# **KOHCEPBALIMA**

 $1015.3$ 

 $1.95.$ 

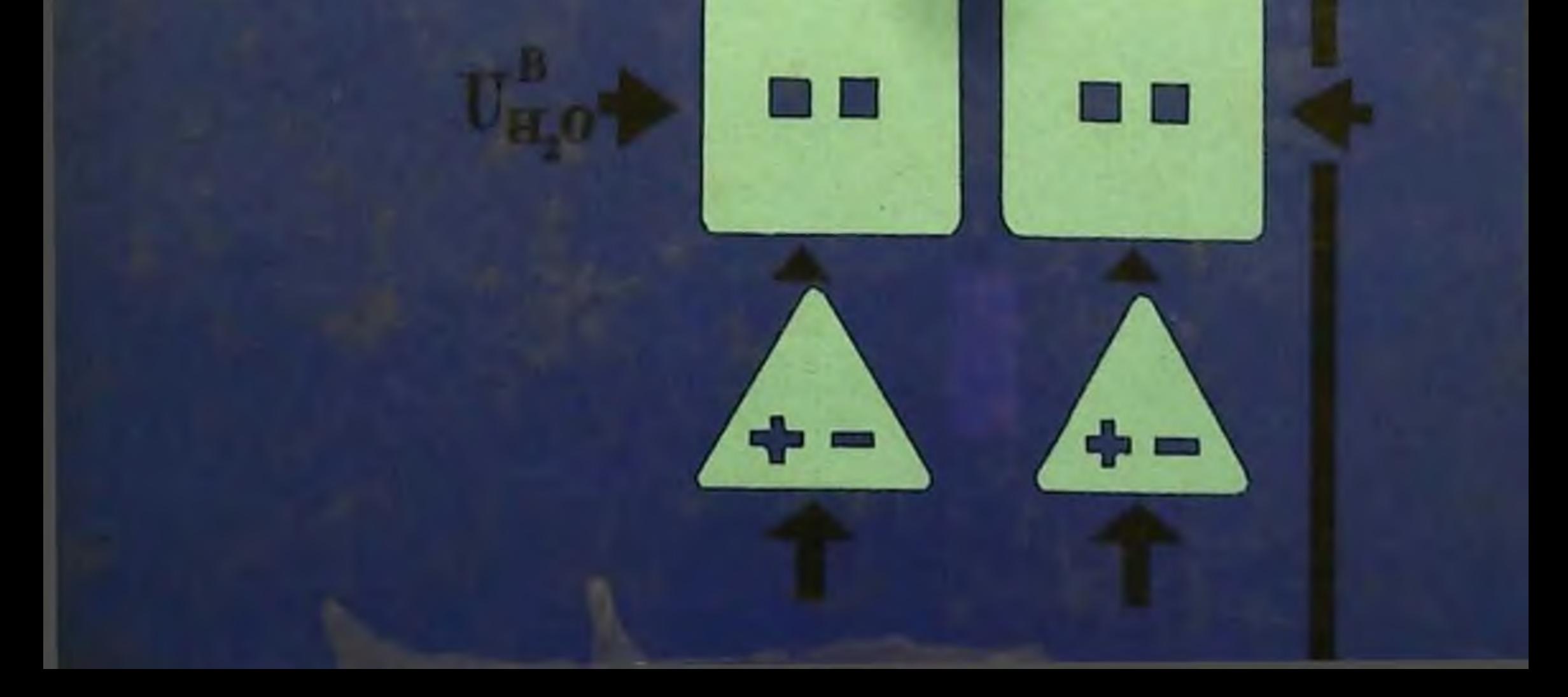

**K.S** 

BMILIVY SASAR

 $\bullet \bullet$ 

EUNITSHO. B

o

A OF MULLETIKE

В.И.ШУМАКОВ Е.Ш.ШТЕНГОЛЬД **Н.А.ОНИЩЕНКО** 

 $615.3$ 

# КОНСЕРВАЦИЯ OPTAHOB

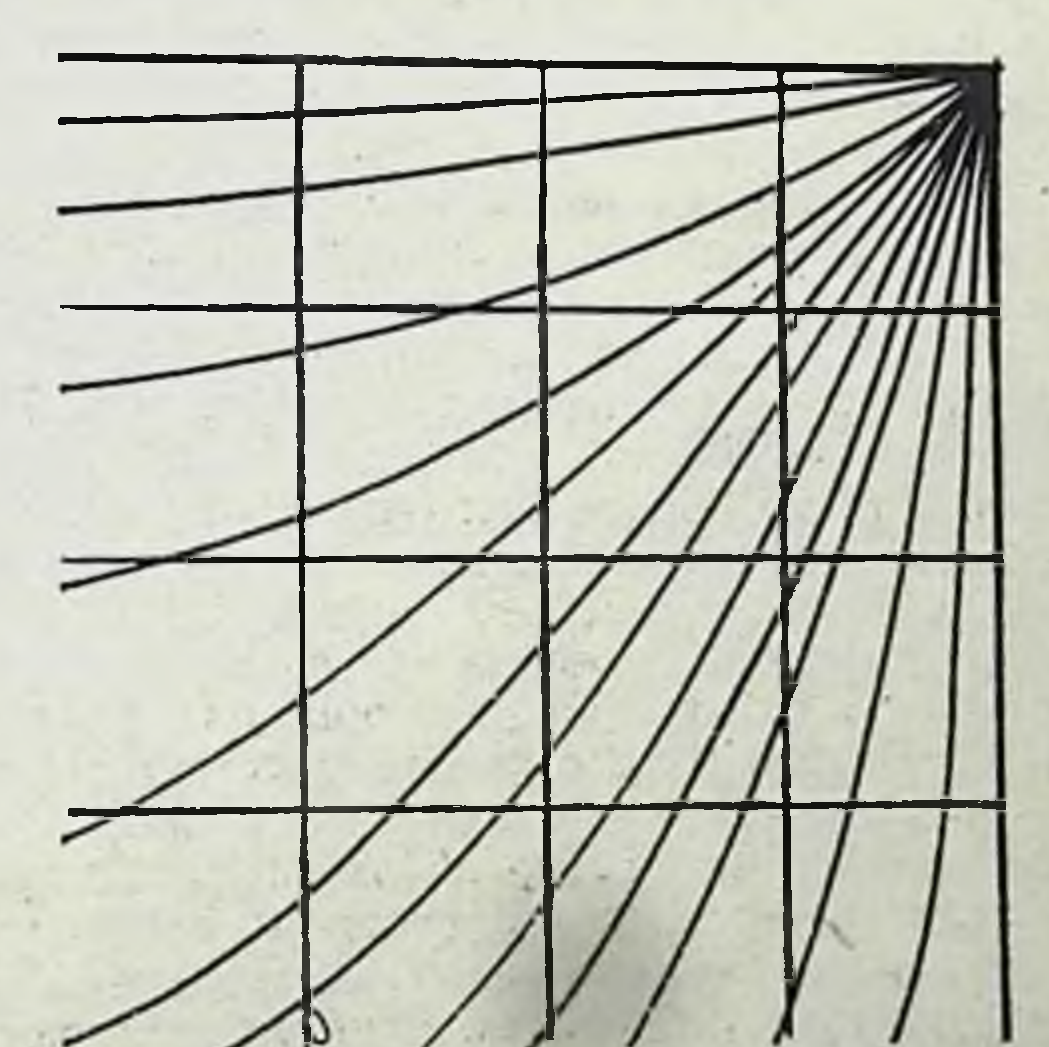

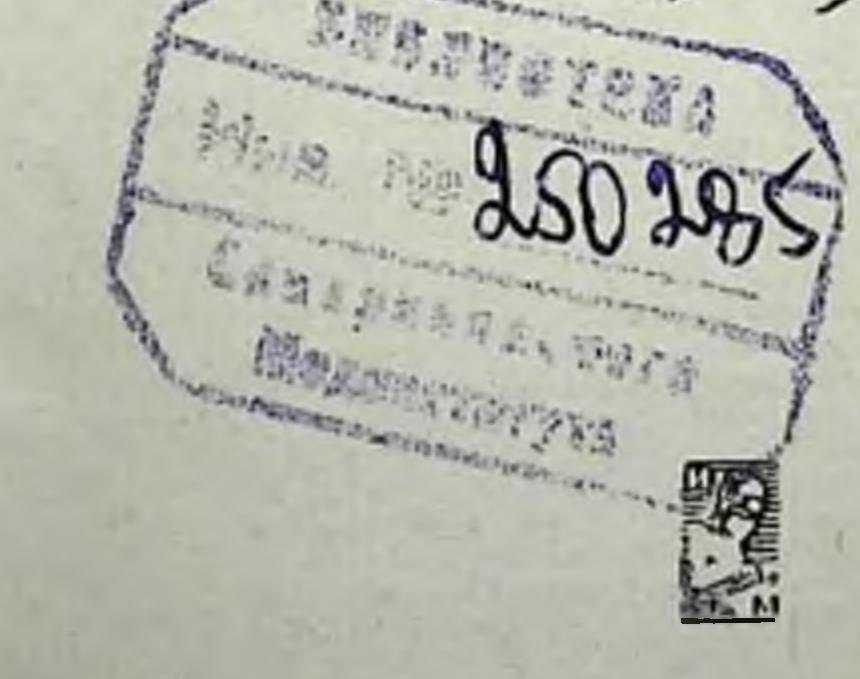

 $n.4$ .

Под редакцией академика Б. В. ПЕТРОВСКОГО

Москва · «Медицина» · 1975

Сохранение и продление сроков жизнеспособности допорских органов одна из основных проблем современной трансплантологии.

Подход к проблеме консервации органов с общебнологических позиций, а также использование кибериетических методов исследования в значительной степени способствовали тому, что авторы данной кинги располагают не только оригинальными собственными экспериментальными данными, по и первым в нашей стране клиническим опытом по пересадке консервированных органов.

Необходимость использования консервированных органов в клинической практике привела авторов к разработке и внедренню принципиально новых, более надежных критериев оценки степени жизнеспособности органов. Все это стало возможным благодаря тесным контактам со специалистами смежных наук - инженерами, математиками, биологами и привлеченню их к решению ряда выдвигаемых проблем.

В книге излагаются вопросы, связанные с механизмами умирания органов. Описан предложенный авторами метод изучения термогенеза переживающих органов, который дал возможность впервые ввести понятие энергетической задолженности органа и вычислить ее величину для различных органов в стадин необратимых изменений.

Приводится критический анализ возможностей методов консервации, намечаются пути их дальнейшего развития и совершенствования. Описываются все общепринятые в настоящее время биохимические, гистоэнзиматические, морфологические методы исследования, позволяющие судить о жизнеспособности органов. Авторами разработан метод динамического контроля за состоянием жизнеспособности органов путем непрерывного измерения Ро2, Рсо2 и рН перфузата с помощью селективных датчиков. Описана построенная ими математическая модель консервации органов, на основании которой найден алгоритм контроля жизнедеятельности сохраняемого органа. Дано описание построенного с участием авторов первого в мире вычислительного устройства, автоматически контролирующего и прогнозирующего состояние консервируемого органа. В книге излагаются иммунологические вопросы в проблеме консервации органов.

Книга рассчитана на хирургов-трансплантологов, патофизиологов и биологов.

#### $\frac{51100 - 389}{039(01) - 75}$ **III**  $177 - 75$

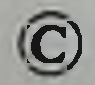

Издательство «Медицина», Москва, 1975

# ПРЕДИСЛОВИЕ

Дальнейшее развитие трансплантации органов связано с решением сложных проблем. С полным правом к ним можно отнести проблему консервации. Любая работа, в которой предпринимаются попытки в той или иной степени способствовать решению этого вопроса, заслуживает внимания. В этой связи большой интерес представляет и настоящая книга.

Для консервации изолированных органов прежде всего необходимо создание некоторой искусственной среды, способной на определенном отрезке времени поддерживать структурнофункциональную целостность органа. К сожалению, на данном уровне наших знаний этого можно достичь не более чем в течение 50-80 ч. Авторы точно определяют консервацию как комплекс воздействий, направленных на пролонгирование времени умирания органа. Поэтому абсолютно логичными представляются исследования изменений, происходящих в умирающем органе. Авторы книги впервые предложили оригинальную методику для изучения скорости энергетических трат переживающего органа. Проведенные эксперименты позволили им рассчитать величину суммарной энергетической задолженности, при которой наступает состояние необратимой гибели органа. За этим пределом орган считается абсолютно нежизнеспособным. Нужно сказать, что это одна из первых, если не первая, попытка количественно оценить суммарные энергетические превращения органа, находящегося в условиях аноксии. Сопоставляя данные микрокалориметрии с данными, полученными при помощи электрометрического и потенциометрического методов исследования, авторы пытаются, используя понятия физики, биофизики и молекулярной биологии, объяснить процессы, происходящие в умирающем органе. В свете полученных данных представления авторов могут быть признаны полезными, однако потребуется еще много усилий, прежде чем их можно будет признать достоверными.

 $\bf{3}$ 

Решая такую сложную медико-биологическую проблему, как органов, нужно быть готовым к восприятию консервация совершенно новых идей и представлений. Авторов нельзя упрекнуть в их отсутствии. На основании выводов, полученных в экспериментах на животных, они строят новые модели. Такова научная методология поиска, и авторы придерживаются ее как в исследованиях, так и в изложении их результатов.

Важной чертой книги является ее обобщающий характер. Авторы достаточно самокритичны и признают, что не все затронутые в ней вопросы получили глубокое и всестороннее освещение. Такое признание со стороны специалистов, внедривших в клиническую практику три метода консервации почек со сроками свыше 30 ч, создавших интересные приборы для консервации и определения жизнеспособности консервируемых органов, говорит о сложности проблемы.

В книге широко использованы физические и математические методы исследования, даются графики, блок-схемы, таблицы. Это в значительной степени облегчает восприятие достаточно сложного материала.

Полагаю, что книга окажется полезной и нужной для врачей, физиологов, специалистов по теории регулирования и для инженеров-конструкторов, т. е. для всех, кто интересуется проблемой трансплантации органов.

Акад. Б. В. Петровский

the company of the company of the company of the company of the company of the company of the company of the company of the company of the company of the company of the company of the company of the company of the company 

# OT ABTOPOB

Проблема консервации органов представляет большой интерес как с медицинской, так и с биологической точки зрения. Проблема эта не нова, ибо поиск средств защиты организма и его отдельных органов от кислородного голодания проводился еще в прошлом столетии и был ничем иным, как попыткой пролонгировать их переживание в неблагоприятных условиях<sup>1</sup>. Однако именно современная трансплантология заставила по-новому подойти к решению этой проблемы.

Согласно сведениям Международного бюро по регистрации пересадок органов (Чикаго, США) на 1 марта 1973 г. в мировой клинической практике было выполнено 12 669 пересадок почки, 205 пересадок сердца, 163 пересадки печени и т. д. При этом максимальная продолжительность жизни больных после пересадки почки составляет 161/2 лет (трансплантация от идентичного близнеца), пересадка сердца — около 4<sup>1</sup>/2 лет, трансплантации печени - 4 года. Достижения несомненны. Тем не менее на пути дальнейшего развития трансплантологии стоят определенные трудности, в первую очередь иммунологического характера. Работы Terasaki с соавт. (1967), Dausset с соавт. (1969), van Rood с соавт. (1969), В. И. Говалло (1971) показали, что результаты аллотрансплантации, особенно в отдаленном периоде, улучшаются в тех случаях, когда производится селекция пар донор - реципнент по лейкоцитарным антигенам. С этой целью необходимо типировать донора и реципнента проиммунными сыворотками по системе HL-А и определять степень их совместнмости. Реципиенты, как правило, типируются в подготовительном периоде, перед трансплантацией. Однако донор должен быть протипирован экстренно. Такое типирование требует определенного времени (3-5 ч), что не всегда возможно в связи с гибелью донора. Провести типирование донора можно и после смерти, но, прежде чем адресовать изъятый

орган, следует сохранить его жизнеспособность.

Наличие довольно большого количества антигенов HL-А с низкой частотой встречаемости приводит к тому, что для подбора соответствующей пары донор - реципиент, различающейся по одному или двум антигенам,

В отличие от консервации гомовитальных тканей (внутренние органы). направленной на предотвращение их умирания, консервация гомостатических тканей (кожа, кости, хрящи, сухожилия и т. д.), выполняющих в организме механическую функцию, сводится лишь к защите их от разложения (Клен, 1962; С. С. Фейгельман, 1973).

необходимо много реципиентов - не менее 150-200. Естественно, что ин одно лечебное учреждение не может иметь такого числа реципиентов даже с учетом госпитализированных и находящихся на амбулаторном или домашнем, программном гемодиализе. Подобное положение привело к необходимости создания централизованной службы, контролирующей и координирующей работу трансплантационных центров в пределах одной или несколь. ких стран, как это сделано в США, Канаде и Западной Европе. Такой центр организован и в СССР. Работа соответствующих центров немыслима без собанков хранения донорских органов, без обеспечения соответству. здания ющих условий, гарантирующих их жизнеспособность на время транспортировки. Вот почему столь актуальной стала проблема консервации органов.

Приступая к исследованиям по консервации органов в конце 1969 г., мы прежде всего столкнулись с необходимостью выбора наиболее оптимального метода, который в максимально короткий срок можно было бы внедрить в клиническую практику.

Данные литературы убедили нас, что тот или нной исследователь каждый из предлагаемых им методов консервации считает лучшим. В равной степени каждый из них в той или нной форме критикуется оппонентами. Сделав орнентировочные расчеты, мы поняли, что потребуется не менее 3-4 лет упорного, кропотливого труда, пока у нас не выработается собственное отношение к каждому из предлагаемых методов консервации.

Путь постепенного освоения и констатационной оценки существующих методов не только не вселял в нас уверенность, но и не мог способствовать эффективному решению проблемы консервации в дальнейшем. Требовалось взглянуть на эту проблему и оценить возможность ее методов с общебиологических позиций. Однако начатый нами поиск именно такой литературы не увенчался успехом. Разобравшись в разрозненных, а подчас и противоречивых фактах, накопив некоторый исследовательский опыт, мы решили восполнить этот пробел и написать книгу, которая была бы полезной при осмысливании и решении ряда сложных вопросов проблемы консервации. Уже при выборе названия книги и ее отдельных глав мы столкнулись с тем, что отсутствуют четкие представления, которые вкладываются в само понятие «консервация» органов.

Определив консервацию как комплекс воздействий, направленных на пролонгирование времени умирания изолированных органов, мы пришли к заключению, что глава I должна быть посвящена умиранию органов. Мнения авторов разошлись относительно названия последующих глав. Одни из нас считали, что термин «консервация» везде должен быть заменен выражением «пролонгирование умирания».

Однако, после того как было решено еще в введении высказать свое отношение к понятию «консервация», глава II была названа «Консервация органов, основанная на применении фармакологических средств», а глава III - «Консервация органов,

сснованная на применении гипотермии». В главах IV и V освещаются вопросы применения искусственной и биологической перфузии с целью консервации органов. Мы считали необходимым посвятить отдельную главу (VI) принципам конструирования аппаратов для консервации органов, тем более что некоторые из них были созданы в нашем отделе. В заключительной главе (VII) описываются вопросы консервации органов (почек) в клинике.

Нас справедливо могут упрекнуть в том, что различные вопросы излагаются в книге не одинаково полно. Это связано с тем, что нашн знания недостаточны для исчерпывающего изложения всех проблем. Более того, большинство из поставленных вопросов остается без ответа. Но, как мы полагаем, в сложной проблеме консервации органов правильно поставленные вопросы в значительной степени определяют успех дальнейших исследований. В тех случаях, когда было возможно, мы старались раскрывать исследуемые явления на количественной основе, используя такие методы, как теория автоматического регулирования, теория систем и т. д. Научной методологии всегда присуще движение от фактических данных к модели и затем к новым данным. В этой связи мы полагаем, что читателю будут интересны математические модели, описываемые нами для трактовки тех или иных аспектов консервации.

Некоторые положения высказаны нами в форме гипотезы и потому являются дискуссионными. В монографии не нашли отражения вопросы глубокого замораживания органов, поскольку эта проблема находится еще в начале своего развития, требует несколько иных подходов и заслуживает изложения в отдельной paбore.

Являясь первой попыткой освещения проблемы консервации с общебиологических познций, настоящая книга несомненно не лишена недостатков. Однако, если она послужит предметом для дискуссии и будет способствовать развитию исследований по консервации органов и тканей на новой методологической основе, авторы сочтут свою задачу выполненной.

Считаем долгом выразить глубокую благодарность старшим

научным сотрудникам отделения трансплантации и искусственных органов Всесоюзного научно-исследовательского института клинической и экспериментальной хирургии Министерства здравоохранения СССР кандидатам медицинских наук А. Е. Куваеву, Б. П. Расторгуеву, младшим научным сотрудникам отделения А. И. Крыловой, В. Н. Еремину, старшим инженерам Г. П. Иткину и В. Т. Зайцеву, чья помощь в процессе исследований была неоценимой.

#### Глава 1

#### УМИРАНИЕ ОРГАНОВ

Под смертью целостного организма обычно понимают прекращение деятельности жизненно важных органов и систем - мозга, сердца, дыхания и т. д. Прекращение их функции означает наступление клинической смерти. Следует признать, однако, что биологически организм еще жив и момент внезапной остановки сердца и дыхания следует рассматривать лишь как переход к состоянию биологического умирания. Длительность и обратимость периода биологической смерти для целостного организма определяется временем умирания мозга (3-7 мин). Оживление остальных органов возможно через длительные промежутки времени после смерти целостного организма.

Процесс, характеризующий умирание органов, имеет некоторую протяженность во времени. Он имеет свое начало, развитие и конец, другими словами, свою «историю», составляющую промежуточную фазу между полноценной жизнью и достоверной смертью (А. Поликар, М. Бесси, 1970). Возникает, однако, вопрос: что такое достоверная смерть? Где проходит граница между полноценной жизнью и достоверной смертью органов, их клеток? Какова последовательность механизмов, определяющих переход между этими состояниями. Еще Биша (1803) и Дастур (1902) в своих классических работах указывали на трудности определения понятия смерти высокоорганизованного существа. Определив смерть как прекращение событий и процессов, характеризующих жизнь, эти авторы не столько ответили на вопрос о сущности смерти, сколько поставили вопрос о необходимости воссоздания четких представлений о сущности жизни. Трактовка смерти, таким образом, требует прежде всего четкого определения понятия «жизнь». На первый взгляд кажется, что найти свойства, характеризующие живое, очень легко, что без труда можно отличить живое от неживого. Вместе с тем, если попытаться перечислить

 $\boldsymbol{8}$ 

признаки, по которым можно судить о налични жизни, то окажется, что это не так просто.

Вот примеры того, как знаменитые философы и ученые прошлого в концентрированной форме давали определение понятня «жизнь» (цит. по Nicholson, 1878).

Аристотель: «Жизнь есть питание, рост и одряхление, причиной которых принцип, имеющий цель в самом себе. Энтелехия».

Ж. Ламарк: «Жизнь есть состояние вещей, дающее возможность органического движения под влиянием возбудителей».

К. Биша: «Жизнь есть совокупность отправлений, противящихся смерти».

Г. Спенсер: «Жизнь есть непрерывное приспособление внутренних отношений к внешним».

К. Бернар: «Жизнь - это смерть».

Понимание сущности жизни как особой формы существования белковых тел, разработанное Ф. Энгельсом в 1874 г., преодолевшее ограниченность механицизма и витализма своего времени, является примером неразрывности философского и научподходов к анализу этой проблемы. Современные ного исследования в области биохимни, биофизики, молекулярной биологии, генетики и др., основанные на методах кибернетики, теории информации, теории регулирования, дают возможность глубже понять диалектический характер физико-химических занокомерностей живой системы.

Особенностью исследований проблемы жизни в последние два десятилетия является то, что реакции живых систем стали рассматриваться в неразрывной связи с их структурой, а скорость и направление этих реакций - как комплекс обратных связен, которые обеспечивают устранение или максимальное ограничение действия факторов внешней среды. Тенденция живых систем к сохранению постоянства своей внутренней среды составляет одну из главных особенностей живого.

Углубленный анализ материальных основ жизни тем не менее пока не позволил воссоздать конкретные представения о сущности переходного периода между полноценной жизнью и достоверной смертью. По мнению С. Роуза (1969), не существует твердой и прочной границы между живым и неживым. «Она менее уловима и менее понятна, нежели граница между оплодотворенной яйцеклеткой и совершенно взрослым организмом, или между сырым и вареным яйцом. Такие два крайних состояния абсолютно различны, но одно из них переходит в другое за счет бесконечного множества мелких изменений и только этим крайним состояниям можно дать четкое определение». «Все, что мы можем, - пишет А. Сент-Дьерди (1964), - это отличить живую кошку от мертвой». Перефразируя афоризм ав-

тора, можно сказать: «Все, что нам нужно и чего мы не умеем,это отличить живой орган от мертвого».

Определение границ жизни и смерти, оценку степени жизнеспособности умирающего органа следует, очевидно, производить прежде всего на путях изучения механизмов гомеостатической регуляции в целостном органе на уровне его отдельных клеток и клеточных систем.

# Механизмы интеграции клеточного обмена

Живая интактная клетка поддерживает свой гомеостаз путем постоянного обмена веществом и эпергией с окружающей средой. Этот обмен осуществляется через наружную полупроницаемую мембрану, избирательная проницаемость которой к отдельным ионам и молекулам определяет аснмметрию в нонном составе вне- и внутриклеточной жидкости: высокую конценионов Na+ внутри клетки; низкую концентрацию нонов К+ и высокую концентрацию ионов Na<sup>+</sup> во внеклеточном простран-CTBe.

Полагают (Conway, 1960), что ограниченная проницаемость мембран для нонов Na+ выработалась клеткой на ранних ступенях филогенетического развития, когда одноклеточные существа находились в морской воде с высоким содержанием в ней Na+, и ограничение проникновения в них сильно гидратированного иона Na+ было необходимым условием поддержания минимального клеточного объема. Эти механизмы, очевидно, сохраняют клетки и сложных организмов, находящихся в окружении внеклеточной жидкости с высокой концентрацией ионов Na+.

Таким образом, поддержание гомеостаза в живой клетке сводится прежде всего к сохранению ее физической целостности за счет постоянного откачивания ионов Na+ (и воды), стремящихся проникнуть в нее по концентрационному градиенту. Эту работу клетка производит с помощью так называемых биологических насосов<sup>1</sup>, использующих энергию метаболических реакций.

Адекватная выработка и доставка энергии, а также трансформация ее для управления системами транспорта и синтеза веществ внутри клетки обеспечиваются соответствующей структур-

1 Биологический насос, по А. Ленинджеру (1966), представляет собой «систему движения специфических ионов или молекул против концентрационного градиента, находящуюся в прямой зависимости от какого-то биологического источника энергии, такого, как дыхание, гликолиз, снабжение АТФ нли любого другого источника энергии метаболизма».

ной организацией. Было показано, что интеграция клеточного обмена осуществляется на уровне ее мембранных образований.

Электронная микроскопия позволила выявить существование не только наружной мембраны, но и большого количества внутриклеточных мембранных образований, которые разделяют клетку на относительно изолированные друг от друга пространства. Было найдено, что такие клеточные органеллы, как митохондрии, эндоплазматическая сеть или аппарат Гольджи (микросомы), лизосомы и т. д., по существу также представляют собой сложные мембранные образования.

Мембраны, разделяя клетку и ее органеллы на относительно изолированные пространства, создают предпосылки для регулирования скорости ферментативных реакций путем перемещения веществ из одних пространств клетки в другие. По мнению Дж. Робертсона (1964), Л. Хокина и М. Хокина (1967), быстрота химических реакций в клетке обусловлена тем, что большинство из них протекает не в водной фазе, как это считали раньше, а на мембранах, на которых, как на матрицах, смонтированы высокоспециализированные ферментные системы в определенной последовательности. Жесткий монтаж ферментных систем дает возможность не только ускорить течение ферментативных ориентировать перемещение реакций,  $HO$   $H$ субстрата в трехмерном пространстве, т. е. придать реакции вертикальность по отношению к несущей мембране. Е. Полард и Р. Сэтлоу (1964) полагают, что клеточные отсеки создают такие условия, при которых метаболиты могут перемещаться от одной точки к другой по значительно более коротким траекториям, а это способствует более эффективному использованию процессов диффузии, чем при броуновском движении в однородной среде. Вероятность соударений взаимодействующих субстратов при этом увеличивается, что дает возможность поддерживать нормальные скорости обмена при меньшей концентрации субстра-TOB<sup>1</sup>.

Подобно наружной мембране, внутриклеточные мембранные образования также характеризуются избирательной проннцаемостью к отдельным ионам и молекулам. Накапливая ноны

1 Примером выигрыша в скорости, который дает структурная организация ферментных систем, может служить гликолитическая система. До последнего времени считалось, что в отличие от реакции переноса электронов и окислительного фосфорилирования, гликолиз протекает в бесструктурной части клеток. Было известно, что клетка при переходе от покоя к работе способна за короткий срок увеличить скорость гликолитических реакций в сотни раз. однако никому из исследователей не удавалось получить такого ускорения на бесструктурной системе.

 $\mathbf{1}$ 

К+ и отдельные субстраты против их концентрационных градиентов, внутриклеточные мембраны участвуют, таким образом, в поддержании и своего, и общего клеточного гомеостаза.

Сначала на мембранах митохондрий (С. А. Нейфах и др., 1962; Т. Б. Казакова, С. А. Нейфах, 1963), а затем и на других мембранных образованиях клетки (И. М. Василец, 1964; С. А. Нейфах, И. М. Василец, 1964; Ohnishi e. a., 1963) было установлено, что транспорт веществ через клеточные мембраны связан с изменением их механических свойств. Так, накопление К+ митохондриями, сопряженное с ускорением реакций окислительного фосфорилирования, ведет к сжиманию митохопдрий, выход же К<sup>+</sup> сопряжен с набуханием митохондрий и разобщением фосфорилирования и дыхания в них.

Веществом, непосредственно выполняющим роль механохимического эффектора, является актомиозиноподобный белок, первоначально выделенный из мембран митохопдрий, а затем обнаруженный и в других мембранных образованнях клетки. Наличие АТФ-азной активности у этого белка позволнло С. А. Нейфаху с соавт. (1964) утверждать, что актомнозиноподобный белок мембраны и является тем ферментом, который, образуя комплекс с транспортируемым веществом, за счет энергии АТФ катализирует процессы активного трансмембранного транспорта. Ферментативная природа процессов активного транспорта сейчас ни у кого не вызывает сомнений, ибо этот процесс, как и другие ферментативные реакции, подчиняется правилу Михаэлиса -Ментена, зависит от pH среды (Rihlis e. a., 1958; Johnstone, 1964), от температуры (Johnstone, 1959), ингибируется ферментными ядами (Keynes, 1961).

Поскольку специфику каждой мембраны характеризует набор соответствующих ферментов, естественно предположить, что наружные поверхности любых мембран составляют белковые молекулы. По гипотезе Даниэлли мембраны представляют собой два слоя фосфолипидных молекул, заключенных между двумя<br>слоями белка, т. е. липиды составляют внутренний слой, ее остов тогда как наружная поверхность мембран заполнена белком. Молекулы липидов в мембранах расположены таким образом, что углеводородные, неполярные цепочки находятся внутри, а полярные группы направлены к поверхности мембраны, где онн могут образовывать связи с полярными группами других веществ (белки, углеводы и т. д.). Липиды мембран связываются с ее белком электростатическими и поляризационными связями типа гидрофобных (основанных на силах Лондона - Ван-дер-Ваальса), которые участвуют в изменении конфигурации мембраны и степени ее плот-

ности и, следовательно, также в реакциях трансмембранного переноса, регулируя радиус пор.

Организацией клеточного обмена на основе мембранных структур в клетке осуществляется взаимосвязь между отдельпыми клеточными органеллами. Мембраны в этом случае служат теми коммуникациями, по которым происходит передача ннформации от одной части к другой, от одной ее органеллы к другой, причем механизм передачи этой информации осуществляется как химическим (за счет изменений концентрации метаболитов, коферментов и т.д.), так и конформационным способом. В реализации последнего способа передачи информации важная роль принадлежит внутриклеточной воде. В отличие от внеклеточной воды, имеющей структуру диполей, внутриклеточная вода имеет преимущественно кристаллическое строение (Szent-Gyorgyi, 1956). Это означает, что внутриклеточная вода обладает анизотропней физических свойств. Неодинаковость физических свойств молекул воды по различным направлениям поддерживает возбужденное состояние молекул клетки, в которых за счет энергии теплового движения происходят разрывы внутримолекулярных связей по типу не гетеролиза, а гомолиза, т. е. с образованием не ионов, а свободных радикалов. Наличие у последних неспаренных электронов обусловливает их необычайную реакционную способность. По мнению Szent-Gyorgyi (1971), именно с помощью этих электронов, несущих в себе энергию, заряд и информацию, молекулы клетки объединяются в организованные структуры, от чего зависит удивительное совершенство биологических реакций клетки. Интегрируя, таким образом, обмен посредством мембран, клетка способна за счет кристаллических свойств внутриклеточной воды поддерживать свой гомеостаз по отношению к постоянно меняющейся окружающей ее среде.

#### Механизмы дезинтеграции клеточного обмена

13

Прекращение доставки О2 к клеткам, снижающее его напряжение до «критического» уровня (8 мм рт. ст. для митохондрий по К. П. Иванову, 1968), быстро тормозит транспорт электронов и водорода в дыхательной цепи и окислительно-восстановительное равновесие в клетке сдвигается в сторону накопления восстановленных форм. Прекращение выработки энергии аэробным путем побуждает клеточную метаболическую машину активировать анаэробный путь обмена для сохранения эффективной работы биологических насосов. Единственным источником энергии в анаэробных

условиях является гликолиз. Однако энергетическая эффектив. ность гликолиза составляет лишь 27% эффективности дыхания. т. е. гликолиз поставляет лишь  $\frac{1}{4}$  того количества энергии, которое требуется для поддержания ионного равновесия на клеточных мембранах (С. Роуз, 1969). В результате ионы Na+ начинают диффундировать в клетку, а ионы К+ выходить из нее.

Активировавшийся гликолиз по мере углубления гипоксии постепенно угасает (к 30-40 минуте ишемии), что происходит как вследствие снижения концентрации субстратов гликолиза: гликогена, глюкозы (Хаггвейт, 1969), так и подавления активности ферментов гликолиза накапливающимися недоокисленными продуктами обмена в виде молочной, ацетоуксусной и других кислот (Fine e. a., 1966).

Не будучи в состоянии обеспечить эпергетику клетки, гликолиз резко снижает внутриклеточный pH (Lavalee, Webb 1963), что меняет конформационные свойства белков, в том числе и мембранных белков, их связь с липидными молекулами. Нарушается радиус пор, увеличивается проницаемость мембран и прежде всего мембран митохондрий, микросом, лизосом и т. д. Изменения в ультраструктуре последних (Weismann, 1964; Dunсап, 1966) способствуют выходу их ферментов в цитоплазму и возникновению процессов гидролитического расщепления белков, нуклеиновых кислот, полисахаридов, липидов и фосфатидов.

Повышение осмотического давления в клетках вследствие увеличения числа свободных молекул способствует дальнейшему поступлению внутрь клетки Na+, воды, блокирует синтетические процессы и удаление продуктов распада из нее. Вследствне гиперосмотичности клетка и ее органеллы начинают набухать. В этих условиях белки преципитируются, усиливая повреждение различных структур и энзиматических систем. Так как именно анионы белка связывают К+ в клетке (Wolfe, 1964), то при разрушении белковой части ее мебран быстро теряется К+ и поврежденная клетка не способна реаккумулировать его из среды (Lean e. a., 1964). В конце первого часа комбинированное воздействие метаболического повреждения, аутолиза и денатурации белков приводит к тому, что клетка не может восстановить свою функцию и гибнет (Мајпо е. а., 1960). Однако под влиянием осмотических сил набухание клетки продолжается. В клеточных мембранах образуются щели, через которые гликоген и другие большие молекулы (ферменты, липидные обломки) начинают вытекать. Через 3-4 ч клетки превращаются в массу денатурированного белка, из которого исчезает почти вся энзиматическая активность. Таким образом, подобно тому как

гликолиз сам себя блокирует в течение первых 30-40 мин ишемии, процессы аутолиза также прогрессивно ингибируются к 3-му часу ишемии за счет денатурации катепсионов и их субстратов (Gallagher e. a., 1956; Majno e. a., 1960).

Поскольку мембраны являются теми структурами, которые интегрируют клеточный обмен, можно предполагать, что и процессы дезинтеграции клеточного обмена начинаются с повреждення мембран (А. Поликар, М. Бесси, 1970; Л. Хокин, 1967). Было показано, что из клеточных элементов митохондрии наиболее чувствительны к ишемии. Так, уже через 15 мин после прекращения кровотока в почках отмечается их отек (Kastagir е. а., 1969). Среди других мембранных образований клетки наиболее выражена дезорганизация складок эндоплазматических мембран, микросом. По данным А. Г. Гамбурцевой и В. В. Глаголева (1968), нарушения субклеточной организации в сердце отмечаются в еще более ранние сроки - 3-5 мин после нарушения коронарного кровообращения. Отмечаются деструктивные изменения всех основных внутриклеточных органелл, выражающиеся в их отеке и набухании.

Возникает вопрос: что же является пусковым механизмом нарушения мембранных структур? Какова последовательность действия повреждающих факторов? В качестве возможных причин нарушения мембранных структур следует указать прежде всего на действие гидролитических ферментов лизосом, активирующихся в условиях внутриклеточного ацидоза, а также на процесс свободно радикального окисления липидов фосфолипидных мембран.

Роль лизосом в механизме клеточной смерти. De Duve в 1963 г. сформулировал гипотезу, согласно которой лизосомам отводилась главная роль в гибели клетки. Заключенные в лизосомах протеолитические ферменты после нарушения целостности мембраны вызывают быстрое и полное растворение клетки. Однако в течение первого часа ншемии цитоморфологические нсследования не выявили видимых нарушений структурной целостности мембран ни лизосом, ни каких-либо других органелл. Отмечалось лишь нарушение их формы, ориентации крист. отек, набухание и пр. (Д. И. Рыжаков, В. Б. Зайцев, 1970; Lean e. a., 1964). Но в то же время 1 ч ишемии характеризуется массивным выходом К<sup>+</sup> из клеток и поступлением в них нонов Na+, выходом ионов Н+ и анионов органических кислот. Это и привело Bangham и соавт. (1965) к мысли, что нарушению целостности клеточных мембран предшествует период неспецифического увеличения их проницаемости, т. е. период лабилизации всех мембранных образований.

Вначале через мембраны диффундируют лишь ионы и малые молекулы, а затем начинают выгекать и ферменты. Lean и соавт. (1964), Griffin и соавт. (1965) считают, что ферменты пассивно диффундируют через относительно неповрежденные мембраны благодаря потере их связи с обычными местами прикрепления. Как проявление одновременной лабилизации всех мембранных структур клетки следует рассматривать данные А. А. Покровского с соавт. (1968) о практически одновременном увеличении свободной и неосаждаемой активности ферментов митохондрий (сукцинатдегидрогеназа, глютаматдегидрогеназа малатдегидрогеназа, цитохромоксидаза), микросом (глюкозо-6-фосфатаза, инозиндифосфатаза, ацетилхолинэстераза) и лизосом (кислая фосфатаза), выделенных из печени и исследованных в разные сроки ишемии.

По-видимому, результатом выхода ферментов из митохондрий и является отмечаемое разобщение процессов окислительного фосфорилирования в них. Выход в цитоплазму лизосомальных ферментов ведет к возникновению процессов гидролитического расщепления белков, нукленновых кнслот, полисахаридов, липидов и фосфатидов, которые и обусловливают необратимое повреждение и гибель клеток. Однако некоторые исследователи считают, что разобщение дыхания и фосфорилирования в митохондриях обусловлено действием вышедших лизосомальных ферментов, так как образующиеся при действии лизосомальной фосфолипазы свободные жирные кислоты (Nachbaur, Virnais, 1968) являются особенно сильными разобщителями окислительного фосфорилирования в митохондриях (Э. Слейтер, У. Хюльсман, 1962).

Если нарастание активности ферментов митохондрий, микросом и лизосом при ишемии происходило практически одновременно (А. А. Покровский и др., 1968) и рассматривалось авторами как проявление синхронной лабилизации всех мембранных структур, то снижение активности этих ферментов (при продолжающейся ишемии) происходит с различной скоростью. Митохондриальные и микросомальные ферменты хуже переживают условня ишемии (их активность практически исчезает к 3-му часу ишемии), тогда как снижение активности кислой фосфатазы наступает лишь на 2-е сутки. По данным Т. В. Аленичевой (1968), вплоть до 16-го часа ишемии отмечается наличие неразрушенных лизосом. Складывается впечатление, что мембраны лизосом даже более устойчивы к ишемии, чем мембраны митохондрий и микросом (А. А. Покровский, А. И. Арчаков, 1964; Dianzani e. a., 1966). Естественно, возникает вопрос, каким же образом онн

**A distribution of** 

участвуют в механизме клеточной смерти? Очевидно, происходящие в течение 1 ч ишемии изменения химизма клеточных структур приводят лишь к лабилизации, а активно начинают действовать лизосомальные ферменты уже в условнях разлисмерти вающегося некроза, после наступления клеточной (Majno e. a., 1960; Slater e. a., 1963; Dianzani, 1966).

Возможно, что мембраны лизосом, как и другие мембранные образования клетки, сами испытывают воздействие какого-то провреждающего фактора, способствующего их лабилизации, и что причиной развития ранних ишемических изменений в мембранах являются процессы свободно радикального окисления липидов, составляющих остов фосфолипидных мембран.

Участие процессов свободно радикального окисления липидов в механизме клеточной смерти. В настоящее время получено много доказательств в пользу того, что лабилизаторами мембран служат продукты свободно радикального окисления их липидов (Tappel, 1965; Slater e. a., 1966), которые, будучи чрезвычайно токсичными веществами, вызывают дальнейшее, уже необратимое, повреждение молекул мембран клеток.

Перекисные соединения липидов действуют на SH-группы аминокислот, белков (Lewis e. a., 1962), инактивируют ферменты (Bernheim, 1952; Tappel, Zalkin, 1959; Wills, 1961; Kokatur е. а., 1966; О'Вгіеп е. а., 1967), разобщают окислительное<br>фосфорилирование (Э. Слейтер, У. Хюльсман, 1962), вызывают e. повреждение мембран, набухание и лизис субклеточных структур, заканчивающийся гибелью клеток (М. Л. Какушкина и др., 1966; Wills, Wilkinson, 1966).

Образование перекисей липидов - начальный момент и основное условие развития патологического процесса - наступает при действии на клетку неблагоприятных факторов. Однако известно, что в норме в живых тканях в процессе дыхания непрерывно образуются перекиси липидов, которые участвуют в регуляции клеточной проницаемости (Ю. А. Владимиров и др., 1966; Ю. А. Владимиров, 1966; С. А. Нейфах, Е. В. Коган, 1969). Катализаторами этих реакций служат геминовые соединения типа гемоглобина, цитохромов в восстановленном состоянии (Tappel, Zalkin, 1959; Lewis, Wills, 1963; Tappel, 1965) и ионы двухвалентного железа (Hunter e. a., 1963, 1964). Витамин С, цистеин и восстановленный глютатион, будучи сильными восстановителями, могут также способствовать переходу Fe+3 в Fe<sup>+2</sup> и тем самым усиливать реакции свободно радикального окисления. Но в здоровых клетках всегда присутствует достаточное количество антиоксидантов-импбиторов радикальных реак-

Cantecesservery

 $17$ 

2 Консервация органов

ферол, серотонин и др.), подавляющие образование перекисей. предупреждали также набухание и лизис митохондрий. Тарреј (1965), Slater и соавт. (1966) считают, что именно продукты сво. бодного радикального окисления являются лабилизаторами фер. ментов, которые, теряя связь с местом прикрепления на мембране и выходя за пределы органелл, включают механизмы, приводящие клетку к деструкции и гибели.

На схеме 1 показано, каким образом ацидоз и накопление восстановленных форм окислительно-восстановительных ферментов (Fe+2) в клетке приводят к образованию перекисных радикалов в мембранах, повышают их проницаемость, ускоряя деструкцию и гибель клеток.

# Клеточная смерть. Способы ее определения

В отличие от умирания целостного организма, паступление смерти которого констатируют по прекращению деятельности жизненно важных систем, распознавание клеточной смертипереходного периода от обратимых к необратимым изменениям - остается дискуссионным вопросом, относительно мало освещенным в литературе. Это неудивительно, поскольку распознавание клеточной смерти до сих пор было стеснено рамками традиционных цитологических методик, позволяющих выявить лишь поздние структурные нарушения в клетках, характеризующие состояние некроза. Тот факт, что клетки могут умирать без немедленного проявления каких-либо нарушений в их морфологической структуре, побудило некоторых исследователей использовать в качестве критериев смерти энзиматическую активность клеток. Но еще Berenbom с соавт. (1955), И. В. Давыдовский (1961) показали, что даже при наличии гистологических признаков некроза в ткани активность отдельных ферментов (лактатдегидрогеназа, сукциндегидрогеназа и т. д.) может сохраняться. Тканевое дыхание, гликолиз, часто используемые для оценки жизнеспособности клеток и органов, также являются недостаточно информативными показателями, поскольку обломки раздробленных или гомогенизированных клеток могут при многих обстоятельствах дышать (Lannon e. a., 1967; Вапе е. а., 1970) и продолжать накапливать молочную кислоту (Ю. М. Лопухин и др., 1969). Небольшая результативность использования гистохимических и биохимических методик убедила нас в том, что подход к изучению клеточной смерти должен быть иным, направленным не столько на исследование структурных, сколько на изучение функциональных гомеостатических характеристик умирающих

клеток и органов. Для распознавания клеточной смерти и предшествующих ей механизмов мы использовали калориметрический метод, позволяющий исследовать энергетику умирания, а также методы электрометрического и электрохимического контроля выравнивания катионных и окислительно-восстановительных градиентов.

# Суммарные энергетические траты органов в процессе умирания

Известно, что живые системы обладают способностью накапливать энергию из своего окружения, достигая при этом отрицательной энтропии. Тогда умирание должно представлять собой процесс постепенного перехода системы из высокоэнергетического в низкоэнергетическое, термодинамически вероятное состояние, характеризующееся максимумом энтропии. Такой подход к оценке процессов умирания позволил нам использовать методы термодинамики для определения границ жизни и смерти органов и их отдельных клеток. Суммарные энергетические превращения в умирающих органах, характеризующиеся определенной тепловой мощностью, были изучены нами калориметрическим методом.

Опыты проводились на дифференциальном микрокалориметре типа Кальве с чувствительностью 2.10<sup>-8</sup> Вт (рис. 1), предназначенном для исследо-дования медленных тепловых процесов в интервале температур от 20 до 200° (Э. Кальве, А. Прат, 1963). Сущность экспериментов заключалась в том, (Э. Кальве, А. Прат, 1963). Сущность экспериментов заключалась в том, что в одиу из калориметрических камер помещался заранее умерщвленный орган. (эталонный), в другую — только что извлеченный идентичный умирающий органа с маслом.

Перед погружением в камеры калориметра органы термостатировались: эталонный - 30 мин, исследуемый умирающий орган -  $1\frac{1}{2}$ -2 мин с момента изъятня его из организма животного. Погружение органов в калориметр производилось одновременно и с одинаковой скоростью при помощи специально созданного приспособления.

В экспериментах регистрировалась разность температур в зависимости от времени, характеризующая изменение скорости суммарных энерготрат умирающего органа. Термогенез изолированных органов (сердца и почки) исследовался у 50 неполовозрелых крыс весом 30-50 г. Обработка экспериментальных кривых производилась методом наименьших квадратов.

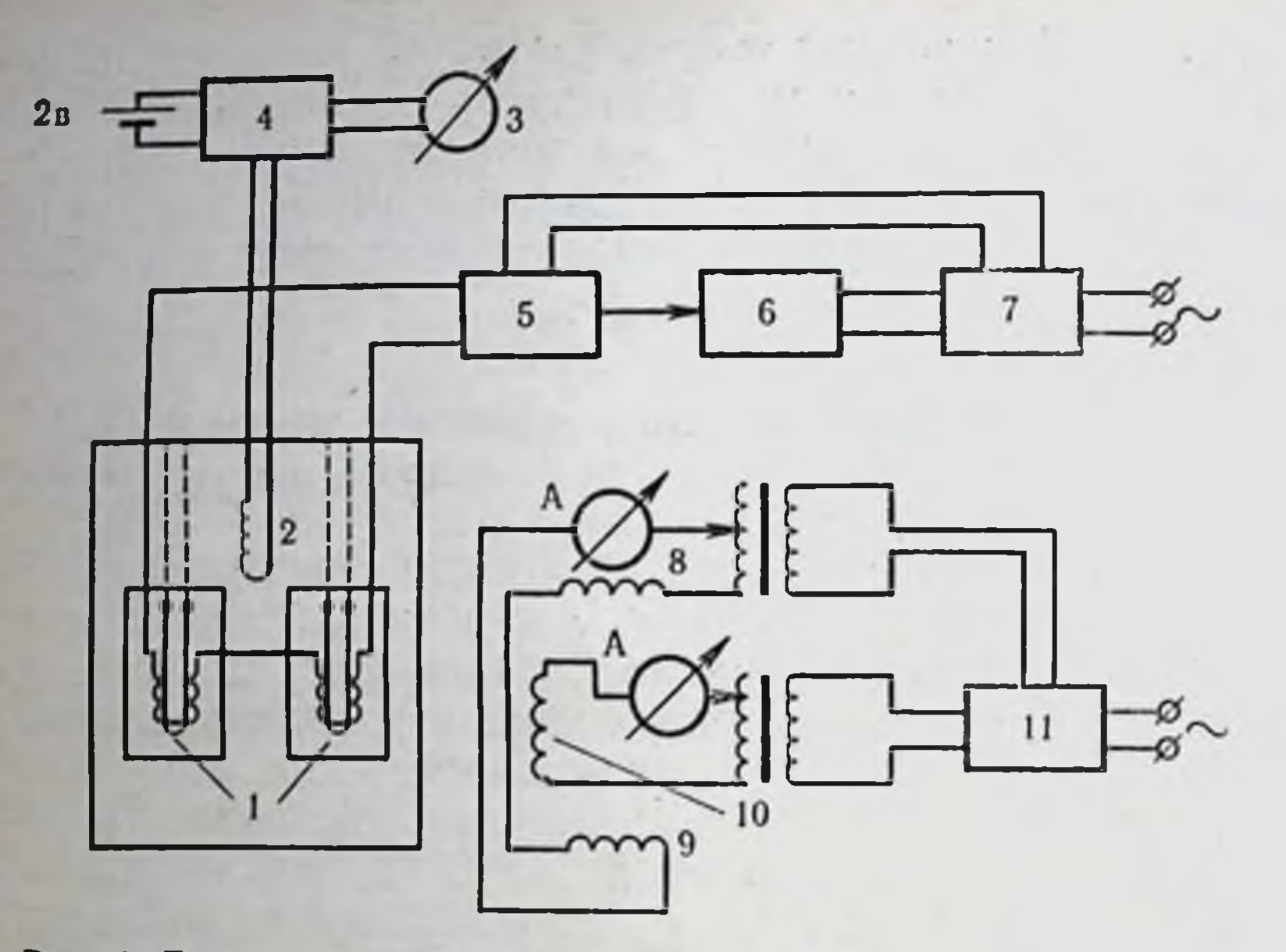

Рис. 1. Блок-схема калориметрической установки.

1 - термобатареи; 2 - термометр сопротивления; 3 - гальванометр М-17/4; 4 - мост постоянного тока МВЛ-47; 5 — фотокомпенсационный усилитель Ф-116/1; 6 — электронный по-<br>тенциометр ЭПП-09; 7 — стабилизатор С-0,75; 8 — нагреватель дна термостата; 9 — нагреватель крышки термостата; 10 - боковой нагреватель; 11 - стабилизатор С-0,75

Аналитическая обработка кривых изменения разности температур ( $\Delta t$ ) умирающих почек и сердец крыс привела к выражению:

$$
\Delta t = A_1 t^{A_2} e^{A_3 t}, \qquad (1)
$$

где А1, А2, А3 — постоянные коэффициенты. Величина полного теплового эффекта (Н) определялась из уравнения:

$$
H = \int_{0}^{\infty} p(t)dt,
$$
 (2)

 $(3)$ 

 $p(t) = \alpha \left[ \Delta(t) + \tau \frac{d\Delta(t)}{dt} \right]$ где - мощность теплового процесса;

т - постоянная времени калориметра;

 $\alpha$  - константа калибровки по отклонению;  $\Delta(t)$  - отклонение показанни регистрирующего прибора от «нулевого» в момент времени t.

На рис. 2 и 3 представлены кривые, характеризующие изменение скорости энергетических трат умирающих почек и сердец крыс. Время, к которому скорость энергетических трат достигает минимума, составляет в среднем для почек 13 мин, для сердец 17 мин. Тепловой әффект или величина суммарных энергетических трат за это время составляет для почек

 $0,116+0.014$  кал и для сердец 0,156+0,027 кал. В связи с тем что размеры камер прибора не позволяют прокалориметрировать аналогичные органы собаки и человека, нами производился расчет термодинамических характеристик умирания соответствующих органов собаки и человека за тот же период.

Известно, что интенсивность энерготрат на единицу веса одноименных тканей последовательно снижается в ряду: мышь, крыса, собака, человек, хотя и не в таком точном соответствии, в котором уменьшается интенсивность общего обмена (Martin, Fuhrman, 1955). Если отнести интенсивность обмена, выраженного тепловым эффектом органа к его весу в степени 0,73, то в одинаковых условиях существования у разных животных получается почти постоянная величина (Л. Проссер, Ф. Браун,  $1967$ .

Тогда можно записать уравнение:

$$
\frac{H_{\text{RK}}}{W_{\text{RK}}^{0.73}} = \frac{H_{\text{nc}}}{W_{\text{nc}}^{0.73}} = \frac{H_{\text{RV}}}{W_{\text{N}}^{0.73}} = \text{const(n) (K)}
$$
\n
$$
\frac{H_{\text{CK}}}{W_{\text{CK}}^{0.73}} = \frac{H_{\text{cc}}}{W_{\text{C}}^{0.73}} = \frac{H_{\text{C}}}{W_{\text{C}}^{0.73}} = \text{const(c) (K)}
$$
\n(4)

где Н - тепловой эффект или суммарные энергетические траты органа (почки за 13 мин, сердца за 17 мин умирания).

W - вес исследуемого органа; индексы: пк, пс, пч - почка крысы, собаки и человека; ск, сс, сч - сердце крысы, собаки и человека.

Вычислив константу (К), мы смогли определить общие энерготраты человеческой почки за 13 мин и сердца за 17 мин умирания:

$$
H = K \cdot W^{0.73}; \; 1gH = 1gK + 0.731gW. \tag{5}
$$

Расчеты показывают, что тепловой эффект за 13 мин умирания составляет: для почки собаки 9 кал, для почки человека 22 кал и за 17 мин умирания для сердца собаки 14 кал, для

сердца человека 28 кал.

Поскольку интенсивность энерготрат на единицу веса одноименных тканей последовательно снижается в ряду: мышь, крыса, собака, человек, естественно было предположить, что время достижения минимальной скорости энергетических трат в почках и сердцах собаки и человека будет другим по сравнению с крысой.

Установлено, что у гомойотермных организмов в процессе эволюции выработались приспособительные механизмы под-

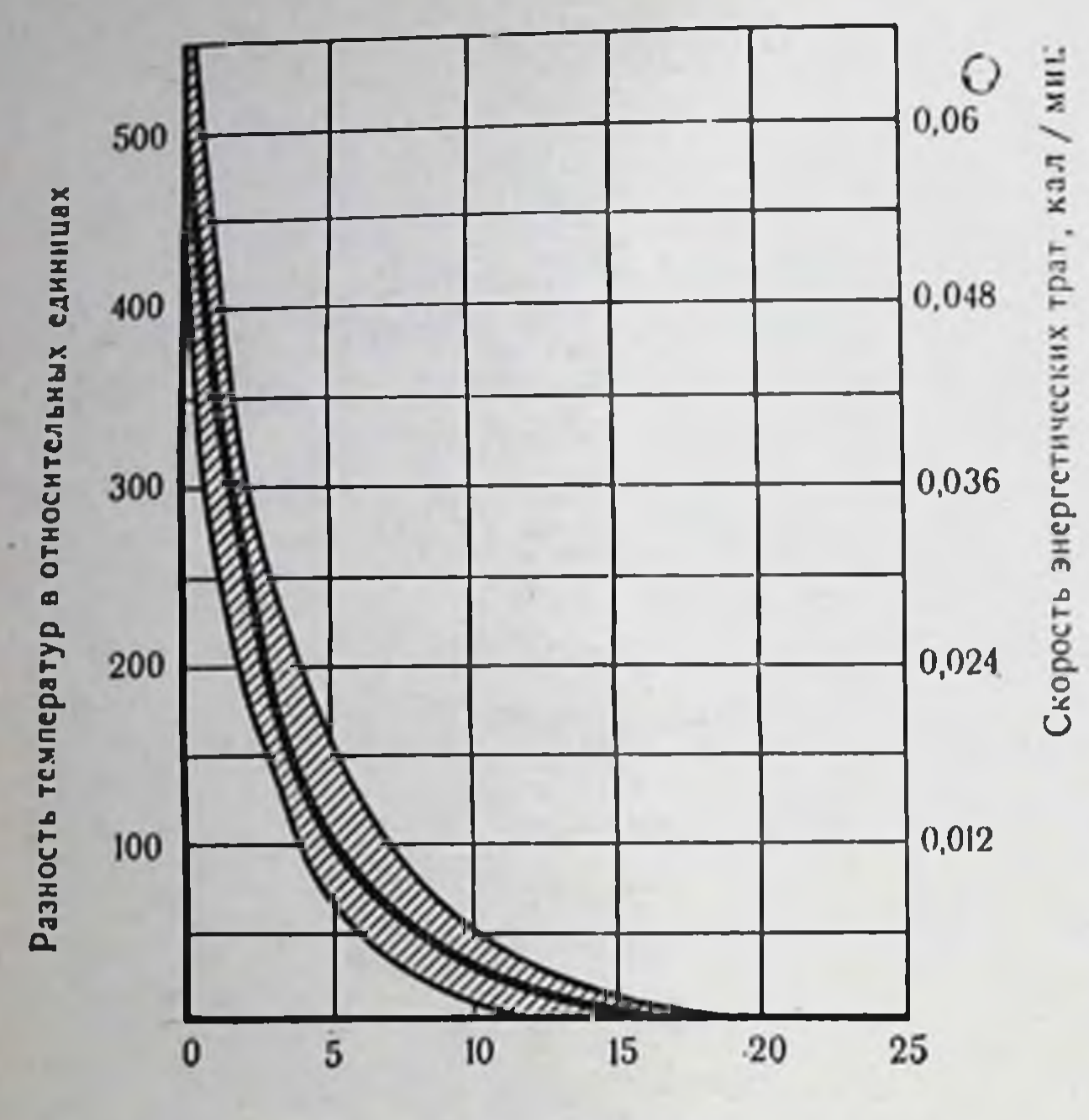

Время умирания, мин

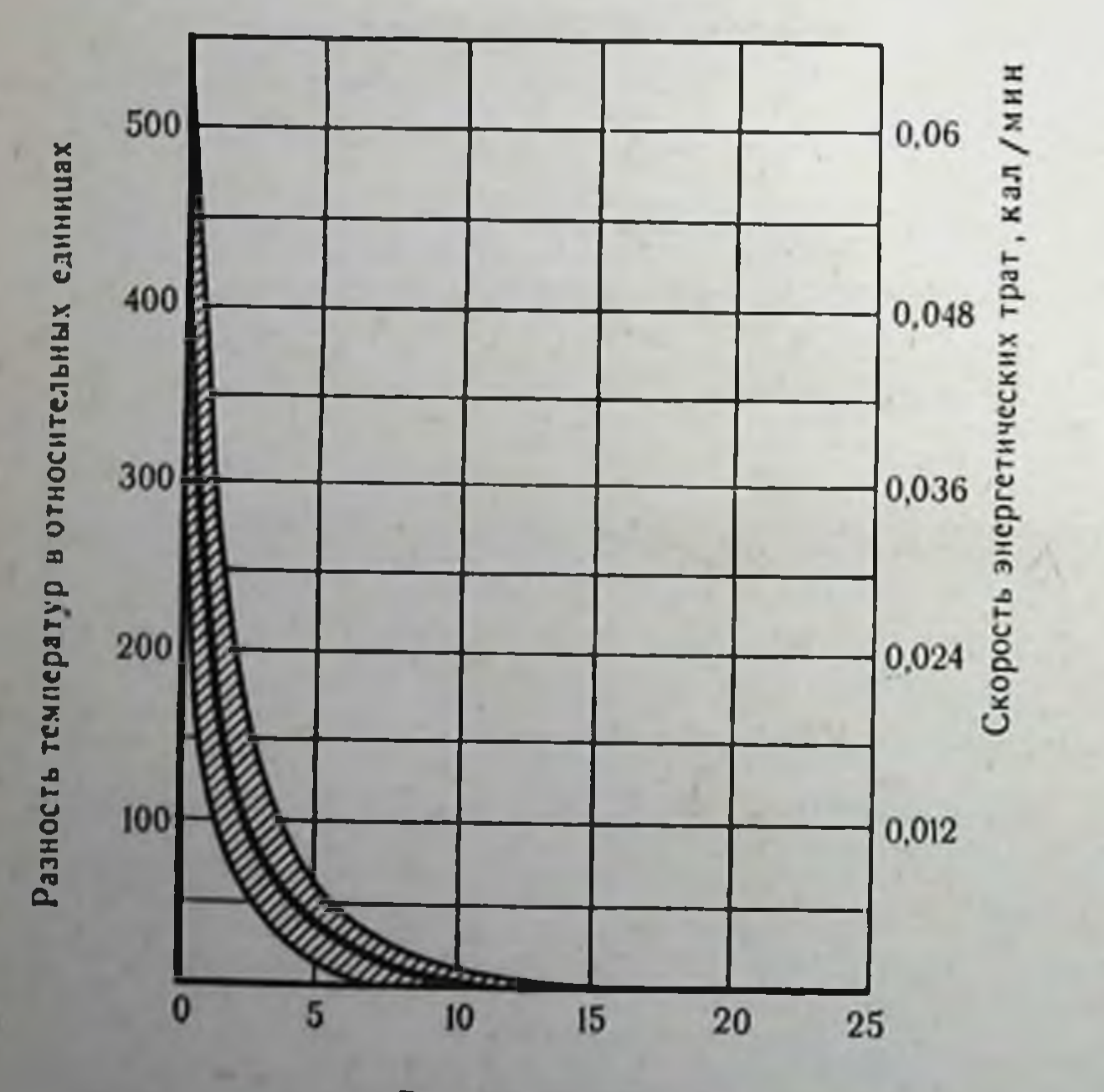

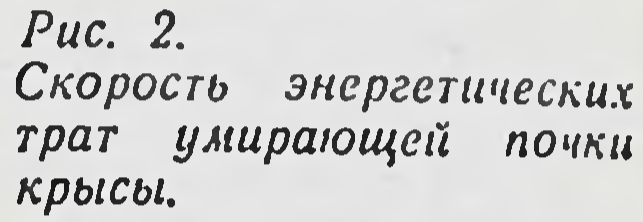

Puc. 3. Скорость энергетических трат умирающего сердца крысы.

Время умирания, мин

держания постоянства температуры тела в ее оптимальных граннцах путем воздействия на отношение скорость теплообразования/скорость теплоотдачи. Поскольку скорость теплоотдачи определяется соотношением поверхности тела к его весу, то при уменьшении веса тела это отношение увеличивается и таким образом линейно возрастает скорость теплоотдачи. Для поддержания постоянства температуры должна соответственно возрасти и скорость теплообразования. Отсюда мы заключили, что у гомойотермных организмов интенсивность тепвида животного во столько раз должна быть больше (меньше) теплопродукции в идентичных органах другого вида, во сколько раз больше (меньше) отношение поверхности этих органов к их весу:

$$
\frac{S_{\kappa} \cdot W_{c(v)}}{W_{\kappa} \cdot S_{c(v)}} = \frac{C_{\kappa}}{C_{c(v)}}; \ C_{c(v)} = \frac{S_{c(v)} \cdot C_{\kappa} \cdot W_{\kappa}}{S_{\kappa} \cdot W_{c(v)}}.
$$
\n(6)

где С - интенсивность метаболизма органа на единицу веса в калориях; S — поверхность органа в квадратных сантимет-<br>pax; W — вес органа в граммах; индексы к, с, ч — крыса, собака и человек соответственно.

Измерив вес и поверхность почек у человека, собаки и неполовозрелой крысы, мы рассчитали отношение их поверхности к весу. Эти данные приведены в табл. 1.

> Таблица 1 Характеристика веса (W), поверхности (S) и отношение поверхности к весу  $\left(\frac{S}{W}\right)$  почек человека, собаки и крысы

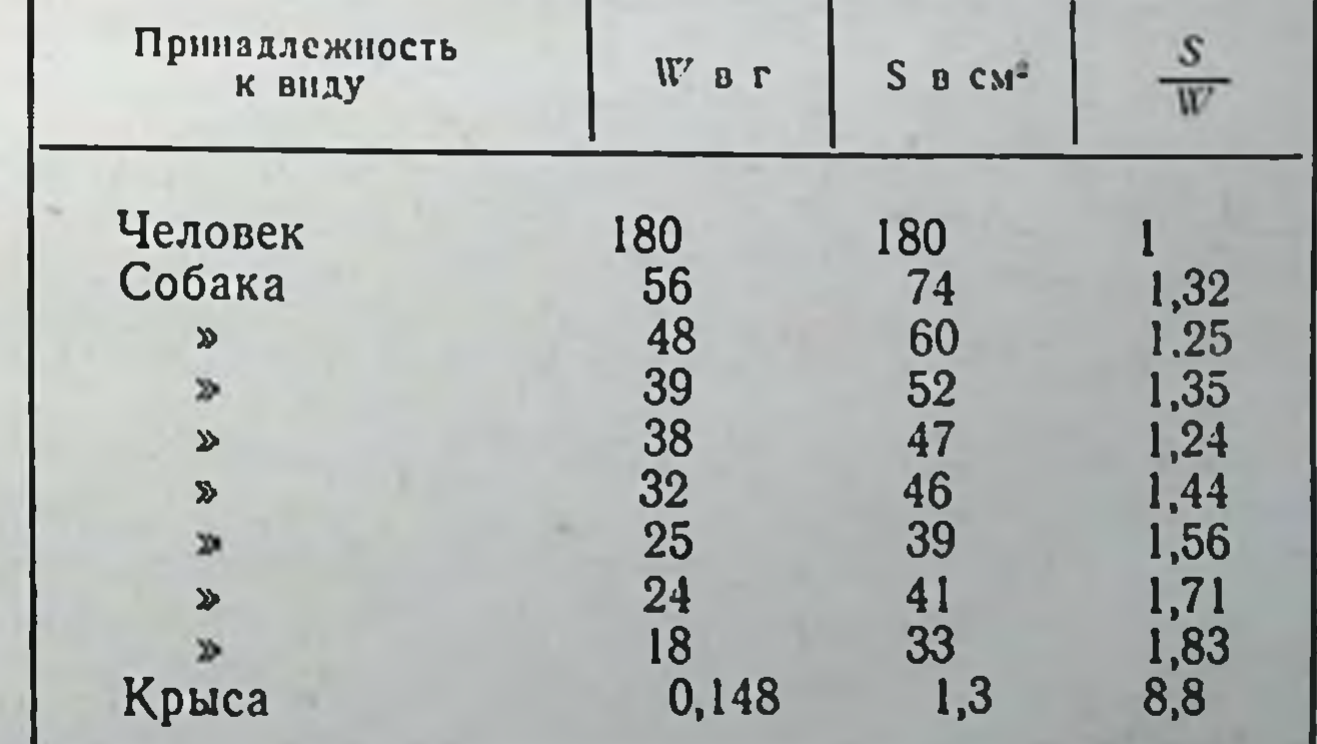

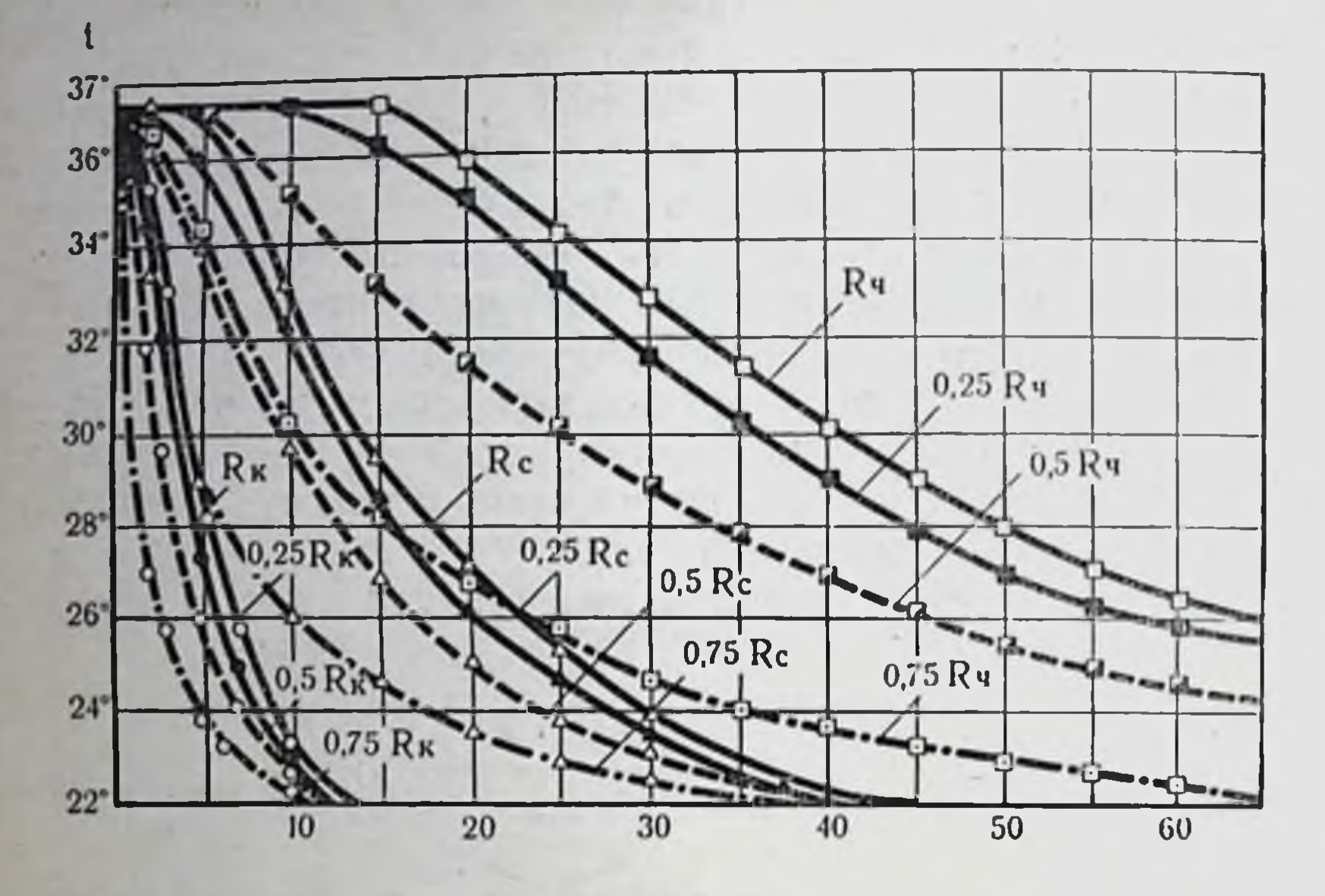

Время умирания, мин

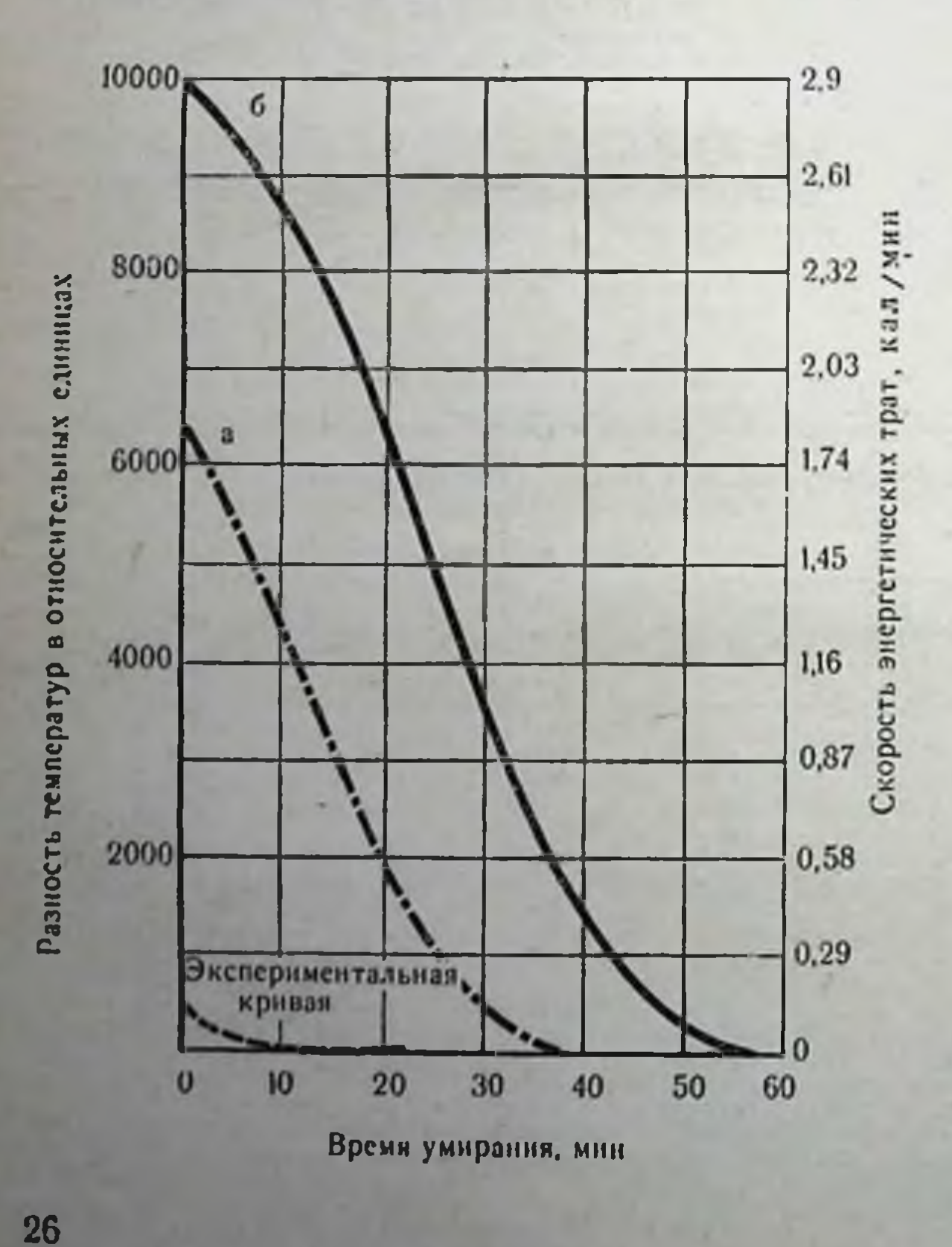

Puc. 4.

График изменения Temпературного поля  $(no$ радиусу) охлаждаемой почки.

 $\square$  — человека;  $\Delta$  — собаки;<br>o — крысы;  $R_{q}$  — радиус почки человека;  $R_c$  - радиус поч-<br>ки собаки;  $R_K$  - радиус почки крысы.

Puc. 5. CKOкривые Расчетные энергетических poctu трат умирающего сердца.  $a - \cos\alpha x$ и; б - человека.

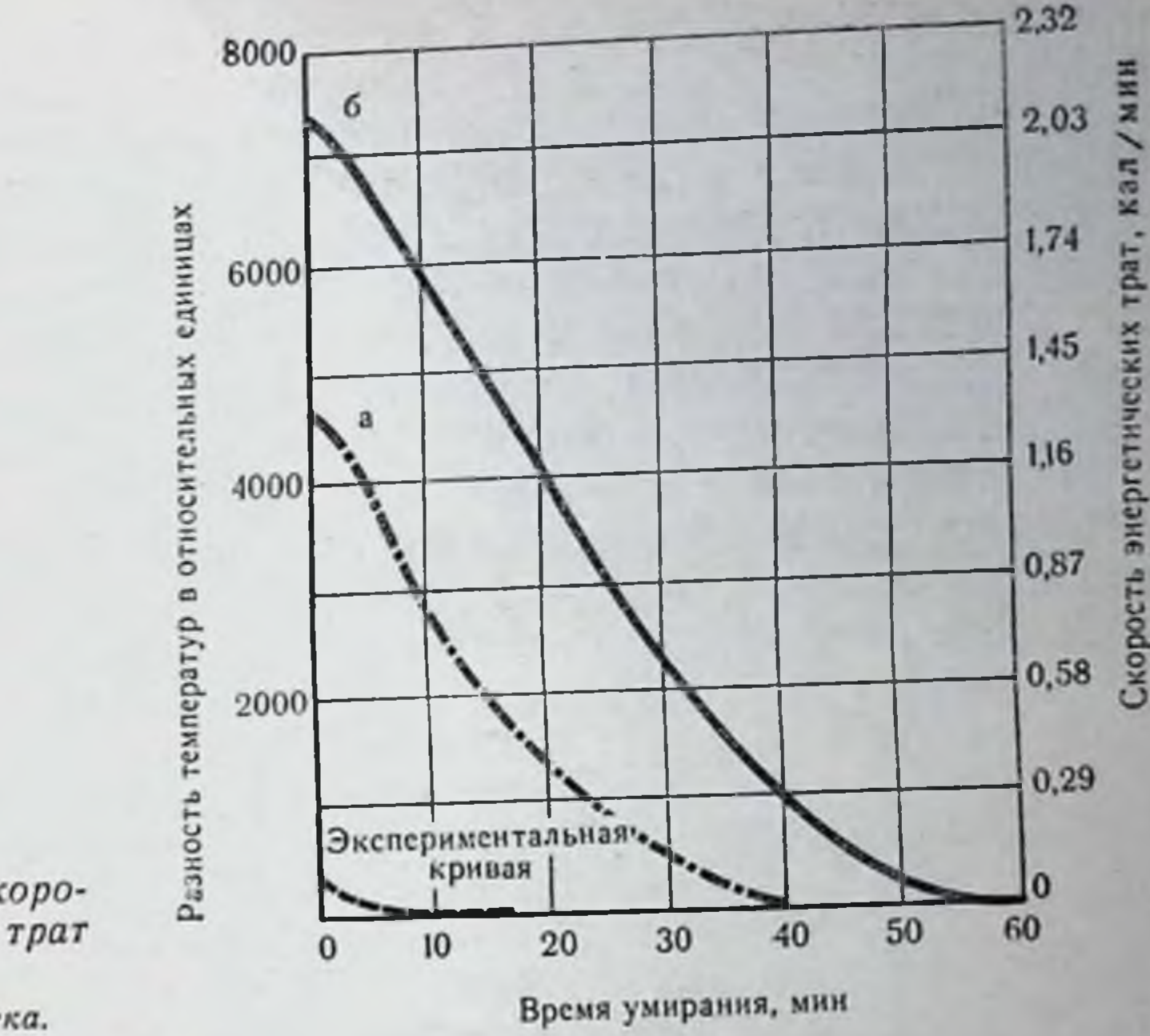

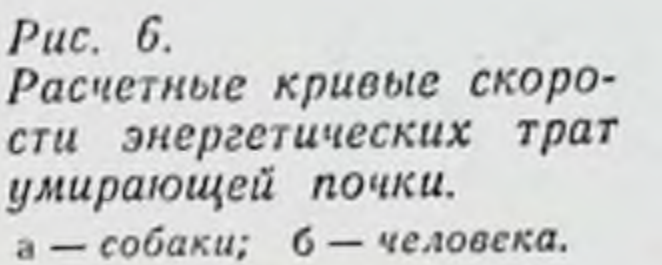

Согласно полученным данным, отношение  $\frac{S}{W}$  у почки чело-

века в 8,8 раза меньше, чем у почки крысы. Это означает, что интенсивность метаболизма в начальный момент умирания у почки человека на 1 г веса в 8,8 раза меньше, чем у почки крысы, и что, по-видимому, время достижения минимальной скорости энергетических трат при умирании почки человека будет увеличенным примерно в 8 раз по сравнению с почкой крысы, т. е. вместо 13 мин этот период станет равным приблизительно 90-100 мин.

Для проверки выдвинутого предположения проводилось дополнительное определение функции, по которой изменяются энерготраты органов при их умирании. По аналогии с теплофизическими расчетами и графиками изменения температурного поля по радиусу почек и сердец крысы, собаки и человека при их охлаждении от 37 до 22° (рис. 4) были построены кривые скорости энерготрат для умирающего сердца и почки собаки и человека<sup>1</sup> (рис. 5 и 6). Из рис. 5 и 6 видно, что в изменении скорости энерготрат умирающих органов человека можно выделить три периода: 1) период, так называемой клеточной агонии, характеризующийся максимальными энерго-

1 Начальная скорость энерготрат для соответствующих органов рассчитывалась по уравнениям (4) и (5).

тратами и длительностью 20-25 мин для почки и около 30 мин для сердца; 2) период наступления и развития клеточной смерти, который характеризуется замедлением скорости энерготрат и длится с 25-й по 30-40-ю минуту; 3) период, харак. теризующийся практически полным угасанием энергетического обмена и длящийся с 40-45-й до 90-100-й минуты. Интегрируя площади под кривыми а и б, находим, что полный тепло. вой эффект умирания почки собаки за 40 мин - 1 ч составляет  $\sim$  20 кал, а почки человека — 50 кал; за  $1\frac{1}{2}$  ч энерготраты поч. ки человека составят  $\sim$  53 кал.

Аналогичным образом находим тепловой эффект для сердца человека за 1<sup>1</sup>/<sub>2</sub> ч, который равен ~ 67 кал. Экспериментальные данные и результаты расчетов приведены в табл. 2.

Таблица 2

Тепловой эффект (в калориях) умирающих почек и сердец крысы, собаки, человека (данные экспериментов для крысы и расчетные данные для органов собак и человека)

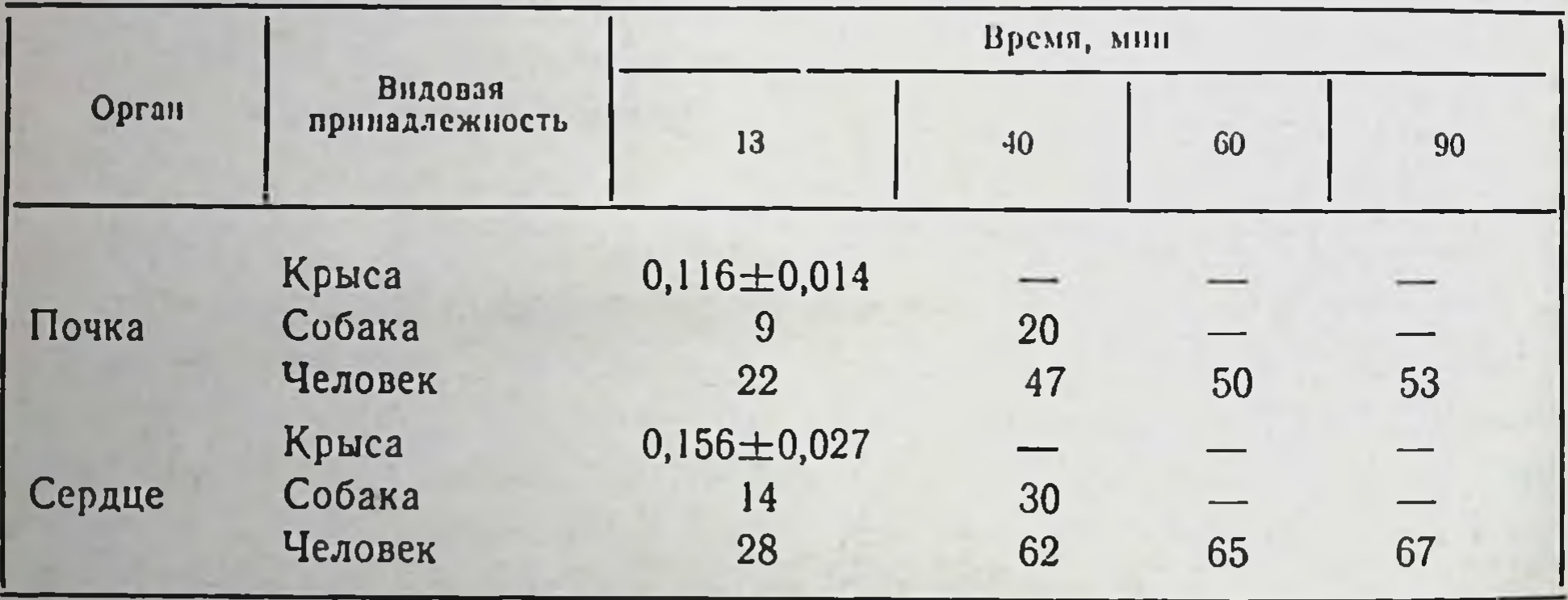

Исследование, термодинамики процессов умирания позволило нам установить как общие энерготраты органов, так и изменение их скорости на протяжении всего периода умирания. Из полученных нами данных следует также, что выраженные изменения в энергетике наступают между 20-й и 35-й минутой умирания органов и, очевидно, этот период должен рассматриваться как опасный, за которым развивается клеточная смерть (аутолиз). Характеризуя суммарную энергетику органа, калориметрический метод не позволяет, однако, судить о доле участия в этом энергетических источников клетки. Для получения дополнительной информации об энергетическом обмене умирающего органа мы исследовали динамику окислительно-восстановительных превращений в переживающих органах.

### Окислительно-восстановительное равновесие и его энергетическое обеспечение в процессе умирания органов

Известно, что окислительно-восстановительные превращения в тканях связаны с переносом электронов между молекулами и ионами с одновременным изменением их зарядов. Поскольку отдача и присоединение электронов происходят всегда одновременно, процессы их межмолекулярной передачи называют окислительно-восстановительными. При постоянной скорости переброски водорода и электронов цепью окислительно-восстановительных ферментов: НАД/НАД . Н, НАДФ/ НАДФ. Н, ФАД/ФАД. Н<sup>1</sup>, цитохромы (Fe<sup>+3</sup>/Fe<sup>+2</sup>) между концентрациями окисленных и восстановленных форм ферментов в клетке устанавливается динамическое равновесие, которое характеризуется определенной величиной ОВП. Поскольку в организме окислительно-восстановительные реакции происходят с одновременным смещением кислотно-щелочного равновесия, величина ОВП в тканях определяется уравнением:

$$
E = E_0 + \frac{RT}{nF} \ln \frac{ox}{red} + \frac{RT}{nF} \ln [H^+], \qquad (7)
$$

где  $E$  — ОВП системы;  $E_0$  — ОВП системы при  $ox = red$  (ox концентрация окисленных форм; red - концентрация восстановленных форм;  $n$ — число переходящих электронов (валент-<br>ность);  $F$  — число Фарадея (96500 кулон);  $R$  — газовая<br>постоянная (8,31 дж/гмоль);  $T$  — абсолютная температура температура  $(273^{\circ}+t^{\circ})$ ;  $[\dot{H}^{+}]$  — концентрация ионов водорода.

При гипоксии, как известно, происходит замедление транспорта H+ и е- в дыхательной цепи и накопление восстановленных форм соединений. Этот сдвиг сопровождается снижением ОВП ткани (Б. М. Шаргородский и др., 1966), причем отмечено, что по мере углубления ишемии ОВП имеет тенденцию к неуклонному снижению. Это снижение ОВП в ткани связано как с угнетением процессов окисления вследствие недостатка кислорода и нарушения каталитической способности окислительно-восстановительных ферментов, так и с активацией процессов восстановления в ходе гликолиза (Н. А. Онищенко, Б. М. Шаргородский, 1968). Очевидно, непрерывно регистрируя ОВП в процессе умирания органов, можно судить

• НАД и НАД-Н - окисленная и восстановленная форма инкотинамидадениндинуклеотида; НАДФ и НАДФ-Н - окисленная и восстановленная форма никотинамидадениндинуклеотидфосфата; ФАД и ФАД - Нокисленная и восстановленная форма флавинадениндинуклеотида.

о времени как угнетения каталитической способности окислительно восстановительных ферментов, так и торможения гликолитических реакций — основных поставщиков энергии в условиях ишемии.

Измерение ОВП производилось потенциометрическим методом, основанном на определении электродвижущей силы в цепи, составленной из индикаторного электрода (платинового), потенциал которого зависит от соотношения окисленных и восстановленных форм соединений в тканях, и вспомогательного электрода (каломельного), не меняющего свои потенциал в течение опыта!

Описанная пара электродов - платнновый и каломельный - образует гальванический элемент, ЭДС которого измеряется с помощью милливольтметра с высоким входным сопротивлением, что обеспечивает минимальную силу тока в цепи. Отсчет в мнлливольтах производится по шкале прибора.

До и после опыта проводится калибровка электродов в окислительновосстановительной системе, составленной из растворов красной (Fe+3) и желтой (Fe+2) кровяной соли в различных концентрациях. Эта система имеет то преимущество, что сохраняет постоянные значения ОВП в растворах с различными рН. При 20° ОВП системы (Fe+2-Fe+3) определяется формулой  $E = E_0 + 0.058 \lg \frac{ox}{red}$ , в которой  $E_0$  представляет ОВП при  $\frac{ox}{red} = 1$ и является для всех трех растворов одинаковым, поэтому ОВП растворов находится в прямой зависимости от  $\lg \frac{OX}{red}$ . Концентрация красной и желтой кровяной соли в этих растворах, отношение  $\frac{0x}{red}$  и lg  $\frac{0x}{red}$ приведены в табл. 3.

Таблица 3

Состав калибровочных растворов

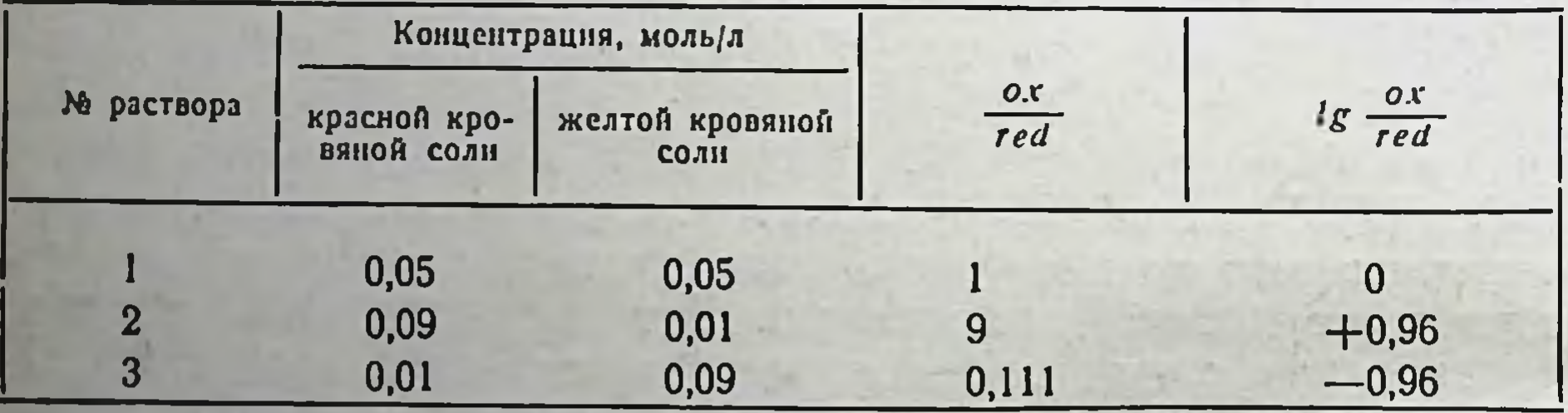

30

Измерение ОВП обычно производилось на изолированных (иссеченных) почках и сердцах собак в течение часа. На интактных почках и сердцах, кровоток в которых прекращался

1 Индикаторными электродами могут быть также электроды из золота, платино-ирридиевого сплава, платинированного стекла нли стеклянные электроды, покрытые избирательно проводящей электроны пленкой. В качестве вспомогательных электродов используются также водородные, галондсеребряные электроды (М. Е. Райскина и др., 1970).

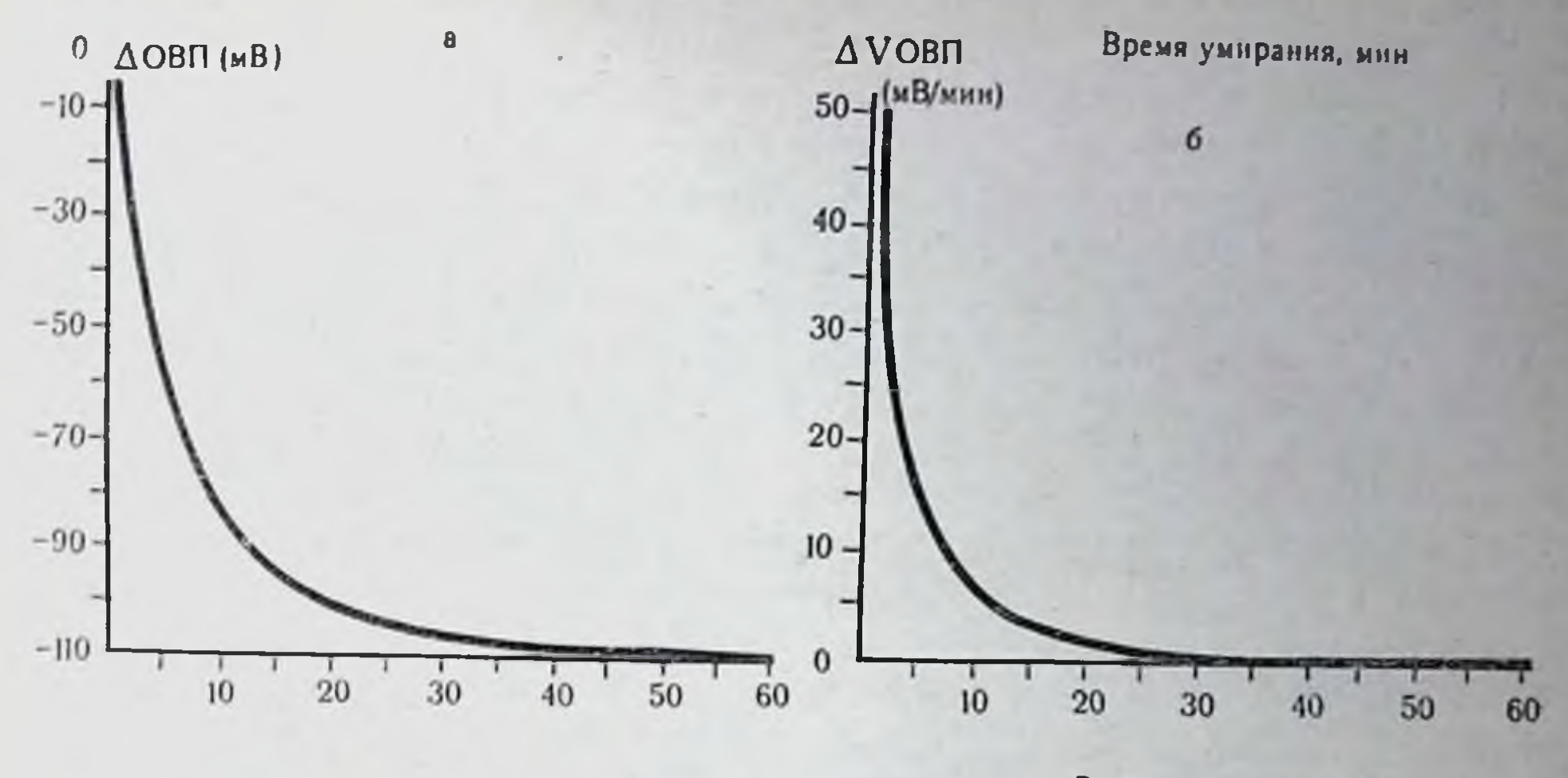

Время умирания, мни

31

#### Рис. 7. Снижение ОВП умирающих почек (данные 5 опытов).

 $a$  - снижение окислительно-восстановительного потенциала умирающих почек; 6 - изменение скорости снижения окислительно-восстановительного потенциала умирающих почек.

путем перевязки соответствующей артерии, в течение того же времени измерялся не только ОВП, но и напряжение кислорода (Ро2) (Н. А. Онищенко, Б. М. Шаргородский, 1968).

При анализе окислительно-восстановительных превращений в органах, после прекращения в них кровотока, на фоне быстрого (в течение 30 с-1 мин) снижения и стабилизации РО<sub>2</sub> на низком уровне нам удалось зарегистрировать динамику постепенного и неуклонного снижения ОВП (рис. 7). Подобно динамике энерготрат в умирающей почке в динамике ОВП выделяются те же периоды. Это обусловлено, очевидно, общностью метаболических и энергетических превращений в органе, направленных на сохранение его гомеостатических функций.

В динамике изменений ОВП, как и в изменении скорости энерготрат почки, можно выделить три периода: в первом периоде, длящемся 15-20 мин, быстрое снижение ОВП, очевидно, связано как с угнетением процессов окисления вследствие недостатка О2 и нарушением каталитической способности окислительно-восстановительных ферментов, так и с активацией гликолиза, характеризующегося накоплением недоокисленных продуктов обмена в виде молочной, пировиноградной, ацетодругих кислот (Ю. М. Лопухин и др., 1969; уксусной и К. П. Федотова, 1970; Gott e. a., 1963; Glaviano, 1965). Второй период — промежуточный, между 20-й и 30-й минутой ишемии, характеризуется затуханием скорости изменения ОВП, что свя-

зано с замедлением транспорта Н+ и е-. Дальнейшее угнете. скорости снижения ОВП в третьем периоде, после ние 30-40 мин ишемии, можно связать с торможением гликолиза вследствие истощения запасов гликогена (Х. Хаггвейт, 1969). снижением активности гликолитических ферментов и накопленнем продуктов распада (субстратное торможение). В этом периоде начинается распад клеточных структур, усиление жирового и белкового катаболизма в целях восполнения энерготрат клетки. Но именно эти явления ускоряют ее деструкцию и развитие некроза. Между 20-й и 30-й минутой умирания исчерпывается основная часть легкометаболизируемых энергоресурсов. Вот почему эту стадню мы считаем стадней перехода клетки от обратимых, функциональных, нарушений к необратимым, структурным, или стадией развития клеточной смерти.

Необходимо отметить, что на первом этапе умирания катаболическую активность можно рассматривать как некоторый механизм защиты - стадия «клеточной агонии». Подобно тому как регуляторы целостного организма в терминальных условиях ограничивают кровоток периферических тканей и сохраняют кровоснабжение мозга и сердца, одни клеточные структуры могут приноситься в жертву ради сохранения целостности других, функционально более важных. Поэтому к известным словам Клода Бернара «клетки живут вместе, но умирают в одиночку» можно добавить, что органоиды клетки также живут вместе, но умирают в одиночку. Хотя при реакциях гидролиза освобождается небольшое количество энергии, всего лишь несколько сотен калорий на 1 моль (Д. Л. Фердман, 1962), тем не менее вместе с энергией гликолиза она, по-видимому, может служить средством, способствующим непродолжительному переживанию органа.

В целях выяснения характера и соотношения субстратов, распадающихся в умирающем органе и обусловливающих его энерготраты, нами определялось количество накапливающейся молочной кислоты и аминоазота в почках собак, переживающих при комнатной температуре (t=20°) на протяжении 1 ч. Установлено, что в почках весом 40-60 г за один час умирания

накапливается в среднем около 50 мг молочной кислоты. Распад одной грамм-молекулы с образованием ГЛЮКОЗЫ двух грамм-молекул молочной кислоты (180 г) сопровождается выделением 36 ккал:

 $C_6H_{12}O_6 \rightarrow 2CH_3CH(OH)COOH + 36$  ккал. Тогда при образовании 50 мг молочной кислоты должно вы- $0,05.36$ делиться  $=$  0,01 ккал, или 10 кал.

Расчет теплового эффекта органа за счет образовавшейся молочной кислоты производился нами по уравнению:

 $H = 0.2 C_{\rm M}$ 

где  $H$  — количество выделенного тепла в калориях;  $C_M$  — колиобразовавшейся молочной кислоты в милиграммах. **YECTBO** Калориметрический метод показал, что в процессе умирания почки собаки на протяжении первых 13 мин выделяется 9 кал тепла. Можно полагать, что это полностью результат энергии гликолиза, так как в динамике изменения ОВП за первый пернод отмечается максимальная скорость его снижения. Однако тепловой эффект умирающей почки собаки составляет 20 кал. Можно полагать, что дальнейшие энерготраты в органе пронсходят за счет распада других энергосубстратов: белков и жиров, но запас этих калорогенных продуктов в почке, особенно жиров, ничтожно мал и, следовательно, энергоприток может осуществляться лишь за счет распада структуированных элементов клетки.

Так как «калорическая стоимость» 1 мг белка составляет 4,1 кал, то в почке собаки за 40 мин умирания должно было бы катаболизироваться 2,4 мг белка, или около 16% ее сухого веса (если допустить, что распад белка происходит до конца). Между тем, как показывают результаты исследования, за 1 ч умирания в почке собаки накапливается около 2 мг аминоазота, что свидетельствует о распаде значительно большего, чем 2,4 мг, количества белка. Это дает нам право полагать, что распад структуированного белка при умирании в течение  $\frac{1}{4}$ не происходит до конца, а ограничивается разрывом белковых молекул до отдельных аминокислот и полипептидов. На образование продуктов неполного разрушения белка в условнях ишемии и токсичность их указывали многие авторы (И. Н. Крук, 1958; Т. М. Оксман, 1971; Eggleton, 1944). Таким образом, в условиях умирания органа значительная часть энерготрат осуществляется за счет гликолиза и составляет для почки собаки около 9-10 кал, человека - примерно 30 кал. Те же рассуждения дают возможность полагать, что энергия гликолиза в умирающем сердце собаки составляет 14-15 кал, человекаоколо 40-50 кал. Расчет энергетического выигрыша при использовании всех перечисленных выше энергосубстратов показывает, что на каждую молекулу накопленной молочной кислоты образуется одна молекула АТФ. Поскольку свободная энергия гидролиза конечной фосфатной связи АТФ составляет 5 ккал/моль (С. Е. Северин, 1962), что составляет около 27% всей энергии гликолиза, то, следовательно, из 30 кал, выделен-

3 Консервация органов

ных при умирании почки человека, лишь 8,1 кал может быть использовано на поддержание структурно-функциональной упорядоченности.

Нетрудно подсчитать, что полезная энергия умирания для сердца человека составит около 13,5 кал, а для умирающих почки и сердца собаки - около 2,7 и 4 кал соответственно.

# Натриевый насос и его энергетическое обеспечение в процессе умирания органов

Падение скорости энергопритока должно сказаться прежде всего на устойчивости работы биологического насоса, откачивающего Na+ (и воду) из клеток во внеклеточное пространство против концентрационного градиента. Естественно полагать, что наступление смерти характеризуется выравниванием трансмембранного градиента концентрации ионов Na+, T. e.

$$
\frac{C_{\text{Na}_9}}{C_{\text{Na}_\text{H}}} = 1
$$

где  $C_{\text{Na}_9}$  — концентрация внеклеточного натрия;<br> $C_{\text{Na}_8}$  — концентрация внутриклеточного натрия.

Для расчета энергии, которую необходимо затратить для воссоздания некоторого градиента концентрации ионов натрия, мы воспользовались уравнением, описывающим в термодинамике работу при обратимом изотермическом процессе:

$$
A = RT \cdot \ln \frac{C_{\text{Na}_3}}{C_{\text{Na}_H}}, \tag{9}
$$

где А — работа; R — газовая постоянная, равная 8,31 дж;  $T$  — абсолютная температура — 273°;  $C_{\text{Na}}$ ,  $C_{\text{Na}_{\text{H}}}$  - концентрация Na вне- и внутриклеточного сектора соответственно.

Согласно этому уравнению, для переноса грамм-молекулы Na<sup>+</sup> против градиента требуется затратить около 1700 кал. Чтобы ответить на вопрос, какую работу должна совершать энергетическая машина почечных (сердечных или др.) клеток для сохранения своего концентрационного градиента по Na+, нужно сначала установить, какое количество натрия следует перекачать биологическому насосу почки (сердца или любого другого органа), чтобы сохранить исходные величины трансмембранных градиентов в органе. Энергетическое обеспечение натриевого насоса почки. При весе почки 200 г количество воды в ней составит около 140 мл

34

 $(8)$ 

(70% веса). Известно, что концентрация натрия во внеклеточсодержится около 6 мэкв Na, из них во внутриклеточном секторе (в 100 мл воды) - 0,4 мэкв и во внеклеточном (в 40 мл  $\overline{B00}$ <sub>BO</sub><sub>d</sub><sub>b</sub>) — 5,6 мэкв. При выравнявшемся градиенте концентрации, натрий распределится в соотношении 4,3 мэкв во внутриклеточной среде (в 100 мл) и 1,7 мэкв во внеклеточной среде (в 40 мл). Для создания исходного градиента потребуется переместить во внеклеточный сектор около 4 мэкв Na. Для переноса 1 мэкв Na (1 мэкв = 23 мг) требуется 1,7 кал, а на перенос 4 мэкв потребуется 1,7 $\cdot$ 4 = 6,8 кал.

Приняв, что энергия насоса в почечных клетках составляет около 30% всей полезной энергии<sup>1</sup>, затрачиваемой на сохранение их целостности, приток последней должен составлять

 $\frac{6,8 \text{ km}\cdot 100\%}{30} = 22 \text{ km}.$ 

В действительности энергия гликолиза почки человека в процессе умирания составляет около 30 кал, а эффективная энергия его - приблизительно 8,1 кал. Создается впечатление, что этой энергии могло бы хватить на поддержание активности натриевого насоса в течение некоторого промежутка времени, если бы поток этой энергии полностью расходовался на нужды насоса. Однако необходимо определить, какова скорость диффузии натрия во внутриклеточный сектор и как изменяется эта величина в зависимости от времени умирания.

Скорость диффузии Na во внутриклеточное пространство может быть выражена уравнением:

$$
\frac{dC_{\text{Na}}+}{dt}(t) = V_1,\tag{10}
$$

где CNa<sup>+</sup> — концентрация ионов натрия в мэкв, продиффундировавших в клетку за 1 мин; t - текущее время умирания.

Скорость выталкивания На во внеклеточный сектор за этот же период времени может быть записана уравнением:

$$
\frac{dC_{\text{Na}}}{dt} (t) = V_2. \tag{11}
$$

35.

Поскольку процесс диффузии натрия из сектора с большей в сектор с меньшей концентрацией подчиняется экспоненциальному закону, он может быть выражен уравнением:

1 Это допущение мы сделали, исходя из того, что почка не относится к электровозбудимым тканям, каковыми являются нервная и мышечная, в которой на натриевый насос затрачивается 50-70% полезной энергин (К. П. Иванов, 1968; Ussing, 1953).

 $3*$ 

$$
\frac{dC_{\text{Na}}}{dt}(t) = v_1 = A \cdot e^{-\frac{t}{\tau}}, \qquad (12)
$$

где А - начальная скорость диффузии (в момент времени  $t=0$ ); е - основание натуральных логарифмов;  $t$  - текущее время умирания; т - постоянная времени.

Общее количество продиффундировавшего натрия выразится уравнением:

$$
\int_{0}^{\infty} A \cdot e^{-\frac{t}{\tau}} \cdot dt = A\tau.
$$
 (13)

 $(14)$ 

Таким образом:

36

Для того чтобы найти А, т. е. начальную скорость диффузии натрия, необходимо рассчитать энерготраты почки в условиях полного покоя, когда работа по реабсорбции и секреции в канальцах не выполняется. Найденная величина будет характеризовать энергию, затрачиваемую почкой на поддержание своей структурно-функциональной целостности и ионных градиентов.

 $\int_{0}^{\infty} A \cdot e^{-\frac{1}{\tau}} \cdot dt$ 

Воспользовавшись уравнением (9) в несколько видоизмененном виде:

$$
q = RT \ln \frac{C_1}{C_2} \cdot \frac{m}{M} \cdot \frac{\eta Q}{100},\tag{15}
$$

где q - затрачиваемая энергия в калориях в минуту; R - универсальная газовая постоянная; T - абсолютная температура почки в градусах;  $C_1/C_2$  - концентрационный градиент;  $m$  - молекулярный вес вещества в граммах; М - количество вещества в 100 мл мочи в граммах; п - коэффициент, характеризующий процент энергии, улавливаемый в виде АТФ; Q - диурез

в минуту, мы смогли рассчитать ту энергию, которую затрачивает почка на работу по секреции и реабсорбции веществ. Произведенные согласно этому уравнению расчеты представлены в табл. 4.

Поскольку расчет производился нами одновременно ДЛЯ двух почек, то энерготраты каждой почки при совершении ею работы составят около 51 кал/мин. Общая интенсивность тканевого метаболизма почки весом 200 г в целостном организме

составляет около 63 кал/мин. Тогда энерготраты изолированной почки, затрачиваемые на поддержание ее структурной целостности в условиях адекватного обеспечения при  $t = 37^\circ$ , составят 63 - 51 = 12 кал/мин. Примем, что 60% этой энергии выделяется в виде тепла (т. е. КПД=40%), тогда величина полезной энергии, аккумулирующейся в виде АТФ, составит 4,8 кал/мин, из которых 3,4 кал/мин расходуется на поддержание структуры клеток почечной ткани, а 1,4 кал/мин (30% полезной энергии) - на работу насосов по поддержанию ионных градиентов.

#### Таблица 4

Энерготраты почки при совершении ею специфиреабсорбции ческой работы по и секреции веществ (расчет произведен для двух почек)

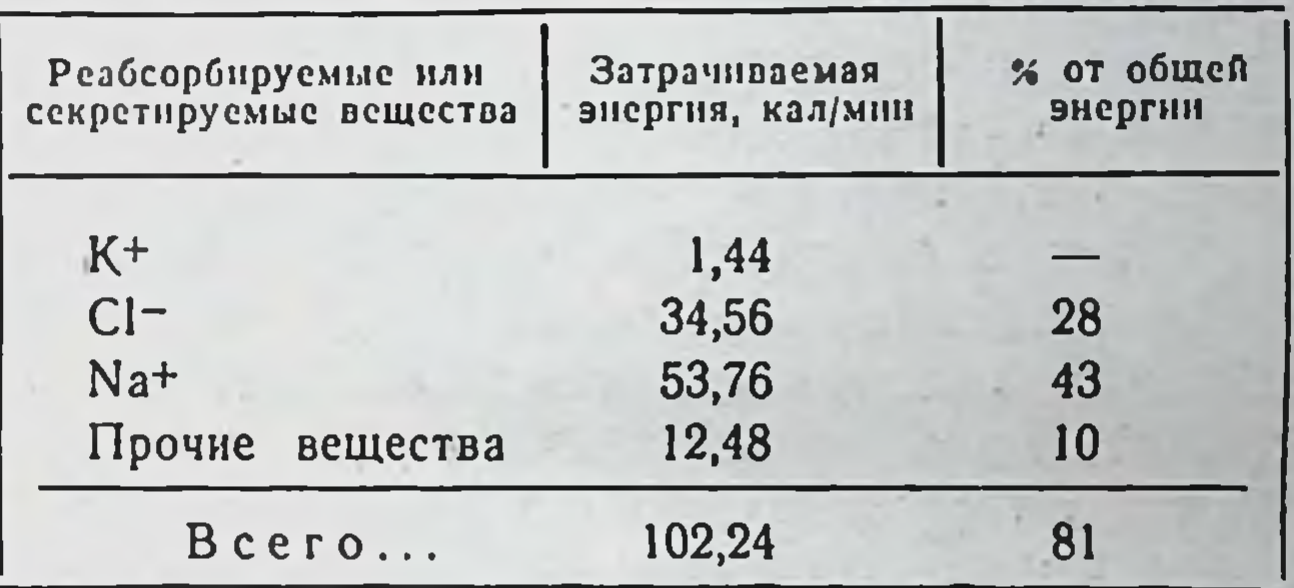

Ранее мы указывали, что на перенос 1 мэкв Na требуется 1,7 кал; следовательно, при затрате энергии, равной 1,4 кал/мин, насос выкачивает  $\frac{14}{17}$  = 0,8 мэкв Na. В установившемся режиме скорость выталкивания натрия из клеточного сектора равна скорости его поступления.

Таким образом, мы установили, что скорость диффузии Nat в начальный момент времени *t* равна 0,8 мэкв/мин. Из уравнения (14) находим цифровое значение величины т = 5. Подставляя значение в уравнение (12) для искомого времени t, находим изменение скорости диффузии Na в клеточный сектор от

времени. Основываясь на экспериментальных данных по снижению скорости энергопритока в органах при умирании, а также учитывая недостаточную энергетическую эффективность гликолиза (лишь 27% энергии аккумулируется в виде АТФ) и значительный расход энергии за поддержание работы натриевого награфик соса (около 30% полезной энергии), мы построили (рис. 8) изменения скорости диффузии Na в клеточный сектор

37
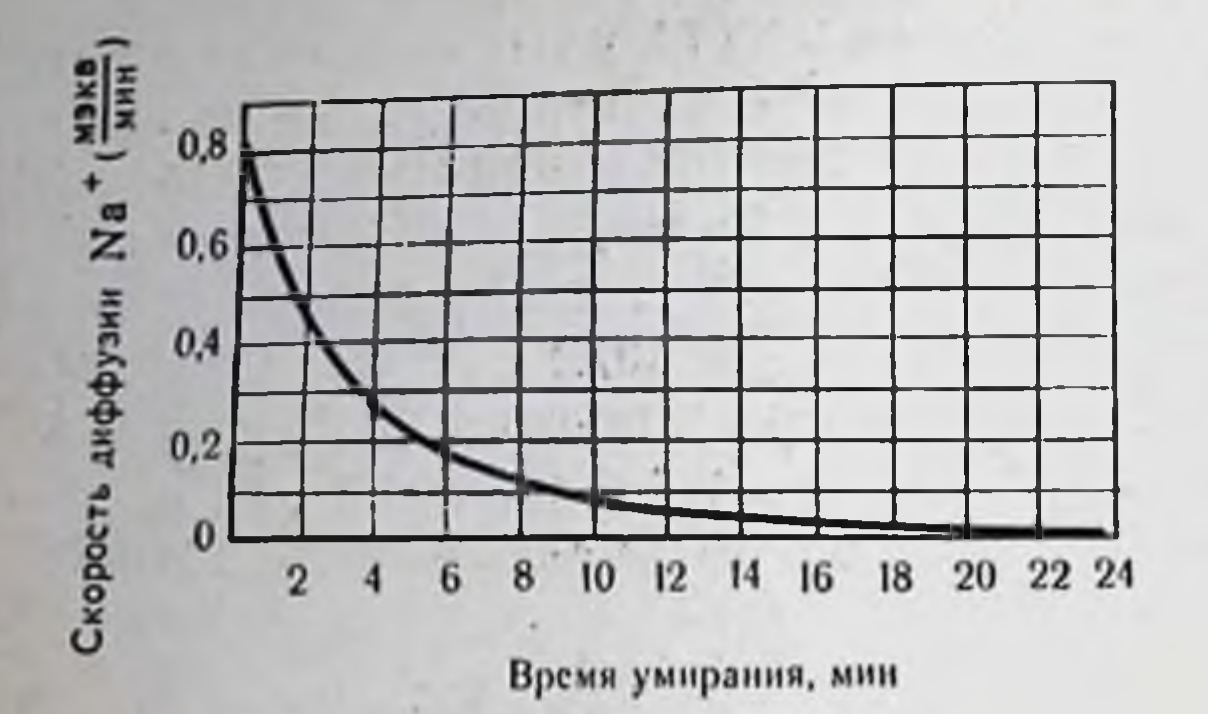

38

Puc. 8.

Изменение скорости диффузии натрия в клеточный сектор умирающей (расчетные почки  $\partial$ a<sub>H</sub>  $Hole$ ).

почек при умирании. Анализируя график, можно отметить, что к 17-20-й минуте скорость выравнивания Na-градиента в почке становится равной нулю.

Энергетическое обеспечение эффективной работы насоса за это время должно составлять  $1,4.20 = 28$  кал. В действительности же только 8,1 кал могут быть использованы на поддержание насоса, и это означает, что эффективность насоса умирающей почки составляет около 30% его должной величины. Потерю клетками способности поддерживать постоянство состава внутриклеточной среды практически можно считать моментом смерти. Этому моменту будет соответствовать время, когда основное количество Na переместилось в клеточный сектор, а активность насоса стала минимальной. На рис. 8 это соответствует 17-20-й минуте.

Вполне естественно, что представленные нами количественные расчеты сделаны с некоторыми допущениями. Так, например, мы пренебрегли изменением проницаемости клеточных мембран, которая наступает в первые минуты умирания. В этом случае диффузия натрия будет характеризоваться не экспоненциальной, а более сложной функцией и кривая изменения скорости будет более крутой. Мы не учли также температурный фактор. Так, почка весом 200 г за 1 ч умирания охлаждается с  $t = 37^\circ$  до  $t = 23^\circ$  при температуре окружающей среды 20°. Через 20-30 мин температура почки снижается до 27-26° и. поскольку коэффициент Вант-Гоффа для диффузионных процессов составляет 1,2 (Q<sub>10</sub> = 1,2), с падением температуры до 27° скорость диффузии Na уменьшится на 20%. Во всяком случае, увеличивающаяся проницаемость и снижение температуры будут в какой-то степени нивелировать друг друга и пренебрежение ими, по-видимому, не приведет к значительной ошибке. Изменение концентрации ионов Na и активной составляющей комплексного сопротивления (импеданса) умирающей поч-

ки. Для проверки проведенных нами расчетов по выравниванию концентрационных градиентов по Na, время наступления которых относится к 17-20-й минуте прекращения кровотока в почке, мы осуществили динамическую регистрацию активности нонов Na в почечной ткани в процессе умирания с помощью селективных стеклянных электродов с натриевой функцией<sup>1</sup>. При этом мы исходили из того положения, что в жизнеспособных клетках нонное равновесие относится к равновесню неравновесного типа и определение момента наступления равновесня равновесного типа явится показателем клеточной смерти. Этот момент будет характеризоваться прекращением изменений потенциала натриевого электрода, иначе говоря, скорость изменения потенциала станет равной нулю.

Измерение производилось потенциометрическим методом: индикаторным электродом служил pNa-электрод, стеклянная мембрана которого избирательно селективна к соответствующим катионам. В качестве вспомогательного электрода использовался каломельный электрод, потенциал которого оставался постоянным в течение всего периода измерения. Меняющуюся концентрацию ионов Na измеряли преимущественно во внеклеточном пространстве, поскольку активная мембрана pNa-электрода плотно прижималась к декапсулированной поверхности иссеченной почки.

Динамика изменения потенциала pNa-электрода в умирающей почке собаки, представленная на рис. 9, показывает, что приблизительно на 20-25-й минуте ишемии снижение концентрации ионов Na во внеклеточной среде стабилизируется и дальнейшие изменения концентрации этих ионов становятся практически равными нулю.

Косвенным подтверждением перемещения в клетки ионов Nа и воды при умирании могут служить результаты измерения электропроводимости внеклеточного сектора почечной ткани, оцениваемые по изменению активной составляющей (R) комплексного сопротивления (Z) в условиях воздействия импульсного тока 2.

Поскольку биологические объекты являются емкостно-оми-

#### ческими системами и это создает трудности для раздельного

1 Подробное изложение методики работы с селективными стеклянными электродами с катнонной функцией дается в книге «Методы прижизненного исследования метаболизма сердца» (М. Е. Ранскина, Н. А. Онищенко и др.,  $1970$ .

2 При умирании активная составляющая комплексного сопротивления будет, очевидно, характеризовать не только внеклеточную, но и до некоторой степени клеточную проводимость вследствие повышения мембранной проницаемости.

измерения составляющих комплексного сопротивления, в нациальное электронное устройство для непрерывного измерения и динамической регистрации активной (омической) составляющей импеданса (схема 2).

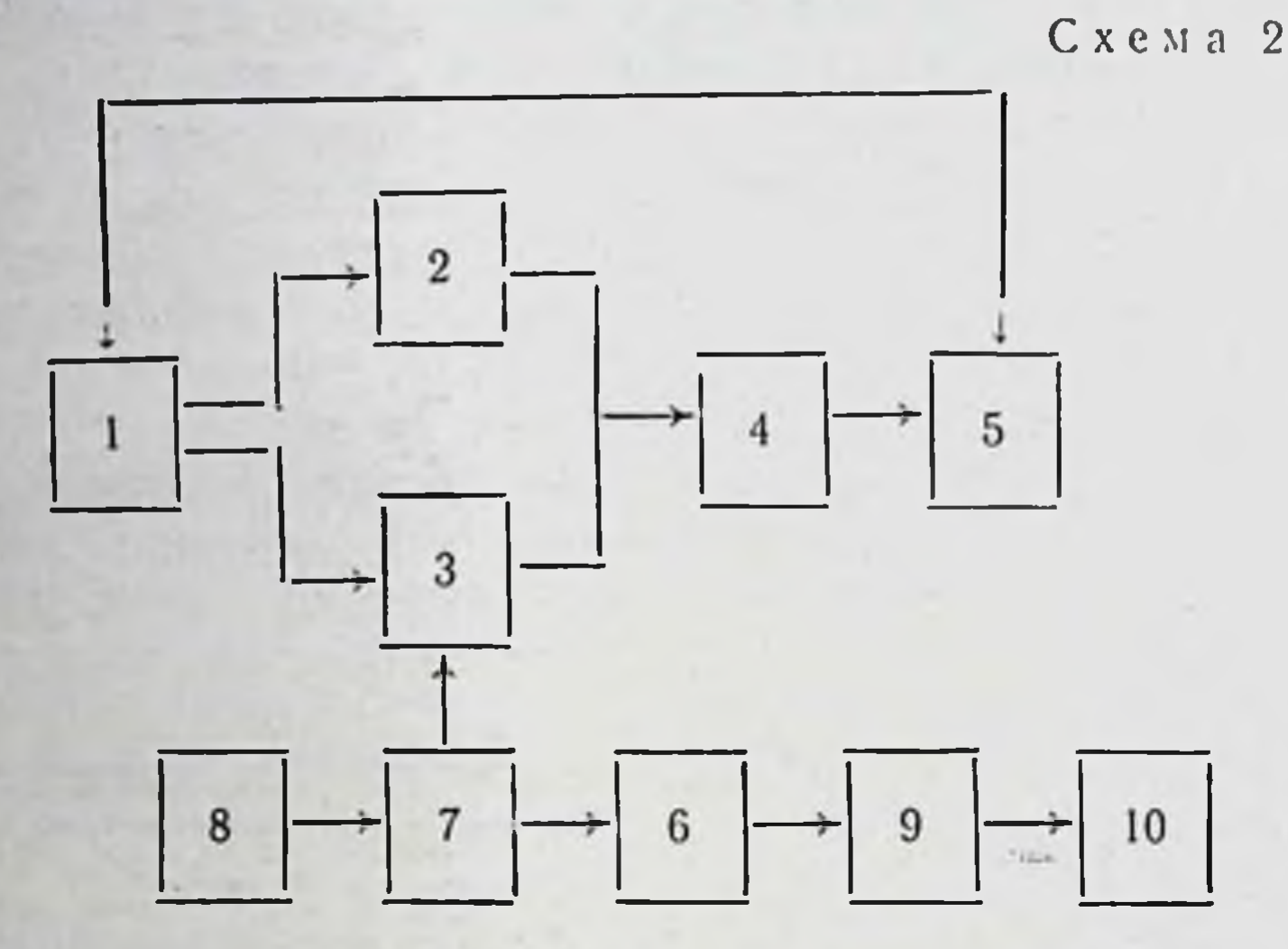

В блок-схему этого устройства входят генератор 1, объект исследования 2, компенсационное сопротивление 3, усилитель 4, фазовый различитель 5, УПТ-6, элемент сравнения разбаланса моста 7, опорное напряжение, детектор 9 и регистратор 10.

С помощью указанного устройства нами была записана динамика изменения R<sub>10</sub><sup>3</sup> умирающих почек собак (рис. 9), в которой, как и в динамике изменения ОВП при умирании, мы выделили те же три периода изменений: 1 - период быстрого повышения омического сопротивления ткани, 2 - пернод снижения скорости повышения сопротивления и 3-пернод стабилизации возникающих при умирании изменений.

Если первый период повышения сопротивления, длящийся 20-30 мин, мы можем связать с сужением внеклеточных промежутков и отеком клеток за счет диффузии ионов Na и воды, вызванной преимущественно энергетическим дисбалансом в клетках (см. предыдущий раздел), то второй период более медленного повышения омического сопротивления почки мы, очевидно, должны связать с продолжающейся диффузией воды внутрь клеток под воздействием, главным образом, осмотических сил. Возникновение этих сил обусловлено деструкцией клеток и увеличением в них концентрации осмоактивных частиц.

 $Puc, 9.$ 

Динамика изменения  $KOH$ центрации ионов Na и сопротивления почки собаки при умирании (экспериментальные данные  $(t=20^{\circ})$ .

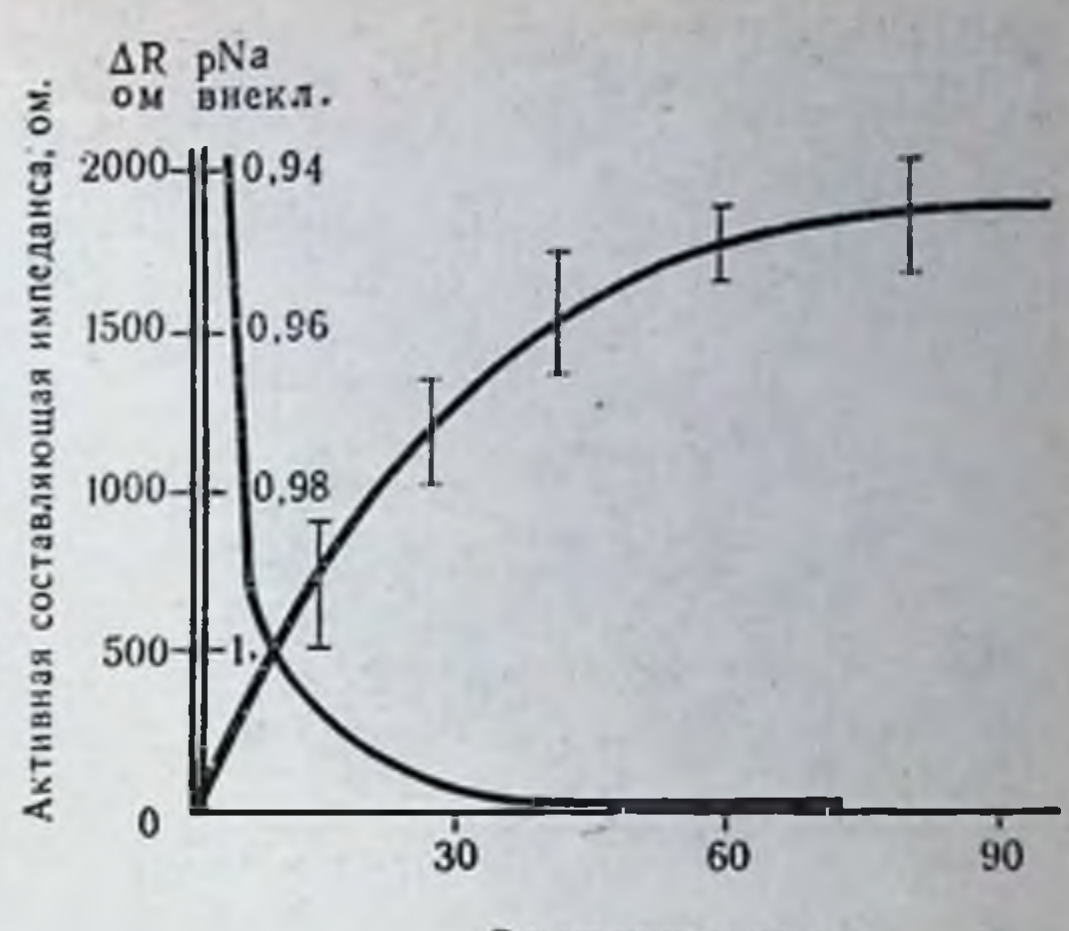

Время умирания, мин

41

Таким образом, в отличие от ионов Na, диффузия которых согласно теоретическим расчетам и экспериментальным измерениям заканчивается на 20-30-й минуте, диффузия воды в клетки продолжается приблизительно до 40-45-й минуты умирания. Подтверждением этого служат результаты морфологического исследования умирающих почек.

Динамика морфологических изменений в почечных клетках в процессе умирания. Ранее мы указывали, что дискретный анализ гистологических данных не позволяет выявить аутолитические изменения в клетках, особенно в первые минуты и часы умирания. Между тем, динамически оценивая морфологическую картину умирания, нам удалось выявить нарастание структурных изменений в клетках, что открывает возможности для определения стадий аутолитических изменений в извлеченных органах.

Динамику морфологических изменений в удаленной переживающей почке собаки мы исследовали тотчас после перевязки почечной артерии, а также спустя 10, 15, 20, 25, 30, 45 и 60 мин. Помимо окрашивания срезов гематоксилин-эозином, применялись гистохимические методы исследования. Определялась активность сукциндегидрогеназы по Нахласу, лактатдегидрогеназы методом Гесса, Скарпелли и Пирса, гидролитических ферментов (кислая и щелочная фосфатазы) по Гомори. Применялся метод Пишингера для определения изоэлектрической точки цитоплазмы и ядер. Нейтральные полисахариды выявлялись PAS-реакцией с контрольной обработкой срезов амилазой. Проводилось исследование белков по Даннелли, выявление SH-групп по Барнетту и Зелигману, NH<sub>2</sub>-групп, связанных с белком, определяли реакцией нингидрин - реактив Шиффа по методу Ясума и Итчикава. В результате исследований, проведенных М. М. Морозовой, выделено также три периода в развитии аутолитических изменений в удаленной почке.

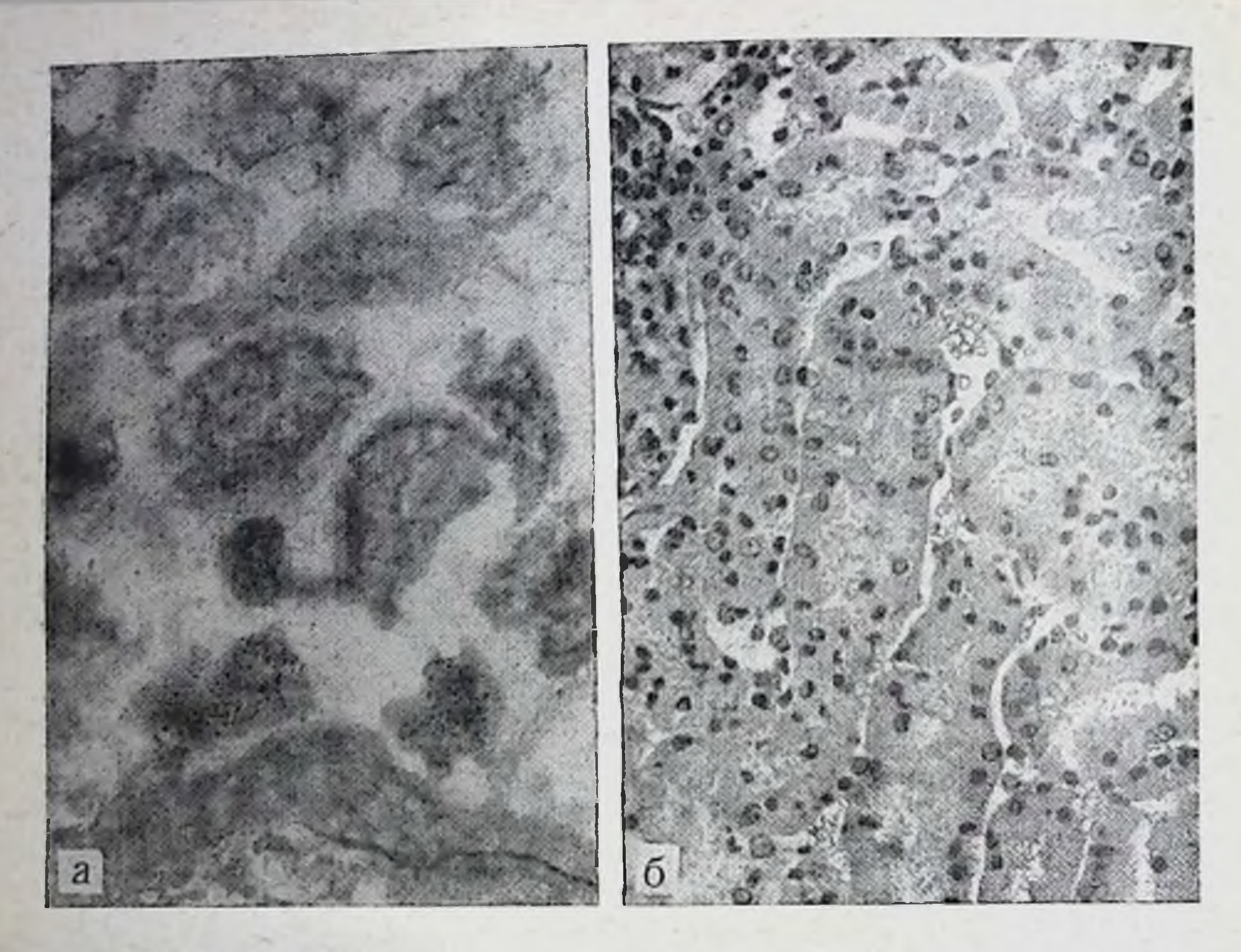

Рис. 10. Морфологические изменения в почке на 10-й минуте ишемии. а - нарушение проницаемости митохондрий и их набухание. Окраска гематоксилин-эозином. x250; 6 — набухание канальцевого эпителия, перемещение ядер в среднюю и апи-<br>кальную части клеток. Окраска гематоксилин-зозином. x250.

Первый период - от момента отсечения до 20-й минуты характеризуется постепенным развитием изменений преимущественно в извитых канальцах почки. В течение этого периода наблюдается умеренное увеличение активности лизосомального фермента - кислой фосфатазы по сравнению с исходным состоянием. К концу этого срока происходит некоторое снижение активности сукциндегидрогеназы. Неравномерность величины гранул осадка формазана указывает на нарушение проницаемости митохондрий и их набухание (рис. 10, а). Довольно четко выявляются признаки развивающегося отека цитоплазмы, сопровождающегося перемещением ядер по отношению к базальной мембране, набухание отдельных ядер (рис. 10, б). Несколько чаще, чем в контроле, наблюдаются признаки лизиса ядер. В этот период происходит незначительный сдвиг изоэлектрической точки цитоплазмы и ядер извитых канальцев в щелочную сторону: от рН 3,2 до 3,3 для ядер и от рН 4,4 до

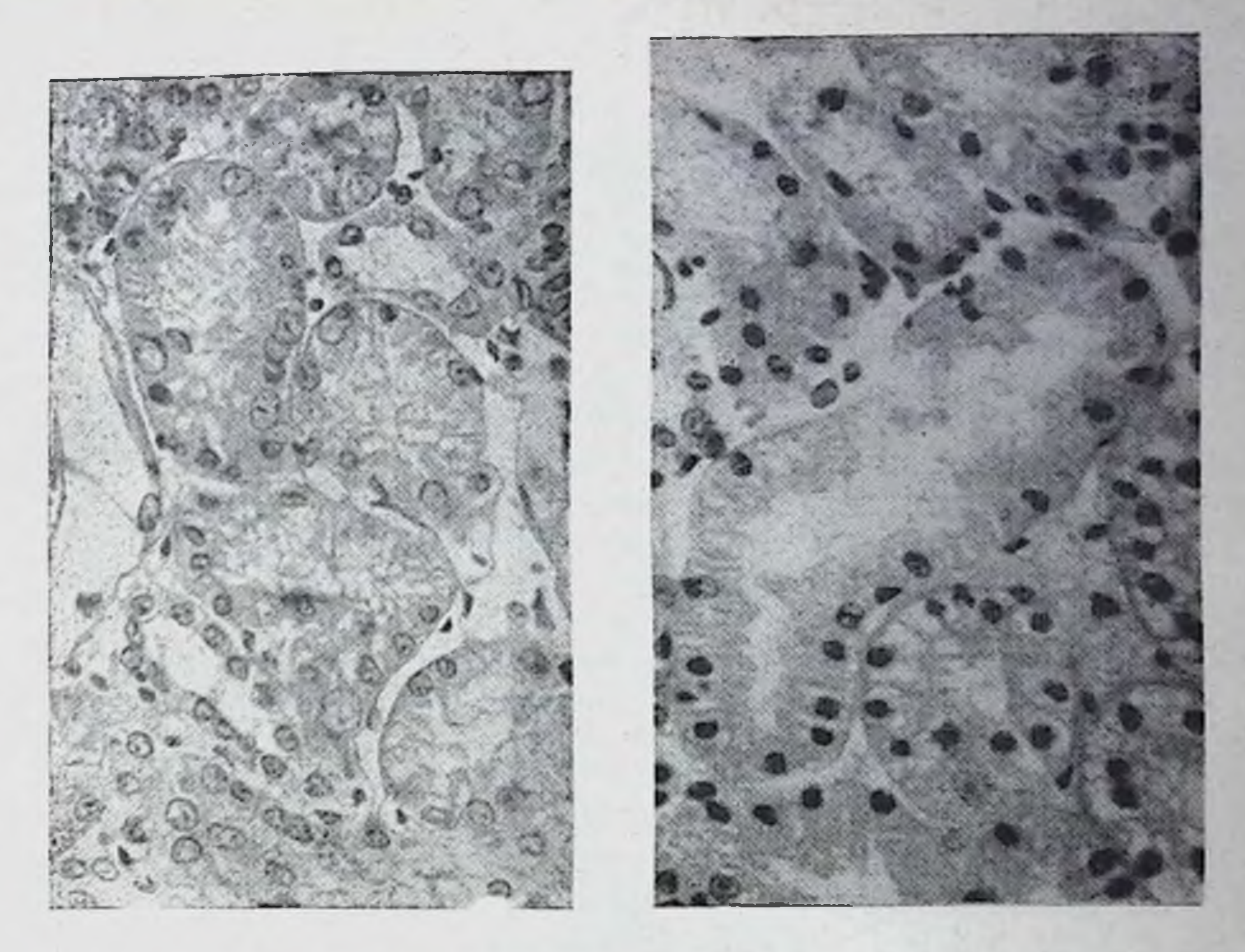

Рис. 11. Стирание хроматинового рисунка, усиление ядерного хаоса (40-я минута шиемии). Окраска гематоксилин-эозином. ×400.

Рис. 12. Дальнейшее нарастание деструктивных изменений в извитых канальцах почки (45-60-я минута тепловой ишемии). Окраска гематоксилин-эозином. ×400.

4,5 для цитоплазмы. Увеличивается активность гликолитического фермента - лактатдегидрогеназы.

Второй период - длительностью от 20-й до 40-45-й минуты ишемин - характеризуется дальнейшим повышением активности кислой фосфатазы. В этот период отек цитоплазмы и ядер извитых канальцев достигает своей крайней степени. Наблюдается значительный хаос в расположении ядер. Ядра приобретают вид светло-серых пузырьков, значительно увеличиваются в размере, рисунок хроматина стирается (рис. 11). Отек, оставаясь наиболее выраженным в извитых канальцах, захватывает восходящий отдел петли Генле, эндотелий клубочков, а затем и остальные отделы нефрона. Наблюдается значительное падение активности сукциндегидрогеназы. К концу этого пернода грубые гранулы формазана лежат либо в просвете извитых канальцев, либо в строме почки, что должно

свидетельствовать о значительном повреждении митохондрий свидетельствовать Гефрона. Активность лактатдегидрогеназы остается высокой. Во втором периоде параллельно развитию отека нарастают деструктивные изменения ядер в виде лизиса, пикноза, кариорексиса, становятся более значительными изменения электроколлоидных свойств цитоплазмы и ядер в извитых канальцах: изоэлектрическая точка для ядер сдвигается до рН 3,7, для цитоплазмы — до 4,9.

Третий период наступает через 40-45 мин после отсечения почки. В этот период отек ядер и цитоплазмы в основном разрешается, хотя в отдельных участках почки даже через час можно встретить картину резкого отека ядер и протоплазмы всех отделов нефрона. Эпителий канальцев становится низким, просветы их расширяются. Ядра большей частью пикнотичны, вновь приобретают упорядоченное расположение по отношению к мембране. Однако при кажущемся порядке в расположении ядер и разрешении отека определяются значительные структурные изменения. Многие клетки извитых канальцев лишены ядер, продолжаются явления кариорексиса и в просветах канальцев можно встретить глыбки хроматина (рис. 12). О повреждении органелл и цитоплазмы клеток свидетельствует локализация осадка при определении сукциндегидрогеназы и лактатдегидрогеназы в просветах канальцев и строме почки. При этом активность лактатдегидрогеназы в эпителии мозгового слоя почки сохраняется на высоком уровне. Происходит дальнейшее изменение электроколлоидных свойств ядер и цитоплазмы извитых канальцев и восходящего отдела петли Генле. Изоэлектрическая точка ядер сдвигается через час до рН 3,9, а цитоплазмы — до 5,1. Изоэлектрическая точка стромы и ядер клубочков изменяется в меньшей степени. Если в исходе изоэлектрическая точка лежит при значениях рН, равных 3, то через час - при pH 3,3.

В этот период выявляются косвенные признаки в изменении структуры белка цитоплазмы: намечается неравномерность в распределении SH-группы и NH<sub>2</sub>-групп в цитоплазме канальцев, снижается активность щелочной фосфатазы в щеточной каемке, нейтральные полисахариды определяются в ней менее отчетливо. Полученные данные означают, что в третьем периоде ишемии развиваются глубокие деструктивные изменения в наиболее функционально активном отделе нефрона. Таким образом, проведенные нами исследования энергетики умирания изолированных почек, изучение состояния катионных и окислительно-восстановительных градиентов в ней, а также результаты морфологического анализа аутолитических

нарушений в почке в течение 1 ч ишемии позволяют нам выделить три периода в процессе ее умирания.

Первый пернод - достоверно обратимых изменении, длящийся до 15-20-й минуты умирания. Это период мобилизации ресурсов, или период так называемой клеточной агонии.

Второй период - переходный, длящийся с 20-й по 30-40-ю минуту умирания. Это период наступления и развития клеточной смерти, характеризующийся резким угнетением скорости энергетических и диффузионных процессов в клетках.

Третни период - относительно обратимых (или частично необратимых) изменений, наступающих в после органах 40-45-й минуты умирания и длящихся у собак до 60 мин, а у человека - приблизительно до 90-100 мин. Это период уже выраженных аутолитических изменений в почках.

Полученные данные позволяют нам присоединиться к мнению большинства авторов, рекомендующих при операциях на почечных сосудах не пережимать их более чем на 15-20 мин (Gow e. a., 1959; Semb, 1965). При необходимости более длительного выключения органа из кровообращения Т. П. Мочалова (1958) и Lattimer (1955) рекомендуют восстанавливать кровоток в почках через каждые 5-10 мин. Ю. Е. Березов и др. (1964), De Bakey (1957) и Leadbetter (1961) настаивают на том, что допустимый срок ишемии почек не должен превышать 20-30 мин. Но даже после этих коротких сроков ишемии восстановление почечной функции может происходить не сразу. Отмечалась временная анурия длительностью 5-10 мин с последующей олигурией (Stoll, Carlson, 1923), снижение экскреции креатинина, мочевины, фосфатов (Marchall, Crane, 1923) и повышение их концентрации в крови (В. С. Макаренко, 1964; Mitchell, 1959; Stueber e. a., 1964).

В механизме нарушения функции почек при коротких сроках ишемии ведущая роль, по-видимому, принадлежит не столько прямому повреждающему действию аноксии на почечную ткань, сколько длительному спазму артериол который косвенным путем усугубляет признаки ишемии. По мненню Fine (1970), ишемия резко снижает внутрипочечное образование простагландина Е2 (антагониста ренина), и это поддержи-

вает частичную ишемию в корковом слое, снижение гломерулярной фильтрации и олигурию. Проведенный в нашей клинике (В. А. Горяннов, 1971) анализ послеонерационного периода у больных, перенесших опе-

1 Сосудистый спазм при ишемии происходит и в других органах за счет выделения и активизации тканевых катехоламинов.

рацию трансплантации почки, а также исследования других авторов (Rohle e. a., 1971) позволили установить, что при пересадке почек, находившихся в состоянии тепловой ишемии в срок до 15 мин, некроз их канальцевого эпителия в посттрансплантационном периоде наступает в 13,5% случаев. При тепловой ишемии донорской почки, продолжающейся до 30 мин. это осложнение встречается уже в 71% случаев. Эти данные мы рассматриваем как фактическое подтверждение найденных нами экспериментально и теоретически периодов обратимости умирания.

Энергетическое обеспечение натриевого насоса сердца и мозга. Используя изложенные выше логические рассуждения. мы построили кривую скорости диффузии Na при умирании еердца. При весе сердца 300 г внутриклеточный сектор соста-<br>вит 150 мл воды и внеклеточный — 60 мл. В условиях вырав-5,8 мэкв Na. По данным П. Галетти и Д. Бричера (1967), на поддержание нормального энергетического обмена в остановленном, нефибриллирующем, сердце требуется  $\sim 1,1$  мл  $O_2$  на 100 г веса в минуту. В пересчете на сердце весом 300 г это составит 1,1-3-4,8 (калорическая стоимость 1 мл кислорода для сердца) = 16 кал. Если учесть, что 40% расходуемой энергии аккумулируется в виде АТФ, а из нее на поддержание активности трансмембранных ионных насосов в несокращающемся сердце расходуется, как мы предположили, около 30% полезной энергии, то на работу натриевого насоса затрачивается 1,9 кал/мин. Перенос 1 мэкв Na требует 1,7 кал, а при расходе 1,9 кал будет транспортироваться  $\frac{1,9}{1,7} = 1,1$  мэкв Na; 1,1 мэкв Na/мин - это и будет начальная скорость его диффузии во внутриклеточный сектор. Зная скорость энергетических трат умирающего сердца (данные калориметрии) и рассчитав энергию выталкивания Na по уравнениям (12) и (11), построим график диффузии его в клеточное пространство (рис. 13). Из графика видно, что подавляющее количество ионов Na<sup>+</sup> перемещается в клеточный сектор к 15-18-й минуте умирания, а к 20-й минуте концентрационный градиент прак-

тически полностью исчезает. На основании проведенного анализа мы считаем возможным выделить те же три периода и в умирании сердца: первый период — достоверно обратимых изменений длительностью до 13-15-й минуты; второй период - промежуточный, или период наступления и развития клеточной смерти, который приходится на 15-25-ю минуту умирания, третий период - относи-

Рис. 13. Изменение скорости диффизии натрия в клеточный сектор умирающего сердца (расчетные дан- $Hole$ ).

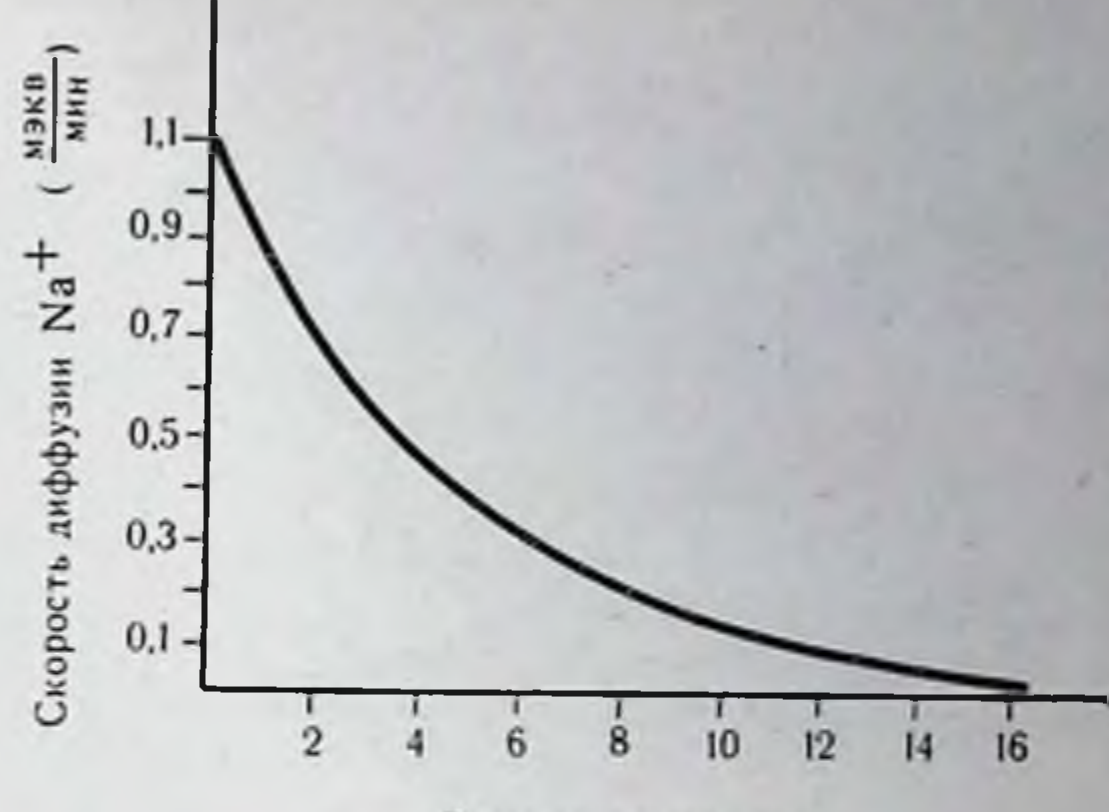

Время умирания, мин

 $47 -$ 

тельно обратимых (или необратимых) аутолитических изменений, развивающихся после 30-40-й минуты умирания. Полученные нами данные практически совпадают с имеющимися в литературе.

Shnitka H Nachlas (1963), Jennings c coabr. (1963) отмечают, что первые признаки необратимого повреждения в клетках наступают на 20-й минуте аноксии, однако даже через 45 мнн 35-66% клеток остаются еще жизнеопособными. Световая и электронная микроскопия позволила Вија с соавт. (1971) считать 30-минутную аноксию предельным сроком, не вызывающим необратимых функциональных нарушений миокарда. Танака Сусуму (1970) полагает, что предельно безопасным сроком следует считать время до 10-20-й минуты, так как к этому времени уже резко снижается количество АТФ и активность важнейших ферментов миокарда (глутаматоксалацетатаминоферазы).

Для иллюстрации правомочности и достоверности подобных рассуждений и производимых расчетов нам представлялось целесообразным произвести также расчет скорости выравнивания натриевого концентрационного градиента для умирающего мозга человека. Вес мозга человека 1500 г. Будучи очень гидрофильной, ткань мозга состоит на 80% из воды, что составляет 1200 мл (внутриклеточный сектор - 800 мл и внеклеточный -400 мл). Общее количество Na в мозге равно 72 мэкв (57 мэкв во внеклеточном и 15 мэкв в клеточном секторе). В условиях выравнявшегося градиента концентрации в клеточный сектор переместится 36 мэкв Na<sup>+</sup>. Потребление кислорода мозгом, по<br>данным Quastel с соавт. (1963), во время нормального сна составляет 3,1 мл на 100 г/мин. Тогда общее потребление кис-

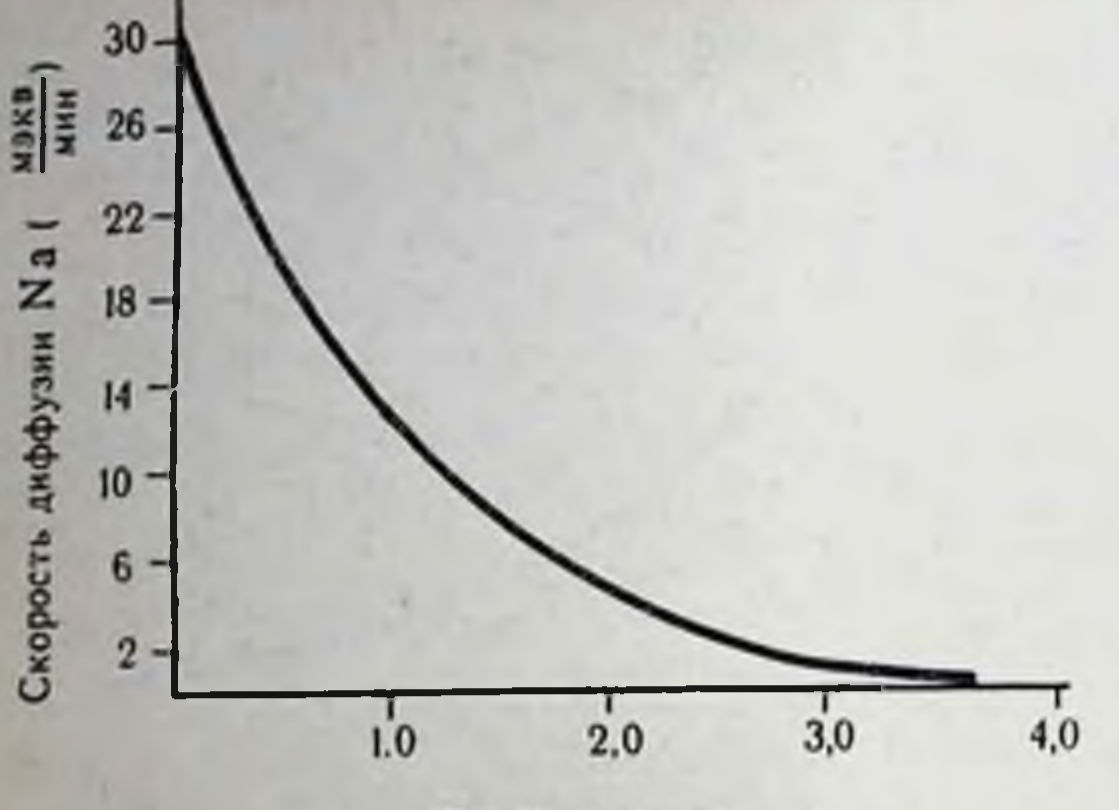

Puc. 14.

Изменение скорости диффузии натрия в клеточный сектор умирающего (расчетные мозга  $\partial$ a<sub>H</sub>  $Hole$ ).

Время умирания, мин

лорода мозгом будет равно 3,1 · 15=51 мл/мин; энергетическая ценность его составит 51-5 (калорическая стоимость 1 мл кислорода для мозга) = 255 кал/мин, а величина полезной энергии, аккумулирующейся в виде АТФ, - 102 кал/мин.

По Ussing (1948), нервные клетки расходуют на натриевый насос 70% энергии. Будем, однако, считать, что во время сна энергия насосов составит около 50% всей энергии, или 51 кал, а это соответствует переносу  $\frac{51}{1.7}$  = 30 мэкв Na в минуту (начальная скорость диффузии Na в клетках мозга). По данным М. С. Гаевской (1963), к 5-6-й минуте клинической смерти прирост молочной кислоты в мозге собаки составляет 140 мг%. Очевидно, в могзе человека к этому же периоду умирания на- $140 \cdot 15 = 2100$ мг молочной кислоты. **КОПИТСЯ** Образование 180 мг молочной кислоты сопровождается выделением 36 кал, а 2100 мг молочной кислоты ведет к выделению 440 кал. Учитывая, что 27% полезного выхода этой энергии составляет около 106 кал, на насос будет израсходовано  $\frac{106 \cdot 30!}{100}$  $-31$  кал. Таким образом, за 5 мин умирания мозга может быть перенесено 31  $\frac{1}{17}$ , т. е. около 18 мэкв Na, в то время как за 5 мин в клеточ-

ный сектор продиффундирует около 36 мэкв Na+. Поскольку известно, что начальные энерготраты мозга составляют 67 мг% молочной кислоты в минуту (Г. Е. Владимиров, Н. С. Пантелеева, 1968), мы, рассчитав скорость энергетических трат мозга во время умирания и скорость выталкива-

1 Нами допущено, что в клетках умирающего мозга на насос может быть израсходовано не более 30% полезной энергии гликолиза.

ния Na, построили график изменения скорости его диффузии в клеточный сектор для умирающего мозга (рис. 14). Из гра-<br>фика видно, что к 4-5-й минуте умирания скорость выравнивания натриевого градиента уже равна нулю. Согласно нашей трактовке, обратимый период умирания мозга составит 4-5 мин. Излишне доказывать, что этот срок совпадает со сроком, установленным в многочисленных клинических наблюде-НИЯХ.

Приведенные расчеты скорости выравнивания натриевого градиента уже в первом приближении позволяют количественно охарактеризовать одну из основных гомеостатических функций органов, продемонстрировать динамику ее изменения и на этой основе оценить процесс умирания с точки зрения границ его обратимости.

#### Энергетическая задолженность и скорость ее накопления в процессе умирания органов

При рассмотрении умирания в термодинамическом аспекте обращает на себя внимание тот факт, что с течением времени происходит падение скорости энергообразования, нарастает энергетический дефицит, что в конечном итоге приводит к смерти. В связи с этим возникает необходимость количественной оценки общей энергетической задолженности в органе, при которой наступает его гибель (критический уровень энергетической задолженности).

Ранее нами указывалось, что энергетические траты изолированных органов, сохраняемых в биологическом контуре кровообращения и не выполняющих внешней работы, протекают с постоянной скоростью и составляют для почки весом 200 г 12 кал/мин и для сердца весом 300 г 16 кал/мин. Та-ким образом, их должные энерготраты за 11/2 ч составят 12.90=1080 кал и 16.90=1440 кал соответственно. Экспериментальные данные по калориметрии умирающих почек и сердец крысы показывают, что общие энерготраты для переживающих органов человека того же веса и за тот же период составля-<br>ют около 53 кал для почки и около 67 кал для сердца. Тогда критический уровень энергетического долга составит для почки 1080-53=1027 кал и для сердца 1140-67=1373 кал, или 514 и 458 кал на 100 г веса почки и сердца человека соответственно. Величину энергетической задолженности можно выразить в кислородных единицах, разделив полученную величину на кало-<br>рическую стоимость 1 мл О2. Она составит для почки человека за 11/2 часа умирания около 100 мл О2 и для сердца около 91,6 мл О2.

Расчет энергетической задолженности, при которой наступает гибель органа, производился по уравнению:

 $(16)$ 

49

$$
D_{\mathfrak{p}}=Ht-\int\limits_{0}^{\infty}h(t)dt,
$$

4 Консервация органов

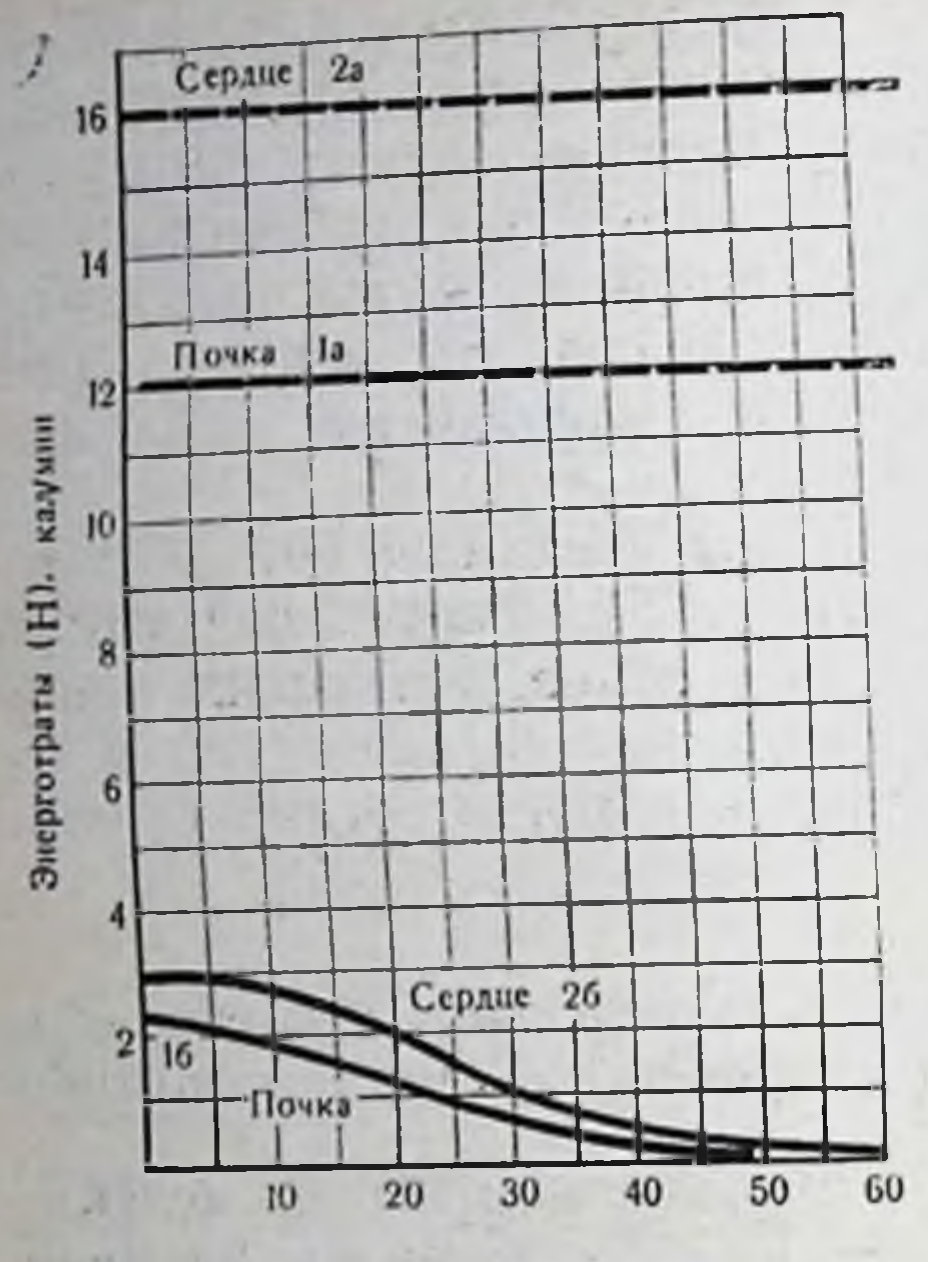

Время умирания, мин

Рис. 15. Должная (1а, 2а) и истинная (16, 26) скорость энергетических трат умирающей почки и сердца человска npu 37°.

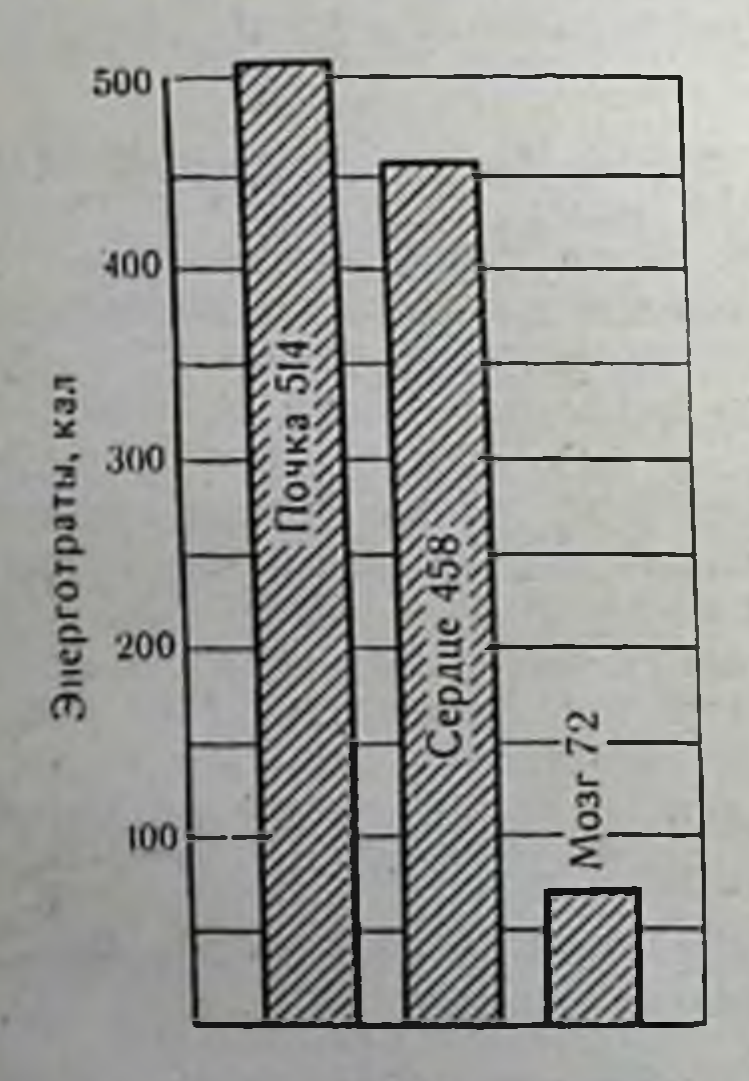

где  $D_3$  — энергетическая  $3a H$  — должная долженность, скорость энергетических трат органа; h - скорость энергетических трат умирающего орга. на; t - время умирания.

Графически энергетическая задолженность выразится (рис. 15) в виде разности между площадями под кривыми 1а и 1б для почки и  $2a$ и 26 для сердца. Установленные величнны характеризуют суммарную величниу энергетической задолженности орга-При расчете дефицита Ha. энергии, которая непосредмогла бы ИСПОЛЬЗОственно ваться на поддержание структурной целостности органов, необходимо учесть различия в КПД аэробного и анаэробного путей обмена, а именно 40% полезного выхода энергии от общего количества требуемой и 27% полезной энерот реально доставляемой ГНИ реакциями гликолиза.

Подсчитаем ЭТИМ CIIOCOбом энергетический дефицит для умирающего мозга. Потребность мозга в энергии на протяжении 6 мин умирания составляет  $255 \cdot 6 = 1530$  кал. Истинный энергоприток равен 440 кал (см. предыдущий раздел). Дефицит энергии составит 1530 - 440 = 1090 кал. Таким образом, энергетическая задолженность за весь период умирания на 100 г веса органов человека составляет для почки 514 кал, для сердца 458 кал и для мозга 72 кал

Рис. 16. Критическая величина энергетической задолженности в калориях на 100 г веса умирающих почек, сердца и мозга человека.

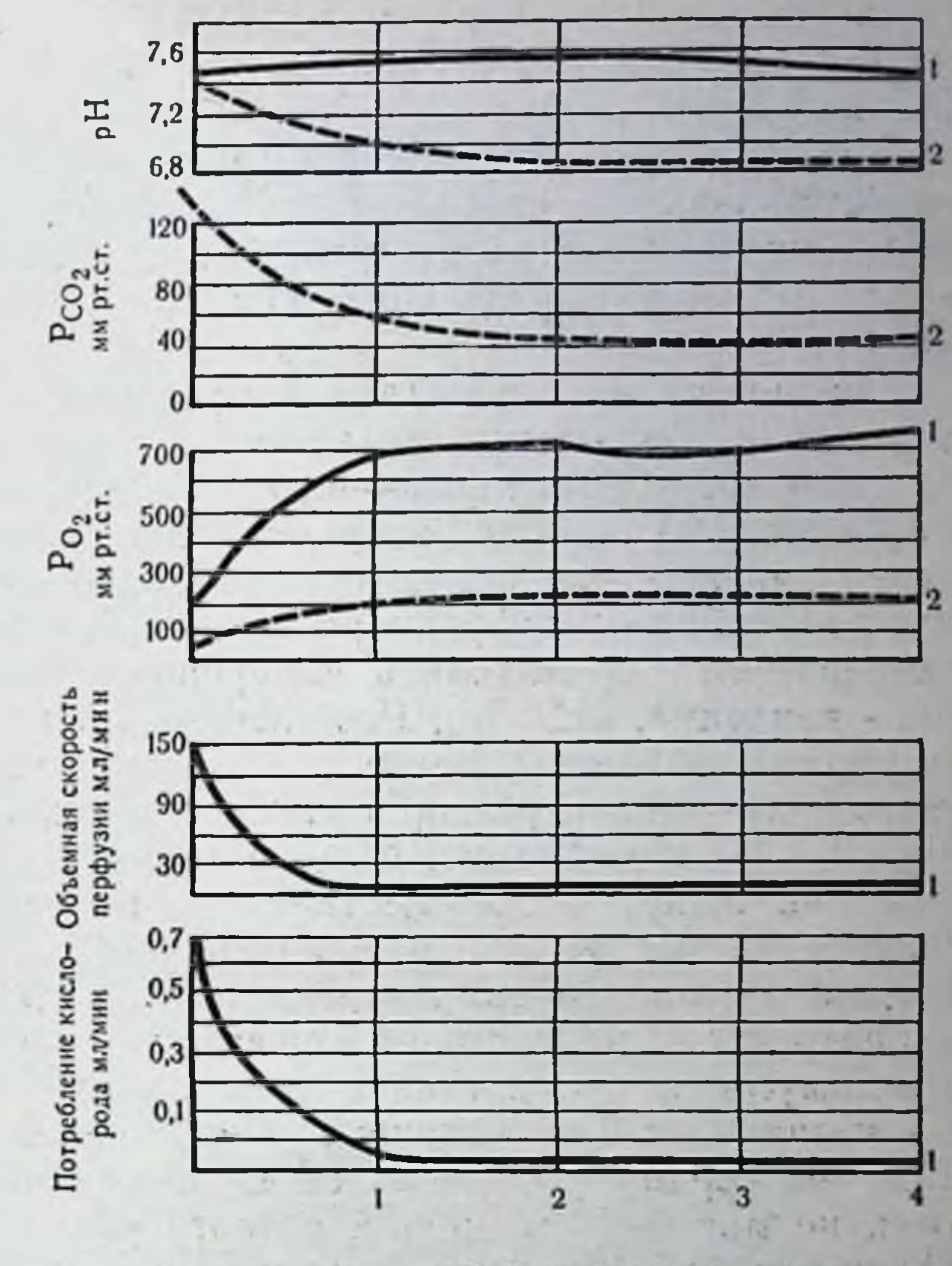

Время перфузии, час

 $51$ 

Рис. 17. Изменение энергетического обмена изолированного сердца при нормотермической перфузии раствором Хенкса (энергетические субстраты в перфузате отсутствуют).  $1 -$ показатели на входе; 2 - на выходе. Вес сердца 130 г.

(рис. 16). Если величина энергодефицита на 100 г веса органа близка для почки и сердца, то для мозга она намного меньше. Это можно объяснить тем, что мозговая ткань является более

упорядоченной и, следовательно, уязвимость ее проявляется при меньшем энергетическом дефиците. Возможность подсчета энергетической задолженности органа в процессе умирания открывает перспективы применения этого метода в динамике для определения времени достижения предельной или критической величины энергетического дефицита, т. е. энергетической задолженности, характеризующей наступление необратимого периода умирания. Иначе говоря, при использовании метода ди-

 $4*$ 

энергетической задолженности появнамического подсчета жизнеспособности оценивать степень возможность ляется сргана.

Метод предполагает проведение обязательной перфузии. Нами перфузировалось сердце собаки весом 130 г раствором, лишенпитательных (энергетических) при темперавеществ, **H**bIM для определения времени необратимого умирания  $37^\circ$ **Type** сердца.

Эксперимент заключался в следующем. Сердце собаки извлекали с закрытыми полостями. После отмывки коронарной системы 150-200 мл физиологического раствора при  $t = 37^\circ$  с добавлением 60 единиц гепарина сердце помещали в аппарат и через канюлю, введенную в плече-головной ствол, продолжали его дальнейшую перфузию раствором Хенкса при  $t = 37^\circ$ . По ходу экоперимента проводились измерения температуры, перфузионного давления, рН, Ро2, Рсо2 перфузата на входе и выходе его из сердца, объемной скорости перфузии, оценивалась динамика изменения концентрации молочной и лировиноградной кислот, Nа и K<sup>+</sup>, рассчитывалось общее потребление кислорода (рис. 17). Так как перфузия осуществлялась при постоянном давлении, равном 40 мм рт. ст., то по объемной скорости перфузии мы судили о сопротивлении коронарных сосудов. Оно начинало повышаться с первых минут перфузии и через 60 мин достигало максимума. В последующие часы сопротивление увеличивалось на незначительную величину. Необходимо отметить, что через 1 ч вес сердца увеличивался незначительно и, следовательно, отек не мог быть причиной резкого увеличения сопротивления. Очевидно, увеличение сопротивления в коронарной системе связано с выделением в ткань сердца продуктов белкового распада, среди которых, по-видимому, имеются вещества, оказывающие вазопрессорное действие. На появление подобных веществ в уснеоднократно обнаруживали нарастание концентрации аминоазота в перфузате при увеличении времени перфузии органов. О процессах аутолиза говорит также тот факт, что утилизация кислорода сердцем (27 мл за первый час перфузии) сопровождалась накоплением в перфузате около 140 мг молочной кислоты (к концу 1-го часа) и падением рН в оттекающем перфузате до 7,05. Очевидно, первоначальное отсутствие энергосубстратов в перфузате активирует гликолиз, который, однако, не может обеспечить сердцу эффективную доставку энергии и в метаболизм вовлекаются структуированные белки, чтобы поддержать угасающее пламя клетки. В последующие часы прогрессирование аутофагии приводит к дальнейшему падению объемной скорости

перфузии, угнетению тканевого дыхания и снижению рН перфузата, оттекающего от сердца.

При расчете энергетического дефицита мы исходили из того, что истинные энергетические траты сердца состоят из энергии дыхания (потребления O<sub>2</sub>) и энергии образования молочной кислоты, продиффундировавшей в перфузат:

$$
H_{\rm H} = K \int_{0}^{1} r_{02} dt + H_{\rm 1}, \qquad (17)
$$

где Ни - истинные энергетические траты сердца в калориях;  $r_0$ , - потребление кислорода в миллилитрах в минуту;  $H_1$ энергия образования молочной кислоты, продиффундировавшей в перфузат, в калориях;  $K$  - коэффициент, равный 4,8.

$$
H_1 = K_2 V \Delta C, \qquad (18)
$$

53

где  $V$  — объем перфузата в миллилитрах;  $\Delta C$  — приращение концентрации молочной кислоты в перфузате за время  $t_2-t_1$  в миллиграм-процентах:  $K_2$  - коэффициент, равный 0,002;  $t_1$  - начало перфузии;  $t_2$  – 60 мин перфузии.

На основании проведенного расчета истинные энерготраты сердца собаки за 1 ч умирания составили 157 кал. Должные энерготраты такого же нефибриллирующего и несокращающегося сердца собаки весом 130 г при  $t=37^\circ$  в условнях адекватного энергообеспечения составили бы 1,6<sup>1</sup> - 4,8 · 1,3 ≈ 10 кал/мин, или 600 кал/ч. Тогда энергетическая задолженность перфузируемого в течение часа сердца будет равняться 600 - 157 = 443 кал, или 343 кал на 100 г веса. Для оценки степени жизнеспособности этого сердца следует найденную нами величину энергетической задолженности сравнить с критической величиной энергетической задолженности для собачьих сердец. Установив, что энергетические траты умирающего неперфузируемого сердца собаки весом 150 г исчерпываются к 40-й минуте и составляют около 30 кал, критическая величина энергетической задолженности такого сердца будет составлять 1,6-4,8-1,5-40 - 30=390 кал, или 260 кал на 100 г веса. Нетрудно подсчитать, что энергетнческая

задолженность сердца, перфузируемого нами в течение 1 ч, приблизительно на 31% превышает критический уровень.

1 Потребление кислорода сердцем собаки в условнях кардиоплегии принято равным не 1,1 мл  $O_2$ /мнн/100 г, как у человека, а 1,6 мл  $O_2$ /мнн/100 г. так как интенсивность метаболизма на единнцу веса сердца собаки в связи с большим отношением поверхности органа к его весу на 30-50% больше интенсивности обмена в сердце человека.

Из приведенных расчетов следует, что смерть перфузируемо. го сердца наступает в промежутке между 30 и 40-й минутой перфузии. На первый взгляд кажется, что в условиях перфузии раствором, лишенным энергетических субстратов, при  $t = 37^\circ$ когда потребность органа в энергии большая, а приток ее из перфузата отсутствует, предельный энергетический дефицит должен наступить гораздо раньше, чем у сердца, переживающего без перфузии в условиях температуры окружающей среды (20°). Однако имеющийся в миокарде запас энергии в виде гликогена не может быть использован с достаточной скоростью у неперфузируемого сердца в связи с замедленной элиминацией конечных продуктов обмена. В результате скорость накопления энергетического дефицита у него будет больше, чем у сердца, перфузируемого раствором, в который элиминируют продукты обмена и из которого отчасти утилизнруется доставляемый перфузатом кислород. Другими словами, большая степень аутофагии перфузируемого сердца несколько пролонгирует время его умирания. Из рис. 17 видно, что резкое снижение объемной скорости перфузии и потребления кислорода наступает к 20-25-й минуте. Можно предположить, что к этому времени увеличивается и скорость аутофагии. Исследования, выполненные Танака Сусуму (1970), подтверждают правильность наших рассуждений. Автором установлено, что в сердцах, сохранявшихся в условиях ишемии, уже к 10-30-й мин наступали максимальные изменения в концентрации лактата, рН, АТФ; к 20-й минуте отмечено резкое снижение содержания глутаматоксалацетатаминоферазы.<br>Гистологические изменения обнаруживались уже через 10—40 мин ишемии. На наличие необратимых ультраструктурных изменений в миокарде после ишемин, длящейся свыше 20-30 мин, и полное исчезновение гликогена к 40-й минуте указывает Х. Хаггвейт (1969).

Применение методов термодинамики помогло нам количественно рассмотреть энергетический аспект умирания. Правильность наших рассуждений была подтверждена экспериментально, с помощью методов калориметрии, электрометрии, потенциометрии и морфологических тестов. Это, конечно, не приблизило нас к ответу на вопрос, что такое жизнь. Тем не менее мы смогли лучше понять сущность умирания, определить скорость энергетических трат органа и выравнивания градиента концентрации натрия, условно выделить границы наступления и развития клеточной смерти, а также обратимости процесса умирания, установить энергетический дефицит, при котором наступает гибель органа, и, наконец, измерить этот дефицит при динамическом подсчете энерготрат органа.

## Умирание и принципы его пролонгирования с позиций теории регулирования

Если начальный этап умирания клеток обратим, то последующие стадии этого процесса сопровождаются структурными повреждениями клеток и утратой их функции. Образуется своего рода порочный круг, приводящий к полному прекращению жизнедеятельности и жизнеспособности органа. В живой ткани изменения, возникшие под влиянием возмущающего фактора за счет обратных связей, обеспечивают устойчивость на некотором новом энергетическом уровне, между тем в умирающем органе вызванные изменения уменьшают коэффициенты усиления цепей обратной связи - тем самым уменьшают устойчивость всей системы.

На рис. 18, А приведена схема с обратной связью, характеризующая общий принцип организации живой системы, где W-потоки веществ при данном уровне активности;  $x$  - регулируемые потоки веществ; *l* - отклонения от требуемых значений; *y* - все переменные внутренней среды, так как именно их изменения под влиянием возмущения V (рис. 18, Б) обеспечивают устойчивость в новых условиях. Однако при нарушенном энергопритоке (x ≠ w) наступившие изменения параметров уменьшают коэффициент усиления цепи обратной связи, тем самым ухудшая устойчивость системы в целом (рис. 18, В). В том и в другом случае возмущения стремятся дезорганизовать систему, перевести ее в термодинамически вероятное, низкоэнергетическое состояние. Однако в первом случае (см. рис. 18, Б) клеточные контуры регулирования предотвращают недопустимые отклонения переменных, тем самым обеспечивая должный энергетический приток на новом функциональном уровне. Во втором случае (см. рис. 18. В) наступает рассогласование клеточной регуляции, значительное отклонение переменных, что способствует переходу системы в низкоэнергетическое, дезорганизованное состояние.

Характеризуя устойчивость системы в зависимости от внешнего воздействия, легко заметить, что почти всегда она представляет собой пологое «плато», отражающее малые отклонения в относительно большом днапазоне внешних воздействий. Постепенно «плато» по обеим сторонам расщепляется, характеризуя рассогласование между внутренним состоянием и внешним воздействием (рис. 19, А). В пределах «плато» деятельность регулирующих цепей оказывается достаточной для сглаживания (демпфирования) внешних воздействий, однако, когда они становятся слишком большими, гомеостатические ресурсы системы оказываются недостаточными.

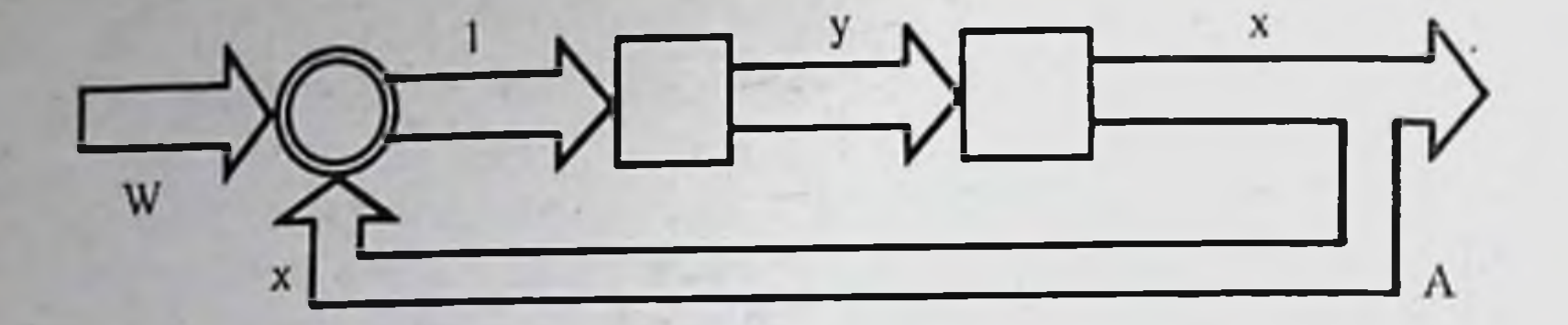

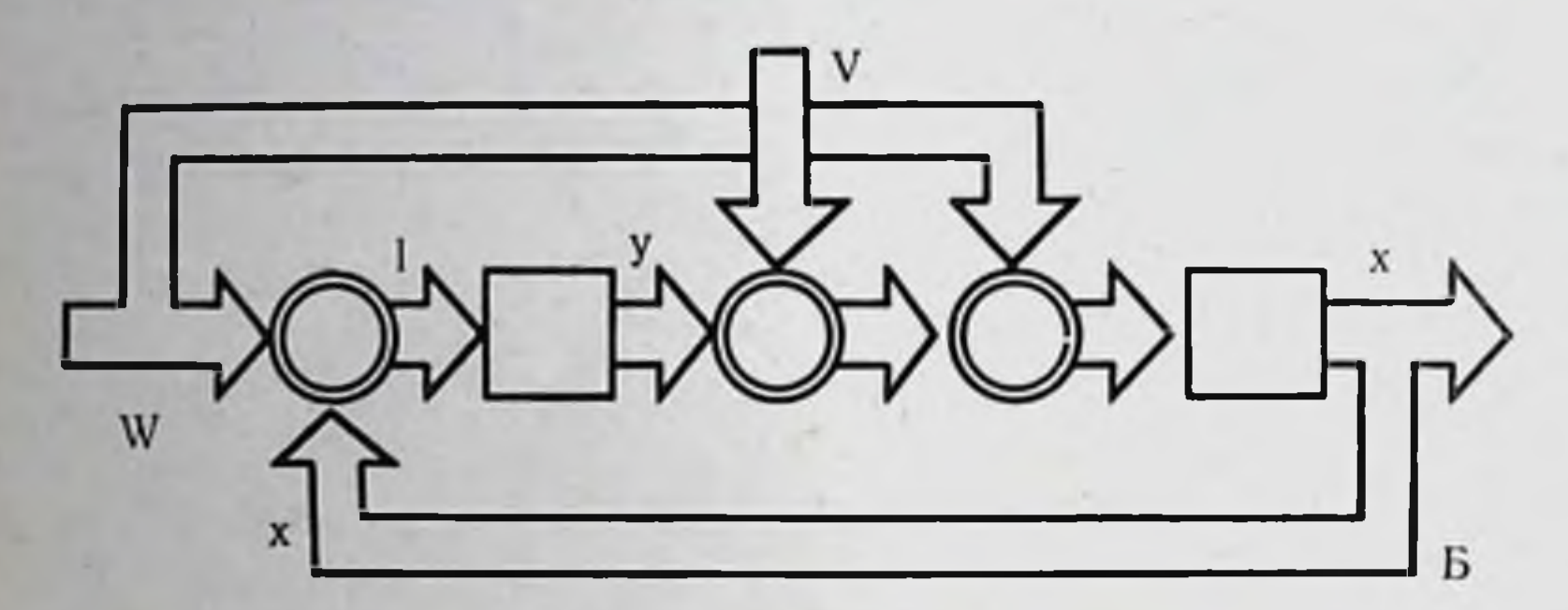

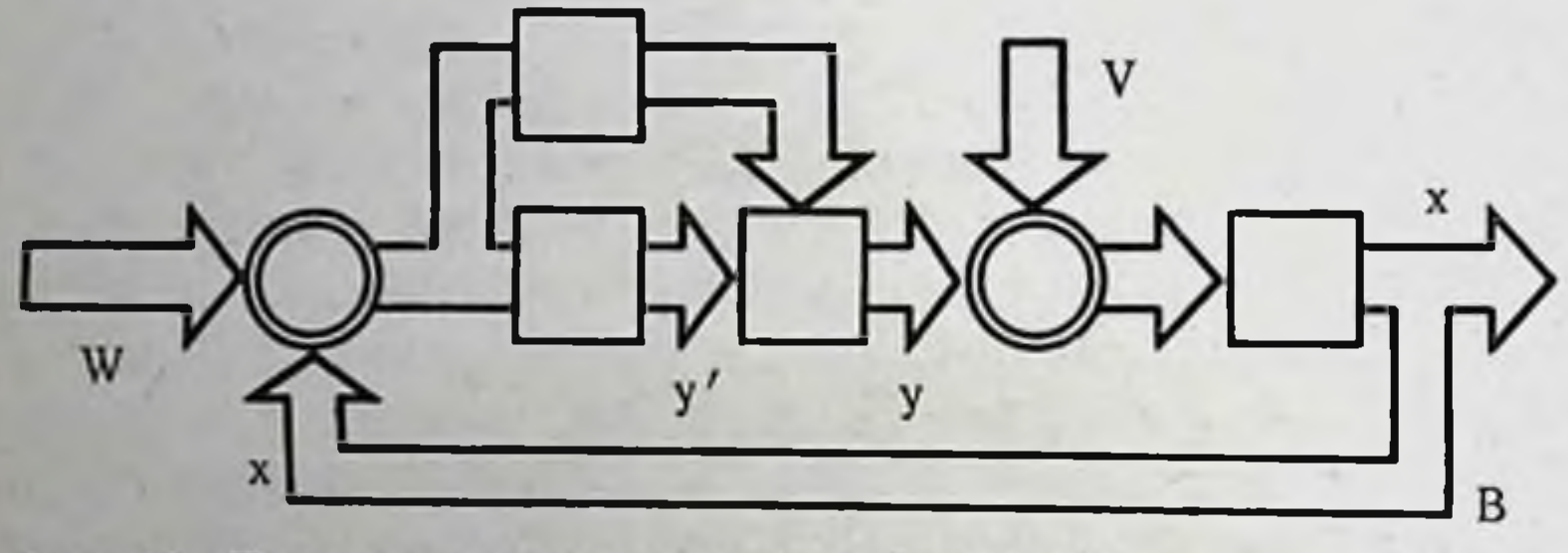

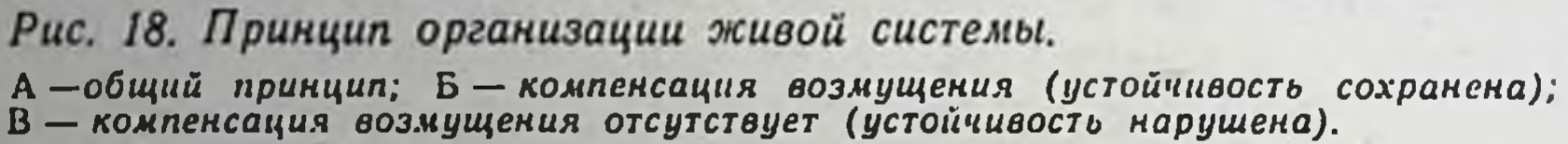

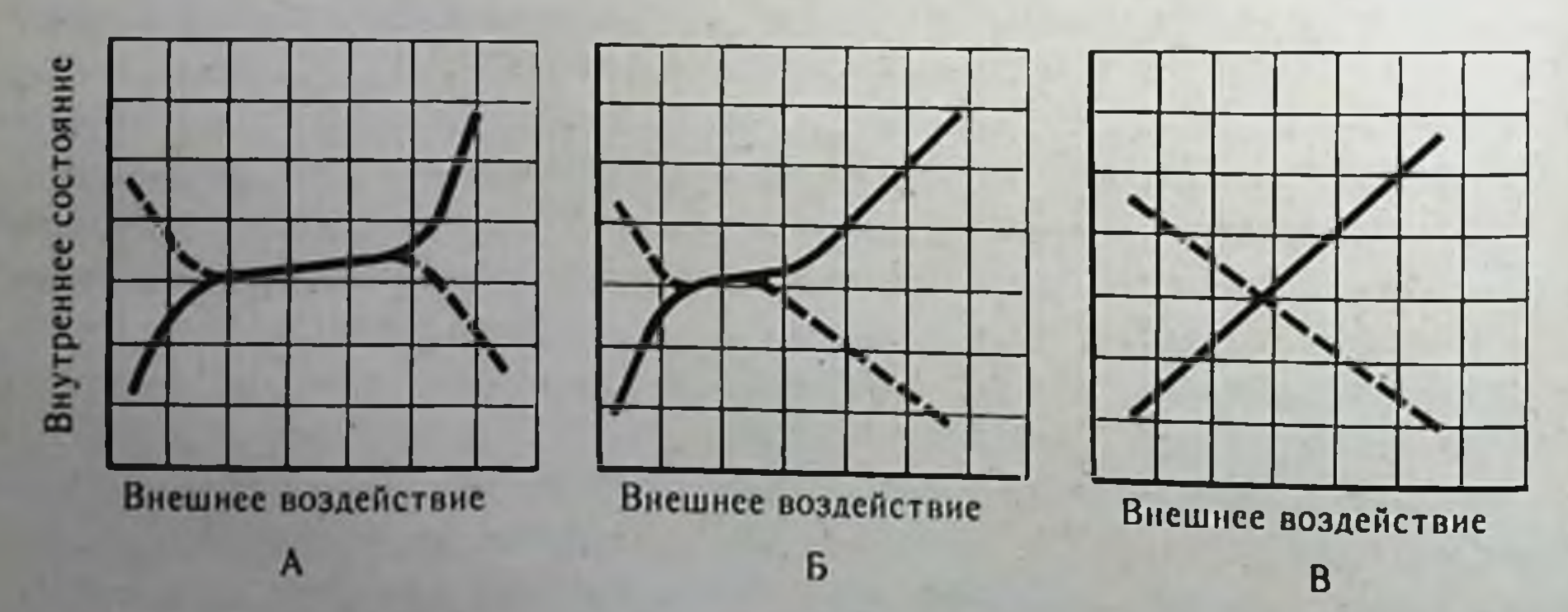

Рис. 19. Изменение внутреннего состояния системы в зависимости от внешних воздействий (для разнонаправленных параметров). А — целостный организм; Б — изолированный орган в условиях перфузии: В — изоли-

Жизнеспособность организма в таком большом диапазоне воздействий определяется тем, что он представляет собой гомеостатическую систему, состоящую из единого комплекса связанных между собой физиологических систем. Объединяя более простые элементы в сложную биологическую систему, природа не просто складывает, - она интегрирует, тем самым увеличивая устойчивость как самих элементов, так и целостного организма к различного рода возмущающим воздействиям. Каждый орган в организме связан с остальными органами системой двойственных связей, обеспечивающих функцию «для всех» и «для себя» (В. И. Шумаков и др., 1971).

Изоляция органа означает разрыв этих связей и снижение устойчивости, даже если орган перфузируется в искусственных условиях. В этом случае небольшое внешнее воздействие приведет к значительным изменениям состояния органа. Графически это означает уменьшение протяженности «плато» (рис. 19, Б). С этой же точки зрения умирание органа означает отсутствие какого бы то ни было «плато».

Если в лервом и втором случаях (рис. 19, А, Б) внутреннее состояние в какой-то степени не зависит от внешних воздействий, т. е. имеет место регуляция, то в третьем случае (рис. 19, В) мы имеем дело с конформацией, когда внутреннее состояние находится в линейной зависимости от внешних воздействий. Задача пролонгирования умирания изолированного органа заключается в том, чтобы изменить поведение органа, переведя его с пути конформации на путь регуляции (лучший вариант), или уменьшить коэффициент пропорциональности, а следовательно, и наклон конформационной характеристики (худший вариант). Ранее мы указывали, что регуляция в живых системах основывается на поддержании высокоэнергетического состояния клеток. Очевидно, предотвращение конформации в умирающем органе должно производиться путем воздействия на те звенья обмена, от которых зависит баланс между скоростью генерации и потреблением клеточной энергии, а также потребностью в ней.

Все известные способы пролонгирования времени умирания

нзолированных органов (консервация органов), как с помощью химических (фармакологических) средств, так и путем воздействия физических (гипотермических) факторов имеют целью воссоздание энергетического баланса в клетках в условиях нарастающего энергетического дефицита.

## Глава П

# КОНСЕРВАЦИЯ ОРГАНОВ, ОСНОВАННАЯ НА ПРИМЕНЕНИИ ФАРМАКОЛОГИЧЕСКИХ СРЕДСТВ

# Энергетический обмен в норме и при ишемии

Основным источником энергии в клетке является глюкоза или гликоген, окисление которых может происходить по пути либо Эмбдена — Мейергофа — Кребса, либо гексомонофосфатного шунта (путь прямого окисления или пентозный цикл). Ответвлениями этих путей являются синтез и катаболизм липидов и белков. По мнению А. Лабори (1970), между указанными двумя путями окисления глюкозы действует механизм регуляции с обратной связью. Переключение метаболизма на тот или иной путь обеспечивает клетке различные и прямо противоположные состояния (рис. 20). Действительно, если в ходе расщепления глюкозы по пути Эмбдена - Мейергофа - Кребса молекулы водорода, связанные с углеводородным субстратом, сначала отщепляются, дегидрируются, а затем ионизируются (электрон отделяется от протона), приводя клетку в возбужденное состояние. то в пентозном цикле, наоборот, ноны водорода связываются в молекулы (как бы депонируются), обеспечивая клетке покой.

Путь Эмбдена - Мейергофа - Кребса активируется при повышении энерготрат в клетке, при осуществлении ею специфической работы, ибо за счет энергии возбуждения электронов, перемещающихся по дыхательной цепи, возможно образование дополнительных количеств АТФ. На этом пути распад 1 молекулы глюкозы дает 38 молекул АТФ - энергии, предназначенной для немедленного потребления. Значительная часть этой энергии используется системами натриевого насоса. Активация пентозного цикла создает клетке покой и те 36 молекул АТФ, которые образуются на этом пути обмена, в осповном идут на обеспечение синтетических реакций, обновление и сохранение ее структуры. На этом пути образуется НАДФвещество, необходимое для осуществления синтеза ряда веществ,

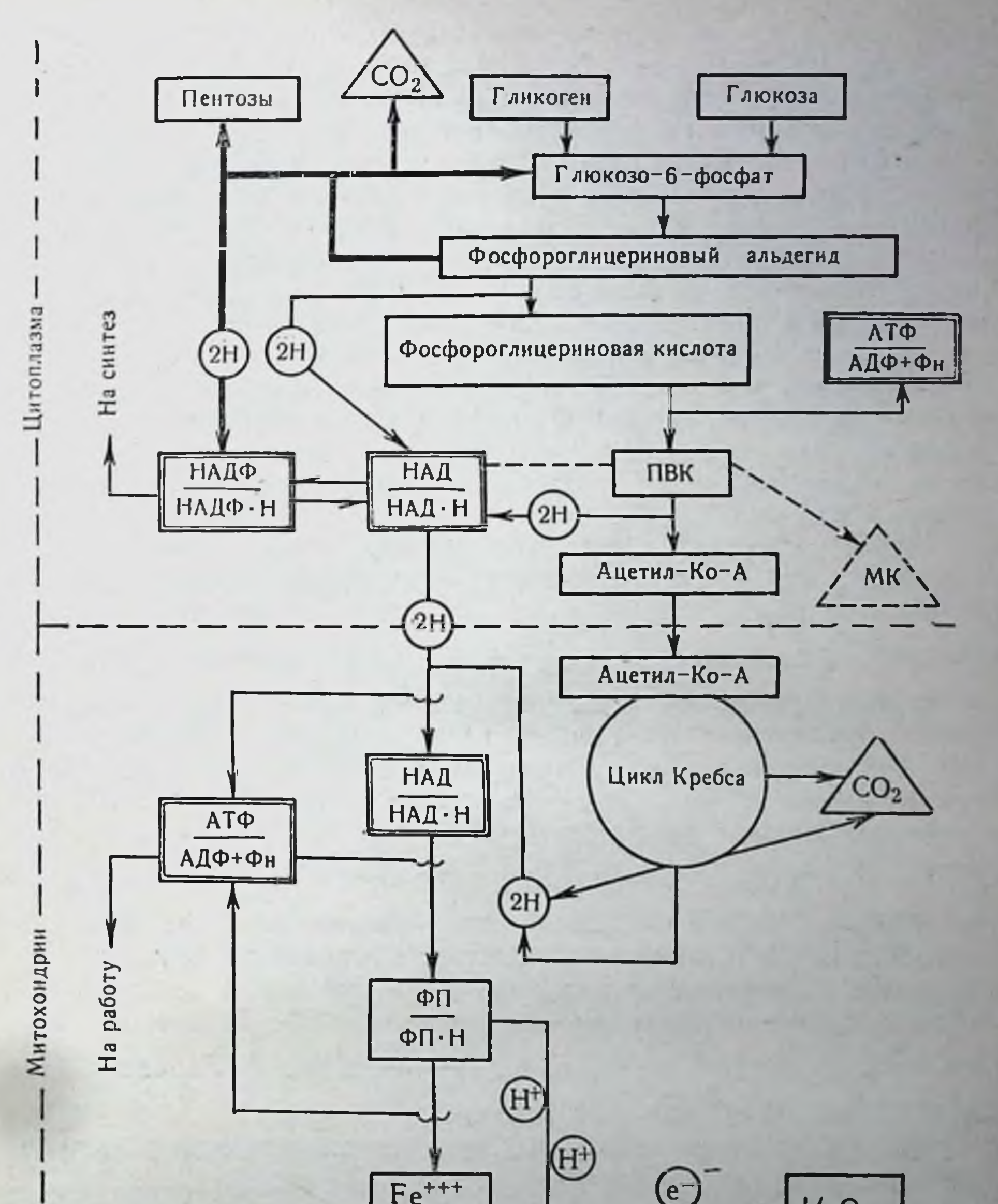

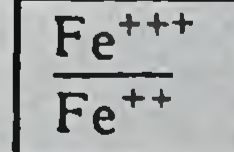

 $H_2$ 

 $V_2O_2$ 

# Рис. 20. Схема ориентации энергетического обмена в клетке.

таких как жирные кислоты, нуклеотиды, стероиды, катехоламины и др Но наиболее важная роль, которая приписывается пен. тозному пути, - обогащение клеток калием и повышение их мем. бранного потенциала (Laborit, 1963).

Теперь становится ясным, что и путь Эмбдена - Мейерго. фа - Кребса, и пентозный путь необходимы клетке для поддер. жания ее гомеостаза и что между обоими метаболическими путями должно поддерживаться состояние динамического равновесия. Возникает, однако, вопрос: под влиянием каких факторов метаболизм глюкозы орнентируется преимущественно по одному из вышеизложенных путей? После образования глюкозо-6-фосфата (Г-6-Ф) (см. рис. 20) перед катаболизмом глюкозы открываются оба пути. Но Г-6-Ф все же «предпочитает» одни путь другому. Для выяснения причин этого нужно прежде всего понять, какие ключевые реакции контролнруют энергетнческий обмен в клетке.

Удалось показать (Engelgart, 1932; Lepage, 1948; Chance, Hollunder, 1961), что активность цепей переносчиков и соответственно активность всего пути Эмбдена - Мейергофа - Кребса ATФ1 зависит от соотношения  $\frac{1}{A\phi \cdot \phi_{\mu}}$ . Когда эта величина уменьшается, метаболическая активность клетки растет, при повышении этого соотношения активность клетки падает. Действительно, чем больше растет активность метаболизма, тем интенсивнее синтезируется АТФ. Однако чем больше синтезируется АТФ, тем менее активным становится метаболизм (В. И. Шумаков и др., НАД-Н 1971). Аналогичным образом отношение Ha влияет  $H A \pi$ вступление Г-6-Ф в цикл Эмбдена - Мейергофа - Кребса. Накопление НАД-Н повышает активность этого пути, ибо означает торможение транспорта водорода и электронов по дыхательной цепи и снижение скорости образования АТФ. Таким образом, НАД.Н можно считать, что отношение - коовенно характеризует **НАЛ** энергетическое обеспечение клетки.

Что же касается пентозного пути, то его активность регулируется величиной НАДФ Н. Накопление НАДФ облегчает вступление Г-6-Ф на пентозный путь и препятствует тем самым активации пути Эмбдена — Мейергофа — Кребса. Поскольку соотношение НАД/НАД Н является более ранним регулятором окисления на пути Эмбдена — Мейергофа — Кребса, а соотноше-

Роль энергетического регулятора в мышечной ткани выполняет креатинфосфат.

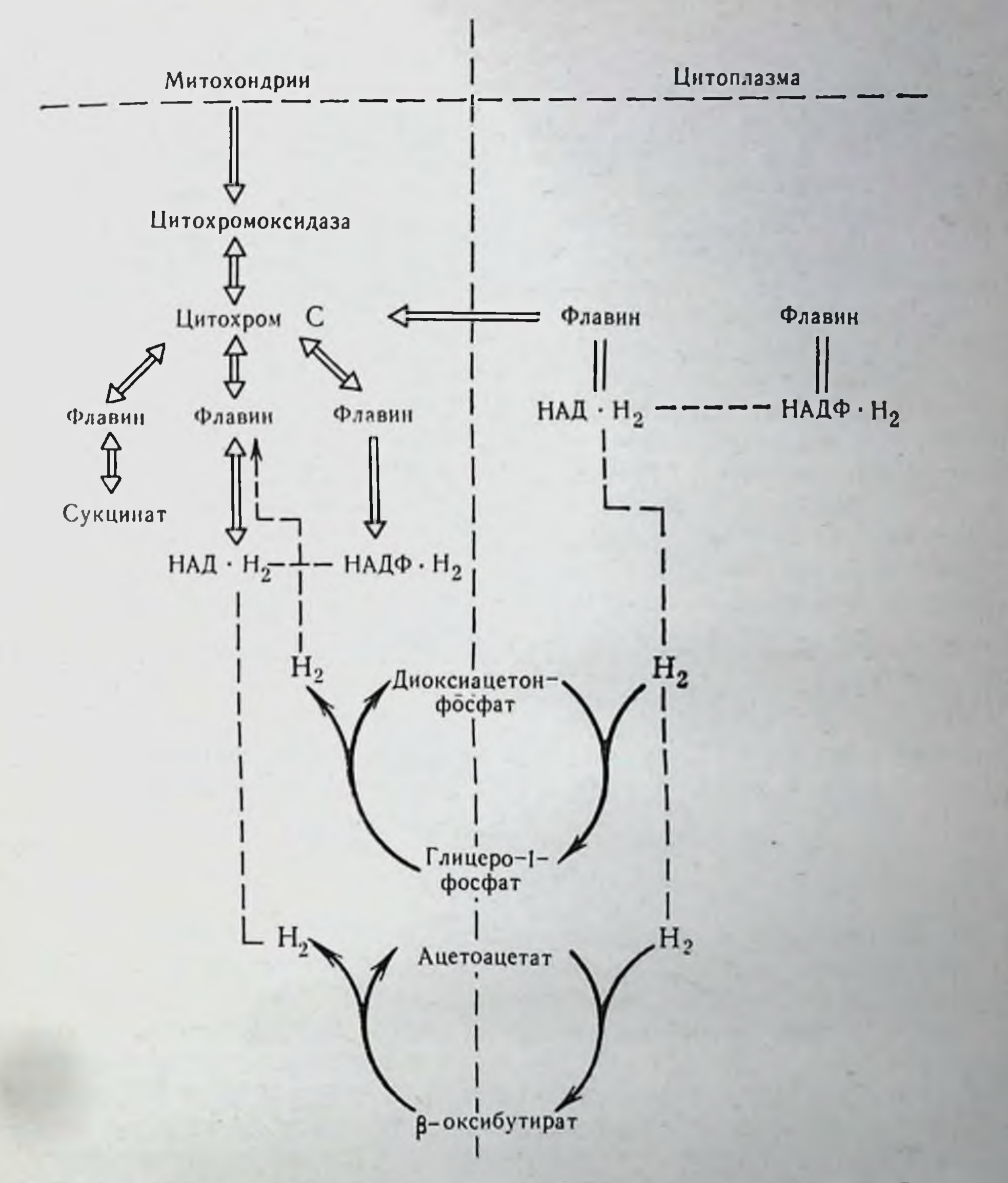

#### Рис. 21. Внутриклеточное взаимодействие дыхательных ферментов по Рапnonopry (1964).

ние НАДФ/НАДФ Н служит единственным регулятором пентозного пути, то, очевидно, поддержание постоянства соотношения окисленных и восстановленных форм НАД и НАДФ в клетке и определяет ориентацию метаболических путей в ней. В таком

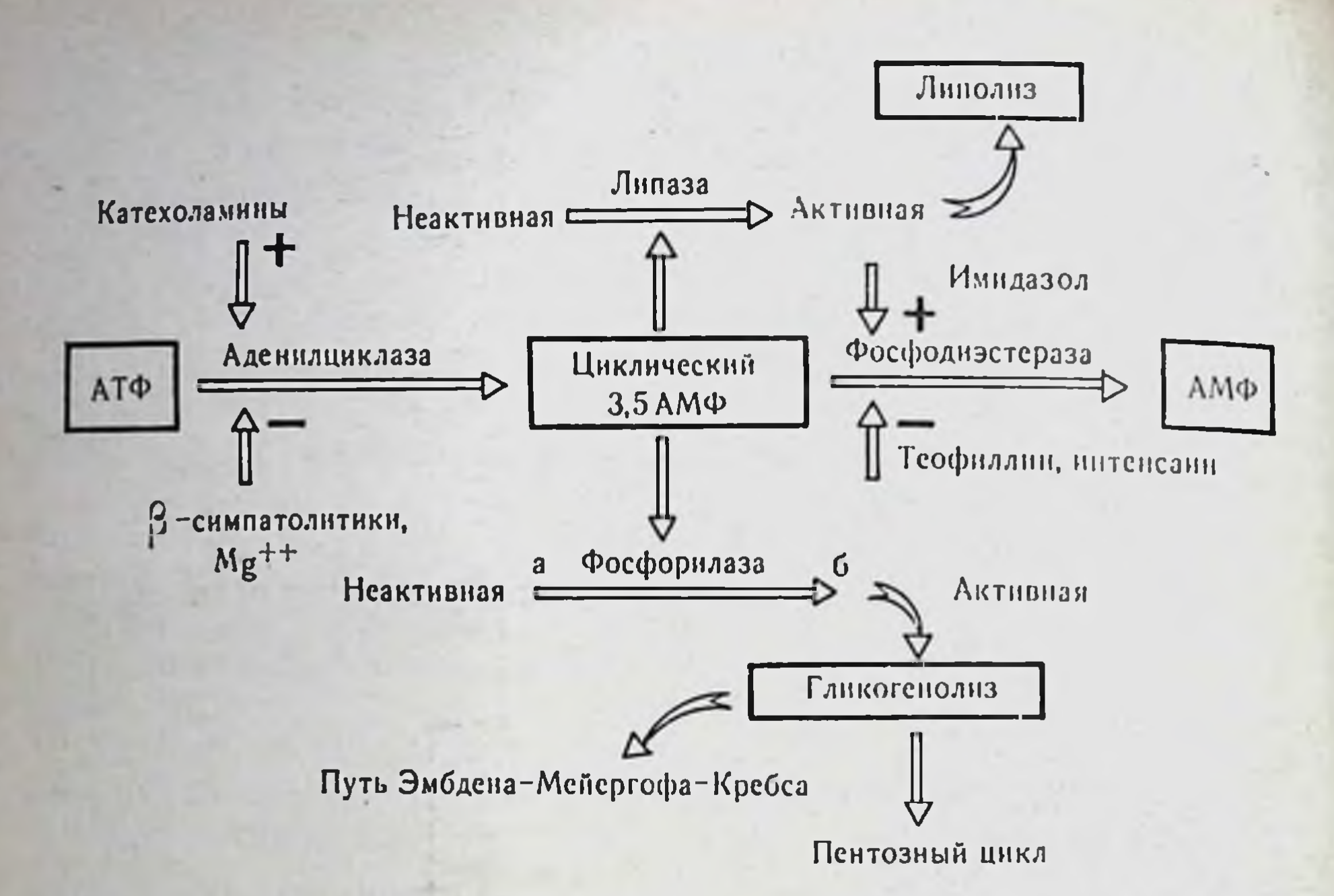

Рис. 22. Схема активации энергетического обмена по Butcher и Sutherland  $(1962)$ .

случае поддержание равновесия между процессами аккумуляции и расхода энергии должно осуществляться по реакции:

$$
HAД·H + H+ + HAJΦ ≥ HAД + HAДΦ · H + H+
$$
 (19) трансгидорсеназа

Известно, что первоначально процесс дегидрирования глюкозы происходит в гиалоплазме, а затем переносится в митохондрии. Этот переход возможен благодаря тому, что в митохондриях и цитоплазме содержатся НАД и НАДФ в окисленной и восстановленной форме, равновесие которых поддерживается с помощью промежуточных реакций. Они сводятся к транспорту 2H<sup>+</sup> через мембрану митохондрий с помощью двух окислительно-восстановительных систем: диоксиацетонфосфат-глицеро-1фосфат и ацетоацетат-β-оксибутират (рис. 21). Отсюда следует, что поддерживая соответствующие соотношения окисленных и восстановленных форм НАД и НАДФ в цитоплазме и митохондриях, можно управлять потоком внутриклеточной энергии. В 1965 г. Sutherland показал, что фактором, направляющим обмен глюкозы в клетке по одному из вышеизложенных путей, являются тканевые катехоламины. Известно, что превращение гликогена в глюкозо-1-фосфат осуществляется при воздействии

активной фосфорилазы «а», которая образуется из неактивной фосфорилазы «б» путем фосфорилирования. Это превращение осуществляется под действием циклического аденозинмонофосфата (3,5-АМФ), который находится в тканях в ничтожно малом количестве и должен синтезироваться из АТФ. Катехоламины катализируют этот синтез (рис. 22). При повышении конценкатехоламинов в тканях увеличится расход АТФ, трации уменьшится концентрация его в клетке и это определит в дальнейшем распад глюкозы преимущественно по пути Эмбдена-Мейергофа - Кребса. Таким образом, можно считать, что уровень катехоламинов в тканях определяет направление сдвига основной ключевой реакции клетки (19), поддерживающей баланс окисленных и восстановленных форм НАД и НАДФ во всех ее частях. В анаэробных условиях при полном прекращении доставки О2 и субстратов окисления регуляция энергетического баланса представляет трудную задачу. Сдвиг окислительно-восстановительного равновесия в клетке  $\, {\bf B}$ сторону восстановленных форм накопления. НАД недостаточно  $\mathbf H$ эффективное образование энергии гликолитическим путем нару-ATФ сторону накопления АДФ и Фиравновесие шают  $\, {\bf B}$  $\overline{A\Box\Phi\cdot\Phi_{\text{II}}}$ Снижению уровня АТФ и усилению гликолиза способствует наблюдаемое при аноксии повышение концентрации катехоламинов (Wollenberger e. a., 1964). На схеме 3 показана последовательность нарушений энергетического обмена при гипоксии, приводящих к усилению пути Эмбдена - Мейергофа.

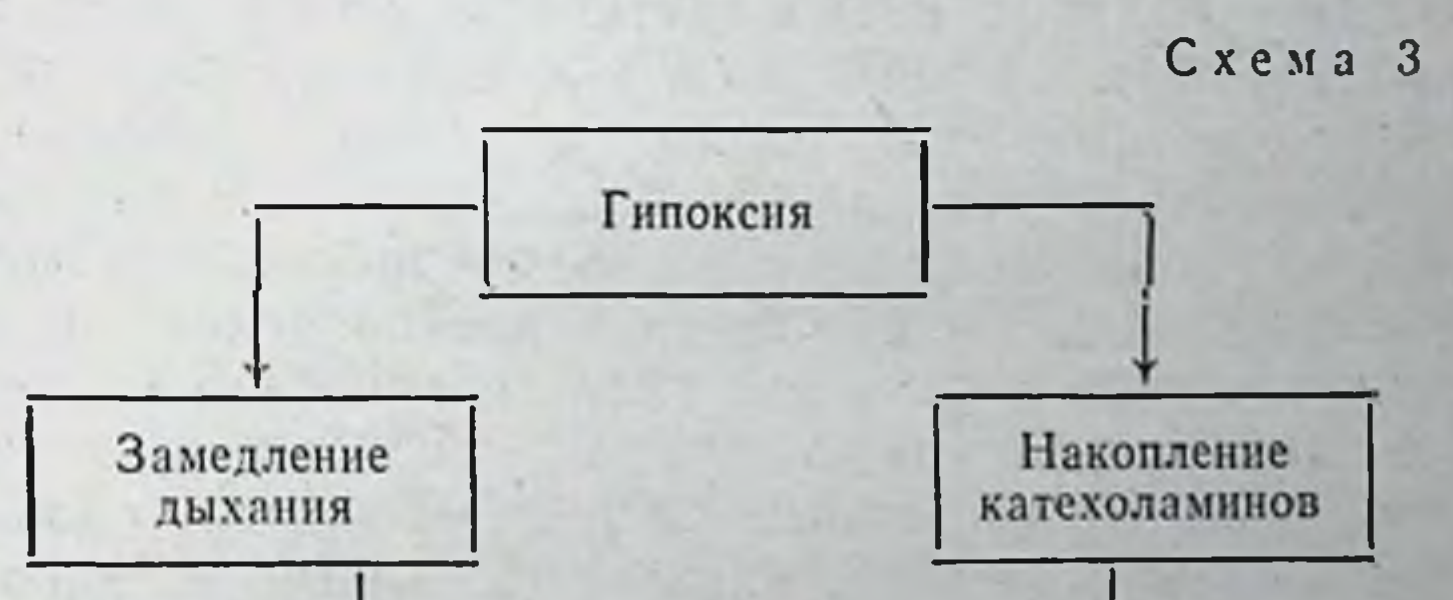

Снижение АТФ  $3,5$ -AM $\Phi$ Гликолиз 63

Дефицит энергии, как известно, ведет к выравниванию катионных градиентов и поступлению в клетку воды. Нарушение конформационных свойств белков (ферментов) при этом и увеличе. ние межмолекулярных промежутков между ними снижают подвижность всех электронов (в том числе и неспаренных) в клетке и нарушают в ней донорно-акцепторное равновесие. Это ведет к накоплению свободных радикалов, усугубляющих повреждение клетки.

Поскольку функциональная активность систем клетки зависит от скорости потребления и доставки энергии, мероприятия по пролонгированию жизни в умирающих органах, когда ограничены возможности образования и доставки энергни, должны быть направлены на снижение расхода энергии и прежде всего потребности клеток в энергосубстратах и О2 (потребности, но не потребления!).

# Пролонгирование энергетического обмена при ишемии

Наиболее реальный путь снижения потребности изолированных органов и клеток в О2 и субстратах окисления состоит в снижении их расхода. Из концепции регулирования путей метаболизма следует, что в условиях нарастающего дефицита энергии предварительной активацией пентозного пути можно (хотя и кратковременно) обеспечить клетке функциональный покой и замедлить скорость накопления энергетического долга. Повышение емкости окислительно-восстановительных систем клетки, связывающих водород и свободные электроны (использование резервов НАДФ), тормозит развитие ацидоза, образование радикалов и перекисей, что вместе со сниженным темпом расхода АТФ пролонгирует гликолиз, отодвигает сроки наступления и развития клеточной смерти. Тогда мы предположили, что указанную переориентацию метаболизма в клетке можно осуществить в предишемическом периоде за счет использования веществ с выраженными донорно-акцепторными свойствами, локализующими свое действие на реакции (19). Эти вещества должны либо акцептировать электроны и водород от НАДФ Н, либо разгружать НАД-Н, участвуя в переброске 2е и водорода на НАДФ. И в том и в другом случае при использовании веществ с донорно-акцепторными свойствами равновесие реакции (19) должно сдвигаться вправо.

Особенно важно, что вещества с выраженными донорно-акцепторными свойствами за счет приобретенного лабильного атома водорода способны тушить радикальные реакции, поддерживая тем самым функциональную и структурную целостность

мембран. Оживление метаболизма является, таким образом. очень важным и положительным качеством веществ этой группы, так как они не только позволяют затормозить образование недоокисленных продуктов обмена, но и способствуют более экономному и полному использованию имеющихся энергоресурсов, снижая скорость накопления критической величины энергетического долга.

Мы полагаем, что добиться пролонгирования времени распада глюкозы и гликогена в условиях аноксии можно за счет не только переключення метаболических путей в клетке с НАД на НАДФ, но и стимуляции естественных путей переноса 2Нс НАД-Н цитоплазмы на НАД и ФАД митохондрий. Удаление нонов водорода из цитоплазмы пролонгирует постоянство ее рН, стабилизирует работу ферментов, оживляет метаболизм глюкозы п гликогена, создавая оптимальные условия для энергопродукции. Этот перенос 2H+ из цитоплазмы в митохондрии может быть осуществлен, очевидно, с помощью окислительно-восстановительных систем: диоксиацетонфосфат-глицеро-1-фосфат и ацетоацетат-воксибутират (см. рис. 21).

Снижения энерготрат можно добиться и косвенными путями: при торможении некоторых реакций пути Эмбдена - Мейергофа, торможении реакций свободного окисления, снижении скорости распада энергоресурсов в клеточных энергодепо и снижении энерготрат клетки на работу по поддержанию ионных, главным образом Na+-градиентов. Так как 1/3-<sup>1</sup>/4 часть полезной энергин тратится на работу натриевых насосов (см. главу I), то, очевидно, искусственно выравнивая трансмембранные ионные градиенты, можно на  $1/3$ — $1/4$  часть снизить энерготраты клетки и, следовательно, на  $1/3 - 1/4$  часть времени пролонгировать сроки ее умирания. Еще в 1955 г. Д. Мелроуз для целей кардиоплегии предложнл вводить в сосудистое русло сердца 1-2 мл 25% раствора цитрата калия. Наступающая при этом глубокая релаксация миокарда побудила к замене гиперкалиевых растворов на гипонатриевые и гипокальциевые (Breitschneider, 1964), однако не был нарушен прежний принцип заполнения сосудистого русла и внеклеточного пространства раствором, эквивалентным по

нонному составу - внутриклеточной жидкости. Энергетическая выгода применения гиперкалиемических и гипонатриемических растворов была подтверждена нами в опытах с эритроцитами. После суточного выдерживания двух проб человеческих эритроцитов при комнатной температуре в изоосмолярных ионосбалансированных растворах оказалось, что исходная концентрация глюкозы в растворе, эквивалентном плазме крови (Na - 140 мэкв/л, K - 4 мэкв/л) снизилась с 87 до 35 мг%.

5 Консервация органов

тогда как в растворе, эквивалентном внутриклеточной жидкости (К — 130 мэкв/л, Na — 10 мэкв/л), с 87 лишь до 50 мг%. Таким образом, общее количество использованной эритроцитами энер. гии при искусственно выравненной трансмембранной концентрации ионов Na и K уменьшилось примерно на 29%. Поскольку клетках, в обеих пробах был примерно одинаковым, можно полагать, что снижение потребления глюкозы эритроцитами при использовании гиперкалиемических и гипонатриемических растворов следует отнести за счет снижения потребности в ней.

Следует, однако, учесть, что все указанные нами способы пролонгирования энергетической активности в клетках имеют свой предел, которым является исходный запас энергосубстратов. Вероятно, более эффективным было бы удлинение метаболической активности клеток за счет непосредственного обогащения их энергией АТФ. Однако это не представляется реальным ввиду того, что молекулы АТФ из-за своих размеров не могут быть транспортированы через клеточные мембраны и быстро гидролизуются, так и не проникнув внутрь клетки. Вот почему нам представляется по меньшей мере необоснованным использование в терапевтических целях инъекций 1 мл 1% раствора динатриевой соли АТФ для стимуляции энергетики миокарда.

Известно, что энергия грамм-молекулы АТФ составляет 5 ккал (по С. Е. Северину, 1962). Молекулярный вес АТФ равен 407, тогда утилизация (если бы даже она и была!) 10 мг АТФ (1 мл 1% раствора) составит  $\frac{0,01}{407}$  = 0,0001 ккал, или 0,1 кал. Известно, что сердце человека расходует в минуту 60-100 кал полезеще учесть, что внутривенно введенные 10 мг АТФ разведутся в 4-6 л циркулирующей крови, то становится очевидным абсурдкарда.

В. М. Виноградов (1968) полагает, что энергию в клетки можно доставлять в виде фосфорилированных эфиров глюкозы (эфир Кори или фруктозо-1,6-дифосфат), для диффузии которых мембраны не представляют непреодолимых преград. Недавно был синтезирован еще один макроэрг - инозин, обладающий способностью проникать через клеточные мембраны. Необходимо, однако, подсчитать, можно ли обеспечить нужную концентрацию этого вещества в крови с учетом требуемой скорости энергодоставки.

Итак, мы выделяем следующие основные направления реанимации энергетического обмена в изолированных органах, имею-

щне целью пролонгировать гликолиз в условиях аноксии: 1) активация переноса 2H<sup>+</sup> на НАДФ; 2) стимуляция перехода 2H+ с НАД. Н цитоплазмы на НАД и ФАД митохондрий; 3) снижение скорости расхода внутриклеточных запасов гликогена: 4) замедленне скорости реакций пути Эмбдена - Мейергофа; 5) снижение энерготрат на поддержание ионных граднентов; 6) торможение реакций свободного окисления. Все перечисленные пути оживтеоретически обмена в клетках представляются нам пинэг. обоснованными. Однако ограниченный арсенал фармакологических средств, который мы имели в своем распоряжении, не позволил нам экспериментально подтвердить правильность всех теоретических предпосылок.

Пролонгирование гликолиза в клетках веществами с донорно-акцепторными свойствами. Пролонгирование времени умирання изолированных органов, как мы уже показали, представляет собой проблему прежде всего энергетическую. Между тем оценку влияния фармакологических препаратов на жизнеспособность клеток долгое время производили по их влиянию на мембранную проницаемость. В литературе описан ряд веществ, способных либо стабилизировать, либо лабилизировать клеточные мембраны, повышая их проницаемость (Weissman, 1964; Duncan, 1966). Было отмечено, что лабилизация мембран наступает под влиянием средств, способствующих образованию свободных радикалов, таких, как цистени, глютатион, аскорбиновая кислота, витамин A (Dingle, 1963). Все эти соединения вызывают необратимое набухание и лизис митохондрий, лизосом, микросом и других мембранных структур клетки. Аналогичное действие оказывают пирогенные стероиды, стрептолизин-S, изолейцин и грамицидин. В то же время противовоспалительные стероиды: гидрокортизон, кортизон, кортизол, преднизол и др. оказывают на мембраны стабилизирующее влияние (Weissman, 1964; Weiss, Dingle, 1964).

А. Сент-Дьерди (1971) полагает, что указанные свойства стероидных гормонов и метаболитов проявляются за счет имеющейся у них способности вступать в донорно-акцепторное взаимодействие с отдельными молекулами клетки. Кортикостеронды, по мнению этого автора, являются передатчиками с преимущественно донорной активностью, другие стероиды или родственные им вещества действуют как акцепторы электронов. Способность некоторых производных фенотиазинового ряда - хлорпромазина (аминазина) — стабилизировать мембраны (Lotke, 1966) автор также объясняет способностью этих веществ вступать в донорноакцепторное взаимодействие с отдельными структурами клетки. Рыхлая внешняя электронная оболочка аминазина, по мнению А. Сент-Дьерди (1968), должна обеспечить ему выраженные

 $5*$ 

свойства акцептора. И действительно, Wollemann (1963) устано-<br>вила, что аминазин акцептирует электрон от НАДФ-Н, образуя комплекс с переносом заряда.

В литературе описан еще ряд веществ, таких, как метилено. вый синий, некоторые хиноны (витамины Е и К), серотонин. ГОМК (гамма-оксимасляная кислота) и др., оказывающих защитное действие от вредных влияний кислорода и ноннзирующего излучения. А. Лабори (1970) связывает стабилизирующее действие этих веществ на клеточные мембраны с тем, что онн способны акцептировать и доставлять лабильный атом водорода к перекисям липидов, восстанавливая их. В механизме защитного дейтвия ГОМК на клетки автор указывает также на способность этой жирной кислоты образовывать солн с железом - катализатором образования перекисей липидов.

Исходя из всех изложенных выше теоретических предпосылок, мы полагаем, что пролонгирование умирания изолированных органов должно означать сдвиг равновесия реакции (19) вправо, или активацию ключевых реакций пентозного пути обмена в клетке. Доказательства этого были получены М. М. Морозовой при изучении изменений активности фермента пентозного пути - глюкозо-6-фосфатдегидрогеназы и лизосомального фермента - кислой фосфатазы. При сравнении активности этих ферментов в умирающих почках собак на 40-й минуте тепловой ишемии М. М. Морозова показала, что в почках собак, которым за 25-30 мнн до развития аноксии было произведено предварительное введение гидрохинона и ГОМК или гидрохинона и аминазина (дозы приведены ниже), активность глюкозо-6-фосфатдегидрогеназы усиливается, тогда как активность кислой фосфасравнению с контролем. Методом снижается тазы  $\overline{10}$ дифференциальной спектрофотометрии нам также удалось показать, что сроки оптимального накопления НАД Н под влиянием этих веществ отодвигаются к 35-40-й минуте, тогда как в контроле восстановительная емкость этого кофермента истощается уже к 12-15-й минуте ишемии.

Возможно, что гидрохинон, аминазин, ГОМК и другие вещества стимулируют одновременно перенос 2Н+ с НАД . Н цитоплаз-

мы на НАД и ФАД митохондрий и этим, по-видимому, можно объяснить как результаты проведенной нами дифференциальной спектрофотометрии, так и стабилизирующее действие их на клеточные мембраны. Не имея точных данных о механизме действия этих веществ на молекулярном уровне, мы тем не менее считали целесообразным изучить их влияние на скорость умирания органов, причем оценку пролонгирующих свойств производить по показателям, характеризующим динамику энерготрат и состоя-

ние окислительно-восстановительного и катионных градиентов в органах в процессе умирания.

Дифференциальная калориметрия, предложенная нами для нзучения энерготрат органа в процессе умирания, явилась бы неоценнмым методом количественной оценки влияния фармакологических препаратов на термогенез умирающих органов. Крутизна спимаемой кривой при этом свидетельствовала бы о наличии ожидаемого результата. Однако высокая чувствительность прибора, сложности при расчете получаемых данных требуют участня специально подготовленного исследователя, а отсутствие серниного производства этих калориметров значительно удорожает их стоимость и ограничивает возможности применения. Все это заставило нас остановиться на использовании методов динамического контроля состояния окислительно-восстановительного и ионного равновесия.

Сопоставляя кривые термогенеза умирающего органа с кривыми, характеризующими изменение скорости ОВП этих же органов, мы показали, что падение скорости энергетических трат в нем совпадает по времени с падением скорости изменения ОВП, отражающего темп гликолиза. Изменение же скорости ОВП совпадает по времени со скоростью выравнивания трансмембранного градиента по натрию, вычисленной нами как теоретически, так и измеренной прямо потенциометрическим методом  $(CM)$ главу I). Все это дало нам право использовать регистрацию скорости изменения ОВП в качестве объективного критерия при оценке пригодности различных фармакологических веществ пролонгировать сроки умирания органов (почек).

Из веществ, регулирующих донорно-акцепторное равновесие в клетке, мы изучили действие аминазина (10 - 20 мг/кг), гидрохинона (20-25 мг/кг), ГОМК (0,8-1 г/кг) и гидрокортизона (10 мг/кг). Все препараты в указанных дозах вводили собакам внутривенно под гексеналовым наркозом за 25-30 мин до извлечения почек. Тотчас после извлечения в них начинали регистрацию ОВП.

На рис. 23 показана динамика изменения ОВП умирающей почки под влиянием оксибутирата натрия (ГОМК), гидрохинона и смеси ГОМК с гидрохиноном. При сопоставлении полученных данных с изменениями ОВП в интактной почке обращает на себя внимание тот факт, что ГОМК в указанных дозах быстрее снижает скорость изменения ОВП, чем в интактной почке, т. е. по нашим данным получается, что ГОМК даже ускоряет наступление гибели органа. Аналогичные результаты были получены нами при нзучении динамики активной составляющей импеданса почечной ткани. Результаты опытов были для нас несколько неожидан-

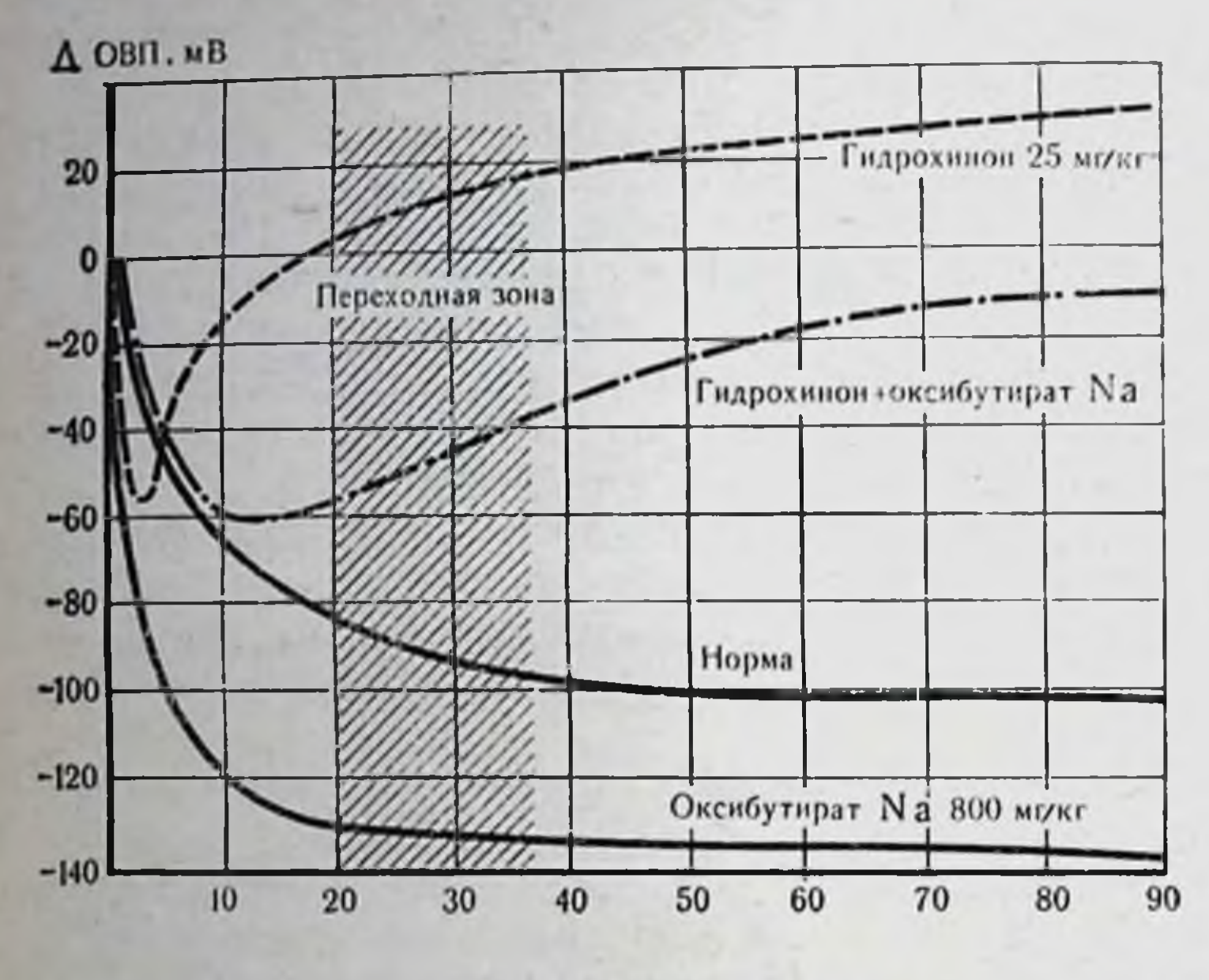

Время умирания, мин

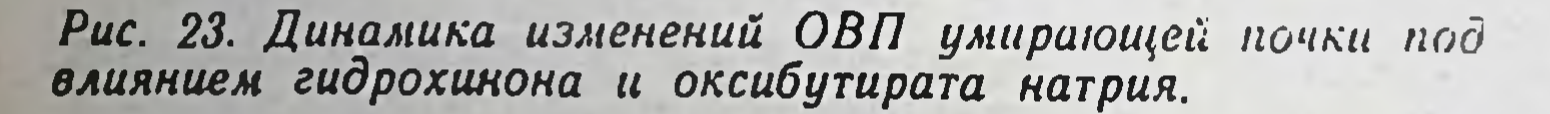

ными, поскольку этот препарат был специально снитезирован Laborit в 1959 г. с целью активации пентозного пути, стимулирующего реинтеграцию калия клеткой и восстановление или поддержание ее трансмембранного потенциала. Кроме того, было известно, что ГОМК, хотя и не является классическим антноксидантом по своей структуре, тем не менее способствует восстановлению перекисей липидов и угнетает образование свободных радикалов в тканях (Laborit e. a., 1960; Dana, Baron, 1962), т. е. тормозит наступление их гибели.

Мы полагаем, что ускорение гибели почек в наших опытах с ГОМК следует объяснить вызываемым им изменением гемодинамики: ГОМК в использованных нами дозах приводил к быстрому снижению артериального давления со 130-144 до 70-80 мм рт. ст. и это, очевидно, вызывало рефлекторный спазм почечных сосудов и гипоксические изменения в почке, еще находящейся в контуре кровообращения собаки. Поскольку у гидрохинона ярко выражена способность направлять лабильный водород на НАДФ и тем самым разгружать НАД-Н, мы считали необходимым изучить его действие с точки зрения возможности пролонгирования времени умирання органов как отдельно, так и в сочетании с

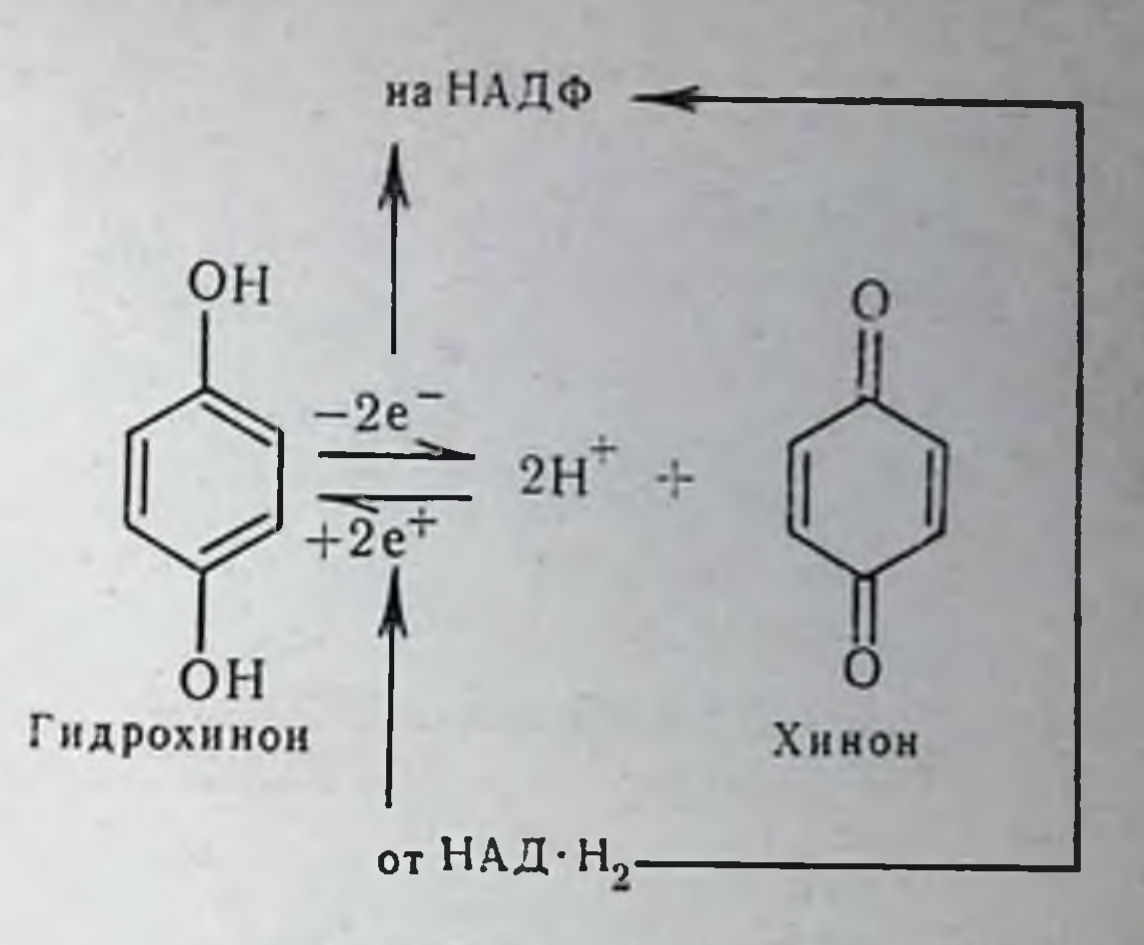

71

Рис. 24. Схема взаимодействия гидрохинона с окислительно-восстановительными системами клетки.

ГОМК. Это нам казалось целесообразным исследовать потому, что гидрохинон, повышая артериальное давление, препятствует гипотензивному эффекту ГОМК, а по данным Herold и соавт. (1961), смесь гидрохинона и ГОМК оказывает мощное защитное действие при аноксии миокарда.

При введении гидрохинона динамика изменения ОВП носила двухфазный характер. Вначале наступило более быстрое снижение ОВП по сравнению с интактной почкой, затем приблизительно с 3-4-й минуты наблюдалось неуклонное повышение ОВП. Двухфазная динамика изменения ОВП, наблюдавшаяся нами из опыта в опыт лишь с незначительными вариациями в амплитуде времени возникновения, не получила пока окончательного И. объяснения. Мы, однако, уверены, что ответ на этот вопрос следует искать в том, что гидрохинон, как и метиленовый синий. представляет собой не просто вещество с донорно-акцепторными свойствами, а является в водном растворе окислительно-восстановительной системой, состоящей из хинона и гидрохинона, способной акцептировать либо отдавать  $2e^-$  и  $2H^+$  (рис. 24). При введении смеси гидрохинона и оксибутирата мы отмечали не только более плавную динамику изменения ОВП по сравнению с ОВП в интактной почке, но более медленное, чем в интактной почке, нарастание омического сопротивления в почечной тканн при исследовании ее электропроводности. Снижение скорости нарастания активной составляющей указывает, по нашему мнению, на замедление темпа развития отека почечных клеток и диффузии в них нонов Na и воды (рис. 25).

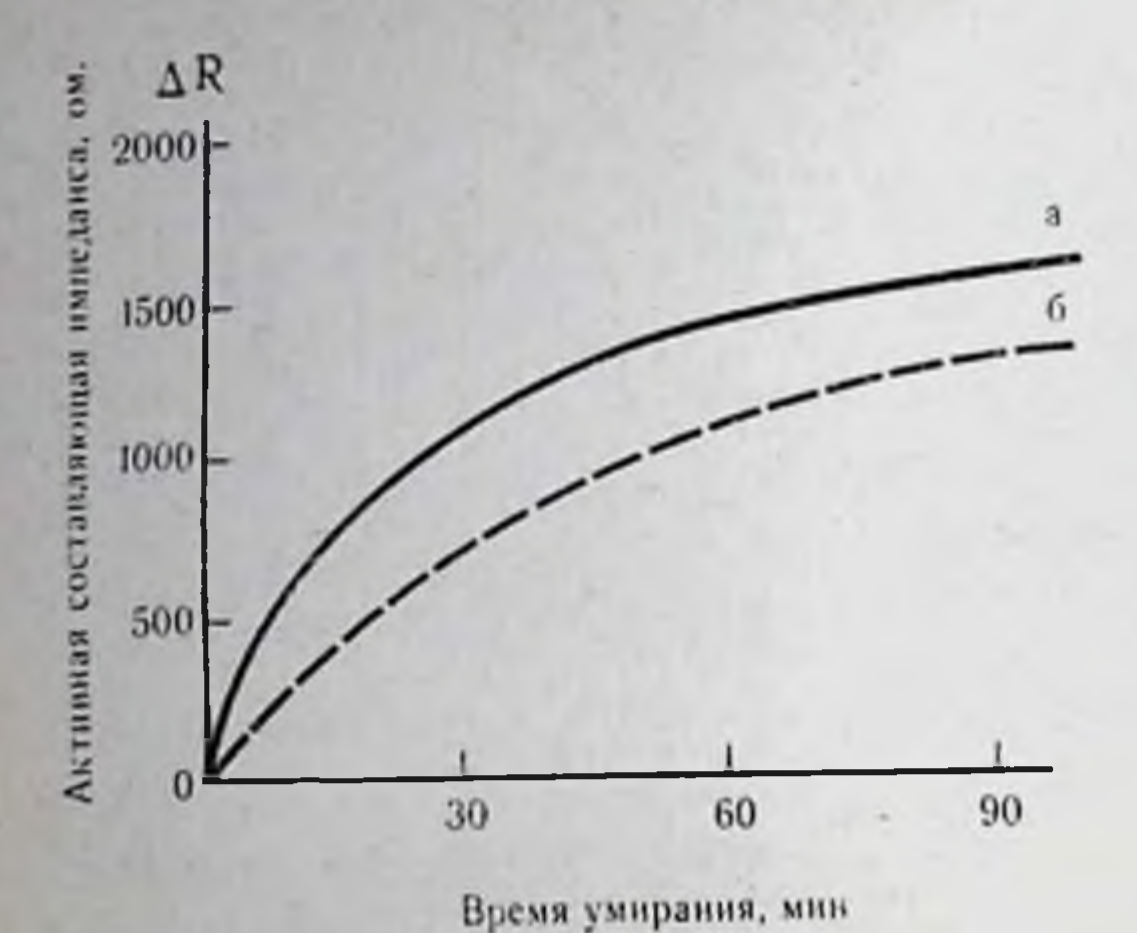

72

Рис. 25.

Скорость изменения омического сопротивления почечткани под влиянием ной гидрохинона и ГОМК.

 $a - untarman$  novera;  $6 - no$ воздействием гидрохинона TOMK.

Повышения ОВП мы не наблюдали не только в случае применения ГОМК, но и при введении аминазина и гидрокортизона (рис. 26). Мы считаем необходимым выделить это в связи с тем, что в отличие от гидрохинона, который является переносчиком двух электронов (и, следовательно, сам участвует в окислительновосстановительных превращениях) от НАД-Н на НАДФ, аминазин, гидрокортизон и ГОМК обеспечивают одноэлектронные переходы с НАДФ-Н, лишь косвенно влияя на скорость изменения ОВП. Переводя всю систему транспорта электронов на новый уровень активности, аминазин и гидрокортизон вначале замедляли скорость изменения ОВП OBII по сравнению  $\overline{c}$ без фармакологической умирающих почках защиты.  $\overline{B}$ В последующем, хотя скорость изменения ОВП под влиянием аминазина и гидрокортизона снижалась, она **BCe** же оставалась на достаточно высоком уровне по сравнению с динамикой умирания интактной почки. Так, если скорость изменения ОВП интактных почек становилась равной нулю, уже примерно на 48-й минуте ишемии, то к этому же времени скорость изменения ОВП почки в опытах с гидрокортизоном составила 0,8 мВ/мин, а в опытах с аминазином - 1 мВ/мин. Эта высокая скорость изменения ОВП под влиянием аминазина сохранялась более 80 мин после изъятия почки из организма собаки и рассматривалась нами как показатель функциональной жизнеспособности транспортных систем клетки. Поскольку аминазин, как и ГОМК, может оказывать гипотензивное действие, мы считали целесообразным осуществить сочетанное введение аминазина и гидрохинона. Комбинация этих двух препаратов (рис. 27)

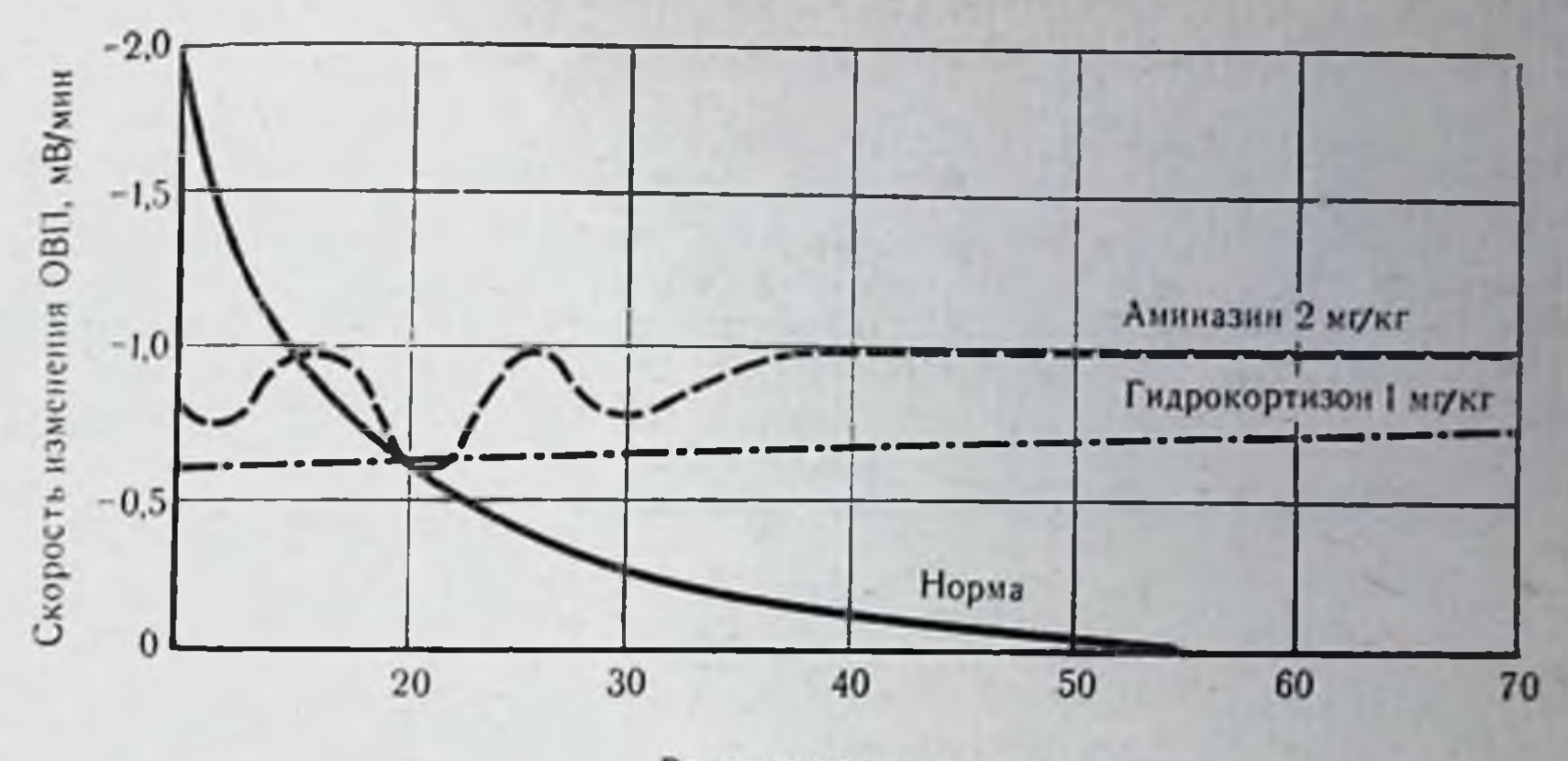

Время умирания, мин

Рис. 26. Влияние аминазина и гидрокортизона на скорость изменения ОВП умирающей почки.

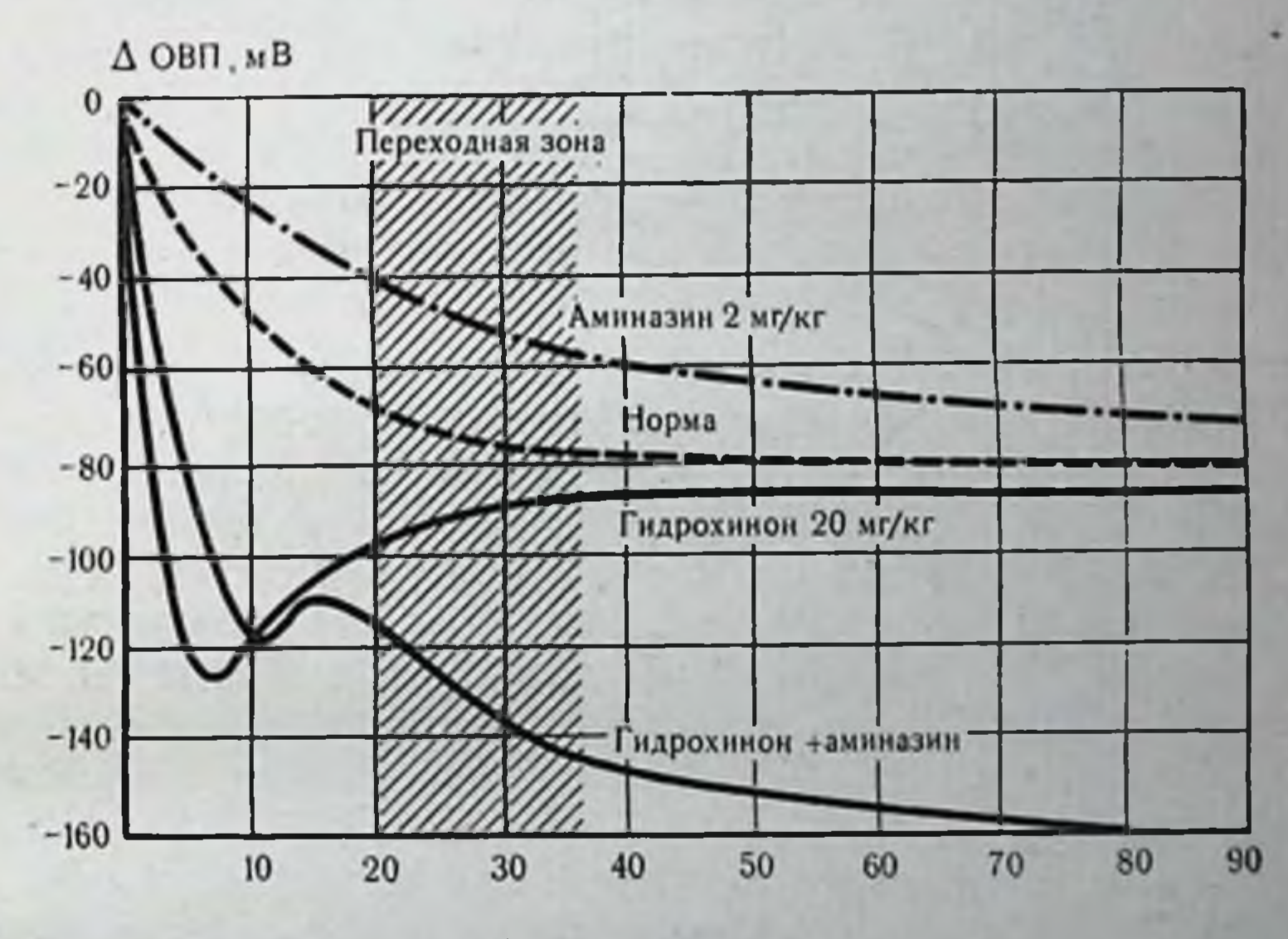

Время умирания, мин

Рис. 27. Динамика ОВП умирающей почки под влиянием аминазина и гидрохинона.

сохраняла ту же высокую скорость изменения ОВП, которая была уже отмечена для аминазина. Полученные данные убеждают нас в том, что переориентацией путей метаболизма с помощью препаратов, поддерживающих донорно-акцепторное равновесие в клетке, можно пролон-
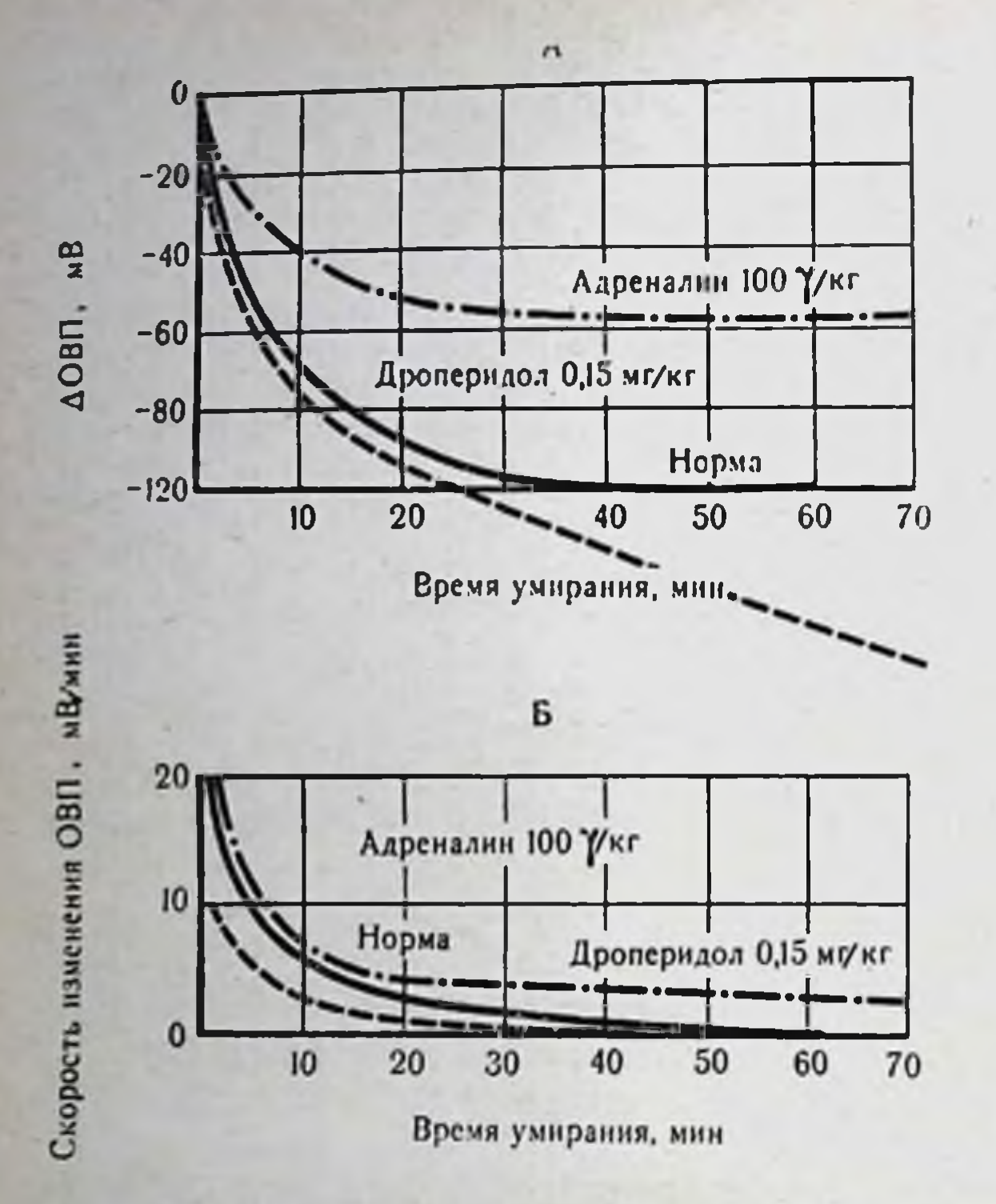

Puc. 28. Изменение ОВП (А) и скорость изменения ОВП (Б) в умирающей почке под влиянием адреналина и дроперидола.

гировать жизнеспособность в изолированных органах. Разгружая НАДФ.Н и НАД.Н от электронов и водорода, эти вещества, с одной стороны, обеспечивают клетке как бы покой, а с другой - более полное использование имеющихся в ней энергоресурсов. Сниженная скорость потребления АТФ и максимально увеличенное время ее доставки за счет оживления гликолиза снижают дефицит энергии, вызываемый гипоксией и таким образом пролонгируют сроки умирания изолированных органов.

Пролонгирование гликолиза веществами с адренолитическими свойствами. Показано (Sutherland, 1965), что катехоламины. накапливающиеся в тканях при аноксии, являются мощными активаторами гликогенолиза. От их стимулирующего действия зависят скорость и количество распадающейся АТФ, энергия которой идет на синтез 3,5-АМФ (см. рис. 22). Отсюда становится понятной попытка снизить энерготраты клетки с помощью антиадренергических средств.

В настоящее время синтезированы адренолитические вешества, которые избирательно угнетают синтез адреналина, его депонирование. высвобождение и взаимодействие с адренореактивными структурами клетки. Блокада тканевых адренорецепторов представляет для нас наибольший интерес, так как, избирательно

воздействуя на а- или β-адренореактивные структуры, мы можем регулировать возбуждающие или тормозные эффекты адреналина. Избирательной блокадой с-адренорецепторов удается устранить вызываемое адреналином сужение кровеносных сосудов и повышение артериального давления. Однако гипотония, которая ухудшает кровоснабжение органов, при этом не развивается, так как сохраняется стимулирующее действие адреналина на В-рецепторы. Блокируя В-адренорецепторы, которые расположены преимущественно внутриорганно, мы можем лучше сохранить запасы АТФ в клетке. Однако при использовании в-блокаторов развиваются такие нарушения гемодинамики (гипотоння), которые сами ведут к гипоксии органов и активируют в них гликолиз. Именно по этой причине мы остановили свой выбор на веществах с преимущественно с-адренолитическим действием. К ним относятся: фентоламин, пипероксан (обычно используемые в дозах 10 мг/кг), дигидроэрготамин, феноксибензамин (1 мг/кг) и др. Наряду с этими веществами с-адренолитическое действие выражено у ганглиолитиков, нейролептанальгетиков. К последним относятся производные фенотиазина (ацетазин, ацетилпромазин, хлорпромазин, аминазин, пипольфен) и производные бутирофена (дроперидол). Дроперидол (дегидробензперидол) оказывает сильное адренолитическое действие, длящееся около часа. У собак уже в дозе 0,15 мг/кг он снижает прессорный эффект адреналина и потребление О<sub>2</sub> (А. И. Кудрин, В. Г. Воробьев, 1970). По способности тормозить летальный эффект токсических доз адреналина дроперидол в 5 раз активнее аминазина.

Ставя своей целью направленное подавление расхода энергоресурсов клетки, мы сравнивали действие адреналина в дозе 100 мг/кг и а-адренолитика дроперидола в дозе 0,15 мг/кг на умирание изолированной почки (рис. 28). Регистрируя динамику стабилизации изменений ОВП почечной ткани, мы судили о наступлении в ней необратимых изменений после предварительного введения адреналина и дроперидола. Из рис. 28 видно, что адреналин приблизительно на 5-6-й минуте ускорил наступленне смерти почки по сравнению с интактной. Между тем скорость изменения ОВП под влиянием дроперидола продолжала оставаться высокой в течение всего периода наблюдения (80 мин). Доказательством поддерживаемого в организме метаболизма служит и более плавная динамика увеличения омического сопротивления (R<sub>ом</sub>) почечной ткани, которая не стабилизировалась в течение первого часа наблюдения. По нашему мнению, это может служить косвенным показателем замедления диффузии Na и воды в клетки под влиянием дроперидола.

К препаратам, обладающим мощным адренолитическим свойством, относятся и соли Mg (см. рис. 22). По данным Levo. witz и соавт. (1970), например, ноны Mg препятствуют развитию сосудистого спазма при действии норадреналина. Мы подтвердили его адренолитическое действие в опытах на эритроцитах Сравнивая потребление глюкозы и нарастание гемолиза в пробах. хранящихся 24 ч и при  $t = 22^{\circ}$  (температурный оптимум для эритроцитов), А. И. Крылова (1972) установила резкое нарастание гемолиза при добавлении адреналина (проба I) и снижение его в пробе II, куда наряду с адреналином были добавлены соли Mg. Примечательно, что потребление глюкозы, т. е. энерготраты эрнтроцитов, было в обеих пробах одинаковым. Не указывает ли это наряду с пролонгированием расхода и на снижение потребности клеток в энергии в присутствии нонов Mg? Laborit отвечает на данный вопрос утвердительно и относит этот нон к мощным активаторам пентозного пути обмена.

Возможно, что ноны Mg проявляют свое метаболическое действие, влияя не только на биохимические, но и на физико-химические свойства тканей. Взаимодействуя с заряженными белками клеток и образуя таким образом внутриклеточные кристаллогидраты, ноны Mg, по-видимому, способствуют поддержанню возбужденного состояния молекул (Pauling, 1961). Возможно, что за счет изменения структуры внеклеточной воды ионы Mg уменьшают и ее диффузионные свойства, препятствуя возникновенню внутриклеточного отека (Downes e. a., 1973). Во всяком случае, положительный эффект воздействия солей Мg доказан как в экспериментальной, так и клинической практике при хранении изолированных органов: сердца, почек и др. (В. С. Савельев и др., 1971; Kamiyama e. a., 1970; Belzer e. a., 1970; Collins e. a., 1970, 1972).

Данные литературы и результаты наших экспериментов позволяют прийти к выводу, что торможение расхода энергоресурсов клетки - эффективный способ защиты переживающих органов, и дальнейший поиск должен быть направлен на отыскание средств с подобным механизмом действия.

Еще одним способом экономии энерготрат клетки могло бы служить непосредственное торможение (но не блокированне!) реакций пути Эмбдена - Мейергофа. К сожалению, этим путем мы пока управлять не можем, поскольку все известные ингибиторы пути Эмбдена - Мейергофа не замедляют, а полностью блокируют те или иные реакции этого пути. Таков монойодацетат - ингибитор глицеринальдегид-3-фосфатдегидрогеназы, и фтористый натрий - ингибитор энолазы. Мы и ранее совместно с М. Е. Райскиной (М. Е. Райскина и др., 1965) пытались исполь-

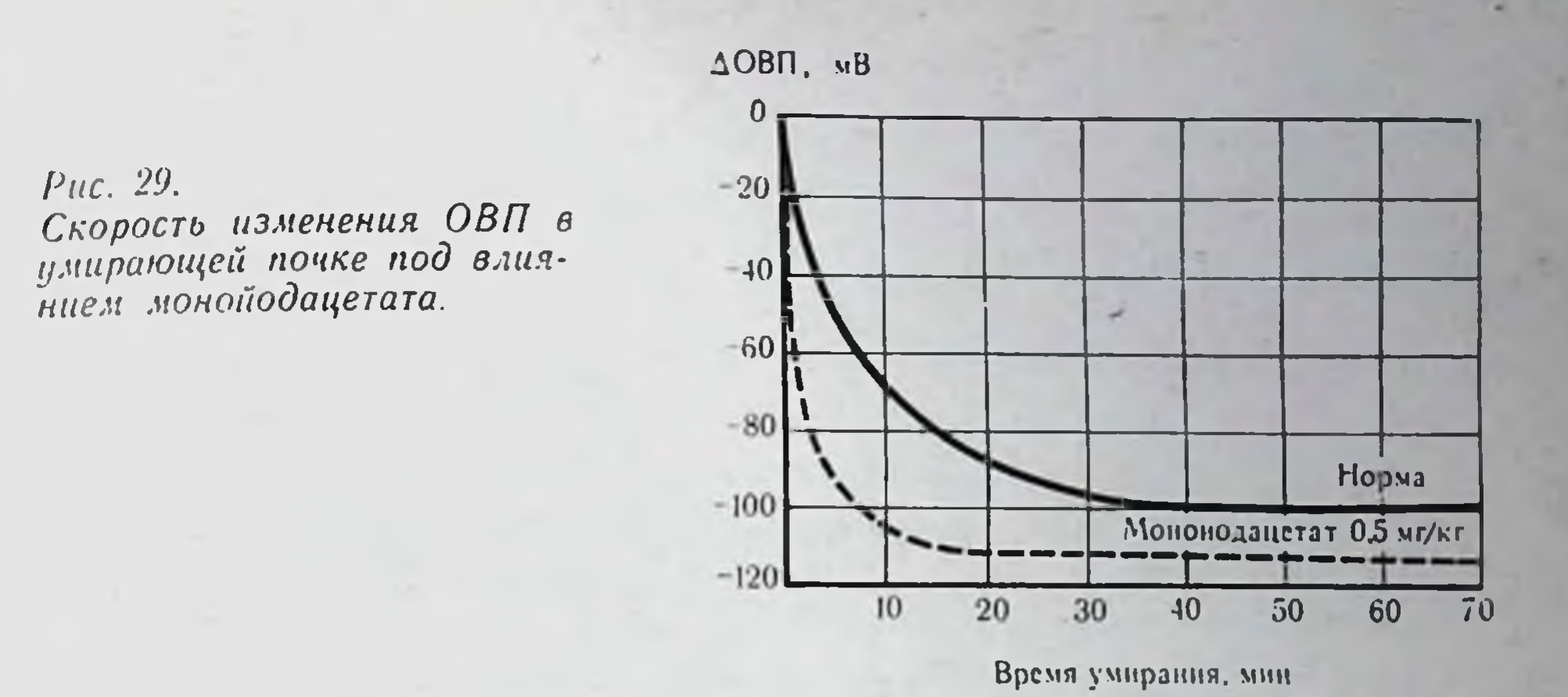

зовать эти вещества с целью управления гликолизом и нормализации окислительно-восстановительного и ионного обмена в ишемизированном миокарде. Однако монойодацетат, будучи применен в дозах 2-5 мг/100 г за 15-20 мин до перевязки коронарной артерни, вызывал быстрое и необратимое подавление гликолнза, проявляющееся в усугублении признаков ишемии и остановке сердца. Сейчас мы снова вернулись к этому препарату, решив, 10 раз использовать его дозах,  $\overline{B}$ однако,  $\overline{B}$ меньших (0,5 мг/100 г), в надежде не заблокировать, а лишь снизить скорость гликолиза. Однако и на этот раз (рис. 29), регистрируя ОВП почечной ткани, мы констатировали повреждающее действие монойодацетата на живую ткань, поскольку стабилизация ОВП в переживающей почке наступала уже на 5-6-й минуте аноксии.

Таким образом, исследование возможности консервации изолированных органов с помощью фармакологических средств показывает, что, основываясь на представлениях о механизмах ориентации клеточного обмена и направленно регулируя скорость энерготрат в клетках, можно затормозить возникновение необратимых повреждений в органах. Однако сроки пролонгирования времени умирания крайне ограничены. Лимитирующим фактором при этом становится недостаточное исходное количество субстрата для того высокого уровня энерготрат, который своиствен  $(np)$ температуре тепловои ишемии состоянии органу в 30-20°), и отсутствие элиминации конечных продуктов обмена. Очевидно, большей эффективности консервирующего действия фармакологических средств следует ожидать при сочетании их с физическими защитными факторами и в первую очередь с гипотермней.

### Глава Ш

# КОНСЕРВАЦИЯ ОРГАНОВ, ОСНОВАННАЯ НА ПРИМЕНЕНИИ ГИПОТЕРМИИ

### Температура и биологические системы

С познций молекулярно-кинетической теории температура тела мера кинетической энергии его молекул, а возрастание или понижение температуры тела означает увеличение или уменьшение средней кинетической энергии его молекул. Поэтому для повышения температуры тела всегда необходим приток энергии; уменьшение температуры сопровождается отдачей энергии или снижением ее доставки. Прекращение теплового движения молекул наступает при температуре абсолютного нуля, который равен -273,16° по шкале Цельсия<sup>1</sup>.

Температура и диффузия. Постоянно совершающееся беспорядочное движение молекул при температуре выше абсолютного нуля - так называемое тепловое движение молекул - лежит в основе диффузии, теплопроводности, осмоса и т. д. и, следовательно, играет существенную роль в регуляции физиологических и обменных процессов в организме.

Закон Фика, связывающий перенос вещества с градиентом концентрации, может служить классическим выражением этой роли.

Если dn : dt означает количество вещества, проходящее в секунду через поперечное сечение S, а dc: dx - градиент концентрации данного вещества, то по закону Фика:

$$
\frac{dn}{dt} = -DS \frac{dc}{dx},
$$

 $(20)$ 

По современным представленням, даже при абсолютном нуле тела обладают некоторой энергией внутреннего движения, называемой «нулевой энергией» (вращательное движение молекул, колебательное движение атомов и т. д.).

где D - коэффициент пропорциональности или коэффициент диффузии, минус указывает, что концентрация вещества убывает в направлении диффу-3HH.

Для сферических частиц коэффициент диффузии определяется уравнеинем.

$$
D = \frac{RT}{N} \cdot \frac{1}{6\pi r},\tag{21}
$$

где  $\eta$  - вязкость:  $N$  - число Авогадро;  $T$  - абсолютная температура;  $r$  раднус диффундирующих частиц.

Из уравнения видно, что коэффициент диффузии прямо пропорционален температуре и обратно пропорционален вязкости. Это означает, что снижение температуры увеличивает вязкость растворов и даже сравнительно небольшое изменение температуры уменьшит скорость диффузии.

Температура и структура тканевой воды. Вода, составляя около 70% веса органов и тканей, имеет первостепенную важность для жизни по ряду причин: она является универсальным растворителем, обладает достаточной теплоемкостью и благодаря различиям в своей вне- и внутриклеточной структуре оказывает значительное влияние на функциональную активность клеточных макромолекул (А. Сент-Дьерди, 1964; Дж. Пиментел, Мак-Клелан, 1964). За счет своей преимущественно кристаллической структуры внутриклеточная вода не только поддерживает возбужденное состояние молекул, но и обеспечивает клетке механизмы межмолекулярной передачи энергии.

Методом рентгеноструктурного анализа показано, что повышение температуры на каждые 10° уменьшает ассоциацию молекул воды, которые расходятся в среднем примерно на 0,02А. Кроме того, наблюдается «размывание» и исчезновение некоторых пиков рассеяния рентгеновых лучей, что указывает на возрастание разупорядоченности структуры воды при нагревании (Л. Уэбб, 1966).

Снижение температуры оказывает на силу межмолекулярного сцепления противоположное действие (Л. Полинг, 1964) и при температуре 4° плотность воды становится наибольшей. Дальнейшее снижение температуры вплоть до точки замерзания воды вновь увеличивает межмолекулярные промежутки, но это происходит за счет не снижения связи между отдельными молекулами воды, а переориентации молекул воды и подготовки их к образованию твердых кристаллов. В прямой температурной зависимости находятся также и диэлектрические свойства воды (И. Тарьян, 1969), которые вместе с сопутствующиэнергию меняют скорость H структуры изменениями MH

межмолекулярного переноса лабильных электронов и, следова. тельно, влияют на реакционную способность внутриклеточных структур и их энергетическое обеспечение (Laidler, 1958).

Температура и полиферментные системы<sup>1</sup>. Количественные исследования, касающиеся влияния температуры на функционирование сравнительно простых полиферментных систем, очень немногочисленны. Однако лишь с их помощью можно понять закономерности, лежащие в основе работы более сложных цепей клеточного метаболизма, математическая трактовка которых крайне затруднительна. Для выявления характера температурных воздействий на активность полиферментных систем мы воспользовались теоретическими предпосылками и расчетами, проведенными Л. Уэббом (1966) и изложенными в его блестящей монографии «Ингибиторы ферментов  $\mathbf{H}^{\pm}$ метаболизма».

Если в полиферментной системе концентрация всех компонентов (ферменты, субстраты, промежуточные и конечные продукты) с течением времени остается постоянной, про такую систему можно сказать, что она находится в стационарном состоянии.

$$
S \to \frac{E_1}{V_1} B \frac{E_2}{V_2} C, \tag{22}
$$

где S, B — концентрация субстратов; С — конечный продукт;  $E$  — соответствующие ферменты;  $V$  — скорости реакции.

В случае изложенной выше последовательности стационар-<br>ное состояние означает, что  $V_1 = V_2$ , а [S], [B] и [C] остают-<br>ся постоянными. Постоянство концентраций субстратов и конечного продукта может быть обеспечено за счет диффузии [S] в систему и диффузин [C] из нее; в таком случае соответствующие скорости диффузии равны скоростям ферментативных реакций  $V_1$ ,  $V_2$ . Рассмотрим теперь в общих чертах поведение такой полиферментной системы в зависимости от изменения температуры. Скорость образования конечного продукта<br>[С] всегда будет зависеть от скорости V<sub>1</sub>, если система находится в стационарном состоянии, и от скорости  $V_2$ , если систе-

ма в таком состоянии не находится. Предположим, что под влиянием снижения температуры уменьшится скорость  $V_1$ , а скорость  $V_2$  не изменится, - тогда концентрация субстрата [В] снизится и в результате этого уменьшится образование конечного продукта [С]. В одноли-

Полиферментной называется система взаимосвязанных ферментов, катализирующих различные стадии в какой-либо цепи метаболических реак-ЦНЙ.

пенной цепи скорость изменения концентрации промежуточного продукта [В] зависит от разности между скоростями его образования и использования:

$$
\frac{d[B]}{dt} = V_1 - V_2. \tag{23}
$$

Если система стационарном состоянии, т. е. находится  $B$  $V_1 = V_2$ , TO

$$
\frac{d[B]}{dt} = 0.\t(24)
$$

При выходе системы из стационарного состояния, т. е.  $V_1 \neq V_2$ , зависимость суммарной скорости процесса от температуры также будет определяться в основном реакцией (23), так как именно эта реакция определяет скорость образования конечного продукта [С]. Вместе с тем если суммарную скорость процесса оценивать по изменению субстрата, то наступивший в системе сдвиг, обусловленный изменением температуры, останется незамеченным.

В живых клетках метаболические потоки включают, кроме разобранных выше линейных цепей, дивергентные, конвергентные и более сложные полиферментные системы. Поэтому не всегда удается связать наблюдаемые температурные влияния на обмен с какой-либо конкретной стадией метаболизма.

#### Гипотермия и кинетика биологических процессов

81

Механизмы повреждающего действия гипотермии. Метаболическая и функциональная деятельность клеток наилучшим образом осуществляется лишь в довольно узком интервале температур, который носит название «биокинетическая зона». Для большинства организмов она лежит в пределах 10-45° (А. Гизе, 1959). Вне этого интервала клетки повреждаются тем сильнее, чем больше повышается или понижается их температура. Установлено, что лишь немногие организмы сохраняют свою подвижность при снижении их температуры до точки замерзания воды. Так, арктические формы рыб и беспозвоночных продолжают плавать и отправлять свои жизненные функции при температуре воды 0°, а живущая на Аляске веснянка при температуре замерзания воды продолжает принимать пищу. спариваться и размножаться. Некоторые виды плесенен и простейших растут, хотя и замедленно, даже при температуре от -4° до -6-7°. В настоящее время физиологические механизмы адаптации к холоду интенсивно изучаются (Л. К. Лозина-Лозинский, 1972). Большинство же гомойотермных организмов

6 Консервация органов

не способно выдерживать значительные температурные колеба. ния Очевидно, это обусловлено тем, что в условиях гипотермии скорость ресинтеза и доставки энергии в тканях снижается значительно больше, чем скорость ее утилизации. Воз. никновение энергетического дефицита в тканях при гипотермин было установлено при оценке температурного коэффициента  $Q_{10}$ (коэффициента Вант-Гоффа), который представляет собой отношение скорости какой-либо реакции при одной температуре к скорости той же реакции при другой температуре, отличающейся от первой на 10°. Оказалось, что для процессов, контролируемых ферментативными системами,  $Q_{10} = 2-3$ , а для диффузионных процессов  $Q_{10} = 1, 2-1, 5$  (И. М. Пархоменко, 1968; Burton, 1936; Gey, 1956). Таким образом, при снижении так и диффузионных процессов снижается, однако это снижение происходит неадекватно: скорость метаболических реакций - приблизительно на 100-200%, а скорость диффузионных — лишь на 20—30%.

Большее угнетение энергетических реакций нарушает  $CO<sup>2</sup>$ гласованность между скоростью освобождения и скоростью потребления энергни, что и приводит к гибели тканей, органов и организма в целом.

Казалось, что наиболее вероятной причиной, объясняющей столь резкое и несбалансированное угнетение энергетических реакций, может служить снижение кинетической энергии всей системы. Однако расчеты показывают, что такое объяснение недостаточно, поскольку при изменении температуры на 10° суммарная кинетическая энергия молекул изменяется весьма незначительно, на величину 10/Т, где  $\tilde{T}$  - абсолютная температура. Вместе с тем еще в 1889 г. С. Аррениус обратил вни-<br>мание на различия в кинетической энергии молекул, участвующих в реакции при какой-либо конкретной температуре.

В результате теплового движения, при столкновениях молекул одни из них обогащаются энергией, другие теряют ее. Большинство же молекул занимает в энергетическом отношении промежуточное положение. С. Аррениус предположил, что при столкновениях молекул наиболее реакционноспособными оказываются те из них, кинетическая энергия которых больше. От концентрации таких молекул, по его мнению, и зависит скорость реакции.

Измеряя скорости термохимической реакции при разных температурах и строя кривые зависимости логарифма скорости (V) этой реакции от величины, обратной значению абсолют-

ной температуры (Т), С. Аррениус получил прямую, уравнение которой имеет следующий вид:

$$
\frac{d\ln V}{dT} = \frac{a}{T} \tag{25}
$$

$$
HJIH \ln V = C - \frac{a}{T}, \qquad (26)
$$

где  $a$  — наклон прямой;  $C$  — точка пересечения ее с осью ординат, наклон прямой (а) — мера скорости реакции. Так она зависит от числа молекул, обладающих достаточкак пой энергией активации (µ)<sup>1</sup>, то  $a = \frac{\mu}{R}$ , где R — газовая постоянная.

В итоге им получено уравнение:

$$
\ln \frac{K_2}{K_1} = \frac{\mu}{R} \left[ \frac{1}{T_2} - \frac{1}{T_1} \right],\tag{28}
$$

где  $K_1$  и  $K_2$  - константы скорости реакции при двух разных температурах: Т<sub>1</sub> и Т<sub>2</sub>. Из уравнения видно, что при повышении температуры концентрация богатых кинетической энергией молекул будет увеличиваться и скорость реакции в системе возрастет.

Гипотермия резко снижает число реакционноспособных молекул, причем в биологических системах для одних реакций это снижение выражено в большей степени, чем для других. В результате реакции, требующие достаточной энергии активации, становятся лимитирующими, а скорость суммарных превращений в единой энергетической цепи начинает определяться скоростью наиболее медленно протекающих реакций.

Таким образом, создаются условия, когда на фоне общего замедления интенсивности метаболизма нмеется дисбаланс в отдельных его системах. Вырабатываемой энергии оказывается недостаточно, в частности для уравновешивания диффузионных процессов, скорость которых под влиянием гипотермии подавляется в меньшей степени. В результате наступает выравнивание трансмембранных градиентов, внутриклеточный отек и последующая гибель клеток. О повреждающем действии длительной гипотермии  $(20)$ 

20-24 ч) на изолированные органы - печень и почки - сооб-

1 Энергия активации - это критическая кинетическая энергия, которой должна обладать молекула для участня в термохимической реакции. Энергия активации связана с коэффициентом Вант-Гоффа следующим уравне-HHCM:  $(27)$ 

83

 $\mu = 0.46 \cdot T_1 \cdot T_2 \cdot \log Q_{10}$ 

 $6*$ 

шает Herfarth и Staib (1971). Cook и соавт. (1965), Fisher и соавт. (1967) указывают на изменения в эпителиальных клет. ках гломерул почек собак и крыс, которые заключаются в набухании митохондрий, эндоплазматического ретикулума и базальной мембраны. Latta и соавт. (1965) обнаружили аналогичные изменения в канальцах. При этом они подчеркивают. что изменения в цитоплазме предшествуют изменениям в ядрах, а изменения в дистальных канальцах - изменениям в проксимальных канальцах. Клетки собирательных канальцев оказываются более резистентными к аутолитическим процессам. вызванным гипотермией.

Глубокими изменениями паренхиматозных клеток объясня. ет Brunius и соавт. (1966) возникновение посттрансплантационной анурни у почек, хранившихся при 4-6° свыше 20 ч. При воздействии гипотермии на сердце  $(t=4-5^{\circ})$  гистологические изменения появлялись уже спустя 2-6 ч (Танака Сусуму, 1970), а спонтанные сокращения таких сердец удалось восстановить при перфузии коронарных артерий лишь в 75% случаев, если сроки гипотермии не превышали 12-24 ч. Однако исходная концентрация АТФ восстанавливалась лишь у сердец, испытавших действие гипотермии не более 3 ч.

Выше мы уже указывали, что одной из главных причин повреждающего действия гипотермии является дисбаланс между потреблением и потребностью клеток в энергии. Очевидно, удлинение сроков безвредного действия гипотермии на ткани и органы следует осуществлять на путях оптимизации самой гипотермии. Для поиска гипотермического оптимума, т. е. той температурной зоны, при которой метаболические и диффузионные процессы остаются уравновешенными, мы в качестве модели клеток избрали эритроциты. Несмотря на присущую эритроциту специфику структуры (безъядерные клетки) и обмена (преобладание анаэробного гликолиза над дыханием), обеспечивающую транспорт кислорода, мы тем не менее использовали их в качестве модели клеток, так как полагали, что основные проявления жизнедеятельности в эритроцитах (реакция на температуру, рН, осмолярность и т. д.) осуществляются

# по общебиологическим законам.

В крови, взятой от одного и того же животного и сохранявшейся в течение 24 ч при температуре 37, 22, 15, 8 и 3° без и с добавлением фтористого натрия (ингибитор гликолиза) после размешивания и центрифугирования определяли концентрацию глюкозы и свободного гемоглобина. По убыли глюкозы в плазме крови, которая определялась ферментативным способом, судили о скорости энерготрат в эритроцитах, а по степени наPuc. 30. Изменение скорости нарастания -омолиза эритроцитов на единицу утилизированной ими глюкозы (НБ/Qгл) при снижении температуры.

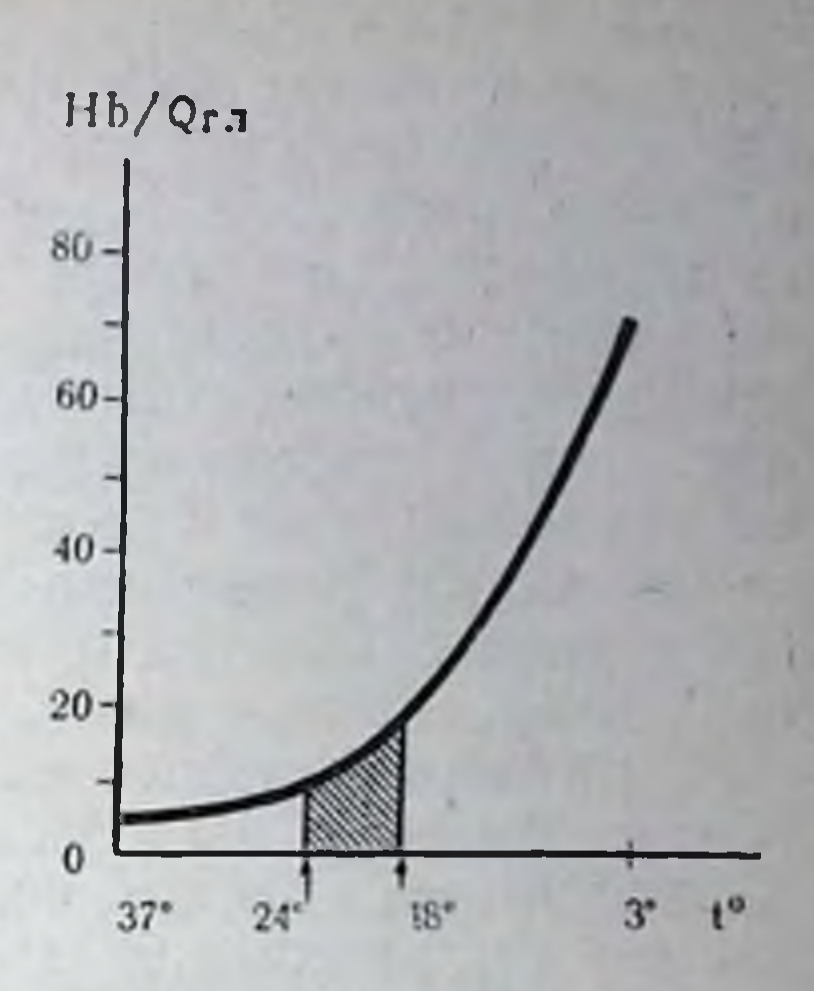

растания гемолиза в исследуемых пробах - о динамике диффузионных процессов.

На основе проведенных экспериментов мы рассчитывали и графически изобразили (рис. 30) изменение скорости нарастания диффузионных процессов на единицу энерготрат в зависимости от температуры. Оказалось, что гипотермический оптимум, при котором потребляемая энергия способна уравновесить диффузионные процессы в клетках, лежит в диапазоне 18-24°. Это означает, что при достаточном подвозе субстратов окисления в тканях при этой температуре еще поддерживается энергетическое равновесие. При снижении температуры ниже установленного предела, несмотря на снижение потребности клеток в кислороде, наступает выравнивание трансмембранных нонных градиентов и отек, который должен усугубляться в условиях перфузии.

По данным Enerson (1966), сохранение тканей при 7° увеличивает их вес на 5% по сравнению с нормотермией; перфузия органов повышает их вес до 13% (Alexander e. a., 1970). Преобладание диффузионных процессов при гипотермии приводит к снижению вне- и внутриклеточных градиентов К и Na

н к снижению мембранного потенциала клеток. Изменение его усугубляет выраженность диффузионных процессов и усиливает повреждение системы натриевого насоса, приводя к потере жизнеспособности клеток. Найденный нами гипотермический оптимум для тканей не является вместе с тем оптимумом для целостного организма. При снижении температуры целостных организмов возникающие нарущения в начале гипотермического возмущения связа-

функционального уровня физиологических ны с изменением систем (тканевый энергообмен, дыхание, кровообращение, кислотно-щелочное равновесие, система крови и т. д.). Выбор до. пустимой гипотермии для целостного организма должен, повидимому, осуществляться по критериям, характеризующим некоторое равновесие между его физиологическими системами. Этот вопрос требует отдельного рассмотрения и в этои книге мы его касаться не будем.

Рассмотрев отдельные причины повреждающего действия гипотермии на клеточные системы, мы понимаем, что многие механизмы остались вне поля зрения и это затрудняет построение логической модели умирания клеток под влиянием гипотермии. Вместе с тем лучшее понимание причин гибели тканей, органов и целых организмов от температурных воздействий позволило бы раскрыть механизмы компенсаторных реакций на клеточном и молекулярном уровнях. Остается, например, малопонятным, почему температура гомойотермных животных эволюционно установилась на высоком уровне, близком к опасному температурному пределу? Возможно, это компромисс между температурой, при которой метаболизм достигает максимальной интенсивности, и температурой, при которой наступает деградация наиболее важных белков. Чрезвычайно интересными с точки зрения понимания происходящих изменений в системе терморегуляции и возможности адаптирования систем к различным уровням гипотермии представляются исследования проблемы зимней спячки. Интересные обзоры на эту тему представили Lyman и Chatfield (1955), Кауѕег (1957). Зимняя спячка не простое переключение терморегуляции на более низкую температуру. Она связана с изменением деятельности большинства функциональных систем при сохранении гомеостаза организма в целом. Так, по мнению Kayser (1957), сроки наступления зимней спячки связаны с функцией желез внутренней секреции и нервные механизмы могут вызвать наступление зимней спячки только на определенном гормональном фоне. У животных, впадающих в спячку, в ответ на действие холода не развивается обычной реакции гипофиза и коры надпочечников. Если ежам ввести инсулин, а затем поместить их на холод, то у них среди лета можно вызвать спячку. Suomalainen и Petre (1952) отметили повышение содержания инсулина в крови и инволюцию щитовидной железы во время естественной зимней спячки. Lyman и Daur (1960) указывают, что введение тироксина задерживает наступление спячки. Удаление у хомяков гипофиза может вызвать состояние пойкилотермии, а инъекция гормона гипофиза - зимнюю спячку. Адреналэктомированные животные

не впадают в зимнюю спячку и могут даже погибнуть от гипотермии.

Интересные данные приводят Riedesel и Falk (1956), установившие, что во время зимней спячки у ежей, сурков и сусликов, а также у тех летучих мышей, которые впадают в спячку при 10° (но не при 17-20°), повышается содержание магния в крови; вместе с тем для пробуждения этих животных понижения концентрации магния в плазме крови не требуется. Обычно стимулом к зимней спячке является понижение температуры воздуха. Однако, если организм животного не находится в состоянии общей готовности к спячке, одного только похолодания недостаточно. Терморегуляция нарушается еще до наступления зимней спячки, а сокращение теплопродукции происходит быстрее, чем понижение температуры тела (Kayser e. a., 1954). Эти данные говорят прежде всего о том, что в период подготовки к зимней спячке в организме животных происходит ряд сложных изменений, перестраивающих контуры регулировання с принципа гомойотермии на принцип пойкнлотермии, с пути регуляции на путь конформации.

По мнению Laborit (1970) перестройка обмена при гипотермин заключается в возрастании роли пентозного цикла в отдельных клетках. Эта первоначальная гипотеза, блестяще подтвержденная Наberey (1964), позволила Laborit уже в 1951 г. начать опыты по искусственной гибернации. Применяя вещества фенотиазинового ряда (ларгактил, фенерган), ГОМК и др., которые, как известно (см. главу II), переориентируют обмен в клетках с пути Эмбдена — Мейергофа на путь прямого окисления, этим авторам удалось снизить уровень гипотермии у собак до 10-20° с сохранением рефлекторной деятельности и органами им удалось сохранить функциональную активность в предсердиях кроликов при температуре 5-2°, тогда как обычно автоматическая деятельность предсердий исчезла при охлаждении до 19°.

Все изложенные факты вселяют надежду, что изолированные органы после соответствующей подготовки и перфузии спе-

циальными растворами можно будет адаптировать к соответствующей сниженной температуре и таким образом сохранить их жизнеспособность в достаточно длительном отрезке времени. Однако необходимо еще много исследований в этом направлении.

Механизм защитного действия гипотермии. Уже давно было отмечено, что понижением температуры изолированных органов можно повысить их устойчивость к кислородному голода-

нию. В основе защитного действия гипотермни лежит снижение функциональной активности органов, ведущее к торможению обменных процессов и снижению потребности кислорода. Так обменных процессов и спижению истресители инстормы. так,<br>например, установлено, что остановка сердечной деятельности<br>наступает уже при температуре 14—16°, прекращение реабсор-<br>бции и секреции в канальцах почки — при  $10$ боты, т. е. в состоянии покоя, органу нужен постоянный приток энергии на поддержание нативных свойств структуры белков и концентрационных градиентов К, Na, Са н других нонов между клеткой и внеклеточной средой. Иначе говоря, термодинамическая нестабильность клеток и целого органа, являющаяся важнейшей характеристикой жизни, и в условиях гипотермин требует для своего поддержания непрерывного притока энергии. Вместе с тем известно, что гипотермия уменьшает тепловое возбуждение молекул, усиливая тем самым противодействующее ему ван-дер-ваальсовы и водородные силы сцепления, ограничивает образование и взаимодействие водородных ионов и свободных радикалов, уменьшает активность протеолитических ферментов (К. П. Иванов, 1968). Взаимодействие всех этих факторов снижает термодинамическую нестабильность жизнеспособных тканей, уменьшая как потребление, так и потребность тканей в энергии. Однако при снижении энергопритока поддержание трансмембранных градиентов на прежнем выравнивание вне- и внутриклеточных градиентов ионов К и Na и снижение потенциала покоя (Е. А. Либерман, Л. Чайлахян, 1959; Nelson, Frank, 1954; Gollan, 1956). В течение некоторого времени клетка способна поддерживать свою жизнеспособность при более низком мембранном потенциале, однако в дальнейшем именно это следствие гипотермии становится причиной тех необратимых повреждений в органах и тканях, которые ограничивают сроки полезных эффектов гипотермии (см. предыдущий раздел).

Сущность благоприятного действия гипотермии заключает-

ся прежде всего в торможении образования ионов Н+ и снижении в связи с этим потребности тканей в кислороде. В результате уже при 5° потребление О2 не превышает 5% от нормы (Levy, 1959). Именно этим обстоятельством следует объяснять тот факт, что гипотермия пролонгирует сроки допустимой ишемин органов. В работе Fuhrman и соавт. (1950) приводятся количественные данные о степени аноксического повреждения в тканях в зависимости от температуры.

Puc. 31. Потребление кислорода у карася в зависимости от его напряжения при температуре различной (no Fry u Hart, 1948).

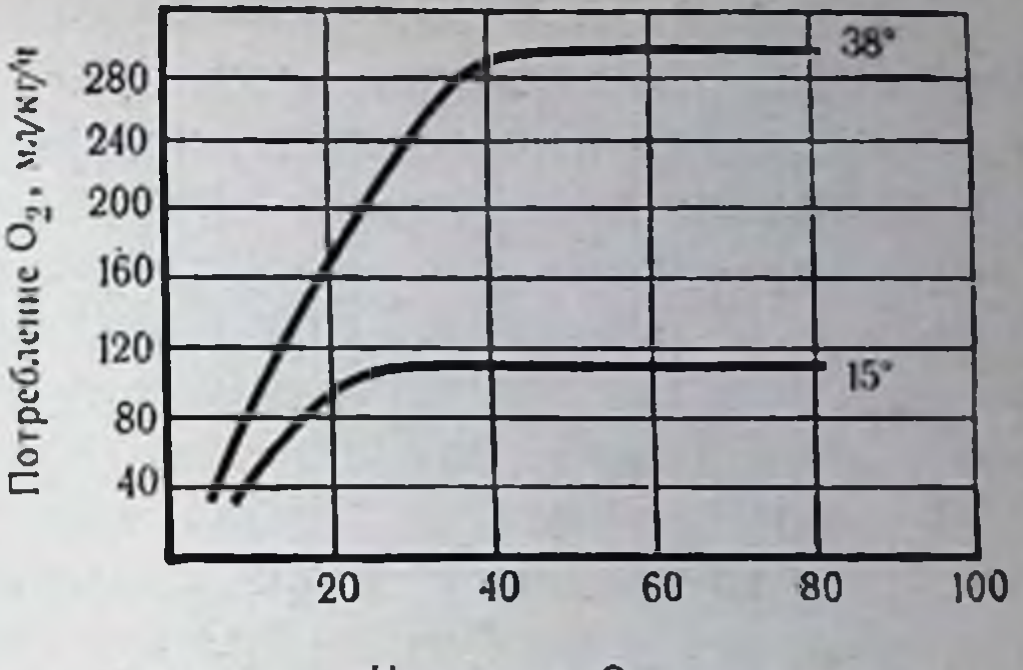

Напряжение О<sub>2</sub>, мм рт.ст.

89

Авторы определяли интенсивность дыхания срезов желудочка сердца крысы при 37,7° и 15° в такой последовательности: сначала дыхательная среда содержала 100% кислорода, затем 10% и снова 100%. При 37,7° замена чистого кислорода смесью, содержащей 10% кислорода, приводила к снижению интенсивности дыхания на 45,5% от исходного уровня, а при 15°только на 17,6%. При возобновлении подачи чистого кислорода восстановление дыхания при 37,7° составляло 54,6%, а при 15°-82,3%. Таким образом, при 15° угнетение дыхания мнокарда вследствие аноксии происходило в меньшей степени, чем при 37,7°. Необратимые изменения, после которых интенсивность дыхания не могла восстановиться до исходного уровня, также были меньше при более низкой температуре.

Результаты, полученные Fuhrman и соавт., очевидно, связаны не только с изменением потребления O<sub>2</sub> срезами сердечной мышцы при различной температуре, но и с изменением парциального давления кислорода при этом. Согласно данным Fry и Hart (1948), то напряжение кислорода, которое при температуре 35° уменьшает интенсивность его потребления на 45-50%. снизит респираторную активность при 15° всего лишь на 15-20% (рис. 31). Из этого следует, что нормальная респираторная активность ткани может осуществляться в полном объеме лншь в том случае, если обеспечивается соответствие между скоростью утилизации кислорода и скоростью его диффузии в ткань. Согласно закону Фика (20), скорость диффузии dn/dt прямо пропорциональна градиенту концентрации dc/dx, который определяется разностью напряжений кислорода во внеклеточной среде и внутриклеточном пространстве. Еще с времен Поля Бера известно, что повышение парциального давления кислорода выше 160 мм рт. ст. в окружающей среде не влияет на интенсивность тканевого дыхания у млеко-

питающих (такой вид тканевого окисления получил название кислородонезависимого дыхания). Поэтому при повышении внеклеточного напряжения кислорода до 100%, хотя и ускорится диффузия кислорода в клетку и увеличится его напряжение в ней, интенсивность окислительных процессов при этом не изменится. В результате при повышении Ро2 до 760 мм рт. ст. и выше градиент концентрации кислорода между клеткой и внеклеточной средой практически не изменится. При переходе от 100% к 10% смеси кислорода, как это было в опыте Fuhrman и соавт., напряжение кислорода будет порядка 70-76 мм рт. ст. что приведет к снижению градиента кислорода примерно на 50%. В связи с тем что интенсивность окисления при  $t = 37,7$ ° остается неизменной, разность скоростей утилизации и доставки кислорода будет лимитировать работу окислительной цепи и затормозит ее интенсивность на 50%. При снижении температуры до 15° по закону Аррениуса — Ваит-Гоффа интенсивность тканевого дыхания (скорость утилизации кислорода) снизится в 5 раз. В этих условнях переход от среды, содержащей 100% кислорода, к 10% смеси кислорода, также снизит градиент концентрации кислорода примерно на 50% (в 2 раза). Вместе с тем, согласно уравнению Аррениуса - Вант-Гоффа, при снижении температуры с 37,7° до 15° диффузия кислорода снизится примерно на 50%. Таким образом, в итоге скорость утилизации кислорода уменьшится в 5 раз, а скорость диффузии кислорода - лишь в 4 раза. При таком соотношении скоростей дыхательная цепь должна была бы функционировать нормально. Однако, по данным опыта, потребление кислорода падает на 17,6%! Согласно тому же уравнению Фика (20), если путь, по которому осуществляется диффузия, увеличится еще на 35-40%, то суммарная скорость доставки кислорода уменьшится в 5,8 раза, что приведет к уменьшению потребления кислорода примерно на 20%. Допущение, что в условиях 15° путь, по которому осуществляется диффузия кислорода, увеличивается в 1,4 раза, является вполне оправданным и может быть аргументировано неизбежно наступающим при гипотермии тканевым отеком. Возвращаясь к рис. 31, необходимо отметить, что н критическое давление кислорода, при котором начинает падать интенсивность утилизации кислорода, при низких температурах принимает более низкое значение. Таким образом, простое количественное сопоставление скорости потребления кислорода и скорости его диффузии при гипотермии дает возможность понять одну из основных причин повышения устойчивости органов к гипоксии в условиях сниженной температуры. Если к этому еще добавить, что метод

гипотермии не требует сложного оборудования и является общедоступным, становится понятным тот неослабевающий интерес со стороны бнологов и медиков, который проявляется к нему вот уже несколько столетий. В последние 10 лет метод особенно заинтересовал трансплантологов с точки зрения возможности сохранения жизнеспособности донорских органов.

## Гипотермия как основной метод консервации органов

Убедившись в том, что гнпотермия при длительных сроках применения сама по себе оказывает повреждающее действие на клеточные системы, следует признать, что, будучи простым и эффективным методом консервации органов, она не предотвращает, а лишь пролонгирует сроки их умирания. Сущность этого метода сводится к охлаждению органа до некоторой температуры (обычно выше 0°) и последующему хранению его в условнях выбранной температуры.

Способы охлаждения органов. Существенное влияние на сохранение жизнеспособности органа при этом методе консервации оказывают способ и скорость его охлаждения. До сих пор в литературе дискутируется вопрос о преимуществах и недостатках наружного и внутреннего охлаждения органов. Так, например, Cleveland с соавт. (1964) считает, что при погружении иссеченной почки собаки весом около 50 г в отмывающий раствор температуры 2-3° глубокие слои ее охлаждаются до 5° лишь через 30 мин. Если учесть, что масса почки человека в 3-4 раза больше, то соответственно и время, которое требуется на охлаждение почки до указанной температуры, удлиняется. Недостаточно быстрое проявление гипотермического эффекта при наружном охлаждении способствует более выраженному ишемическому поражению паренхимы почечной ткани, а значит и большему накоплению энергетической задолженности в органе. Между тем Markland и Parsons (1964), охлаждая почку собаки вливанием холодных растворов в лоханку, не отметили существенной разницы в сроках охлаждения при сравнении с наружным его способом. Большинство же авторов отдает предпочтение внутреннему охлаждению органов путем перфузии их через артериальную систему (при внутреннем охлаждении печени производят дополнительную перфузию через портальную систему). Этим методом удается значительно быстрее достигнуть желаемой гипотермии по сравнению с наружным охлаждением. Было показано, что можно за 5-10 мин понизить температуру почек человека до 5-7° при температуре перфузата 3-5°, подаваемого под

давлением 40—90 мм рт. ст. (А. Д. Дрогайцев О. И. Горбатов, 1965; А. Маскsооd, 1961). Редд с соавт. (1964), специально посвятив исследование выявлению пренмуществ метода внутреннего охлаждения, склоняется тем не менее в пользу применения наружного способа охлаждения, так как в почках, охлажденных перфузией, особенно в тех, которые промывались раствором низкомолекулярного декстрана, выявляются значительные сосудистые изменения. Вместе с тем попытки применения наружного охлаждения почек в клинике обычно приводили к развитию острого канальцевого некроза и смерти больных от почеч. ной недостаточности (Calne e. a., 1963; Cleveland e. a., 1964).

Очевидно, для клинического применения способ внутреннего охлаждения органов значительной массы является наиболее приемлемым и неудачи, связанные с этим методом, следует скорее связывать с неотработанностью режимов перфузии: влияния величины перфузионного давления, скорости потока жидкости, количества жидкости, ее оптимальной температуры и состава, при которых не нарушалась бы капиллярно-интерстициальная циркуляция в органе, так как возникновение отека органа в дальнейшем лишь ускорит появление повреждающего действия гипотермии. Ниже мы приводим примеры расчета характеристик температурного поля органов при двух способах охлаждения - наружном и внутреннем, которые могут помочь при выборе способа охлаждения в каждом конкретном случае.

Наружное охлаждение органа. Задача сводится к выявлению закономерностей охлаждения массы органа по форме, близкой к шаровой поверхности. Чтобы определить распределение температуры от периферии к центру органа, воспользуемся уравнением:

$$
\theta = \frac{t_{\rm r} - t_{\rm c}}{t_{\rm 0} - t_{\rm c}} = \sum_{n=1}^{\infty} \cdot 2(-1)^{n+1} \cdot \frac{R \cdot \sin\mu n \cdot \frac{r}{R}}{r \mu n} \cdot t^{(-\mu n^2 F_0)}
$$
(29)

где Ө — безразмерная температура;  $t_r$  — температура в иско-

92

мой точке радиуса;  $t_c$  — температура среды;  $t_0$  — исходная температура органа; г - значение радиуса, в котором определяется температура  $r \leq R$ ;  $R$  - радиус органа;  $F_0$  - критерий Фурье; ип - корень трансцендентного уравнения. Решение этой формулы выражено в графике распределення температуры по безразмерной координате (1-7) для различных значений  $F_0$  от 0,005 до 0,4. На рис. 32 видно, что при

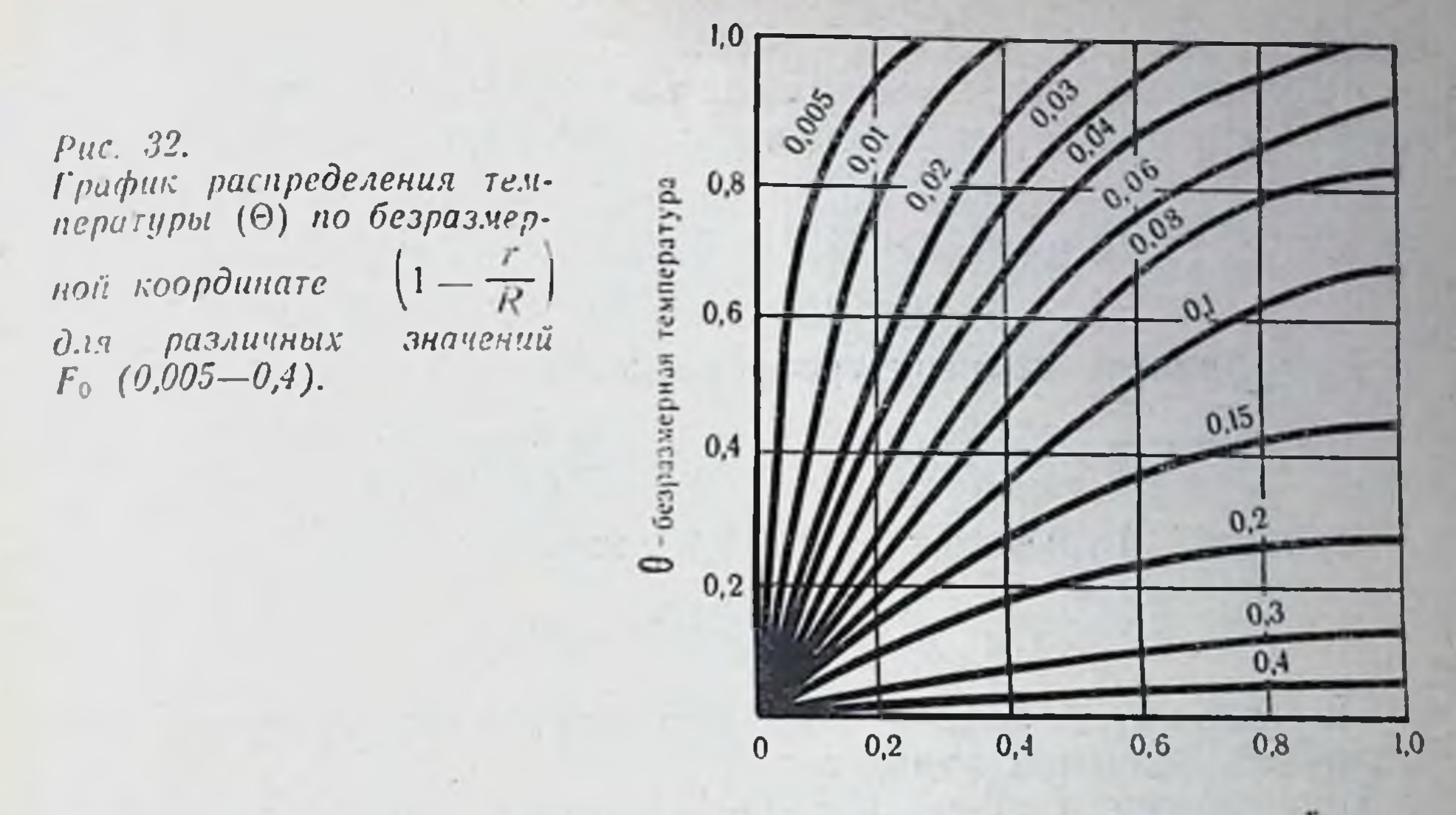

Безразмерная координата (1- $\frac{1}{R}$ )

 $F_0 = 0.05$  температура на глубине  $1 - \frac{r}{R} \leq 0.6$  не отличается от начальной и только начиная с критерия  $F_0 > 0.04$  происходит заметное изменение температуры в центре шара. При  $F_0 \ge 0.4$ процесс охлаждения почти заканчивается.

Критерий Фурье определяется из выражения:

$$
F_0 = \frac{a \cdot \tau}{R^2} \tag{30}
$$

а - коэффициент температуропроводности в квадратных где метрах за час,  $\tau$  - время (в часах),  $R$  - радиус в метрах.

Коэффициент температуропроводности определяется из уравнения:

$$
a=\frac{\Lambda}{C\gamma}\,,
$$

 $(32)$ 

93

где  $\lambda$  - коэффициент теплопроводности ткани органа; С - теплоемкость ткани органа; у - удельный вес ткани. Безразмерная температура для различных значении радиуса определяется по графику, а температура в исходной точке раднуса - по уравнению:

 $t_r = \Theta(t_0 - t_c) + t_c.$ 

Пример расчета:

94

Рассмотрим, как изменяется температура по раднусу у почки  $R = 0.03$  при ее охлаждении наружным путем от 20 до 10°.

> $t_0 = 20^\circ;$   $t_c = 10^\circ$  $\lambda = 0.4 \text{ k} \times \text{tan}/\text{M}^2 \cdot \text{W}$   $\gamma = 1.25 \cdot 10^3 \text{ k} \times \text{cm}^3$ .  $C = 0.71$  ккал/кг°С

Коэффициент температуропроводности:

$$
a=\frac{\lambda}{C\gamma}=\frac{0.4}{0.71\cdot 1.25\cdot 10^3}=0.0005 \text{ M}^2/\text{q}.
$$

Критерий Фурье после 0,1 ч охлаждения:

$$
F_0 = \frac{a\tau}{R^2} = \frac{0,0004 \cdot 0,1}{0,0009} = 0,05.
$$

По графику определяем безразмерную температуру ДЛЯ различных значений радиуса.

Температуру в искомой точке раднуса подсчитываем по уравнению (32).

Результаты расчета приведены в табл. 5. Данные экспериментальных замеров температуры на различных глубинах охлаждаемой почки подтвердили правомочность использования приведенных расчетов.

Таблица 5

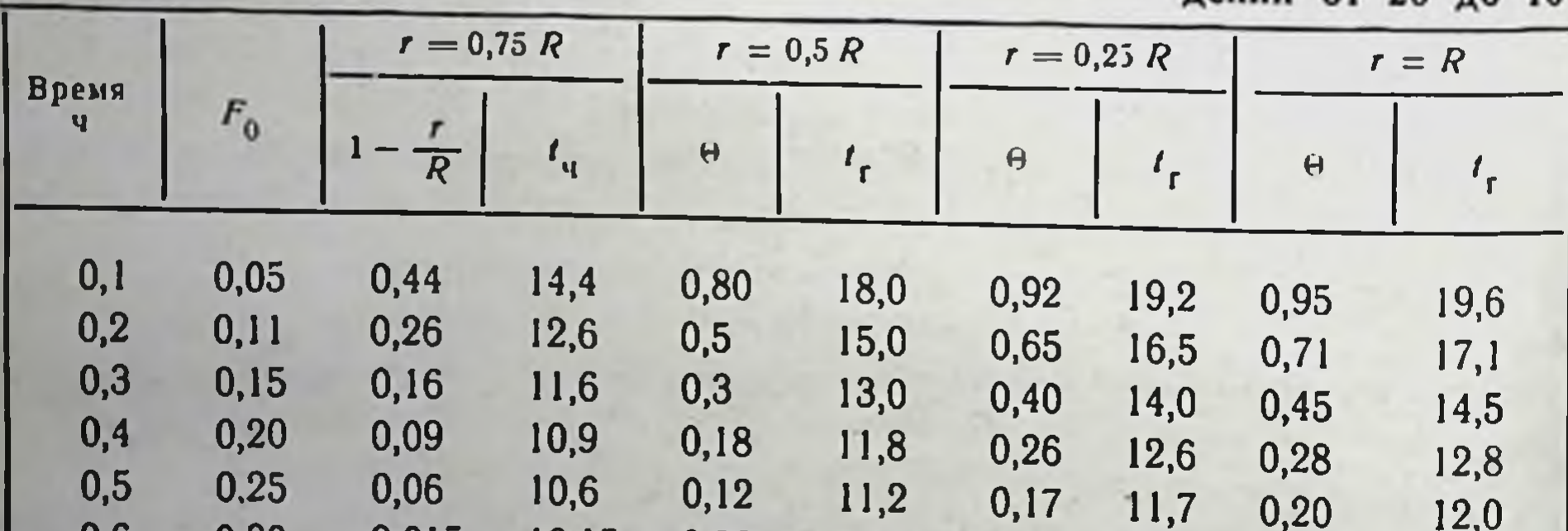

Данные для расчета изменения температурного поля почки при ее охлаж- $0T$  20  $\pi$   $\sim$  10<sup>o</sup>

10,15 0,06 10,6 0,6 0,30 0,015 0,09 10,9  $0,10$ 11,0  $0,7$ 0,35  $0,01$ 10,10 0,04 10,4 0,05 10,5 0,06 10,6 0,8 0,40  $0,01$ 10,10 0,02 10,2  $0,03$  $10,3$ 0,04 10,4

Внутреннее охлаждение органа. Расчет сводится к решению элементарного уравнения теплового баланса. Примем  $Q_1 = Q_2$ , где Q1 — количество тепла, отданное органом раствору в килокалориях;  $Q_2$  - количество тепла, принятое раствором в процессе перфузии, в килокалориях.

$$
Q_1 = m_1 \cdot C_1 \cdot \Delta t_1,\tag{33}
$$

где  $m_1$  - масса органа в килограммах,  $C_1$  - теплоемкость ткани органа в килокалориях на 1 кг на градус Цельсия,  $\Delta t_1$  перепад температур в градусах Цельсия.

$$
Q_2 = m_2 \cdot C_2 \cdot \Delta t_2, \tag{34}
$$

где  $m_2$  - масса перфузата в килограммах;  $C_2$  - теплоемкость перфузата в килокалориях на 1 кг на градус Цельсия;  $\Delta t_2$  перепад температур в градусах Цельсия.

$$
\Delta t_2 = \frac{Q_2/\tau}{r \cdot C_2} \,,\tag{35}
$$

где  $r = \frac{m_2}{\tau}$  - расход перфузата в 1 мин на 1 кг; т - время перфузии в минутах.

Используя уравнение (33), (34), (35), можно определить расход перфузата, время перфузии и другие параметры.

Пример расчета. Требуется определить количество перфузата, которое необходимо для охлаждения сердца массой  $m_1 = 0.3$  кг от 30 до 20° за время 5 мин. Теплоемкость сердца С<sub>1</sub>=0,71 ккал/кг°С. Температура перфузата 10°, теплоемкость раствора  $C_2=1$  ккал/кг°С.

Определяем массу перфузата:

$$
m_2 = \frac{m_1 \cdot C_1 \cdot \Delta t_1}{C_2 \cdot \Delta t_2}; \qquad m_2 = \frac{0.3 \cdot 0.7 \cdot 10}{1 \cdot 10} = 0.21 \text{ kr.}
$$

На основании приведенных расчетов нетрудно убедиться, что метод внутреннего охлаждения позволяет значительно быстрее достигнуть желаемой гипотермии. Наши расчеты убеждают нас также в правильности мнения Knight и соавт. (1963) об определяющем влиянии на скорость охлаждения органа температуры перфузата, а не его состава.

Между тем опыт отечественных и зарубежных исследователей побуждает производить поиск идеального перфузата для первоначальной отмывки органов во избежание тех сосудистых и тканевых повреждений, которые обычно после этого проявпредложены: физиологический раствор Были ляются. (Б. В. Петровский и др., 1966), раствор Рингера с лактатом (Marchioro, 1963), плазма (Dempster, 1964), сложные многокомпонентные растворы, содержащие, кроме солей, гепарии, проканн, низкомолекулярный декстран и некоторые фармакологические препараты (Telander, 1964). Было высказано так-

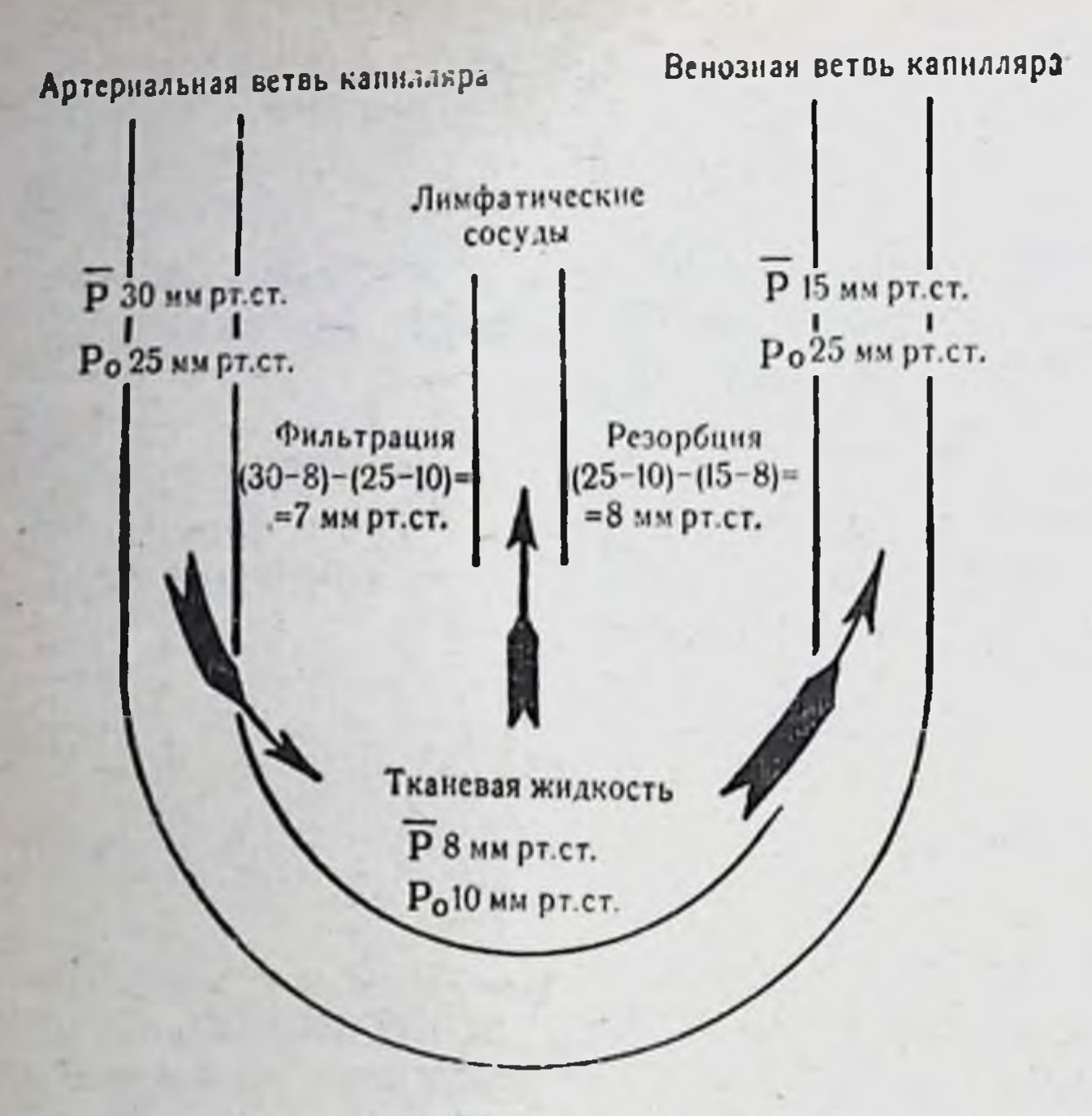

Рис. 33. Схема капиллярно-интерстициальной циркуляции воды по Старлингу с дополнением Cazal (1955).  $P - \epsilon u \partial \rho o c \tau a \tau u \tau e c \kappa o e$  давление;  $P_0 - \epsilon u \kappa o c \kappa o c \tau u \tau e c \kappa o e$  давление.

же мнение, что наилучшим перфузатом является низкомолекулярный декстран — полиглюкин (Г. Е. Островерхов и др., 1970; Hitchock e. a., 1964; Manax e. a., 1965). Mexay Tem Hendry и соавт. (1965) приводят доказательства появления сосудистых изменений в органах при перфузии этим раствором. А. Г. Лапчинский (1960) и Calne (1963) предлагают для охлаждения пользоваться аутологичной гепаринизированной кровью.

В чем же заключаются причины непрекращающегося поиска идеального перфузата? Ниже мы приводим подобный анализ факторов, побуждающих исследователей работать над созданием сложных рецептурных прописей отмывочных pacтворов.

Причины возникновения отека при охлаждении органов. Основная причина, побуждающая исследователей работать над улучшением состава перфузатов, связана с отеком органов, наступающим даже после их кратковременной перфузии. Для объяснения причин его возникновения мы использовали модель Старлинга - капиллярно-интерстициальной циркуляции воды в организме. Согласно этой модели, в артериальном отрезке капилляра гидростатическое давление крови составляет 32 мм рт. ст. и преобладает над осмотическим давлением, составляющим 25 мм рт. ст. В силу этой разницы (7 мм рт. ст.) вода проникает в интерстиций. В венозном капилляре давление крови снижается до 12 мм рт. ст., в то время как осмотическое давление возрастает в связи с потерей воды, которая в силу этого перемещается в венозный отрезок капилляра. Согласно этой модели, снижение одного только перфузионного давления (при перфузии безбелковым раствором) кажется уже достаточным для предупреждения фильтрации воды в промежуточный сектор. В действительности механизм фильтрации выглядит значительно сложнее.

Позднее было показано, что диализирующая система Старлинга является чрезвычайно чувствительной к изменению концентрации коллоидов, в связи с чем Schade ввел термин «онкотическое давление». Оказалось также, что ток жидкости, диализирующий через капиллярную стенку, обнаруживает меньшую чувствительность к изменениям осмотического давления. Это позволило Cazal (1955) ввести соответствующие дополнения в схему Старлинга циркуляции воды между разделами. Согласно сделанным дополнениям, модель капиллярно-интерстицнальной циркуляции выглядит следующим образом (рис. 33). Фильтрационная сила, заставляющая воду перемещаться из артериального отрезка капилляра в тканевое пространство, обусловлена разностью между гидростатическим и онкоосмотическим градиентами в артериальном отрезке, в то время как резорбционная сила обусловлена разностью между онкоосмотическим и гидростатическим градиентами в венозном отрезке капилляра. Таким образом, при охлаждении органа безбелковым раствором даже при сниженном перфузионном давленин в силу преобладающего онкотического давления межуточной ткани вода будет перемещаться в интерстиций.

Попробуем дать количественную характеристику межуточному отеку, развивающемуся во время отмывания органа. В качестве аналога рассмотрим процесс образования первичной мочи, который подобен механизму фильтрации на уровне каобразования клубочкового пиллярной мембраны. Скорость ультрафильтрата зависит от разности между артериальным давлением (75 мм рт. ст.) и коллондно-осмотическим давлением крови (30 мм рт. ст.) в клубочковой артерии и давлением в капсуле Боумена (5 мм рт. ст.). При градиенте, равном примерно 40 мм рт. ст., через некоторую фильтрационную поверхность в минуту образуется 60 мл мочи в расчете на одну почку (А. Г. Гинецинский, А. В. Лебединский, 1956). При снижении градиента давления скорость ультрафильтрации будег

97

7 Консервация органов

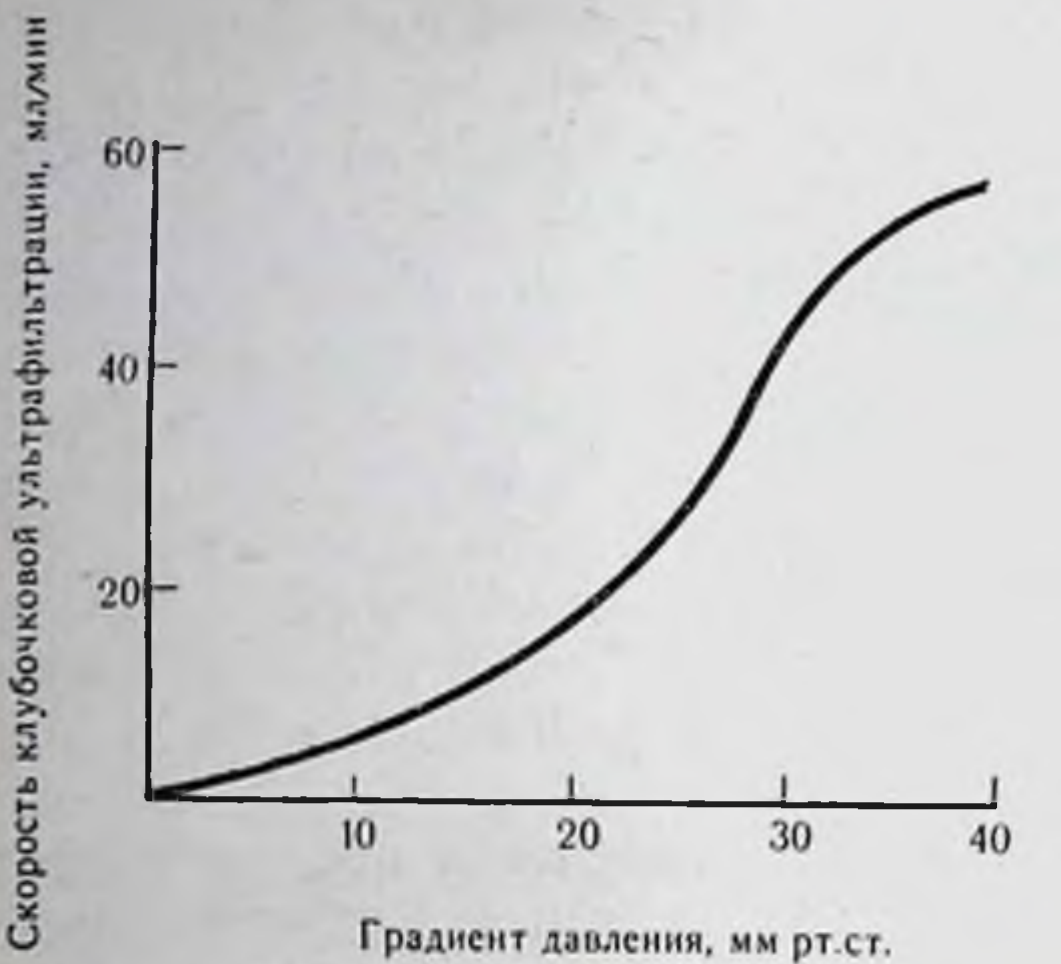

Puc.  $34$ Зависимость скорости клубочковой ультрафильтрации от градиента давления.

 $98$ 

быстро падать. Эту зависимость в первом приближении можно выразить нелинейностью, представленной на рис. 34. Из рисунка видно, что при перфузии почки под давлением около 50-60 мм рт. ст. гидростатическое давление в капиллярах будет около 10-15 мм рт. ст. При этом разность гидростатических давлений в капиллярах и ткани составит 10 (15)-8=2(7) мм рт. ст. Так как перфузат безбелковый, а онкотическое давление ткани составляет около 10 мм рт. ст., то давление фильтрации будет равным 12-17 мм рт. ст. При таком давлении скорость перемещения воды в ткани при условии, что фильтрационная поверхность питающих капилляров почки равна поверхности клубочковых артериол, составила бы 10-15 мл в минуту. Однако фильтрационная поверхность клубочков больше поверхности капиллярных мембран.

Из каждых 100 мл протекающей через почку крови около 3 мл О2 утилизируется почечной тканью, что в 2 раза меньше того количества кислорода, которое утилизируется в других органах. Это может быть в том случае, если единица капиллярной поверхности почки, через которую осуществляется газообмен, орошается кровью в 2 раза интенсивнее других органов. Предположив, что поверхность клубочковой фильтрации в 2 раза больше поверхности капиллярных мембран почки, нетрудно подсчитать, что за 5 мин перфузии в интерстициальную ткань почки человека весом 200 г переместится  $5(7) \cdot 5 = 25 - 35$  мл<sup>3</sup> перфузата или 13-18% от веса органа. При дальнейшем хранении почки без перфузии, когда гидростатическое давление в капиллярах снизится до нуля, фильтрация воды в интерсти-

ций будет определяться разностью между двумя силами - гидростатическим и онкотическим давлением ткани (-8+10=2 мм рт. ст.). При таком давлении дальнейшая скорость фильтрации значительно замедлится: следовательно, отек межуточной ткани органа будет определяться в основном режимом отмывки. В экспериментах путем взвешивания органов до и после отмывки мы подтвердили справедливость наших теоретических предпосылок, так как при перфузии почки охлажденным физнологическим раствором (t=+6, +8°) под давлением 70-75 мм рт. ст. на протяжении 5-6 мин окончательный вес органа составлял 118-125% от исходного.

Произведенный нами расчет показывает, что уменьшить межуточный отек органа при отмывке можно лишь за счет снижения фильтрационного давления. Поскольку величина его прямо пропорциональна гидростатическому давлению и обратно пропорциональна коллоидно-осмотическому, то путем снижения перфузионного давления и повышения коллондно-осмотических свойств перфузата можно оптимизировать режимы отмывки органов и уменьшить его отек. Именно с этими факторами следует связывать в основном непрекращающийся поиск адекватных отмывочных растворов.

Выше мы указывали, что гипотермия сама по себе приводит к возникновению внутриклеточного отека. Проанализируем факторы, нарушающие интерстициально-клеточную циркуляцию при этом. Опыт показывает, что клетки чрезвычайно проницаемы для воды. В известной мере их можно сравнить с осмометром, когда осмотическая гипертоничность внеклеточной среды приводит к клеточной дегидратации и наоборот. В связи с этим при последующем сохранении органа перемещение воды будет обусловлено осмотическим градиентом. Точные цифры внутриклеточного осмотического давления неизвестны, однако, как полагают К. Блажа и С. Кривда (1967), оно значительно и превышает таковое интерстициальной среды. В целостном организме водное постоянство клеток поддерживается многочисленными нейро-гуморальными факторами водно-солевого гомеостаза, включая клеточный метаболизм. При изоляции органа гомеостатические связи разрываются, а гипотермия в значительно большей степени подавляет скорость метаболизма, чем скорость диффузии, в связи с чем клеточный сектор должен гипергидратироваться. Кроме того, по мере увеличения сроков хранения органа в нем происходит накопление продуктов межуточного обмена, в результате которого в клетках увеличивается количество осмотически активных частиц. Все это будет вестн к нарастанию внутреклеточного отека. Из за

 $7*$ 

отсутствия достаточной информации в настоящее время трудно. даже приближенно, количественно оценить скорость перемещения воды внутрь клеток в условиях гипотермии. Можно, однако, предположить, что она будет коррелировать со скоростью выравнивания натриевого трансмембранного градиента.

Из приведенных рассуждений следует, что если для борьбы с интерстициальным отеком следует снижать величину фильтрационного давления, то для борьбы с внутриклеточным отеком нужно использовать гипертонические растворы и растворы, тормозящие развитие метаболического дисбаланса в клетках, путем приведения в соответствие метаболических и диффузионных процессов.

Сроки сохранения органов. В главе I мы обосновали необходимость использования функциональных критериев для распознавания клеточной смерти органов время BO тепловой ишемии.

Поскольку гипотермия не устраняет, а лишь ослабляет повреждающее действие аноксии, пролонгирует его, определение допустимых сроков гипотермической консервации органов также, очевидно, должно основываться на распознавании сроков выравнивания трансмембранных градиентов и прежде всего натриевого градиента.

Ниже мы приводим уравнения, позволяющие установить, к какому времени натриевый градиент в клетках становится равным нулю.

1. Исходное количество натрия во вне- и внутриклеточном секторе находим из уравнения:

$$
Na_0^B = C_{\text{Na}}^B \cdot V_{\text{H}_2\text{O}}^B \tag{36}
$$

 $(37)$ 

$$
Na_0^{\kappa} = C_{\text{Na}}^{\kappa} \cdot V_{\text{H}_2\text{O}}^{\kappa}
$$

где Сма - концентрация натрия в милиэквивалентах на  $l$   $\pi$ ; V — объем воды в литрах; индексы: в — внеклеточный cekтор, к - клеточный сектор.

2. Концентрация натрия вне и внутри клеток в момент, когда градиент становится равным нулю, выразится уравнением:

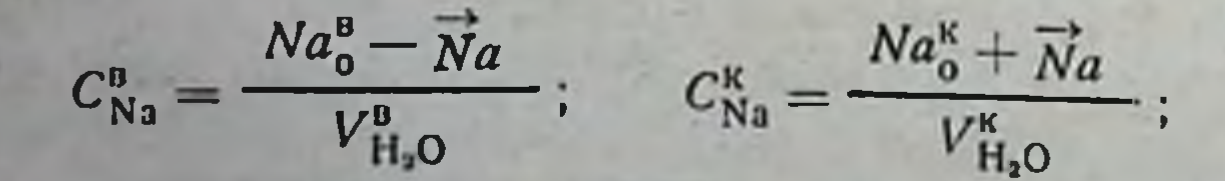

где Na - количество натрия, которое переместится во внутриклеточный сектор до установления нулевого градиента.

3. Тогда скорость поступления Na в клетки равна:

$$
V_{\text{Na}}^{\text{atm}\phi} = \frac{C_{\text{Na}}^{\text{B}} - C_{\text{Na}}^{\text{K}}}{R_{\text{g}}} = \frac{\Delta C_{\text{Na}}}{R_{\text{g}}}
$$
MSKB/A, (38)

где R. - сопротивление диффузии или величина, обратная проницаемости натрия;

$$
R_{\rm g} = \frac{C_{\rm Na}^{\rm B} - C_{\rm Na}^{\rm K}}{A_0},\tag{39}
$$

где  $A_0$  — начальная скорость диффузии в момент времени  $t=0$ , 4. Скорость выталкивания натрия из клеток определяется TaK:

$$
V_{\text{Na}}^{\text{bRTaJK}} = \Delta C_{\text{Na}} \cdot W_{\text{FAHK.}} \cdot \eta_{\text{FAHK.}} \cdot \frac{R_{\text{Na}}}{1.7} \,, \tag{40}
$$

где W - энергия, освобождаемая за счет гликолиза, в калориях в минуту; n - коэффициент полезного действия гликолиза; К<sub>Na</sub> — количество калорий в минуту, затрачиваемое на натриевый насос.

5. Количество переместившегося натрия находим из уравнения:

$$
\vec{N}a = \int_{0}^{\infty} (V_{\text{Na}}^{\text{au}\phi} - V_{\text{Na}}^{\text{BLTaAK.}}) dt \text{ M9KB.}
$$
 (41)

6. Начальное сопротивление диффузии выразится:

$$
R_{\rm g \ \mu a v.} = \frac{\left(C_{\rm Na}^{\rm B} - C_{\rm Na}^{\rm K}\right) \cdot 1.7}{W_{\rm o 6 u.} \cdot \eta \cdot K_{\rm Na}}\,,\tag{42}
$$

где 1,7 - количество калорий, затрачиваемых на перенос против градиента 1 мэкв Na+.

Исходя из этих уравнений, нами была составлена блоксхема математической модели диффузии натрия в процессе консервации органов (рис. 35). Эта модель, будучи реализована на аналоговой или цифровой вычислительной машине позволяет исследовать влияние температуры на скорость д ффузии натрия, а также роль различных веществ, изменяющих проницаемость мембран, и, следовательно, скорость диффузии. На рис. 36 приведены графики, характеризующие изменение скорости диффузии натрия в клеточное пространство почки при температуре 10°. Так как, по данным Davson и Danielli (1952). Glynn (1957) с изменением температуры происходит структурная перестройка мембраны, в связи с чем энергия активации для трансмембранной диффузии электролитов и неэлектроли-101

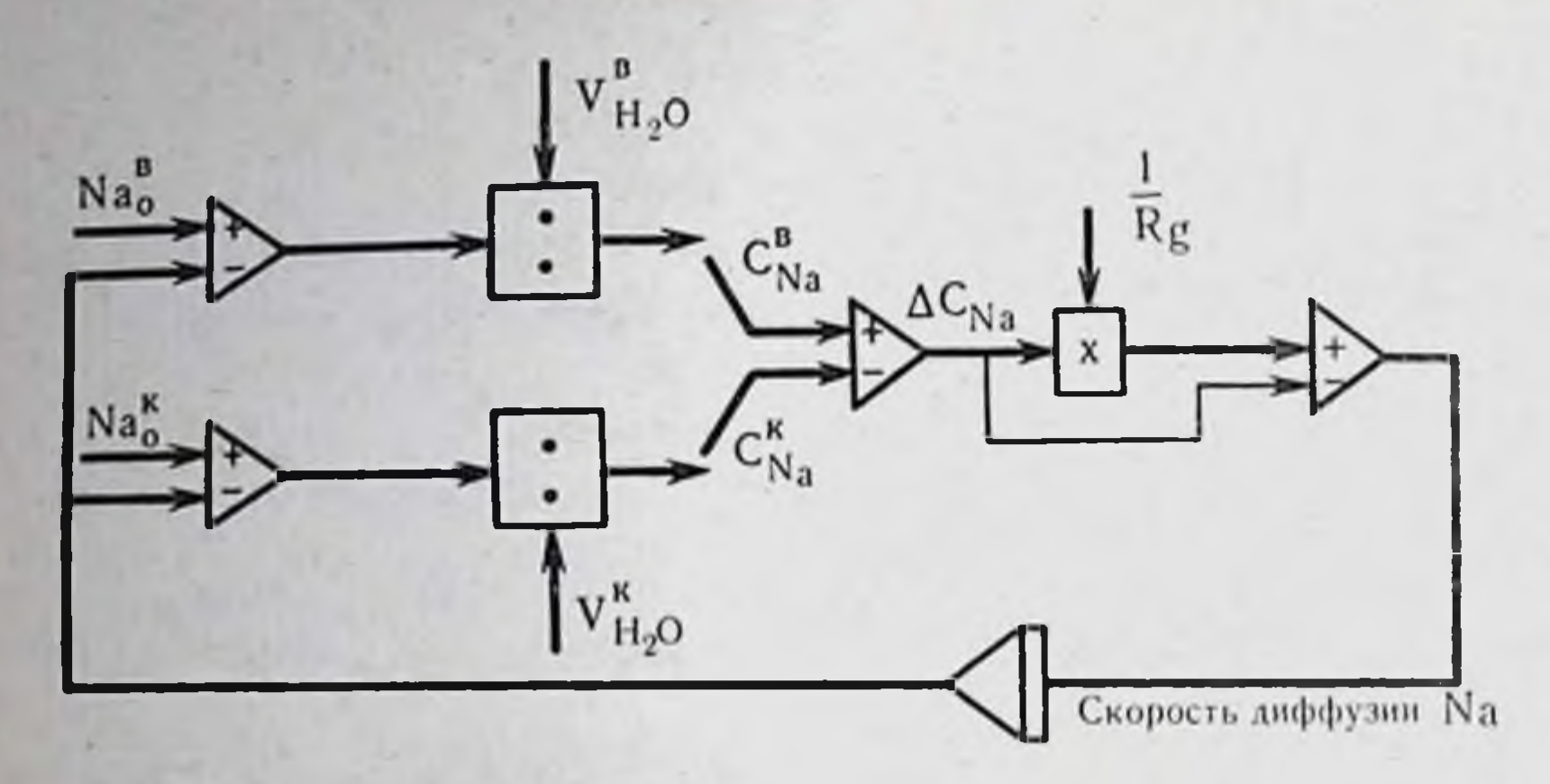

Рис. 35. Блок-схема математической модели диффузии Na в процессе консервации органов.

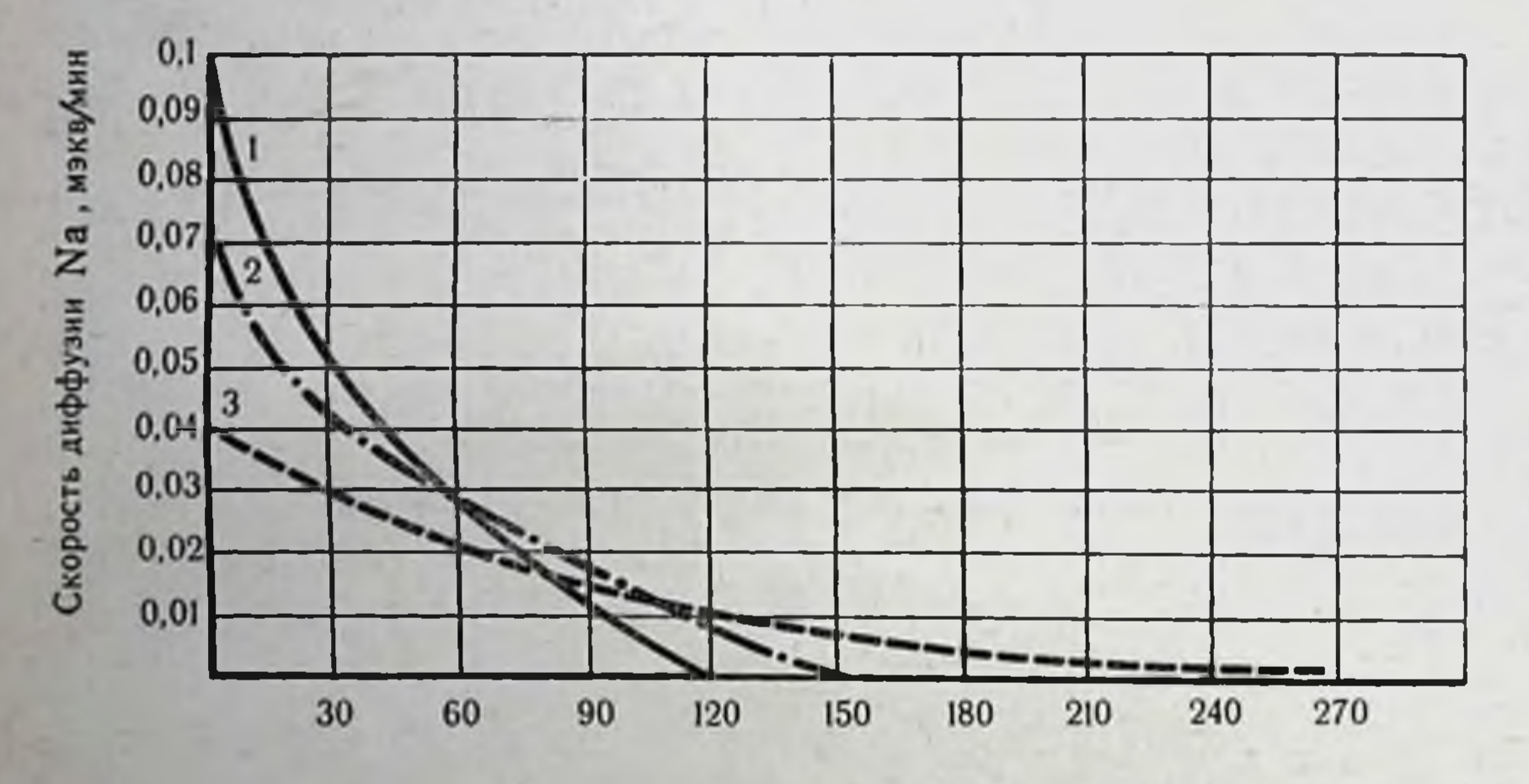

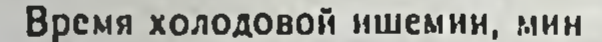

Рис. 36. Изменение скорости диффузии натрия при холодовой ишемии почки (t = 10°). Объяснение в тексте.

15-25 ккал/моль, мы TPH около построили составляет TOB

графика изменения скорости диффузии натрия. В первом графике начальная скорость диффузии натрия уменьшена в 8 раз, что примерно соответствует энергии активации 12-15 ккал/моль; во втором - в 10 раз, что соответствует энергии активации 15-18 ккал/моль; в третьем графике начальная скорость диффузии натрия уменьшена в 20 раз, что соответствует энергии активации 20-25 ккал/моль. Из графиков видно, что выравнивание трансмембранного градиента по

натрию для почки, охлажденной до 10°, наступает ко 2-5-му часу хранения. Основываясь на этих расчетах, оптимальным сроком холодовой ишемии почки следует считать 3-4 ч хранення при  $t=10^{\circ}$ .

На основании полученных данных по термогенезу умирающих органов (см. главу I) нами установлено, что за 11/2 ч умирания энерготраты почки весом 200 г составили ~53 кал. Этот пернод назван нами периодом накопления критического уровня энергетической задолженности в органе. Представляется интересным рассчитать время, в течение которого энерготраты чальная скорость энерготрат изолированной почки при  $t = 36,6^{\circ}$ составляет около 3 кал/мин. При 10° начальные энерготраты почки по закону Арреннуса уменьшатся примерно в 8 раз и составят  $3:8=0,37$  кал/мин.

Линеаризовав функцию энерготрат, получим прямоугольный треугольник, площадь которого  $(S)$  равна 50 кал, а катет  $(A)$ (начальная скорость энерготрат) равен 0,37 кал/мин. Остается найти величину второго катета или время умирания (t).

$$
S = \frac{A \cdot t}{2}.\tag{43}
$$

103

Отсюда:  $t = \frac{106}{0.37}$  = 286 мин, или 4,75 ч.

Нетрудно аналогичным образом рассчитать время умирания органа в условиях его хранения при температуре 2-4°. Начальная скорость энерготрат при данной температуре составит 5% от начальной, т. е. 3:20=0,15 кал/мин. Тогда время умирания составит около 11 ч. Необходимо отметить, что в действительности скорость энерготрат изменяется не по линенному, а более сложному закону. Тем не менее рассчитанные сроки практически не отличались от найденных экспериментально.<br>Регистрируя ОВП почки — показателя ее энергетической активности при гипотермии, мы нашли, что наибольшая скорость снижения энерготрат в ней при температуре 7-10° наступает ко 2-му ч гипотермии. В дальнейшем скорость изменения ОВП замедлялась, становясь равной нулю к 5-6-му ч гипотермин (рис. 37). Рассчитанные и найденные экспериментально оптимальные сроки гипотермической консервации органов подтверждаются клиническими наблюдениями. Так, по данным нашей клиники, у 3 из 7 больных, которым были трансплантированы трупные донорские почки, сохранявшиеся в условнях простои гипотермии при температуре 7-10° сроком 3-5 ч, днурез начался на восстановили CBOIO операционном столе. Остальные почки

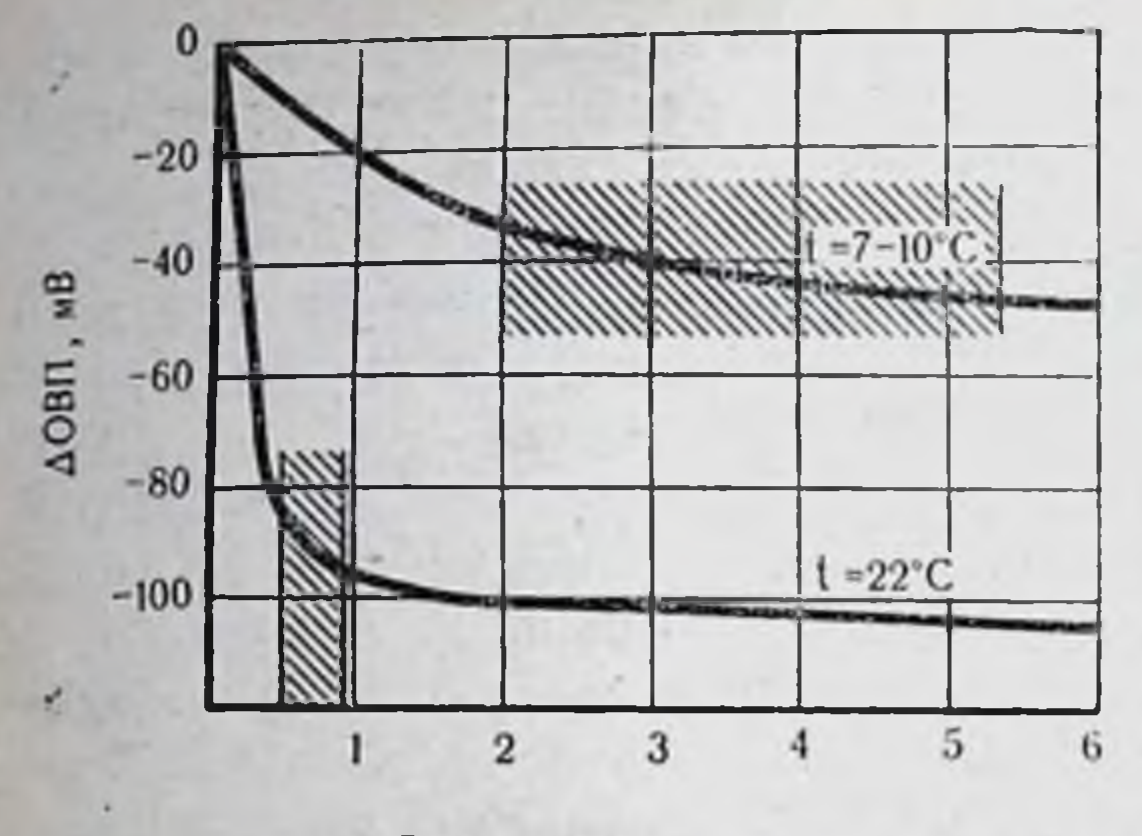

Puc. 37. Пролонгирование сроков изменения ОВП почки собаки в условиях холодовой ишемии  $(t = 7 - 10^{\circ})$ .

Время холодовой ишемин, ч

функцию через 1-11/2 мес, пройдя через стадню канальцевого некроза. Ряд исследователей (Ю. Я. Грицман и др., 1968;<br>Stueber e. a., 1958; Birkelands e. a., 1959) считают, что гипотермия (0+10°) способна пролонгировать умирание до 6-7 ч. Другие авторы получили удовлетворительные результаты при экспериментальной пересадке почки, хранившейся в условиях гипотермии на протяжении 12 ч (М. В. Биленко и др., 1968; Fisher e. a., 1967). А. Г. Лапчинский (1960), А. Lapchinsky (1960), В. Г. Ларионов (1965), М. В. Биленко с соавт. (1968), М. В. Биленко (1972), Brunius и соавт. (1969) отмечают удовлетворительные результаты при отсроченной контралатеральной нефрэктомии, после пересадки почки, хранившейся на протяжении 24-28 ч. Eflert и соавт. (1971) провели две серии экспериментов  $\Pi$ O трансплантации собакам почек, охлажденных физиологическим раствором ( $t =$  от 0 до 4°). Почки сохранялись в первой серии 3 ч (6 опытов), а во второй - 6 ч (7 опытов). После реимплантации и контралатеральной нефрэктомии у собак первой группы на 2-3-й день после операции уровень креатинина составлял в среднем 3 мг%. К 7-м суткам этот показатель снижался до 2 мг%, а к концу 2-й недели - до 1,4 мг%. Во второй серии опытов выжило лишь 2 животных. Усиление защитного действия гипотермии фармакологическими средствами. Для пролонгирования защитного действия гипотермии на ткани гомойотермных организмов, очевидно, должны быть использованы механизмы естественной гибернации. Известные факты о снижении дыхательного коэффициента, сохранении высокой активности инсулярного аппарата и угнетении функции щитовидной железы в период зимней спячки животных позволили Laborit выдвинуть гипотезу, согласно ко-

торой в тканях зимоспящих организмов активируется пентозный путь или путь прямого окисления. Наberey и Нецтапп (1964), используя меченую глюкозу, подтвердили это предположение. Развивая свою идею, Laborit высказал предположение, что особенности поведения зимоспящих животных определяются довольно высоким содержанием в их тканях НАДФ, тогда как ткани незимоспящих богаты НАД. Исходя из этого, он предложил вводить в организм гомойотермных животных препараты, способствующие окислению НАДФ-Н, в результате которого распад глюкозы в тканях направляется преимущественно по пентозному пути, обеспечивая тканям физиологический покой и более экономные траты энергии.

Такой подход к решению проблемы искусственной гибернации и пролонгирования сроков эффективного применения гипотермии у гомойотермных животных оказался весьма плодотворным и позволнл Laborit и его сотрудникам внедрить фармакологический метод «искусственной гибернации» в клиническую практику (А. Лабори, 1970). Необходимость переориентации обмена при гипотермии на пентозный путь диктуется еще и тем, что в отличие от пойкилотермных в тканях гомойотермных животных значительно резче угнетается активность энзимов, входящих в систему активного транспорта (Burg, Orloff, 1964), ускоряя проявление своего повреждающего действия.

Уже накоплен большой экспериментальный и клинический материал, из которого следует, что пролонгирования положительных сторон действия гипотермии можно достигнуть с помощью средств, обладающих донорно-акцепторной активностью. К ним относятся прежде всего препараты фенотиазинового ряда: аминазин, метиленовый синий, пипольфен, стероидные гормоны - гидрокортизон, преднизолон и т. д. Аналогичным механизмом действия обладают ГОМК, гидрохинон, поляризующая смесь. Механизм их действия не может считаться изученным до **НАД.Н** конца, но, по-видимому, сводится к окислению н НАДФ-Н за счет связывания ионов водорода, а также переброски их на НАДФ и НАД митохондрий (см. главу II).

Указанная переориентация обмена тормозит дыхание и окислительное фосфолирование в митохондриях, снижает потребность тканей в кислороде и обеспечивает клеткам состояние физиологического покоя. Снижение интенсивности метаболизма тормозит накопление свободных радикалов, перекисен липидов в мембранах и таким образом стабилизирует их. Lotke и Schwartz (1970), применив гидрокортизон и хлорохин в качестве стабилизаторов мембран, нашли, что срезы почки сохранявшиеся при 2° в течение 72 ч с добавлением этих веществ активнее погло-

щают кислород после консервации и обладают более выражен. ной способностью концентрировать парааминогиппурат. Предварительное введение ларгактила (аминазина) в дозе 5 мг/кг нивелировало изменения в сердце, наступающие обычно уже к 4-му часу консервации в условиях гипотермин (В. С. Савельев и др., 1971). Именно добавление хлорпромазина к перфузату при гипотермической консервации сердца собаки обусловило. по мнению Eyal и соавт. (1965), успех его гетеротопической трансплантации через 24 ч. В литературе имеются также данные о стабилизирующем действии адрепохрома и флуорида на лизосомальные мембраны переживающих органов (Webb e. a.,  $1966$ ).

К препаратам, непосредственно активирующим пентозный путь, относятся соли магния. Но это, по-видимому, лишь одни из механизмов его гибернирующего действия, так как в литературе имеются данные, свидетельствующие о мощном адренолитическом действии ионов Mg<sup>++</sup>. Frank и Wen (1957) указывают также на его способность менять физико-химические свойства воды. Они предположили, а Kaminsky (1957) подтвердил, что ионы Mg++ изменяют упорядоченность молекул внутриклеточной воды на сравнительно больших расстояниях (вне первого гидратного слоя), придавая им структуру жидких кристаллов.

Pauling (1961) полагает, что именно за счет свойств Mg<sup>++</sup> образовывать микрокристаллогидраты в клетках, увеличивая тем самым их сопротивление, проявляется его наркотическое действие и способность вызывать гибернацию. Если даже признать справедливость данных Conway и Cruess-Gallaghan (1937) об отсутствии диффузии ионов Mg<sup>++</sup> внутрь мышц за короткие промежутки времени и их же данные о незначительной (не более 10%) потере Mg<sup>++</sup> клетками, находящимися в растворе Рингера при 2-3° в течение 24 ч, мы тем не менее имеем достаточно оснований для включения их в составы консервирующих растворов, полагая, что адренолитическое действие этих ионов как раз и проявляется на уровне наружных клеточных мембран. Сравнивая консервирующие свойства растворов без и с добавлением ионов Mg<sup>++</sup> (60 мэкв/л), мы нашли, что в почке собаки, сохраняемой при 2° в растворе с добавлением солей Мg++, скорости накопления молочной кислоты и аминного азота были достоверно снижены почти в 3 раза, иначе говоря, была снижена скорость накопления энергетического долга (р < 0,01). В настоящее время ионы Mg<sup>++</sup> вводят практически во все отмывочные консервирующие растворы, однако концентрация их колеблется от физиологических значений - 0,7-0,9 МЭКВ/Л

в плазме крови, растворе Хенкса, среде Игла, среде 199 и др.<br>до 14—16 мэкв/л в криопреципитированной плазме с добавками. Начиная с 1965 г. с успехом начали применять гипермагнезиальные растворы, концентрация Mg в которых доходит до 60 мэкв/л. Одним из первых, кто указал на положительные качества растворов с высокой концентрацией нонов Mg<sup>++</sup>, был Keeler (1966). Большой популярностью в настоящее время для гипотермической консервации почек пользуются растворы Collins (1969, 1972), который связывает успех применения составленных им растворов прежде всего с присутствием в них высокой концентрации нонов Mg<sup>++</sup>. Катіуата и соавт. (1970) предлагают использовать еще более высокие концентрации (2% раствор MgSO<sub>4</sub>) при консервации сердца.

Пролонгирование гликолиза в клетках может осуществляться путем не только переориентации обмена и торможения расхода внутриклеточных запасов гликогена, но и снижения энерготрат на поддержание ионных градиентов. Известно, что даже при 0° в живых тканях активный транспорт нонов поддерживается на достаточно высоком уровне в течение нескольких часов (Burg, Orloff, 1964). Поэтому вполне резонно утверждать, что, искусственно выравнивая трансмембранные нонные градиенты путем замещения внеклеточной жидкости раствором, являющимся по ионному составу эквивалентом внутриклеточной жидкости, можно снизить энергетические потребности тканей и пролонгировать сроки эффективного применения гипотермии. Для консервации органов были предложены различные прописи растворов, составы которых приведены в табл. 6. Выравнивая трансмембранные концентрации ионов К<sup>+</sup> и Na+, мы тем самым устраняем необходимость расхода энергии на поддержание нонных градиентов, что составляет около 30% общих энерготрат. Сэкономленную энергию клетка может тратить на поддержание своей структуры, что приблизительно на 1/3 времени должно пролонгировать жизнеспособность органа, т. е. вместо примерно 11 ч, которые гарантирует одна гипотермия при 14-16 ч. Добавляя в эти растворы вещества, стимулирующие

в клетках состояние искусственной пойкилотермии - более устойчивой к ишемическим повреждениям формы организации живых систем (Н. А. Онищенко и др., 1972), а именно соли Mg++ ГОМК и т. д. - гарантированные сроки консервации, очевидно, могут быть пролонгированы уже до 18-22-24 ч

В Расчеты приведены для органов, не подвергшихся возденствию тепловой ишемии.

Теоретическая обоснованность описанного принципа состав. ления перфузатов позволила Collins с соавт.  $(1969 - 1972)$ 

Таблица 6

Электролитный состав растворов - эквивалентов внутриклеточной жидкости. предложенных для консервации органов

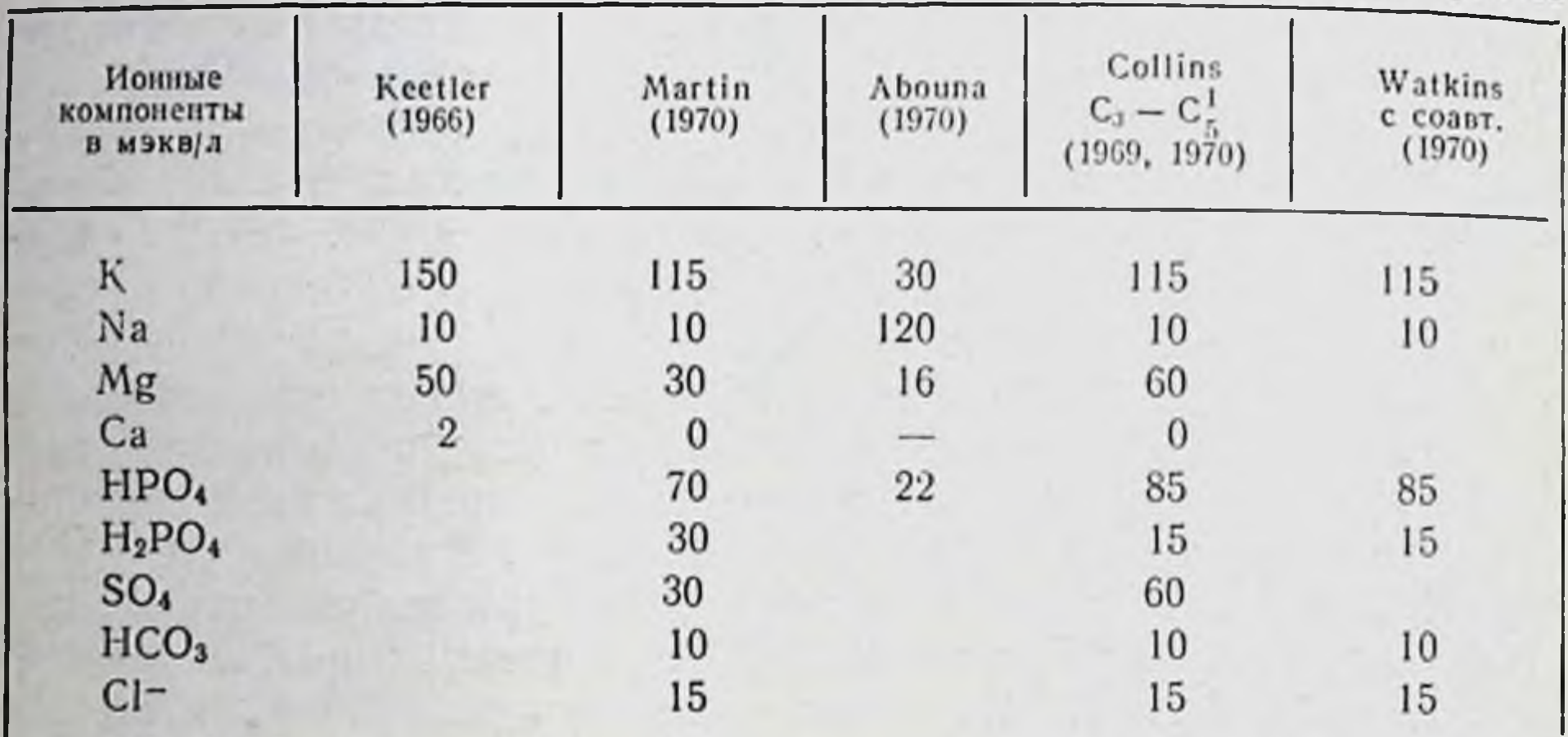

1 C<sub>3</sub>-C<sub>5</sub> - различные прописи раствора Коллинза, отличающиеся между собой не по нонному составу, а дополнительными ингреднентами.

внедрить эти растворы в клиническую практику гипотермической консервации органов бесперфузионным методом. Collins, однако, не был первым, кто разработал и испытал растворы, эквивалентные по ионному составу внутриклеточной жидкости. Впервые Keeler с соавт. исследовал описанную концепцию составления перфузатов в 1965 г., а Martin с соавт. - в 1969 г., когда консервировали почку перфузией в течение 8 ч (Martin, 1970).

Метод бесперфузионной консервации почек в клинике сроком до 12 ч в настоящее время воспроизведен уже многими исследователями (Rudolf e. a., 1970; Watkins e. a., 1970; Liu Wen Pen е. а., 1971, и т. д.). Сам автор, продолжая совершенствовать раствор, меняет соотношения входящих в него веществ, дополняет его новыми ингредиентами. Так, наряду с прокаином, гепарином и глюкозой в раствор С<sub>4</sub> был введен феноксибензамин, а в раствор  $C_5$  — альбумин (1 г%). Растворами Коллинза в эксперименте удалось осуществить консервацию почек сроком до 30—48 ч. Однако, Smellie (1970) не смог воспроизвести эти результаты. Мы также не смогли этого сделать прежде всего потому, что из охлажденного до 0-2°

раствора после нескольких часов пребывания его при указанной температуре выпадает осадок нерастворимых солей фосфорнокислого магния. Очевидно, эмболизация сосудов кристаллами этой солн была причиной отсутствия адекватного кровотока в консервированных органах в посттрансплантационном периоде. Collins для удаления образующегося осадка предлагает стабилизировать ионный состав раствора добавлением к нему альбумина из расчета 1 г на 100 мл раствора (раствор  $C_5$ ). Однако, по нашим данным, даже добавление белка не устраняет возможность образования осадка. Снижением рН до 7,0-7,2 также не удавалось воспрепятствовать его образова-HAM пию.

Rudolf и соавт. (1970) предлагают в целях удаления преципитата профильтровывать перфузат после выпадения кристаллов и добавлять 3 г альбумина на каждые 100 г раствора. Проведенный нами количественный анализ показал, что состав профильтрованного раствора существенно видоизменяется, так как из него практически удаляются все ионы магния и фосфатный буфер. Учитывая положительное влияние ионов магния на метаболизм, мы пошли по пути исключения из состава перфузата калиевых солей фосфорной кислоты и замены их калиевыми солями серной и угольной кислот. Для снижения диффузионных процессов легко диффундирующие через мембраны анноны Clзаменены анионами ГОМК, обладающей, кроме того, антиоксидантными свойствами.

В табл. 7 указаны составы отмывочных растворов, предло-<br>женных Collins и видоизмененных нами: № 1 - для консервации почки, № 2 - для консервации сердца. Сочетание высоких концентраций К и Mg, анионов НСО<sub>з</sub>- и SO<sub>4</sub>- в растворе для консервации почки полностью исключает возможность образования осадка, а сдвиг рН раствора в щелочную сторону нейтрализует кислые продукты обмена (молочную кислоту), поступающие из клеток в сосудистое русло. Добавление антиоксиданта -ГОМК - наряду с перечисленными достоинствами раствора пролонгирует сроки гарантированного сохранения органов в клинических условиях с 15-16 до 18-24 ч. Поскольку длительное пребывание сердца в растворе с высокой концентрацией калиевых солей приводит к необратимой кардиоплегии, консервирующий раствор для сердца видоизменялся. Снижение концентрации К+ в растворе до нормалькомпенсировалось добавлением маннитола **НЫХ** цифр (200 мосм/л). Раствор, приготовленный по указанной в табл. 7 и функцию прописи, надежно сохраняет жизнеспособность изолированных сердец, консервированных в течение 20-24 ч
при 4°, так как по сравнению с растворами иного состава сох. ранность физиологических свойств сердечной мышцы (автоматия, возбудимость, проводимость и сократимость), по данным А. Е. Куваева, была значительно лучшей, как при нагрузке левого желудочка объемом, так и при электрической стимуля. ции его единичными и двойными импульсами (исследования проводились в условиях гетеротопической пересадки).

Таблица 7

Состав отмывочных растворов для консервации почек и сердца бесперфузионным методом

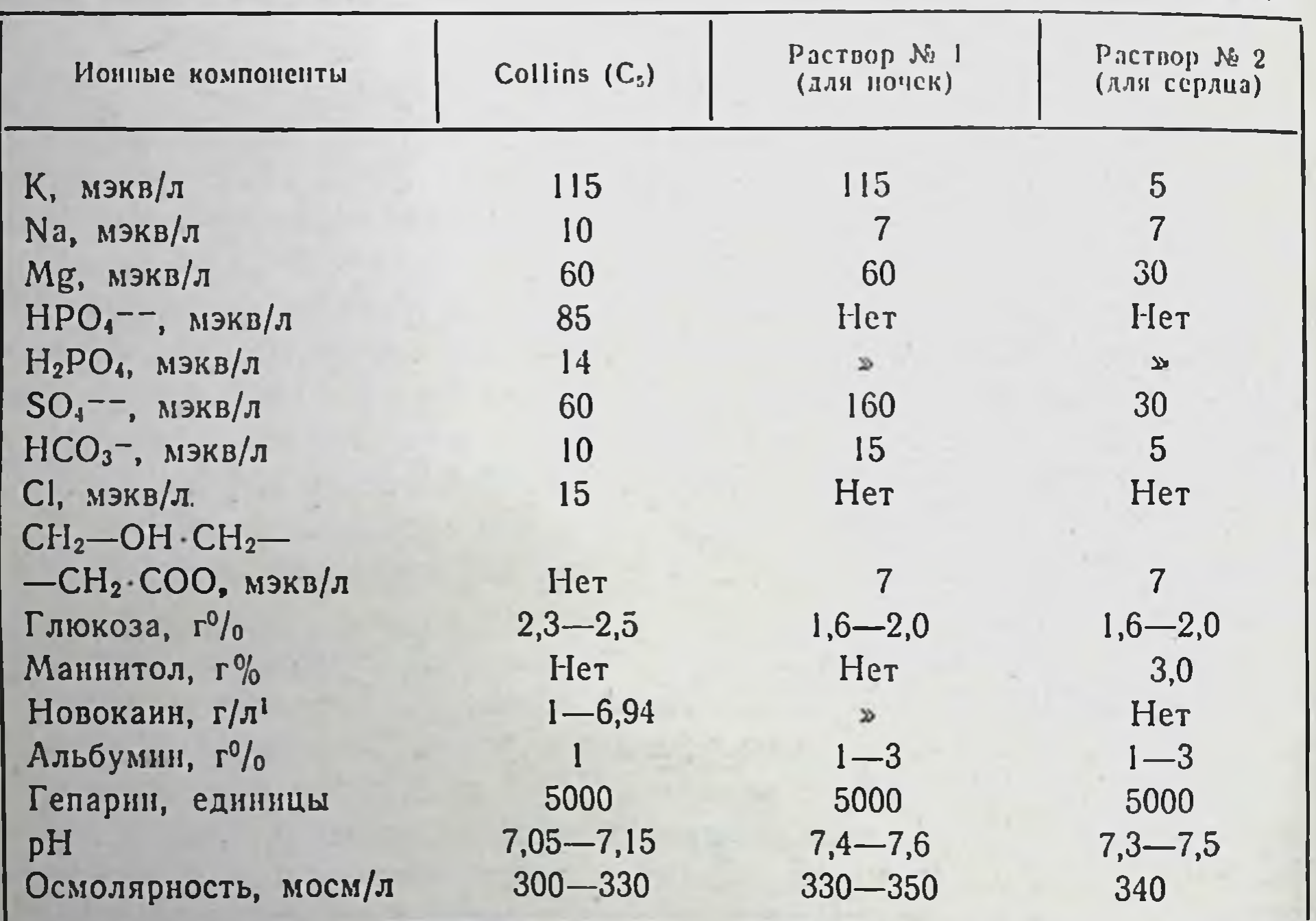

• Новоканн в раствор не добавляли, так как при щелочных значеннях рН он гидролизуется.

Отличие предлагаемых нами растворов состоит не только в добавлении иных компонентов, но и в более щелочном значении его pH. Используя низкие значения pH перфузата, Collins и соавторы, очевидно, исходили из того положения, что, выравнивая вне- и внутриклеточный градиент ионов Н+, удастся в еще большей степени снизить клеточные энерготраты. Поскольку внутриклеточный рН большинства тканей колеблется в пределах 6,8—7,3 [для почек 6,93—7,32, по Struyvenberg с со-(1968), для сердца - 6,8, по Lavallee и Webb (1962)], abt.

целесообразно использовать растворы очевидно, TO,  $\mathbf{c}$  $pH \sim 7,05-7,15$ . Однако экспериментально установлено<br>(3. А. Сорокина, 1961; Caldwell, 1958), что для внутриклеточной среды характерно особое постоянство ее рН, которое объясняется буферной способностью цитоплазмы. С помощью микроэлектродной техники З. А. Сорокина (1961) показала, что ноны Н+ не распределяются согласно доннановскому равновесню и этот нон не принимает непосредственного участия в создании потенциала покоя. Почти полная деполяризация мышечного волокна, вызванная, например, изменением концентрации внеклеточного К+, не влечет за собой почти никакого изменения внутриклеточного рН. Вместе с тем уменьшение рН окружающего мышцу раствора оказывало слабое деполяризующее действие, а увеличение рН до 9 вызывало, наоборот, небольшую гиперполяризацию волокна. Эти явления были, по-видимому, обусловлены влиянием рН на трансмембранный транспорт К<sup>+</sup>, так как при повышении рН до 9 концентрация К+ внутри волокна увеличивалась, а при снижении рН до 5- уменьшалась. Эти данные послужили поводом к эспериментальной проверке и выявленню оптимальных значений рН консервирующих растворов.

В опытах на эритроцитах (см. главу IV, рис. 51) нами было установлено, что при рН 7,2-7,6 и температуре 2-4° гемолиз менее всего выражен, и это указывает на наибольшее соответствие энергетических и диффузионных процессов в клетках при данных значениях рН. В последнее время появились объективные данные в пользу того, что гиперосмотические перфузаты лучше сохраняют структурную целостность клеток, чем изоосмотические растворы. Так, Ferrans и соавт. (1971) показали, что 18-часовая перфузия собачьих сердец фильтратом плазмы (осмомолярность 256 мосм/л) вызывала интерстициальный отек, набухание саркоплазматического ретнкулума и повреждение митохондрий во всех опытах. Между тем добавление декстрана к плазме и повышение ее осмолярности до 316 мосм/л почти во всех опытах предотвращали наступление этих повреждений.

Если учесть изложенные причины возникновения внутриклеточного отека при гипотермии, не вызывает сомнения необходимость использования гиперосмотических перфузатов. Растворы Коллинза и все модифицированные консервирующие растворы имеют еще одну общую черту — являются умеренно гиперосмоот 300 до тичными, причем осмолярность их колеблется 350 мосм/л. Осмолярность используемых нами растворов колебалась в тех же пределах (320—350 мосм/л) и была установлена

нами в опытах на эритроцитах, суспендированных в растворах с различными значениями осмотического давления в них (см. главу IV, рис. 52). В одну из прописей раствора Коллинза (С.) был введен феноксибензамин — препарат, оказывающий с-адренолитическое действие.

Наши данные по изученню умирания органов после предварительного введения препаратов этой группы позволяют сделать вывод, что они действительно пролонгируют умирание изолированного органа в условиях тепловой ишемии. Добавление некоторых препаратов этой группы (феноксибензамин, аминазин) к консервирующим растворам вызывало помутнение перфузата и приводило к гистологическим изменениям в органах (Braf e. a., 1972). Не удивительно поэтому, что указанные фармакологические средства обычно используют для премедикации донора и пролонгирования сроков эффективной консервации (см. главу VII).

Техника приготовления раствора, предложенного нами для консервации почек<sup>1</sup>, состояла в следующем. Готовые навески  $K_2SO_4$  (9—9,1 г) и КНСО<sub>3</sub> (0,9—1 г) растворяют в 930 мл дистиллированной воды, фильтруют и автоклавируют. Стерилизованный раствор как полуфабрикат хранят в холодильнике. Перед извлечением донорской почки в охлажденный до 2° полуфабрикат добавляют из стерильных ампул все остальные ингредиенты: 40% раствора глюкозы 40-50 мл, 25% раствора MgSO<sub>4</sub> 15 мл, 20% альбумина<sup>2</sup> 50 мл, 10% ГОМК 8,8 мл и гепарина 0,25 мл. Приготовленным раствором почку промывают не более 3 мин под давлением 60-70 мм рт. ст., после чего погружают в консервирующий раствор того же состава, охлажденный до 0° (с кусочками льда). Сроки консервации почек в эксперименте колебались от 8<sup>1</sup>/<sub>2</sub> до 27<sup>1</sup>/<sub>2</sub> ч с одномоментной билатеральной нефрэктомией и достигали 48 ч в опытах с немедленной контралатеральной нефрэктомией после аутотрансплантации. Период тепловой ишемии в обоих случаях не превышал 3-5 мин. Во всех 12 экспериментах моча начала выделяться на операционном столе, в большинстве случаев в течение 1-2 мин после включения кровотока. В опытах с длительными сроками консервации чаще отмечалась кратковременная анурия и олигоурия до 2-5 ч. Максимум повышения креатинина обычно от-

Отличие в приготовлении консервирующего раствора для сердца состояло в добавлении меньшего количества соли K2SO4 (0,38 г) и 30 г маннитола (непосредственно перед отмывкой сердца). 2 Альбумии следует добавлять в раствор, если предполагаемые CDOKII консервации превышают 15-20 ч.

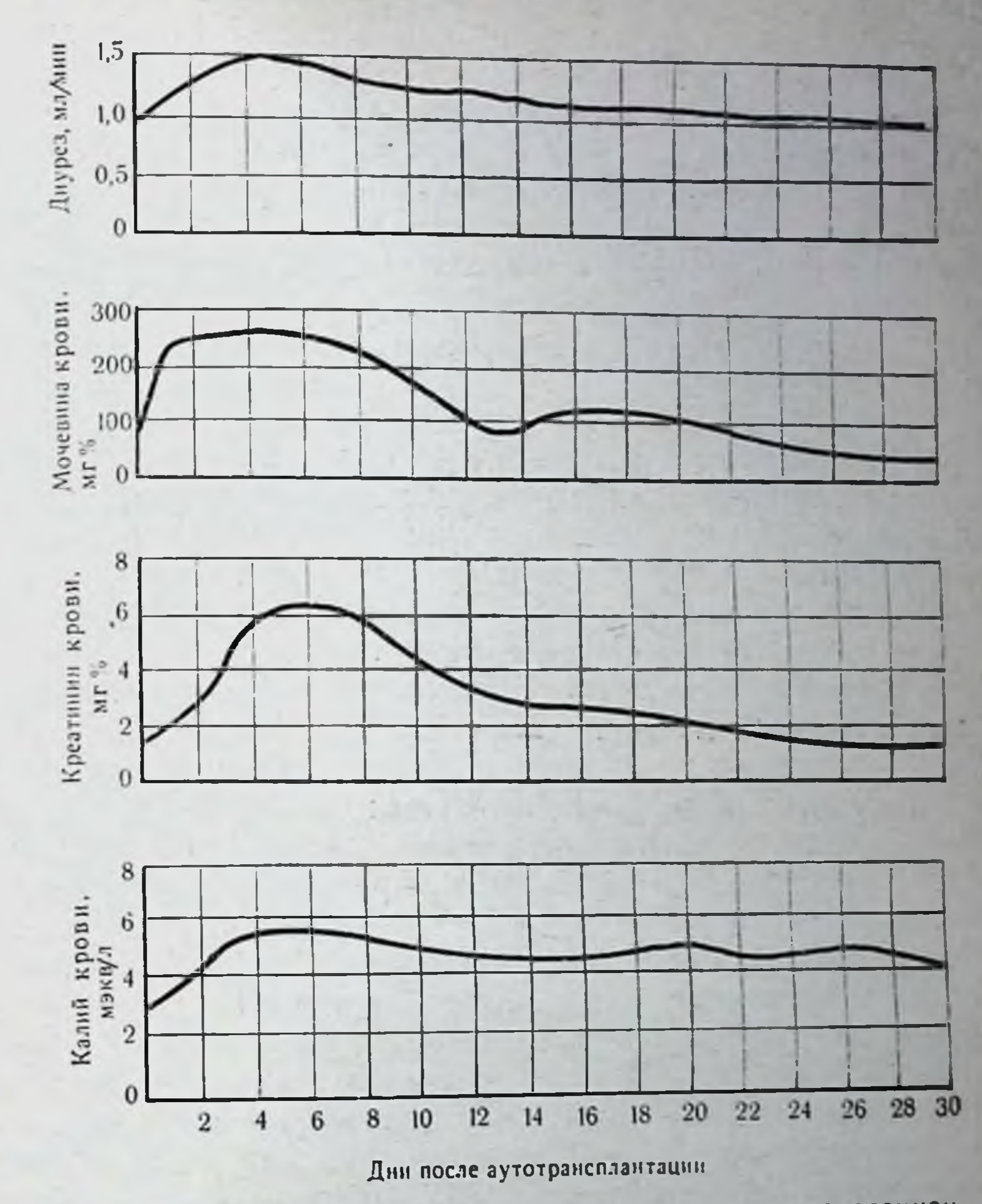

Рис. 38. Функция консервированной почки в послеоперационном периоде у собаки Яшки (срок консервации 181/2 ч).

мечался на 4-6-й день после пересадки и достигал в среднем 6 мг% при сроках консервации 24-271/2 ч. В дальнейшем происходило снижение этого показателя без окончательной нормализации в течение 1 мес. На рис. 38 представлена динамика креатнинна, мочевши К<sup>+</sup> крови, диуреза собаки Яшки после аутотрансплантации на шею почки, консервированной 181/2 ч при температуре 0°. В клинике при консервации трупных почек гарантированные сроки сохранения органов обычно не превышали 16-20 ч. Предварительная фармакологическая защита почек донора позволила Удлинить эти сроки до 24-30 ч. 113

8 Консервация органов

Описанный метод консервации предельно прост, не требует особых материальных затрат и технического оснащения. Это делает его незаменимым для транспортировки органа, требую. щей по времени 12-15 ч. Недостатками метода являются плохая управляемость процессом консервации, а также трудности в осуществлении контроля за состоянием органа и определения его функциональной целостности перед трансплантацией.

## Гипотермия и гипербария газами как комбинированный метод консервации органов

Задача улучшить методы консервации и пролонгировать сроки гарантированного сохранения органов побуждала к дальнейшему поиску средств их защиты от аноксических повреждений. Начиная с 1964 г., внимание исследователей привлекает комбинированный способ консервации органов - гипотермия в сочетании с гипербарией газами<sup>1</sup>.

Биологическое действие газов под давлением. Фактор давления и живые системы.

Первоначально исследования по влиянию давления на организм производили на целостных организмах, где общее поведение служило критерием тех или иных изменений. Лишь в последнее время внимание экспериментаторов сосредоточилось на изучении изменений активности ферментных и других клеточных систем под влиянием повышенного давления (Johnson е. а., 1954; Laidler, 1958). Авторы полагают, что если какой-либо процесс сопровождается изменением общего объема компонентов реакции, то давление будет оказывать известное влияние на скорость и равновесное состояние этого процесса. Изменение объема в общем случае складывается из двух частей: первая обусловлена изменением объема собственно компонентов реакции, вторая — изменением объема растворителя — воды (Л. Уэбб, 1966). Поскольку давление противодействует увеличению объема, то следует ожидать, что активность реакций, идущих с увеличением объема, будет подавляться и, наоборот, если в результате того или иного процесса объем уменьшится, то давление будет способствовать увеличению скорости данного процесса. Другими словами, под влиянием давления у экзотермической

1 Для консервации органов используют газы, находящиеся под давлением лишь в несколько атмосфер и при температурах, далеких от их фазовых состояний. Поэтому для них как идеальных газов справедливы законы, устанавливающие зависимость между давлением газа, его объемом, массой и абсолютной температурой.

реакции будет отмечаться сдвиг равновесия влево, а у эндотермической - вправо.

Не вызывает никаких сомнений, что в полиферментных системах эффект давления должен быть чрезвычайно сложным. Изучение действия быстрых изменений давления на изолированные полиферментные системы привело Strehler (1955) к выводу о том, что высокое давление тормозит реакцию НАДН-ФАД, сопровождающуюся возрастанием объема при активации и ускоряет окисление ФАДН в цепи реакций, обусловливающих свечение, так как это сопровождается уменьшением суммарного объема. Многие исследования показывают, что давлеможет оказывать заметное действие на двигательные ние функции клеток, например на сокращение мышц, движение ресничек, перемещение хромосом при клеточном делении. Определены летальные величины избыточных давлений для спор (17000-20000 атм), бактерий (3000-6000 атм) и многоклеточных организмов (400-1000 атм). В опытах с позвоночными отмечено, что гидростатистическое давление порядка 100-125 атм вызывает у рыб увеличение потребления кислодора на 70-85%. Полная обездвиженность и гибель рыб, лягушек наступала при давленнях 300-500 атм (Regnard, 1891; Hill, 1903; Ebbecke, 1935). В опытах с изолированными мышцами было показано повышение возбудимости при давлении 50-70 атм. Контрактура гладких мышц и сердечной мышцы наступала при давлении 500-800 атм (Г. Л. Зальцман, 1961). Сопоставление данных показывает, что чувствительность животных, как и изолированных тканей, к давлению определяется степенью их дифференциации.

В упомянутых нами исследованиях нарушения возникали под влиянием высоких давлений порядка 50-100 атм. Об изменениях в биологических системах при давлении 2-7 атм известно мало. По данным Л. Уэбба (1966), при сравнительно небольшом давлении скорость и степень денатурации белков уменьшаются; это свидетельствует о том, что денатурация белка сопровождается увеличением объема. Hell и соавт. (1969) считают, что роль механического фактора давления при консервации органов сводится к уменьшению интерстициального отека. Л. Г. Манагадзе (1971) не склонен преувеличивать роль механического сдавливания почки при гипербарической консервации. В серии остроумно продуманных экспериментов ему удалось показать, что при повышении давления с 4 до 7 ата улучшение результатов консервации в условнях гипербарической оксигенации следует относить за счет не механического давления газа на орган, а специфического действия кислорода на ткань. Изучая действие

 $8*$ 

различных атмосферных газов на биологические системы.<br>Н. В. Лазарев (1941) пришел к выводу, что обратимый эффект угнетения жизнедеятельности бактерий под влиянием небольших давлений объясняется не механическим фактором, а преимущественно наркотическим действием газов в этих условиях. Таким образом, вопрос о степени влияния фактора механического давления в 2-7 ата на изолированные системы остается открытым. Есть основания полагать, что в условиях гипотермии газы под давлением оказывают определенное влияние и на биофизические свойства клеточных компонентов, однако убедительные доказательства этого положения в литературе пока отсутствуют.

Гипербарическая оксигенация и живые системы. Открытие Бером токсических свойств кислорода побудило к обстоятельному анализу его действия на ткани и их гомогенаты. Dickens (1946) установил следующий порядок чувствительности тканей к кислородному отравлению: кора мозга (гомогенаты) > (кусочки) > спинной мозг > печень > тестнкулы > кора мозга почки>легкие>мышцы. Повреждающее действие кислорода при этом, как оказалось, связано с угнетением тканевого дыхания, которое происходит главным образом за счет инактивации ферментов, содержащих SH-группы. Gordon и соавт. (1963) подсчитали, что имеется до 23 разных дыхательных ферментов, способных инактивироваться кислородом под высоким давлением. Авторы привели доказательства торможения кислородом цикла трикарбоновых кислот. Об этом свидетельствует также снижение количества коэнзима А и инактивация сукциндегидрогеназы в печени, почках и мозге животных (Lehmann, 1935; Librecht, Massart, 1936; Stadie, Haugaard, 1945; Bond e. a., 1967). Haugaard (1965) уже через 15 мин наблюдал угнетающее дей-<br>ствие кислорода на образование АТФ во время окисления «-глютарата в гомогенате мозга. Dixon и соавт. (1960) сообщают об инактивации флавопротеинов. Эти данные позволяют прийти к выводу о торможении в клетке реакций, участвующих в переносе<br>энергии. Ногп с соавт. (1965, 1967) и Balazs (1959) установили ннактивацию кислородом и гликолитических энзимов. Торможение активности глицеральдегидтрифосфатной дегидрогеназы клеток гемогената сердца и мозга наступало, по их данным, уже через 15 мин при давлении кислорода в 1 ата. Не удивительно поэтому, что, по мнению Beischer (1962), гипероксия даже более вредна для тканей, чем гипоксия, так как последнюю клетки переживают, переходя на гликолиз. В механизме токсического действия кислорода важная роль принадлежит не только угнетению реакций энергообразования, но и повреждению

клеточных мембран тканевой пероксидазой, окислению глютатнона и аскорбиновой кислоты, нарушающих постоянство донорно-акцепторного равновесия в клетке.

Молекулярный механизм кислородного отравления остается, однако, не вполне ясным. Весьма заманчивой представляется гипотеза Gerschman (1964) с сходстве механизма токсического действия кислорода с действием ионизирующей радиации, приводящей к образованию свободных радикалов (О, RO) и перекисей (RO<sub>2</sub>) в тканях. Образование этих соединений при гипероксии связывают с особенностями электронной структуры молекул О2, которые, ступенчато окисляя водород, неизбежно проходят стадию образования свободных радикалов. Сочетая свойства свободных радикалов и веществ с высоким окислительным потенциалом, атомы и молекулы кислорода легко соединяются с различными ферментами, инактивируя их. Нарушение поверхностного (белкового) слоя клеточных мембран обнажает их липидный остов. Соединение кислорода с жирего, известное под названием перекисей ными кислотами липидов, нарушает функциональную и морфологическую целостность клеточных мембран, ведет к выравниванию клеточных градиентов и гибели клеток.

Таким образом, полезные для живых существ свойства кислорода как источника энергии сочетаются, как мы видим, с его токсическим действием. Нивелирование последнего свойства кислорода в обычных условиях происходит за счет активации естественных антиоксидантов в клетке, таких, как глютатнон, каталаза и витамин Е. При гипероксии резервы биологических антноксидантов в клетке истощаются, чем, вероятно, обусловлено проявление токсических свойств кислорода.

Гипотермия и гипербарическая оксигенация. Несмотря Ha присущую кислороду токсичность, гипербарическая оксигенация в сочетании с гипотермией была предложена для консервации изолированных органов. Bloch с соавт. (1964) были одними из первых, кто описал благоприятное влияние кислорода под повышенным давлением на изолированное сердце при его консервации. Они смогли успешно восстановить сердце через 24 ч консервации при 4° в кислородной среде под давлением 3,3 ата. Гистологическое исследование при этом не выявило изменений миокарда. Предлагая свой метод, авторы рассчитывали на проявление физиологического действия кислорода. Они полагали, что увеличение напряжения кислорода в среде обеспечит должную диффузию его в ткань органа в соответствии с законами Генри - Дальтона и Фика и тем самым усилит аэробный обмен клеток. Предложенный метод консервации органов очень быст-

ро привлек к себе внимание со стороны других исследователей и к 1966 г. количество опубликованных работ на эту тему соста. вило уже несколько десятков (Manax, 1964; Makin, Howard, 1965; Madel, 1966; Almond, 1966, и др.). В последующие годы еще больше возросло число сообщений об успешной консервации различных органов в эксперименте в условиях гипотермин и гипербарической оксигенации (Г. И. Лыскин, 1968; Ю. М. Ло-Lempert, 1968; Ladaga e. a., 1968; Garzon e. a., 1968; Marchal. 1970). Способность кислорода под давлением консервировать органы авторы склонны были объяснять либо лучшим обеспечением потребностей клеток в кислороде за счет диффузии, либо торможением окислительных процессов в тканях за счет токсического эффекта. На основании первого предположения потребление кислорода консервируемым органом должно было бы возрастать, на основании второго - снижаться. В случае улучшения потребления кислорода лимита в скорости доставки его тканям не существует. Тогда для поддержания постоянного во времени динамического стационарного состояния («steady state») требуется, чтобы для каждого компонента системы все процессы его поступления, превращения и удаления в совокупности взаимно компенсировали друг друга, а концентрация всех компонентов поддерживалась на постоянном уровне. Поведение такой системы может быть представлено следующей схемой:

$$
o2
$$
\n
$$
a \rightarrow b \rightarrow c \rightarrow \dots \dots n
$$
\n
$$
s
$$
\n
$$
s
$$
\n
$$
a \rightarrow b \rightarrow c \rightarrow \dots \dots n
$$
\n
$$
M
$$

и выражено уравнением:

118

$$
\frac{dO_2}{dt} = \frac{ds}{dt} = \frac{da}{dt} = \frac{db}{dt} = \frac{dc}{dt} = \dots \frac{dn}{dt} = \frac{dCO_2}{dt} = \frac{dM}{dt} = O,
$$
 (44)

где  $O_2$  — кислород; S — энергетические субстраты; a, b, cn — про-<br>дукты промежуточных реакций;  $CO_2$  — углекислота;  $M$  — конечные продукты обмена. При такой ситуации мы имеем дело

с открытой системой, к которой относятся все биологические объекты. Их жизнедеятельность поддерживается только в том случае, когда существует равенство между потоками энергии в нее и из нее. При консервации органа в условиях гипербарической оксигенации, как мы выше допустили, существует только постоянный поток в систему кислорода и быть может (это еще требуется доказать) по скорости ему соответствует элиминация углекислоты. Приток в систему энергетических субстратов - S - извне и элиминация в окружающую среду

конечных продуктов обмена -  $M$  - отсутствуют. По этой принине начнется переход из стационарного состояния в термодисистема во времени сохраняет свои свойства постоянными. Коренное отличие их заключается в том, что при термодинамическом равновесии изменения свободной энергии - Z - вообще не наблюдается  $(dZ=0)$ , а в стационарном состоянии оно происходит непрерывно, но с постоянной скоростью  $(dZ = const)$ . Другими словами, начнется переходный процесс от жизнеспособного состояния органа в нежизнеспособное. Время этого перехода, или время умирания, будет зависеть от количества органом энергетических субстратов - S - и от запасенных скорости подавления цепи биохимических превращений в связи с накоплением в системе конечных продуктов обмена - М.

Определив суммарные энергетические траты в процессе умирания изолированных органов, попытаемся на этой основе определить допустимый срок консервации при гипербарической оксигенации. Предположим, что в камере создано такое давление, которое обеспечивает скорость диффузии кислорода, равную скорости его утилизации. При 2-4° потребность органа в кислороде составляет около 5% от исходной величины. Для почки весом 200 г это будет (см. главу I) около 0,125 см<sup>3</sup> О<sub>2</sub>/мин. Методом калориметрии (см. главу I) мы показали, что за  $1\frac{1}{2}$  ч умирания анаэробные энергетические траты почки определить: 1) какое количество анаэробных продуктов образуется в органе при энерготратах, составляющих 53 кал; 2) сколько кислорода потребуется органу для окисления этих продуктов; 3) за какое время орган использует это количество кислорода (допустимый срок консервации).

Будем считать, что мощность анаэробных энергетических трат почки в процессе умирания определяется только гликолизом. Тогда образование 2 грамм-молекул молочной кислоты (180000 мг) сопровождается выделением 36 ккал (36000 кал). выделение 53 кал произойдет при образовании  $\mathbf{a}$ 180 000 - 53

=265 мг молочной кислоты согласно уравнению: 36 000  $CH_3CHOHCOOH + 3O_2 = 3H_2O + 3CO_2$ . Для окисления 1 грамммолекулы молочной кислоты (90 000 мг) требуются три грамммолекулы кислорода, а на окисление образованной молочной  $\frac{265.3}{90000}$  = 0,0088 г/моль О2. Грамм-молекислоты потребуется: кула кислорода занимает объем, равный 22,4 л. Тогда 0,0088 г/моль О<sub>2</sub>=0,197 л =  $\approx$ 197 мл О<sub>2</sub>. При расчете предель-

но допустимого срока консервации следует учесть, что потреб.<br>ность почки в кислороде при 2-4° составляет 0,125 мл  $O_2/mm$ , тогда 197 мл  $O_2$  она утилизирует  $\sim$  за 26 ч. Но период в 26 ч можно было бы признать предельно допустимым сроком консер. вации, если бы анаэробный катаболизм почки осуществлялся только за счет гликолиза. В действительности наряду с гликолизом происходит распад белковых и жировых структур клеток и это означает, что предельный срок консервации будет несколько меньшим. Приведенный расчет будет справедлив. если допустить, что кислород не оказывает токсического влияния на клеточные системы. Но токсичность кислорода является фактом, многократно установленным. Тогда из второй версии об ингибирующих метаболизм свойствах кислорода следует, что образующиеся при гипероксии свободные радикалы будут окислять внутриклеточные мембранные образования, вызывать ферментативный и энергетический дисбаланс в клетках, ускоряя сроки наступления и развития клеточной смерти. Возможно, что ингибирующее действие кислорода скажется и на подавлении потребности клеточных систем в энергии, - тогда скорость умирания органа должна несколько уменьшиться. Во всяком случае, в лучшем варианте (что является весьма сомнительным) предельный срок консервации почки составит не многим более 24-30 ч. В худшем, но более реальном варианте он будет намного меньшим. Следует, по-видимому, согласиться с Ю. М. Лопухиным и соавт. (1969), Lempert и соавт. (1968) и др., что оптимальным сроком консервации почки в условиях гипотермии и гипербарической оксигенации следует считать 8-12 ч. Как это часто бывает, после опубликования первых работ по консервации в условиях гипербарической оксигенации метод быстро приобрел своих сторонников, возлагавших на него большие надежды. Однако вскоре оптимизм уступил место трезвой оценке и метод занял второстепенное место в проблеме консервации, оставаясь главным образом хорошей моделью для различного рода экспериментальных исследований.

Гипотермическая перфузия и гипербарическая оксигенация.

После критического анализа результатов использования гипербарической оксигенации возникла идея улучшить метод путем включения в барокамеру перфузионных насосов. Таким образом, к гипотермии и гипербарической оксигенации была присоединена еще и перфузия. В 1966 г. Аскегтап и Вагпагd сообщили о результатах консервации почки этим новым методом. Авторы получили 100% при трансплантации выживаемость животных почек после 24-часовой консервации с одномоментной контралатеральной

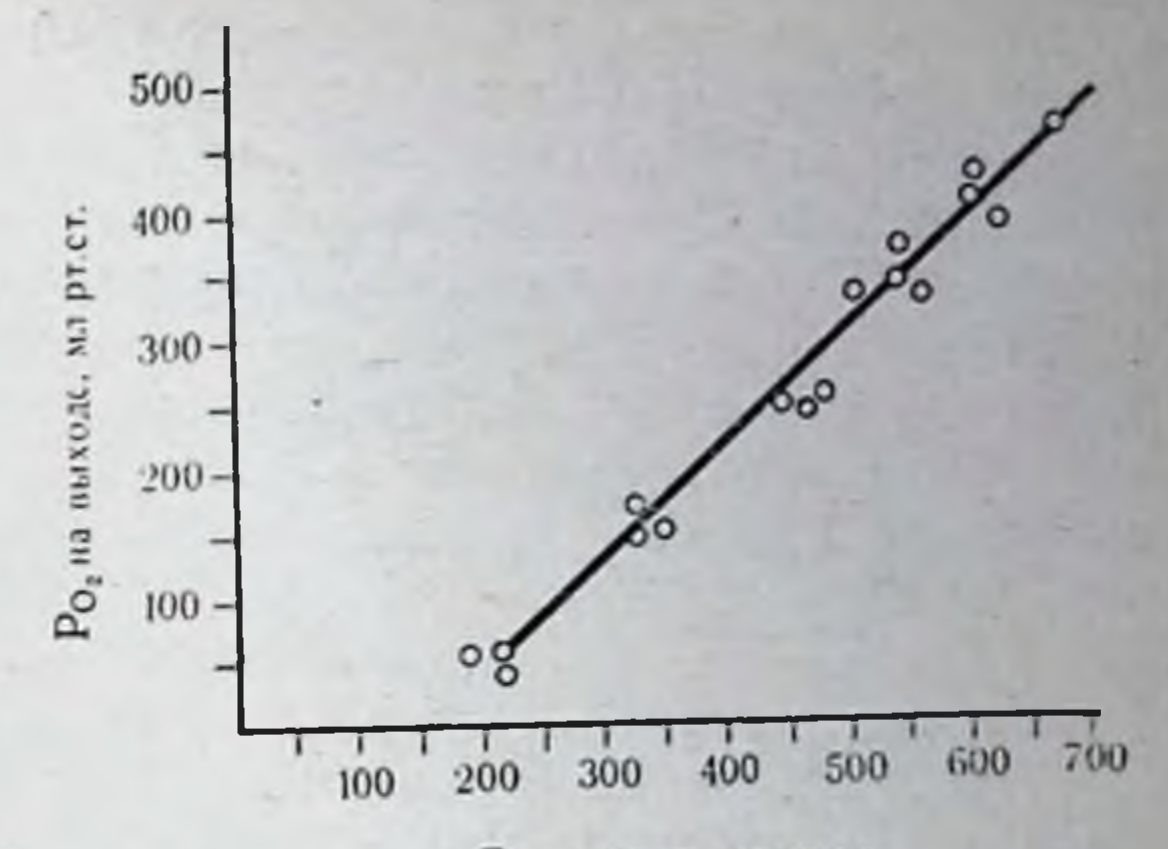

Ро, на входе, мм рт. ст.

121

Рис. 39. Зависимость напряжения кислорода в оттекающем перфузате от напряжения кислорода в притекающем. Объемная скорость перфизии  $0.6 \pm 0.07$  мл/г/мин. Потребление кислорода 0.04 $\pm$ 0.0005 мл/г/мин.

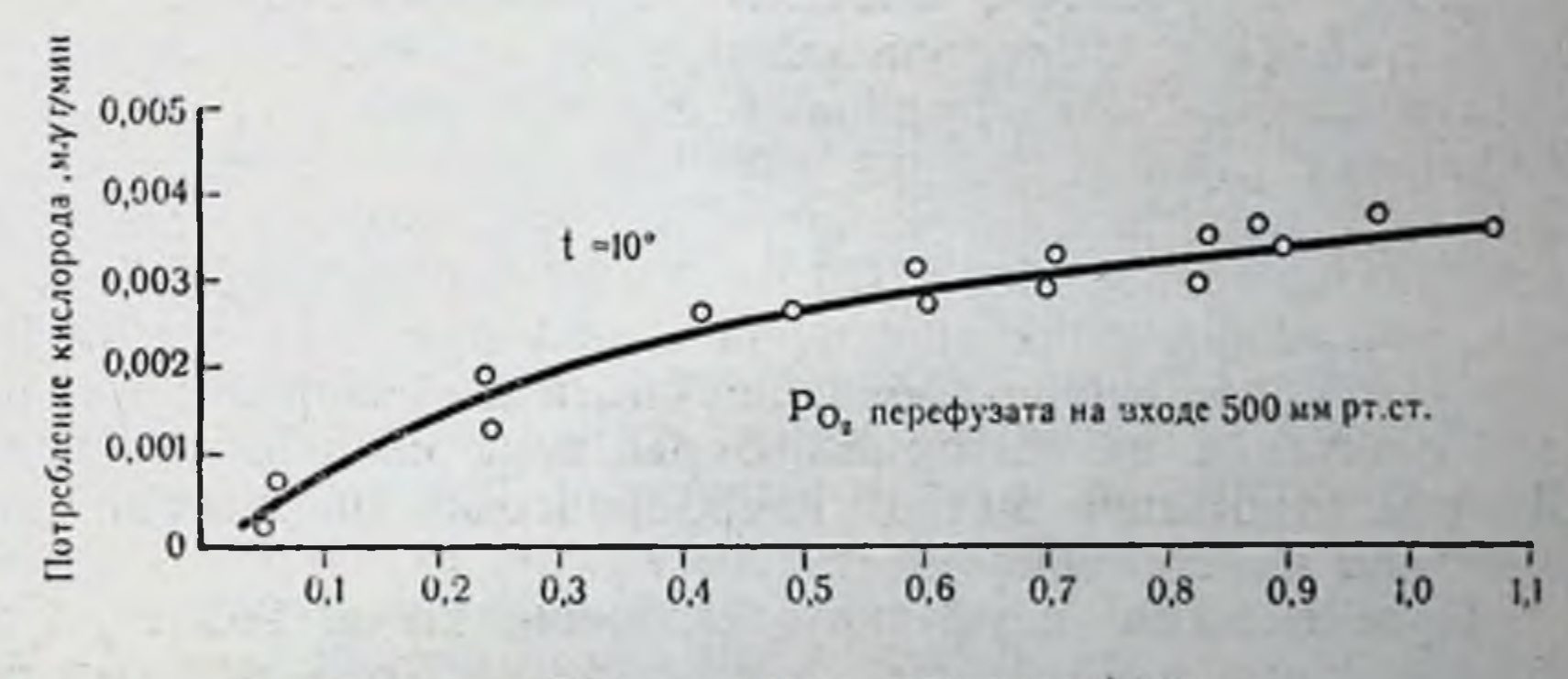

Объемная скорость перфузии ,ма/г/мин

Рис. 40. Зависимость потребления органом кислорода от объемной скорости перфузии при постоянном напряжении его на входе.

нефрэктомией. Через год эти же авторы наблюдали хорошие результаты при пересадке почки, хранившейся на протяжении 48 ч. Не касаясь выбора режимов перфузии и состава перфузата (эти вопросы будут рассмотрены в дальнейших разделах книги), попытаемся проанализировать концепцию данного метода. Само по себе введение в метод такого компонента, как перфузия, вполне понятно, если признать, что в органе, консервируемом в условиях гипербарической оксигенации, имеется некоторая активация метаболизма. В этом случае закономерно

обеспечить постоянный приток к органу субстратов и элиминацию продуктов обмена. Остается, однако, непонятной необ. ходимость использования высоких концентраций кислорода. Ведь при гипотермии потребность органа в кислороде снижена. н если в таких условиях увеличивать напряжение кислорода в артериальном перфузате, то при постоянной объемной ско. рости перфузии во столько же раз увеличивается напряжение кислорода в оттекающем (венозном) перфузате. Потребление кислорода при этом остается постоянным. Из приведенных на рис. 39 данных видно, что при Ро<sub>2</sub> перфузата, составляющем 200-300 мм рт. ст., и объемной скорости перфузии 0,6-1 мл/г/мин поступающего в орган кислорода вполне достаточно для удовлетворения его метаболических нужд. Однако сторонники метода считают, что преимущества его заключаются в возможности проведения перфузии малыми объемными скоростями при малых давлениях - 20-50 мм рт. ст. (Hendry e. a., 1968; Lejeune e. a., 1970). В действительности, если поддерживать постоянное напряжение кислорода в притекающем к органу перфузате и снижать объемную скорость перфузии, то потребление кислорода вначале не изменяется, а затем начинает падать. Максимальная скорость падения потребления кислорода отмечается при объемной скорости, составляющей 0,2-0,25 мл/г/мин при напряжении кислорода в притекающем перфузате, равном 400-500 мм рт. ст. (рис. 40). Таким образом, при напряжении кислорода в растворе 400-500 мм рт. ст. требуются достаточно большие объемные скорости перфузии; для снижения их оксигенацию раствора следует увеличивать. В этом отношении метод гипербарической оксигенации действительно имеет преимущества.

Предположим, перфузируется почка весом 200 г при 10° перфузатом, напряжение кислорода в котором составляет 2000 мм рт. ст.; объемная скорость перфузии 0,1 мл/г/мин. Нужно ответить на вопрос, достаточно ли подается кислорода для удовлетворения метаболических потребностей.

Зависимость объема растворенного кислорода  $(V<sub>o</sub>)$ 

## в 100 мл раствора от напряжения кислорода в этом растворе (Ро2) определяется уравнением

 $(45)$ 

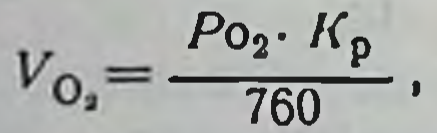

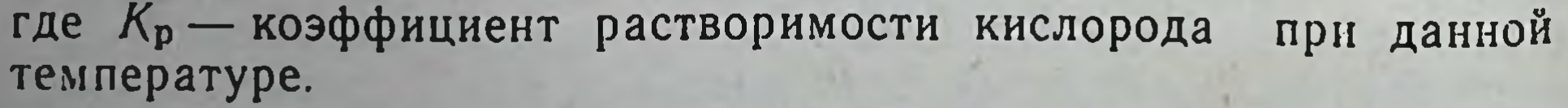

 $K_p = 3.6 - 0.58$  f° в мл  $O_2/100$  мл раствора; при  $10^{\circ}$   $K_p \approx 3$ .

Тогда  $V_{\text{O}_2} = \frac{2000 \cdot 3}{760} = 8$  мл в 100 мл раствора.

Объемная скорость перфузии почки в нашем примере составляет 0,1.200=20 мл/мин; следовательно, при заданных режнмах консервации может быть доставлено почке  $\frac{20.8}{100} = 1,6$  мл О<sub>2</sub> в минуту, в то время как потребность ее составляет около 0,25-0,3 мл О2 в минуту. Казалось бы, кислорода в избытке. Посмотрим, однако, какова скорость диффузии кислорода в клетки. По закону Фика количество кислорода, проникающего за единицу времени путем диффузии, равно произведению коэффициента диффузии на поверхность, через которую она ндет, и на градиент концентрации по отрезку пути диффузии. Коэффициент диффузии кислорода в ткани величина практически постоянная (Forster, 1965), поэтому ею можно пренебречь. Что же касается поверхности диффузии, то в условнях инзкого перфузионного давления, когда значительная часть капилляров не функционирует, она значительно уменьшится. В связи с этим расстояние от капиллярной мембраны к месту потребления кислорода возрастает. Эти два фактора значительно замедлят скорость диффузии кислорода. Остается нерешенным вопрос, насколько увеличенное напряжение кислорода в перфузате, а следовательно, возросший градиент концентраций кислорода сможет компенсировать замедленную скорость диффузии.

В связи с отсутствием количественных данных о поверхности капиллярного орошения тканей в анализируемых условиях, а также об изменении величины отрезка, по которому ндет диффузия, не представляется возможным подсчитать истинную скорость поступления кислорода в клетки. Но если даже предположить, что, значительно увеличив напряжение кислорода в перфузате, можно обеспечить требуемую скорость доставки кислорода клеточным системам, остается непонятным, каким образом при данной метаболической активности может быть обеспечена требуемая скорость элиминации конечных продуктов обмена.

Для сохранения стационарного состояния системы скорость выведения конечных продуктов должна равняться скорости их образования.

Для поддержания постоянной скорости элиминации конечных метаболитов, так же как и в случае с кислородом, должен возрасти их градиент концентрации, а это произойдет при возрастании внутриклеточной концентрации конечных продуктов обмена. При таком положении активность метаболической

цепи затормозится конечным продуктом и вся система перейдет в новое стационарное состояние (на более низкий функциональный уровень). В этом случае теряется смысл в высоком напряжении кислорода, так как замедлится скорость его утилизации. Возможен, однако, и худший вариант, когда наканливающийся конечный продукт ускорит переход системы в термодинамическое равновесие, что по существу будет означать гибель органа.

Другого рода возражения возникают при попытке оправдать гипербарическую оксигенацию как метод ингибирования обмена, а перфузию - как метод улучшения диффузии кислорода в клетки. Если повышенное напряжение кислорода в действительности подавляет метаболизм, а в условиях гипотермии он и без того подавлен, то в результате сочетания двух методов скорость обмена будет чрезвычайно низкой. В таких условнях было бы достаточным поддерживать прерывистую перфузию низкими объемными скоростями. Известно, что хотя попытки консервировать почки подобным образом и удлинили несколько возможный срок консервации (С. Р. Деньмухамедов и др., 1970), однако применения не нашли.

Метод гипотермической перфузии в сочетании с гипербарической оксигенацией в целях консервации органов используется в основном в эксперименте. Его преимущества по сравнению с простой гипотермией и гипотермией с гипербарической оксигенацией довольно незначительны, хотя и описаны случаи сохранения органов на протяжении 48 ч и более.

## Гипотермия и гипербария инертными газами

На протяжении многих лет бытовало мнение относительно физиологической подпорядвательно после то, как Мецуег и Hopff (1923) впервые установили наркотическое действие<br>азота под давлением. В 1935 г. Вehnke и соавт, показали, что наркотический<br>эффект, получаемый при вдыхании воздуха под давление духа газов с наркотическим эффектом побуждало к дальнейшим исследо-<br>ваниям в этой области. Уже в 1938—1939 гг. Behnke и Yarbrough описали наркотические свойства аргона. Исследуя влияние инертных газов под давлением на биологические объекты, Н. В. Лазарев (1941) предсказал наркотические свойства криптона и ксенона. Он писал: «... можно предполагать, что в воздухе в норме содержится в большом разведении настолько практически сильный наркотик, что он может вызвать наркоз и при нормальном атмосферном давлении... Уже наркотические свойства криптона таковы, что, хотя он еще слишком слаб для возможности применения его одного в качестве ингаляционного наркотика, но даже он мог бы, может быть, действовать достаточно сильно на фоне какого-либо базисного наркотика. Если верны наши предположения, что ксенон действует много сильнее криптона, то он мог бы пригодиться и сам по себе».

Позднее Cullen и Gross (1951), экспериментально подтвердили наркотические свойства ксенона при вдыхании животными 80% смеси его с кислородом. Таким образом, оказалось, что инертные газы при воздействии на биологические системы ведут себя не индифферентно. В зависимости от физических свойств наркотический эффект инертных газов проявляется при разных давлениях (табл. 8).

#### Таблица 8

 $125$ 

Растворимость инертных газов в 100 мл воды при давлении 760 мм рт. ст. и давление, при котором проявляется их наркотическое действие

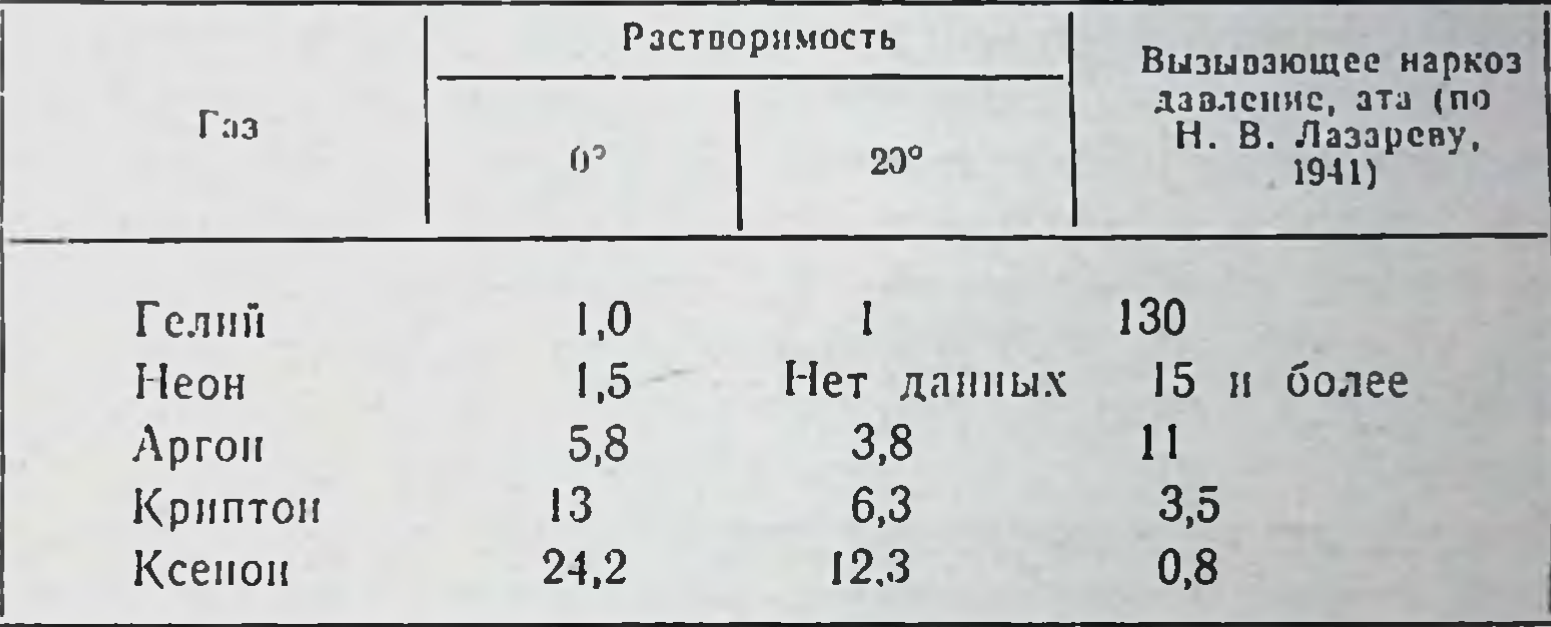

Из табл. 8 видно, что с увеличением растворимости уменьшается требуемое наркотическое давление газа. В 1961 г. Pauling выдвинул новую молекулярную теорию наркоза, согласно которой анестетики образуют в тканях микрокристаллогидраты, повышающие импеданс и тормозящие биоэлектрическую активность и клеточный метаболизм. По существу, этот автор впервые связал анестетические свойства веществ не с жировыми структурами тканей, а с водными разделами, так как микрокристаллогидраты образуются лишь в водной среде. Поскольку органы содержат 70-80% воды, а ингаляционные анестетнки насыщают все органы и ткани организма, то, очевидно, образование микрокристаллогидратов происходит не только в мозговой ткани, но и во всех остальных тканях и органах. Таким образом, мысль Клода Бернара о том, что наркотические вещества действуют на весь организм, получило впервые физическое объяснение. Инертные газы также способны образовывать кристаллогидраты. Обстоятельное исследование этого вопроса было проведено Б. А. Никитиным еще в 1939 г. Автор отметил, что вещества, обладающие одинаковыми ионизационными потенциалами, поляризуемостями и радиусами молекул.

способны в равных условиях образовывать кристаллогидраты. Так, например, у метана и криптона эти свойства примерно близки и, казалось, они должны вызывать наркоз в одинаковых условиях. Действительно, Н. В. Лазарев (1941) получил наркотический эффект, применяя вещества при очень близких давлениях. Ксенон также способен образовывать кристаллогидра. ты (Б. А. Никитин, 1956; Pauling, 1961, 1964). Способность инертных газов взаимодействовать с молекулами других веществ и образовывать за счет квантовомеханических и ван-дерваальсовых сил сцепления молекулярные соединения является. таким образом, доказанной. Не вызывает сомнения и тот факт что диффузия инертных газов через клеточные мембраны способствует образованию соединений типа кристаллогидратов и внутри самих клеток. Определяя комплексное сопротивление физиологического раствора, мы обнаружили, что при насыщении его аргоном удельное сопротивление этого раствора возрастало со 103 до 120 ом/см<sup>3</sup>. При насыщении им охлажденного физиологического раствора удельное сопротивление возрастало до 150 ом/см<sup>3</sup>. Очевидно, под давлением инертные газы будут в еще большей степени повышать импеданс и раствора, и внеклеточной жидкости, препятствуя диффузионным процессам и снижая тем самым интенсивность клеточного метаболизма. Указанные предпосылки, как мы полагаем, могли служить обоснованием для применения инертных газов под давлением при консервации органов.

Однако, обосновывая возможность применения инертных газов для консервации, следует упомянуть и о других положительных качествах этих веществ. Быстропроисходящая диссоциация кристаллогидратов в тканях при изменениях давления газа и температуры среды свидетельствует о том, что инертные газы не вступают в прочные соединения с веществами клеток и не образуют трудноразрываемых связей (Б. А. Никитин, 1956). Указанное свойство инертных газов открывает, как мы думаем, возможности для управления их свойстконсервирующим BOM.

Инертным газам присуще антиоксидантное действие, что позволяет использовать их для защиты от ионизирующего воздействия рентгеновых лучей, особенно в присутствии токсических доз кислорода. Как полагают Ebert и Hornsey (1958), инертные газы, вытесняя из клеток кислород препятствуют при этом образованию перекисных радикалов, что дает радиозащитный эффект (стабилизация мембран). Вполне возможно, что описанный механизм действия инертных газов проявляется и в период консервации органов. Во

всяком случае, попытки консервировать органы в условиях гипотермин и гипербарии инертными газами вполне оправданны. По-видимому, первым, кто отметил консервирующее действие инертных газов под давлением, был Н. В. Лазарев (1941), который показал, что при относительно небольших давлениях инертные газы способны задержать скисание молока и гниение мяса. Он полагает, что это результат подавления роста жизнедеятельности микроорганизмов.

Успешная 24-часовая консервация почки в условиях гипербарии инертными газами описана Lyons и соавт. (1966), Rassat и Haxne (1967), Groenewald и соавт. (1969). Хорошие результаты отмечены Ruile и соавт. (1970) после 8-дневной консервации крысиных почек при 2° в атмосфере ксенона под давлением 3 ата.

Таблица 9

127

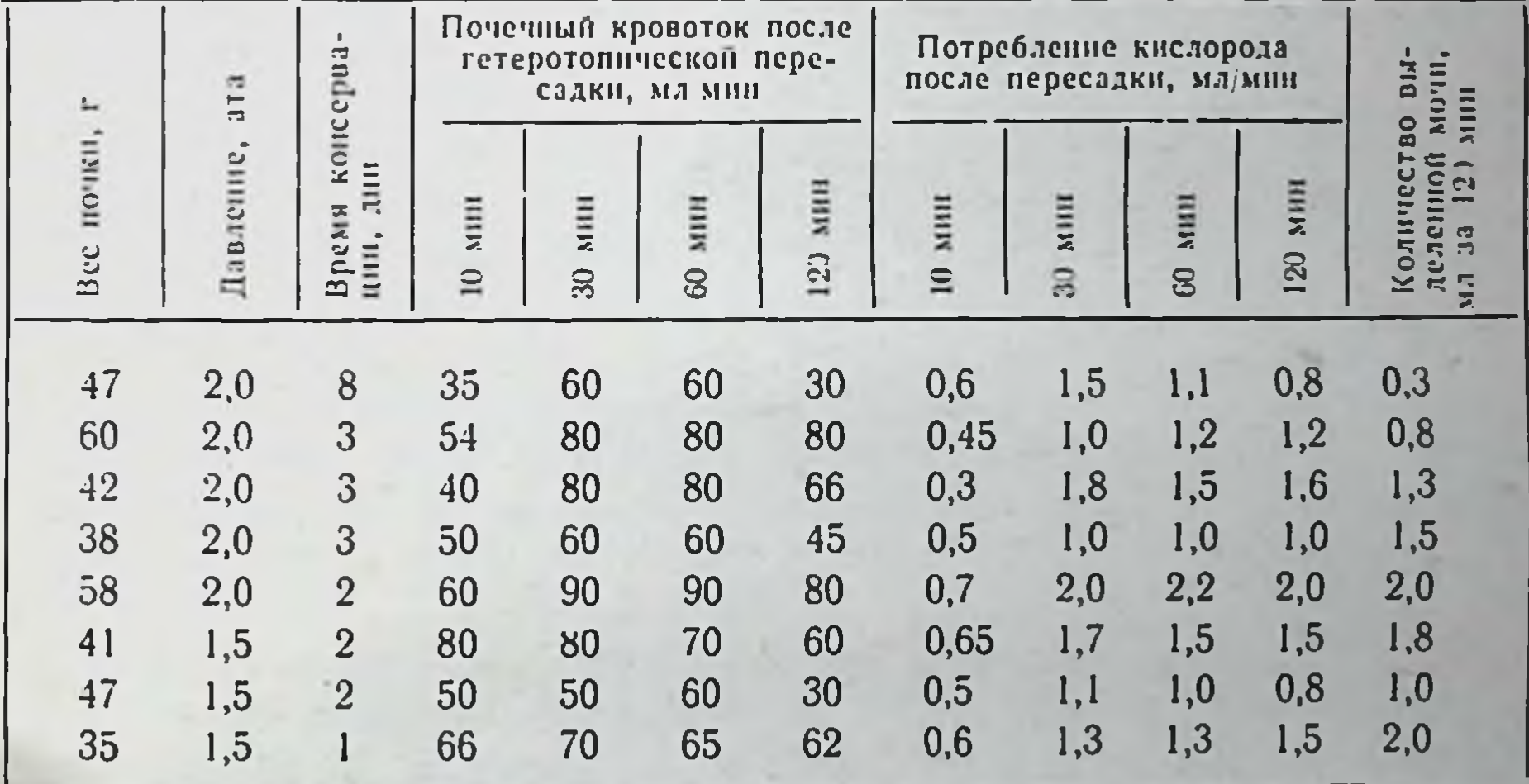

Результаты консервации почек собак в условиях гипотермин  $(t=2-4^{\circ})$  и гипербарии аргоном (1,5-2,0 ати)

Мы провели консервацию почек собак в условиях гипотермин  $(t=2-4^{\circ})$  с гипербарией аргоном в 1,5-2 атн. Функция почек оценивалась нами по показателям гемодинамики. потребления кислорода, выделения мочи после гетеротопической пересадки, а также на основании результатов гистохимических и морфологических исследований. Полученные нами экспериментальные данные (табл. 9) позволяют сделать вывод. что даже после 8 дней консервации не обнаруживаются выраженные гистохимические и гистоморфологические изменения в

отличие от почек, хранившихся при этой же температуре в атмосфере обычного воздуха. Отсутствие значительных гистохи. мических изменений еще не означает, однако, наличие функцио. нальной целостности органа, тем не менее сравнительные даноптимизм в отношении перспективности этого ные вселяют метода консервации. Мы полагаем, что консервирующая способность инертных газов должна возрастать последовательно в ряду: гелий, неон, аргон, криптон, ксенон. Среди вопросов. которые предстоит решить, основное значение приобретает выбор температуры, давления и состава отмывочного раствора для каждого из указанных газов, а также режимов декомпрессии. Отсутствие надежных методов динамического контроля жизнеспособности органа в процессе консервации этим методом затрудняет исследования в этои области.

#### Глава IV

### КОНСЕРВАЦИЯ ОРГАНОВ, ОСНОВАННАЯ НА ПРИМЕНЕНИИ АППАРАТНЫХ МЕТОДОВ ПЕРФУЗИИ (ГИПОТЕРМИЧЕСКАЯ ПЕРФУЗИЯ)

Ограничения изложенных выше способов консервации побуждали к поиску более совершенных методов сохранения изолированных органов. Условно можно выделить два направления, по которым продолжался этот поиск. Первое направление характеризуется стремлением глубоко и обратимо подавить энергетические запросы органа с помощью методов поверхностного и глубокого замораживания, второе - максимально удовлетворить текущие энергетические потребности органа на некотором сниженном уровне. Очевидно, решение проблем второго направления может быть достигнуто применением гнпотермической перфузии. В результате разработки этого метода появилась возможность консервирования органов в сроки до 48-72 ч и внедрения его в клиническую практику (В. И. Шумаков и др., 1971; Belzer, 1968—1970; Соорегтап е. а., 1971).

Однако в проблеме перфузии изолированных органов, когда регуляторные связи их с целостным организмом прерваны, мы сталкиваемся с задачей построения физиологически обоснованной системы управления. Как и при замене органа животного протезом, при перфузии изолированного органа мы также оказываемся перед необходимостью восстановления связей между физнологическими системами организма и органом. Разница состоит лишь в том, что в первом случае целью регулирования является поддержание целостности организма, а во втором - целостность органа. Целостность любой биологической системы в определяется ее способностью накапливать итоге конечном энергию окружающей среды. Из этого следует, что система поддержания жизнедеятельности перфузируемого органа должна стремлении сохранения энергетического гоосновываться на

9 Консервация органов

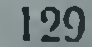

меостаза. Требуется создать аппарат, который включал бы протез сердца (насос), протез легких (оксигенатор), протез внутренней среды (перфузат) и протез контуров регулирования (система управления консервацией). Наряду с техническими сложностями, стоящими перед конструкторами подобных аппаратов, при попытке построения системы управления возникает ряд трудностей биологического характера.

Управление гипотермической перфузией можно сформулировать как комплекс воздействий на орган, выбранных из множества возможных воздействий (на основании имеющейся для этого информации), направленных на улучшение структурнофункционального состояния сохраняемого органа. Для этого следует прежде всего определить, какие показатели должны измеряться, по какому правилу они должны обрабатываться. какие управляющие и корригирующие воздействия должны быть выбраны и «адресованы» насосу, оксигенатору, перфузату и т. д.

#### Получение информации

Наиболее информативными показателями структурнофункциональной целостности органа, которые могут быть использованы для контроля и управления перфузией, являются текущего энергетического уровня. Нами ero показатели (В. И. Шумаков и др., 1970) сконструирована и выполнена экспериментальная установка (рис. 41), позволяющая непрерывно определять в притекающем и оттекающем перфузате, а также в самом органе показатели газового, окислительно-восстановительного, водного и температурного баланса органа как в условиях нормо-, так и при гипербарии.

Установка состоит из следующих основных частей: 1) система датчиков биохимических и физиологических величин, которые располагаются в камерах проточного типа, укрепляемых на входе и выходе перфузата из органа; 2) вторичные измерительные приборы, состоящие из измерительных мостов постоянного тока и измерительных потенциометров с высокоомным входом; 3) восьмиканальный широкоформатный регистратор с движением перьев на всю ширину ленты самописца (30 см). Датчики включают измерение электрохимических величин, селективную регистрацию рН, Ро2, Рсо2 и суммарного ОВП перфузата. Для получения информации о степени гидратации органа используется датчик растяжения, выполненный в виде ртутной манжетки, надеваемой на орган. Датчик объемной скорости перфузии электромагнитный, проточного типа, с импульсным питанием. Температурный датчик термопарного типа с индиви-

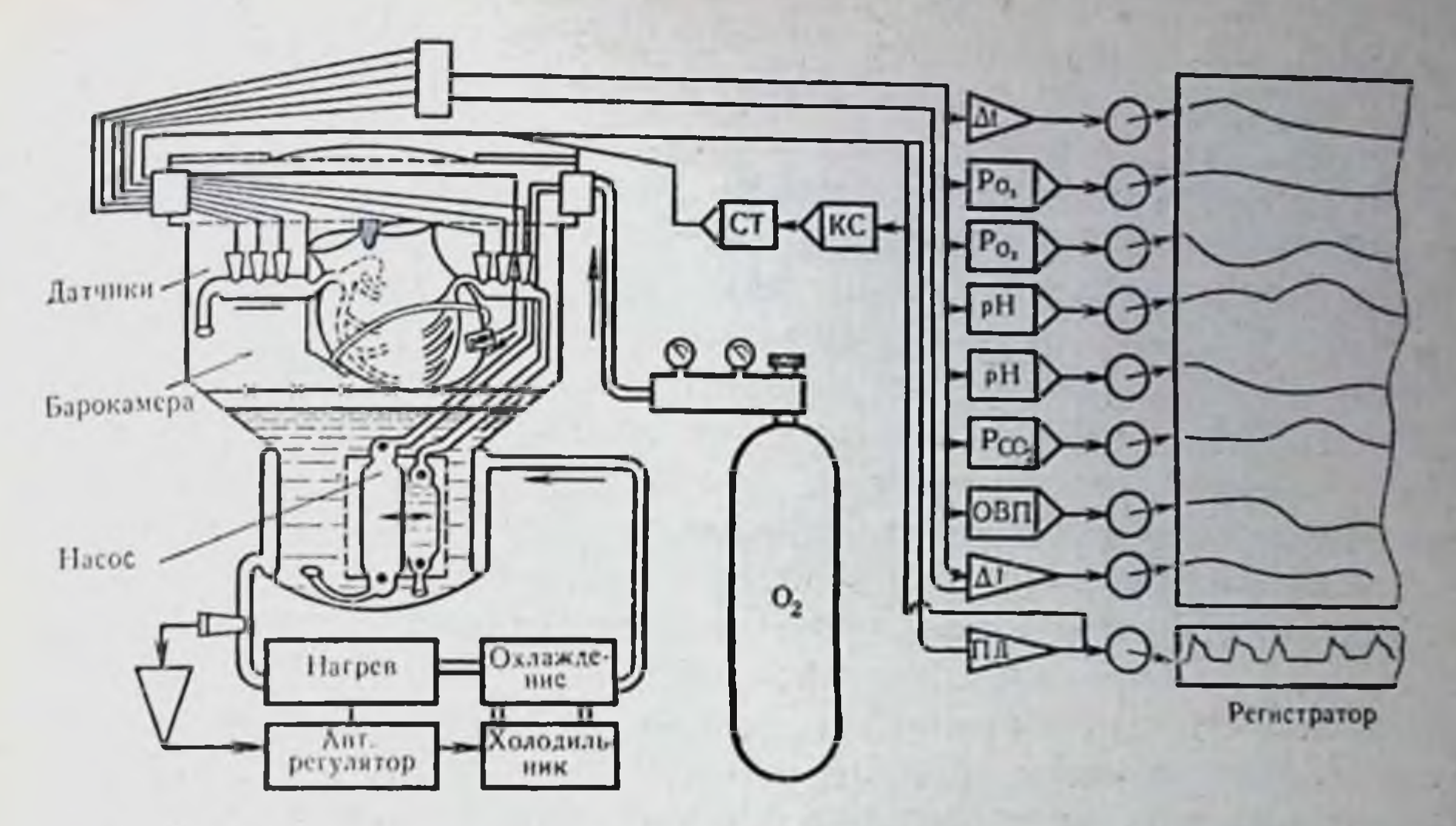

Рис. 41. Экспериментальная установка для получения информации в условиях перфузии изолированных органов.

дуальным подбором элементов моста для каждой термопары. В качестве датчика для измерения параметров возбудимости применен четырехконтактный электрод с миниатюрной вакуумной камерой для присасывания к эпикарду. В качестве проводов, отводящих информацию от датчиков, использованы тонкие кабели с фторопластовой изоляцией и полупроводящим антиполяризующим покрытием. Провода через герметизирующие флянцы выходят из консервационной камеры и через клеммную коробку с высокочастотными разъемами соединяются со входами измерительных приборов.

Вторичными измерительными приборами для съема информации с датчиков Ро2, Рсо2, рН и ОВП служили обычные лабораторные рН-метры с некоторым увеличением чувствительности и уменьшением паразитного потенциала между датчиками и заземлением. Для этого потенциометры были подвергнуты непереналаживанием большой переделке с соответствующим электронной схемы. Произведенная переделка позволила регистрировать одновременно несколько параметров без взаимных помех и наводок. Выходы вторичных измерительных приборов соединялись с шнрокоформатным регистратором, изготовленным ЦКБ АМН СССР. Питание тензометрического ртутного датчика растяжения осуществлялось от моста постоянного тока. При его высокочастотном питании появлялись искажения на других каналах

**g** 

записи, что вынудило нас применить особо высокостабильные усилители постоянного тока с усилением 10<sup>6</sup>, имеющие вибра. торную стабилизацию.

Температурная стабилизация электрохимических датчиков осуществлялась при помощи датчиков-термосопротивлений в виде миниатюрной катушки из медного микропровода, вклю. ченных в электронную схему рН-метров. Широкоформатный регистратор позволял регистрировать процессы частотой до 2 Гц. Чувствительность на всю ширину записи (30 см) составляла 20 мВ. Регистратор имеет изолированные входы от земли, что исключает применение изолирующего устройства на входе или на выходе, вторичного преобразовательного прибора. Вполне понятно, что получение информации без соответствующей обработки ее по определенному правилу теряет какой бы то ни было Отсюда возникает необходимость количественной смысл. взаимоувязки каждого измеряемого параметра. Для этой цели мы построили детерминированную математическую модель знергетического обмена органа в условнях задаваемой температуры.

### Обработка информации

Жизнедеятельность органа, как и целостного организма, находится под постоянным воздействием многочисленных возмущающих факторов. Реакция, о которой мы судим по тому или иному измеряемому показателю, является результатом взаимодействия многочисленных контуров регулирования. Так, например, повышение температуры перфузата влечет за собой ускорение интенсивности клеточного метаболизма, увеличение скорости утилизации кислорода и продукции углекислоты. Изменившийся трансмембранный градиент по этим газам способствует ускорению их диффузии в клетки и внеклеточное пространство, а увеличившаяся площадь капиллярного орошения и линейная скорость перфузии по капиллярам обеспечивают возросшую доставку кислорода и ускоренную элиминацию СО2. Вымывание конечных продуктов обмена изменяет буферную емкость перфузата и, следовательно, концентрацию водородных ионов в нем. В свою очередь сдвиг рН изменяет проницаемость эндотелия, структуру межуточной ткани, проницаемость клеточных мембран, скорость и направление реакций метаболических систем, скорость утилизации кислорода ИТ. Д.

Таким образом, формируется единый комплекс причинноследственных отношений гомеостатической системы органа, где каждая причина одновременно является и следствием. Этот

комплекс можно представить как совокупность опосредованных воздействий, когда каждая переменная оказывает прямое или косвенное влияние на любую другую переменную. Когда речь идет о 3-4 взаимовлияющих переменных, человек еще способен мысленно проанализировать их. Однако если возмущение затрагивает более 4 переменных (что имеется в действительности) и требуется дать их количественную характеристику, выбрать из них наиболее существенные, наиболее информативные показатели, то проведение подобного анализа мысленно не представляется возможным. Возникает необходимость количественной взанмоувязки снимаемых показателей с последующим воспроизведением их в виде аналога реально протекающего процесса. Другими словами, требуется построение математической модели изучаемого процесса.

Математическая модель энергообмена органа в условиях гипотермической перфузии. Предпосылкой к построению модели служил общебиологический принцип соответствия между скоростями генерации и использования энергии. При этом характер и направленность изменения свободной энергии служили мерой целостности системы. В этой связи первостепенную значимость приобретают такие показатели, как утилизация органом кислорода, выделение углекислоты, накопление недоокисленных продуктов обмена и рН перфузата. Так как рН среды, кроме прямого воздействия на метаболизм, влияет на него опосредованно, путем усиления проницаемости сосудистой стенки и формирования тканевого отека, возникает необходимость включения в модель системы уравнений, описывающих перемещение воды в органе. Так как движущей силой при этом является фильтрационный градиент, необходимо включемодель таких показателей, как онкоосмотическое и ние в гидростатическое давление. Дальнейшая цепь нарушений требует математического описания зависимости сосудистого сопротивления, объемной скорости перфузии от тканевого отека, зависимости клеточного метаболизма от скорости доставки<br>кислорода и т. д. Таким образом, модель приобретает харак-<br>тер замкнутой, где каждый из сигналов является выходным для одной и входным для другой системы. Блок-схема модели

133

представлена на рис. 42.  $(Po<sub>2</sub>)$ Входной сигнал модели - напряжение кислорода в артериальном и венозном перфузате - подается на усилитель 1, который производит вычитание и дает на выходе артерновенозную разницу по кислороду; она с учетом коэффициента растворимости О2 в зависимости от температуры консервации умножается на объемную скорость перфузии (Q) и в виде сиг-

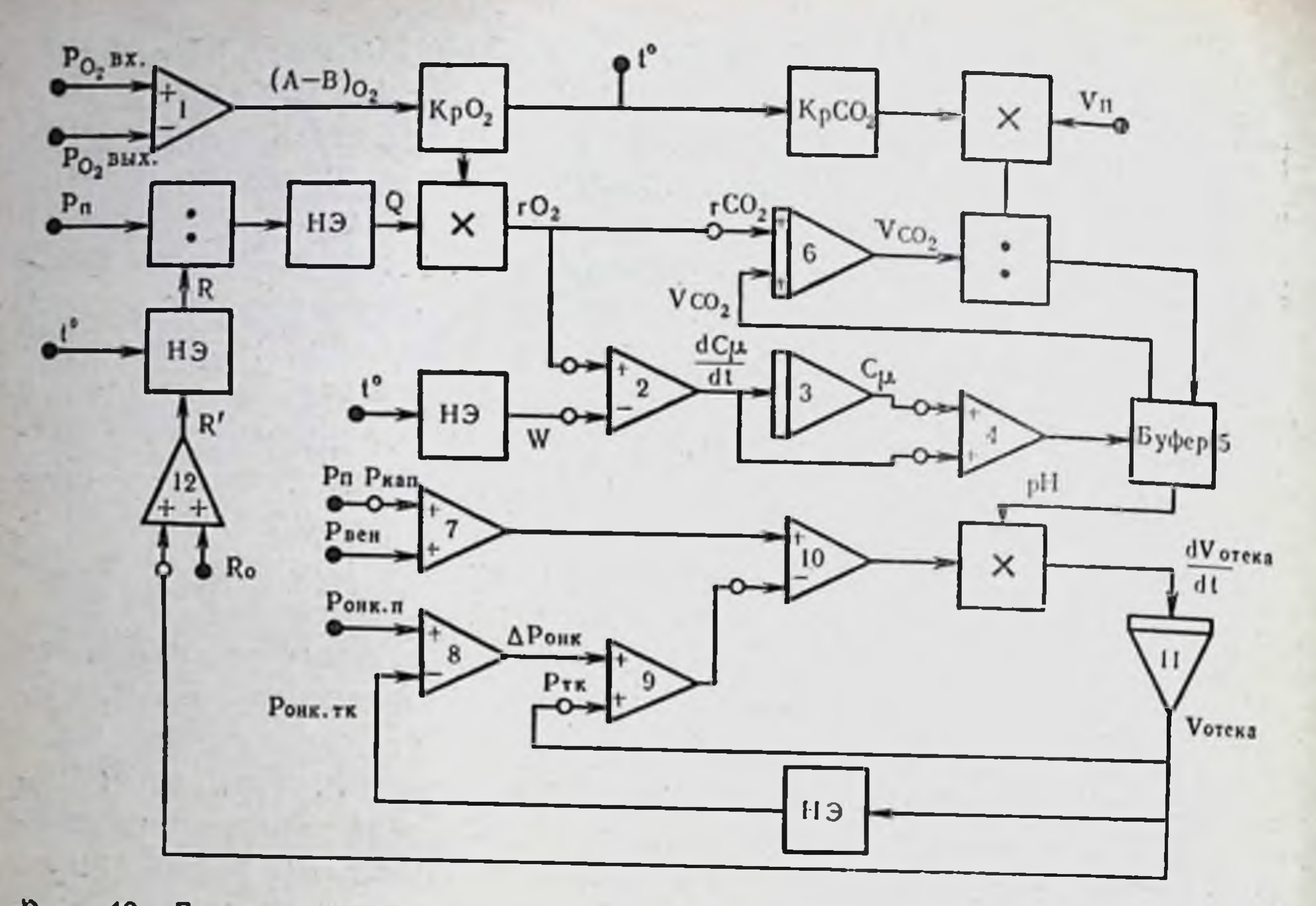

Рис. 42. Блок-схема математической модели энергетического обмена органа в условиях гипотермической перфузии. Объяснение в тексте.

нала истинного потребления кислорода (гО2) подается со знаком минус на усилитель 2. В него со знаком плюс через блок нелинейности (нэ) подается также сигнал должного потребления органом кислорода  $(W)^{1}$ в зависимости от заданной температуры консервации. Вычитая **OT** ДОЛЖНОГО **ИСТИННОЕ** потребление органом кислорода, усилитель 2 формирует сигнал  $\frac{dC_M}{dt}$ , который поступает продуктов недоокисленного обмена на интегратор 3, накапливающий в перфузате органические кислоты. Последний через усилитель 4 взаимодействует с буферной системой перфузата 5. В результате химической реакции кислот с буфером выделяется часть углекислоты, которая

в виде сигнала  $\overline{V_{\rm co_2}}$  поступает со знаком плюс на интегратор 6. На вход этого же интегратора 6 со знаком плюс поступает также сигнал углекислоты, образовавшейся вследствие тканевого дыхания. Суммарное накопление свободной углекислоты

<sup>1</sup> Расчет должного потребления кислорода органом (W) при  $t = 10^{\circ}$  осуществляется делением исходного потребления кислорода при 37° для данной почки на 8, так как с падением температуры на 10° интенсивность обмена снижается в 2 раза.

в перфузате с учетом коэффициента растворимости при данной температуре (КР<sub>со</sub>,) делится на общий объем перфузата (Vn). Частное от деления в виде сигнала подается на буфер 5, который, по уравнению Гендерсона - Хассельбаха формирует рН перфузата. Разность между гидростатическим (усилитель 7) и онкоосмотическим (усилители 8 и 9) давлением через усилитель 10 формирует сигнал фильтрационного давления, который затем умножается на рН перфузата и через интегратор 11  $\left(\frac{dV_{\text{oreka}}}{dt}\right).$ накапливает межуточный отек органа Интерстициальный отек через блок нелинейности увеличивает некоторое исходное сопротивление резистивных артериол органа (усилитель 12). Перфузионное давление (P<sub>n</sub>), разделенное на сосудистое сопротивление R (на эту величину влияет также температура перфузата), через блок нелинейности формирует сигнал объемной скорости перфузии Q, который, будучи умножен на артерио-венозную разницу по кислороду, образует сигнал истинного потребления кислорода перфузируемым органом (гО2). Этот сигнал подается на усилитель 2. Таким образом, модель полностью замыкается. Продемонстрируем обработку получаемой информации на примере гипотермической перфузии почки собаки при t=10°.

В табл. 10 представлены полученные и расчетные показатели этого экоперимента.

Результаты полученных расчетов дают возможность строить ряд количественно обоснованных предположений. Так, например, сопоставив должное и истинное потребление кислорода, мы находим, что почка за 12 ч перфузии недоутилизировала 51,2 мл кислорода, что само по себе является показателем сниженной жизнеспособности. С другой стороны, дефицит тканевого окисления, казалось бы, должен повлечь за собой усиление гликолиза, однако приращение концентрации молочной кислоты к 12-му часу составляет ничтожную величину, а расчет, проведенный по избытку углекислоты (грамм-молекула кислоты, взаимодействуя с грамм-молекулой бикарбоната, влечет за собой выделение грамм-молекулы СО2), показал, что к концу перфузии из почки выделяется около 770 мг каких-то кислот. Сам по себе этот факт является достаточным основанием для дальнейшего целенаправленного поиска характера предполагаемых кислот и, следовательно, свидетельствует обработки положительных качествах подобного метода  $\overline{O}$ информации. Однако ценность модели этим не ограничивается. Получая информацию о соответствии между требуемым и истинным энергетическим притоком, модель позволяет подбирать

# Таблица 10

Зарегистрированные и рассчитанные на модели показатели энергообмена почки собаки в условиях гипотермической перфузии (t=10°) альбуминосолевым раствором (опыт № 40)

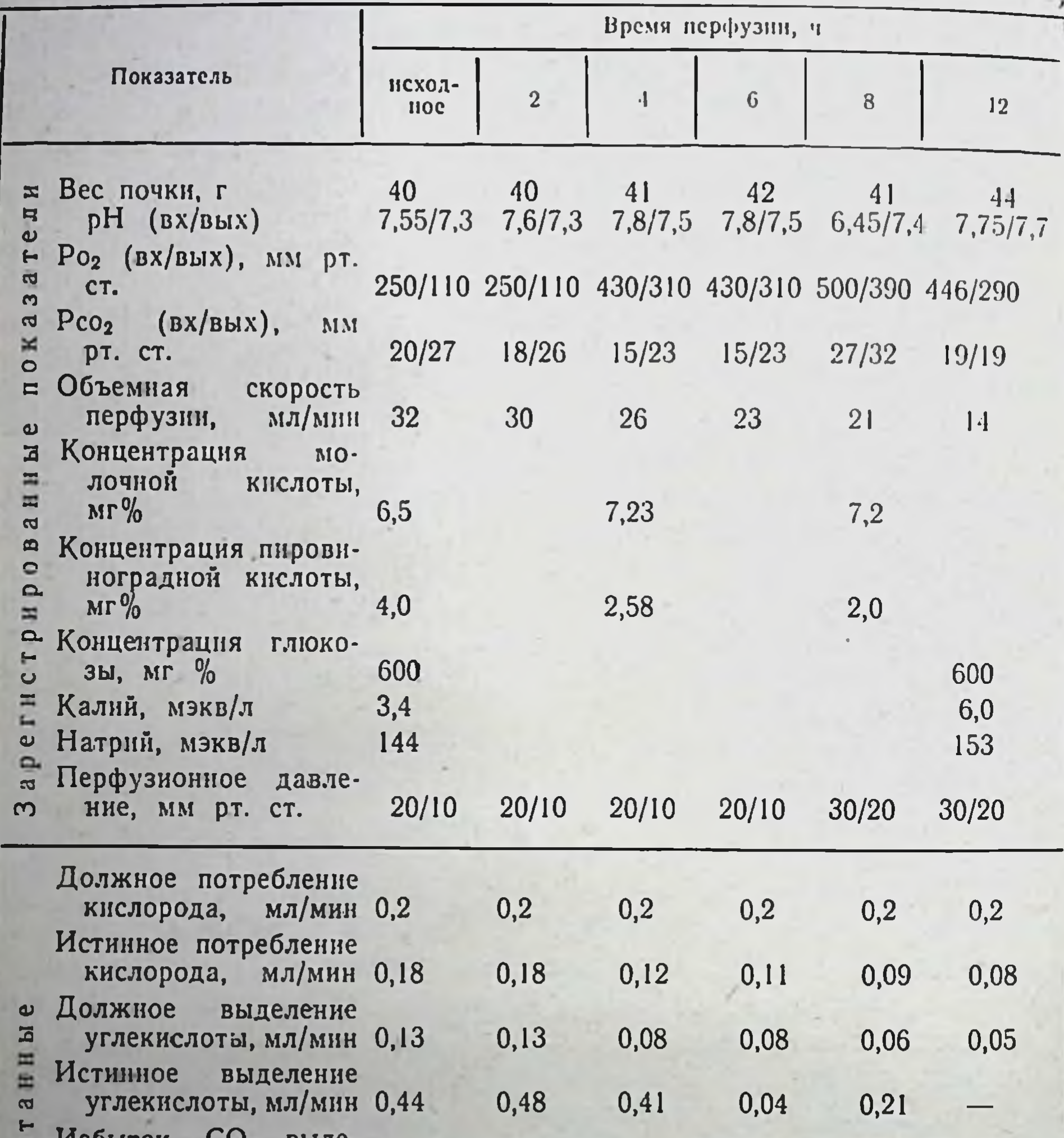

**IPh 2**  $2, \nu_{2}$ ленный при взаимодействии кислот с  $\ddot{\phantom{0}}$ 0,35 0,33 0,31  $0,32$  $|0,15$ буфером, мл/мин  $\overline{\mathbf{c}}$ Количество выделяе- $\mathbf{a}$ мых кислот, мг/мин 1,2  $1,4$ 1,3  $1,2$  $0,7$ Общее количество выделенных кислот к 12-му часу перфу-Около 780 зии, мг

Продолжение табл. 10

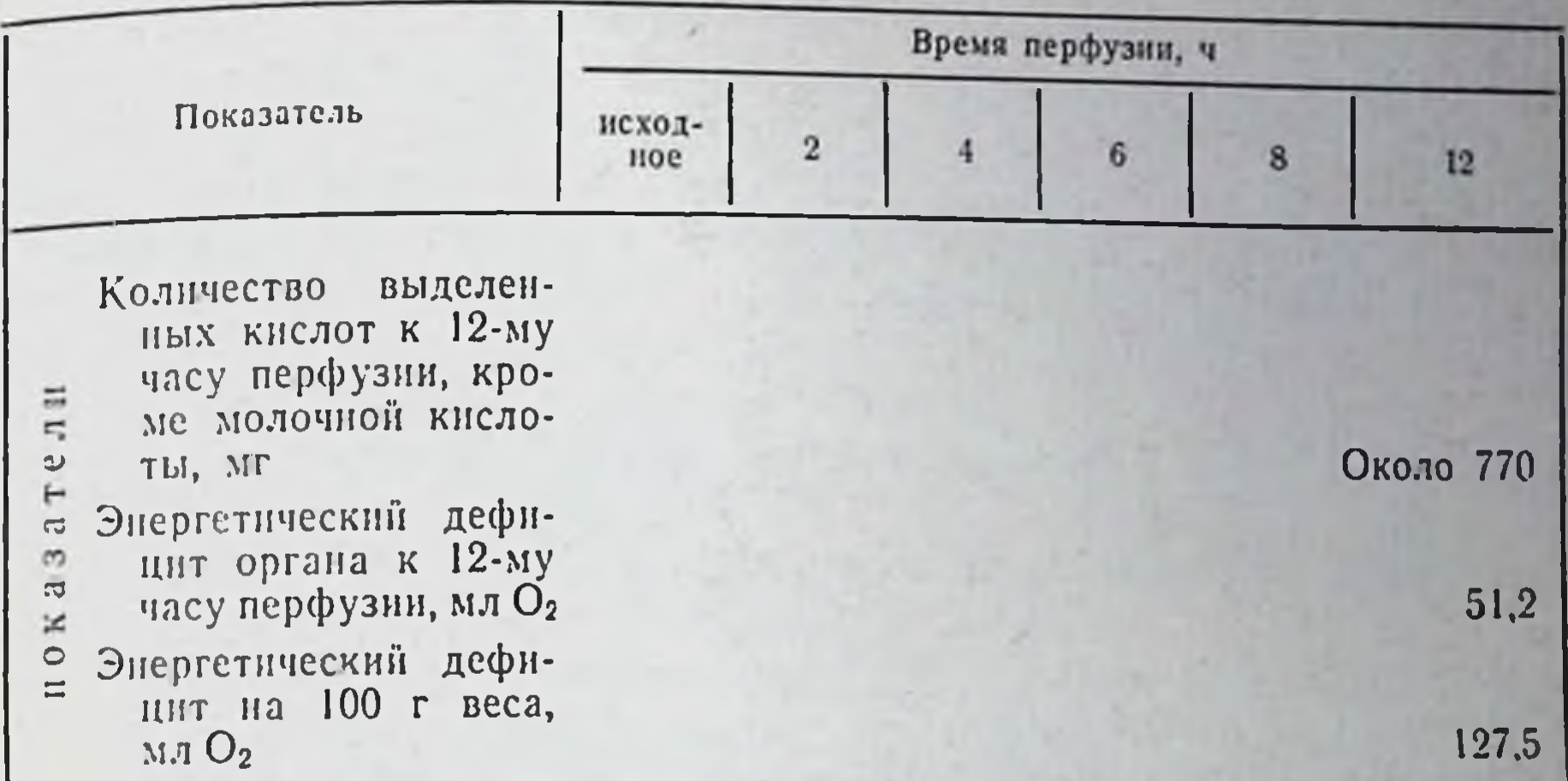

Примечание. вх - перфузат на входе в орган; вых - перфузат на выходе из opralla.

режимы консервации таким образом, чтобы рассогласование между скоростью утилизации и скоростью доставки энергии было минимальным. Другими словами, создается возможность построения системы управления гипотермической перфузиен органов (рис. 43), где управляющие воздействия выбираются на основании сигнала рассогласования между желаемым уровнем энергетической задолженности органа и истинным.

### Выбор режимов консервации

137

Оптимизация гипотермического уровня. Используя в качестве критериев адекватности температурных режимов уравновешенность энергетических и диффузных процессов, мы в опытах на эритроцитах, служивших нам клеточной моделью, установили, что гипотермический оптимум для клеток лежит в днапазоне 18-24°<sup>1</sup> (см. рис. 30 в главе III). Это означает, что при снижении температуры до 18-24° метаболические системы клетки оказываются еще в состоянии обеспечить энергиен свои «насосы» и препятствовать таким образом возникновенню клеточного отека.

Специфика обмена и функции эритроцита не исключает, по нашему мнению, возможности использования его для характеристики общебнологических реакций клеток на температуру, осмолярность, рН, изменение ионного состава внеклеточной среды и других величин организма.

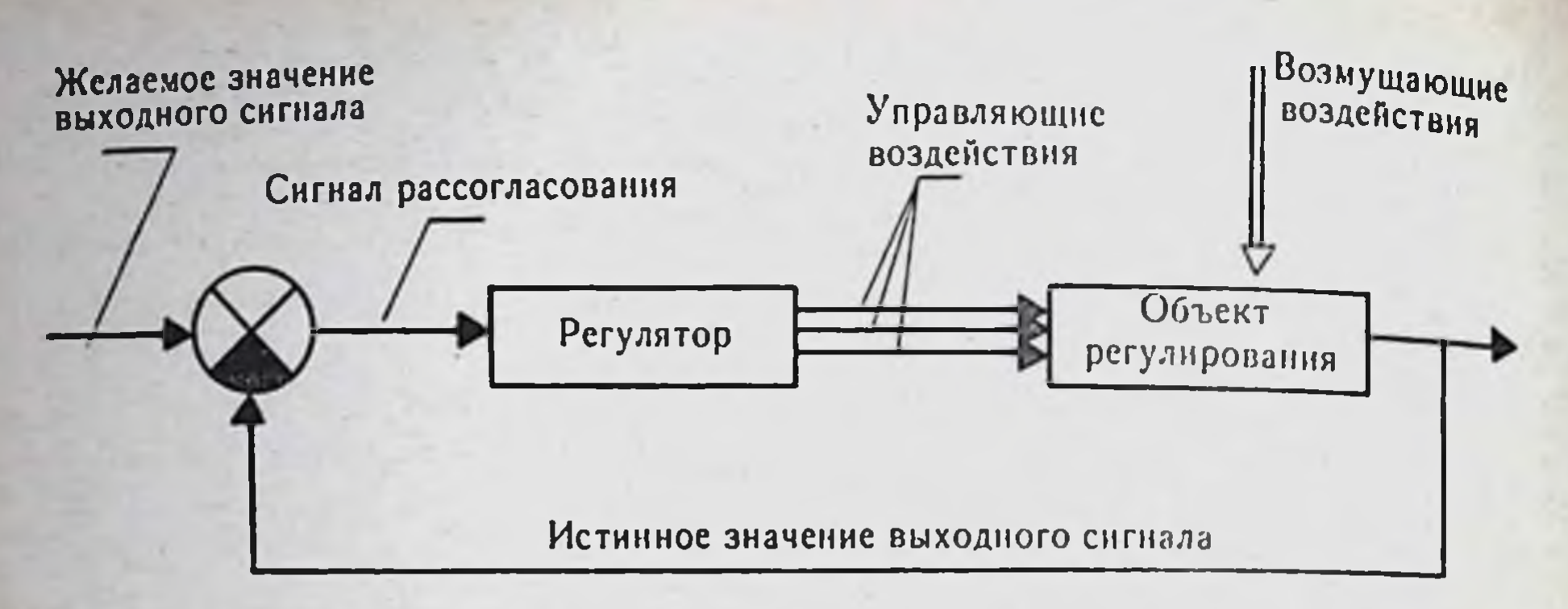

Рис. 43. Система управления гипотермической перфузией по отклонению.

Правильность найденного нами гипотермического оптимума для клеток подтверждается также данными А. Л. Микеладзе и соавт. (1972), которые на основании электронномикроскопического исследования почек приходят к выводу, что 20-25° являются оптимальной температурной зоной для обратимости их ультраструктуры при ишемии. При снижении температуры ниже установленного предела равновесие между энергетическими и диффузионными процессами сдвигается в сторону преобладания последних, поскольку выработка доставка  $H$ энергии «насосам» клетки оказывается недостаточной. Это, как известно, ведет к снижению трансмембранного потенциала, выравниванию ионных градиентов, развитию внутриклеточного отека и последующей гибели клетки.

Belzer и соавт. (1972) показали, что если при 25° внутриклеточный калий почек снижается на 50% по сравнению с нормотермией, то при 10° его внутриклеточное содержание составляет уже 25% от исходного уровня, и это обусловлено полным блокированием при данной температуре мембранной Na - K-АТФ-азы.

Опытами с эритроцитами мы также показали, что по мере углубления гипотермии, а именно начиная с 6-8°, диффузионные процессы очень резко возрастают, очевидно, из-за еще большего угнетения энергопродукции в клетке. Перфузия при этих температурах будет лишь ускорять развитие отека и гибель клеток, что подтверждается исследованиями Wessel и соавт. (1970).

Понятно, что, пытаясь с помощью гипотермической перфузии поддерживать энергетический баланс в органе, мы должны были бы перфузировать его при температурах найденного нами гипотермического оптимума. Однако довольно высокий уровень метаболизма при этой температуре требует использования

либо перфузатов с высокой кислородной емкостью, либо высоскоростей перфузии, что технически затруднительно KHX (см. ниже). Именно по этой причине мы (В. И. Шумаков и др., 1971), как и большинство исследователей, занимающихся гипотермической перфузией (Belzer e. a., 1967, 1970, 1971; Alexander e. a., 1970; Grant, Gordon, 1972), считаем, что при выборе температурных режимов следует принимать компромиссное решение и сохранять органы в условиях умеренной гипотермии, при температуре 10-12°, так как только при этой температуре можно добиться максимального удлинения сроков благоприятного действия гипотермической перфузии на ткани за счет одновременного снижения и вместе с тем сохранения необходимого минимума энергопродукции в клетках.

Пульсирующий или непульсирующий поток перфузии. Дискуссия на тему, какой характер потока более физиологичен, приобрела особую остроту в период становления искусственного кровообращения. Казалось бы, вопрос решен однозначно в пользу пульсирующей перфузии, однако и теперь встречаются работы (Wolt e. a., 1969; Romolo e. a., 1971), в которых эти положения оспариваются. В связи с этим мы считали необходимым высказаться о преимуществах пульсирующего потока жидкости в органе перед слабопульсирующим и подтвердить теоретические выкладки данными собственных экспериментов.

Существует ряд вопросов, ответ на которые дает эволюция. Среди них - вопросы, связанные с приобретением организмами достаточно экономических и надежных качеств. С этой точки зрения представляется интересным проследить развитие аппарата кровообращения в эволюционном плане. Первично организованная циркуляция гемолимфы встречается у представителей низших беспозвоночных. Эти животные являются примером наиболее примитивного системного уровня организации, У них нет сердца, но сокращения мышечных сосудов и движения тела создают условия для перемещения гемолимфы, и это перемещение всегда пульсирующее. У дождевого червя - представителя высших беспозвоночных - перемещение крови также носит пульсирующий характер с частотой около 15-20 волн в минуту (Clark, 1927). С усложнением системного уровня организации животных происходит дальненшее формирование аппарата кровообращения и пульсирующий поток крови становится еще более явным. Нагнетающие органы системы кровообращения в зависимости от уровня биологической организации животных имеют различную форму и строение: от сосуда до трубкообразного

или камерного сердца, но цель их всегда одна и та же - создание пульсирующего тока крови. Пульсирующая закономер. ность свойственна не только движению крови. Ее можно наблюдать на уровне как физиологических систем, так и отдельной клетки. Ритмическая подвижность клеточных структур убедительно продемонстрирована Г. М. Франком (1962) при использовании интерференционного оптического метода. Автором показана отчетливая пульсация Ро2 в зависимости от рит. мики митохондрий. Не вдаваясь в философский аспект дискретности происходящих в природе процессов, следует подчеркнуть, что датчики (барорецепторы) контура регулирования такой жизненно важной системы организма, как кровообращение, фиксируют не давление крови в сосуде, а скорость изменения этого давления. Частота нервных импульсов принимает пиковое значение в момент максимальной скорости нарастания давления (Х. Р. Уорнер, 1967).

Таким образом, к регулятору сердечного выброса и сосудистого сопротивления поступает информация в виде дискретного кода, несущего сообщение о текущей и требуемой объемкровотока должна удовлетворять энергетический запрос тканей и органов, то скорость накопления энергетической задолженности может служить объективным критерием адекватности того или иного вида перфузионного потока (В. И. Шумаков и др., 1971). Ориентируясь на этот критерий, мы провели 14 экспериментов. Почки собак после нефрэктомии отмывали 100—200 мл<sup>з</sup> физиологического раствора  $(t=4^{\circ})$ , после чего 6 почек перфузировали в аппарате фирмы «Виккерс» слабопульсирующим потоком под давление 50-30 мм рт. ст; 8 почек перфузировали в аппарате нашей конструкции АКО-II в пульсирующем потоке под давлением 50/30-40/10 мм рт. ст. Прочие условия были равными: перфузат представлял собой раствор Хенкса с рН 7,5-7,6; Ро2 300-500 мм рт. ст. Рсо2 10-40 мм рт. ст.; время перфузии 20 ч, температура перфузии 10°. Обработка данных и расчет энергетической задолженности производились на изложенной выше математической моде-Экспериментальные данные (рис. 44) свидетельствуют ли. о том, что в условиях слабопульсирующей перфузии почки достигают нижней границы энергетической задолженности к 4-41/2 часам, а верхней границы энергетической задолженности - к 13-му часу перфузии (расчет значений энергетической задолженности см. главу I). Что же касается почек, перфузированных в пульсирующем режиме, то нижняя граница энергетической задолженности наступает к 11-му часу, а верх-

няя граница не достигается даже к 20-му часу перфузии.

В первой серни опытов (слабопульсирующий поток), как правило, в процессе перфузии развивался отек, который появлялся через 2-4 ч после начала перфузии и достигал максимума через 7-10 ч. Параллельно развитию отека при постоянном давлении постепенно снижалась объемная скорость перфузии. Начальное потребление органом кислорода было ниже должного уровня в 2-10 раз и имело тенденцию к дальнейшему снижению, несмотря на увеличение артерио-венозной разницы по  $Po_2$  ( $\Delta Po_2$ ). Отмечалось также увеличение АрН (артерио-венозная разница по рН) за счет снижения рН оттекающего перфузата с 0,35±0,23 до 0,55±0,21.

Почки второй серии опытов (пульсирующий поток) характеризовались высоким уровнем потребления кислорода на протяжении всего периода перфузии, поддержанием объемной скорости перфузии на исходном уровне, а также незначительной артерио-венозной разницей по рН ( $\Delta$ рН). Отек органа все же развивался с 8-12-го часа и достигал максимума к 16-20-му часу перфузии. Однако он не превышал 12% исходного веса органа. После гетеротопической трансплантации почек первой серии кровоток в них был низким и составлял 0,5-1 мл/г/мин. Тургор этих почек был плохим, визуально отмечалась пятнистость. Начавшееся через 5-20 мин незначительное выделение мочи прекращалось через 40-90 мнн.

У почек второй серии кровоток после трансплантации приближался к исходному, составляя 2-3 мл/г/мнн и оставаясь неизменным в течение всего периода наблюдения (несколько часов). Тургор этих почек был хорошим, окраска розовая, равномерная. Выделение мочи начиналось через 1-5 мин после включения их в кровоток и не прекращалось на протяжении всего времени наблюдения.

Полученные данные являются убедительным доказательством преимущества пульсирующего потока перфузии. Нам удалось показать, что скорость накопления энергетической задолженности органа зависит также от амплитуды пульсового

давления ( $\Delta p$ ) (рис. 45). Так, при  $\Delta p = 0$  мм рт. ст. минимально допустимой задолженность достигает к 4-му часу, а максимально - к 13-14-му часу перфузин; при  $\Delta p = 13$  мм рт. ст. минимально допустимой к 17-му часу. При  $\Delta \bar{p} = 37$  мм рт. ст. энергетическая задолженность достигает минимальной допустимой величины к 12-му часу, а максимально не достигает даже к 20-му часу перфузии. Естественно, что за некоторым пределом амплитуды пульсового давления скорость накоплення

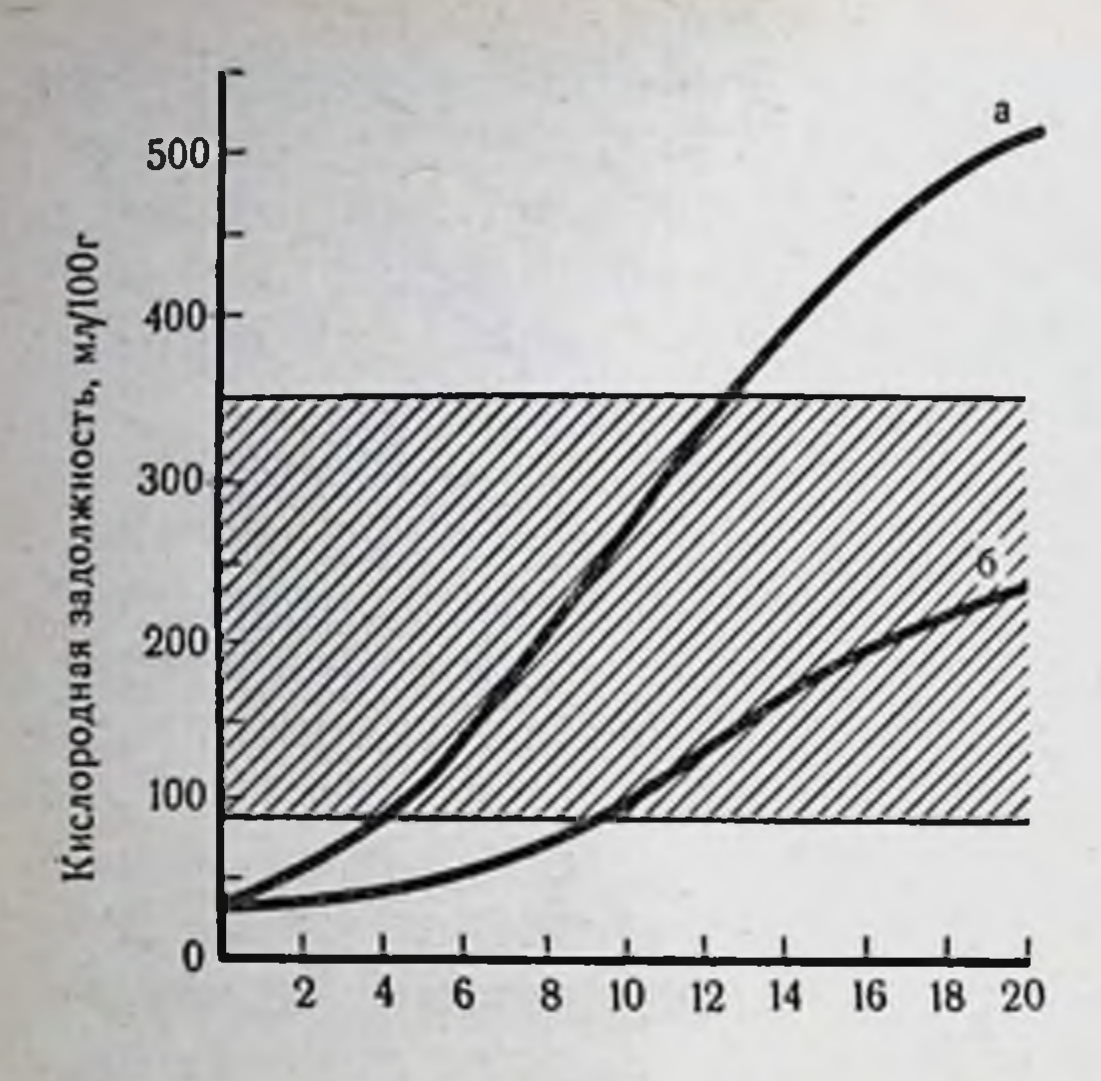

Puc. 44.

Скорость накопления энергетической задолженности при различных режимах перфи- $3uu$  npu  $t = 10^\circ$ .

а — слабопульсирующая перфу-<br>зия; 6 — пульсирующий поток перфузии. Заштрихована зона критической кислородной задолженности.

Время перфузии, ч

энергетической задолженности вновь должна увеличиться. Это объясняется тем, что скорость доставки кислорода тканям в систолу превысит скорость его утилизации, а в диастолу кислород будет подаваться с меньшей скоростью, чем этого требует окислительная система тканей. В связи с этим в условиях пульсирующей перфузии возникает вопрос регуляции частоты и систолического объема.

Выбор систолического объема и частоты работы насоса. Для построения физиологически обоснованной системы регулирования перфузионным насосом следует прежде всего разобраться, каким образом в целостном организме происходит сердечного выброса к постоянно меняющимся «подгонка» метаболическим требованиям органов и тканей. Систему регулирования гемодинамики можно схематически свести к регуляции периферического и центрального кровотока. Естественно, что периферические реакции нельзя рассматривать изолированно, так же, впрочем, как и центральные, ибо это составляющие части общей системы регулирования. Однако именно периферия обеспечивает тонкую подгонку кровотока к текущим нуждам тканей. В центре внимания исследователей продолжают оставаться две формы периферической сосудистой реакции - рабочая и реактивная гиперемия. Все считают, что первопричинный<br>фактор, обусловливающий реакцию, имеет локальное происхождение. Мнения расходятся по поводу физиологических механизмов, причастных к этой реакции. Наиболее убедительной концепцией происхождения рабочей и реактивной гипере-

#### Рис. 45.

Скорость накопления энергетической задолженности при пульсирующей перфузии изолированной почки с различной амплитудой пульсового давления  $(\Delta \bar{p})$ npu  $t = 10^\circ$ . Заштрихована зона критической задолженности.

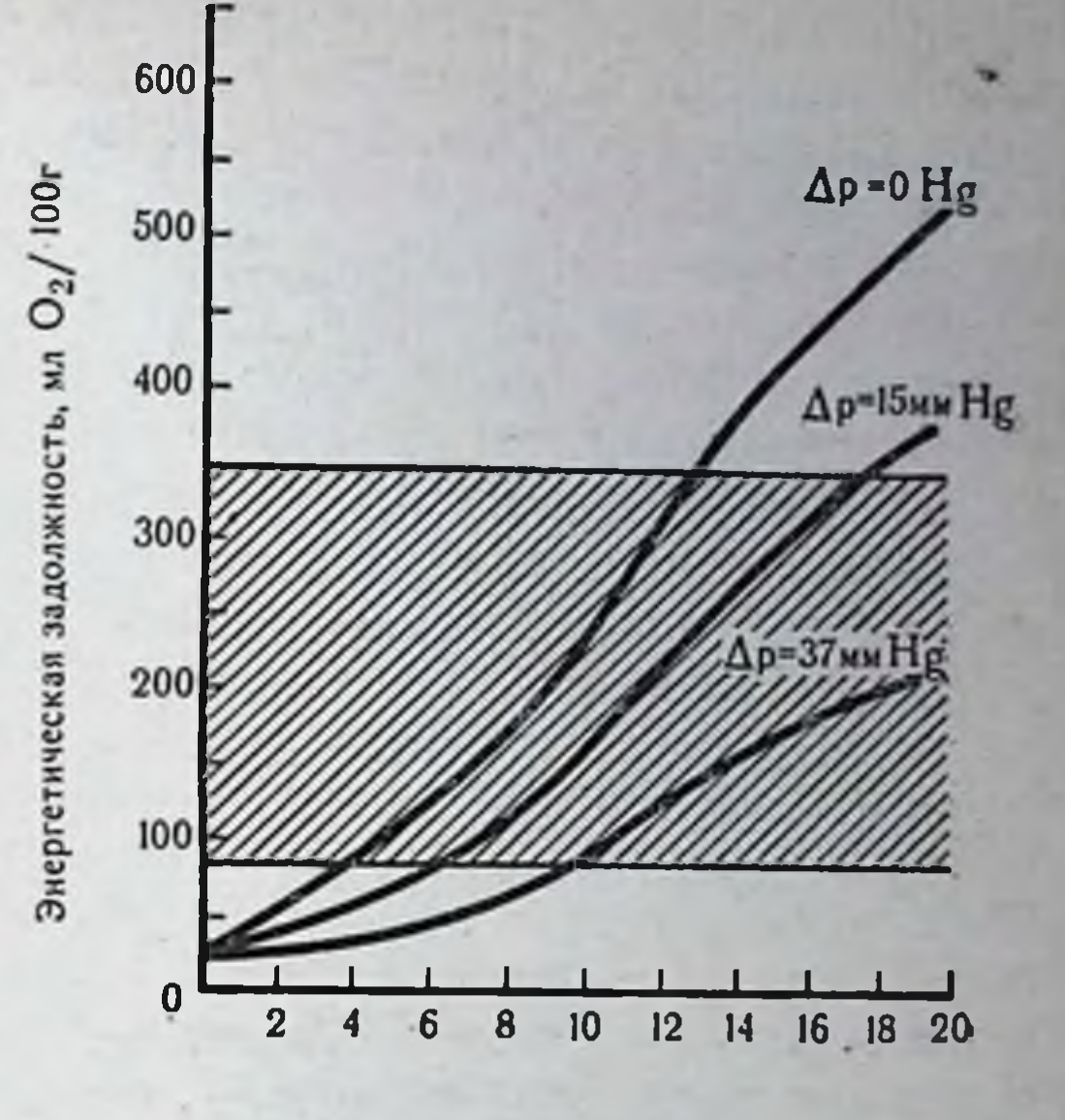

Время перфузии, ч

143

мии является метаболическая (Gaskell, 1880-1882). Сущность ее заключается в том, что клетки в состоянии повышенактивности или недостаточного кислородного снабжения НОЙ выделяют метаболиты, расширяющие артериолы, тем самым обеспечивая нужный режим кровотока. Эта концепция аргументируется рядом фактов. При уменьшении кровотока возникает вазодилатация, а при увеличении кровотока - вазоконстрикция, что связывается с уменьшением содержания сосудорасширяющих веществ. Между кровотоком и интенсивностью метаболизма, следовательно, и скоростью образования и выделения продуктов обмена отмечена четкая корреляция, так как у крови, взятой из функционирующей области, существует сосудорасширяющий эффект.

В качестве еще одного аргумента в пользу метаболической теории, как мы полагаем (В. И. Шумаков и др., 1971), может служить эволюционное происхождение механизма местной регуляции. Появившись на ранних этапах развития, цуркуляторный аппарат реализуется в основном за счет гуморальных, более древних, воздействий. Выделяющиеся в результате метаболизма сосудореактивные вещества диффундируют в направлении артериол и вступают во взаимодействие с их гладкими мышечными клетками. В результате изменения их сократительной функции ослабляется сосудистый тонус артериол и

уменьшается сопротивление кровотоку. Вследствие этого открываются дополнительные капилляры и увеличивается линей. ная скорость кровотока по ним. Возрастающая объемная скорость кровотока вымывает уже накопленные метаболиты, а дополнительная подача кислорода препятствует их дальнейшему образованию. Это приводит к усилению сократительной функции гладкомышечных клеток артернол, повышенню сопротивления и уменьшению объемной скорости кровотока.

При включении в местный кровоток дополнительных капилляров увеличивается емкость сосудистого русла. Если бы при этом объем крови остался прежним, то в системе должно было бы упасть давление, что снизило бы напор крови и линейную скорость кровотока. В подобной ситуации ткани испытывали бы недостаток в кислороде, что в свою очередь привело бы к выбросу дилататорных метаболитов и к еще большей дилатации артериол, т. е. к проявлению положительной обратной связи. На этом примере видно, что при отсутствии дополнительных регуляторных механизмов химическая (гуморальная) регуляция местного кровотока была бы явно недостаточной. К этим дополнительным механизмам относится контур перераспределения кровотока. Его роль заключается в том, что он ограничивает кровоснабжение менее функционирующих тканей, вызывая вазоконстрикцию, и направляет дополнительный объем крови в вазодилатированные участки системы. Контур перераспределения кровотока является одновременно и контуром поддержания артериального давления. В простейшем виде механизмы регуляции сердечного выброса можно интерпретировать следующим образом. Информация о скорости падения давления воспринимается барорецепторами и по эфферентным нервам сигнал передается в центральный регулятор (мозговой ствол). В результате этого по эфферентному каналу связи к гладкомышечным клеткам артериол и мышце сердца поступает управляющий сигнал. Артериальное давление возрастает за счет как сужения резистивных артериол, так и изменения частоты и ударного объема сердца.

Остается, однако, неизвестным, по каким законам регулятор

144

насосной функции сердца осуществляет выбор между частотой сердечных сокращений и систолическим объемом. В целях поиска алгоритма управления насосной функцией сердца нами построена математическая модель регуляции сердечного выброса (В. И. Шумаков и др., 1972). В основу модели положено допущение, что длительность протекания крови по капиллярам соответствует длительности сердечного цикла, а емкость функционирующего капиллярного русла - систолическому объему.

Выбор переменных модели и регуляторные связи между ними описывались с учетом изложенных выше механизмов регулирования. Адекватность модели в широком диапазоне функционнрования подтверждена данными литературы и экспериментально. На модели проведены эксперименты с изменением как частоты, так и ударного выброса. При фиксированной интенсивности тканевого метаболизма в трех режимах частоты сердечных сокращений (рис. 46, а) снимались дниамические характеристики остальных переменных системы кровообращения: артериальное давление (Ра в мм рт. ст.), усредненный (V<sub>ж</sub> в мл), мгновенный кровоток через аортальный клапан (Ел в л/мин). Оказалось, что при отклонении от оптимальной для данного уровня тканевого метаболизма частоты сердечных сокращений (60 ударов в минуту) в сторону как снижения (45 в минуту), так и увеличения (100 в минуту) объемная скорость кровотока отвечает нуждам тканевого обмена. Однако нмелась тенденция к незначительному снижению объемной скорости при 45 ударах в минуту и к незначительному увеличению кровотока при 100 ударах в минуту. Возрастали систолический выброс и амплитуда пульсового давления за счет снижения диастолического давления при частоте 45 ударов в минуту отличие от уменьшения этих показателей при частоте  $B$ 100 ударов в минуту. При повышении общего функционального уровня организма (увеличение сигнала общего потребления кислорода организмом до 11-12 мл О2/с) на фоне частоты 100 ударов в минуту (рис. 46, б) после кратковременного переходного процесса (20 сердечных циклов), характеризующегося падением систолического давления до 105 мм рт. ст. и диастолического - до 75 мм рт. ст., режим кровотока устанавливается на новом уровне: артериальное давление 130/100 мм рт. ст., минутный объем сердца 7,5 л/мнн, систолический - 75 мл, венозное давление (P<sub>в</sub>) 12,5 мм рт. ст., артерио-венозная разность по кислороду (A - B)O<sub>2</sub> 10 об.%.

При данных режимах кровотока метаболические нужды организма обеспечиваются в должной степени и устойчивость

системы сохраняется. При переходе к частоте сердечных сокращений, составляющих 45 ударов в минуту (рис. 46, в), система кровообращения не способна обеспечить должную скорость кровотока для данного уровня метаболизма и после небольшого переходного периода (40 сердечных циклов) происходиг систолического и диастолического давления ДО падение 80/60 мм рт. ст., минутного объема сердца до 4,2-4,5 л/мин. падение венозного притока, объема утилизируемого кислорода

145

10 Консервация органов
и мгновенной скорости кровотока. Это влечет за собой нару-<br>шение кислородного баланса с последующей потерей устойчивости модели.

Модельные экоперименты свидетельствуют о том, что принятые допущения о соответствии ударного объема емкости капиллярного русла, а длительности цикла - времени перемещения крови по капилляру являются правильными. В таком случае ударный объем следует связать с площадью капилляр. ного орошения, а длительность сердечного цикла - со скоростью утилизации кислорода. Кроме того, эксперименты на

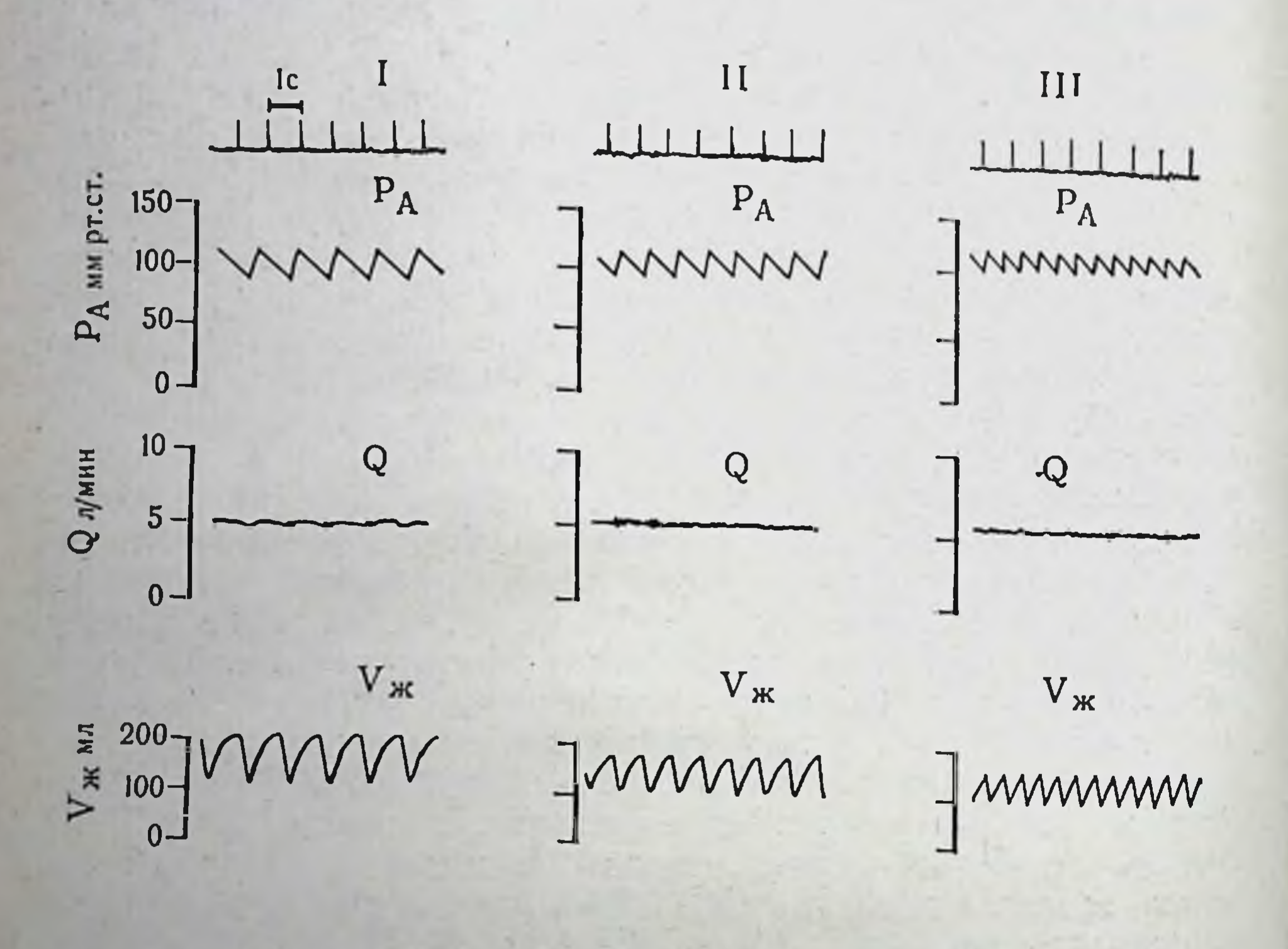

**JI MHH**  $25 -$ 

 $F_A$ 

 $F_A$ 

#### 匠 LAAAAAAAAAA  $f_{CT} = 45$  уд/мин  $f_{CT}$  =60 уд/мин  $1<sub>CT</sub> = 100 y<sub>A</sub>/m<sub>HH</sub>$ a

Рис. 46. Изменение параметров гемодинамики.

 $F_A$ 

а — при уменьшении (45 в минуту) и увеличении (100 в минуту) частоты сердечных со-<br>кращений в условиях фиксированного энергетического обмена; 6 — при фиксированной частоте (100 в минуту) сердечных сокращений в условиях повышенного энергетического обмена; в - при фиксированной частоте (45 в минуту) сердечных сокращении в условиях повышенного энергетического обмена.

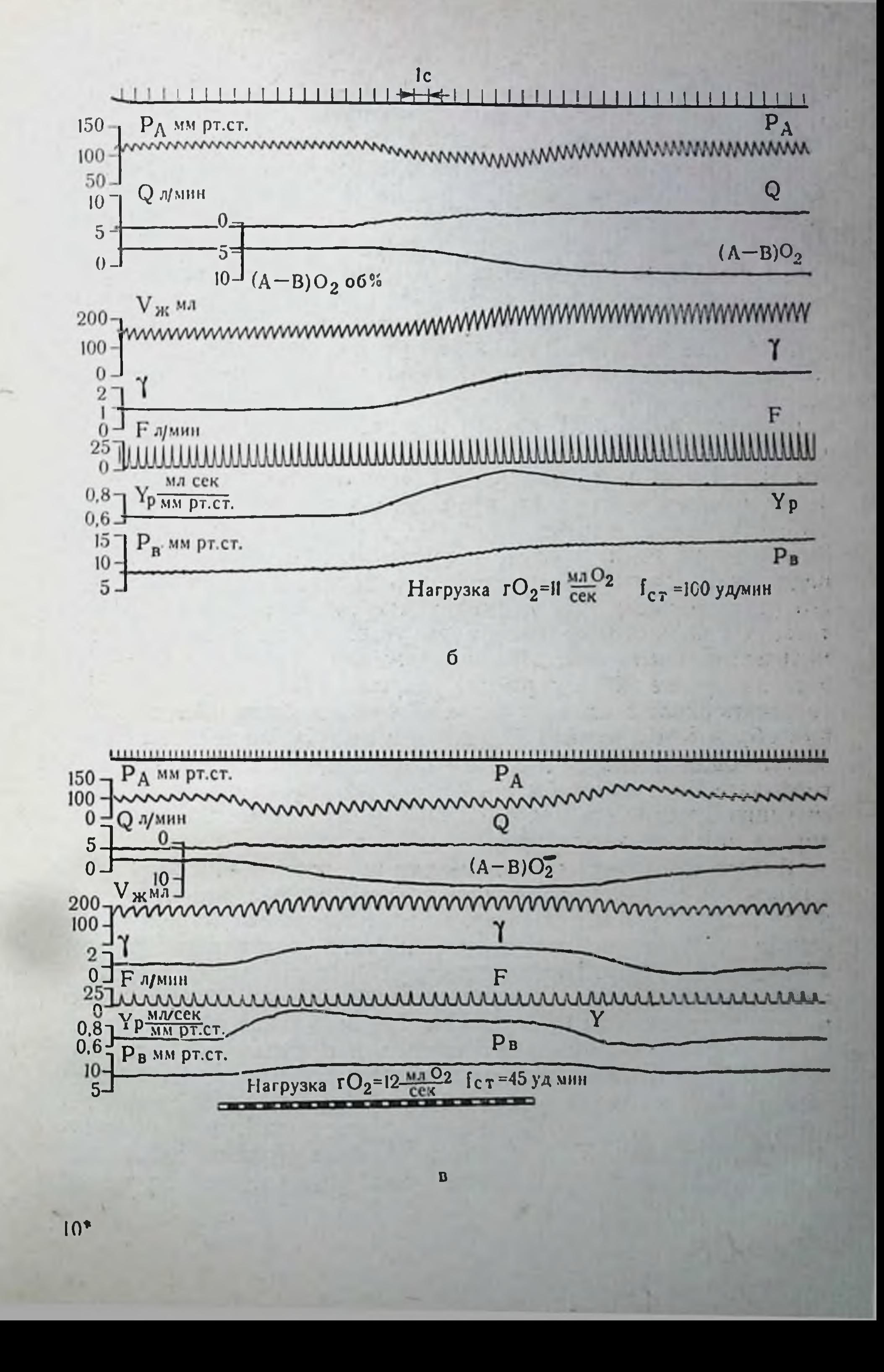

модели позволили сделать вывод, что при выборе частоты сердечных сокращений или величины систолического объема для данного уровня тканевой активности допустимые отклонения не должны превышать 30-50% от оптимальных.

При перфузии изолированных органов в условиях гипотермии задача облегчается тем, что уровень метаболизма стабилизирован и определяется в основном задаваемой температурой. Если, например, для почки, находящейся в контуре организма, при температуре 37° скорость утилизации кислорода за время сердечного цикла (0,8 с) составляет около 0,2 мл, из которых только 0,06 мл, т. е. 30%, идет на поддержание почечной структуры, то при 10° потребность почки в кислороде за 0,8 с составит около 0.008 мл. Возникает вопрос: с какой скоростью должен перемещаться перфузат по капиллярам, чтобы кислород успевал продиффундировать в клетки? Исходя из модельных представлений о соответствии длительности цикла времени перемещения крови по капилляру и, следовательно, скорости утилизации кислорода, получаем, что цикл в заданных температурных условиях должен длиться 0,8 8=6,4 с (9-10 ударов в минуту). За это время почка должна получить 0,008 8=0,064 мл кислорода. Зная напряжение кислорода в перфузате и коэффициент его растворимости при данной температуре, нетрудно подсчитать, в каком объеме перфузата может быть доставлено это количество кислорода. При напряжении кислорода в перфузате на уровне 200 мм рт. ст. ударный объем насоса должен составить около 8 мл. При таких режимах работы насоса (ударный объем 8 мл, частота 10 ударов в минуту) практически весь поступающий кислород должен быть утилизирован и в венозном перфузате Ро2 должно было бы составлять 0 мм рт. ст. В такой ситуации будет иметь место падение градиента напряжения кислорода по длине капилляра.

Анализ кислородного обмена как на уровне целостных организмов, так и отдельных органов показывает, что утилизируемая часть кислорода в несколько раз меньше доставляемой. В таком случае частота работы насоса должна составлять больше 10 ударов в минуту. Предположим, что частота насоса в минуту составляет 60. Тогда за один цикл (1 с) потребность почки в кислороде составит 0,01 мл. При Ро2 перфузата 200 мм рт. ст. это количество кислорода может быть доставлено в 1,2 мл лерфузата. Если ударный объем почки в организме при 37° составляет 6-8 мл, то снижение этого объема до 1,2 мл, согласно модельным представлениям, должно уменьшить площадь капиллярного орошения. Если ударный объем перфузата, находящегося в капиллярах, представить в виде цилиндра, то он может

быть выражен уравнением:  $V_{\pi} = \pi R^2 H$ , а его боковая поверх-<br>ность (поверхность орошения)  $S = 2\pi RH$ , тогда с уменьше-8 раз поверхность диффузии уменьшается нием объема в в 3 раза.

По закону Фика скорость диффузии прямо пропорциональна площади поверхности, через которую осуществляется диффузия, и градненту концентрации по пути диффузии. Чтобы скомпенсировать недостаточную скорость поступления кислорода, необходимо увеличить градиент напряжения кислорода. Так как в этих условнях скорость падения Ро2 в капиллярах увеличится примерно в 3 раза, то необходимо во столько же раз увеличить частоту работы насоса - линейную скорость кровотока по капилляру. Таким образом, оправдывается увеличение частоты с 10 до 30 ударов в минуту. Однако и в этом случае напряжение кислорода венозного перфузата было бы равно нулю. Следовательно, частота должна быть еще увеличена, но тогда общее количество утилизируемого почкой кислорода за цикл будет недостаточным. В связи с этим представляет интерес определить, какой процент от общего количества доставляемого кислорода может быть утилизирован в условиях перфузии с частотой 60 ударов в минуту и ударным объемом около 1,2 мл.

В табл. 11 представлены данные кислородного баланса при изложенных выше режимах перфузии.

Таблица 11

149

### Средние значения доставляемого и утилизируемого кислорода за один цикл насоса при гипотермической перфузии 5 почек человека  $(t=10^{\circ})$

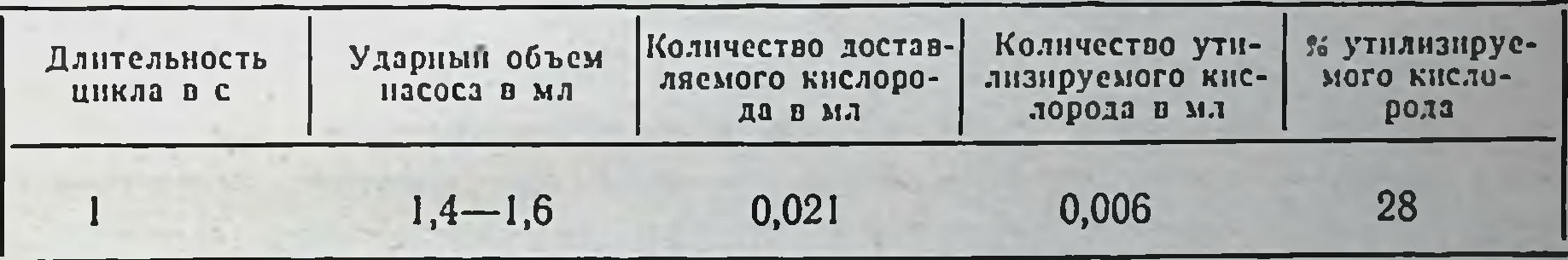

Результаты исследований показывают, что только 1/3-1/4 поступающего кислорода утилизируется почечной тканью.

Таким образом, количество доставляемого за цикл кислорода должно в 3-4 раза превышать требуемую величину. При напряжении кислорода 200 мм рт. ст. ударный объем насоса при частоте 60 ударов в минуту должен составить не 1,2 мл, а 4,5 мл. Так как с повышением напряжения кислорода в перфузате с 200 до 600 мм рт. ст. (рис. 47) процент утнлизируемого кислорода за цикл увеличивается, то ударный объем может быть на такую же величину уменьшен. На основании изложенного мож-

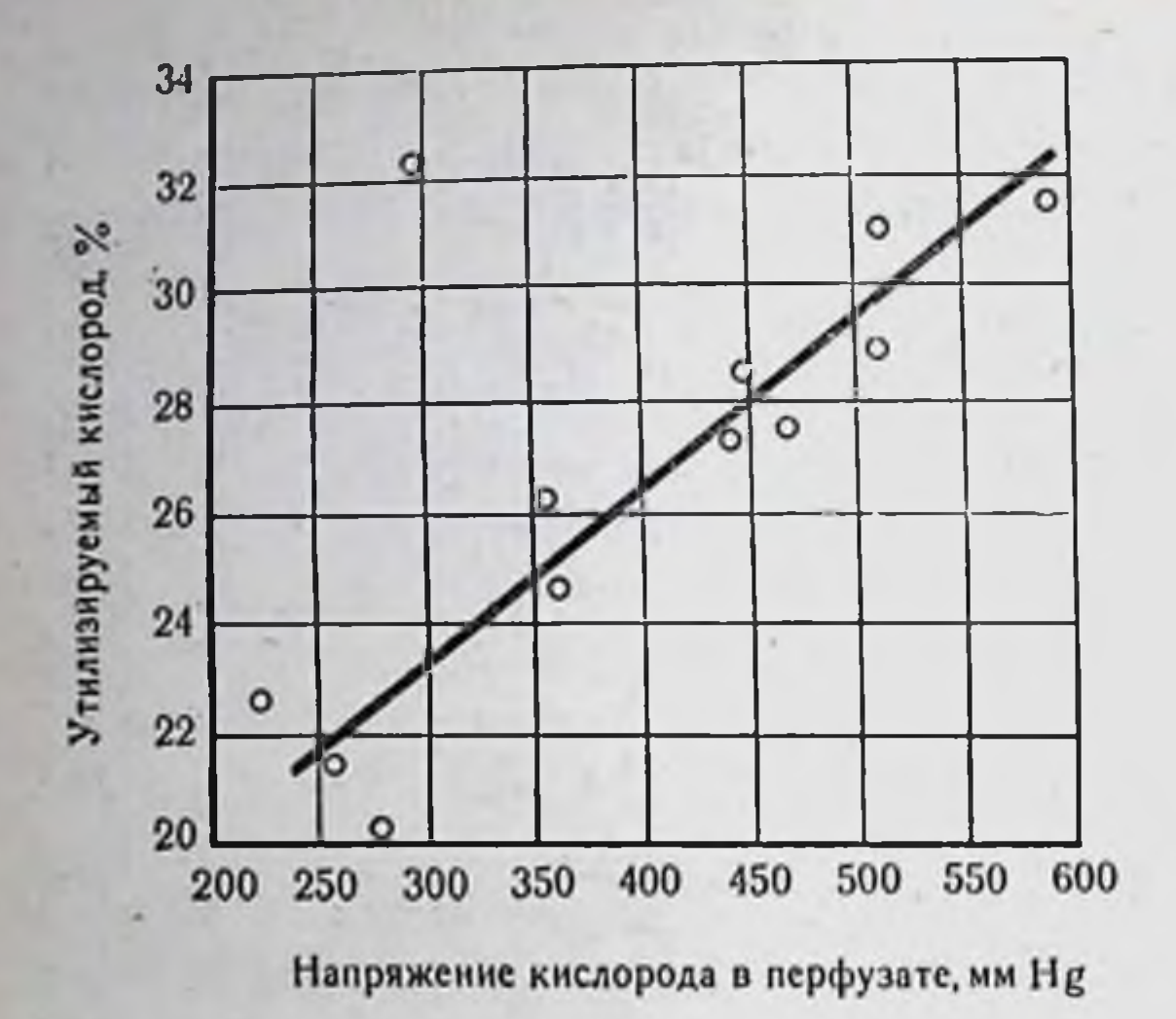

**150** 

Puc. 47. Изменение количества утилизируемого кислорода процентах в зависимости от его общей величины, доставляемой за один цикл. Ударный объем насоса постоянный, длительность цикла 1 с, температура 10°.

но записать уравнение для выбора ударного объема насоса при гипотермической лерфузии органа:

 $Q_{\text{ya}} = \frac{760 \cdot 100 \cdot 4r_{\text{O}_2}}{P_{\text{O}_2} \cdot \text{K}_{\text{p}}}$ 

где Q<sub>уд</sub> — ударный объем насоса в миллилитрах: го, - должное потребление кислорода органом за один цикл при заданной температуре перфузии в миллилитрах кислорода; Кр - количество кислорода, растворенное в 100 мл перфузата при давлении 760 мм рт. ст.; Ро<sub>2</sub> — напряжение кислорода в перфузате в миллиметрах ртутного столба.

Задавая определенную температуру перфузата и изменяя напряжение кислорода в нем, можно рассчитать величину ударного объема. Длительность цикла при этом может составлять 0,8-1,2 с. Наш опыт показывает, что если на всем протяжении консервации поддерживать такие режимы перфузии, то длительность сохранения органов максимально увеличивается. Следует отметить, что не всегда удается в этом режиме осуществлять перфузию. Если почки изъяты у донора на фоне гиперадреналемии, когда артериолы органа находятся в состоянии вазоконстрикции, то при выбранных на основании изложенного ударном объеме и частоте увеличивается систолическое и особенно диастолическое давление. При этом, если не удается медикаментозно снять вазоконстрикторную реакцию, приходится идти на снижение величины ударного объема. Отек органа, в той или иной степени развивающийся в процессе гипотермической

#### Puc. 48.

Изменение объемной скорости перфузии при различных давлениях в процессе гипотермической nepchysuu почек собаки безбелковым раствором при  $t = 10^\circ$ . Q - объемная скорость перфу-

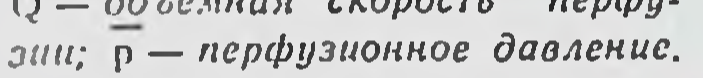

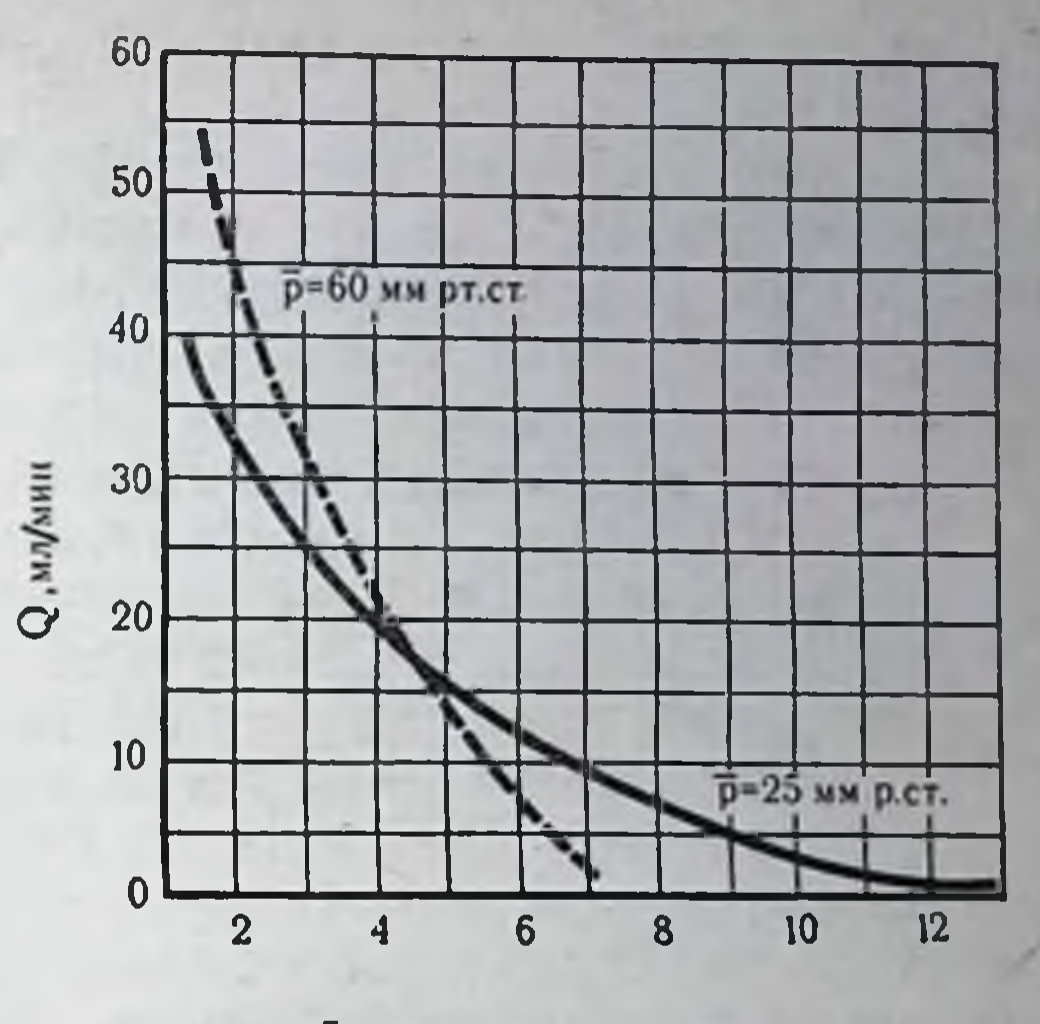

Длительность консервации, ч

151

перфузии, находится в прямой зависимости от величины перфузнонного давления. Так как по мере нарастания отека при перфузии органа под постоянным давлением снижается объемная скорость перфузии, то она может служить критерием при выборе оптимальной величины давления. На рис. 48 приведены графики изменения объемной скорости перфузии почки собаки при перфузионном давлении  $\bar{p}$  = 60 мм рт. ст. и  $\bar{p}$  = 25 мм рт. ст. В первом случае минимальная скорость перфузии достигается к 7-му часу консервации, во втором - к 12-му часу. Правда, при перфузии органа белковыми перфузатами скорость нарастания отека существенно изменится; тем не менее увеличение давления перфузии ускорит и увеличит отек органа. В связи с этнм мы считаем целесообразным при перфузии белковым раствором при t=10°, чтобы давление перфузии не превышало 70-80 мм рт. ст. Для обеспечения адекватного притока кислорода в условиях вынужденного уменьшения ударного объема следует увеличивать напряжение кислорода в перфузате.

Выбор напряжения газов в перфузате. Вопрос о напряжении

кислорода в перфузате в условиях гипотермии обсуждался нами ранее. На основании уравнения, характеризующего величниу ударного объема, можно сказать, что напряжение кислорода в перфузате находится в обратной зависимости от ударного объема. Минимально допустимым напряжением кислорода в перфузате следует, по-видимому, считать 200-250 мм рт. ст. Что же касается максимальной величины, то при подаче в оксигенатор одного кислорода оно редко бывает более 600-650 мм

рт. ст. Сложнее обстоит вопрос с выбором концентрации угле. кислого газа.

Говоря о сущности дыхания, Дж. С. Холдэн и Дж. Г. Пристли (1937) отмечали, что она заключается не только в снабжении тканей кислородом и удалении углекислоты, но и в том, что на всех стадиях указанные выше процессы координированы между собой и тесно связаны с другими физиологическими процессами.

Легочная вентиляция, эволюционно совершенствуясь в связи с тканевым обменом, является наиболее действенной и быстрой реакцией, регулирующей кислотно-основное равновесие. Достаточно вспомнить, что 2-3 мин гипервентиляции приводят к потере человеком сознания и судорогам, чтобы лишний раз оценить, насколько четко регуляторные системы поддерживают требуемый уровень Рсо2 артериальной крови. Без этой регуляции резервная щелочность организма могла бы истощиться в течение нескольких минут. Однако в организме существует согласованность между скоростью образования СО2 тканями и скоростью ее элиминации. Установлено также существование обратной связи между уровнем Рсо2 и интенсивностью тканевого обмена: повышение Рсо<sub>2</sub> угнетает окислительные процессы, падение - стимулирует их (Э. Ш. Старлинг, 1933; К. Е. Серебрянник, 1948; Е. Ш. Штенгольд, 1965; М. Е. Маршак, 1969).

Все это свидетельствует о том, что углекислота является не-. обходимым физиологическим метаболитом. Как отмечает Laborit (1968), CO<sub>2</sub> является не только отбросом, но и регулятором окислительных процессов, ибо способствует карбоксилированию пировиноградной кислоты в яблочную или щавелевоуксусную, которые необходимы для функционирования цикла Кребса. В этом цикле происходит и декарбоксилирование щавелевоянтарной и а-кетоглютаровой кислот, восстанавливающих уровень Рсо2 в тканях и жидкостях организма при гипокапнии. Таким образом, некоторое снижение Рсо<sub>2</sub> активирует его образование, однако если Рсо2 чрезмерно уменьшится, то нарушающийся процесс карбоксилирования пировиноградной кислоты вызовет угнетение интенсивности клеточного дыхания.

Подобная зависимость установлена для целостных организмов в условиях нормотермии. Что же касается влияния Рсо2 на интенсивность метаболизма изолированных органов, перфузируемых в условиях гипотермии, то оно остается неизученным. В этой связи мы попытались экспериментально найти зависимость потребления почкой кислорода от напряжения СО<sub>2</sub> в перфузате. Во всех экспериментах рН раствора составлял 7,55-7,65, объемная скорость перфузии 0,7-0,8 мл/г/мин,  $t = 10^{\circ}$ (рис. 49). Из полученных данных следует, что интенсивность

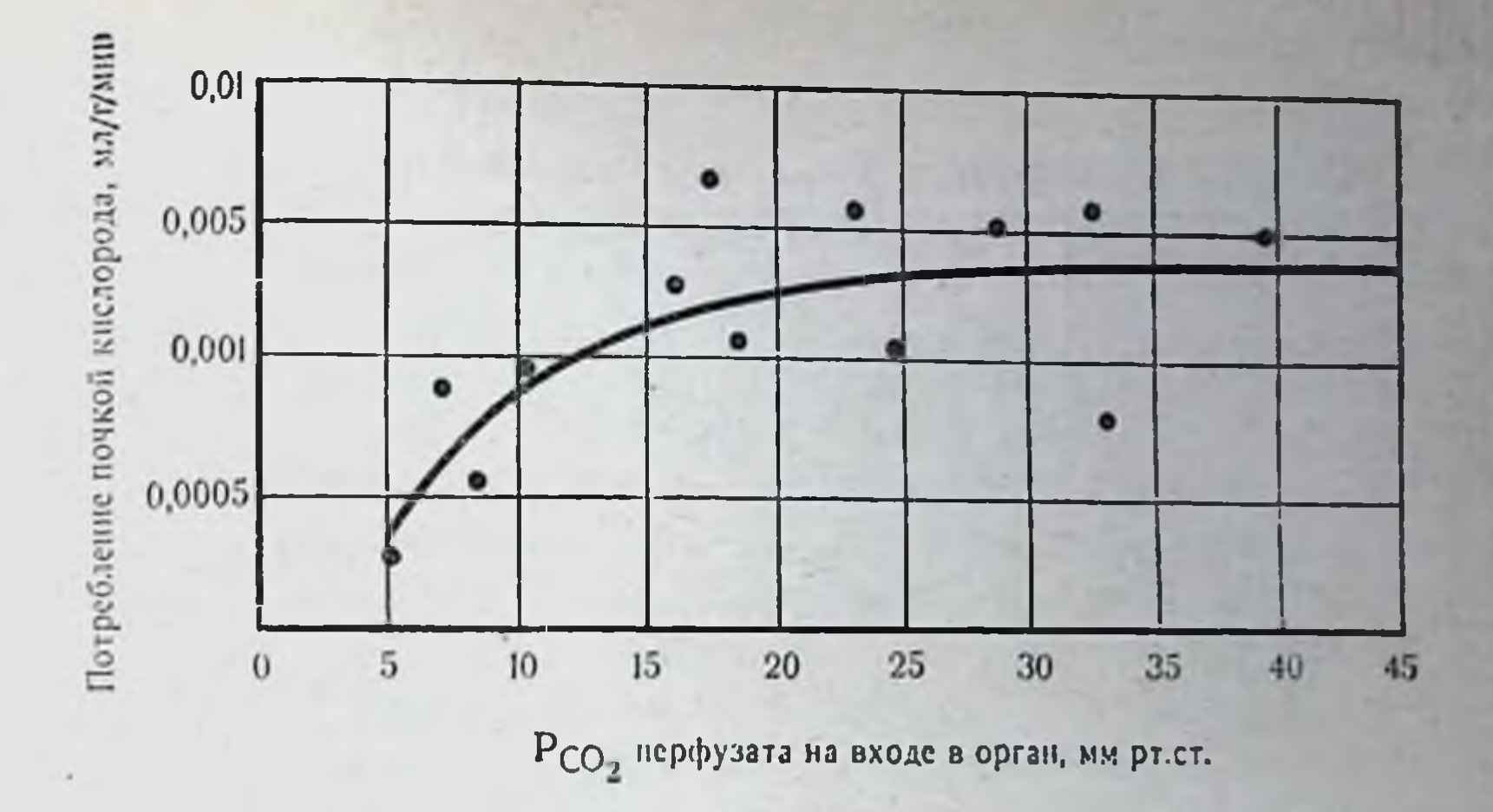

Рис. 49. Зависимость потребления почкой кислорода от напряжения углекислоты в перфузате. Объемная скорость перфузата 0,7-0,8 мл/г/мин, pH пер- $\omega$ usara 7,55-7,65; t=10°.

утилизации органом кислорода начинает падать при снижении напряжения углекислоты в перфузионном растворе ниже 27-25 мм рт. ст. Наибольшее снижение скорости потребления кислорода отмечается при Рсо<sub>2</sub>=9-13 мм рт. ст. В диапазоне Рсо<sub>2</sub> от 30 до 50 мм рт. ст. скорость утилизации кислорода не нзменяется. Это дает нам право считать, что требуемый уровень Рсо<sub>2</sub> перфузата при  $t = 10^{\circ}$  находится в пределах 30-50 мм pr. cr.

Выбор состава перфузата. Одна из причин, вынуждающих проводить перфузию при 10-12°, а не при температуре установ-<br>ленного нами гипотермического оптимума (18-24°), состоит в отсутствии идеального перфузата, способного наилучшим образом поддерживать энергетический баланс в изолированном органе. Первоначальные попытки использования цельной крови в качестве перфузата кончились неудачей.

Постепенно накапливающийся опыт убеждал исследователен в том, что цельная кровь малопригодна для проведения длительной перфузии даже в условиях нормотермии (Brull, Louis-Bar, 1957; Dyck e. a., 1971). Разрушение форменных элементов кровн. закупорка ими мелких сосудов, агрегация тромбоцитов и гемолиз в условиях гипотермии усугублялись еще повышением вязкости и образованием липопротендных эмболов из термолабнльных белков плазмы (Ashby e. a., 1968). Осложнения, возникающие при перфузии органов кровью, побуждали использовать в качестве перфузатов разведенную кровь плазму, сыворотку н белково-солевые синтетические растворы. Так, был сделан вы-

# Таблица 12

Составы перфузатов и результаты консервации почек в этих растворах

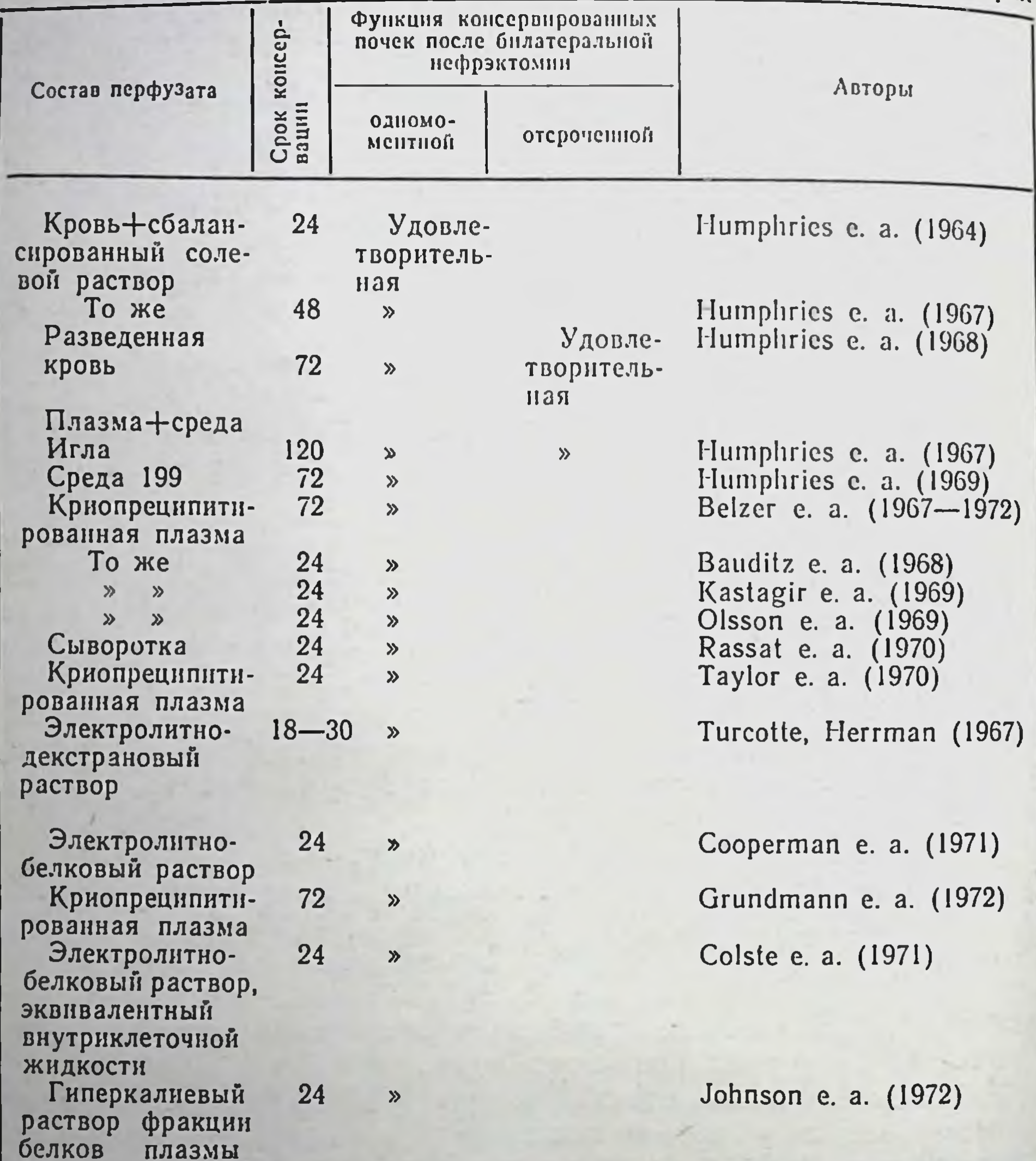

бор в пользу бесклеточных растворов. Однако переход к использованию бесклеточных перфузатов привел к появлению дополнительных трудностей, связанных с удалением гемоглобинового буфера из раствора. Для преодоления этих осложнений потребовалось использование гипероксигенированных растворов и высоких скоростей перфузии. Последние условия выдвинули

ряд новых проблем, связанных с выбором рН, онкотического н осмотического давления перфузата, введением в него антиоксидантов, легкоутилизируемых энергосубстратов, ингибиторов и регуляторов обмена.

Несмотря на всю важность выбора оптимального состава раствора для перфузии, ни один из перечисленных нами вопросов не получил пока исчерпывающего ответа, а проблема создания идеального состава перфузата для гипотермической перфузни все еще не нашла окончательного разрешения (табл. 12). Одна из причин этого, по нашему мнению, состоит в отсутствии достаточно информативных критериев, которые позволили бы вводить тот или иной ингредиент в перфузат, определять его концентрацию. Существующий ныне метод оценки перфузатов сводится по существу к анализу результатов функции перфузируемых органов в посттрансплантационном периоде. При таком принципе составления перфузатов появляется ряд трудностей организационного, экономического и научного характера. Требуется проведение большого количества длительных экспериментов, которые следует организовать таким образом, чтобы в числе неизвестных факторов были только искомые. В этой связи нами предложен простой метод оценки качества и количества составляющих веществ того или иного перфузата по их влиянию на энергетические и диффузионные процессы клеток. Моделью служили эритроциты, а критерием - изменение скорости нарастания гемолиза на единицу утилизируемой ими глюкозы<sup>1</sup>. Сущность экспериментов состояла в том, что кровь одного и того же человека или животного разливали в равных объемах в несколько пробирок и центрифугировали. Первая пробирка всегда служила контролем, тогда как из остальных плазму осторожно отсасывали и заменяли таким же количеством (по объему) исследуемого перфузата. После осторожного перемешивания пробирки оставляли при температуре 20, 10, 4° на 24 ч. По истечении указанного срока в перфузате и плазме, которые служили нам моделью внеклеточной жидкости, определялась убыль глюкозы и нарастание гемолиза.

Изменение соотношения концентрации свободного гемогло-

бина на единицу утилизированной глюкозы позволяло нам судить о степени адекватности энергетического обмена в эритроцитах при различных сочетаниях добавляемых ингреднентов. С помощью описанной методики А. И. Крыловой были установлены оптимальные значения рН при различных температурах.

факторов. эритроцитов для нзучения Возможность использования влияющих на клеточный гомеостаз, обсуждалась нами выше.

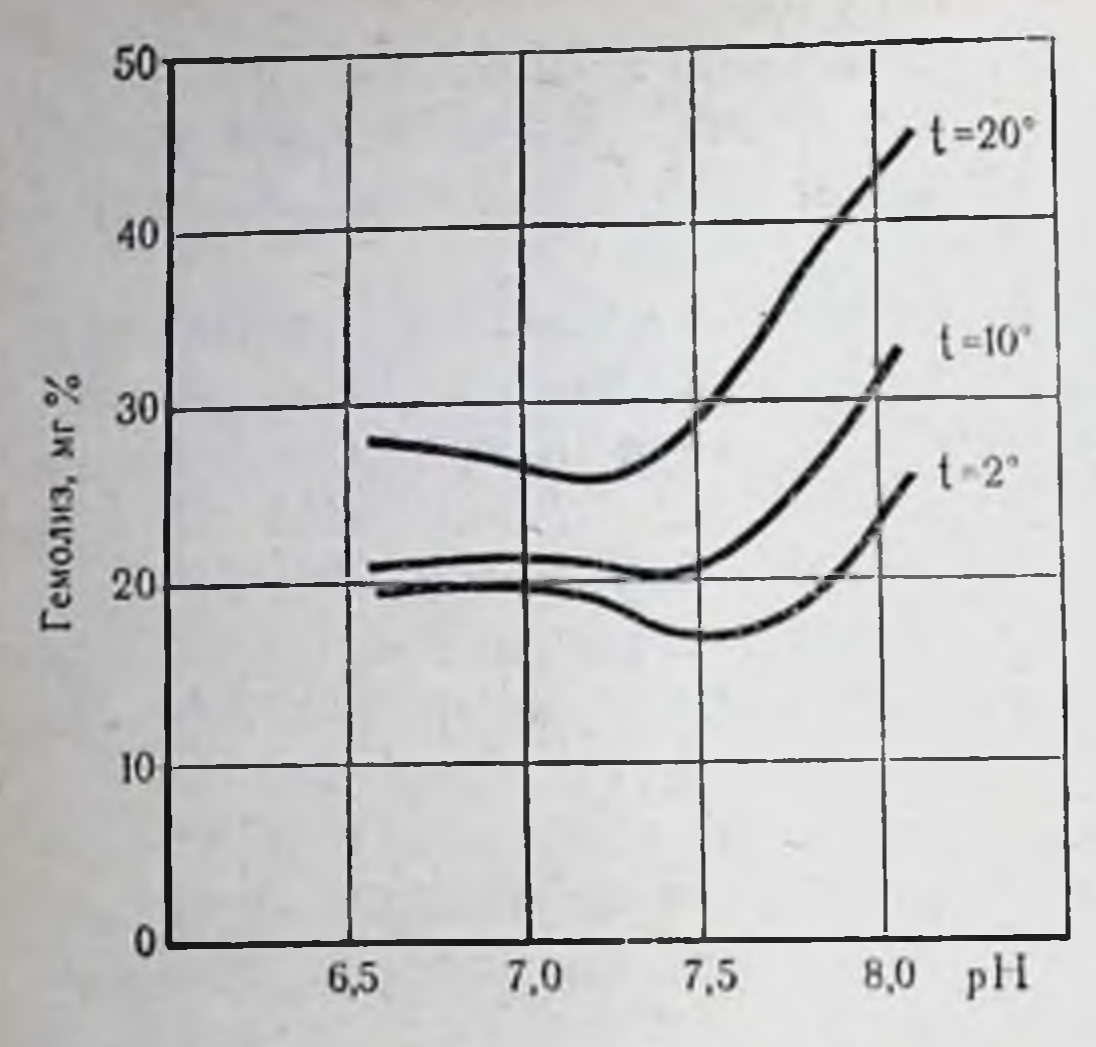

Puc. 50.

Влияние рН раствора на гемолиз эритроцитов, инкубированных 24 ч при различных температурах.

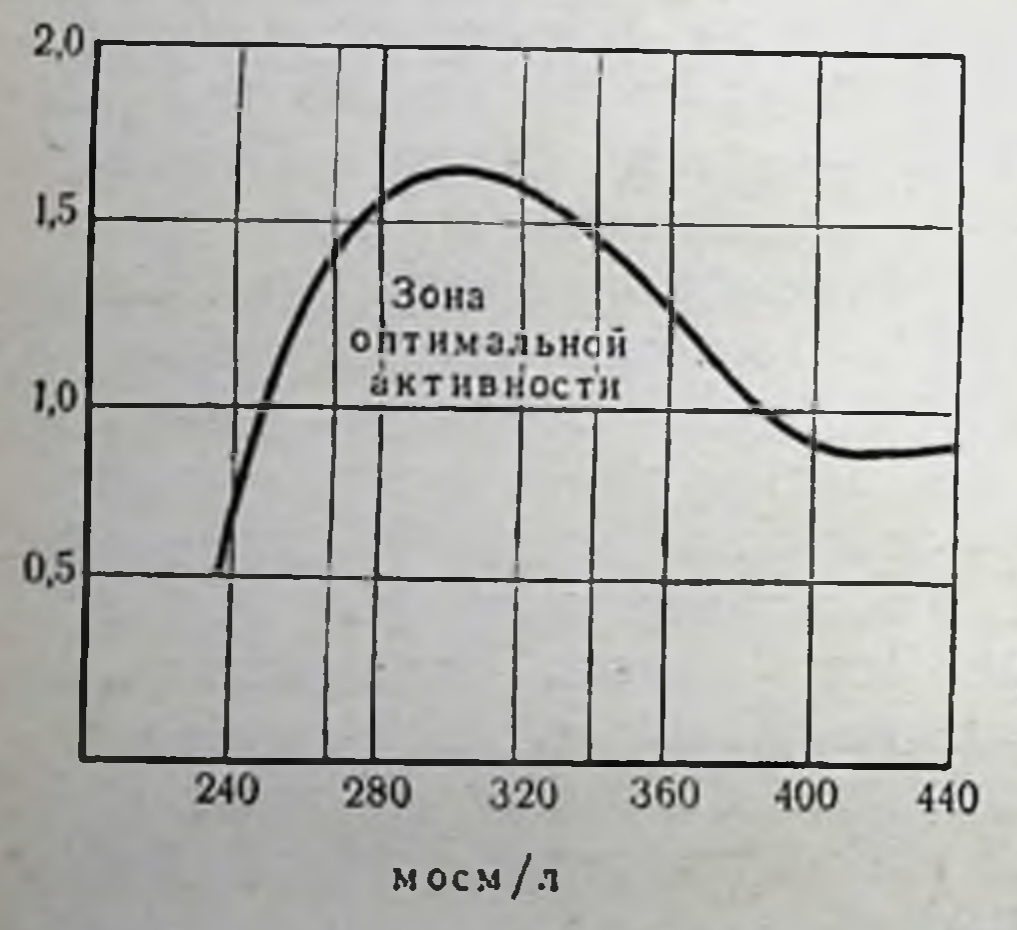

Puc. 51.

растворов, осмотичности подтверждена целесообразность применения гиперкалиевых растворов, добавки к ним ионов Мg нисулина, кортикоидных гормонов и т. п. На рис. 50 приведены данные о влиянии различных значений pH перфузата на гемолиз эритроцитов человека в условиях гипотермии. В качестве перфузата в этом эксперименте был использован раствор, по катнонному составу эквивалентный внутриклеточной жидкости, изменения рН которого вызывались добавлением молочной кислоты. Из рисунка прежде всего видно, что с понижением температуры чувствительность клеток к изменениям pH уменьшается и что оптимум растворов рН при низких температурах при  $t =$  $=2-10^{\circ}$  лежит между 7,25 и 7,5. Аналогичные данные были получены с растворами, эквивалентными плазме крови по электролитному составу.

Наши данные, таким об**эритроцитов** Энергетическая активность разом, несколько отличапосле инкубации в растворах с различным осмотическим давлением npu  $t = 2-4^{\circ}$ . от представлений **ЮТСЯ** Объяснение в тексте. Collins и соавт. (1970, 1971) о необходимости использования перфузатов, в которых концентрация водородных ионов находится в пределах рН 7,0-7,2, но согласуются с данными Romolo (1971), получившего наилучшие результаты при консервации почек в условиях более щелочных значений рН.

Belzer, имеющий самый большой опыт проведения гипотермической перфузии, считает, что наиболее адекватным значением рН перфузата является рН 7,4, а в одной из своих работ он даже подчеркивает отсутствие повреждающего действия на почки перфузата с рН 7,9.

Пользуясь теми же критериями адекватности энергетического обмена, А. И. Крылова подтвердила, что оптимальные значения перфузатов по осмотическому давлению для низких температур  $(2-10^{\circ})$  лежат в диапазоне 270—345 мосм/л (среднее осмотнческое давление 315 мосм/л), т. е. растворы должны быть изоосмотичными или умеренно гиперосмотичными. Сущность опытов, в которых были получены эти данные, состояла в том, что, процентрифугировав равные объемы крови и отсосав плазму, в каждую пробирку с эритроцитной массой затем добавляли тот же объем перфузата различного осмотического давления, создаваемого маннитолом. Через 24 ч пребывания эритроцитов ческим раствором, вновь заполнены раствором плазмы и оставлены на 24 ч при комнатной температуре. Полученные результаты приведены на рис. 51. Повреждающее действие осмотического давления на клетки в этих экспериментах также оценивалось по изменению соотношения утилизированной глюкозы к накоплению свободного гемоглобина в плазме крови (это соотношение отложено на рисунке по оси ординат). Из рисунка видно, что метаболические системы клетки в диапазоне 270-340 мосм/л наилучшим образом сохраняют свою активность, доставляя «насосам» клетки необходимое количество энергии.

О целесообразности применения перфузатов с осмотическим давлением 330 мосм/л при длительных сроках консервации органов сообщают Ferrans с соавт. (1971) и Levitsky с соавт. (1971), которые не наблюдали интерстициального отека, набухания саркоплазматического ретикулума и повреждения митохондрий в сердце после 18 ч перфузии при 8-10°, хотя эти нзменения отмечались в каждом сердце контрольной группы, перфузат которых имел осмотическое давление до 300 мосм/л. Разработанная А. И. Крыловой (1972) методнка не только подтвердила целесообразность применения гиперкалиевых, гипонатриевых и гипермагниевых растворов, но и способствовала вскрытию механизмов их благоприятного денствия. Так, в опытах с добавлением адреналнна к эритроцитной массе было подтверждено адренолитическое действие нонов Mg, поскольку эти ионы тормозили гликолитическую активность и уменьшали гемолиз, вызываемый адреналином. Торможение скорости гликолиза,

как это было показано нами (см. главу I), является одним из действенных путей пролонгирования тканевого умирания.

В настоящее время все больше исследователей склоняется к использованию растворов с высоким содержанием К н Мg. Одни на них предлагают осуществлять постоянную перфузию этими растворами (Colste e. a., 1971; Gordon e. a., 1972), другие - лишь для первоначальной отмывки органа с последующей перфузией плазмой (Grant e. a., 1972), третьи добавляют эти ноны в плазму, делая ее умеренно гиперкалиевой и гипермагниевой (Belzer e.a. 1969, 1971).

После разработки Belzer с соавт. методики приготовления криопреципитированной плазмы нельзя не согла-**YTO** плазма с некоторымн ситься с тем, добавкамивсе-таки лучший из перфузатов, хотя и очень дорогостоящий. Многочисленные попытки замены плазмы белково-солевыми растворами, использование сложных сред (Иглан 199), содержащих наряду с солями аминокислоты и витамины, не могли обеспечить надежную консервацию органов в клинике на длительные сроки (48-72 ч). Причины этого не вполне ясны, но многие полагают, что удлинение сроков консервации при использовании плазмы обусловлено наличием в ней неэстерифицированных жирных кислот, которые служат основным субстратом окисления в условиях гипотермической перфузии (Huang e. a., 1971; Grundmann e. a., 1972).

Не имея возможности эмульгировать неэстерифицированные жирные кислоты, мы пытались возместить их недостаток в синтетических белково-солевых растворах (среда 199, среда Игла с альбумином) добавлением промежуточных продуктов жирового обмена — пировиноградной кислоты (ПВК). Оценивая интенсивность окислительных процессов по соотношению МК/ПВК <sup>1</sup> в растворе, мы отметили (рис. 52), что добавление этих субстратов характеризуется лишь кратковременным потреблением их (сниже-МК/ПВК вновь повышалось, что указывало на торможение окисления имеющихся в растворе субстратов. Об угнетении окислительных процессов в почечной ткани и нарастании процессов ау-

толиза свидетельствовало также повышение концентрации аминоазота в перфузате. Доказательства усиления аутолитических процессов при удлинении сроков консервации органов получены С. Т. Цыганковой, которая в совместных с нами опытах установила резкое усиление активности лактатдегидрогеназы в перфузате к 10-12-му часу перфузии.

<sup>1</sup> МК - молочная кислота.

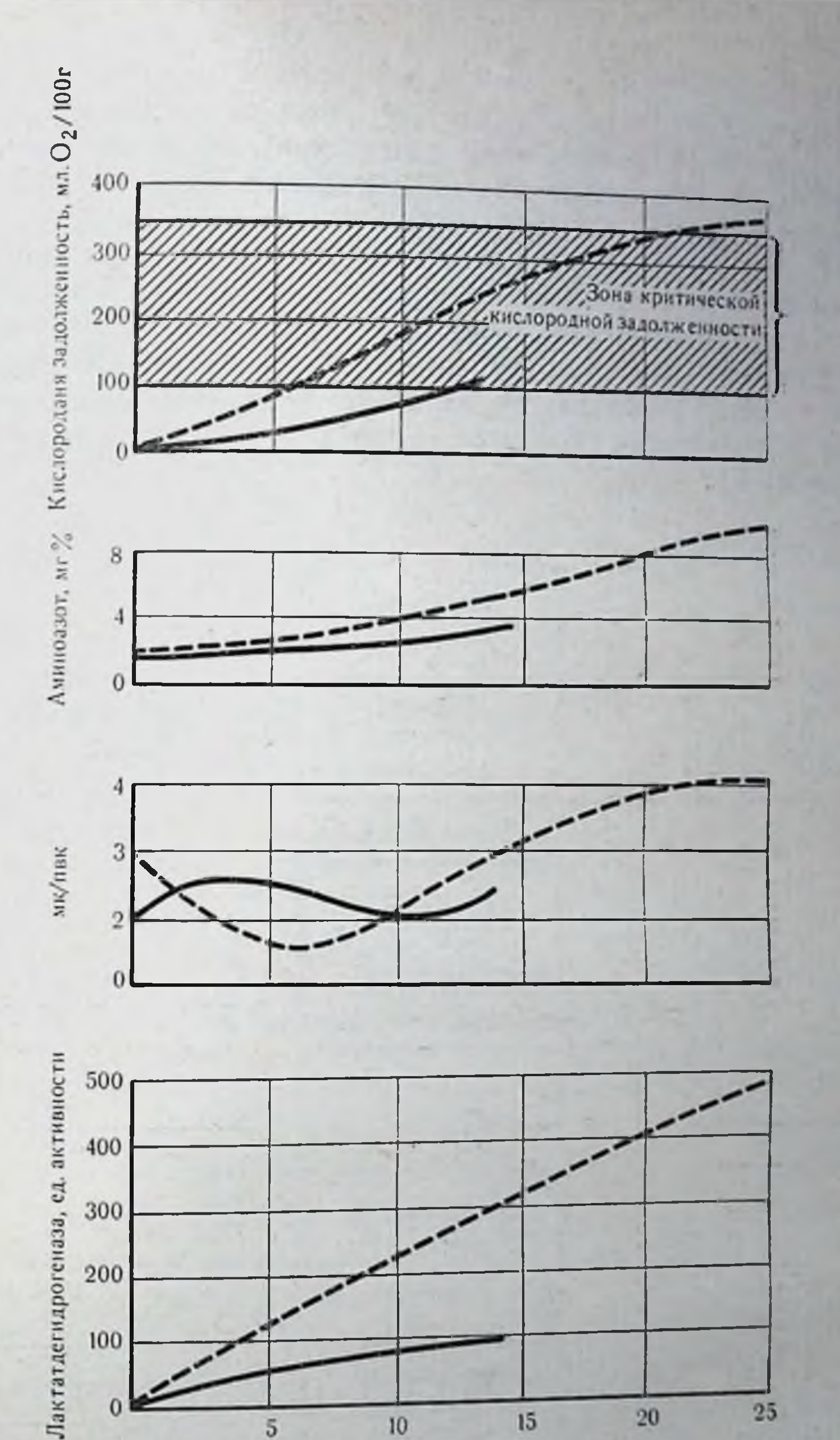

Длительность консервации, ч

Рис. 52. Метаболизм в почке при консервации в растворе без и с добавлением в перфузат субстратов окисления. Сплошная линия - опыт с добавкой в пер-<br>фузат 100 мг% пирувата. Пунктирная линия - суостраты окисления в перфузате отсутствуют.

Было бы неверным считать, что процессы аутофагии присущи лишь тем методам консервации, в которых не используется плаз. ма: отсутствие ее лишь ускоряет возникновение этих нарушений. но отнюдь не исключает их возникновения. Так, при перфузин печени сывороткой в течение 24 ч при  $t = 15^{\circ}$  Serrou и соавт (1970) нашли увеличение активности лизосомальных ферментов уже через 12 ч. Увеличение отношения МК/ПВК при перфузии почек собак плазмой, обнаруживаемое через 20-24 ч, также может служить показателем тканевой аутофагии (Grundmann, 1972). Регіе и соавт. (1971) даже разработали стадин аутофагии консервируемых органов на основе гистоферментативных исследований (схема 4).

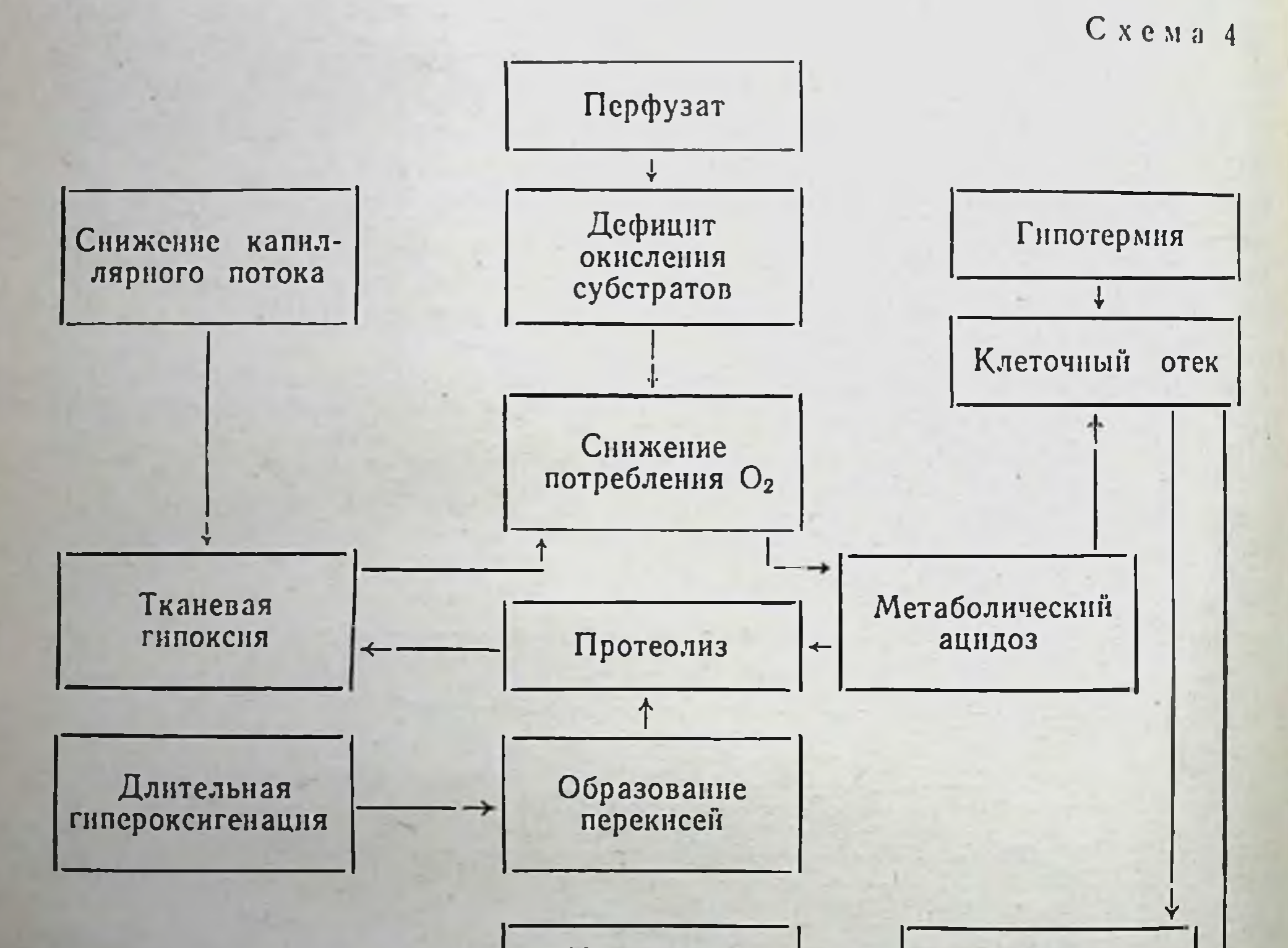

Увеличение капиллярного сопротивления

Вазоконстрикция

#### Непульсирующая лерфузия

160

Гибель клетки

Мы полагаем, что повреждающее действие гипотермии при гипотермической перфузии усугубляется еще и самой перфузией Снижение мембранного потенциала и выравнивание вне и внутриклеточных ионных градиентов приводит к тому, что в клетку вслед за Na+ устремляется вода. Скорость ее перемещения уси трудняет диффузию кислорода, субстратов окисления и элиминацию продуктов распада.

Таблица 13

161

Сравнительная оценка воздействия различных перфузатов на физиологическое состояние консервируемых органов

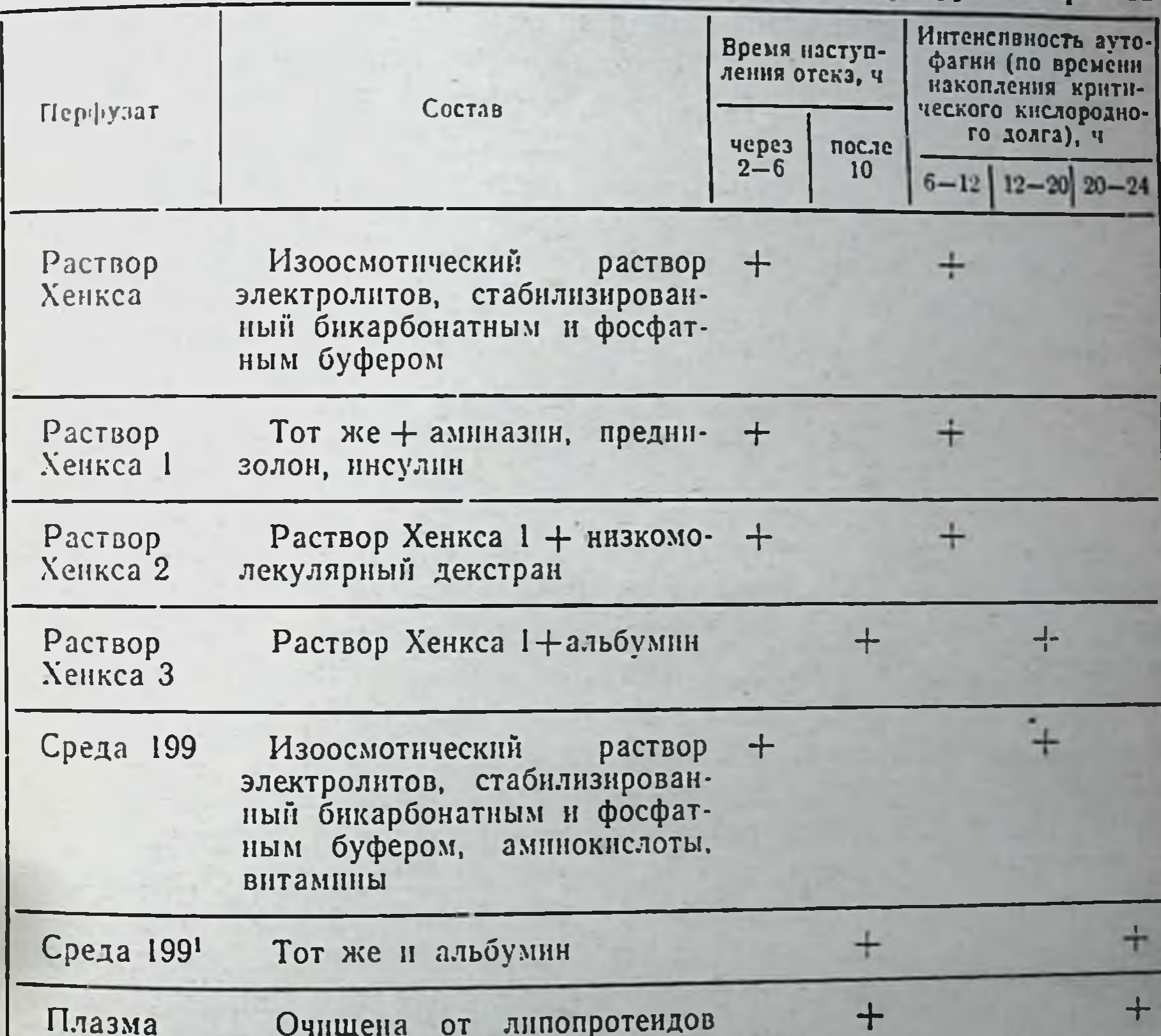

#### Очищена от липопротеидов методом криопреципитации

Недостаточно глубокая гипотермия стимулирует процесс ис пользования внутриклеточных структунрованных источников энергии. Отек и деструкция клеток нарушают транспорт электронов, способствуют образованию радикалов и перекисей, что в свою очередь стимулирует дальненшии распад структурных

11 Консервация органов

элементов, нарастание отека и гибель клеток (схема 4). С одной стороны, аутофагня является аварийным средством снабжения клеток энергией, с другой - механизмом усиления клеточного отека и, таким образом, фактором, способствующим нарастанию энергетического дефицита тканей. В этой связи среди критериев оценки качества перфузата нами дополнительно использованы такие показатели, как скорость нарастания отека и энергетической задолженности в процессе перфузии органов. Результаты оценки различных растворов представлены в табл. 13, из которой видно, что при перфузии криопреципитированной плазмой нарастание отека и накопление энергетической задолженности происходили значительно медленнее, чем при использовании электролитных и электролитно-белковых растворов. Однако даже перфузия плазмой, считающейся в настоящее время лучшим перфузатом, не способствовала поддержанию энергобаланса в консервируемых органах. Это обстоятельство побуждает к осуществлению динамического подсчета энергетического дефицита, скорость накопления которого способствовала бы объективной оценке текущего состояния органа и прогнозированию его целостности в ближайшие часы консервации.

### Автоматический анализатор жизнеспособности консервируемых органов

Существующие методы оценки жизнеспособности перфузируемых органов в условиях гипотермии не ЯВЛЯЮТСЯ еще достаточно надежными, практически удобными и информативными. Так, например, морфологические методы, основанные на световой, электронной и люминесцентной микроскопии, громоздки, требуют значительных затрат времени и связаны нарушением целостности органов. Однако главным их  $\mathbf{c}$ недостатком является то, что они не дают интегрированной характеристики органа. Те же недостатки, снижающие их практическую ценность, присущи и биохимическим методам, например контролю активности окислительно-восстановительных ферментов (Б. М. Чекнев, 1968; Lannon, 1967; Frasson e. a., 1970), ферментов гликолиза (Turcotte, Неггmann, 1967; Olsson e. a., 1969; Kohn, Ross, 1971); лизосомальных ферментов (Abbott, 1969), концентрации АТФ в ткани (Танака Сусуму, 1970), активности тканевого дыхания и коэффициента окислительного фосфорилирования (Р/О) органов (Ю. М. Лопухин и др., 1969; Lannon e. a., 1967) и т. д. Несомненный интерес представляют методы оценки консервируемых органов, основанные на промежуточной, нормотерми-162

ческой перфузии трансплантатов насосами или включении их в биологический контур кровообращения (Ю. М. Лопухин и др. 1966; Н. А. Лопаткин, 1969; Агіуап е. а., 1971). Хотя метод и дает возможность на протяжении длительного времени наблюдать за функцией органа и, следовательно, с некоторой степенью достоверности оценивать качество консервации, тем не менее распространения в клинике он не получил.

К экспресс-методам нужно отнести исследование биофизических свойств ткани: измерение комплексного сопротивления, импедансометрию (А. К. Даниэльсон, Н. С. Джавадян, 1963; О. Р. Кольс и др., 1963), электрохимическое определение поверхностного рН (Dmochowsky e. a., 1966) и окислительно-восстановительного потенциала органа (Couch e. a., 1967), измерение мембранного потенциала клетки (Lambotte, 1970).

По всей вероятности, дальнейшее научно-экспериментальное совершенствование этих методов позволит на их основе найти адекватные алгоритмы жизнеспособности органов, однако на данном этапе указанные методы не поддаются пока количественной обработке и потому малоинформативны. Отсутствие экспрессметодов, позволяющих не только оценивать текущее состояние органа, но и предсказывать его жизнеспособность, побудили Belzer и соавт. (1970, 1971) к разработке практических показателей пригодности трансплантатов к пересадке основанных на гидропараллелизм между функцией органа и режимами его перфузии носит скорее интуитивный, чем научный, характер. Основной недостаток этого метода состоит в отсутствии учета повреждающего действия гипотермической перфузии на орган, которое неизбежно возникает при длительных сроках консервации (24, 48 и 72 ч) и сам по себе не может служить объективным критерием целостности органа. Предложенный нами метод оценки основан на непрерывном анализе энергетического баланса перфузируемого органа.

Используя математическую модель энергообмена органа в условиях гипотермической перфузии, нам удалось найти алгоритмы для непрерывного подсчета общей энергетнческои задолжен-

ности. Измеряя объемную скорость перфузии (Q), напряжение углекислоты (Рсо2) и кислорода (Ро2), концентрацию водородных (pH) бикарбонатного буфера [NaHCO<sub>3</sub>] в притекаю-ИОНОВ щем и оттекающем из органа перфузате, мы построили алгоритм для определения энергетической задолженности.  $D = D_0 + \int_0^t 0,043 \text{ [NaHCO}_3\text{]ax} \cdot Q \left[1 - \frac{\text{Pco}_{2_{\text{RX}}}}{\text{Pco}_{2_{\text{BMX}}}} \text{ and } \lg \Delta \text{pH}\right] dt,$  $(47)$ 

 $11*$ 

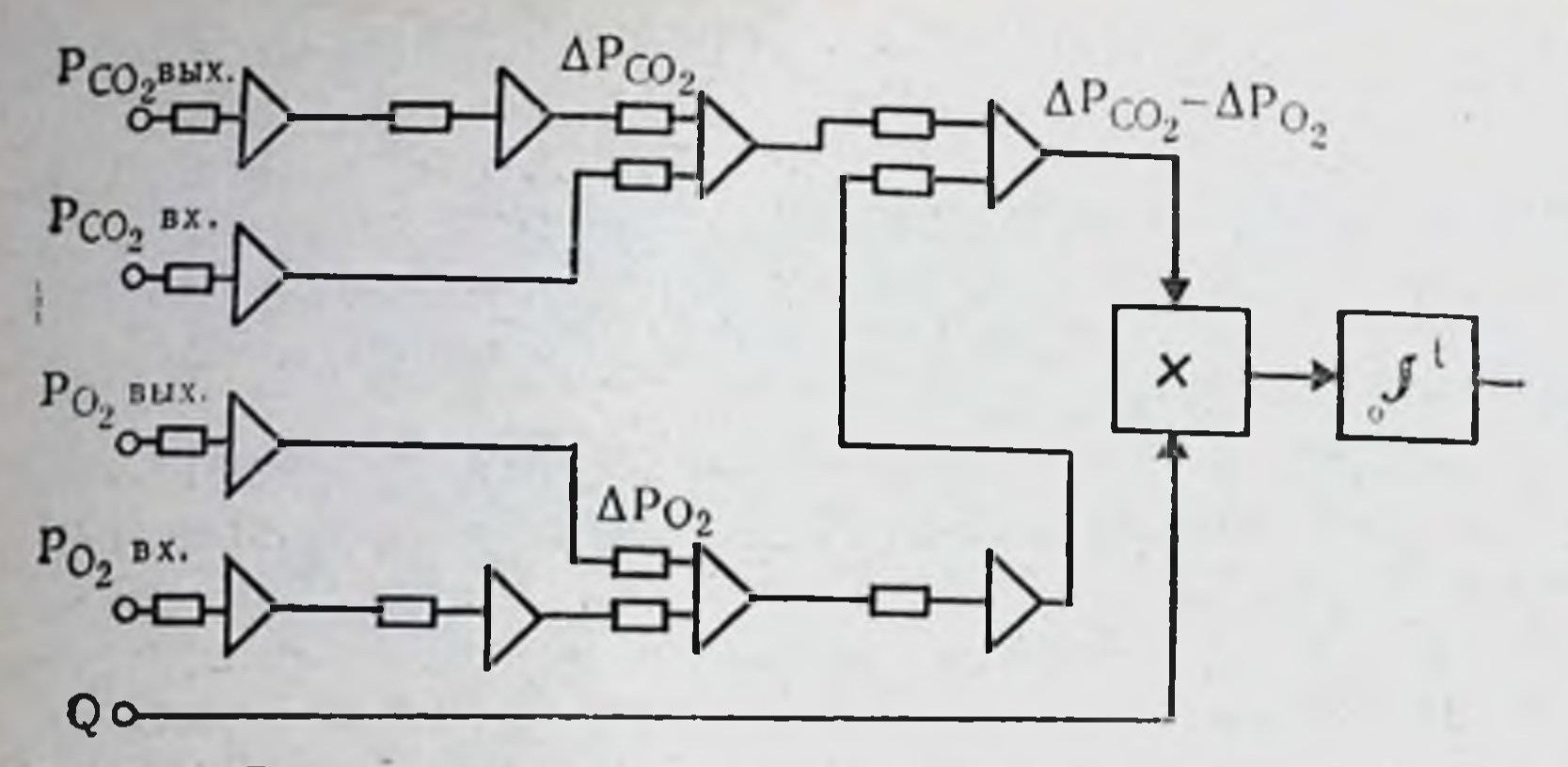

Рис. 53. Блок-схема устройства для расчета энергетической задолженности в процессе консервации почек.

$$
[NaHCO3]Bx = ant Ig (pHBx - 6,3) \cdot Pco2 Bx
$$
\n
$$
\Delta pH = pHBx - pHBMx,
$$
\n(49)

где  $D$  — общая энергетическая задолженность органа;  $D_0$  — начальная энергетическая задолженность, накопившаяся от момента остановки сердца у донора до начала гипотермической перфузии органа; индексы: вх - входной (артериальный перфузат); вых - выходной (венозный перфузат).

Этот алгоритм позволяет с высокой точностью рассчитывать энергетическую задолженность, но довольно сложен для аппаратурной реализации и отличается малой устойчивостью. В связи с этим нами разработаны более упрощенные алгоритмы, которые при достаточной точности ( $\pm 5\%$ ) могут быть легко реализованы с помощью вычислительной техники:

$$
D = D_0 + \int_0^1 2.4 \text{ Q } (1.67 \cdot 10^{-3} \text{ A } \text{Pco}_2 - 4.7 \cdot 10^{-6} \text{ A } \text{Po}_2) dt, \tag{50}
$$

где  $\Delta$  Рсо<sub>2</sub> = Рсо<sub>2 вых</sub> — Рсо<sub>2 вх</sub>;

$$
\Delta Po_2 = Po_{2\text{ DX}} - Po_{2\text{ BUX}}.
$$

Коэффициенты при  $\Delta P_{CO_2}$  и  $\Delta P_{O_2}$  являются функциями **OT** 

температуры перфузата. Блок-схема алгоритма приведена на рис. 53. Однако и этот алгоритм требует достаточной точности измерения Рсо2.В связи с этим пришлось его упростить и последующий алгоритм построить на основе измеряемого напряжения кислорода в растворе и объемной скорости перфузии:

 $D = D_0 + \int_{0}^{t} (r_{Q_2 \text{AODK}} - K \Delta P_{Q_2} \cdot Q) dt,$ 

164

 $(51)$ 

где го, долж — требуемая метабоинтенсивность лизма органа при данной температуре (рассчитывается по уравненню Аррениуса),  $K$ коэффициент растворикислорода при MOCTH данной температуре.

Величина энергетической задолженности, характеризующая зону повреждения органа, определена нами калориметрически (см. главу I). Она составляет для почки: нижняя граница около 80-100 мл  $O<sub>2</sub>$  на 100 г веса органа и для сердца около 91,6 мл  $O_2/100$  г. Верхняя граница энергетической задолженности установлена напутем оценки pe-**MH** зультатов консервации в клинике. Она составляет около 350 мл О2 на 100 г веса почки. Мы полагаем, что для сердца она составит примерно 300 мл  $O_2/100$  г<sup>1</sup>.

Нами создано реа-Количество гемодиализов в послеоперационном перноде лизующее последний алгоритм устройство, Время консервации, ч Рис. 55. Функциональная активность почки и которое состоит из анавеличина ее энергетической задолженности во ЛОГОВЫХ ПОЛУПРОВОДНИвремя консервации. ковых элементов. Информация в виде постоянных напряжений, получаемых от датчиков входных и выходных параметров, в соответствующих масштабах подверга-

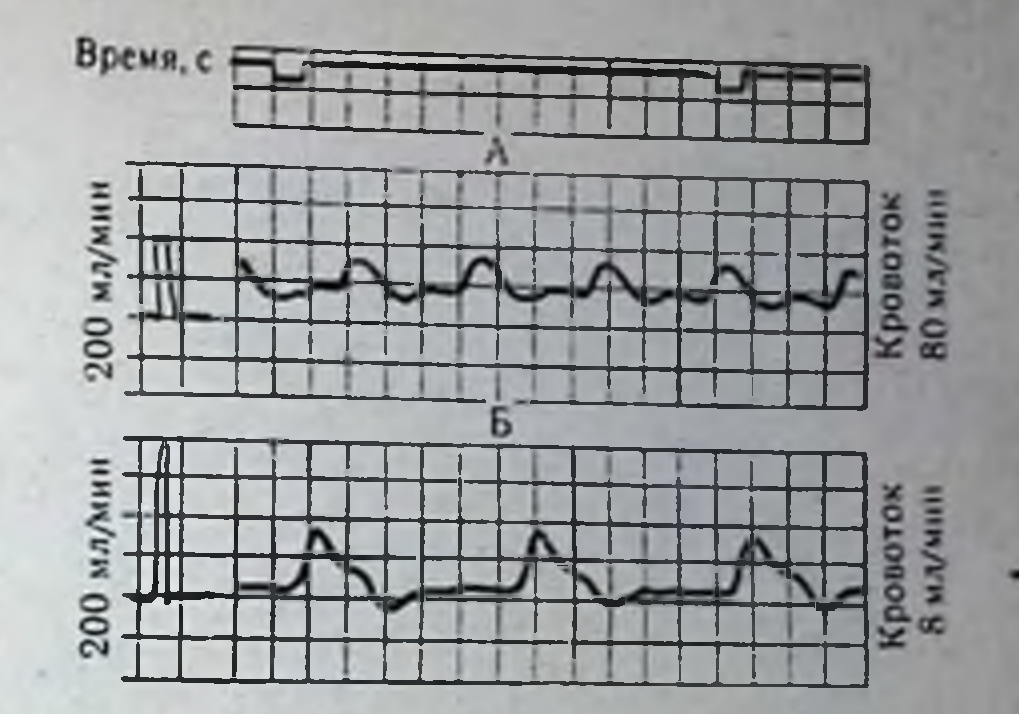

Рис. 54. Объемный кровоток в консервированных почках через 3 ч после трансплантации.  $A - \partial$ олг  $O_2$  в почке во время консервации достиг<br>критического уровня;  $5 - \partial_{Q}$ лг  $O_2$  во время консероации превысил критический уровень.

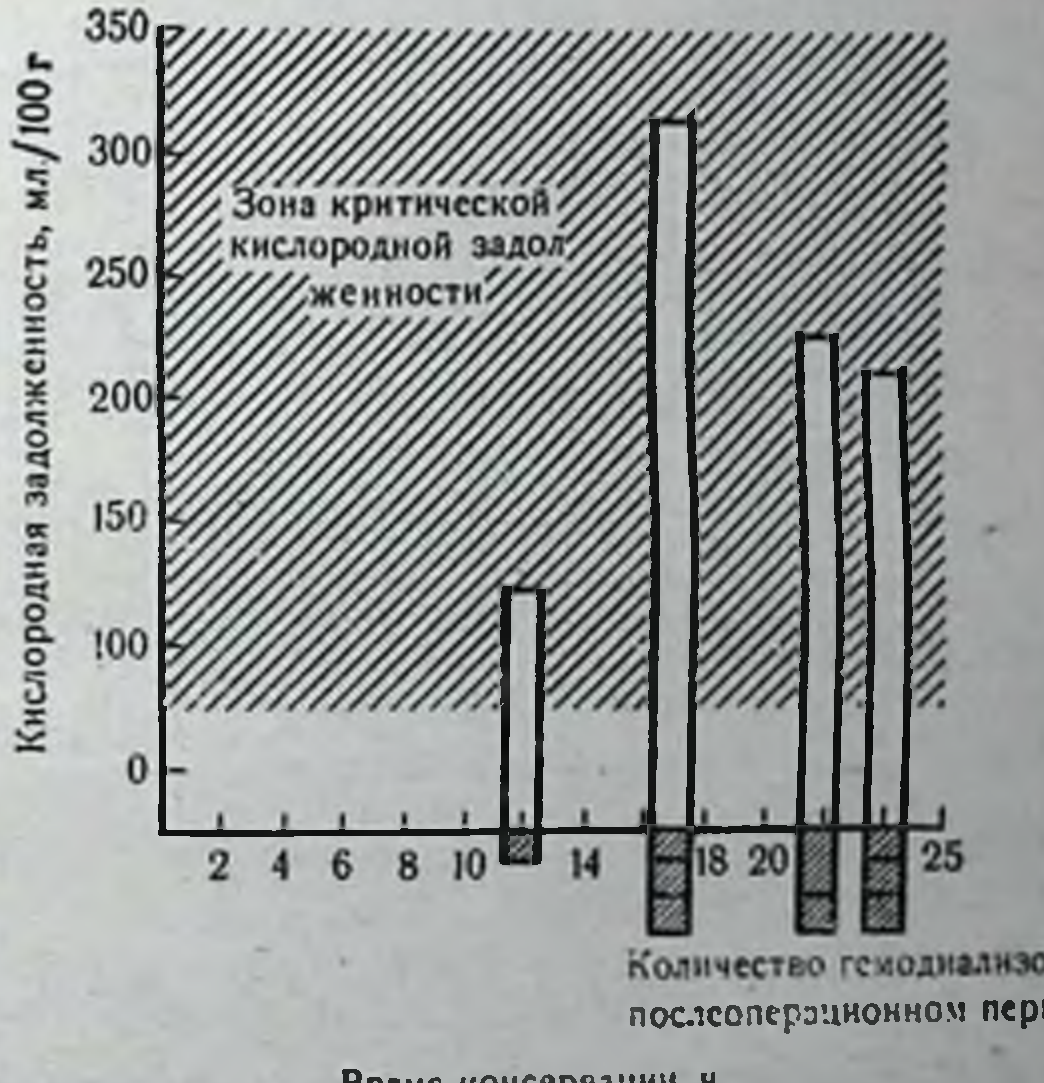

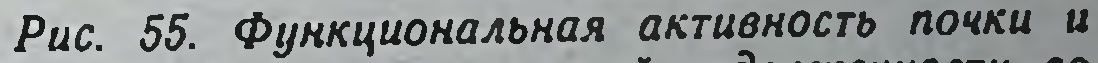

165

1 Указанная энергетическая задолженность для консервируемого сердца может быть допущена лишь при гарантии применения надежных методов вспомогательного кровообращения.

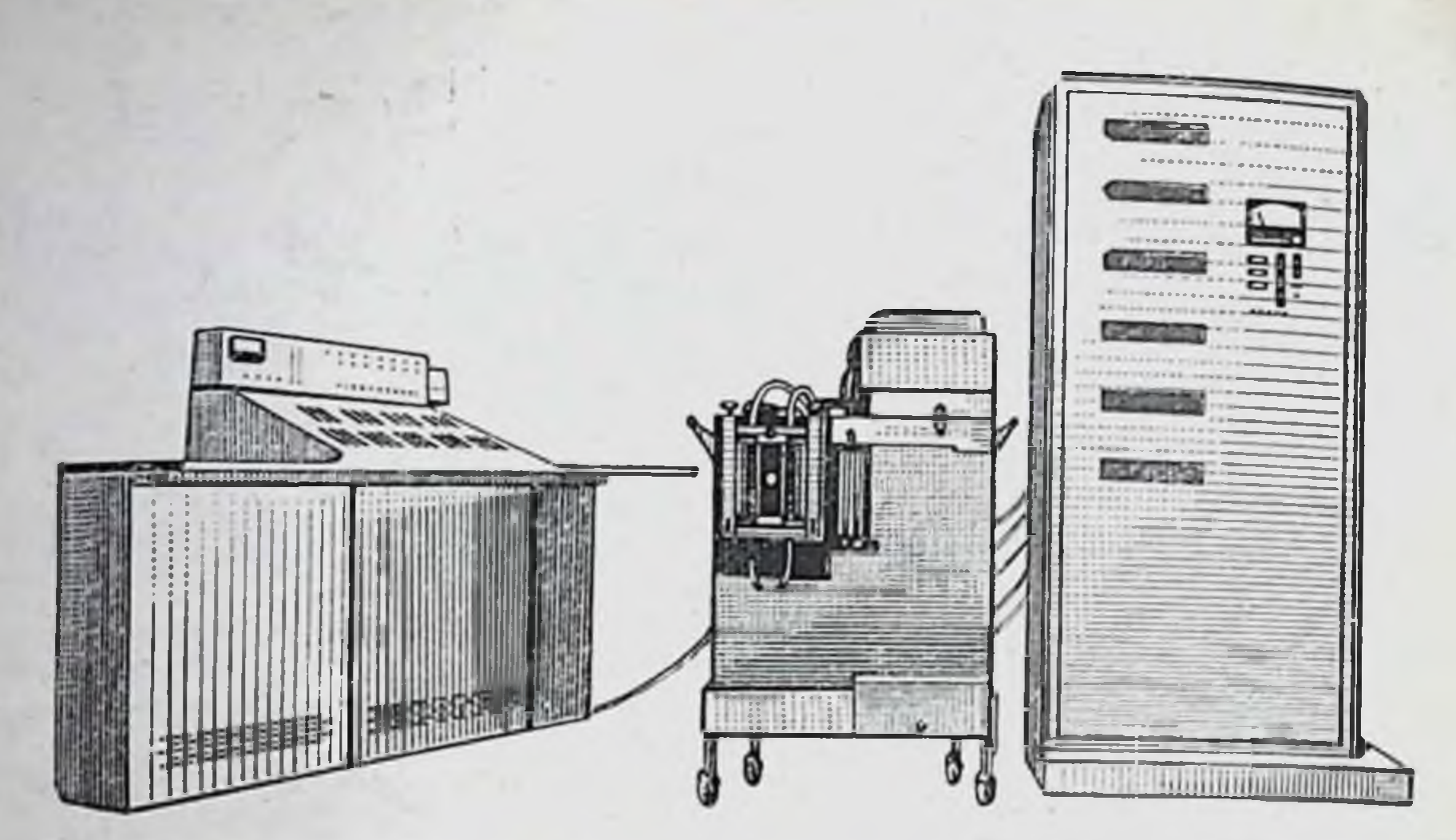

Рис. 56. Система для консервации органов с анализатором жизнеспособности.

Время, с  $75$ ИМД 50hundrhunhunhun  $2MB$ ЭГ Давление в левом желудочке  $80 -$ ЭКГ реципиента Готв. ЭКГ рециписита II отв. 80 Давление в брюшной зорте рециписита  $40 -$ Объемный кровоток в бедренной артерии

Рис. 57. Физиологические характеристики сердца после 48-часовой консервации при гетеротопической трансплантации (потребление сердцем О<sub>2</sub> 4,6 мл/мин; коронарный кровоток 42 мл/мин, рН артериальной крови 7,29; рН крови коронарного синуса 7,25). Объяснение в тексте.

ется обработке, согласно математическим операциям, составляющим указанный алгоритм. Конечная операция - это интегрирование энергетической задолженности во время консервации (15-24 ч). Вести интегрирование в аналоговом виде в течение такого продолжительного времени не представляется

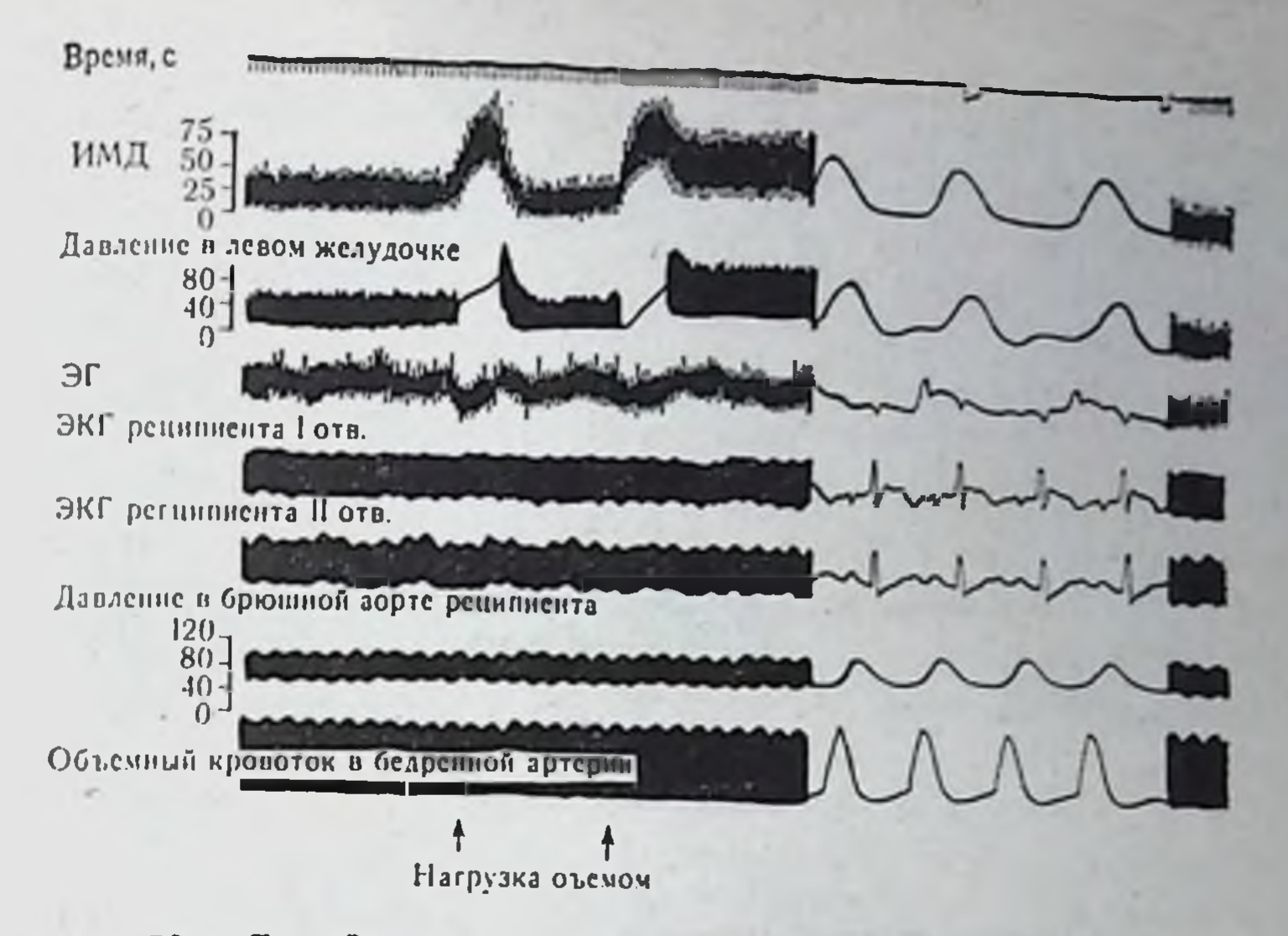

Рис. 58. Гемодинамические характеристики сердиа после 48-часовой консервации при гетеротопической трансплантации в условиях нагрузки объемом. Объяснение в тексте.

возможным. Поэтому напряжение, подлежащее интегрированию, подается на импульсный генератор, управляемый по частоте этим напряжением. Частотно-модулированные импульсы с генератора суммируются на пересчетном цифровом устройстве. С пересчетных декад импульсы подаются на дешифратор, представляющий собой диодную матрицу с цифровыми газоразрядными лампами ИН-1. Устройство может применяться для контроля в условиях как постоянной, так и прерывистой перфузии.

Адекватность созданного алгоритма подтверждена экспериментальными и клиническими наблюдениями. На рис. 54 представлена объемная скорость кровотока через 3 ч после гетеропочек случае собак. B консервированных трансплантации когда энергетическая задолженность почки не достигла критической величины (А - опыт 18/III 1971), кровоток остается на достаточно высоком уровне, составляя 80 мл/мин на почку весом 35 г. В то же время кровоток почки с превышенным критическим уровнем энергетической задолженности (Б - опыт 29/X 1970 г.) составлял 8 мл/мин на почку весом 52 г. Анализ функциональной активности почек, консервированных и в дальнейшем пересаженных больным (рис. 55), показал, что больному, которому пересажена почка, достигшая задолженности в 100 мл О2/100 г веса, потребовалось в послеоперационном периоде провести один гемодиализ. В то же время после пересад-

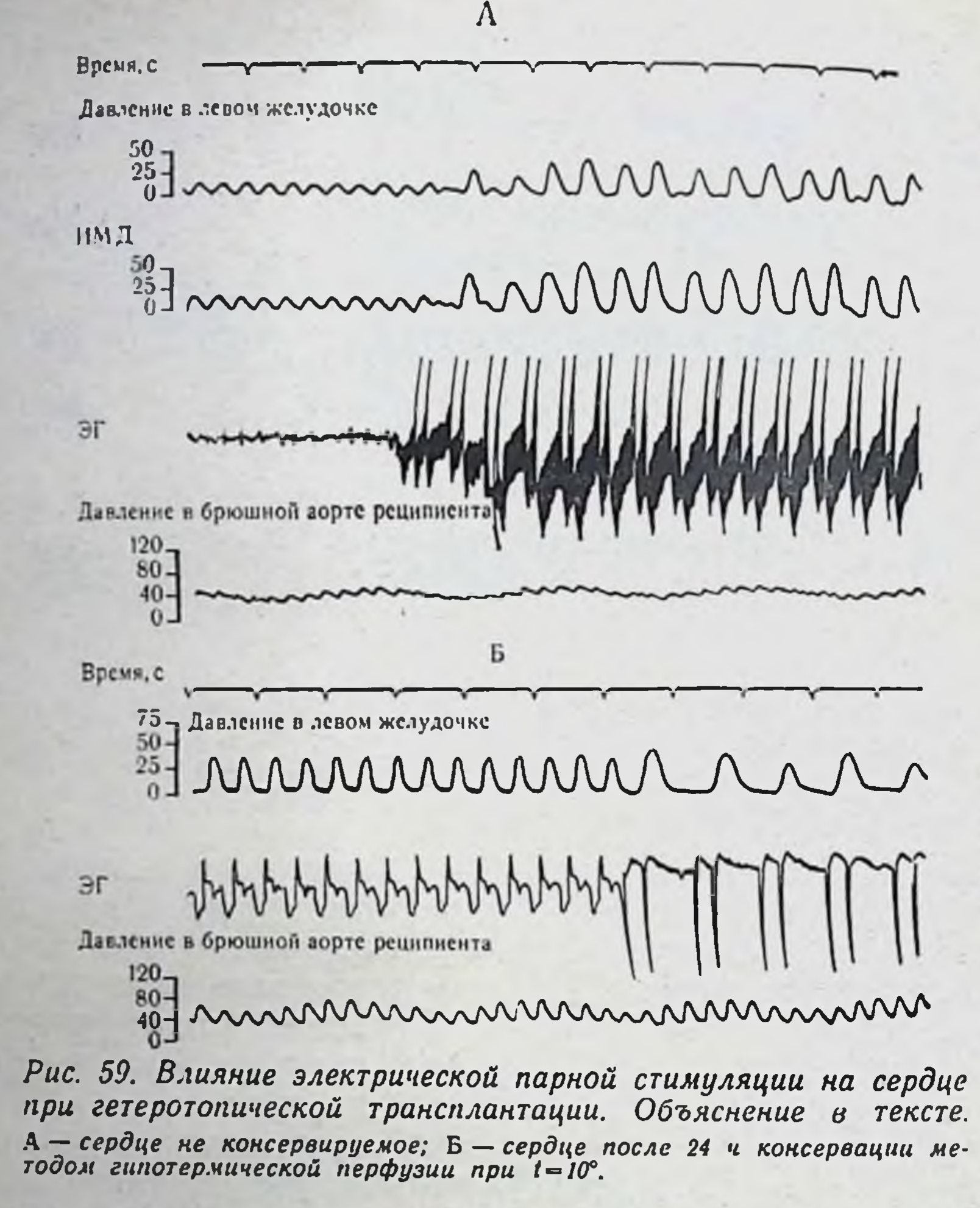

ки почек, достигших в процессе консервации задолженности в 210, 220 и 320 мл О<sub>2</sub> на 100 г веса, потребовалось провести по три гемодиализа. Таким образом, анализатор жизнеспособности органов (рис. 56) позволяет контролировать и прогнозировать состояние консервируемого органа и, кроме того, предсказывать его жизнеспособность в послеоперационном периоде; анализатор дает также возможность оптимизировать режимы гипотермической перфузии. Построенная нами система жизнеобеспечения консервируемых органов, включающая систему получения информации, обработки ее на математической модели, выбора оптимальных режимов управления насосом, оксигенатором, коррекции состава перфузата и, наконец, анализатор жизнеспособности органа, позволила удлинить сроки консервации органов в эксперименте до 48 ч и в

клинике до 24 ч. В качестве иллюстрации продемонстрируем сердца после 48-часовой консервации методом состояние гипотермической перфузии. Разработанный А. Е. Куваевым комплекс электрофизиологических исследований позволяет оценивать сократительную функцию миокарда в условиях его гетеротопической трансплантации. На рис. 57 сверху вниз приведены время в секундах, интрамиокардиальное давление (ИМД) в миллиметрах ртутного столба, электрограмма (ЭГ), давление в левом желудочке консервированного сердца, ЭКГ реципиента (I и II отведение), давление в брюшной аорте реципиента в миллиметрах ртутного столба и объемная скорость кровотока в бедренной артерии реципиента. Внутристеночное давление, развиваемое мнокардом, который не выполняет внешней работы по перекачке крови, колеблется на уровне 50/0 мм рт. ст. Внутрижелудочковое давление в этих условиях составляет 40/-5; 35/-10 мм рт. ст. При увеличении нагрузки (введение в левый желудочек некоторого объема физиологического раствора) отмечается увеличение интрамиокардиального давления до 140-150 мм рт. ст., а также увеличение давления в левом желудочке до 120/0-130/0 мм рт. ст. (рис. 58). Это свидетельствует, с одной стороны, о сохранности регуляторного механизма Франка - Старлинга, с другой — о наличии сократительных резервов миокарда. Кроме того, возврат внутрижелудочкового давления через несколько циклов к исходному значению свидетельствует о том, что миокард способен развивать определенную мощность, скачивая нагрузочный объем жидкости. Дополнительным свидетельством сохранности консервированного сердца являются электрофизиологические характеристики, снятые под влиянием парной стимуляции (рис. 59). Урежение ритма на 50% с усилением сократительной функции миокарда говорит об удовлетворительном его состоянии.

Таким образом, мы показали, что исследование многоконтурной, многопараметрической системы регулирования гипотермической перфузии изолированных органов - весьма трудная задача. Надеемся, что предлагаемый нами подход с позиции теории систем будет способствовать дальнейшим успехам в этой области.

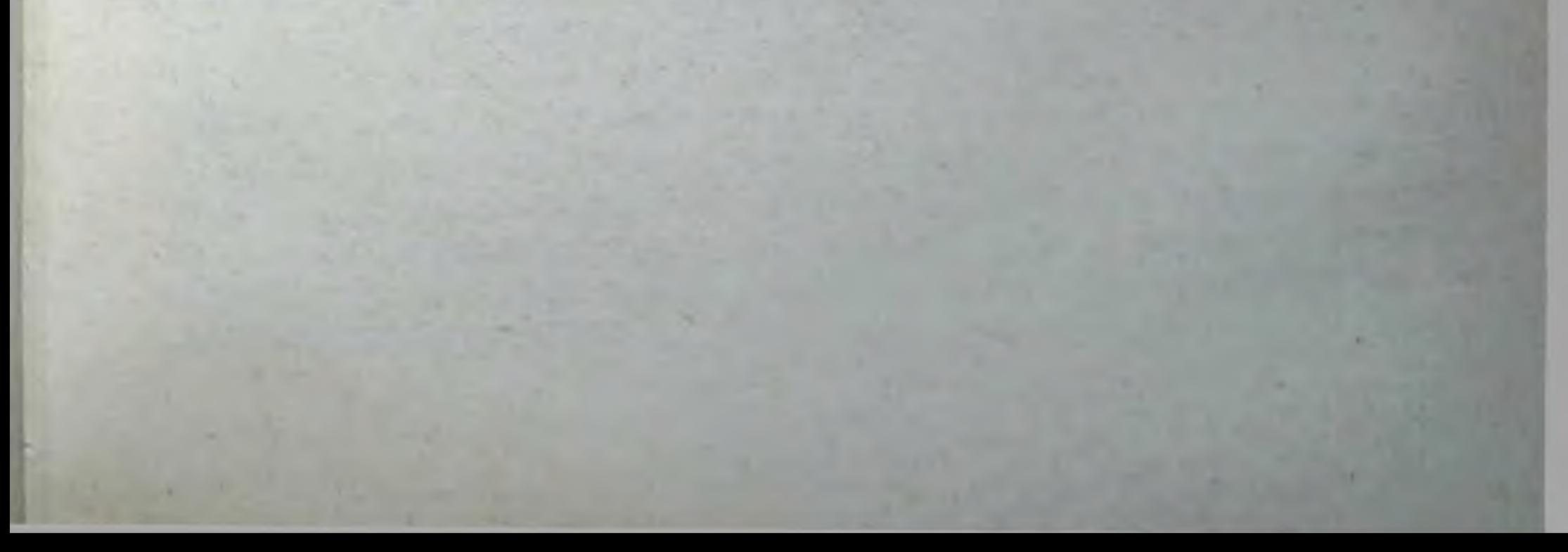

#### Глава V

## КОНСЕРВАЦИЯ ОРГАНОВ, ОСНОВАННАЯ НА ПРИМЕНЕНИИ БИОЛОГИЧЕСКОЙ ПЕРФУЗИИ

Биологическая перфузия, воспроизводящая оптимальные условия для функционирования консервируемых органов, может быть осуществлена в трупе с помощью искусственного сердца или кардиомассажера (ассистора), в «оживленном» изолированном сердечно-легочном препарате (или сердечно-висцеральном комплексе), а также путем экстракорпорального подключения органа к сосудам реципиента (так называемая аллогенная перфузия). Все перечисленные способы биологической перфузии наилучшим образом обеспечивают органу требуемую доставку кислорода и субстратов окисления, удаление углекислоты и других продуктов метаболизма, причем все эти процессы осуществляются при оптимальных температурных режимах, в условиях постоянства кислотно-щелочного и электролитного баланса, а также сохранности (относительной) его физиологической активности (М. Е. Черкасова, 1966; М. В. Биленко, 1972; Archibald, Cawley, 1956). К положительным качествам этого метода следует отнести также незначительный гемолиз крови, отсутствие или минимальный контакт крови с инородными поверхностями, таящий в себе угрозу тромбообразования, возможность направленной регуляции метаболизма с помощью фармакологических средств.

Применение искусственного сердца, или ассистора. Сохранение органов в трупе, строго говоря, не может быть отнесено к методам консервации. Здесь скорее следует говорить о консервации трупа в целом. Мы, однако, считаем целесообразным сохранять органы в трупе с целью их реанимации после длительной агонии больного, сопровождавшейся ишемическим повреждением его внутренних органов. Добившись восстановления функции органов, их затем можно ипользовать для трансплантации или последующей консервации другими методами, причем время тепловой ишемии в обоих случаях будет практически отсутствовать.

Неоднократно предприннмавшиеся попытки сохранить органы общеи перфузиеи трупа при помощи аппаратов искусственного кровообращения не привели к ожидаемым результатам вследствие общеизвестных недостатков, присущих этим аппаратам и методикам их применения. Применение искусственного сердца или кардиомассажера - ассистора - для этих целей оказалось более перспективным (Cooley e. a., 1969). Протез сердца представляет собой имплантируемыи миниатюрный спаренный насос, назначение которого - полная замена нагнетательной функции естественного сердца при далеко зашедших поражениях миокарда или его остановке.

Идея создания искусственного сердца, пригодного для длительной имплантации, стала реальной лишь после многолетней клинической практики экстракорпорального кровообращения, успехов в протезировании клапанов сердца, достижений в химии полимерных материалов и в других смежных областях науки и техники. При разработке конструкции искусственного сердца большое значение имеют вопросы механической прочности, долговечности и биологической инертности материалов, применяемых для изготовления его деталей, особенно контактирующих с кровью. Немало сложных вопросов приходится решать при создании специальных клапанов, разработке габаритов и веса протеза, его насосов, двигателей, приводящих в действие насосы, систем управления работой искусственного сердца и источников питания. Медико-биологические проблемы включают вопросы адекватной регуляции работы искусственного сердца и предотвращения некоторых специфических осложнений в организме, которые возникают при подаче крови в сосудистое русло механическими устройствами.

За время, прошедшее с 1958 г., когда появились первые сообщения о серьезных работах в области протезирования сердца, достигнуты определенные успехи, срок жизни экспериментальных животных с имплантированным искусственным сердцем непрерывно увеличивается. Совершенствуются конструкции искусственного сердца: от довольно примитивных насосов с громоздкими электродвигателями или гидроприводами теперь перешли на имплантируемые источники энергии на основе радиоактивных изотопов. Появились сообщения об искусственных желудочках с сокращающимися элементами из стехиометрических сплавов. которые с полным основанием можно назвать искусственными мышечными волокнами. Углубление в проблему искусственного сердца не входит в задачу настоящей работы, тем более что в отечественной литературе имеются публикации, освещающие основные аспекты и пути развития протезирования сердца

(В. И. Шумаков и др., 1969, 1970; Э. Б. Могилевский, В. А. Зубарев, 1969; В. А. Зубарев, 1970).

Современная методика имплантации искусственного сердца в грудную клетку позволяет провести эту операцию за 45-60 мин. Разработка новых способов механического соединения протеза с остающимися предсердиями, надо надеяться, заметно сократит это время.

С целью сохранения донорских органов в трупе, кроме искусственного сердца, представляется перспективным использование ассистора-прибора, предназначенного для длительного автоматического массажа сердца с регулируемыми частотой и силой систолического выброса.

Ассистор состоит из жесткого корпуса, напоминающего по форме сердце, но несколько большего по размерам. Внутри корпуса имеется эластическая мешковидная мембрана, но возможности точно повторяющая форму и размер сердца предполагаемого донора (для успешного проведения такого массажа сердца необходимо иметь несколько заранее подготовленных ассисторов различных размеров и конструкций). В пространстве между жестким корпусом и эластичным мешком подается по гибкой трубке сжатый газ (или жидкость), давление которого передается на стенки желудочков сердца, имитируя их сокращение. Так происходит систола желудочков, затем давление сбрасывается и заменяется небольшим вакуумом, что соответствует фазе диастолы. Величина давления, скорость его нарастания, частота циклов и их длительность регулируются в физиологически необходимых пределах специальной пневмоэлектрической системой управления, позволяющей получать кривые давления в аорте и магистральных сосудах, вполне идентичные кривым давления при работе естественного сердца. Устройство и принцип действия пневмопривода, управляющего работой ассистора, аналогичны таковым привода искусственного сердца. Разница состоит лишь в том, что для искусственного сердца необходимо два канала управления для двух исполнительных механизмов, работающих синхронно, но в различных режимах давления, в силу необходи-

мости подачи левым и правым «желудочком» разных давлений в большой и малый круг кровообращения. Для кардиомассажера используется один общий привод на оба желудочка сердца.

Самые существенные преимущества ассистора перед искусственным сердцем состоят в том, что для его применения не требуется удалять желудочки естественного сердца, отсутствует прямой контакт крови с отдельными элементами конструкции ассистора и установка его не превышает 3-5 мин. Весьма важна

### Рис. 60.

Динамика окислительно*восстановительного*  $n$ oпроцессе тенциала  $\boldsymbol{\beta}$ умирания интактной почки (1) и почки, изъятой после 8-часовой работы ассистора (2).

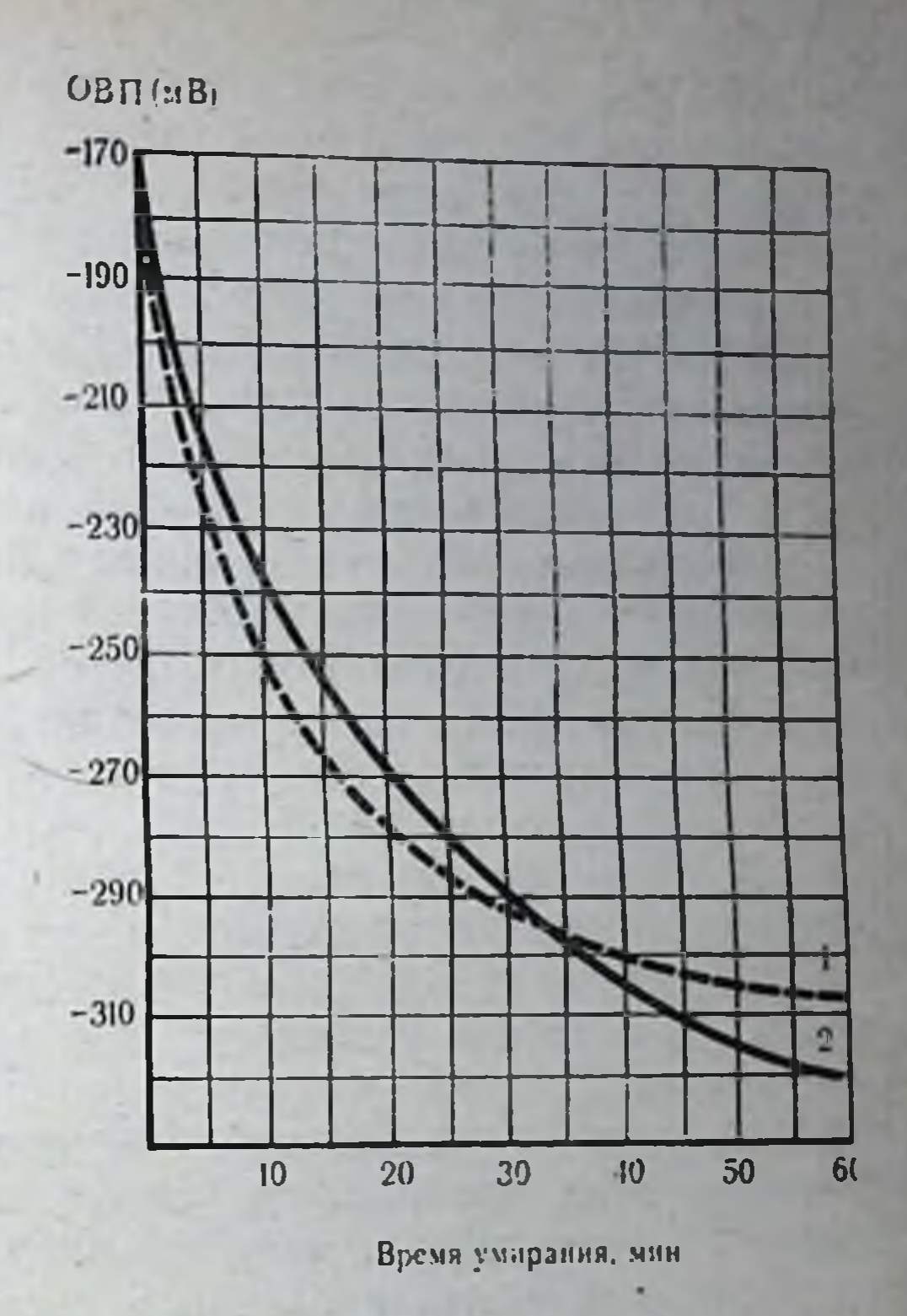

также низкая стоимость ассистора при несложности его устройства, допускающая лишь одноразовое использование. В эксперименте ассистор обеспечивает адекватное кровообращение в течение 24 ч после смерти собаки. Биохимические и гистохимические исследования показали отсутствие выраженных отклонений от нормы в печени, почках и других органах. Skinner с соавт (1970) описал случай клинического применения ассистора через 2 ч после смерти предполагаемого донора. После 4 ч работы ассистора сохраняемая таким путем почка была изъята из трупа и успешно пересажена больному с почечной недостаточностью в терминальной стадии.

Нами совместно с Т. Л. Егоровым и Б. И. Лекторским также

была проверена возможность применения кардиомассажеров с целью сохранения донорских органов в трупе. Работа ассисторов в этих экспериментах не превышала 8-10 ч, в течение которых поддерживались удовлетворительным артериальное давление (110/70 мм рт. ст.), почечный кровоток (1,5-2 мл/г/мнн) и днурез. О пригодности почек к пересадке судили на основании сравнительных данных непрерывной динамики изменения ОВП и активной составляющей импеданса почек - интактных и подверг-173

шихся перфузии в трупе с помощью ассистора. Время исследо. вання 1 ч после изъятия их из организма. Из рис. 60 видно, что через 8 ч работы ассистора динамика ОВП, а следовательно, ско. рость умирания почки, практически не отличается от интактной и это является, по нашему мнению, объективным критерием их пригодности к трансплантации. После аллотрансплантации эти почки тотчас начинали выделять мочу и почечный кровоток никогда не был ниже 1,5-2,5 мл/г/мин.

К недостаткам кардиомассажера следует отнести отсутствие надежных способов крепления его к поверхности сердца, которые бы не препятствовали нормальной циркуляции крови. В настоящее время лучшим способом фиксации ассистора считается вакуумная присоска к верхушке сердца, работающая от вакуумного насоса. Следует отметить, что и этот способ крепления не обеспечивает абсолютной надежности фиксации и вызывает нежелательную деформацию полостей желудочков сердца, отрицательно влияющую на гемодинамику. Другой недостаток связан с отсутствием раздельной регуляции давлений в левом и правом желудочках сердца. Мы полагаем, что оба эти недостатка вполне устранимы, и проблема краткосрочного надежного сохранения органов в трупе при помощи ассистора будет успешна завершена. Решение этих проблем приведет к появлению приниципиально нового метода лечения терминальных состояний.

Применение изолированного сердечно-легочного препарата. Этот метод, как и описанный выше, предполагает создание адекватной гемодинамики и энергетического обмена в органе с помощью естественных условий кровоснабжения и оксигенации. Дальнейшим развитием идеи создания сердечно-легочного препарата явилось подключение органа к изолированному сердечно-висцеральному комплексу, что означало включение в систему «взаимообслуживания» наряду с сердцем и легкими также печени и кишечника.

Методика извлечения и «оживления» сердечно-легочного и сердечно-висцерального комплексов детально разработана В. П. Демиховым (1963, 1970). Действительно, изолированный сердечно-легочный комплекс в течение нескольких часов обеспечивает достаточную оксигенацию крови и удаление углекислоты. При этом не происходит заметной денатурации или травматизации крови. Производительность изолированного сердца в этом случае является функцией венозного притока, т. е. такое сердце работает в полном соответствии с приниципом Франка - Старлинга.

При выборе оптимальных параметров искусственного дыхания, создании необходимого уровня катехоламинов в крови (осо-

бенно норадреналина) и периодической замене циркулирующей крови можно обеспечить жизнеспособность изолированного сер $n_{\text{B}}$ ечно-легочного препарата в течение 5—8 ч. При работе без замены крови сердце сокращается не более 2-2<sup>1</sup>/<sub>2</sub> ч при явлениях увеличения в крови лактата и пирувата, постепенного снижения количества сахара и развития дыхательного алкалоза (А. А. Макаров и др., 1970; Н. И. Герасименко и др., 1970).

Ни в коей мере не ставя под сомнение важность и полезность дальнейших исследований на изолированных сердечно-легочных и сердечно-висцеральных препаратах, мы должны весьма сдержанно оценивать перспективность клинического применения таких способов сохранения органов.

Многочисленные сложности технического, морально-этического и правового характера, связаные с изъятием комплекса органов из трупа и их «оживлением», трудности в управлении дыханием, кровообращением и поддержании кислотно-щелочного равновесия, осложнения, связанные с денатурацией крови, и многое другое вряд ли окупают тот эффект, который может быть получен с помощью более доступных и простых методик. Другое, более серьезное возражение заключается в том, что внедрение в практику трансплантологии таких методов неизбежно приведет к возникновению конфликтных ситуаций и в ряде случаев войдет в противоречие с существующими врачебно-этическими и правовыми нормами.

Правомерен вопрос: зачем извлекать такой комплекс из трупа, если такой же или даже лучший эффект можно получить, сохраняя орган в трупе, тем более что в последнем случае сохранение органа вполне закономерно рассматривать как продолжение реанимационных мероприятий? Если допустить, что какая-то ничтожная доля процента из числа умерших и может быть использована в качестве источника получения сердечно-легочных или сердечновисцеральных комплексов, то по крайней мере несерьезно рассчитывать на такие методы сохранения органов, как пригодные для использования в повседневной практике.

Применение экстракорпоральной перфузии. Опыт экстракорпорального подключения изолированных органов к сосудам реципиента или промежуточного донора<sup>1</sup> (так называемая экстракорпоральная трансплантация) свидетельствует о целесообразности дальнейшей разработки этого вида биологической перфузии. Экстракорпоральная трансплантация используется как для кон-

1 Метод экстракорпоральной трансплантации привлекает исследователей тем, что в перспективе промежуточным донором может стать не только сам реципиент, но и примат (Vahlensieck, 1969).

сервации органов, определения их жизнеспособности и функциональной полноценности, так и при лечении острых состояний у больных с почечной и печеночной недостаточностью.

Несмотря на широкое распространение гемодиализа и его исключительно важную роль в поддержании жизни больных с хронической почечной недостаточностью, он имеет ряд дефектов Из-за плохой способности целлофановых пленок пропускать такие метаболиты, как аммиак и индикан, эффективность «искусственной почки» мала; кроме того, гемодиализ недостаточно эффективен, если у больных наблюдается значительная задержка воды и, наконец, количество почечных центров, имеющих в арсенале лечебных средств «искусственную почку», не может обеспечить всех нуждающихся в гемодиализе. Подключение же изолированного алло- или ксенотрансплантата почки может не только с успехом заменить искусственный гемодиализ, но и оказаться значительно эффективнее его.

Еще более расширены показания к подключению изолированной печени при явлениях прогрессирующей печеночной недостаточности, поскольку искусственного аналога этого органа нет и перспективы его создания пока еще очень неясны. Имитаторы дезинтоксикационной функции печени, созданные на основе волоконных ионообменников, никак не могут служить прообразом «искусственной печени» в силу сложности и разнообразия функций, выполняемых этим органом. Несмотря на выраженный терапевтический эффект, длительность функционирования гетеропечени пока не превышает 3-5 ч (Б. В. Петровский и др., 1970, 1971; В. И. Шумаков и др., 1970; М. С. Маргулис и др., 1970). В большинстве случаев орган перестает функционировать при нарастающих явлениях «блока-оттока» — феномена, по поводу патогенеза которого не существует единого мнения. Наиболее вероятной причиной следует считать накопление в крови метаболитов белковой природы, комплементарных антигенам перфузируемого органа. В пользу такой точки зрения свидетельствуют эксперименты с ретрансплантацией почки после того, как она временно находилась у промежуточного донора. Даже 6-24 ч такой перфузии достаточно, чтобы почка отторглась у своего хозяина через 2-4 сут после ретрансплантации. Морфологические изменения в подключенной почке характеризуются различной степенью дистрофических изменений эпителия мочевых канальцев и сосудистой реакцией. Впрочем, эти изменения типичны для первых дней любого случая почечной трансплантации, как типично и накопление в крови аутоантител (В. Н. Кузнецов и др., 1970; Simonsen e. a., 1953; Ackerman e. a.,  $1970$ .

Результаты экстракорпорального подключения изолированных органов не позволяют признать биологическую перфузию печени эффективным способом ее консервации из-за непродолжительных сроков ее функционирования. Между тем биологическую перфузию почек мы с полным правом можем считать не только одним из лучших способов длительной консервации органов (несколько дней и даже недель), но и одним из эффективных методов лечения хронической почечной недостаточности. Подключение почки у таких больных производится на предплечье к артериально-венозному шунту, который можно не менять в течение года и более (Kiil, 1969). Это обстоятельство делает подключение почки к сосудам больного простым и безопасным.

Обычно почка, подготовленная для экстракорпоральной трансплантации, помещается в специальную камеру, смонтированную на легком браслете, который крепится к предплечью больного. Для уменьшения опасности свертывания крови внутренние стенки камеры могут быть покрыты графитбензалконийгепариновым комплексом. Такой же обработке подвергаются и канюли, при помощи которых соединяются сосуды почки с перфузионной камерой и концами артерио-венозного шунта реципиента. В крышке или стенке камеры должны быть отверстия для артериальной. венозной и мочеточниковой канюль. Кроме того, следует предусмотреть закрываемое пробкой из силиконового каучука отверстне для инъекций и взятия проб крови. Чтобы облегчить проведение гемодиализа без отключения камеры от шунта, полезно нметь вводы для подключения к «искусственной почке». Сама камера может быть изготовлена из любого биологически инертного материала, допускающего тот или иной вид стерилизации.

Почка, предназначенная для трансплантации, помещается в камеру, где артерия и мочеточник канюлируются, а почечная вена остается свободной. Венозная кровь свободно изливается в камеру, омывает почку и оттекает по канюле в венозную половину шунта. Описанная методика имеет ряд преимуществ. Кровь. омывающая почку, препятствует ее охлаждению, снижает опасность механического повреждения почки о стенки камеры при перемене ее положения, а также служит дополнительным источником кровоснабжения для мочеточника и артерии. Если нужно провести гемодиализ, можно, не нарушая кровоток, соединить камеру с системой гемодиализа. При отсутствии необходимости канюлировать вену уменьшается время подготовки почки к пер-Фузии. Обструкция лимфатических сосудов почки и последующий ее отек с некоторым нарушением функции трансплантата устраняются оттоком крови непосредственно в камеру. Отток лимфы из почки осуществляется через сосуды ворот и капсулы почки, а эти

12 Консервация органов

сосуды неизбежно повреждаются при удалении почки. Венозный отток непосредственно в камеру снижает нежелательные измене. ния внепочечного давления. Изменения объема почки происходят синхронно с изменениями давления в лучевой артерни. Если бы почечная вена была канюлирована, то увеличение объема почки во время сердечной систолы приводило бы к повышенню экстраренального давления в камере и, следовательно, к некоторой компрессии самой почки. При подключении почки она свободно пульсирует в камере и венозный отток имеет струйный характер. Описанная методика позволила Lavender с соавт. (1966, 1968) поддерживать жизнеспособность почки в течение 25 дней. Больному вводились гепарин на протяжении всего периода перфузии и иммунодепрессанты: преднизолон по 150 мг и азотноприн по 200 мг ежедневно. В течение 13 дней в камеру вводился фибринолизин от 100 000 до 200 000 единиц ежедневно. Gilsdorf с соавт. (1965) также использовал эту методику с той лишь разницей, что в системе венозного оттока был установлен насос.

Для снижения энергетических потребностей почки биологическую перфузию сочетают с умеренной гипотермией. Тогда внутри камеры устанавливается небольшой теплообменник, по которому протекает охлажденная до нужной температуры вода. Сочетая гипотермию и биологическую перфузию, Pichlmaier (1969) получил хорошие результаты при трансплантации почек, консервированных в течение 24 ч. Апалогичные камеры, как с теплообменниками, так и без них, описаны и отечественными авторами (Ю. М. Лопухин, 1969; Н. А. Лопаткин, 1969; Г. А. Асоян, И. Кочергин, 1970; К. М. Лисицин и др., 1970; Б. А. Петров и др., 1970).

Большинство исследователей, производивших подключение почки к артерио-венозному шунту, считают, что лучевая артерия обеспечить адекватность почечной гемодинамики, неспособна поскольку величина кровотока через лучевую артерию в 4-6 раз меньше кровотока в почечной артерии. В эксперименте для устранения возникающего кислородного дефицита, как правило, используются более крупные сосуды — бедренные, либо шейные. В клинике осуществлять подобные операции опасно из-за тяжести состояния больных. В поисках метода повышения эффективности экстракорпоральной перфузии почки нами были проведены измерения объемной скорости кровотока в шунте у больных с постоянным артерио-венозным шунтом. Установлено, что объемная скорость кровотока в шунте для человека среднего роста весом около 70 кг составляет 600 мл/мин, т. е. из лучевой артерии человека при отсутствии периферического сопротивления вытекает («в воз-

дух») столько же крови, сколько протекает ее через одну почку человека в минуту. Отсюда был сделан вывод: если при перфузин почки из лучевой артерии работу по преодолению сопротивления ее резистивных сосудов переложить на внешний насос, то уровень кровотока в почке придет в соответствие с требуемыми условнями оксигенации. Такой насос должен иметь ударный выброс не менее 7-10 мл и устанавливаться между лучевой артерией и канюлей, направляющей кровь к почечной артерии.

Перед насосом должен быть размещен приемник крови с переменным объемом заполнения для забора крови во время фазы изгнания насоса. Такой насос работает в автономном режиме, не связанном с фазами сердечной деятельности. Важно, чтобы каждая «систола» насоса была полноценной как по силе давления. так и по частоте циклов. Насос управляется миниатюрным пневмоприводом с регулируемой частотой циклов и величиной систолического давления.

Предварительные расчеты показали, что мощность электродвигателя для привода насоса может не превышать 12-15 Вт, т. е. конструкция такого миниатюрного аппарата искусственного кровообращения легка и не слишком обременительна для больного.

 $12*$ 

### Глава VI

### ПРИНЦИПЫ КОНСТРУИРОВАНИЯ АППАРАТОВ ДЛЯ КОНСЕРВАЦИИ ОРГАНОВ

Проектирование и изготовление аппаратов для консервации изолированных органов - многоплановая задача, требующая решения ряда биологических и технических вопросов. Данные литературы и собственный опыт по трансплантации консервированных почек убеждали нас в том, что гипотермическая перфузия предпочтительнее других методов консервации на длительные сроки (сутки и более). Именно по этой причине при изложении принципов конструирования аппаратов для консервации органов мы считали необходимым основное внимание уделить описанию аппаратов, обеспечивающих проведение гипотермической перфузии. Поскольку некоторые узлы этих аппаратов имеют сходство с деталями и блоками аппаратов, работающих на других принципах (гипотермия, гипотермия в сочетании с гипербарической оксигенацией и т. д.), мы считали необходимым описать и эти аппараты.

## Аппараты для консервации органов методом гипотермической перфузии

Оптимальная конструкция аппаратов, работающих на принципе гипотермической перфузии, имеет следующие основные узлы: 1) камера для размещения органов; 2) мембранный оксигенатор; 3) фильтр-отстойник для перфузата; 4) перфузионный насос; 5) теплообменник с источником холода; 6) блок контроля и регулирования; 7) блок газообеспечения; 8) блок питания. Ниже мы приводим описание конструкций основных узлов и технических требований к их изготовлению. Камера для размещения органов. Камера для размещения органов должна представлять собой емкость с примерными внутренними габаритами  $300\times200\times200$  мм, плотно закрываю-

щенся прозрачной крышкой и сменным, легко вынимаемым поддоном с отверстиями для стока перфузата. Поддон должен обеспечивать удобное и устоичивое размещение двух почек, сердца и некоторых других внутренних органов. На дне камеры должно быть углубление, куда собирается перфузат, оттекающий из органа. Вместо углубления в дне камеры по ходу движения перфузата можно установить дополнительную емкость, называемую венозным отстойником, тде перфузат освобождается от пузырьков воздуха и частичек жира, которые могут случайно попасть в перфузат.

Материал, из которого изготовляется камера, должен быть бнологически инертным, допускающим применение антисептических средств, и легко очищаться от загрязнений. Обычно для нзготовления камер используют метилметакрилат.

В камере должно быть два штуцера для ввода перфузата: венозный отстойник с одним штуцером для отвода перфузата и отверстне с пробкой слива. Вблизи входных штуцеров следует предусмотреть устройство для размещения датчиков давления и температуры по одному на каждый ввод в камеру. Нам кажутся весьма перспективными разработка и изготовление камер из дешевого штампующегося материала, например полнэтилена, с целью одноразового применения.

Оксигенатор. Оксигенатор является одним из ответственных узлов аппарата для консервации органов. Среди многих факторов, вызывающих разрушение форменных элементов крови и денатурацию ее белков при перфузии цельной кровью, непосредственный контакт газа с кровью занимал далеко не последнее место. Не случайно поэтому предельное время непрерывной работы аппаратов искусственного кровообращения ограничивалось 2-3 ч, если в качестве газообменника использовались оксигенаторы экранного, пенопленочного или пузырькового типа.

Мембранные (диффузионные) оксигенаторы позволяют проводить искусственную оксигенацию крови и других белковых перфузатов, а также удаление углекислоты из этих жидкостен в течение многих часов без заметной денатурации белка. Существенно, что такой оксигенатор, представляя собои закрытыи прибор с постоянным объемом заполнения, обеспечивает возвраг перфузата в организм или орган без риска газовои эмболин. С внедрением мембранных оксигенаторов в клиническую практику стало возможным осуществление вспомогательного кровообращения с длительной искусственной оксигенацией крови больных (на протяжении 2-3 сут). В течение такого же време ни мембранные оксигенаторы поддерживают жизнеспособность изолированных органов: почек и сердца (Belzer e. a., 1967, 1969;
Lande e. a., 1969; Eilert e. a., 1971; Drinker, 1971; Proctor e. a., 1971). Однако и эти оксигенаторы не лишены недостатков Самым серьезным следует считать преципитацию белков на поверхности мембраны, что по мере увеличения сроков перфузии все больше и больше затрудняет диффузию газов (Falb e a 1967; Lyman e. a., 1968). Мы полагаем, что это обстоятельство в скором времени утратит свое значение, так как Вгоип и соавт (1971) уже описали метод обработки поверхностей мембран, препятствующий отложению и денатурации белков без ухудшения диффузионных свойств мембран. Суть этого метода заключается в полимеризации белков, контактирующих с поверхностью мембран (таких, как альбумин, лизоцим или гемоглобин), при помощи особого покрытия - глютпаральдегида, наносимого на поверхность мембран. Пока еще рано говорить о широком клиническом применении предложенных покрытий, поскольку методика их изготовления довольно сложна и не вышла за рамки лабораторных испытаний, но перспективность его не вызывает сомнений.

В аппаратах для консервации органов, предназначенных к длительным срокам перфузии (до 3-5 сут), единственно возможным типом оксигенатора может служить мембранный оксигенатор. В широко известных монографиях «Искусственное кровообращение» под редакцией Г. Аллена, «Основы и техника экстракорпорального кровообращения» П. Галетти и Г. Бричера, «Искусственное кровообращение» под редакцией П. А. Куприянова детально изложены история развития, принципы действия, конструкции и типы мембранных оксигенаторов. Однако ко времени опубликования этих руководств еще не было создано надежных полимерных материалов, которые бы резко повысили эффективность и производительность мембранных оксигенаторов. Только этим можно объяснить сдержанность в оценке этих оксигенаторов со стороны некоторых авторов (Gentsch e. a., 1960; Ф. В. Баллюзек, В. И. Скорин, 1962).

Проблема создания мембранных искусственных легких очень сложна и связана с разработкой как оптимальных свойств самих мембран, так и адекватной системы распределения перфузата. Кроме того, конструкция оксигенатора должна обеспечивать его легкую сборку и разборку, доступность и надежность очистки и стерилизации отдельных частей или, что лучше, предусмотреть одноразовое применение всех элементов системы, непосредственно соприкасающихся с кровью или перфузатом. Известно, что диффузионные и диализирующие свойства полимерных пленок зависят от трех факторов: природы газа, степени гидрофильности мембраны и градиента давления газа по обеим

сторонам мембраны. В стационарном состоянии количество газа. проходящее через единицу площади мембраны за единицу времени, определяется первым законом Фика:

$$
V_1 = \frac{D_2 (P_1 - P_2)}{l}, \tag{52}
$$

где  $V_1$ — объем газа, проходящий через пленку в единицу вре-<br>мени;  $D$  — коэффициент диффузии;  $\alpha$  — коэффициент раствори-<br>мости;  $P_1$  и  $P_2$  — давление газа по обе стороны мембраны; l - толщина пленки.

Имеющиеся в литературе данные о диффузионных свойствах различных полимерных пленок, таких, как полиэтилен, тефлон, полипропилен и т. п., показывают, что эти пленки представляют интерес в основном при конструировании диализаторов. Для искусственных легких в настоящее время используется пленка, которая при одинаковой толщине с любой из вышеназванных пленок в 60 раз лучше пропускает кислород и в 600 раз быстрее - углекислый газ.

Нами разработана методика получения диффузионной пленки для мембранных оксигенаторов на основе низкомолекулярного силиконового каучука. С целью увеличения механической прочности пленка армирована сеткой из синтетической ткани. Проведенные испытания показали, что эта пленка по основным показателям не уступает импортным образцам, поскольку ее максимальная диффузионная способность для кислорода составляет не менее 200 мл/мин/м<sup>2</sup> и для углекислого газа - 2500 мл/мин/м<sup>2</sup>. Разработанная пленка является основой сконструированных нами мембранных оксигенаторов. При создании подобных оксигенаторов наряду с разработкой и использованием мембран с максимальной диффузионной способностью приходится решать вопросы производительности и эффективности газообмена. в оксигенаторе.

Для достижения максимальной эффективности газообмена необходимо, чтобы толщина слоя жидкости, протекающей между мембранами, была как можно меньше. Идеальным в этом отношении был бы зазор в 7-8 мкм, т. е. просвет, соответствующий днаметру эритроцита. Однако при таком близком расположении мембран практически невозможно обеспечить протекание через оксигенатор нужного количества крови или перфузата. нными словами, невозможно обеспечнть достаточную объемную скорость потока жидкости. Кроме того, при выборе способа распределения перфузата в оксигенаторе возникают трудности чисто технического порядка, связанные с размещением вводов

и выводов для жидкости, а также уплотнений, обеспечивающих герметичность всего жидкостного контура оксигенатора.

Оптимальное решение этой альтернативы большинство авторов видит в устройствах, которые представляют собой ряд параллельных капилляров или каналов для перфузата. Эти каналы протачиваются или штампуются в пластинах из биологиче. ски инертных материалов (плексиглас, тефлон, полистирол и др.), между которыми укладываются листы диффузионных мембран. В обменниках указанного типа мембрана разделяет две среды, либо жидкость - жидкость (в диализаторах), либо газжидкость (в оксигенаторах). Обычно такие обменные устройства составляются из нескольких элементов в зависимости от необходимой производительности (Clowes e. a., 1956; Peirce, Mathewson, 1969). В других конструкциях эти каналы формируются специальными опорными конусами, на которые укладывается пленка (так называемые конусы Блюмля). Описаны оксигенаторы, представляющие собой пакеты тонкостенных трубок малого диаметра из диффузионного материала, по которым течет кровь, а весь пакет омывается смесью кислорода с углекислым газом или воздухом. В последнее время появились пустотно-нитяные оксигенаторы, представляющие собой усовершенствованные капиллярно-трубчатые оксигенаторы (Bluemile e. a., 1960; 1965; de Filippi e. a., 1969; Dutton e. a., 1971).

Теоретические преимущества систем, состоящих из коротких и тонких капилляров, определяются законом Пуазейля, который относит падение давления вдоль капилляра к ряду других параметров, характеризующих движение перфузата в такой системе:

$$
\Delta P = \frac{l \cdot F \cdot V}{h^3 \cdot m},\tag{53}
$$

где  $\Delta P$  — падение давления;  $l$  — длина капилляра;  $F$  — вязкость крови или иной жидкости, протекающей по капилляру;  $V$  - скорость движения жидкости или крови; h - толщина слоя жидкости; т - диаметр капилляра.

Чем больше падение давления в обменном устройстве, тем выше степень насыщения перфузата кислородом, но этот пере-

пад давления следует доводить лишь до разумных пределов, иначе окажутся практически неразрешимыми проблемы, связанные с производительностью оксигенатора, стабильностью и сохранением целостности его мембран. То же относится и к величине h. Желательное уменьшение толщины слоя жидкости резко увеличивает степень диффузин газа, но вместе с тем значительно увеличивает падение давления в обменном устройстве. Здесь также необходимо выбирать

какое-то промежуточное, оптимальное для данной конструкции решение. Для повышения эффективности таких оксигенаторов можно пернодически изменять давление между мембранами или подавать газ под переменным давлением. Таким образом, время от времени будут создаваться тонкие слои перфузата без повышения сопротивления их потоку (Crescenzi, Claff, 1963). Предложены и другие способы оптимизации работы оксигенаторов, например увеличение скорости потока и насыщения кислородом жидкости за счет быстрых вибрирующих движений столба кровн нли перфузата вдоль длинной оси, что создает стойкий вращательный вихрь и лучший газообмен в потоке. Такой тип мембранных оксигенаторов получил название тороидально-проточ-HOTO (Drinker e. a., 1969; Murphy e. a., 1971).

По нашему мнению, различного рода усовершенствования, связанные с заметными усложнениями конструкции, не оправдывают тот незначительный эффект, который достигается непомерно дорогой ценой. Более безопасными, но не менее надежными следует считать те аппараты, в которых не используются усложненные механические или электрические системы. Несмотря на повышение эффективности газообмена при турбулизации перфузата, до сих пор не сложилось единого мнения о влиянии турбулентности на денатурацию крови и белковых перфузатов. Тем не менее один из наиболее распространенных за рубежом мембранных оксигенаторов (МОХ-301) построен на принципе интенсивного перемешивания перфузата, который подается в квадратные мешки из армированного силиконового каучука. Эти мешки закрепляются на электрической качалке с регулируемой частотой качаний, а кислород или воздух подается между внутренними стенками спаренных мешков. Такой оксигенатор применил Belzer с сотр. (1967) в своей установке для консервации почек в течение 2 сут и более.

При разработке мембранного оксигенатора для аппаратов консервации органов нашей конструкции (АКО-2 и АКО-3т) мы нсходили из приведенных теоретических предпосылок. Основной рабочий элемент оксигенатора в этих приборах - диффузионная зажимаемой двумя листами пленки, камера — образована опорными пластинами из плексигласа (рис. 61). Пластины 1 имеют продольные канавки 8, проточенные таким образом, что боковые стенки их в поперечном сечении имеют форму треугольника с закругленной вершиной 9. На эти закругленные вершины и опирается диффузионная пленка 4. Фрезеровка канавок выполнена таким образом, что вершины боковых стенок на 0,1 мм ниже поверхности опорных пластин. Благодаря этому при укладке пластни в пакет между листами пленки остается

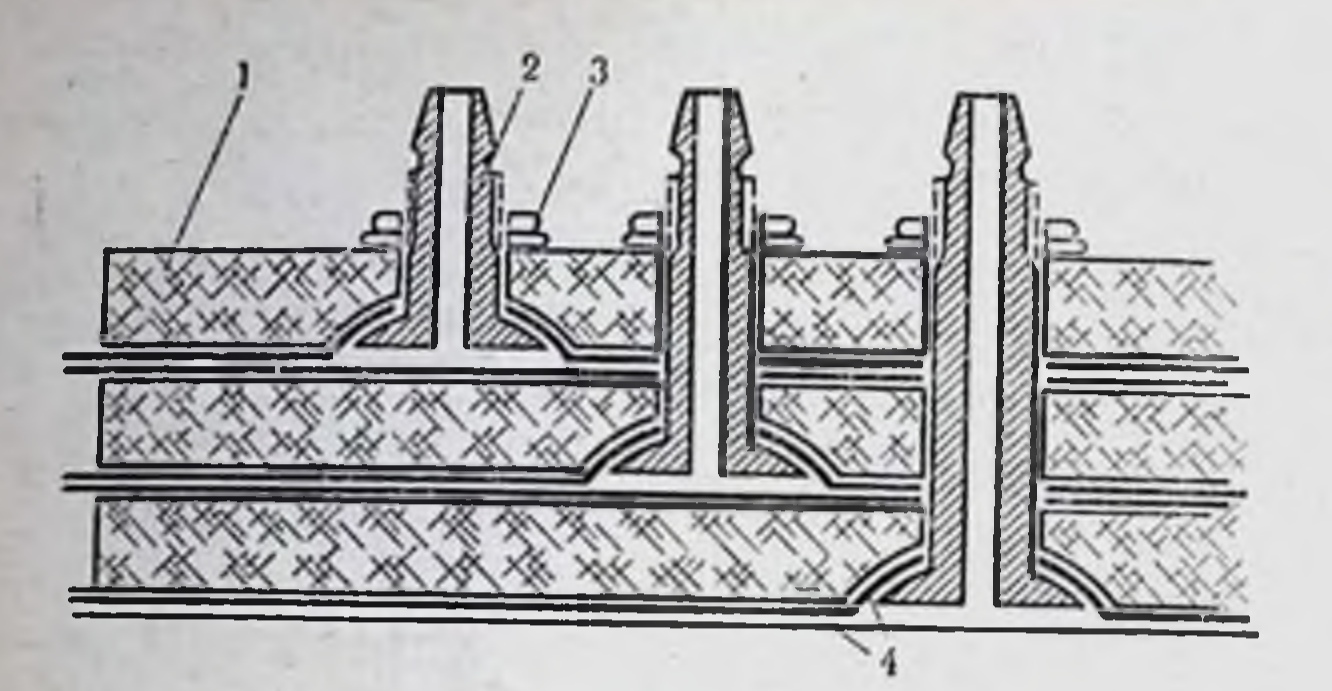

Puc. 61. Элементы конструкции мембранного оксигенато. ра. Объяснение в тексте.

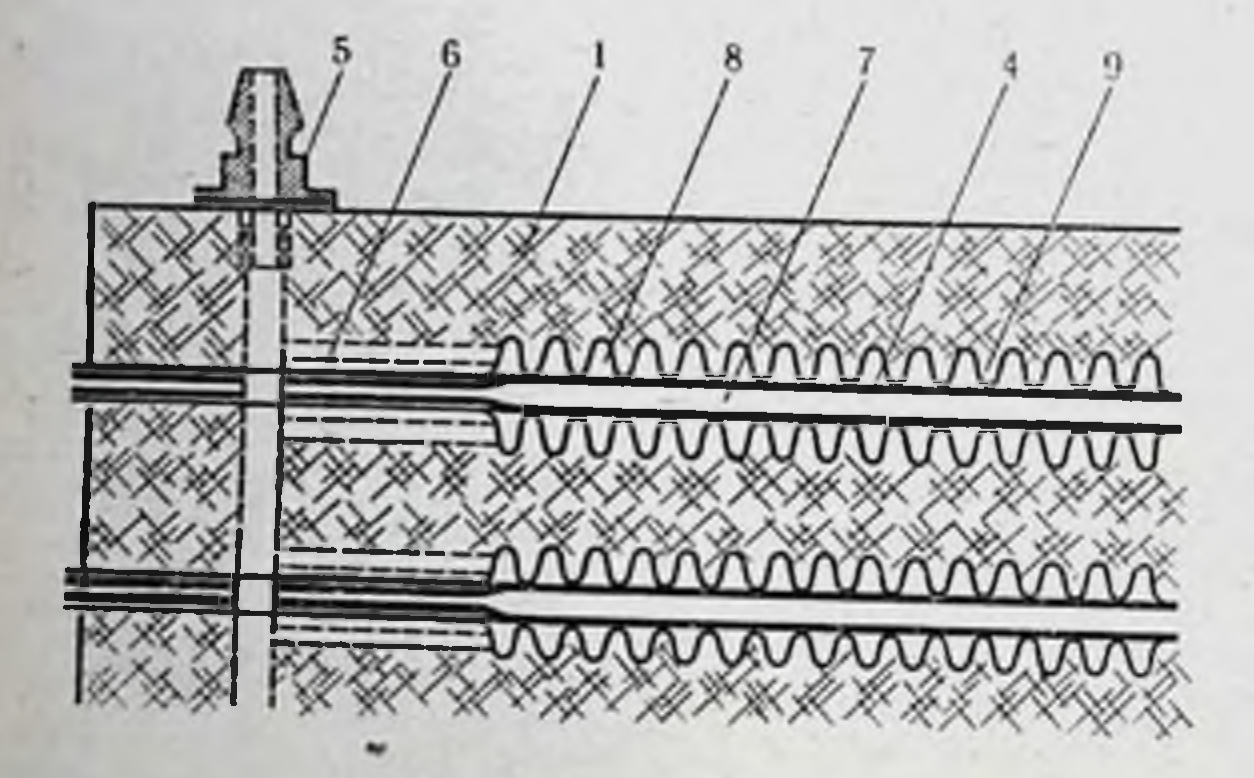

зазор в 0,2 мм, являющийся высотой диффузионной камеры 7 и соответствующии величине h в уравнении Пуазейля. Кислород в смеси с углекислым газом подается в штуцер 5, откуда через каналы 6 поступает в продольные канавки 8 и выходит атмосферу с другой стороны пластин через аналогичные B каналы.

Довольно сложнои задачей является разработка вводов в диффузионную камеру. При небольшой высоте этой камеры нужно ввести относительно большие количества перфузата, определяемые проектной производительностью оксигенатора. Применение нагнетающих насосов для этой цели по вполне понятным причинам крайне нежелательно, а использование сил гидростатического давления возможно лишь в узких пределах, лимитированных высотой перфузионной установки. Мы решили эту задачу следующим образом: в опорной пластине на стороне, обращенной к лленке, имеется углубление в виде сегмента широкои поверхности диаметром 20 мм. В центре этого углубления проходит штуцер 2, заканчивающийся головкой, повторяющей форму углубления.

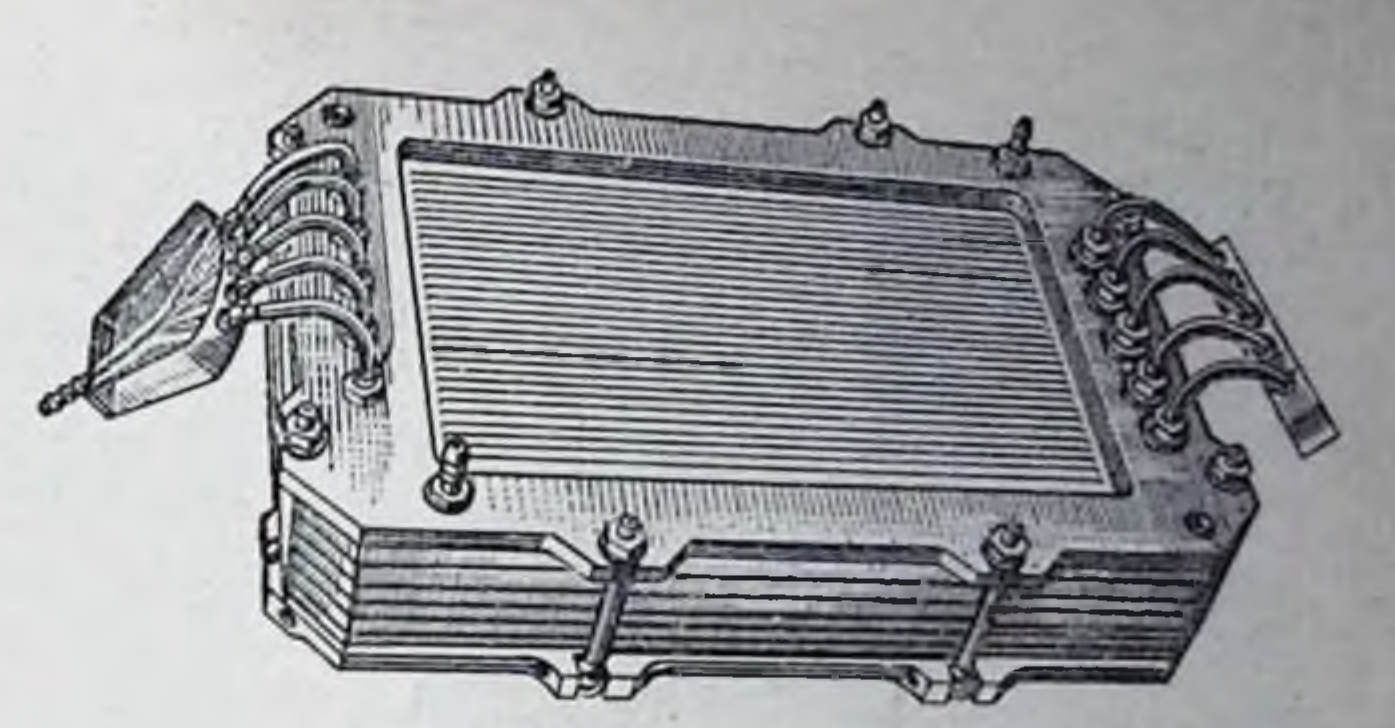

Рис. 62. Общий вид мембранного оксигенатора.

В пленке делается отверстие диаметром, равным наружному днаметру штуцера. При сборке оксигенатора пленка оказывается плотно прижатой головкой штуцера к углубленню опорной пластины при помощи гайки 3. В опорной пластине имеются углубления и широкие каналы, обеспечивающие свободное продвижение перфузата через штуцер в диффузионную камеру. Выход для оксигенированного перфузата осуществляется через аналогичные устройства. В собранном оксигенаторе вход и выход для перфузата и газа ничем не отличаются друг от друга. Штуцера на входе и выходе соединяются с коллекторами короткими трубками из прозрачной пластмассы (рис. 62). Собранный нз отдельных элементов оксигенатор уплотняется двумя рамками из нержавеющей стали при помощи стяжных винтов. При этом никаких дополнительных герметизаций, прокладок и т. д. не требуется.

Оксигенатор состоит из ляти элементов. Активная поверхность каждого из них равна 500 см<sup>2</sup> (ширина камеры 125 мм. длина 200 мм). Пятисекционный оксигенатор имеет активную поверхность 0,25 м<sup>2</sup>. При таких параметрах производительность оксигенатора составляет 750 мл О2/мин. При испытаниях методом одного пассажа крови ее артериальное насыщение составило 95-100%, венозное - 70-75%. Несмотря на то что полученные показатели оказались не хуже, чем у современных зарубежных моделей, они тем не менее были на 20-25% ниже расчетных. Объяснение этому мы нашли в небольшом эксперименте, проведенном с описываемым оксигенатором. Вначале через оксигенатор пропускалась вода, затем с той же скоростью вводилась вода, подкрашенная тушью. Интенсивность распространения краски по площади пленки позволила определить характер распространения скоростей внутри потока. На рис. 63 видно, что около 30% полезной площади диффузионной камеры при-

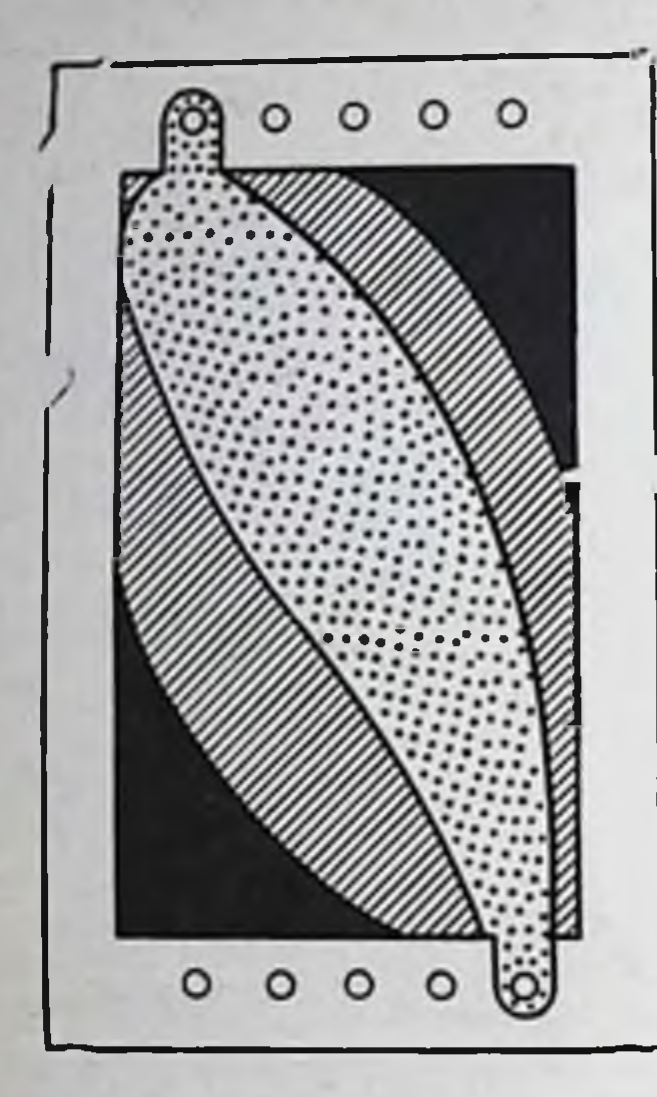

### Puc. 63.

Схема распределения потока в капиллярном элементе мембранного оксигенатора.

Точками обозначена зона оптимальной скорости, штрихом - замедленного потока, черным - зона застоя.

ходится на зону очень слабого перемещения жидкости. Этот опыт позволил нам утверждать, что главное отличие изготовленного оксигенатора от аналогичных конструкций, описанных в доступ. ной нам литературе, заключается в том. что кровь или перфузат протекает не по отдельным канавкам или капиллярам, а по широкому каналу относительно тонким слоем. Газ поступает в канавки между ребрами опорных пластин, поддерживающими диффузионную пленку. Этим достигается увеличение контакта активной перфузата  $\mathbf{c}$ поверхностью пленки и уменьшение площади контакта перфузата с бесполезной (в смысле газообмена) поверхностью деталей оксигенатора. Диффузионная камера в данном случае может рассматриваться как капилляр с большой шириной и относительно малой длиной, что наилучшим образом удовлетворяет основное требование закона Пуазейля.

Другое преимущество такого устройства заключается в том, что поток жид-

кости по короткому и широкому капилляру характеризуется низким числом Рейнольдса. Это число выражает соотношение между силами инерции и силами трения в потоке жидкости в виде следующего уравнения.

$$
R_1 = \frac{V \cdot h \cdot d}{F},\tag{54}
$$

где  $R_1$  — число Рейнольдса;  $h$  — толщина слоя жидкости;  $d$  плотность жидкости;  $V$  — скорость потока;  $F$  — кинематическая вязкость жидкости.

Поскольку плотность и вязкость крови, как и других белковых перфузатов, при установившемся режиме не могут изменяться в значительной степени, скорость потока и толщина слоя перфузата в оксигенаторе с широкой и короткой диффузионной камерой будут снижаться, достигая при этом оптимальных условий эффективного газообмена. К одному из наиболее серьезных недостатков описанного оксигенатора следует отнести сложность его сборки и отсутствие взаимозаменяемости отдельных секций (следовательно,

и листов пленки). Каждый из 10 листов пленки имеет разное количество отверстий для штуцеров или разное расположение ну по отношению к другим отверстиям. Отсюда вытекает на по пожность, связанная с сохранением стерильности и стерилизацией собранного оксигенатора.

фильтр-отстойник. Он предназначен для задержки частни. случайно попавших в систему и не осевших (или не всплывших) в венозном отстойнике. Размер пор фильтрующего элемента и его площадь должны быть такими, чтобы фильтр пропускал около 750 мл перфузата в 1 мин при вязкости жидкости не менее 4 см<sup>2</sup>/с.

Объем надфильтрового пространства должен быть около 400 мл, такую же емкость должно иметь подфильтровое пространство - отстойник, где устанавливается сливной кран для удаления жидкости. Фильтр-отстойник располагается в самой нижней точке всей перфузионной системы.

Перфузионный насос. С тех пор как появилась потребность в насосах для искусственной перфузии, стало почти традицией обсуждать вопрос о том, какой режим перфузии более физнологичен. Свое мнение по этому вопросу мы высказали в гла-Be IV.

В настоящее время в аппаратах искусственного кровооб-<br>ращения, как правило, применяются насосы пульсирующего типа, хотя у многих из них форма подачи часто рассматривается как непрерывная. Примером таких насосов может служить роликовый насос или любой другой насос окклюзнонного типа. Причиной перепада давлений в этих насосах является разница давлений между его напорной магистралью и тем сегментом трубки, который становится рабочим после смены роликов или клавиш. Следовательно, чем меньше перепад давлении, тем меньше и пульсовая амплитуда. По этой причине Ф. В. Баллюзек и В. И. Скорик (1962) считают более правильным разделять насосы на работающие в пульсирующем и слабопульсирующем режиме.

Насосы с непрерывной подачей (ротационные, центробеж ные, шестеренчатые, винтовые и др.) для искусственного кровообращения вообще не применяются из-за разрушающего воздействия их вращающихся деталей на кровь, а также вызы ваемой ими кавитации. Сущность этого явления, несущего в себе потенциальную опасность вспенивания перфузата, заключается в нарушении непрерывности потока жидкости за кромкой с образованием движущейся лопасти внита, турбины и т. п. пара пустот, в которые выделяются пузырьки насыщенного и растворенных в жидкости газов.

В аппаратах для консервации органов, как и в других пер. фузионных системах, приемлемы лишь насосы, работающие в выраженно пульсирующем режиме (диафрагменные, мещот чатые, с компрессионной камерой или пластинкой). Нежела. тельно применение поршневых и плунжерных насосов из-за трудностей, связанных с их очисткой или изготовлением одноразовых систем. С этой точки зрения наиболее удобны насосы с компрессионной камерой в виде прозрачной пластмассовой трубки с укрепленными в ней простейшими клапанами.

Требования к материалам, из которых изготовляются насосы, ничем не отличаются от требований, предъявляемых к материалам, используемым при конструированни насосов в аппаратах искусственного кровообращения. Однако наряду с общими для систем экстракорпорального кровообращения требованиями имеются и специальные, вытекающие из особенностей жизнеобеспечения изолированного органа, помещенного в условия, резко отличающиеся от физиологических. Так, в насосе не должно быть застойных зон, перегибов и шероховатостей. Следует избегать резких изменений диаметров переходных сечений. Наличие таких «ограничивающих отверстий» при нарастании величины пульсовой амплитуды прогрессивно ухудшает гидродинамическую характеристнку насоса. При резких изменениях диаметра переходных сечений создаются благоприятные условия для превышения критического уровня чисел Рейнольдса, что ведет к возникновению турбулентности и уменьшению скорости потока перфузата. В конструкции насоса (и привода) должны быть предусмотрены приспособления для нивелирования резких толчков, обусловливающих появление волн высокого давления.

По современным представлениям наиболее желательно применение насосных элементов одноразового пользования. Как показывает опыт, тщательная очистка пластмассовых и металлических поверхностей, непосредственно контактирующих с белковыми жидкостями, крайне затруднительна и редко достигает необходимой степени чистоты. Наличие достаточного ассортимента медицинских синтетических материалов и высокий уровень технологии изготовления различных изделий из них позволяют ориентироваться только на одноразовые перфузионные системы. На основании собственного опыта работы с аппаратами для консервации органов в экспериментальных и клинических условиях мы пришли к выводу, что насосы для перфузии изолированных органов должны иметь регулировку потока как по частоте пульсации, так и по ударному объему. Оба этих пара-

метра должны изменяться плавно от нуля до максимальных величин, определяемых уровнем метаболических потребностей консервируемого органа. Желательна автоматическая система регулирования потока, освобождающая оператора от постоянного наблюдения за установкой. В крайнем случае необходимо устанавливать звуковую или световую сигнализацию на случай выхода режима перфузии за пределы заданных значений

В аппаратах для консервации органов следует предусмотреть возможность точного контроля за его производительностью. Это может быть достигнуто установкой расходомера или устройства, контролирующего диастолическое наполнение насоса и его систолический выброс. Точная калибровка этих параметров имеет первостепенное значение для получения необходимых физиологических результатов. Приводы насосов могут быть любыми, но предпочтение следует отдавать механическим системам как более надежным и безопасным. Применение пневматических или гидравлических систем в случае выхода из строя источника энергии может осложниться проникновением газа или жидкости в поток крови или перфузата при дефекте насосного элемента. В таких системах обязательно наличие ручиого привода на случай выхода из строя двигателя или источника питания.

В наших аппаратах применены насосы с компресснонной камерой, представляющей собой отрезок трубки из тайгона с внутренним диаметром 20 мм. В оба конца трубки вклеены два лепестковых клапана и тайгоновые патрубки для включения насоса в перфузионную систему. В таких насосах фаза сжатия осуществляется активно, тогда как фаза разряжения происходит пассивно и ее интенсивность всегда постоянна. Отрицательное давление в насосе не может быть большим, чем сила эластической упругости трубки, из которой изготовлен такой насос, а величнна систолического давлення теоретически ограничивается мощностью привода.

Трубка-насос укрепляется между двумя жесткими пластинами, высота которых на 20-30 мм меньше расстояння между клапанами. Одна пластина опорная; она имеет устроиство для перемещения, позволяющее менять расстояние между пластинами и тем самым изменять величину ударного объема от 0 до 25 мл. Другая пластина компрессионная, кинематически связанная с эксцентриком, укрепленным на валу редуктора. Эксцентрик сообщает компрессионной пластине возвратно-поступательное движение и пластина периодически сжимает трубку-насос. В приводе использован электродвигатель постоянного тока мощностью 100 Вт. Частота пульсации (от 0 до 120 в ми-

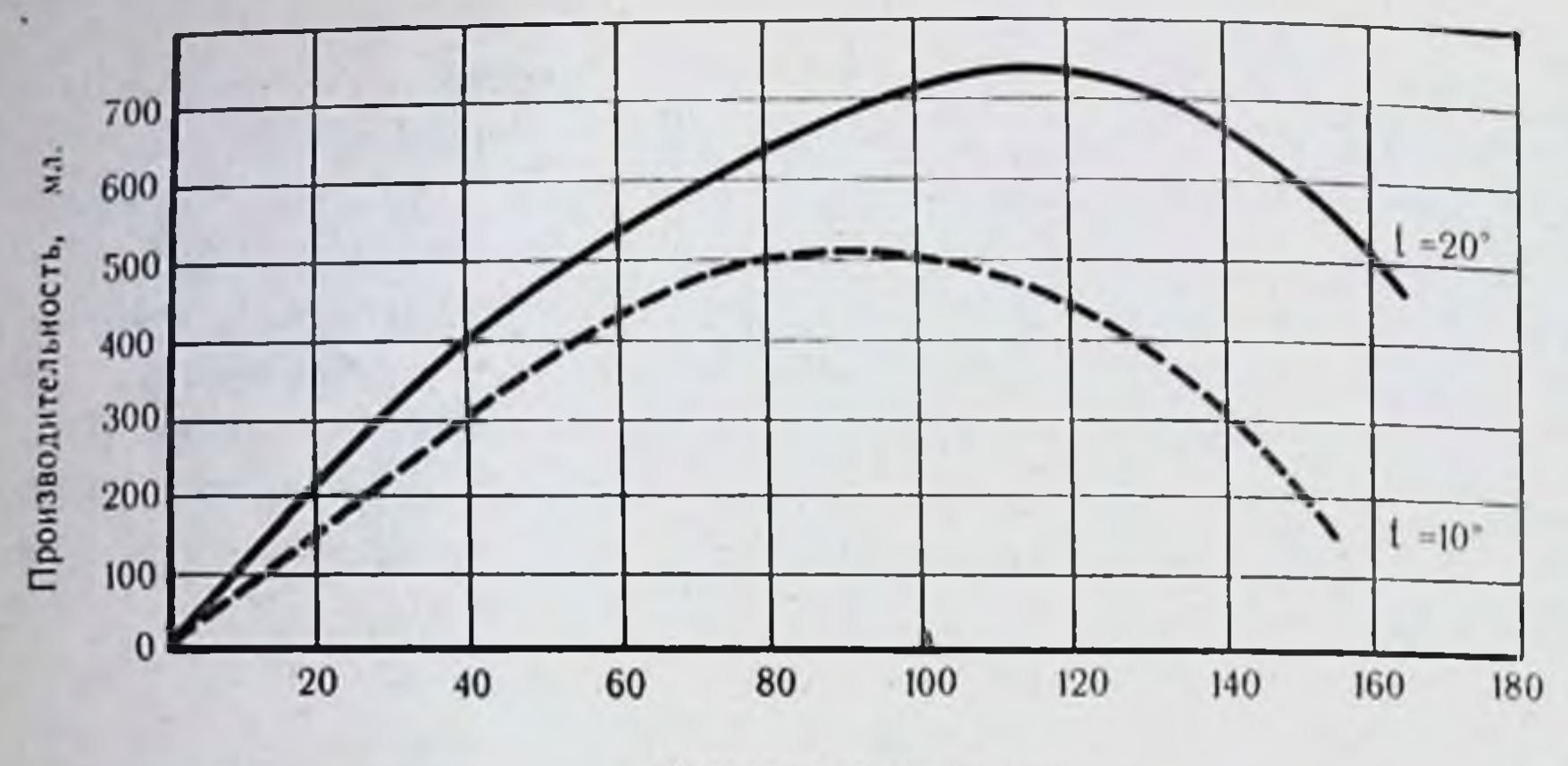

Частота пульсации, мин.

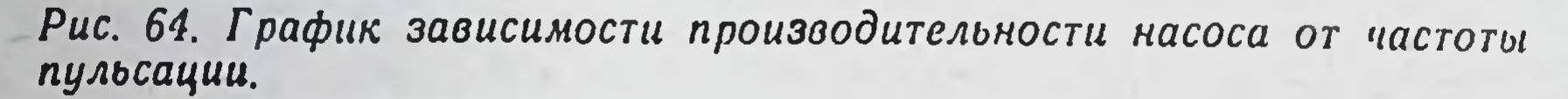

нуту) регулируется изменением напряжения, подаваемого на обмотки электродвигателя.

Форма кривой давления определяется конфигурацией кулачка или эксцентрика, перемещающего компрессионную пластинку. При выборе характеристик потока следует избегать острых пиков давления, которые могут приводить к разрыву капилляров в перфузируемом органе и подъему сопротивления счет вазоконстрикции (Kusserow e. a., 1965). Подбором  $3a$ профиля кулачка при необходимости можно в точности воспроизвести кривую артериального давления (В. А. Зубарев, 1970), но применительно к аппаратам для консервации органов вполне достаточно обычного эксцентрика, создающего синусоидальную кривую давления.

При стендовых испытаниях насоса максимальная производительность при ударном объеме 10 мл была получена в диапазоне частоты пульсации 100-120 в минуту (рис. 64). С увеличением частоты производительность резко падает в силу того, что стенки тайгоновой трубки не успевают принять исходную форму и насос не успевает заполниться жидкостью за время фазы разряжения. Аналогичные результаты получил Clauss с соавт. (1961), производивший испытание искусственного желудочка сердца, принцип действия которого весьма близок описываемому насосу. При понижении температуры производительность насоса также снижалась, что обусловлено линейной зависимостью эластичности тайгона от температуры. Теплообменник и источники холода. Назначение теплообменника - поддерживать температуру перфузата в пределах

заданной. Поскольку теплообменник является частью перфу-<br>знонной системы, то весьма желательно, чтобы он был продолжением остальных элементов магистрали и состоял из трубок с меньшей толщиной стенок. Обычно применяемые для перфузнонных магистралей прозрачные полихлорвиниловые трубки нмеют малую теплопроводность и потому не могут обеспечить достаточно быстрый теплообмен. Однако это неудобство компенсируется возможностью лишь одноразового использования таких трубок. В принципе не может быть возражения против теплообменника, выполненного из любого биологически инертного материала, в том числе из стекла, лишь бы он допускал применение того или иного способа стерилизации.

Теплообменник должен обеспечить заданную температуру перфузата на выходе в пределах 10-12° с точностью ±1°. Время выхода теплообменника на режим не должно быть более 30 мин. В качестве источника холода может быть применен любой холодильный агрегат производительностью не менее 90 ккал/ч с питанием от сети однофазного тока. Этим требованиям отвечают фреоновые холодильные агрегаты от бытовых холодильников, выпускаемых отечественной промышленностью. Следует предостеречь от установки на транспортабельные аппараты<sup>1</sup> абсорбционно-диффузионных холодильников. так как для нормальной работы они требуют стабильного положения. Против установки их на стационарные аппараты нет никаких принципиальных возражений.

Для переносных аппаратов вообще нет необходимости иметь производители холода: достаточно 3-4 кг льда, чтобы сбеспечить непрерывную работу аппарата в течение 5-6 ч. Все дело<br>в удачном регуляторе теплосъема и надежной теплоизоляции<br>всей перфузионной системы. Здесь уместно заметить, что почти все потери холода происходят в аппарате за счет нагревания перфузата окружающим воздухом или тепловыделения работающими агрегатами самого аппарата (конденсатор холодильного агрегата, электродвигатель перфузионного насоса). Физиологическая теплопродукция консервируемого органа настолько незначительна, что в балансе теплообмена может не учитываться. Чем лучше и надежнее теплоизоляция перфузисистемы, включающей камеру, насос, оксигенатор. онной фильтр-отстойник и магистрали, объединяющие отдельные уз-

В настоящее время все аппараты для консервации органов, на каком бы принципе они ни работали, выполняются в двух варнантах - стационарные и переносные, допускающие транспортировку их любым видом транспорта общего назначения без нарушения установленного режима консервации.

193

13 Консервация органов

лы биологической системы, тем меньшей мощности требует холодильная установка и тем экономнее расходуются запасы льда в переносных аппаратах.

Мы не рекомендуем для переносных аппаратов холодильные установки, работающие на сжиженном газе или на полупроводниках. Первые - потому, что снабжение жидким газом в сосудах Дюара удобной емкости значительно сложнее органи. зовать, чем снабжение обычным льдом. Кроме того, регуля. торы теплосъема на газовых испарителях надежно работают только при непрерывном расходе газа и не обеспечивают необходимой точности поддержания заданного температурного режима. Термоэлектрические полупроводниковые холодильники имеют очень низкий коэффициент полезного действия и при своей простоте требуют сложных систем охлаждения горячего спая наряду с громоздкими источниками или преобразователями тока.

Блок контроля и регулирования. Этот блок должен обеспечивать контроль следующих параметров режима консервации.

1. Температура перфузата, поступающего в орган. При одновременной консервации двух органов (например, почек) необходимо устанавливать два датчика температуры.

2. Давление перфузата. Измерение этого параметра также должно осуществляться в двух точках. Диапазон измерения 0-200 мм рт. ст.

3. рН перфузата. Физиологически допустимые пределы этого показателя рН 6,8-7,8.

4. Частота пульсаций насоса в диапазоне от 20 до 120 в мннуту (в двух точках).

5. Давление газа в баллонах от 0 до 150 кг/см<sup>2</sup>.

Блок контроля и регулирования должен автоматически поддерживать заданную температуру и сигнализировать о выходе температуры за пределы зоны регулирования. Нарушения температурных режимов могут возникнуть вследствие как недостаточной теплоизоляции перфузионной системы или снижения мощности холодильной установки, так и понижения уровня перфузата в фильтре-отстойнике ниже критического. В стационарных аппаратах необходимо устанавливать блок автоматического поддержания исходной величины рН перфузата. Для этого усиленный сигнал с датчика pH-метра (см. главу IV) подается на исполнительный механизм золотникового устронства, установленного в газовой магистрали, подающей углекислоту в оксигенатор. Блок газообеспечения. В эту систему входят баллоны для кислорода и углекислого газа, редукторы, ротаметры и трубки

высокого и низкого давления. В стационарном режиме аппарат литается от баллонов емкостью 40 л или от больничной газовой сети, для чего на задней панели аппарата имеются соответствующие штуцера. В оксигенатор подается смесь кислорода с углекислым газом в соотношении 95% О2 и 5% СО2 при расходе кислорода в среднем 500 мл/мин и углекислого газа в среднем 24 мл/мин. При этом достигается Ро2 в перфузате порядка 500-700 мм рт. ст., Рсо<sub>2</sub> - 30-60 мм рт. ст. при рН 7,5-7,6. Вместо баллона с кислородом можно установить центробежный вентилятор производительностью около 5 м<sup>2</sup>/мин, тогда углекислый газ будет подаваться в воздушную магистраль. Такая замена существенно снижает вес аппарата за счет ликвидации кислородного баллона и редуктора, потребность в которых отпадает. Качество оксигенации при обдуве диффузнонных элементов воздухом вместо кислорода не снижается, так как резко возрастают объем газовой среды и скорость ее обмена в оксигенаторе.

Блок питания. Аппараты, работающие в стационарном режнме питаются от городской сети переменного тока. Вопрос питания переносных аппаратов для консервации органов может решаться по-разному, но это всегда очень сложный вопрос, так как на долю автономных источников тока приходится значительная часть веса всей установки.

Основная трудность заключается в электроснабжении холодильной установки в условиях перевозки. Все холодильные агрегаты, выпускаемые промышленностью, работают на переменном токе с напряжением 127/220 В. При транспортировке в автомашине можно рассчитывать либо на ее аккумулятор, либо на бортовую сеть, т. е. на 12 В постоянного тока. В этом случае возникает необходимость в преобразователе тока. Использование бортовой сети автомашины допустимо только в исключительных случаях и в течение не более 20 мин, так как ток, потребляемый преобразователями, составляет около 18 А, что гораздо больше нагрузки, предусмотренной для электрооборудовання легковой автомашины. Для питания от бортовой сети самолета необходим другой преобразователь, так как в этом случае на вход будет подаваться ток напряжением 27 В и частотой 400 Гц. Проблема создания источника автоматического энергоснабжения аппарата АКО-2 была решена нами следующим образом. Блок питания был смонтирован на базе свинцового аккумулятора емкостью 90 А/ч при напряжении 12 В и статического преобразователя тока с КПД около 60%. Преобразователь давал на выходе переменный ток частотой 50 Гц и на-

 $13*$ 

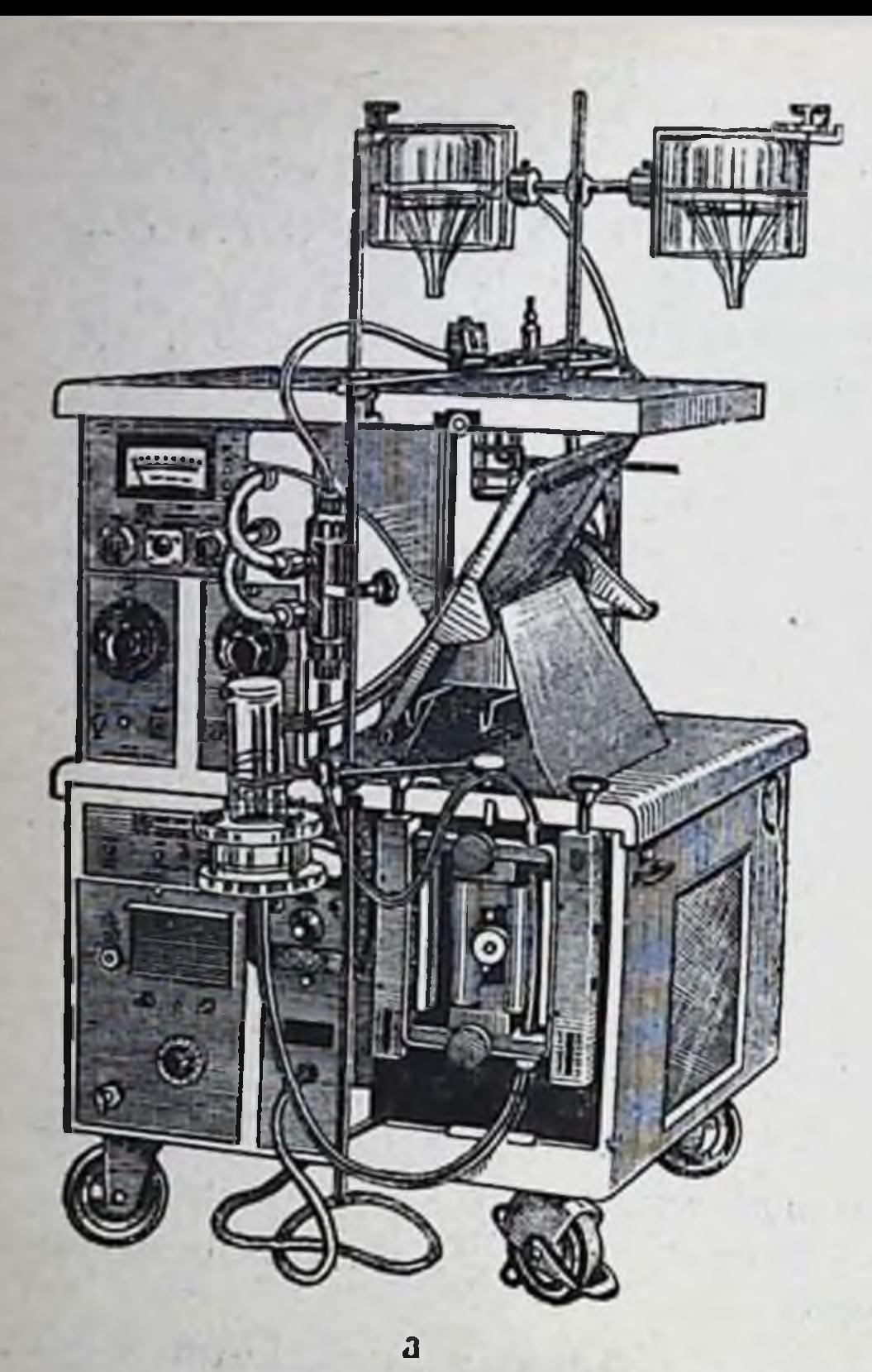

Puc. 65.

гис. об.<br>Установка Бельцера для кон-<br>сервации почек. Объяснение в TEKCTE.

 $a - obu(uu$  вид установки;  $6 - ee$ 

w

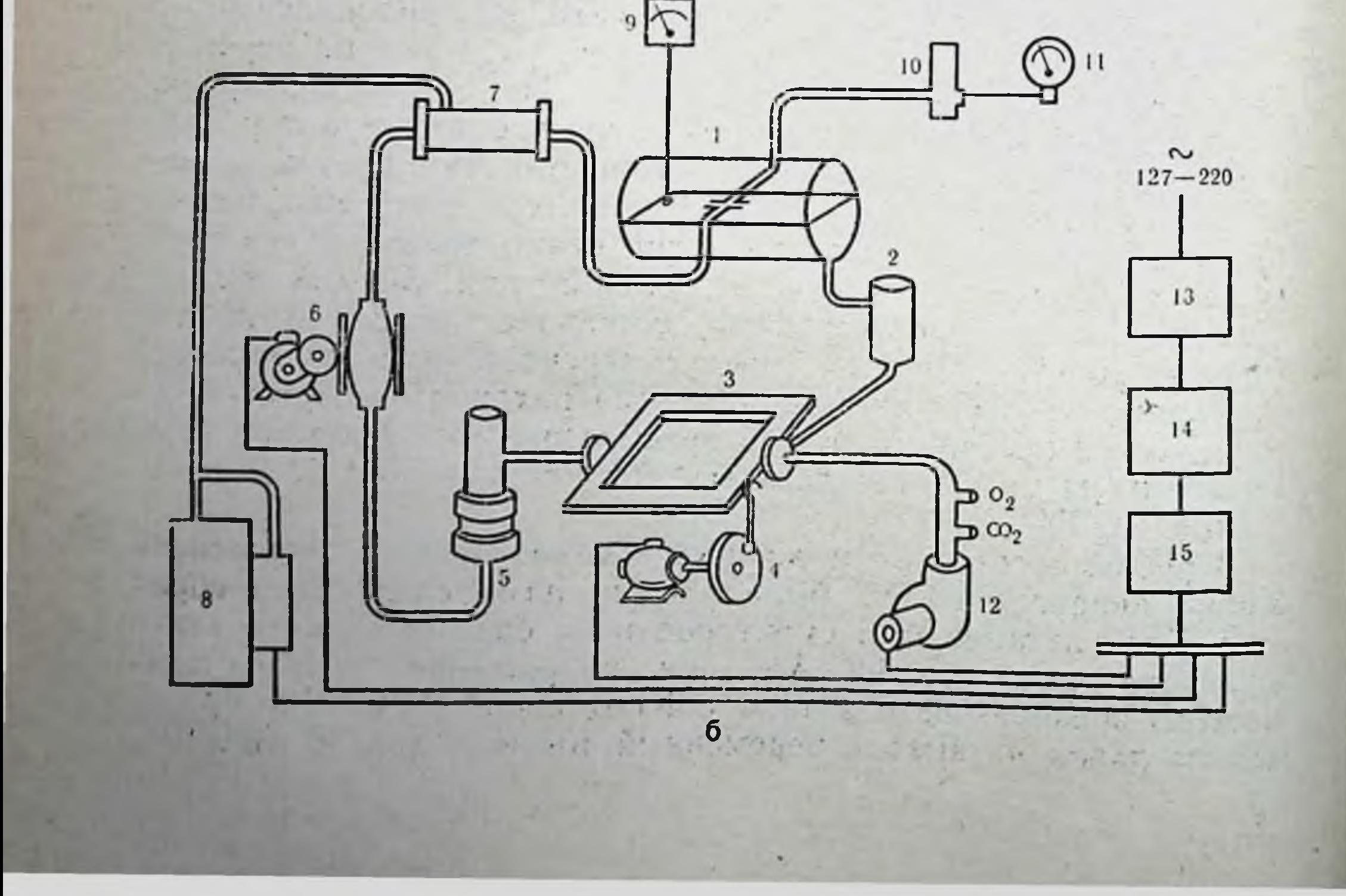

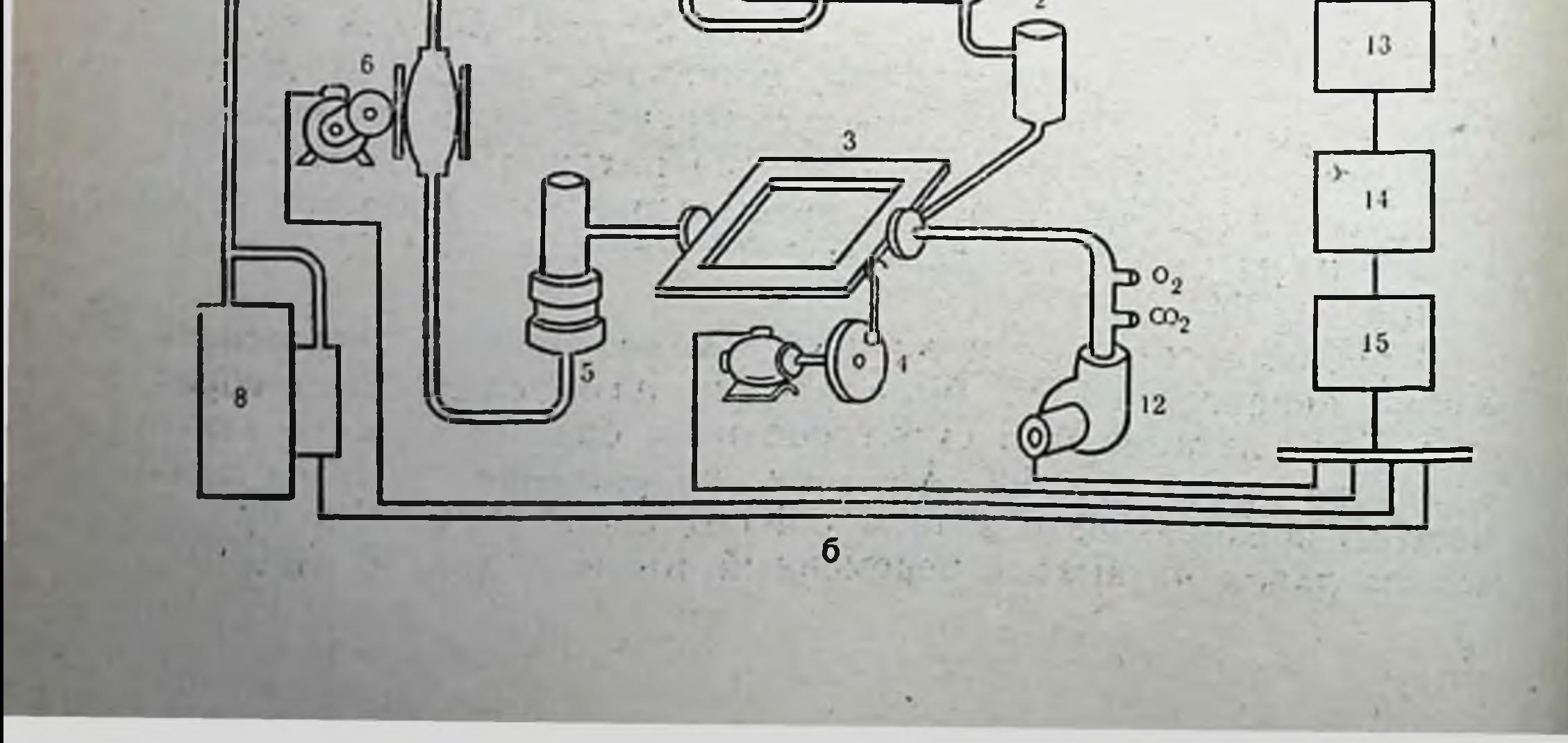

пряжением 127/220 В. Мощность, потребляемая аппаратом, в среднем составляла около 180 Вт. Этот блок питания в состоянии обеспечивать непрерывную работу аппарата в течение 3<sup>1</sup>/2-4 ч без подзарядки аккумулятора. Вес всей установки, выполненной в виде отдельной приставки к аппарату, 40 кг.

Требования к конструированию. Размещение отдельных узлов и блоков в аппаратах для консервации органов должно обеспечить удобство работы с ними и легкий доступ ко всем их агрегатам. В аппарате любой конструкции вся биологически важная магистраль должна иметь минимальную протяженность, без крутых перегибов и застойных зон. Места стыковки He должны иметь выступов и резких переходов в диаметрах внутренних сечений. Различные препятствия на пути перфузата, которые могут вызвать турбулизацию потока и увеличить сопротивление в системе, следует устранить. Биологическая часть перфузионной системы должна быть сконструирована таким образом, чтобы при стерилизации и промывке аппарата было обеспечено полное удаление жидкости из всех ее элементов. а сами элементы были легкозаменяемы. Конструкция и матернал аппаратов должны допускать влажную обработку и обеспечивать простоту поддержания необходимой степени чистоты. Не допускается применение материалов, неустойчивых против коррозии и агрессивных сред.

Аппарат АКО-2. Первая модель аппарата, построенная с учетом всех изложенных требований, появилась в 1967 г., когда Belzer с соавт. описал методику консервации почек в эксперименте, позволившую сохранять их жизнеспособность в течение 24-72 ч. Установка, на которой производилась консервация (рис. 65, а), состояла из перфузионной системы, схема которон представлена на рис. 65, б).

Принцип работы этой системы состоял в следующем. Изолилированную почку помещали в камеру 1, где канюлировалась ее артерия. Промывающий почку перфузат свободно вытекает из вен и мочеточника и собирается в венозном приемнике 2, откуда поступает в мембранный оксигенатор 3. Далее перфузат через фильтр-отстойник 5 поступает в насос 6 и через теплообменник 7, охлажденный и насыщенный кислородом, возвращается в орган. Для охлаждення воды в теплообменнике имеется холодильник 8. Блок питания установки состоит из выпрямителя 13, батарен аккумуляторов 14 и преобразователя тока 15. Этот блок необходим для питання установки в транспортных условиях, на которые она рассчитана. Температура перфузата в этом аппарате измеряется электротермометром 9, а перфузионное давление - манометром 11,

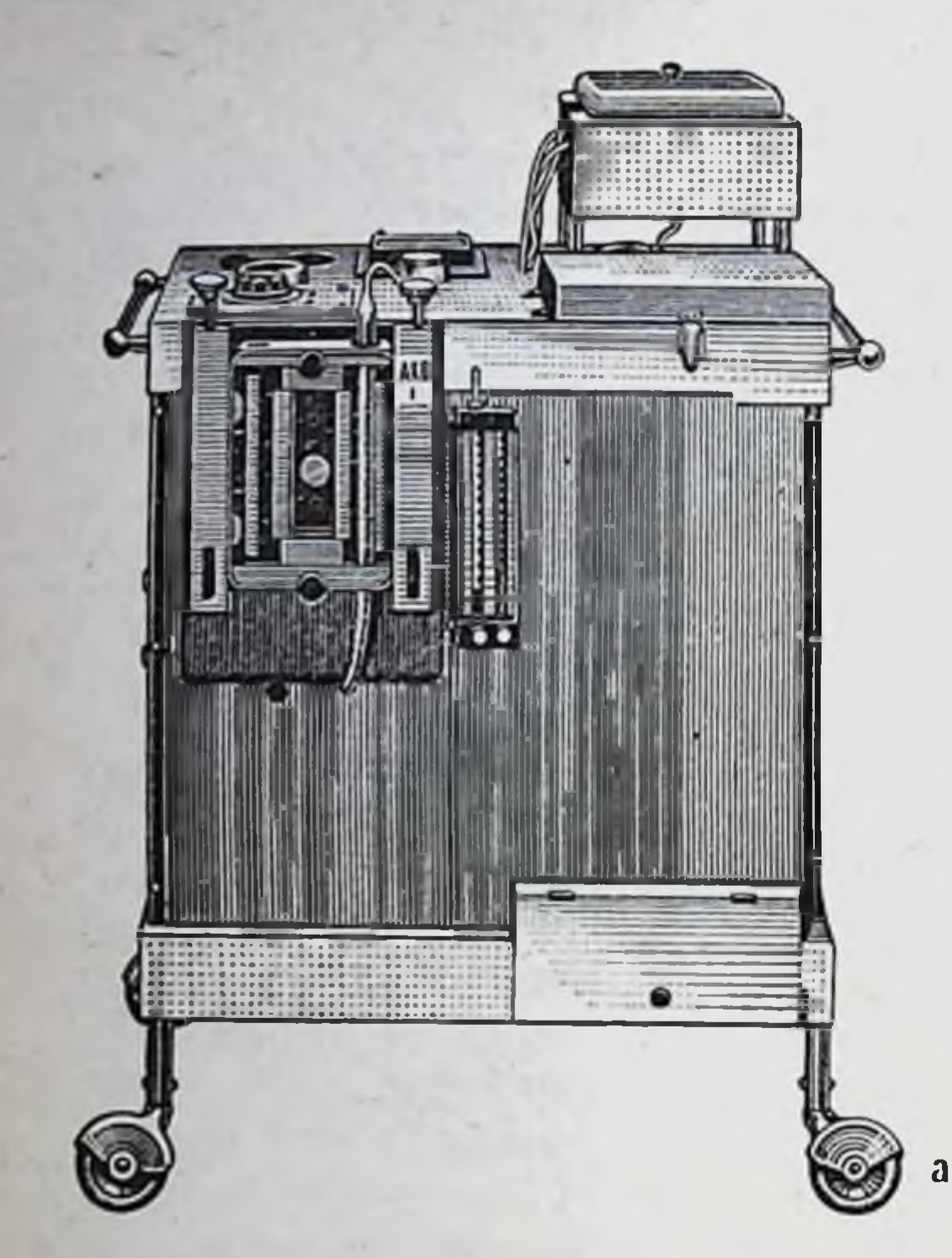

Puc. 66.

Аппарат АКО-2 для консервиции<br>органов. Объяснение в тексте.

 $a - 66$ щий вид аппарата;  $6 - c$ хема услуговиства аппарата.

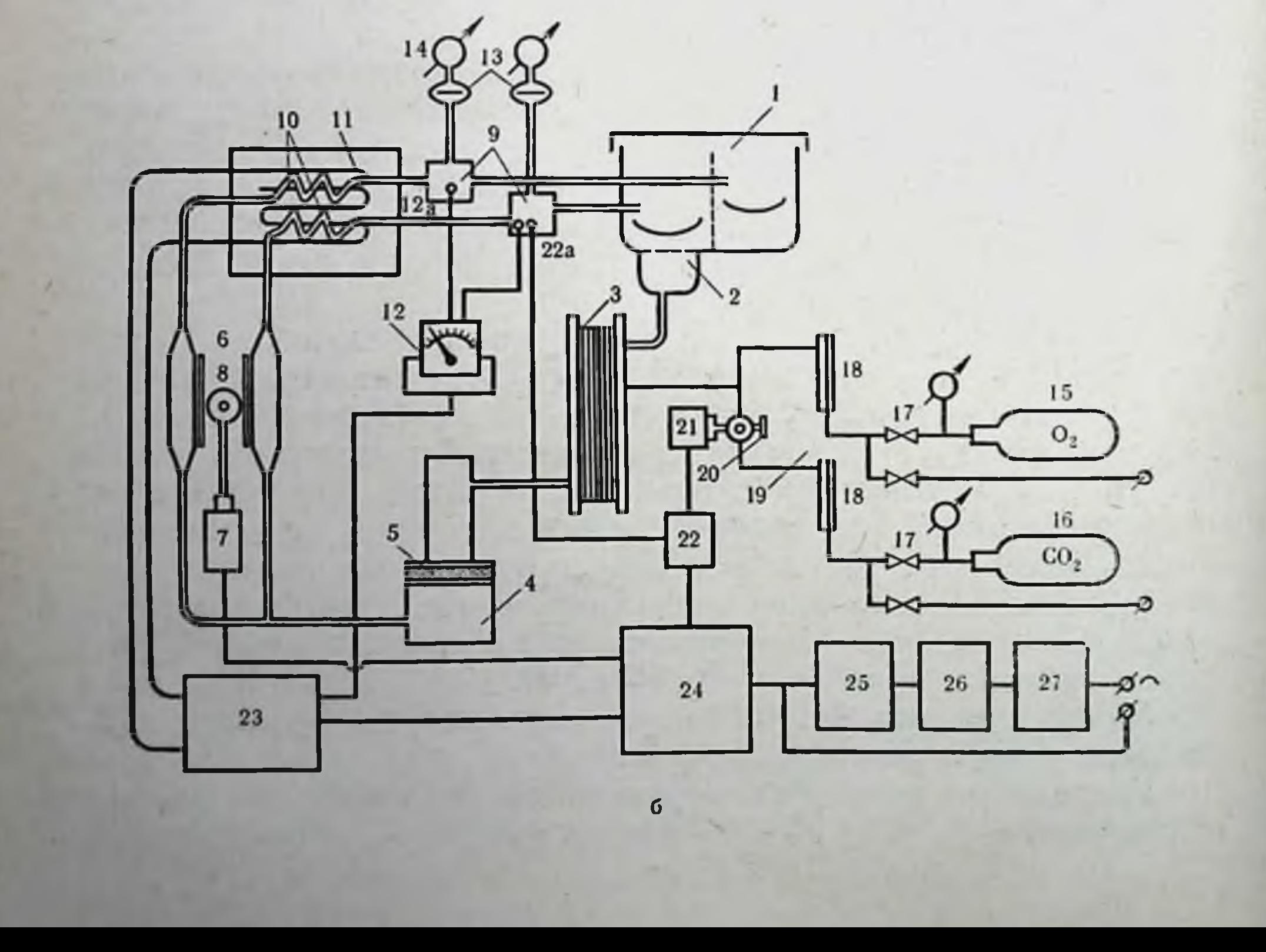

соединенным с магистралью посредством пульсового демпфера 10. Оксигенатор омывается воздушным потоком, который создается центробежным вентилятором 12. В воздушную магистраль при необходимости коррекции рН перфузата поступает кислород или углекислый газ. Эта экспериментальная установка стала прообразом многих аппаратов для консервации органов. в том числе и наших аппаратов, к описанию которых мы переходим.

Следует, однако, отметить, что до настоящего времени в схемы всех аппаратов, работающих по принципу гипотермической перфузии, не внесено каких-либо принципиальных изменений. Усовершенствования идут по пути улучшения отдельных конструктивных элементов и блоков системы, не затрагивая ее существа.

При разработке и конструировании аппарата для консервации органов, названного нами АКО-2, стояла задача создать перфузионную систему с автономными источниками холода, газоснабжения и электропитания. При оптимальных условиях забора почек, адекватном режиме перфузии и использовании лучшего из перфузатов, каким является плазма, аппарат может обеспечить консервацию двух донорских почек в течение 24-48 ч (В. И. Шумаков и др., 1972).

Аппарат АКО-2 выполнен на шасси из тонкостенных стальных труб в виде шкафчика, на верхней панели которого установлена съемная камера для органов и приборы управления и контроля за режимом консервации (рис. 66). Все четыре боковые панели съемные, что обеспечивает легкий доступ ко всем узлам и блокам аппарата. Шасси установлено на колеса для облегчения перемещения аппарата по ровным поверхностям и покрытням. Для надежной стерилизации жидкими дезинфекционными средствами, промывки после стерилизации и полного удаления промывной жидкости вся биологически важная система имеет минимальную протяженность и снабжена сливными отверстиями в нижних точках системы.

Для уменьшения гидравлического сопротивления и турбулизации потока мы старались по возможности избегать крутых перегибов и застойных зон по всей перфузионной магистрали. Вся перфузионная система, включая теплообменник, собрана нз прозрачных пластмассовых трубок с внутренним днаметром 5 мм. Камера, фильтр-отстойник, отдельные детали выполнены нз органического стекла, канюли, штуцера и т. п. изготовлены из титановых сплавов или нержавеющей стали. Принцип устройства и взаимодействия узлов и блоков аппарата показан на рис. 66, б. Камера для органов 1, представ-

ляет собой теплоизолированную емкость с крышкой, разделенподдоны, на которые укладываются консервируемые органы Перегородка камеры и поддоны легко снимаются, что позволя. ет производить перфузию практически любого внутреннего органа. Непосредственно ко дну камеры примыкает венозный приемник 2, который сообщается с мембранным оксигенатором 3. Выход из оксигенатора соединен с фильтром-отстойником 4, 5, предохраняющим консервируемый орган от случайного попадания в перфузат твердых частиц. В нижней части фильтра-отстойника имеется штуцер для всасывающих трубок перфузионного насоса 6, состоящего из двух пластмассовых (тайгоновых) трубок. Оба трубчатых насосных элемента поочередно сжимаются вращающимся эксцентриком 8, который приводится в действие электродвигателем 7 постоянного тока мощностью 100 Вт. Число пульсаций насоса плавно регулируется от 0 до 120 в минуту путем изменения напряжения тока, обоих насосных элементов идут далее в теплообменник 11, где образуют змеевики 10, раздельные для каждого ввода в консервируемый орган. По выходе из теплообменника на пути перфузата стоят датчики температуры 12 а, сигнал с которых поступает на двухпозиционный термометр и блок регулирования температуры 12, управляющий работой холодильного агрегата 23. Кроме температурных датчиков, в проточных камерах 9 устанавливаются датчики рН, Рсо<sub>2</sub> и Ро<sub>2</sub>, показания которых служат входными сигналами для анализатора жизнеспособности консервируемого органа (см. главу IV). Датчик рН 22а связан через блок усиления сигнала 22 с золотниковым исходного уровня за счет добавления СО<sub>2</sub> в оксигенатор. От проточных камер отходят также трубки к манометрам, показывающим перфузионное давление на входах в сохраняемые органы 13 и 14.

Система газоснабжения состоит из баллона с кислородом 15, баллона с углекислым газом 16, вентилей 17, ротаметров 18, трубок высокого и низкого давления. В стационарном режиме аппарат подключается к внешним источникам газа (больничная газовая сеть или баллоны емкостью 40 л) при помощи штуцеров 28 и 29, которые расположены на боковой панели аппарата. В транспортных условиях источником газа служат баллоны 15 и 16: первый предназначается для кислорода и имеет емкость 2 л, второй рассчитан на 0,5 л жидкой углекислоты.

Оба баллона легко заменяются, но практически при перевозке аппарата такой необходимости не возникает. Для поддержания Роз в перфузате в пределах 500 мм рт. ст. необходим расход кислорода 400-500 мл/мин. При емкости баллона 2 л н давлении около 150 ата запаса кислорода достаточно для непрерывной работы оксигенатора в течение 8-10 ч. Для поддержания и коррекции уровня рН в перфузате при помощи добавления углекислого газа в поток кислорода расход СО2 не превышает 4-6 мл/мин, т. е. необходимость перезарядки баллона с углекислым газом возникает еще реже, чем баллона с кислородом. Из баллонов газ поступает через редукторы и вентили в измерительные ротаметры, а из них в магистраль, подающую газ в оксигенатор. Из него газ свободно выходит в атмосферу. Контроль за работой аппарата и управление им осуществляется с панели 24, на которой сосредоточены все приборы контроля и системы управления.

Питание аппарата в стационарном режиме осуществляется от сети переменного тока; при транспортировке источником электроэнергни служит блок питания, состоящий из аккумуляторов общей емкостью 90 А/ч, 26 и преобразователя тока 25. Подзарядка аккумуляторов производится через выпрямитель 27. Блок питания позволяет обеспечить непрерывную работу аппарата в течение  $3^{1}/_{2}$  ч.

Аппарат АКО-3т. Аппарат АКО-2 более 2 лет используется нами в клинике для консервации донорских почек и зарекомендовал себя как вполне работоспособная и надежная конструкция. Однако слишком большой вес этого аппарата затрудняет использование его для перевозки консервируемых органов. Вес аппарата составляет около 65 кг, а автономный блок питания, сделанный в виде отдельной переносной приставки, оказался не намного легче (около 40 кг). Основную тяжесть в ней составляет свинцовый аккумулятор, заменить которын более легкой, а значит и менее электроемкой батареен не позволяет наличие в аппарате холодильного агрегата, потребляющего в среднем около 100 Вт при напряжении переменного тока 127 В. Это же обстоятельство заставляет утяжелять блок пита-

ния статическим преобразователем тока.

Как указывалось выше, применение готового источника холода в виде обычного льда не только облегчает и упрощает проблему питания аппарата, но и освобождает его от довольно громоздкого холодильника, вес которого составляет не менее 25 кг. В этом случае не нужен и преобразователь тока, так как основным потребителем энергии становится двигатель перфузионного насоса, который легко отрегулировать под напря-

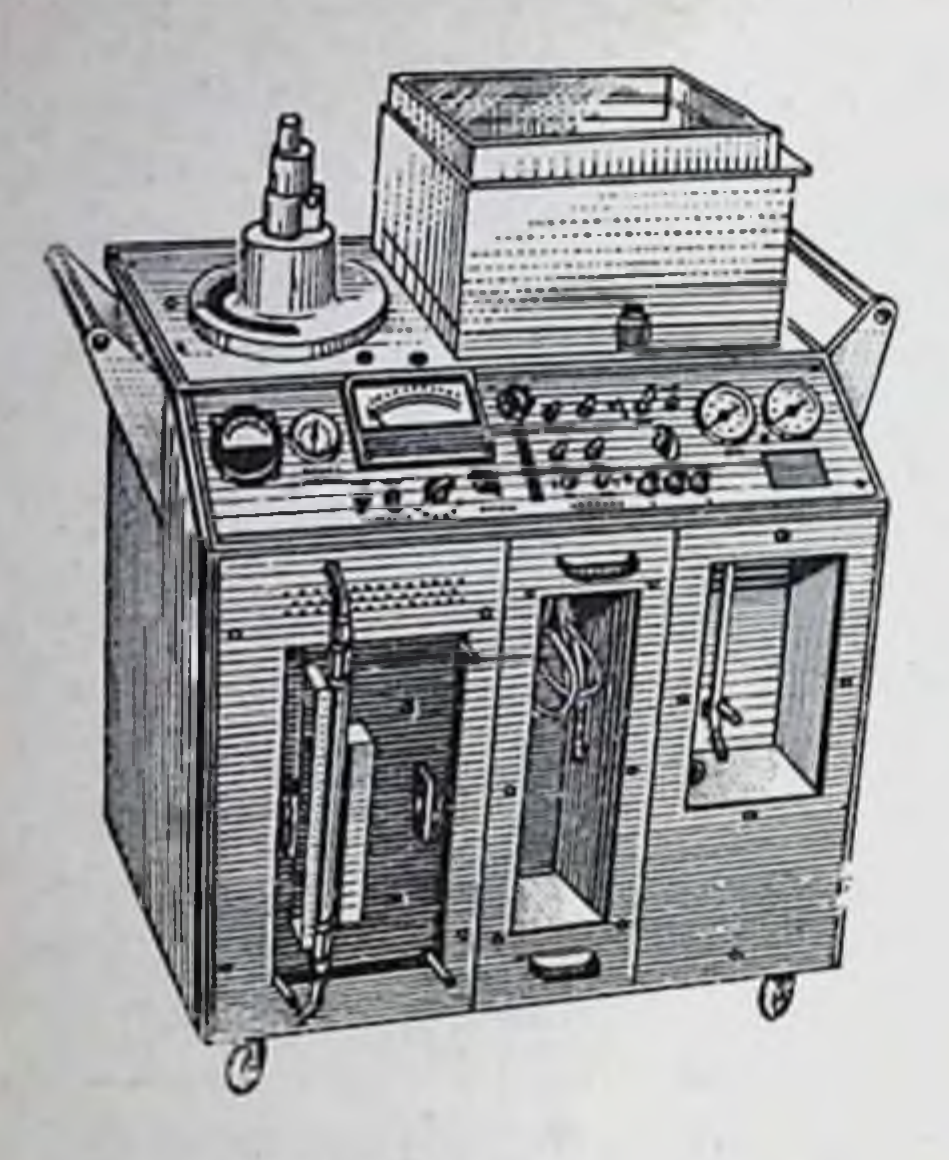

#### Puc. 67. АКО-31 для консервации Annapar органов.

 $a - ob$ ций вид аппарата;  $5 - c$ хема устрой ства аппарата: 1 - камера для органа  $2 -$ оксигенатор;  $3 - \phi$ ильтр-отстойник  $1 - nacc$ c; 5 — двигатель насоса; 6 — блок иправления насосом: 7 - теплообменник:  $8 - p$ егулятор теплосъема: 9 — блок управ ления теплосъемом; 10 - блок автоматичес. кого регулирования:  $11 - \partial$ атчик рН;  $B$ блок-схема системы автоматического регилирования в аппарате ЛКО-3г. Объяснение B TCKCTC.

жение выбранной аккумуляторной батарен (обычно 12 или 24 В постоянного тока). Одновременно облегчается управление оборотами электродвигателя, что довольно сложно осуществить при использовании электромоторов, работающих на переменном токе. Регуляцию температуры в теплообменнике, выполненном в виде водяных рубашек на трубках, по которым циркулирует перфузат, мы осуществляли с помощью насоса, обеспечивающего циркуляцию охлаждающей воды. Включение и выключение двигателя насоса, по предварительно усиленному сигналу с температурного датчика, поддерживает заданную температуру перфузата с точностью ±0,5°

Описанный способ конструирования переносного аппарата для консервации органов, названного нами АКО-3т, позволил снизить его вес до 55 кг (вместе с источником питания). Габариты аппарата таковы, что позволяют легко разместить его на сиденье легковой автомашины (рис. 67, а). Принципиальная схема аппарата АКО-3т приведена на рис. 67, б.

Биологическая часть аппарата является почти полным повторением предыдущей конструкции (АКО-2). Те небольшие изменения, которые внесены в его устройство, не носят принципиального характера и продиктованы стремлением снизить вес и уменьшить размеры как всей перфузионной магистрали, так и отдельных ее элементов. Полностью изменена механическая часть перфузионного насоса, который приводится в действие электродвигателем постоянного тока с напряжением 24 В при мощности 75 Вт. Такие двигатели, как правило, высокооборотные и это заставляет между валом двигателя и эксцентриком,

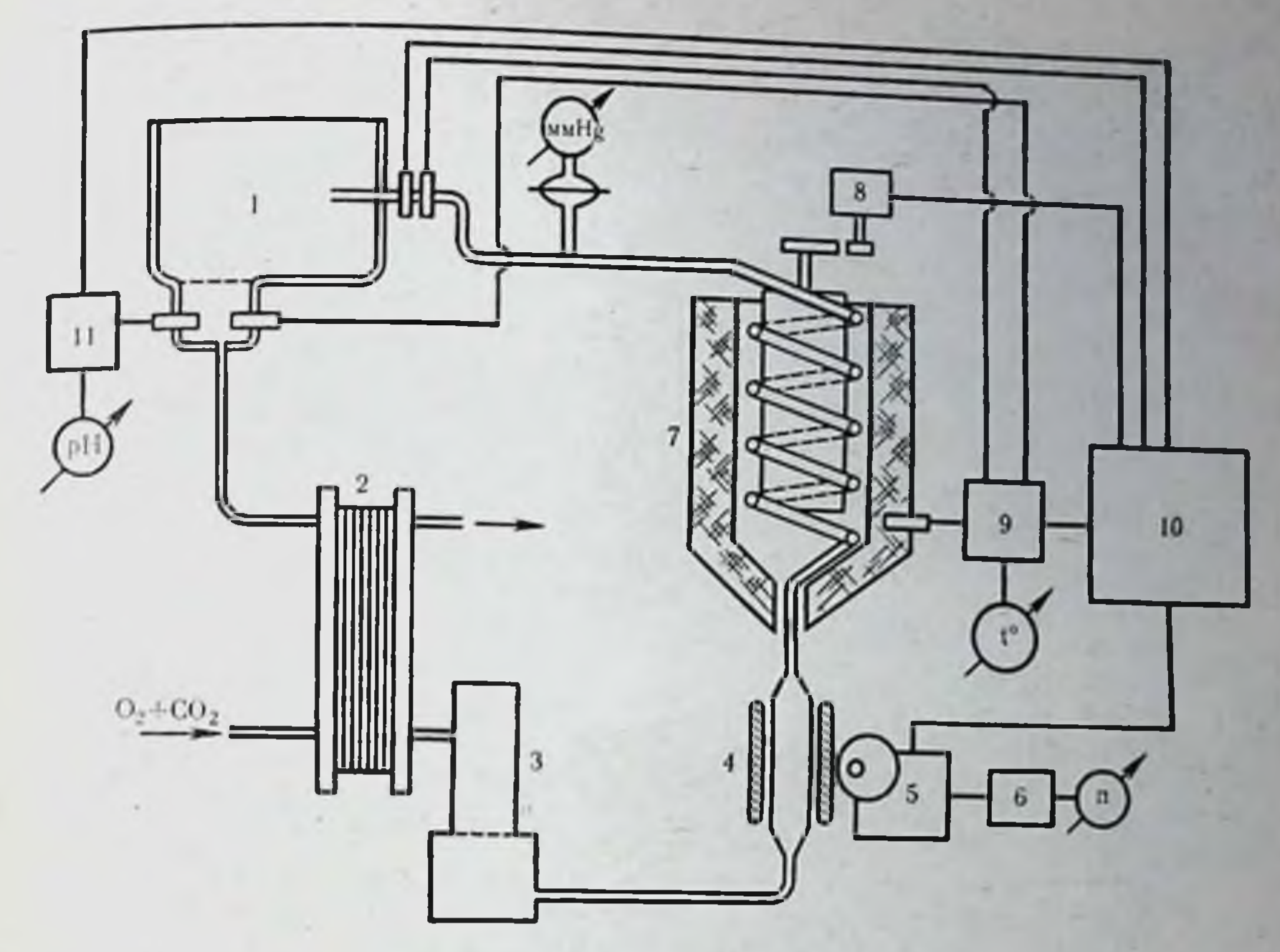

 $\overline{6}$ 

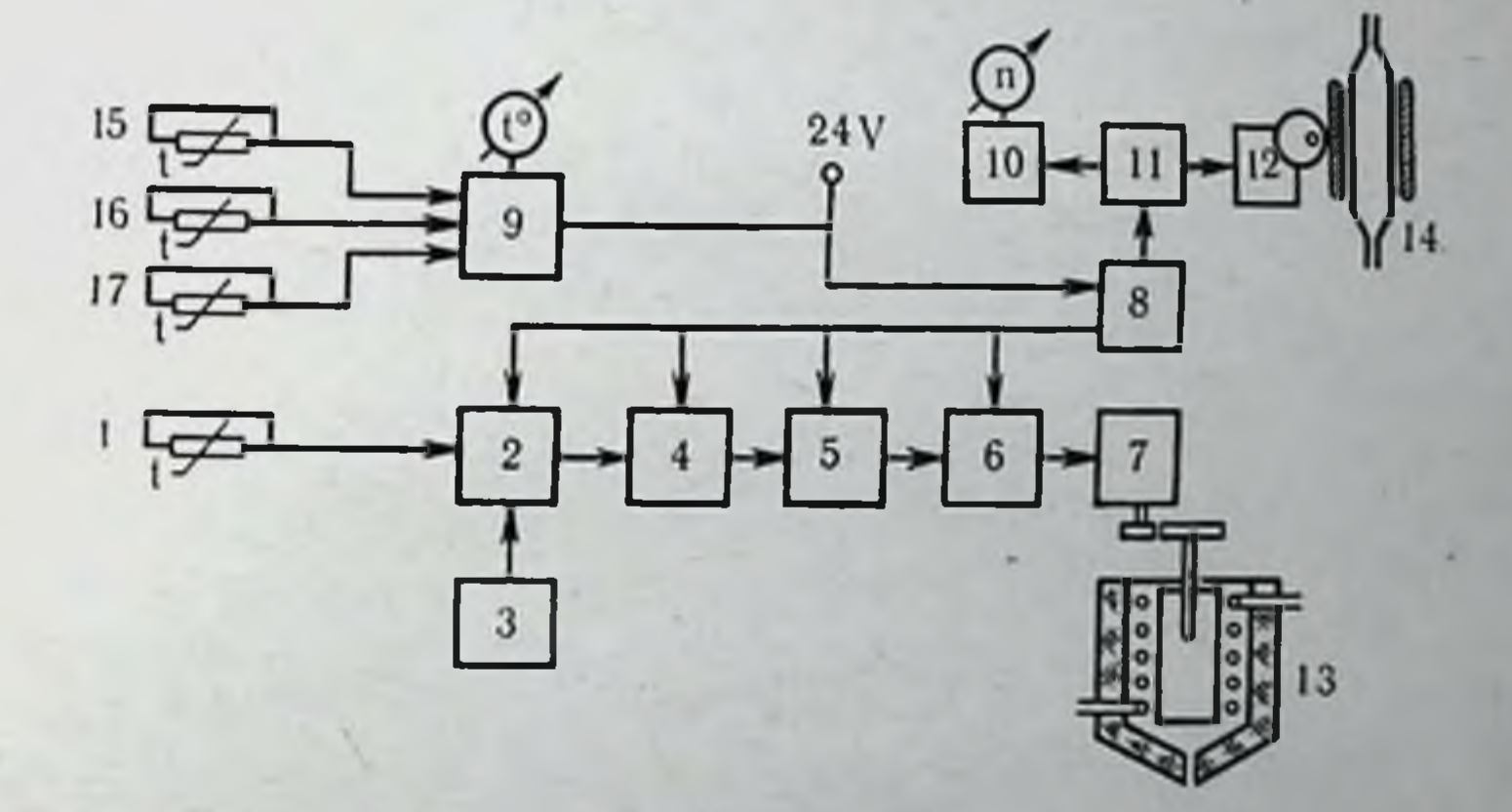

приводящим в движение компресснонную пластину насоса. ставить понижающий редуктор. В насосе аппарата АКО-3т усобеспечения и оксигенатор остались без изменений. Вместо блока питания установлена одна серебряно-цинко-<br>вая аккумуляторная батарея типа 15СЦ20 (вес около 6 кг). 203

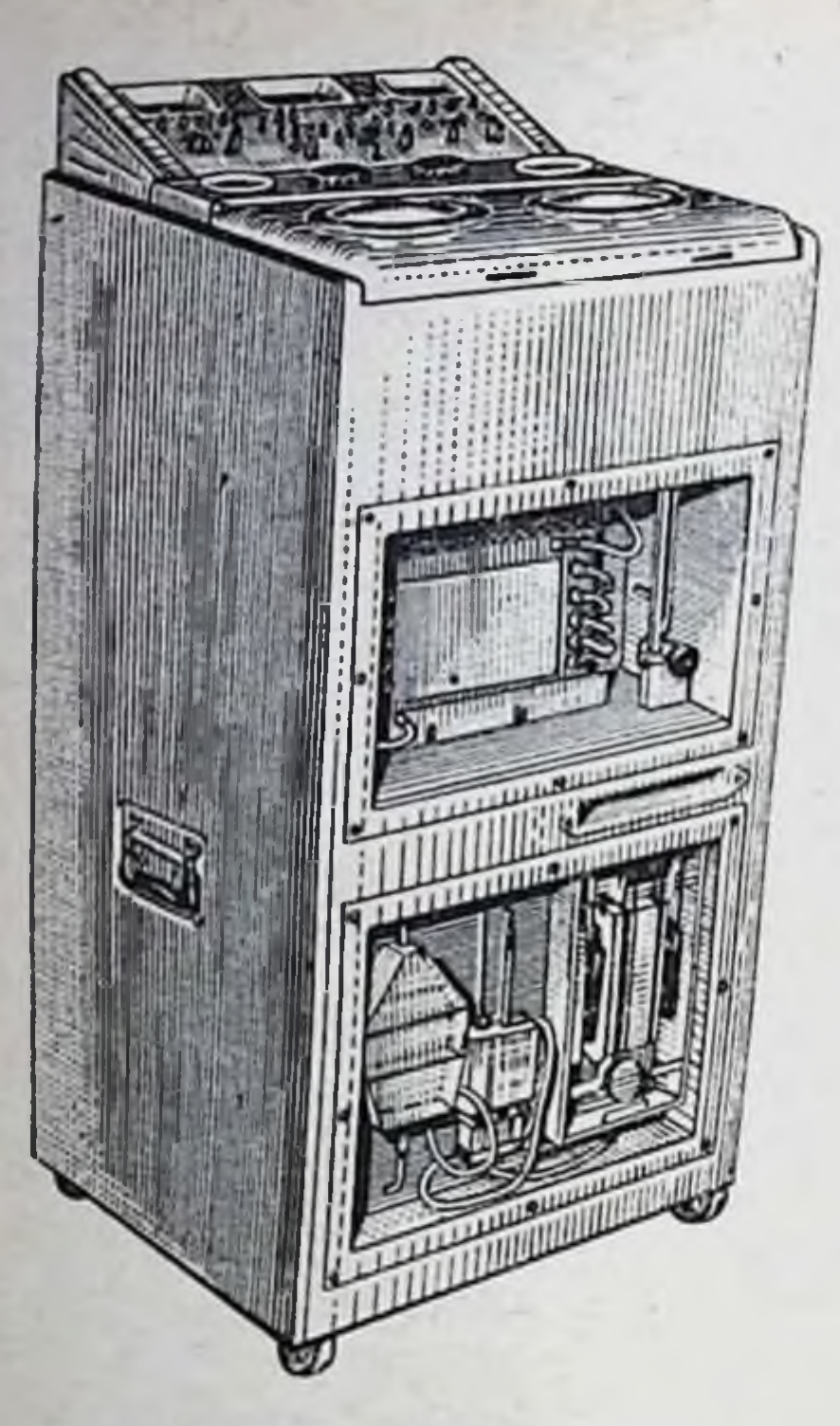

Общий вид аппарата Puc. 68.  $AKO-4.$ 

парата в течение 5-6 ч. Недостатком этой батарен является непродолжительный срок служ. бы - всего 6 мес со дня эксплуатации - и малое число циклов «разряд-заряд», равное семи.

С целью снижения теплопотерь корпус аппарата теплоизолирован пенопластом. Внутри теплонзолированного отсека корпуса находятся все части и детали аппарата, имеющие контакт с перфузатом или теплообменником.

Система автоматического регулирования и контроля за режимом работы аппарата выполнена микромодулях и занимает на очень мало места. На рис. 67, в представлена блок-схема автоматического регулирования аппара-АКО-Зт. Сигнал с датчика ra температуры 1, установленного на входе перфузата в консервационную камеру, попадает в сравнивающее устройство 2. Туда

же для установки выбранной рабочей температуры поступают нмпульсы из задающего устройства 3, которое имеет вывод на панель управления аппаратом.

Если уровень сигнала с датчика совпадает с уровнем сигнала задающего устройства, то вся система находится в равновесии. При отклонении величины или знака сигнала от заданной величины разность в уровнях сигналов усиливается, обрабатывается в блоках 4, 5, 6 и подается на исполнительный механизм 7 регулятора величины теплосъема в теплообменнике 13. На панели управления имеется прибор 10, электрически связанный с регулятором оборотов двигателя насоса 11. Он показывает число пульсаций в 1 мин перфузионного насоса 12. Температура определяется электротермометром при помощи датчиков 15, 16 17, сигналы которых поступают в блок измерения температуры 9. Один из датчиков установлен в емкости для льда. Повышение температуры в этой емкости может служить косвенным указателем количества оставшегося льда. К серии наших аппаратов относится усовершенствованная модель АКО-4 (рис. 68).

Мы надеемся, что внедрение в практику таких малогабаритных и транспортабельных аппаратов облегчит работу центров н отделений по трансплантации трупных органов и позволит доставлять эти органы в жизнеспособном состоянии в любом пункт Советского Союза.

Правила работы с аппаратами АКО-2 и АКО-3т. Практика трансплантационных центров или отделений показывает, что промежуток времени от момента получения первых сведений о потенциальном доноре до изъятия органов редко составляет менее 2 ч. Этого времени более чем достаточно для приведения аппаратов типа АКО-2 и АКО-3т в рабочее состояние. Подготовка аппарата к работе включает промывку, стерилизацию и заполнение перфузатом его биологической системы. В подготовку входит также проверка состояния источников питания и газообеспечения в транспортабельных моделях.

Перед промывкой биологической системы необходимо снять оксигенатор и соединить между собой входную и выходную трубки для сохранения непрерывности биологической системы. После этого в камеру, где размещаются сохраняемые органы. заливают водопроводную воду и включают перфузионный насос на максимальную его производительность. На штуцер, подающий перфузат в артерию сохраняемого органа, надевают трубку для слива промывной воды. После окончания промывки открывают сливные пробки в дне венозного приемника и фильтраотстойника. После того как стечет промывная вода, пробки закрывают и аппарат заливают раствором диацида до краев камеры, в которую помещаются органы. При стерилизации, которая длится 30-40 мин, перфузионный насос должен быть включен на среднюю производительность. Затем раствор диацида сливают и аппарат промывают стерильным физно- $8 - 19$  л.

После стерилизации и отмывки аппарата от следов антисептика устанавливают оксигенатор (имеется в виду, что используется стерильный диффузионный элемент одноразового пользования) и аппарат заполняют перфузатом. Хотя минимальный рабочий объем биологической системы составляет около 800 мл. заливать перфузат в количестве, меньшем чем 1500 мл на одну консервируемую почку, не рекомендуется во избежание преждевременного истощения перфузата. При продолжительности консервации свыше 24 ч перфузат рекомендуется заменять. Как только уровень перфузата, заливаемого через консервационную камеру, достигнет половины объема надфильтровой части фильтра-отстойника, можно включить насос на неболь- $205$ 

шую производительность около (50 мл/мин). Перед включением насоса следует убедиться, что подфильтровая часть фильтраотстойника полностью заполнена перфузатом. При этом необходимо перекрыть дренажные трубки, иначе в подфильтровом пространстве не будет вакуума, который требуется для эффективной работы оксигенатора и фильтра. Затем устанавливается выбранная величина производительности насоса (см. главу IV)

Время выхода апиарата на рабочнй режнм зависит от неходной температуры перфузата и температуры окружающего воздуха. Так, при температуре воздуха 18° и перфузата 4° аппарат будет готов к работе через 10-15 мнн после включения; при температуре воздуха и перфузата 20° время выхода на режим составит около 40 мин. Перед включением холодильного агрегата нужно убедиться, что уровень воды в теплообменнике дастаточен, т. е. полностью закрывает трубки перфузионного контура. Воду следует заливать на 2-3 см выше внтков змеевика. В установившемся режиме аппарат может непрерывно работать несколько суток, не требуя какого-либо ухода.

Для контроля жизнеспособности консервируемого органа по алгоритму энергетической задолженности (см. главу IV) аппарат снабжен системой датчиков Ро2, Рсо2 и рН, которые заранее калибруются по газовым смесям и буферным растворам. Измерение перечисленных показателей может производиться как в потоке жидкости, оттекающей от органа и поступающей в него, так и в отдельных пробах. В этом случае забор проб ведется в тех же участках системы, в которых предусмотрено расположение камер с электродами.

При получении сведений о предполагаемом доноре аппарат приводится в рабочее состояние по описанной выше методике. Как только почка извлечена и отмыта от крови, ее немедленно помещают в камеру аппарата, артериальная канюля которого соединяется с почечной артерией, а вена и мочеточник остаются свободными. Канюлирование артерии производится при работающем на малой производительности перфузионном насосе. После укладки органа в камеру устанавливается требуемый ударный объем и частота работы насоса. Последующая коррекция перфузионных режимов осуществляется по алгоритмам, описанным в главе IV. В методику канюлирования почечной артерии мы внесли некоторое усовершенствование. Обычное введение канюли в просвет артерии и наложение на нее лигатуры неизбежно приводят к разрушению дистального участка артерии, что заставляет хирурга отсекать его перед подшиванием почки к сосудам реципиента.

Следует иметь в виду два обстоятельства, которые возникают при подшивании почки.

1. При заборе донорской почки ее артерию не отсекают, а вырезают с участком стенки аорты. В этом случае при подшивании почечной артерии к сосудам реципиента хирург имеет возможность выкроить из сохраненного участка аорты венчик. который существенно облегчает создание сосудистого анастомоза и гарантирует его от сужения. Обязательное удаление венчика после капюлирования артерии при консервации удлиняет время наложения анастомоза и усложняет его выполнение при небольшом диаметре сосуда.

2. В 25-30% случаев встречаются добавочные артерии почки, наличие которых вообще исключает возможность консервации способом перфузии, так как отсечение участка стенки аорты с отходящими от нее мелкими сосудами делает технически невозможным наложение полноценных анастомозов.

Перевязка добавочных артерий почки недопустима вследствие возникающих при этом нарушений кровоснабжения органа.

Изготовленное нами несложное устройство полностью исключает травмирование стенки артерии при ее соединении с перфузионной системой, упрощает эту манипуляцию и, что самое главное, позволяет проводить консервацию всех почек независимо от вариаций в числе и типе почечных артерий.

Это устройство (рис. 69), названное нами атравматической канюлей, состоит из конического корпуса 1, заканчивающегося штуцером 2 для соединения с перфузионной системой. Фланец З имеет две прорези, через которые проходят прижимные ганки с винтами 4, при помощи которых крышка 5 плотно прижимается к фланцу. Перед подключением консервируемого органа к перфузионной системе, из стенки аорты вырезают круглую площадку 6 диаметром чуть большим, чем диаметр отверстия в крышке. После этого артерию 7 (или артерии) с вырезанным из аорты кружком проводят через отверстие в крышке и последнюю прижимают к корпусу канюли вместе с участком аорты до обеспечения полного герметнзма. Длительные сроки надежного сохранения донорских органов, возможность осуществления непрерывного контроля их жизнеспособности обусловили признание и внедрение метода гипотермической перфузии в практику трансплантационных центров, в том числе и нашего отделения. Однако необходимость использования громоздкой, сложной и дорогой аппаратуры, специально приготовленных перфузатов (например, криопреципитированная плазма, фракция белков плазмы и т. д.), а также

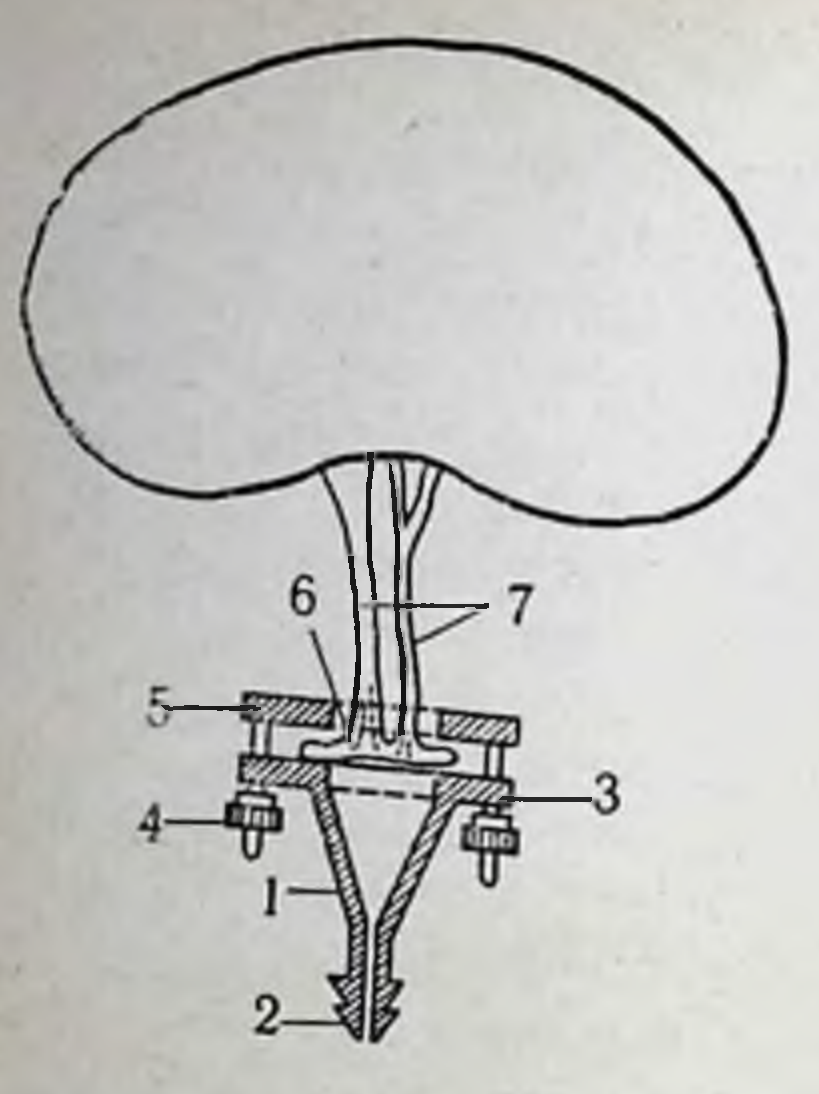

Puc. 69. Атравматическая канюля. TEKCTE.

Объяснение в

отсутствие практической необходимости в длительных сроках консервации, превышающих 16-20 ч, побуждают к совершенствованию технических средств других методов сохранения донорских органов.

## Устройства для консервации органов методом поверхностного охлаждения

Разнообразные устройства, предназначенные для этой цели, представляют собой ту или иную модификацию термостатирующих контеинеров, где низкая температура обеспечивается либо наличием термоизолирующих слоев, либо запасом льда. Чаще применяется комбинация тех или иных способов сохранения низких температур.

В настоящее время наблюдается тенденция к максимальному упрощению технических средств для кратковременного хранения изолированных органов. Приводим описание контейнера, разработанного группой сотрудников нашего отделения совместно с Всесоюзным научно-исследовательским институтом экспериментальной хирургической аппаратуры и инструментария. Контейнер предназначен для хранения и транспортировки одной или двух почек (рис. 70). Он состоит из двух цилиндров. Внутренний цилиндр 4 сделан из латуни или меди - металлов, обладающих высокой теплопроводностью, может стерилизоваться кипячением и автоклавированием, имеет герметически

Puc. 70. Контейнер для консервации и транспортировки почек. Объяснение в тексте.

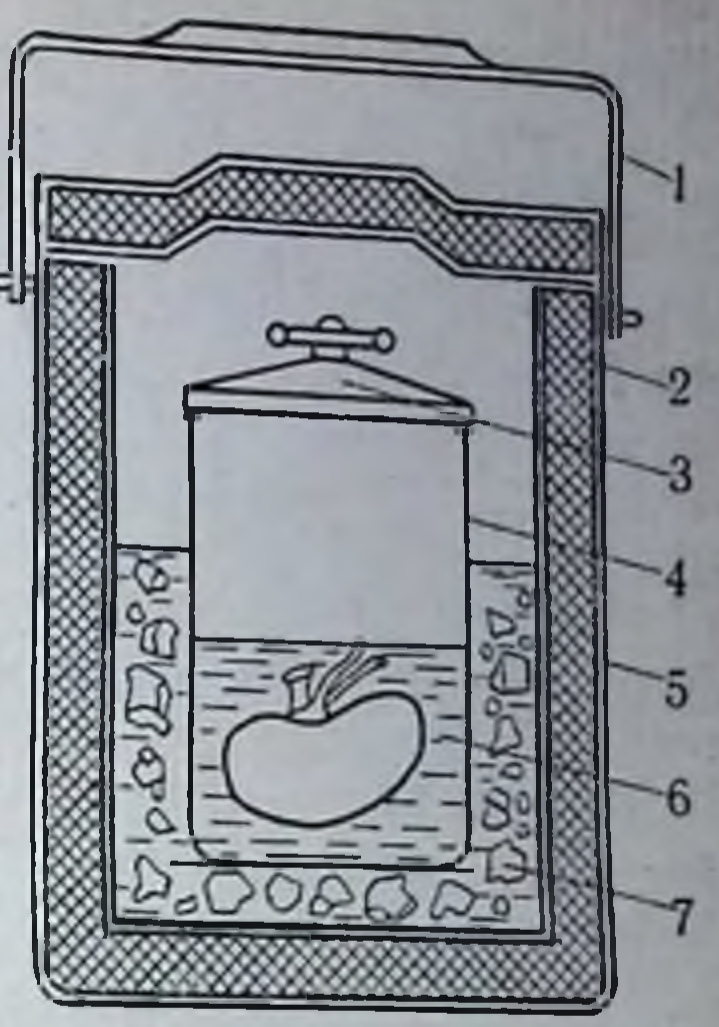

закрывающуюся крышку 3. В этот цилиндр 6 заливают некоторое количество холодного физиологического раствора, нли раствора иного состава, в который помещают предварительно отмытую путем кратковременной перфузии донорскую почку.

Наружный цилиндр имеет две алюминиевые оболочки 5, между которыми для термоизоляции залит вспененный полиуретан 2. Наружный цилиндр заполняют некоторым количеством льда 7 и в него устанавливают внутренний цилиндр с охлажденной и промытой почкой. Контейнер закрывают крышкой, также снабженной термоизоляцией. Для удобства переноски контейнер имеет ручку 1. В этом контейнере температура сохраняется около нуля в течение 24 ч. В тех случаях, когда требуется сохранить почку на относительно непродолжительный срок, перевозка ее в таком контейнере с использованием специального консервирующего перфузата является наиболее простой и удобной.

Во Всесоюзном институте клинической и экспериментальной хирургии Министерства здравоохранения СССР консервация

# почки в таком контейнере была проведена свыше 200 раз.

Аппараты для консервации органов методом гипотермии в сочетании с гипербариен

Устройства, основанные на применении повышенного давления в сочетании с умеренной гипотермней, составляют довольно многочисленную группу аппаратов для консервации органов. 209

14 Консервация органов

Основным узлом таких аппаратов является барокамера с комплексом вспомогательного оборудования для поддержания и контроля повышенного давления. Барокамера может быть как компактной, помещаемои в обычный бытовой холодильник, так и довольно сложным агрегатом с автономными источниками холода (Ю. М. Лопухин и др., 1969; И. Д. Кирпатовский М. Е. Черкасова, 1969). Последний тип аппаратов по ряду причин предпочтительнее и, естественно, более распространен. Эти аппараты изготовляются в двух вариантах - стационарном и переносном. Принцип их устройства аналогичен, а транспортабельность достигается за счет снижения мощности холодильагрегатов и упрощения их конструкции. Малогаба-**НЫХ** ритные аппараты чаще рассчитаны на консервацию одного органа, в то время как в стационарных аппаратах одновременно можно хранить несколько органов.

Принципы устройства таких аппаратов удобно рассмотреть на примере стационарного аппарата для консервации органов, разработанного во Всесоюзном научно-исследовательском институте клинической и экспериментальной хирургии Министерства здравоохранения СССР под руководством акад. Б. В. Петровского. В этом аппарате можно получать и поддерживать отрицательные температуры до -15°, что позволяет использовать его для различных исследований, в том числе для изучения процесса дефростации замороженных органов и тканей. Аппарат был испытан в эксперименте и применялся в клинике при пересадке консервированной трупной почки (М. М. Дерковский, 1969).

Схема этого аппарата представлена на рис. 71. Предназначенный для консервации и отмытый от крови орган 1 помещают в цилиндрическую камеру 2, наполненную ЖИДКОСТЬЮ типа раствора Рингера - Локка, Тироде или физиологического раствора. Из баллона 3 через редуктор 4 и вентиль 5 в нижнюю часть камеры по трубкам поступает кислород (или любой другой газ), высокое насыщение которого в перфузате достигается повышенным давлением, создаваемым в камере под крышкой 7, имеющей резиновую герметизацию. Давление газа в камере определяют по манометру 8. Редуктор и клапаны 9 регулируют давление в камере и обеспечивают в ней постоянный обмен кислорода. Понижение давления в камере до атмосферного осуществляется при помощи вентиля 10. Барбатирование газа через жидкую среду способствует лучшему теплообмену между сохраняемым органом и жидкой средой, а также между жидкой средой и стенками камеры.

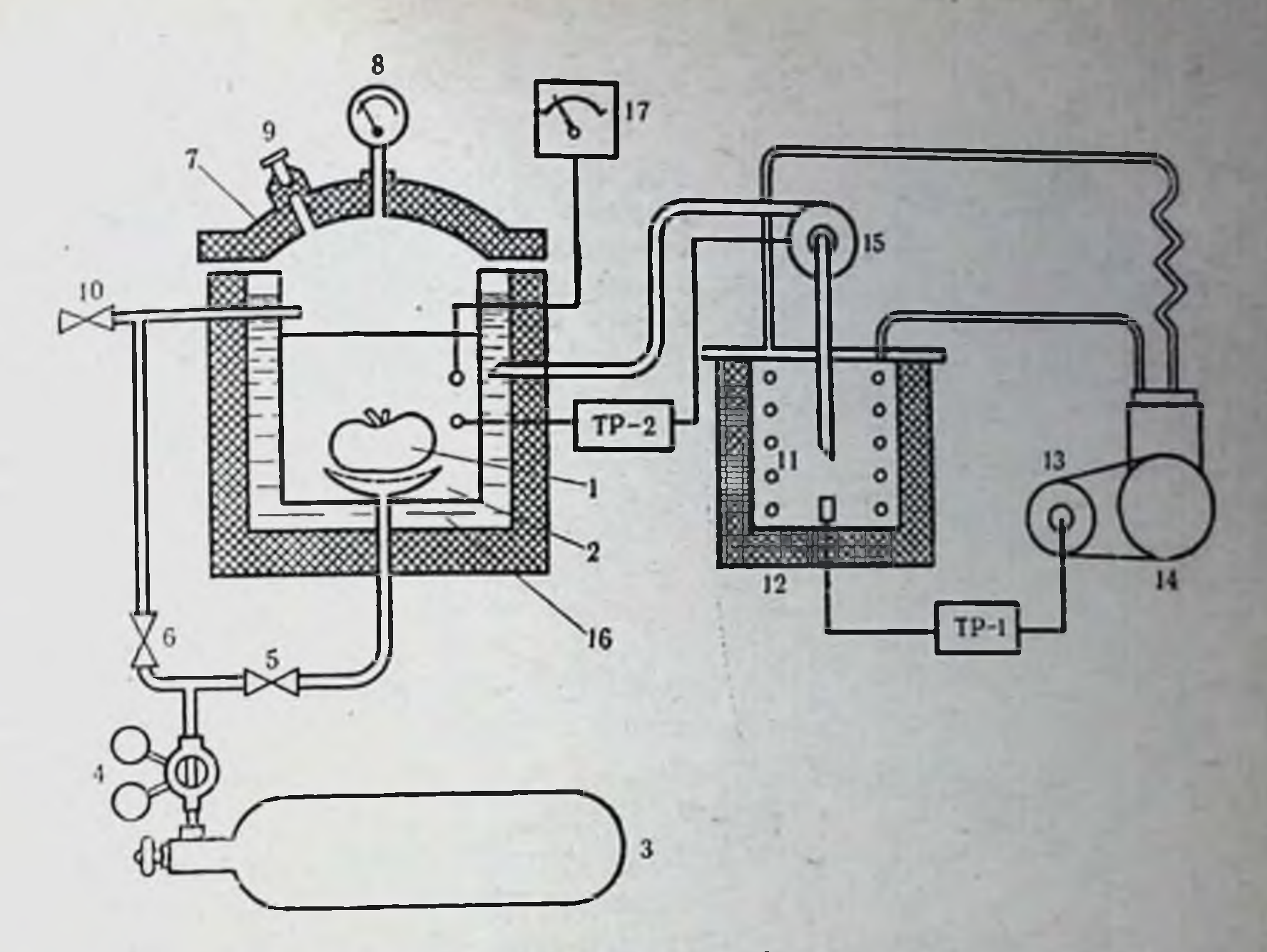

Рис. 71. Схема стационарного аппарата для консервации органов кон-<br>струкции М. М. Дерковского. Объяснение в тексте.

Охлаждение камеры обеспечивается герметичной холодильной фреоновой установкой ВС 0,7-3, в которой испаритель 11 погружен в бак 12, наполненный хладоносителем. При достиженин хладоносителем заданной температуры терморегулятор ТР-1 выключает электродвигатель 13 компрессора 14, а при ее повышении - включает вновь. Хладоноситель при помощи насоса 15 циркулирует по замкнутои системе через термостасреды тирующую рубашку камеры 16. Температура ЖИДКОН в камере задается и поддерживается автоматически терморегулятором ТР-2, который управляет электромотором насоса. Температуру жидкой среды в камере показывает электротермометр 17. электроприборы Для удобства работы с этим аппаратом автоматического управления смонтированы на отдельном малогабаритном пульте. Объем камеры 6,5 л, что позволяет одновременно поместить для консервации несколько органов. Объем бака для хладоносителя 10 л. Стенки камеры и бака сделаны из нержавеющей стали. Максимальное давление в камере 10 кг/см<sup>2</sup>, во встроенном кислородном 10-12 л) - 150 ата. Для удалення воздуха и кислорода пре-211

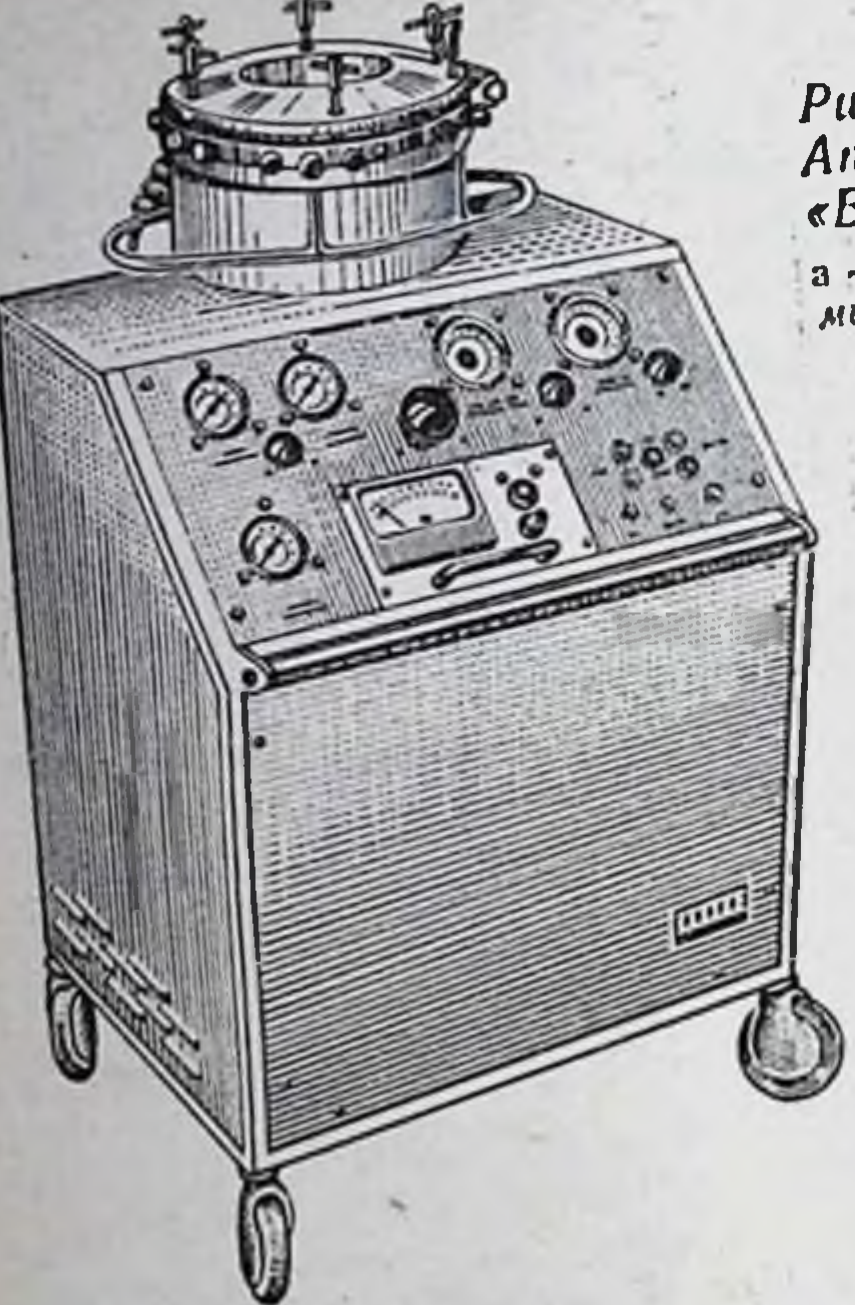

Рис. 72.<br>Аппарат для консервации огранов фирмы<br>«Виккерс» серии 5059-В.  $a - 6b$ щий вид аппарата; 6 — принципиальная схе.<br>
ма аппарата. Объяснение в тексте.

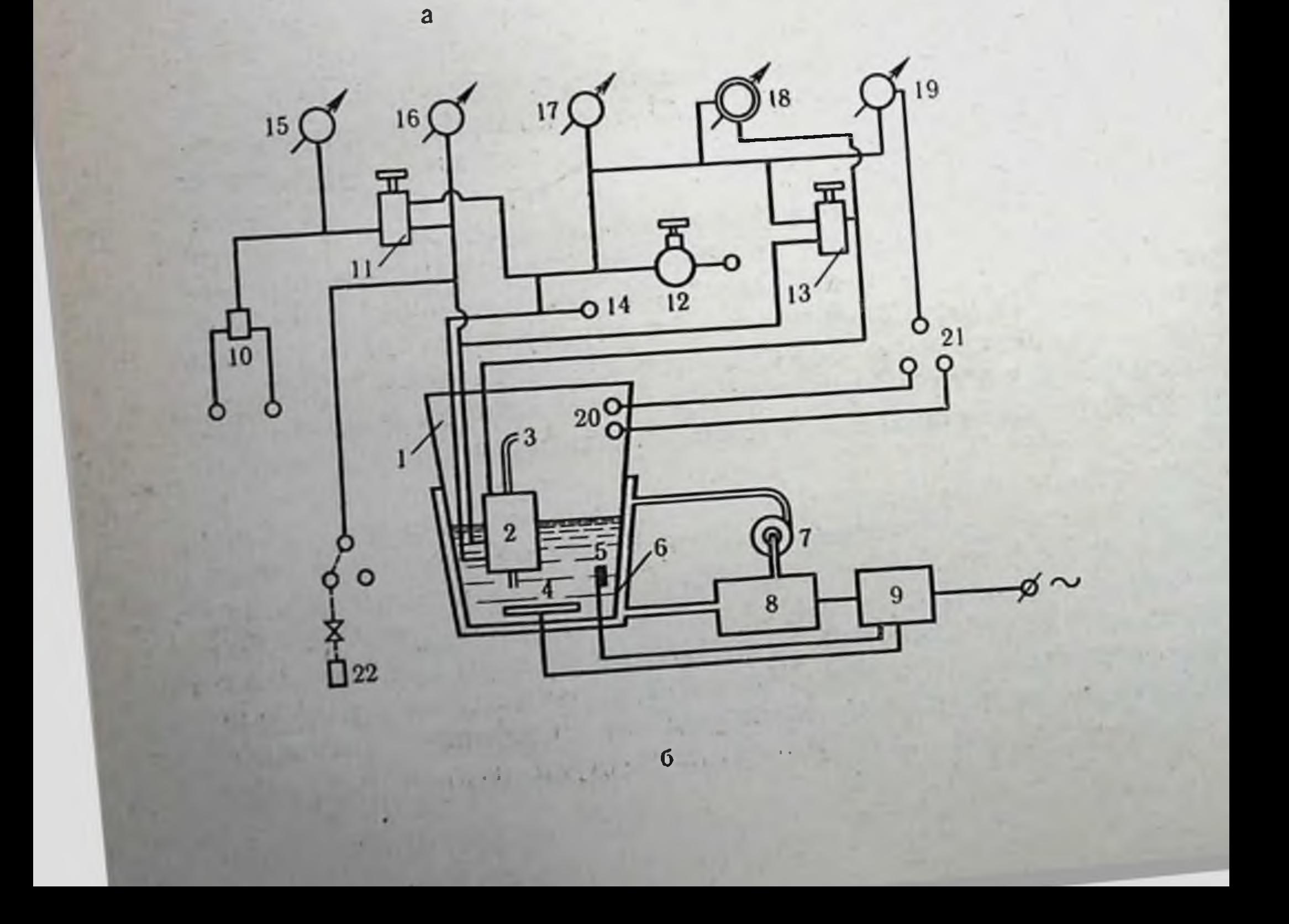

дусмотрена вентиляция камеры с кратностью часового обмена 5-6. Стационарный аппарат выполнен на колесах с поворотными осями, благодаря чему легко перемещается в операционной и других помещениях.

Как показали эксперименты и клиническое применение аппарата, он способен обеспечить сохранение жизнеспособности нарите, сердце) в течение 10-12 человозможность достижения того же эффекта с помощью более простых средств (например, гипотермия органов, отмытых консервирующим раствором) объясняет снижение интереса к этому методу, наметившегося в последнее время.

## Аппараты для консервации органов методом гипербарической оксигенации в сочетании с гипотермической перфузией

213

Созданный медицинской группой фирмы «Виккерс» аппарат позволяет сочетанно воздействовать на орган повышенным давлением, гипотермией и перфузией. Надежность системы и простота обращения с аппаратом создали ему вполне заслуженную репутацию как одного из лучших аппаратов для консервации органов, имеющихся на сегодняшний день в распоряжении трансплантологов многих стран.

Общий вид стационарного аппарата фирмы «Виккерс» показан на рис. 72, а, принципиальная схема его устройства - на рис. 72, б. Основным узлом аппарата является компрессионная камера 1, сделанная из нержавеющей стали. Внутренняя поверхность камеры покрыта тетрафторэтиленом. Камера имеет массивную крышку с прозрачным окном из поликарбоната. Максимальное рабочее давление в камере 7 ата. В компрессионной камере имеются устройства для подключения артерии, вен, мочеточников, предусмотрены специальные клапаны для добавления или удаления жидкости во время консервации органов без нарушения герметичности гипербарической системы. В камеру вмонтирована перфузионная система, состоящая из резервуара для перфузата, устройства для контроля давления, системы датчиков и насоса 2, приводимого в действие газом. Эта система работает на принципе рециркуляции. Перфузат поступает в желудочковый насос из резервуара, прогоняется через датчик и регулятор давления, поступает в канюлю 3, соединенную с артерией консервируемого органа и, проходя через него, свободно стекает в резервуар, где снова оксигенируется.

Для подключения органа вмонтированы две канюли с большой или малой объемной скоростью перфузии. При консерва. ции одного органа свободная канюля используется для выпуска жидкости в момент подключения или отключения органа. Только выбором канюли достигается в этом аппарате регулировка производительности перфузионной системы, т. е. объема перфузии консервируемого органа.

Система терморегулирования создает любую необходимую температуру в диапазоне от 2 до 37° с точностью  $\pm 0.5^{\circ}$ . Это обеспечивается нагревательным элементом 4, питающимся от сети переменного тока и теплообменника 6, связанного с холодильным агрегатом 8, расположенным внутри корпуса аппарата. Поддержание заданной температуры обеспечивается таким образом при помощи термисторного датчика, который управляет работой переключателя 9 по принципу «включено выключено» в цепи питания нагревателя нли холодильного агрегата. Циркуляция охлаждающего раствора по системе теплообменник - холодильный агрегат принудительная и осуществляется насосом 7, двигатель которого питается от сети переменного тока. Аппарат работает от баллонов с газом. Подключаются сразу два баллона, чтобы предотвратить остановку аппарата при израсходовании газа в одном из них. Переключение баллонов происходит автоматически при помощи клапана 10, срабатывающего при критическом понижении давления в питающем баллоне. Контроль за давлением в системе ведется по манометру 15. Газ через регулятор насосного давления 11 поступает в газовую камеру одного из двух мешотчатых (желудочковых) насосов, где силастиковый мешочек под действием газа сжимается до заданной точки. Затем специальное устройство переключает подачу газа на другой насос. Из первого насоса газ выходит через небольшое фиксированное отверстие, а силастиковый мешочек за счет упругости своих стенок расширяется и засасывает через клапан перфузат. В следующем цикле переключающее устройство подает давление на первый насос и перфузат засасывается через клапан второго насоса. Такое поочередное поступление газа в насосы продолжается в течение всего периода работы аппарата. Перфузионное давление устанавливается при помощи регулятора 13, в котором находится заряженная газом диафрагма. Эта диафрагма заряжается при необходимом питающем давлении и, если оно перекрывается давлением в насосе, диафрагма поднимается, а избыток газа поступает в резервуар, взбалтывая перфузат. Этим достигается оксигенация перфузата и перемешивание его для поддержания равномерной температуры.

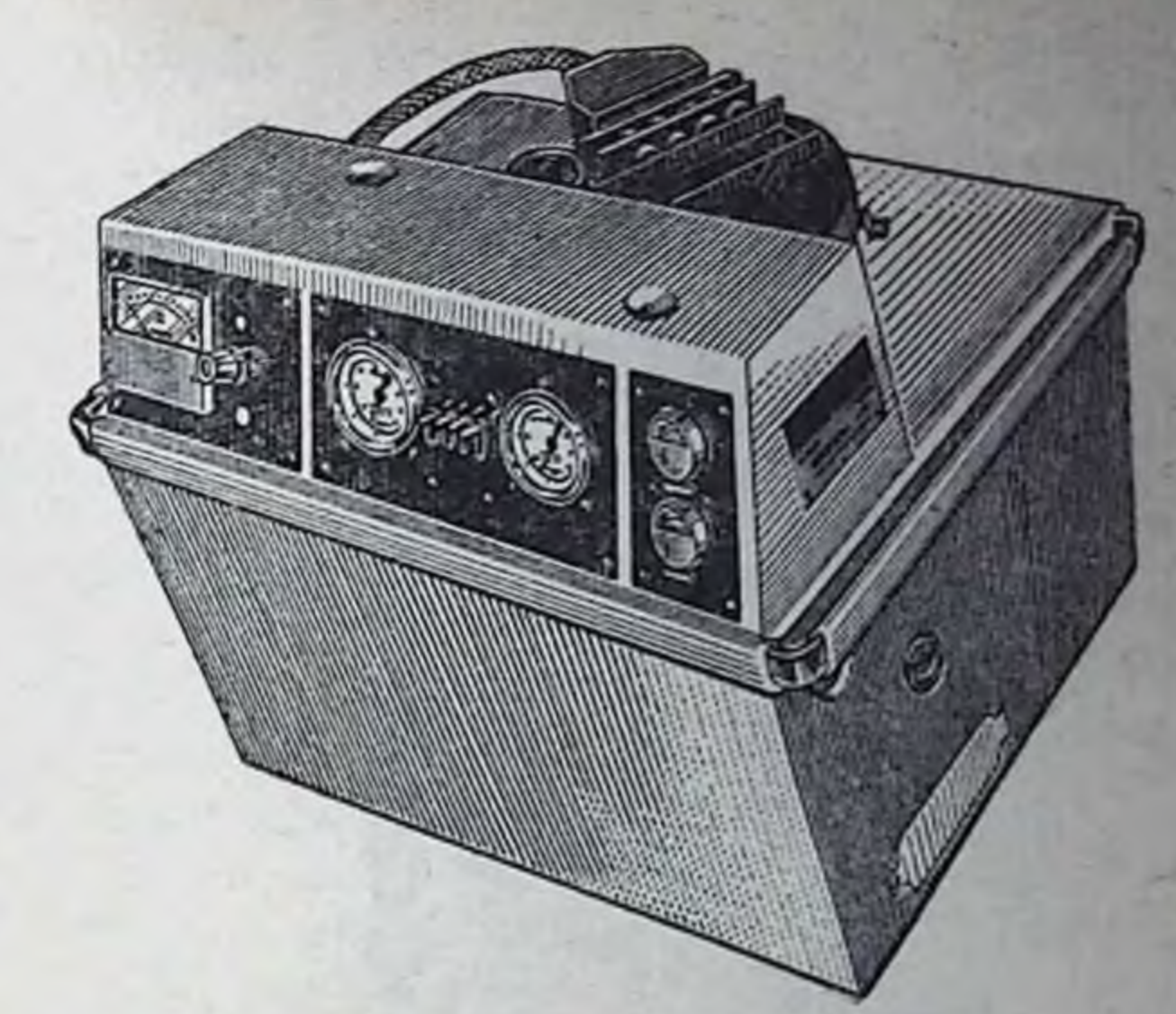

Рис. 73. Общий вид малогабаритного аппарата фирмы «Виккерс».

Контроль за перфузионным давлением ведется по дифференциальному манометру 18. Компрессионное давление в камере устанавливается при помощи регулятора 12 и контролируется по манометру 17. Этот же регулятор используется и для выпуска газа из аппарата по окончании консервации. Если по какой-либо причине возникает аварийная ситуация, можно произвести экстренную декомпрессию при помощи аваринного выпускного клапана 14, который расположен на заднен панели аппарата. По манометру 19 определяется давление на входе в орган. Манометр измеряет давление в консервируемом органе через переключатель 21, к которому подходят трубки от канюль, соединяемых с артериями органа. Емкость перфузионной системы аппарата 2-3 л. Наряду с большой емкостью, требующей расхода значительных количеств перфузата, этот аппарат не создает пульсирующего режима перфузии и не обеспечивает быструю оксигенацию раствора. Перечисленные недостатки снижают достоинства этого аппарата. К преимуществам аппарата, выгодно отличающим его от других конструкций, относится прежде всего простота стерилизации. Вся биологическая система аппарата легко извлекается и стерилизуется обычным автоклавированием при температуре 120°. Более высокую температуру применять не разрешается из-за наличия в насосе деталей, изготовленных из силиконовой резины, для которой температура в 120 является предельно допустимон. 215

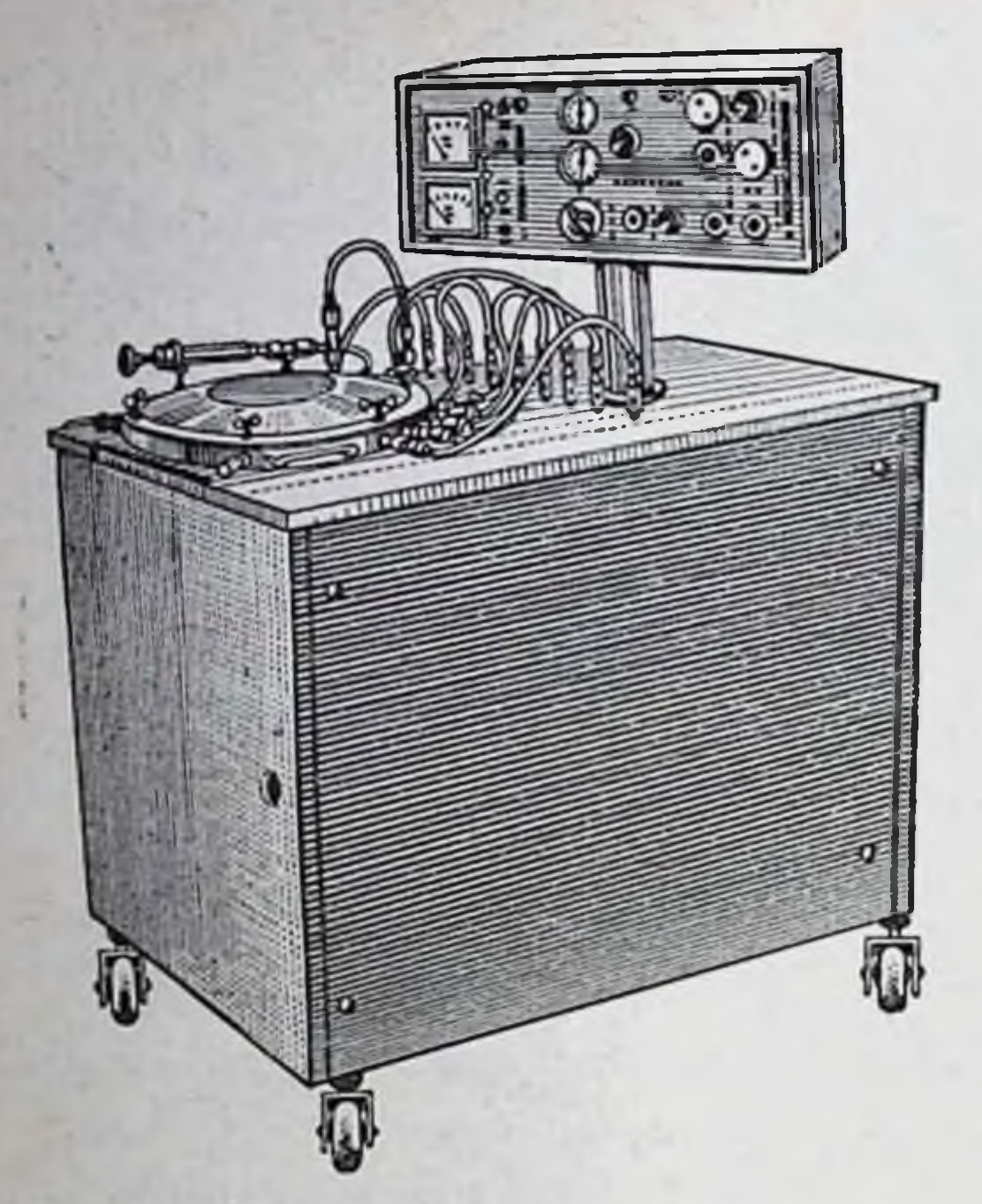

Рис. 74. Общий вид аппарата для консервации органов конструкции ВНИИЭХАиИ.

В 1971 г. английская фирма «Виккерс» выпустила в продажу малогабаритную переносную барокамеру для непродолжительной консервации одного донорского органа: почки или сердца (рис. 73). Вес аппарата 32 кг. Значительное снижение веса аппарата достигнуто в основном за счет замены автономного рефрижератора готовым льдом. Загрузка 3 кг обеспечивает непрерывную работу аппарата не менее 4 ч. Теплообменник выполнен в виде водяных рубашек на трубках, по которым циркулирует перфузат. Основным потребителем электроэнерохлаждаюгии является насос, обеспечивающий циркуляцию щей воды. Система охлаждения автоматически поддерживает заданную температуру перфузата в пределах от 0 до 10°. Для питания потребителей тока используется сухая батарея с напряжением 12 В. Как в стационарном аппарате, перфузионный насос работает на сжатом газе. Для питания насоса в аппарате имеются два баллона с закисью азота на 230 л каждый. Отработанный газ выпускается в атмосферу. Для обеспечения гипероксибарии в компрессионной камере имеется баллон с кислородом емкостью 120 л. Рабочее давление в компрессионной камере емкостью 0,5 л до 4 ата. Сохраняемый орган помещают в пластиковый мешок и затем подключают к перфузионной си-

стеме. На панели аппарата имеется пять индикаторных приборов для контроля за температурой, величиной перфузионного давления, давлением газа в компрессионной камере и баллонах со сжатым газом. Принцип работы перфузионного насоса аналогичен таковому в стационарном аппарате.

В Советском Союзе также ведутся работы по созданию для консервации органов отечественных аппаратов, работающих на принципе сочетания гипербарической оксигенации с гипотермической перфузией. Недавно во Всесоюзном научно-исследовательском институте экспериментальной хирургической аппаратуры и инструментария совместно с отделом трансплантации и искусственных органов нашего института создана стационарная установка для консервации органов (рис. 74). В барокамере этого аппарата может поместиться одновременно несколько органов, включая печень. В нем предусмотрена возможность создания гипербарии в довольно широком диапазоне давлений (от 0 до 6 ати) как одним каким-либо газом, так и смесью их, что особенно важно для исследовательских целей. Самым существенным преимуществом этого аппарата перед аналогичными конструкциями зарубежных фирм является малый объем заполнения (до 1 л) и возможность регулирования режимов перфузии в физиологически необходимых пределах. Система контроля и регулирования режимов консервации, условия работы и обслуживания аппарата, устроиство вспомогательного оборудования и второстепенных узлов описываемого аппарата во многом сходны со стационарным аппаратом фирмы «Виккерс».
# Глава VII КОНСЕРВАЦИЯ ПОЧЕК В КЛИНИКЕ

Экспериментально-теоретическое осмысливание существующих методов консервации (схема 5) позволило нам прийти к выводу о том, что в настоящее время гипотермическая перфузия онко- и осмоактивными перфузатами с применением пульсирующего насоса и мембранного оксигенатора в физиологически обоснованных режимах наиболее длительно и адекватно поддерживает жизнеспособность изолированных органов. При отсутствии же практической необходимости длительной консервации органов, превышающей 24 ч и более, оправдывает себя метод гипотермии, сочетающийся лишь с кратковременной (3-5 мин) предварительной перфузией органов специальными консервирующими растворами.

Поскольку ни первый, ни второй способ консервации не предотвращает, а лишь пролонгирует сроки умирания изолированных органов, обеспечение защиты органов от повреждения в стадии тепловой ишемии является надежной гарантией пролонгирования их жизнеспособности. Мы полагаем, что восстановление насосной функции сердца донора с помощью автоматического кардиомассажера (ассистора), не только позволяет осуществить предварительную фармакологическую защиту органов трупа от ишемических повреждений, но и является самостоятельным методом консервации органов. Все три консервации были внедрены нами перечисленных метода в клиническую практику<sup>1</sup>.

<sup>1</sup> К моменту подготовки рукописи в печать в клинике нами была произведена пересадка 4 почек, консервированных с помощью ассистора с максимальным сроком до 21 ч 30 мин (9 ч на ассисторе и 12 ч 30 мин в консервирующем растворе при t=0°). Функция этих почек в послеоперационном периоде была хорошей.

### Схема 5

Характеристика различных методов консер

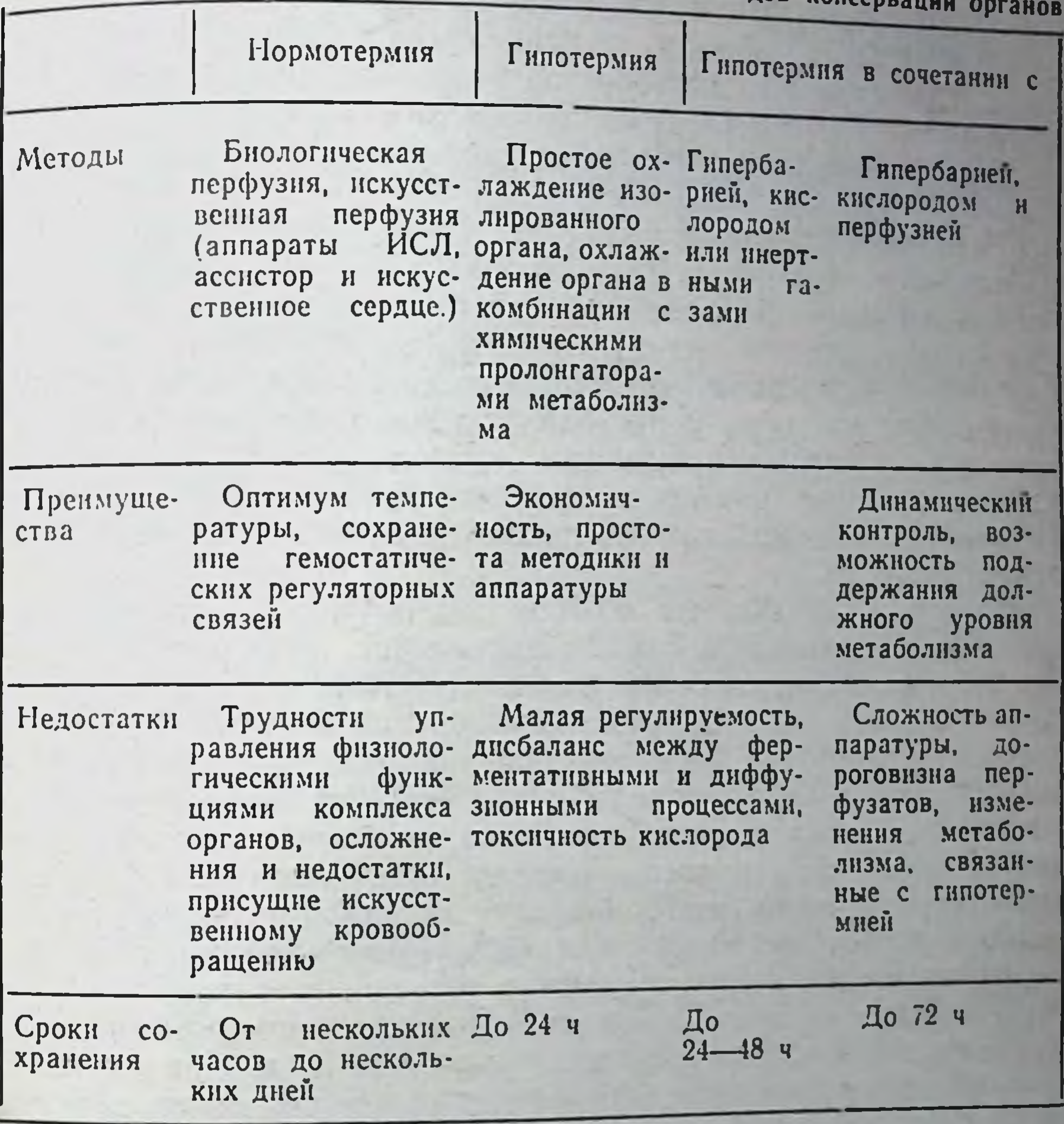

Характеристика доноров и защита их почек от ишемических поврежденин

Согласно законодательству, принятому в СССР, изъятие трупных органов может быть осуществлено только после остановки сердца, когда все реаниматологические мероприятия оказались безуспешными и врач-реаниматолог совместно с судебно-медицинским экспертом констатировал клиническую смерть. Донорами у наблюдаемых нами реципиентов являлись больные (66 человек в возрасте 18—45 лет), смерть которых наобщен травмы, сочетающейся тяжелой ступила вследствие

с травмой головного мозга. Все они находились в реаниматологических отделениях специализированных лечебных учреждений Москвы от нескольких часов до нескольких дней.

Противопоказаниями к изъятню органов служнли лихорадка, злокачественные новообразования, локализующиеся BHe области мозга, гипертоническая болезнь, заболевание крови. гематурия, пиурия, олигоанурия, длительная гипотония с нарушением диуреза, а также возраст больных старше 50 лет.

Реаниматологический комплекс мероприятий, проводимый у больных - возможных доноров, включал все современные методы интенсивной терапии: искусственную вентиляцию, массаж сердца, переливание крови и кровезаменителей, применение дегидратационных средств, гормонов, сердечных, сосудистых веществ и т. д., и проводился только специалистами учреждений, в которых находились доноры. Законодательство об изъятии трупных органов не допускает участия в реанимации больных в терминальном состоянии кого-либо из бригады по забору органов.

Следует отметить, что обычно реаниматологические мероприятия, направленные на восстановление жизненно важных систем организма, способствуют и улучшению почечной функции. Однако в ряде случаев, например при введении вазопрессорных препаратов, почечная гемодинамика может значительно ухудшаться. Это видно из рис. 75, где приведена полученная нами в эксперименте динамика объемной скорости кровотока почки собаки после введения 3 мг мезатона. На фоне повышения артериального давления происходит снижение почечного кровотока. Результаты эксперимента, таким образом, не только подтверждают тот факт, что при введении симпатомиметических средств ухудшается почечная гемодинамика, но и показывают, что артериальное давление не может служить достоверным ориентиром для оценки состояния почек донора. Это становится понятным, если учесть, что почка принимает участие в механизме централизации кровообращения.

Вазоконстрикторная реакция почки в ответ на введение со-

судосуживающих препаратов после их инактивации проходит, однако в корковом слое почки наряду с областями, в которых сосуды приобрели нормальный тонус, сохраняются области с длительно суженными просветами ( Epstein e. a., 1970). Возникновение сосудистой мозаики мы рассматриваем как показатель ишемического повреждения почек. Вазопрессорная реакция почки возникает и в условиях гипоксической гипоксии. На рис. 76 показана динамика почечного кровотока у собаки после кратковременной остановки дыхания (респиратор

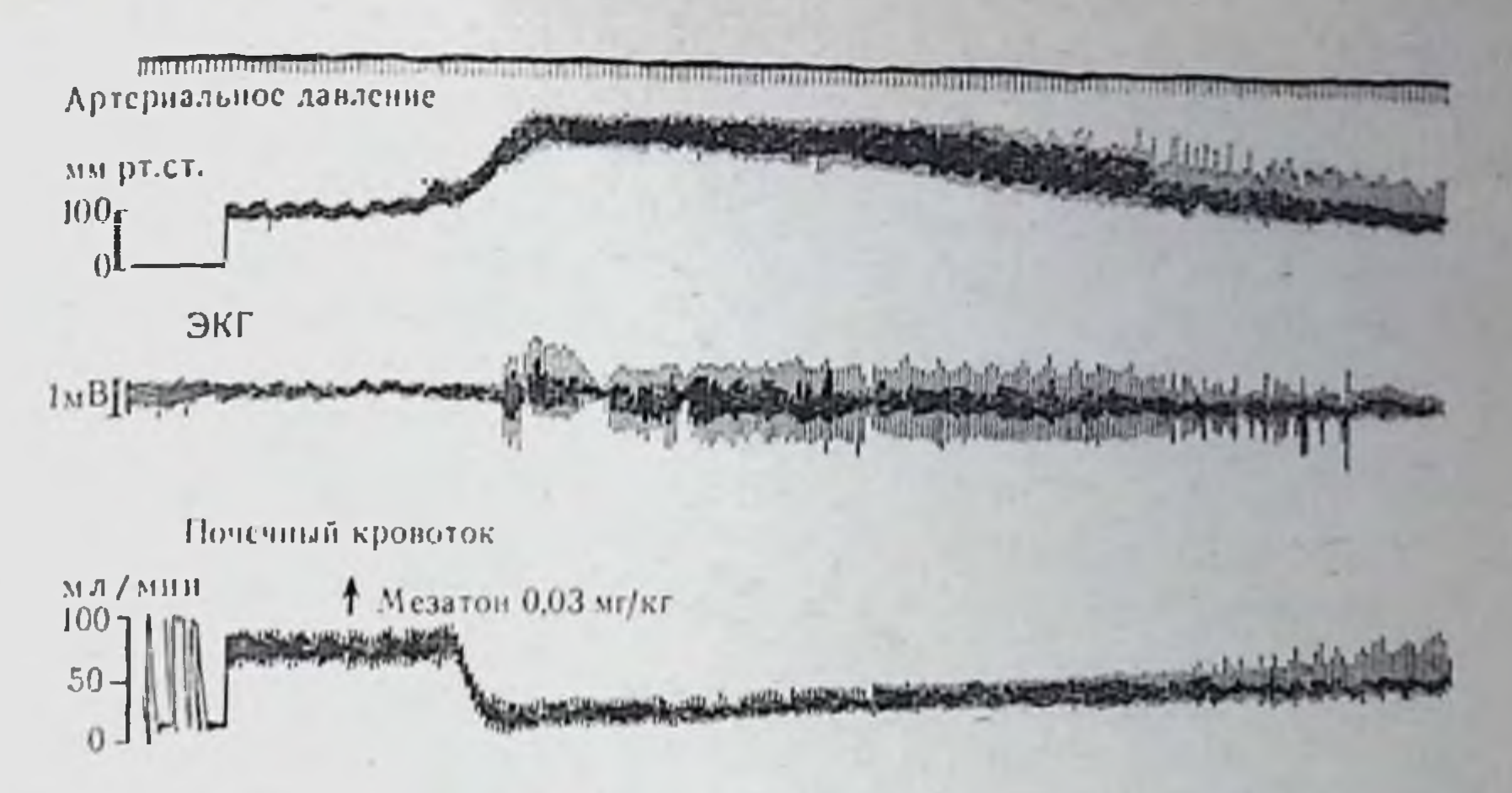

Рис. 75. Изменение артериального давления, ЭКГ и почечного кровотока под воздействием 0,03 мг/кг мезатона.

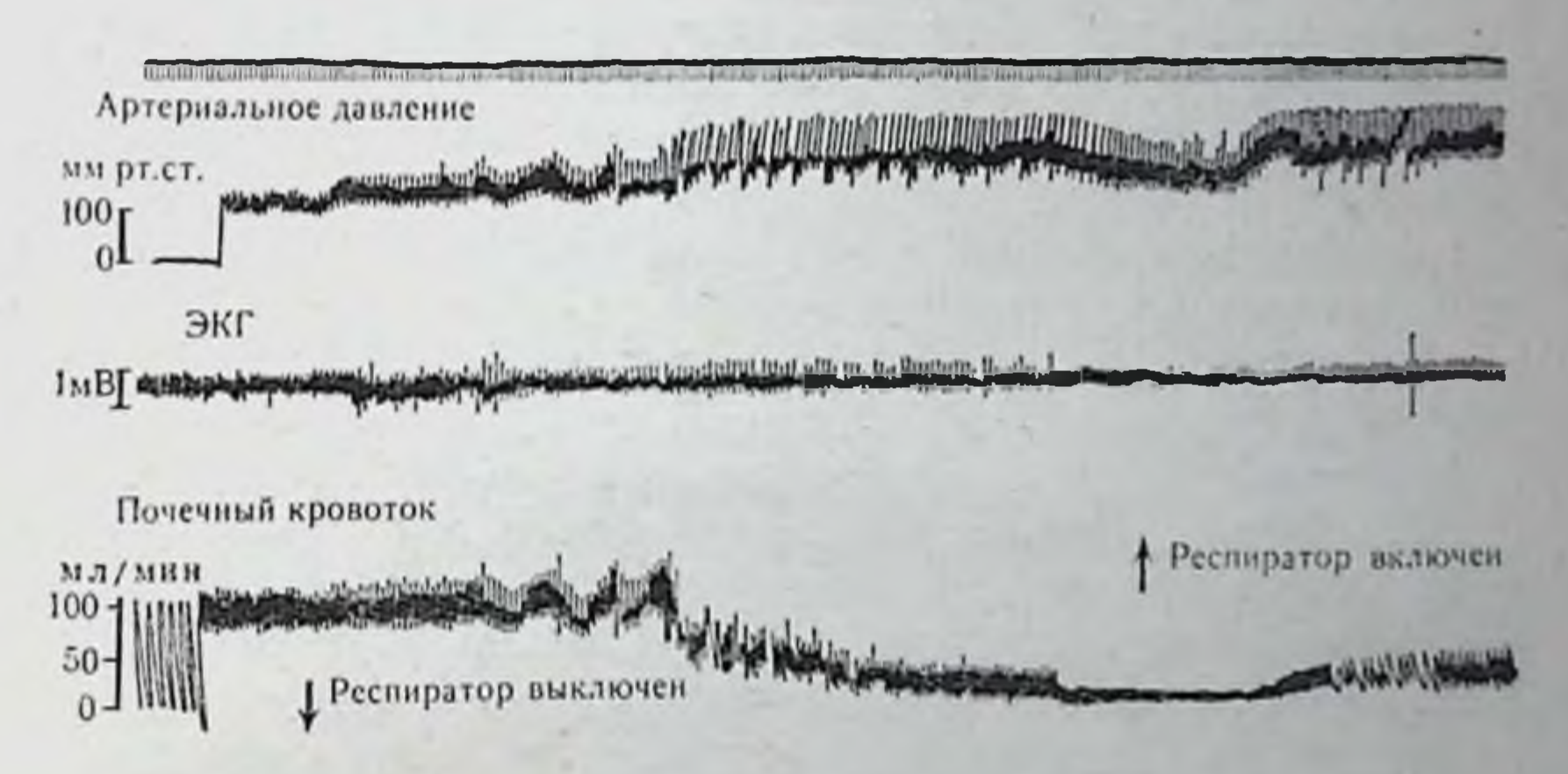

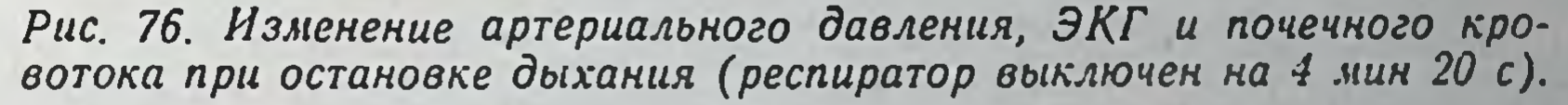

221

выключен на 4 мин). Видно, что на фоне повышения артериального давления отмечается падение объемной скорости почечного кровотока, восстановление которого начинается лишь после возобновления дыхания. Мы полагаем, что возникновение более длительной аноксии почечной паренхимы может способствовать внутрисосудистой агрегации и последующему повышению сопротивления кровотоку, которое не устраняется полностью при восстановлении нормального артериального и почечного давления как in vivo, так и при использовании механических перфузионных систем (Smith e. a., 1971). Дока-

зательством довольно частой гипоксии почек, несмотря на искусственную вентиляцию, служит повышение концентрации ренина в крови доноров, обнаруживаемое уже за 3-4 ч до наступления смерти. Ренин, будучи общепризнанным индикатором почечной вазоконстрикции, особенно резко повышался у доноров с признаками гипоксии и декомпенсированного метаболического ацидоза.

Обнаруженные факты побудили нас к поиску и разработке рациональных методов терапии, которые, не конфликтуя с общим реаниматологическим пособием, препятствовали бы спазму почечных сосудов и способствовали бы защите почек возможного донора от ишемии. В 1964 г. Мс Ney сообщил об устранении действия норадреналина на почечный кровоток внутриартериальным введением феноксибензамина. Дальнейшее изучение механизма его действия показало, что препарат блокирует а-адренорецепторы с небольшими вариантами распределения почечного кровотока (Smith e. a., 1971). В качестве  $\alpha$ -адреноблокатора нами используется дигидробензперидол. Хотя общий почечный кровоток при использовании дроперидола несколько снижается главным образом за счет падения артериального давления, последующая отмывка таких почек осуществляется намного лучше, равномернее и быстрее, чем без предварительного введения препарата.

В табл. 14 показан диапазон изменения расходных характеристик почек собак, изъятых на фоне стресса, без и после предварительного введения дроперидола в дозе 0,15 мг/кг.

Из табл. 14 видно, что предварительное введение дроперидола снимает вазоконстрикторную реакцию сосудов почки на адреналин, кровопускание и значительно улучшает ее расходные характеристики при отмывке.

Убедительные данные по этому вопросу получены также<br>Scott и соавт. (1970), которые без применения феноксибензамина провели 25 операций пересадки трупной почки. Время консервации почек составляло в среднем 8 ч. В послеоперационном периоде у 64% больных потребовалось проведение гемодиализа. В другой группе пересадка почек произведена 64 больным. Донорам этой группы до остановки сердца вводили феноксибензамин. Среднее время гипотермической перфузии составило 28 ч. Проведение гемодиализа в послеоперационном периоде потребовалось лишь у 8% больных этой группы. По нашим данным, предварительная терапия почек а-адренолитическими средствами полностью устраняет необходимость проведения гемодиализов в посттрансплантационном периоде, если сроки консервации не превышают 5 ч (табл. 15). Эти ре-

# Таблица 14

Расходные характеристики изолированных трупных почек собак в зависимости от условий агонального периода

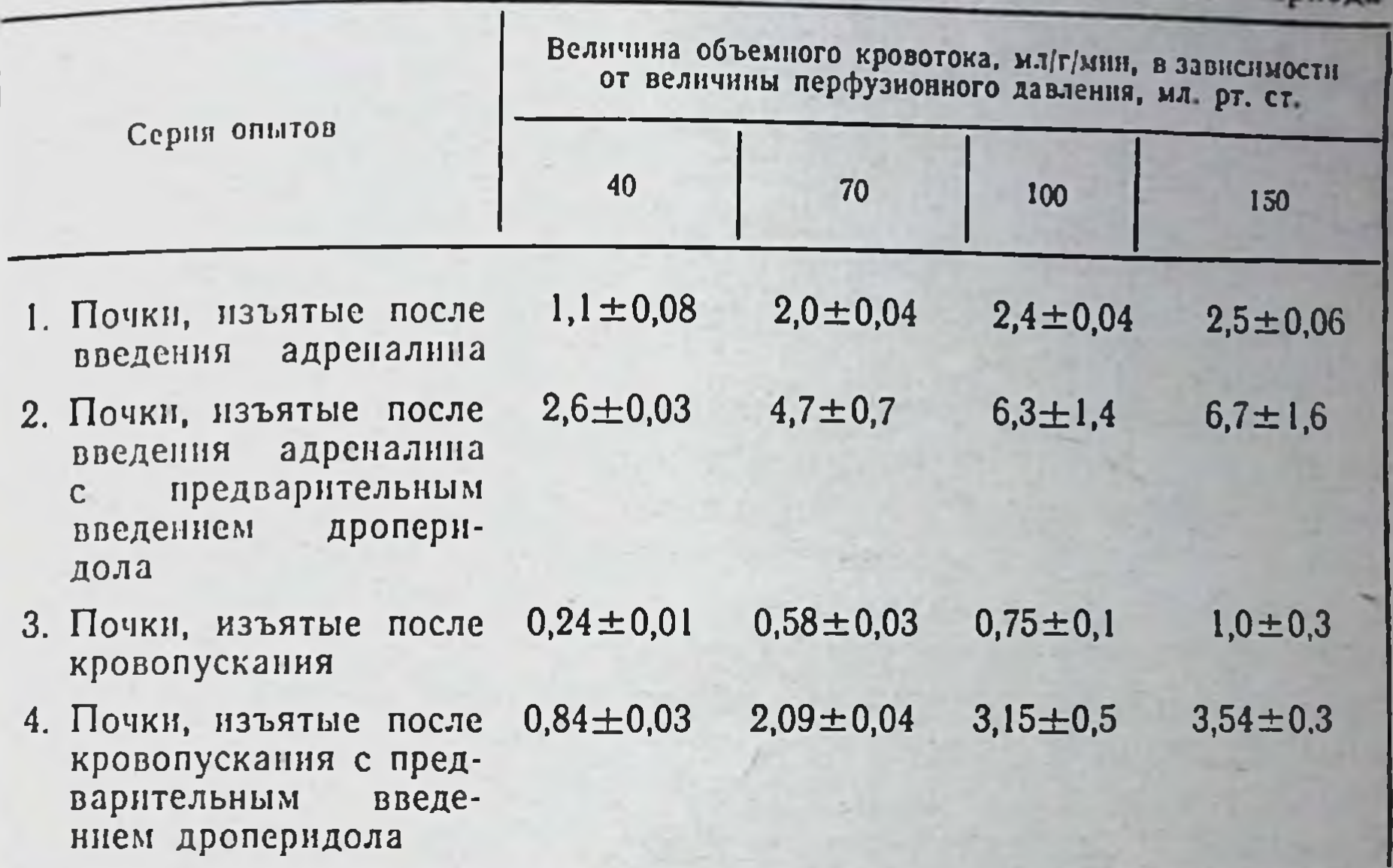

# Таблица 15

223

Сравнительная оценка результатов предварительной фармакологической защиты донорских почек дроперидолом

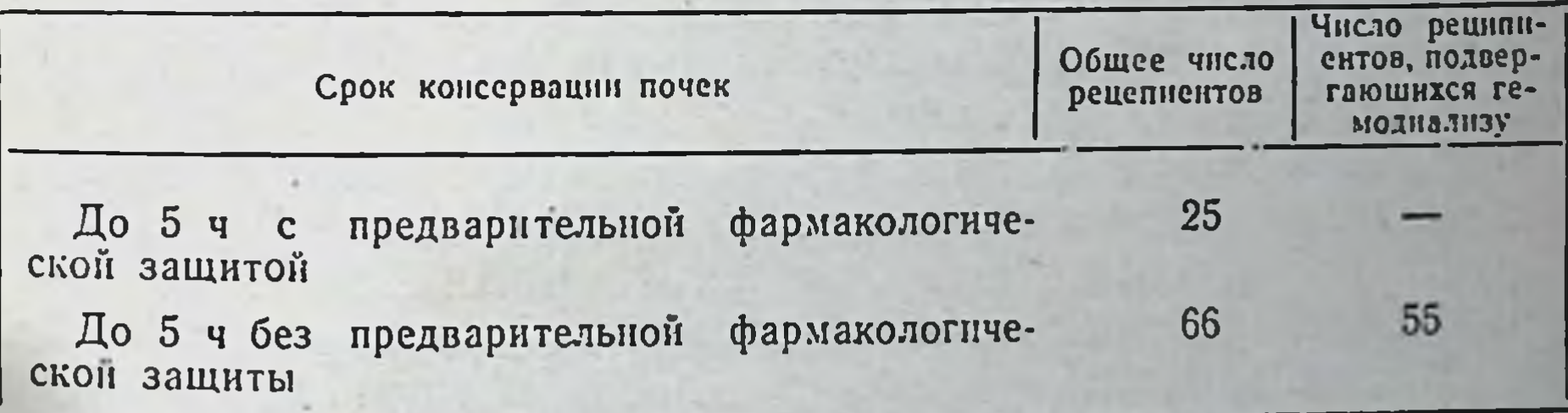

зультаты были получены П. Я. Филиппцевым при анализе осо-

бенностей посттрансплантационного периода двух групп больных: І группы (66 наблюдений), донорам которон не производилась фармакологическая защита почек, и II группы (25 наблюдений), в которой донорам за 30-60 мнн. до предполагаемон смерти вводился дигидробензперидол (дроперидол) в дозе начинался через 10—15 мг<sup>1</sup>. У больных I группы днурез

Введение этого препарата, как и других а-адренолитических средств (аминазина 25-50 мг, солей Mg++6-8 мэкв/л), следует сочетать с адекват-

30 мин и более после восстановления кровотока, тогда как во II группе моча выделялась уже спустя 2-3 мин. Примечательно, что у больных I группы нормализация показателей выделительной функции почек наступала приблизительно на 4-5-й неделе. Защита почек донора сокращает восстановительный период до 3-4 нед. (в обеих группах сроки тепловой ишемии не превышали 15-20 мин). Среди других защитных средств особого внимания заслуживают стабилизаторы внутриклеточных мембран и антиоксиданты (гидрокортизон и преднизолон). Введение их осуществлялось по общепринятой в клинике дозировке и методике.

Для улучшения микроциркуляции и днуреза целесообразно введение осмо- и онкоактивных кровезаменителей, широко использующихся в клинической практике. По данным Vahlensieck (1969), назначение маннитола возможному донору предупреждает послеоперационную анурию, даже если существует та или иная степень повреждения канальцев. Najarian (1968) полагает, что маннитол уменьшает объем эритроцитов донора, является решающим фактором в профилактике внутрипочечного тромбообразования. В ряде случаев при отсутствии противопоказаний реаниматологами незадолго до наступления клинической смерти вводнлся 1 мг гепарина для профилактики внутрисосудистого тромбообразования.

Считаем уместным еще раз подчеркнуть, что применение средств защиты почек от ишемических повреждений не только не противоречит общим реаниматологическим установкам, но, наоборот, является в большинстве случаев составной частью мероприятий по оживлению.

При извлечении почек из трупа мы встречаемся с дополнительными трудностями. Никогда не бывает известно, когда наступит смерть возможного донора. Неизвестность затрудняет проведение защитной терапии органов, усложняет организацию работы бригады по забору почек и группы консервации. Возможны ситуации, когда по прошествии длительного периода агонии целостность почек нарушается и, в конечном итоге,

приходится отказываться от их последующей трансплантации. В качестве примера приводим краткую выписку и хронометраж отдельных этапов агонального периода.

Больной Е., 44 лет. Поступил в нейрохирургическое отделение 22/II 1972 г. в 15 ч 25 мин. Диагноз: ушиб и сдавление головного мозга, перелом

ным введением жидкостей с высоким онкоосмотическим давлением во избежание снижения сердечного выброса в ответ на снижение артериального давления.

левой затылочной кости, субдуральная гематома правой лобно-теменно-височной области. Операция: удаление субдуральной гематомы из правой лобно-теменной-височной области. Больной находится на искусственной вентиляции легких, артериальное давление около 60/50 мм рт. ст. В 6 ч 10 мнн 23/11 оно упало до 40/20 мм рт. ст. и наступила остановка сердца. В 6 ч 15 мин констатирована смерть. В 6 ч 20 мин взят в перевязочную, произведен разрез брюшной полости, в 6 ч 30 мин начата отмывка левой почки, в 6 ч 40 мин -От дальнейшей консервации и пересадки таких почек решено отказаться.

Перечисленные обстоятельства привели нас к мысли о необходимости прогнозирования агонального состояния больного и функции его почек, разработки алгоритма, предсказывающего вероятность и время умирания возможных доноров, пригодность их отдельных органов для трансплантации.

К вопросу о прогнозировании состояния возможных доноров и их органов. Решение этих задач связано с большими трудностями. Мы полагаем, однако, что они могут быть решены с помощью количественных методов описания взаимодействия физиологических систем организма в экстремальных условиях.

На первом этапе нами создана математическая модель взаимодействия систем организма (В. И. Шумаков и др., 1971; В. И. Шумаков, Е. Ш. Штенгольд и др., 1971), которая воспроизводит реакцию этих систем на физическую нагрузку, изменения состава вдыхаемого воздуха, расстройства дыхания и сердечно-сосудистой деятельности, нарушения кислотно-щелочного равновесия и т. д. На предложенной нами модели могут также воспроизводиться процессы, связанные с прекращением и восстановлением функций организма. Для иллюстрации возможностей решения подобных задач мы воспроизвели на модели нарушения функции отдельных систем организма при острой недостаточности мнокарда. На рис. 77 представлены изменеления R. (в мм рт. ст., 1 л в мин), концентрации органичения сердечного выброса Q (в л/мин), сосудистого сопротивлення R: (в мм рт. ст./л. мин), концентрации органических кислот в тканях Сри (в мг%), среднего артериального давления Ра (в мм рт. ст.), дефицита оснований (ВЕ (в мэкв/л), артерно-венозной разницы по кислороду (А-В)О<sup>2</sup> (в мл/л) при острой левожелудочковой недостаточности (уменьшение насосной функци сердца втрое). На этом рисунке видны две фазы развития процесса: компенсаторная, когда общая направленность изменений отвечает попытке нормализации основных переменных, и декомпенсаторная, при которой происходит падение сердечного выброса, нарастание сосудистой недостаточности, метаболического ацидоза, падение давления и через 30-40 мин наступает смерть.

 $\frac{1}{2}$ 15 Консервация органов

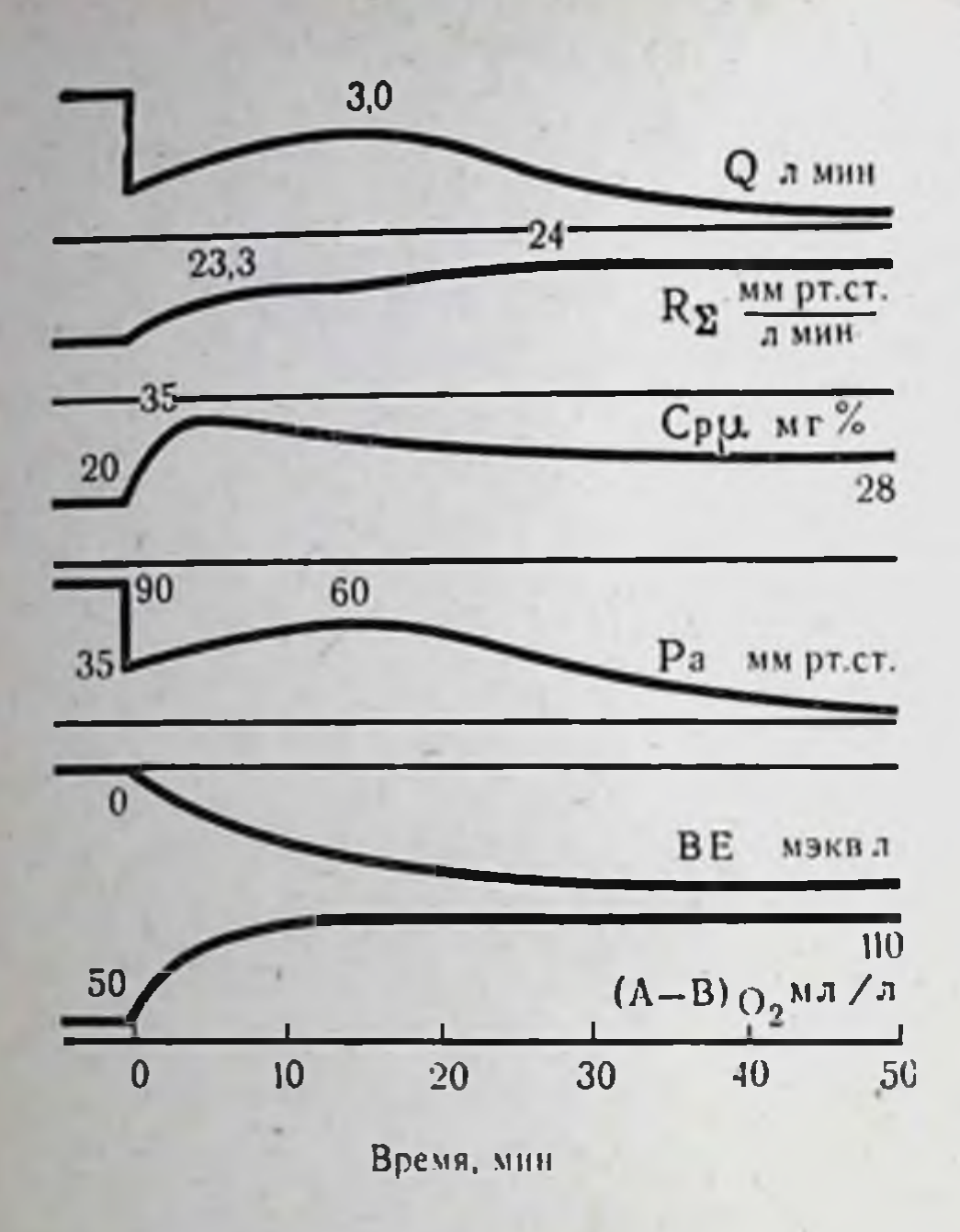

Puc. 77.

Нарушение некоторых физиологических функций организма npu острой недостаточности миокарда Объяснение в тексте.

Проведенные эксперименты свидетельствуют о принципиальной возможности использования подобной модели в целях прогнозирования терминальных состояний. При введении в модель системы уравнений, описывающих поведение почки, представится возможность определения их функции в широком диапазоне возденствий. Мы надеемся, что дальнейшие исследования позволят нам найти алгоритмы времени наступления клинической смерти доноров и прогноза пригодности их органов для последующей пересадки.

Техника забора почек. Изъятие почек производилось после вскрытия брюшной полости срединным разрезом от мечевидного отростка до лобка с поперечным рассечением прямых мышц живота. Первым этапом операции является мобилизация толстого кишечника, поперечной ободочной кншки и частично восходящей и сигмовидной кишок, вскрытие латеральных каналов брюшной полости. После обнажения почек производят ревизию на предмет содержания в них камней или другой патологии. При отсутствии локальных изменений вдоль почечных сосудов до аорты и нижней полой вены рассекают брюшину. Сосуды тщательно выделяют, затем нижнюю полую вену и аорту пересекают выше и ниже места впадения почечных вен и артерий. Изолированные сегменты аорты и нижней полой вены рассекают по их длиннику, после чего почку выделяют из околопочечной клетчатки. Мочеточник мобилизуют на всем

протяжении и пересекают на уровне мочевого пузыря. Удаленные почки отмывают охлажденным перфузатом под давлением 60-80 мм рт. ст. до появления чистой оттекающей жидкости. Расход перфузата на отмывку одной почки составляет 600-1000 мл, длительность отмывки 2-5 мин. Отмывочный раствор представляет собой либо изотонический раствор NaCl с добавлением 0,5-1 мл гепарина и 5-10 мл 10% раствора новоканна на 1 л жидкости, либо специальный консервирующий раствор (см. главу III).

Время тепловой ишемии составляет 10-60 мин. После отмывки почки помещают в двухстенный контейнер, где поддерживается температура 0-2°, и доставляют в клинику по месту нахождения реципиента. Дальнейшая судьба почек зависит от длительности тепловой ишемии и предполагаемых сроков консервации. Если сроки тепловой ишемии не превышают 10-15 мин, а предварительная фармакологическая защита почек производилась, то они, будучи промыты консервирующим раствором, могут оставаться в контейнере 18-22 ч вплоть до момента трансплантации их больному. Если сроки предполагаемой операции превышают указанный срок, мы считали целесообразным приступить к консервации почек методом гипотермической перфузии. В ряде случаев нами использовался этот метод и при коротких сроках консервации. Тогда в консервационной комнате, в стерильных условиях почки извлекали нз контейнеров и включали в перфузионный контур аппарата. Режимы консервации выбирались на основе принципов, изложенных в главе IV.

# Бесперфузионный метод

 $227$ 

Изучение энерготрат умирающих изолированных почек, а также влияние гипотермин на пролонгирование временн их умирания убедили нас в том, что скорость развития энергетического дисбаланса в органах может быть заторможена, а благоприятные эффекты гипотермии усилены за счет изыскания дополнительных способов обратимого подавления скорости энергетических трат и повышения скорости энергетического при-

тока. Экспериментальные исследования, изложенные в главе III, показали, что этого можно добиться, используя следующие пути воздействия.

1. Торможение диффузионных процессов благодаря применению умеренно гиперосмотнчных отмывочных растворов, в которых ионы, легко диффундирующие через клеточные мембраны, заменены нонами, труднодиффундирующими и адсорбирую-ЩИМИ ВОДУ.

2. Углубление торможения энерготрат за счет использова. ния отмывочных растворов, искусственно выравнивающих трансмембранные ионные градиенты и тем самым экономящие энергию, затрачиваемую на работу клеточных «насосов».

3. Добавление в состав отмывочных растворов веществ с антиоксидантными свойствами и переключающих клеточный метаболизм на пойкилотермный принцип - более устойчивой к гипоксии форме организации живых систем (Н. А. Онищенко и др., 1972).

В экспериментах по аутотрансплантации почек, консервированных растворами, составленными  $\overline{110}$ изложенным выше принципам, нам удалось показать эффективность и надежность бесперфузионного метода сохранения донорских органов. С помощью этого метода нами была осуществлена консервация 81 почки в клинике в сроки до 58 ч. Результаты внедрения в клинику бесперфузионного метода консервации почек приведены в табл. 16.

Таблица 16

Результаты трансплантации почек, консервированных бесперфузионным методом в клинике

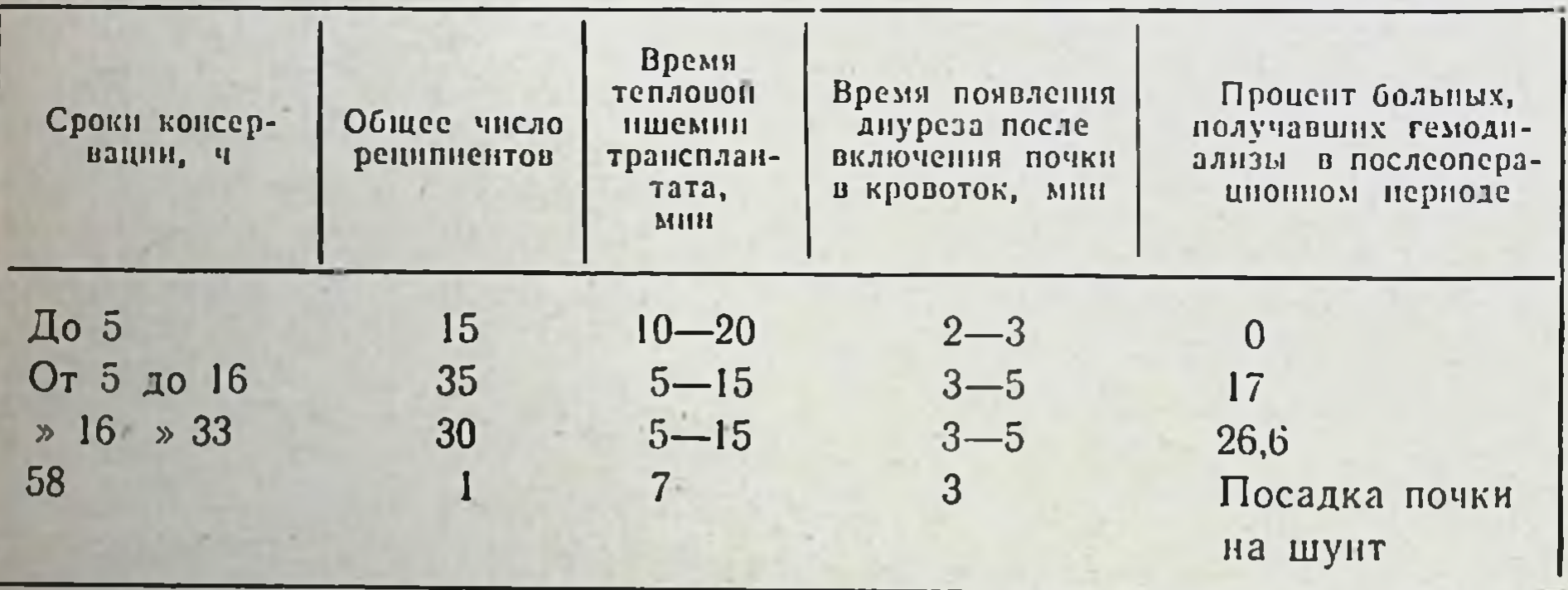

Из 80 консервированных и пересаженных почек только у 14 реципиентов их первоначальная функция была недостаточной, что составляет 17%. У 11 из них через 2-4 нед применения гемодиализа функция трансплантата была восстановлена. У 3 больных функция почек не восстановилась и они были удалены в различные сроки после операции. У 66 больных функция почек нормализовалась в разные сроки после трансплантации без применения гемодиализов. Обращает на себя внимание тот факт, что с увеличением сроков консервации возрастает процент плохо функционирующих почек в посттрансплантационном периоде. Так, из 35 почек, консервированных в сроки от 5 до 16 ч,

в посттрансплантационном периоде у шести потребовалось приличества пересаженных почек. После пересадки 30 почек, консервированных в сроки от 16 до 33 ч, уже у 8 больных (26,6%) потребовалось применение гемодиализа. В то же время у всех 15 реципиентов при сроках консервации почек до 5 ч, отмечались удовлетворительные показатели, свидетельствующие о хорошеи функции трансплантатов. Три почки, консервированные в сроки до 16 ч, были транспортированы в Берлин и две из них успешно пересажены в урологической клинике Берлинского университета имени Гумбольдта. Одна почка, консервированная на протяжении 58 ч, была подсажена больному на шунте. Однако через 30 мин в связи с кровотечением из поверхности почки она была отключена. Следует, между тем, заметнть, что ее цвет и тургор были на протяжении 30 мин хорошими и все это время отмечалось капельное выделенне мочи.

Оценивая выделительную функцию пересаженных почек с учетом сроков консервации, мы установили, что, если они не превышали 16 ч, клубочковая фильтрация обычно достигала максимальных величин (50-80-110 мл/мин) через 8-12 дней после операции, азотовыделительная функция нормализовалась к 10-12-му дню, а восстановление концентрационной способности этих почек происходнло к концу 3-й недели. При сроках достигала максимума к 10-16-му послеоперационному дню, азотовыделительная функция нормализовалась к 17-19-му дню, дели.

У больных, которым потребовалось проведение гемодиализов, сроки нормализации функции трансплантата еще более уд-ЛИНЯЛИСЬ.

На рис. 78 мы приводим динамику выделительной функции пересаженной почки у больного при длительности консервации 29 ч 30 мин.

Анализ фактов, полученных в клинике консервации при

почек бесперфузионным методом, показывает, что это не что нное, как пролонгирование умирания органов, и увеличение сроков консервации постепенно оказывает повреждающее действие, так как приближает орган к границе накопления им критического уровня энергетической задолженности. Приобретенный клиннческий опыт позволнл нам рекомендовать более короткие сроки консервации (до 12-14 ч) для почек, сроки тепловой ишемии которых превышают 20-30 мин. При тепловой ишемии, длящейся не более 10-12 мин, сроки консервации

15 Консервация органов

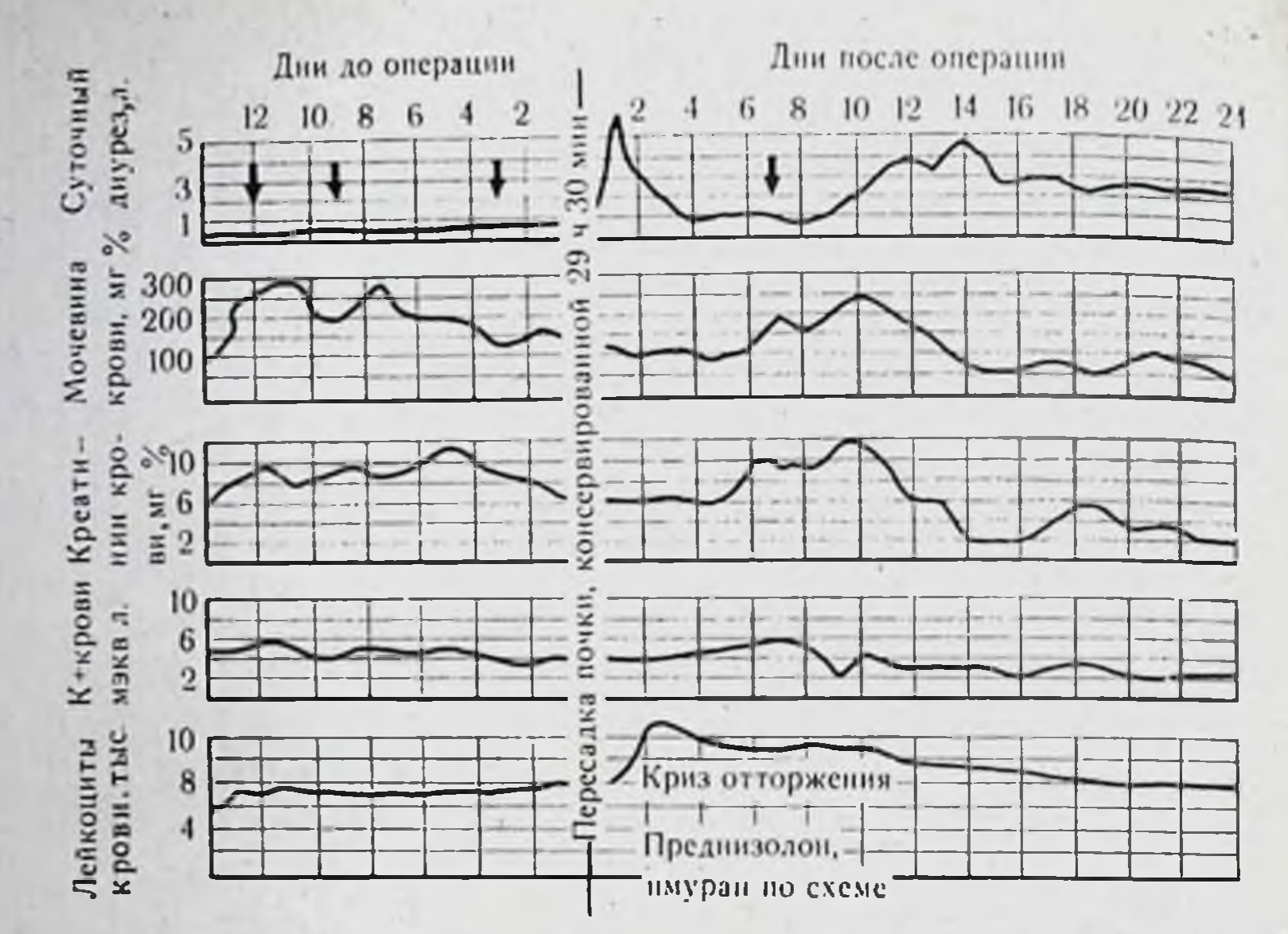

Рис. 78. Карта наблюдения за больным П. в до- и посттрансплантационном периоде почки, консервированной 29 ч 30 мин. Стрелками обозначены сеансы гемодиализа.

могут быть пролонгированы до 18-22 и даже 30 ч, если фармакологическая защита донорских почек была осуществлена в полном объеме. Эти же сроки консервации могут быть применены у почек, если они предварительно реанимированы в трупе с помощью ассистора.

Бесперфузионный метод консервации почек нашел широкое применение в практике клинической трансплантологии, так как он прост, экономичен (стоимость консервации одной почки в течение 24 ч бесперфузионным методом составляет 0,7 - 1 руб, тогда как методом гипотермической перфузии - 150-200 руб), позволяет консервировать почки в сроки до 33 ч и осуществлять междугороднюю и международную транспортировку их, что является предпосылкой кооперирования трансплантационных центров.

Отрицательной стороной метода является недостаточная управляемость и остутствие надежного динамического контроля за состоянием органа и оценки его жизнеспособности.

# Метод гипотермической перфузии

Этим методом нами проведена в клинике консервация 17 почек, 7 из которых не были пересажены по различным техническим и биологическим причинам (неисправность аппарата, от-

 $\mathbf{1}$ Таблица

Динамика некоторых показателей метаболизма почки в процессе консервации методом гипотермической перфузии (1=9-11")

 $15*$ 

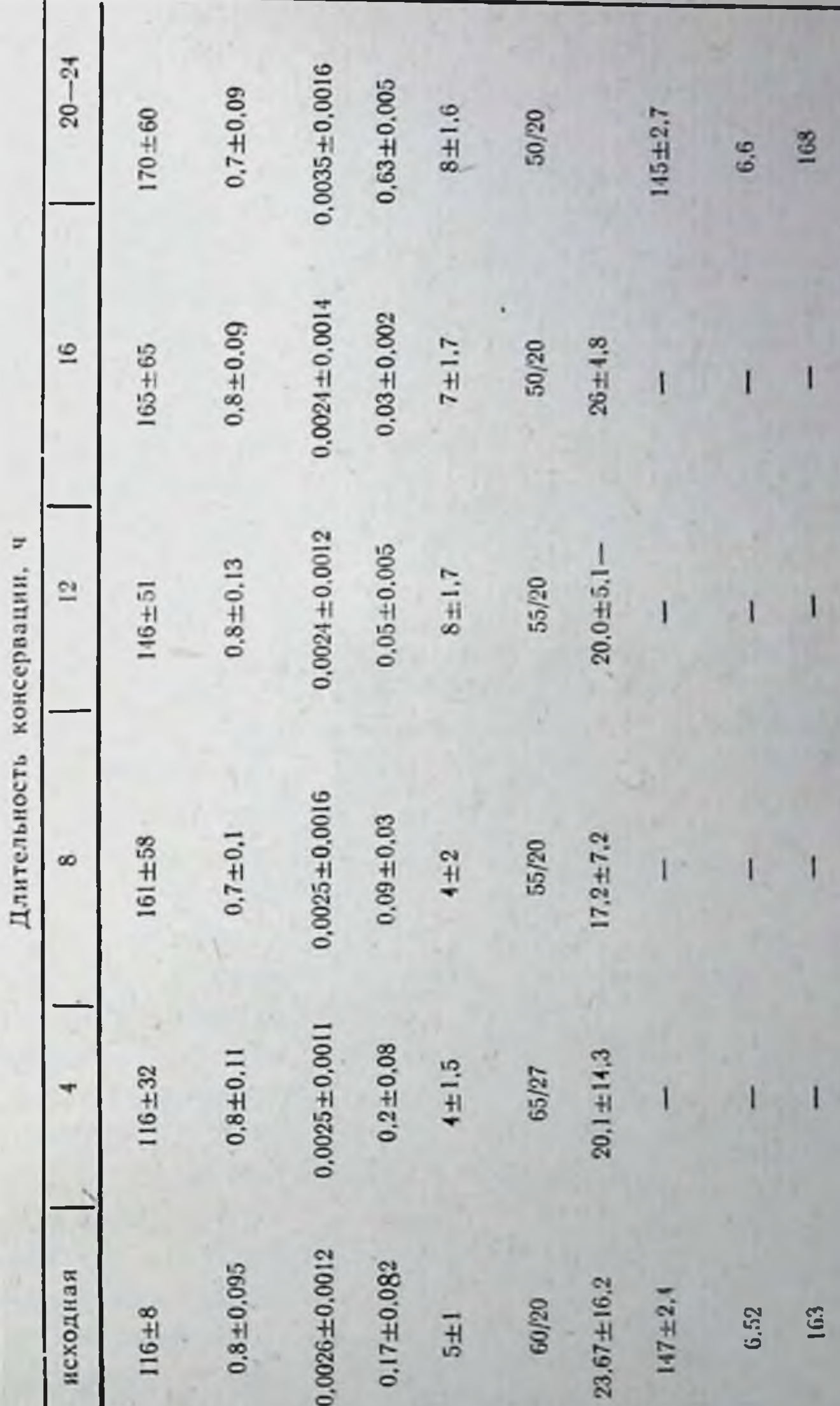

Na, скорость ¥. Концентрация глюко-<br>зы в перфузате, Венозно-артериальная<br>разность по Реоз. Концентрация молоч-Артерио-венозная раз-Артерно-венозная раз-Потребление кислоро-Перфузионное давле-HOCTS NO PO<sub>2</sub>, MM ной кислоты, мг% ние, мм рт. ст. да, мл г/мин Показатель Копцентрация<br>Мэкв/л Концентрация мм рт. ст. перфузни, Объемная ирхем pr cr. Mr% г/мин

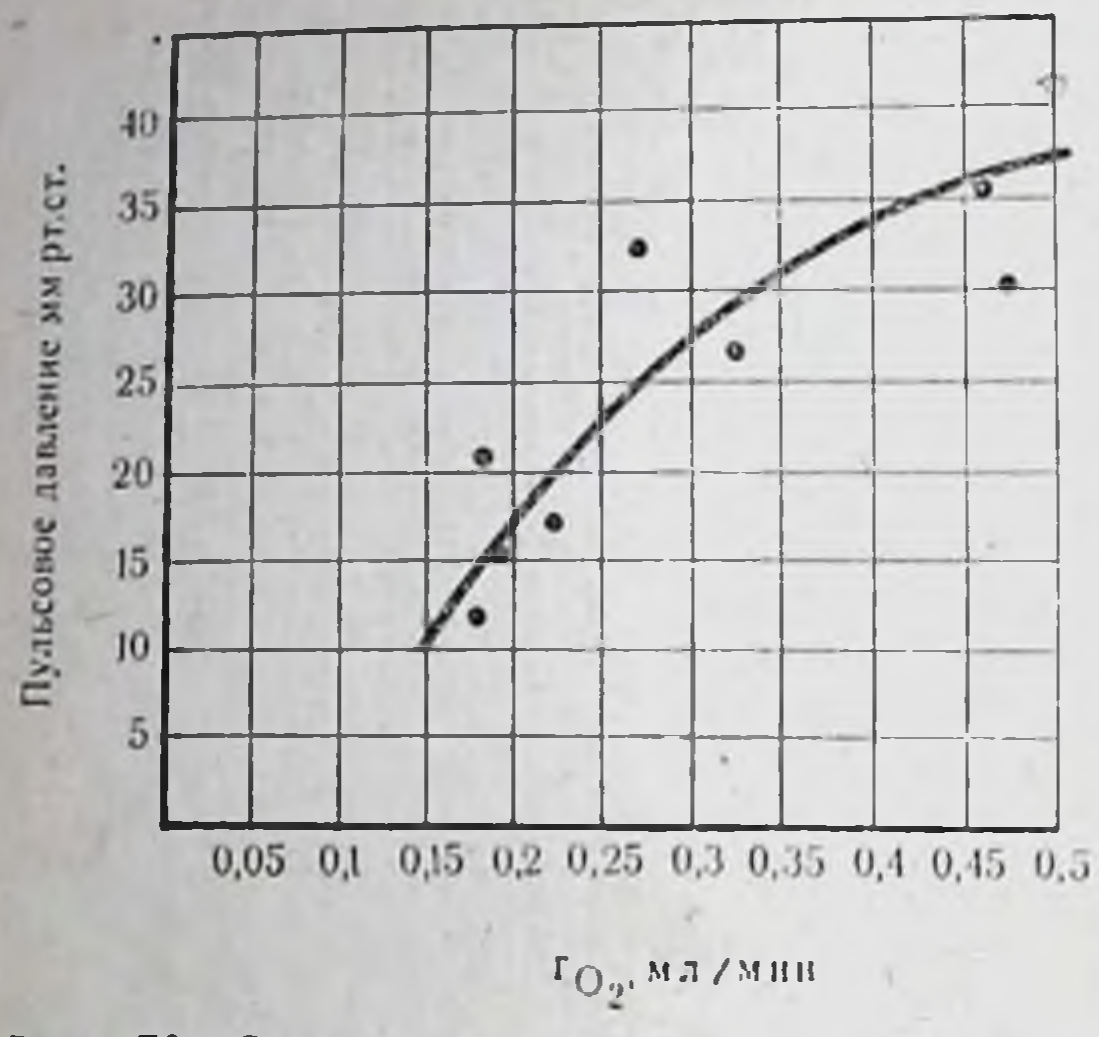

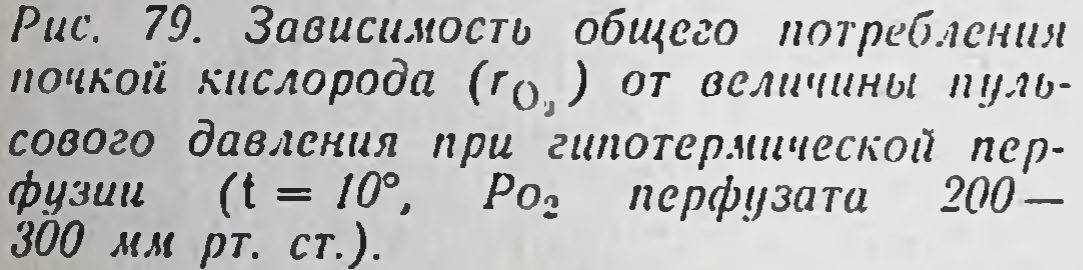

Перфузнонное давление

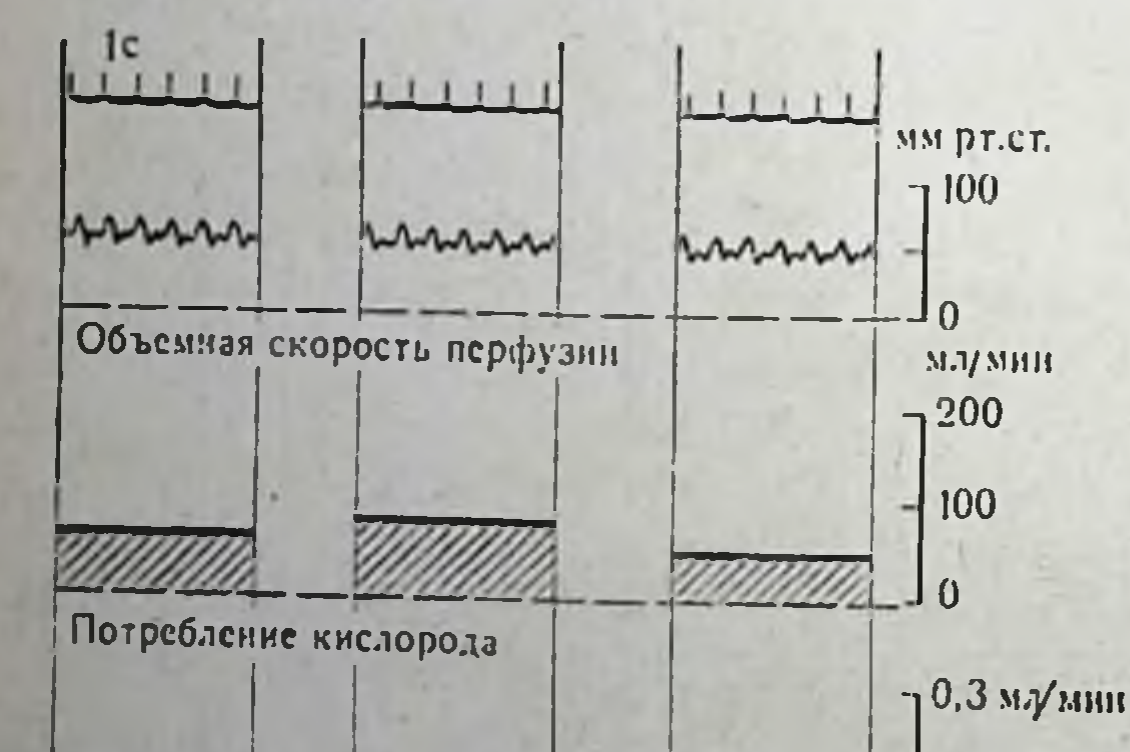

сутствие стерильности. энергетическая большая задолженность). Выбор консервации, режимов контроль состоянием  $3a$ органа и оценка его жизнеспособности осуществлялась нами по методике, описанной в главе IV. В целях сохранения стерильности и поддержания стабильной окружающей температуры, облегчающей работу аппарата, насконструирован был MH специальный бокс, в коосуществлялась TOPOM перфузия. Информация о состоянии органа подавалась на компьютер, рассчитывающий скорость накопления энергетической задолженности консервируемой почки, которая и служила критерием оценки перфузии.

Консервация 10 почек осуществлялась в следующие сроки: 1 почка -12 ч, 3 почки - 14-16 ч, 3 почки - 17-19 ч, 3 почки - 20-24 ч. В качестве перфузата был HCпользован умеренно THперосмотичный  $(330)$ мосм/л) белково-солевой раствор и в  $3<sup>1</sup>$ случаях применена криопреципитированная плазма. Динамика некоторых показателей энергетического обмена почки в процессе консервации приведена в табл. 17. При весе

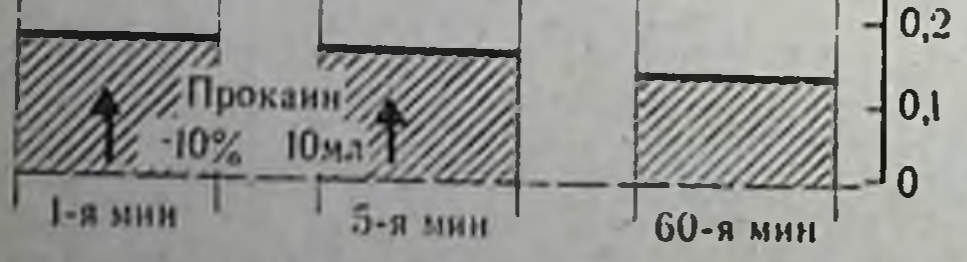

Длительность перфузии

Рис. 80. Гидродинамические и энергетические характеристики почки во время гипотермической перфузии. Почка признана нежизнеспособной.

Перфузионное давление

Рис. 81. Гидродинамические  $\mathfrak{u}$ энергетические характеристики почки во время гипотермической перфузии. Почка пересажена больному, функция ee удовлетворительная.

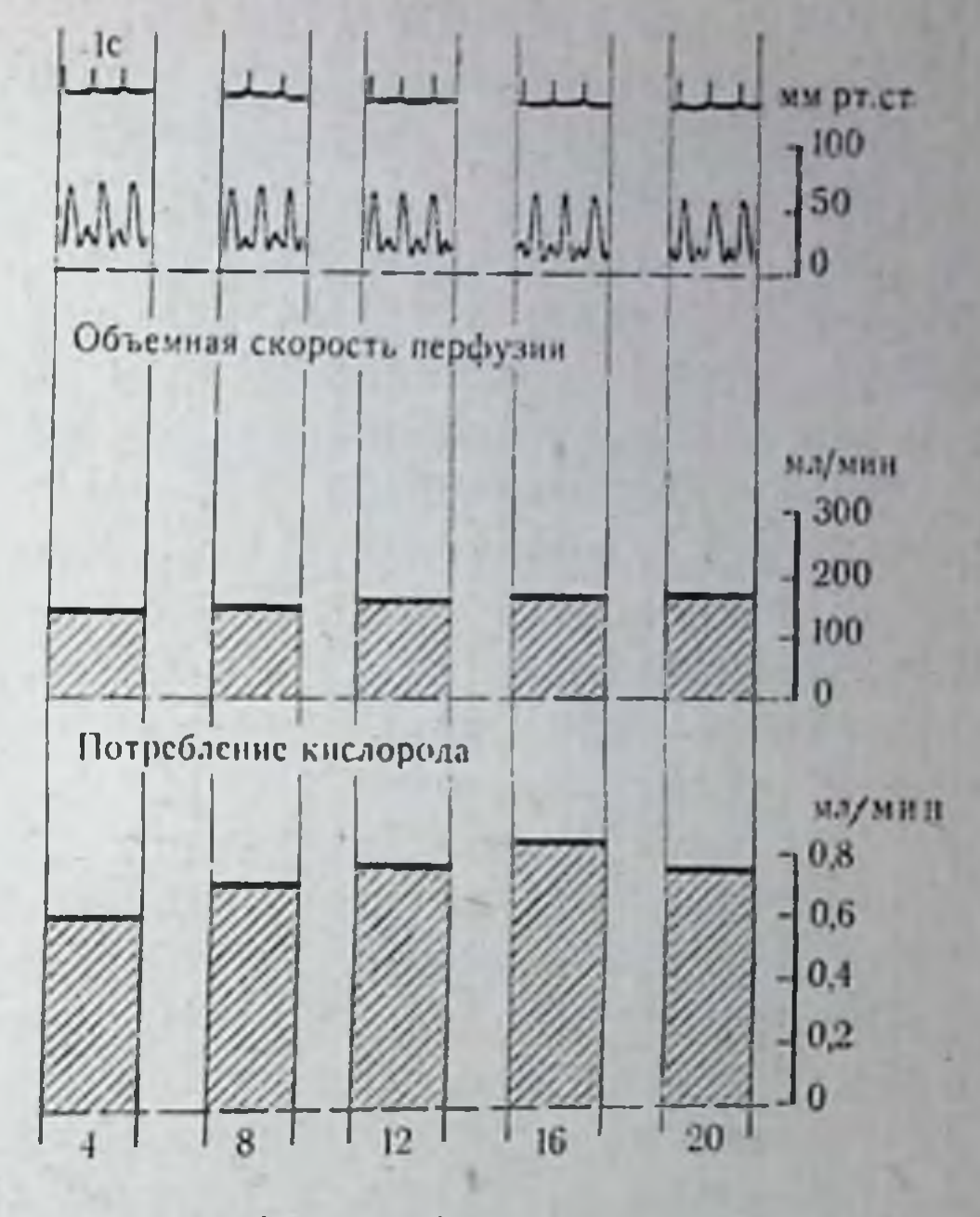

Время перфузии, ч

почек 150-170 г объемная скорость перфузии составляла 120-140 мл/мин и практически не менялась на всем ее протяжении. Перфузионное давление имело тенденцию к незначительному падению с 60/20 до 50/20 мм рт. ст. К 8-16-му ч консервации амплитуда пульсового давления в основном оставалась без изменения. Наш показывает, опыт **YTO** Ha **TOTE** показатель также следует ориентироваться при оценке жизнеспособности органа. Анализ зависимости общего потребления органом кислорода от величины пульсового давления при постоянной частоте и напряжении кислорода в перфузате показал (рис. 79), что с возрастанием пульсового давления в 4 раза потребление кислорода увеличивается в 3 раза. В тех же случаях, когда пульсовое давление составляло менее 20 мм рт. ст. н после введения в почечную артерию 7-10 мл 10% раствора прокаина оно не увеличивалось, почка оценивалась как нежизнеспособная (рис. 80). Наоборот, перфузия, при которой пульсовое давление составляло 30-40 мм рт. ст. и неизменно сохранялось, расценивалась нами положительно (рис. 81). Напряжение кислорода в течение всей перфузии колебалость от 700 мм рт. ст., а напряжение углекислоты - от 30 до

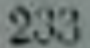

60 мм рт. ст.; рН раствора находился в пределах 7,4-7,6 и кор. ригировался уровнем Рсо2 и введением бикарбоната натрия. Обращает на себя внимание некоторое увеличение Рсо2 в оттекающем перфузате, что превышает должное количество СО, (с учетом величины утилизированного кислорода). Мы это связываем с выделением из тканей органа продуктов недоокисленного обмена, которые нейтрализуются бикарбонатным буфером перфузата с выделением избыточного количества углекислоты. Нами отмечено также, что из белково-солевого перфузата не утилизируются такие энергетические субстраты, как глюкоза и аминокислоты<sup>1</sup>. Добавление в перфузат пировиноградной кислоты (100 мг% и более) - промежуточного продукта обмена жирных кислот - оживляло окислительные процессы лишь в течение первых 6-8 ч. Критерием служило изменение соотношения молочной и пировиноградной кислот. Мы полагаем, что потребляемый кислород идет на сгорание структурных элементов почки, подтверждением чего служило увеличение активности лактатдегидрогеназы, концентрации молочной кислоты, аминоазота к 10-12-му часу консервации, а также в некоторых случаях концентрации калия к концу перфузии.

Аутофагия органа и недоокисление доставляемых продуктов метаболизма приводят к нарушению энергетического баланса, проявляющемуся в накоплении энергетической задолженности. Скорость накопления энергетической задолженности особенно высока при использовании синтетических перфузатов и снижается при перфузии криопреципитированной плазмой. Нижняя граница критического уровня энергетической задолженности достигается при перфузии заменителями плазмы к 12-16-му часу консервации, а при перфузии плазмой - к 20-24-му часу<br>(оптимальные сроки консервации). Допустимые сроки консервации (верхняя граница энергетической задолженности) удли-24 ч, а при использовании криопреципитированной плазмы примерно до 36-48 ч.

Рис. 82 иллюстрирует динамику некоторых показателей энер-

гетического обмена почки в течение 12 ч гипотермической перфузии ее белково-солевым раствором и функциональные характеристики этой почки после трансплантации. Девять из 10 пересаженных нами консервированных почек начали выделять

В отдельных случаях нами было отмечено кратковременное (в течение первых 4-8 ч) снижение концентрации молочной кислоты и аминоазота в перфузате. Однако потребление кислорода органом, во много раз превосходящее потребности в нем для окисления утилизируемых субстратов, МЫ считали показателем клеточной аутофагии уже на ранних этапах консервации.

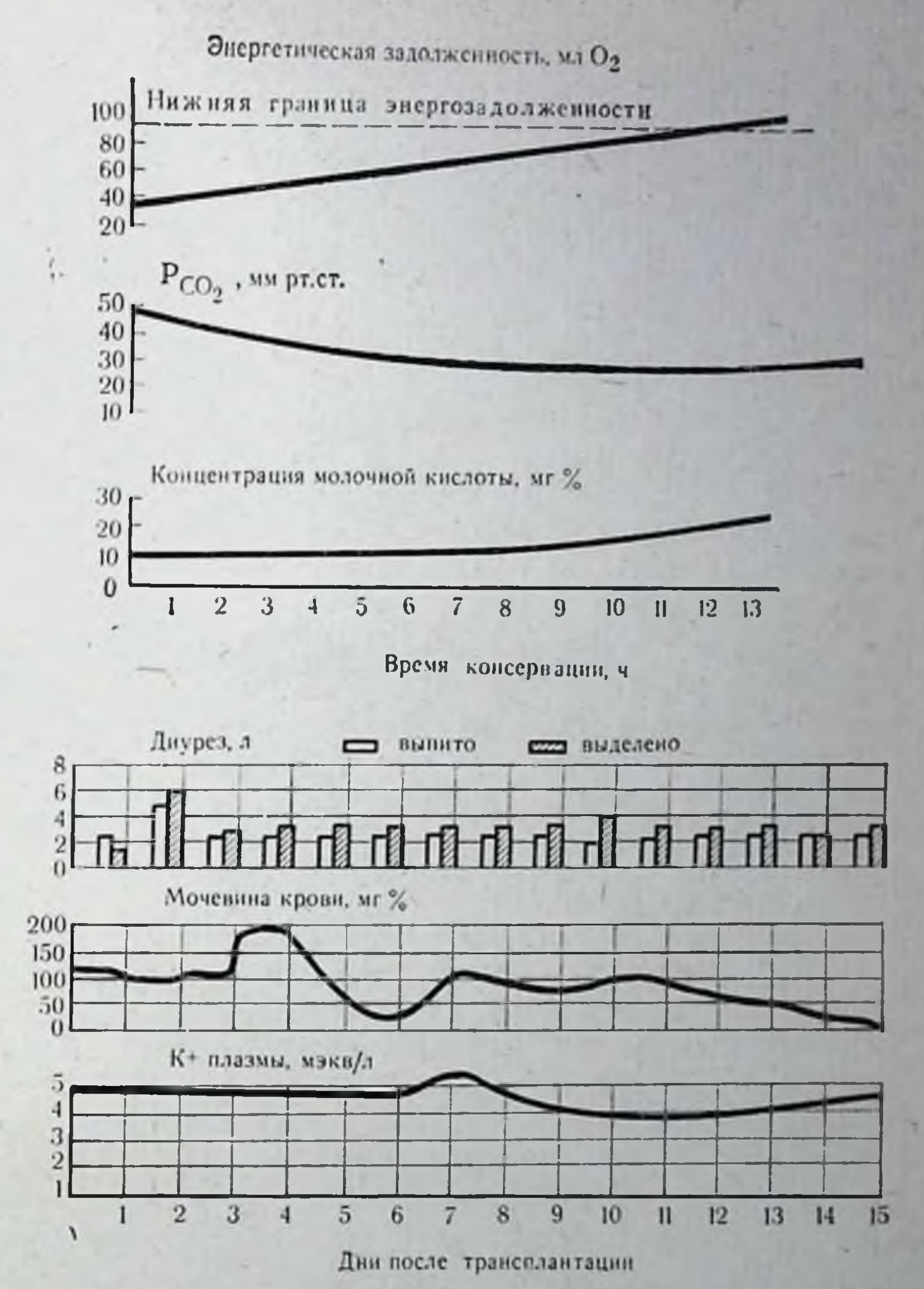

Рис. 82. Показатели энергетического обмена почки в процессе консервации и ее функциональные характеристики в послеоперационном периоде (срок кон-

#### сервации 12 ч).

мочу через 1-3 мин после включения их в кровоток. В одном случае на операционном столе проявился острый криз отторжения, что заставило изменить дальнейший ход операции и удалить почку. Функция двух пересаженных почек была неудовлетворительной и через месяц они были удалены. Следует отметить, что в одном из этих случаев была пересажена также контрольная почка, т. е. вторая почка, изъятая у одного и того

же донора, но не консервированная. В послеоперационном нерноде выделительная функция контрольной почки тоже отсутствовала, и она была удалена также через 1 мес. Функция остальных 7 почек восстановилась через различные сроки после пересадок. В одном случае гемоднализа вообще не потребовалось, в трех - потребовалось применить 2-3 сеанса гемодиализа. В 3 случаях функция окончательно восстановилась через 3-4 нед после пересадки.

Следует отметить, что почки, консервированные методом гипотермической перфузии, не были защищены от ишемических повреждений в организме допора, а время тепловой ишемии для этих почек составило 20-35 мин. Ретроспективный анализ функции пересаженных почек, консервированных методом гипотермической перфузии, побуднл нас разработать методы защиты их от ишемических повреждений в организме возможного донора, которые уже были описаны нами выше. Гипотермическая перфузия является надежным методом консервации почек, который отвечает требованиям по поддерживанию равенства потоков веществ и энергии в сохраняемом органе. Преимущества метода заключаются также в относительной управляемости и возможности динамической оценки жизнеспособности органа. К недостаткам следует отнести сравнительную сложность и дороговизну метода.

### **ЗАКЛЮЧЕНИЕ**

Рассматривая проблему консервации органов как поиск способов и средств максимального пролонгирования времени их умнрания, мы стремились показать, что наиболее надежными методами консервации могут являться только те из них, которые способны на протяжении достаточно длительного времени поддерживать равенство потоков веществ и энергии в сохраняемом органе, т. е. максимально тормозить развитие в них энергетического дефицита. К таким методам относятся прежде всего гипотермическая перфузия и направленное переключение метаболизма в органах в условиях гипотермии, названное нами бесперфузионным методом. Оба этих метода наряду с применением кардиомассажера (ассистора), практически устраняющего повреждающие эффекты тепловой ишемии на трупные органы, были с успехом внедрены нами в практику клинической трансплантологии для консервации почек в сроки до 33 ч.

Осмысливание проблемы сохранения жизнеспособности органов с энергетических позиций оказалось весьма полезным, так как позволило нам не только разработать новые подходы в изучении клеточной смерти, основывающиеся на исследовании функционально-гомеостатических характеристик клеток, но и выделить стадии деструктивных изменений в органах по уровню достижения в них энергетической задолженности. Так был выработан новый количественный критерий, позволяющий оценивать жизнеспособность органов и их пригодность для пересадки. Изыскание новых, более эффективных способов защиты донорских органов от ншемии должно, очевидно, основываться на разработке более эффективных мер предупреждения развития в них энергетического дисбаланса, т. е. выработки в клетках более отчетливых эффектов торможения скорости накопления энергетической задолженности. Ответы на эти вопросы, по нашему мнению, можно найти в углубленном изучении регуляции клеточного метаболизма и

16 Консервация органов

выборе методов и средств воздействия на физико-химическую структуру клеток в условиях гипотермии. Неоценимую помощь в этом поиске могут оказать количественные методы исследова. ния, основанные на теории систем, и использование кибернетики. Мы надеемся, что предлагаемый нами подход к решению проблемы консервации органов может способствовать как систематизации уже накопленных данных, так и поиску новых путей для решения этой биологической проблемы.

### ЛИТЕРАТУРА

- Актуальные вопросы консервации органов «Хирургия», 1973, № 2, с. 3-10. Авт.: В. И. Шумаков, Е. Ш. Штенгольд, Н. А. Онищенко и др.
- Аленичева Т. В. Изучение активности лизосомных ферментов при ишемии и регенерации печени. Дисс. канд. М., 1969.
- Баллюзек Ф. В., Скорин В. И. Физиология искусственного кровообращения. В кн.: Искусственное кровообращение в хирургии сердца и магистральных сосудов. Л., 1962, с. 54-60.
- Березов Ю. Е., Соловьев В. С., Комаров Б. Д. Техника операций при аневризмах брюшной аорты. - «Хирургия», 1964, № 11, с. 16-21.
- Бесперфузионный метод консервации почек в клинике с помощью специального раствора. - «Хирургия», 1974, № 9, с. 24-27. Авт.: В. И. Шумаков, Н. А. Онищенко, Е. Ш. Штенгольд, А. И. Крылова, П. Я. Филипцев.
- Биленко М. В. Биологические аспекты трансплантации почки. Дисс. докт. М., 1971.
- Биохимические и бнофизические механизмы возникновения фибрилляции желудочков при инфаркте миокарда. Материалы симпозиума «Фибрилляция дефибрилляция сердца». М., 1966, с. 11-16. Авт.: М. Е. Райскина,  $H$ Н. А. Онищенко, Б. М. Шаргородский и др.
- Бурлакова Е. В. Биологическое действие ионизирующих излучений. В кн.: Биофизика. М., 1968, с. 395-405.
- Василец И. М. О связи между проницаемостью клеточной мембраны для ферментов гликолиза и окислительным фосфорилированием в печеночных клетках. - «Биохимия», 1964, т. 29, вып. 5, с. 983-991.

Виноградов В. М. Экспериментально-теоретические предпосылки лекарственной профилактики и терапии острой гипоксии. В кн.: Материалы 2-й научной конференции по анестезиологии и реанимации. Л., 1966, с. 54-57. Владимиров Г. Е. ., Пантелеева Н. С. Функциональная биохимия. Л., Изд-во

- Ленингр. ун-та, 1965, 241 с.
- Владимиров Ю. А. Сверхслабые свечения при биохимических реакциях. М., «Наука», 1966, 102 с.

Владимиров Ю. А., Львова О. Ф., Черемисина З. П. Сверхслабое свечение мн-

тохондрий и его связь с ферментативным окислением липидов. - «Биохимия», 1966, т. 31, вып. 3, с. 507-515. Гаевская М. С. Биохимия мозга при умирании и оживлении организма. М., «Медгиз», 1963, 207 с. Гамбурцева А. Г., Глаголева В. В. Митохондрии. - В кн.: Биологические ультраструктуры. М., 1968, с. 81-82. Гемодиализ с помощью подключенной трупной почки - В кн.: Экстракорпоральное подключение изолированных органов. Л. 1970, с. 79-81. Авт.: Б. А. Петров, И. И. Шиманко, Л. Н. Знмина, Е. А. Лужников.

16\*

- Говалло В. И. Иммунология тканевой несовместимости. М., «Медицина» 1971. 204 с.
- Горяйнов В. А. Функция трансплантированной почки в раннем послеопераци. онном периоде. Дисс. канд. М., 1971.

Давыдовкий И. В. Общая патология человека. М., «Медгиз»», 1961, с. 125-138 Демихов В. П. Пересадка жизненно важных органов в эксперименте. М., 1960 259 с.

Дерковский М. М. Аппараты для консервации пересаживаемых органов. «Холод. техника», 1969, № 11, с. 37-39.

Дрогайцев А. Д., Горбаков О. И. Новая модификация методики локальной перфузионной гипотермии почек. - «Экспер. хир.», 1965, № 3, с. 377-79.

Зальцман Г. Л. Физиологические основы пребывания человека в условиях повышенного давления газовой среды. Л., «Медгиз», 1961, 188 с.

Значение непрерывного контроля Ро2 и ОВП перфузата для оценки состояния консервируемых органов. В кн.: Новые приборы и методы газового анализа в современной медицине и физиологии. Казань, 1971, с. 268-271. Авт.: В. И. Шумаков, Н. А. Онищенко, Б. П. Расторгуев, Е. Ш. Штенгольд. Иванов К. П. Кнелородное голодание и температура тела, Л., «Наука», 1968.

 $135c.$ 

Казакова Т. Б., Нейфах С. А. Механохимическая активность и проинцаемость мембран митохондрий нормальной и опухолевой клетки. - «Докл. АН СССР», 1963, т. 152, вып. 2, с. 471–475.

Какушкина М. Л., Кудряшов Ю. Б. О механизме нарушения окислительного фосфорилирования в тканях облученных животных. - «Вопр. мед. химии», 1966, т. 12, вып. 2, с. 147-150.

Кирпатовский И. Д., Черкасова М. Е. Трансплантация почки. - В кн.: Избранные лекции по трансплантации. М., 1969, с. 60-80.

Климовицкая П. Л. Метаболизм ншемизированных почек. Дис. канд. М., 1974. Крук И. Н. О роли аутоантител при синдроме длительного раздавливания или

травматическом токсикозе. В ки.: Травматология и протезирование. Вып. 4. Киев, 1968, с. 150—154.

Кудрин А. Н., Воробьев В. Г. Аминокетоны. М., «Медицина», 1970, 327 с. Консервация почек в эксперименте и клинике. - «Хирургия», 1972, № 2, с. 95-

102. Авт.: В. И. Шумаков, Е. Ш. Штенгольд, Н. А. Онищенко.

Консервирование почек методом гипербароксигенации и прерывистой перфузии

- в условиях гипотерапии. В кн.: Трансплантации органов и тканей. Горький, 1970, с. 450-451. Авт.: С. Р. Деньмухамедов, П. М. Медведев, Ю. А. Дзодцоев и др.
- Лапчинский А. Г. Отдаленные результаты опытов пересадки консервированных конечностей и почек у собак. - «Пат. физиол.», 1960, № 6, с. 17-23.
- Либерман Е. А., Чайлахян Л. М. О природе потенциала действия. «Биофизика», 1959, т. 4, вып. 5, с. 622-639.
- Лисицин К. М., Майоров Г. А., Катонин В. А. К методике экстракорпорального гемодиализа изолированными почечными трансплантатами в эксперименте. - В кн.: Экстракорпоральное подключение изолированных органов. Л.,

1970, c. 68-69. Лозина-Лозинский Л. К. Очерки по криобиологии. Адаптация и устойчивость организмов и клеток к низким и сверхнизким температурам. Л., «Наука», 1972, 288 с. Лопаткин Н. А., Лопухин Ю. М., Кучинский И. Н. Гомотраноплантация трупной почки в клинике. В кн.: Актуальные проблемы пересадки органов. M., 1969, c. 185-214. Лопухин Ю. М., Шифрин Э. Г., Чекнев Б. М. Консервация органов в условнях гипотермии и гипербарической оксигенации. В кн.: Актуальные проблемы пересадки органов. М., 1969, с. 168-182.

Лыскин Г. И. Консервация сердца в условиях глубокой гипотермии и гипербарической оксигенации. Дисс. канд. М., 1968.

Манагадзе Л. Г. Консервация почки методом гипотермии в сочетании с гипербарической оксигенацией. Дисс. канд. М., 1970.

Маршак М. Е. Регуляция дыхания у человека. М., «Медгиз», 1961, 267 с.

- Маршак М. Е. Физиологическое значение углекислоты. М., «Медицина», 1969 144 с.
- Мембранный механизм нарушения регуляции гликолиза в опухолевой клетке. Тезисы докл. Международн. противоракового конгресса. М., 1962, с. 21. Авт.: С. А. Нейфах, В. С. Гайцхоки, Т. Б. Казакова, М. П. Мельникова.
- Микеладзе А. Л., Аршба С. Я., Шиошвили Т. И. Электронномикроскопическое исследование почек после экспериментальной ишемии в различных температурных условнях. - «Цитология», 1972, т. 14, № 5, с. 579-584.
- Могилевский Э. Б., Зубарев В. А. Замена сердца имплантируемыми насосами. «Грудная хир.», 1969, № 3, с. 110-113.
- Моделирование физиологических систем организма. М., «Медицина», 1971, 352 с. Авт.: В. И. Шумаков, В. Н. Новосельцев, М. П. Сахаров, Е. Ш. Штенгольд.
- Модель искусственного сердца для интраперикардиальной имплантации. «Мед. техника», 1970, № 3, с. 5-10. Авт.: В. И. Шумаков, Э. Б. Могилевский, А. Д. Крол и др.
- Нейфах С. А. Каталитические функции актомиозина и мембранный транспорт.—В кн.: Молекулярная биология, М., «Наука», 1964, с. 273-281.
- Нейфах С. А., Василец И. М. Актомнозиноподобный белок в наружной мембране печеночных клеток. - «Вопр. мед. химин», 1964, т. 10, № 3, с. 326-328.
- Непрерывный динамический контроль и управление жизнеспособностью консервируемых органов - В кн.: Экстракорпоральное подключение изолированных органов. Л., 1970, с. 11-12. Авт.: В. И. Шумаков, Н. А. Онищенко, В. П. Расторгуев и др.
- Никитин Б. А. Исследования в области молекулярных соединений благородных газов. Избранные труды. М., 1956.
- Оксман Т. М. Острая ишемия в проблеме реплантации конечности. Дисс. докт. M. 1971.
- Онищенко Н. А., Шаргородский Б. М. Значение нарушений метаболизма сердца для возникновения фибрилляции желудочков при острои коронарной недостаточности - В кн.: Внезапная смерть при острой коронарной недостаточности. М., 1968, с. 77-79.
- Опыт применения перфузии через печень свины в сочетании с гемодиализом у больных с острой токсической дистрофией печени. В кн.: Экстракорпоральное подключение изолированных органов. Л., 1970, с. 33-34. Авт.: Б. В. Петровский, В. И. Шумаков, Э. Р. Левнцкий и др.
- Островерхов Г. Е., Лопухин Ю. М., Кукушкин Г. С. Некоторые физиологиче-

ские и биохимические показатели подготовки печени к пересадке и консервации. - В кн.: Вопросы экспериментальной и клинической хирургии печени и поджелудочной железы. М., 1970, с. 37-43. Пасынский А. Г. Биофизическая химия. М., «Высшая школа», 1968, 432 с. Первый опыт изучения проблемы полного протезирования сердца - «Грудная хир.», 1969, № 2, с. 43-48. Авт.: В. И. Шумаков, В. А. Зубарев, Э. Б. Могилевский, Е. Ш. Штенгольд. Перфузия через гетерогенную печень - метод лечения острои печеночном недостаточности. - «Хирургия», 1971, № 7, с. 40-47. Авт.: Б. В. Петровский, В. И. Шумаков, В. С. Крылов и др.

Покровский А. А., Арчаков А. И., Мухамбетова Л. Х. Изменение активности митохондриальных ферментов при ишемин печени. - «Цитология», 1969  $T. 11, N<sub>2</sub> 1, c. 121-125.$ 

- Построение автоматической системы контроля жизнеспособности консервируе. мых органов - В кн.: Автоматическое регулирование физиологических функций в условиях патологии. Л., 1972, с. 78-80. Авт.: В. И. Шумаков. Е. Ш. Штенгольд, Н. А. Онищенко и др.
- Принципы составления перфузатов для консервации органов. В кн.: Трансплантация органов и тканей. Материалы 6-й Всесоюзи, научи, конференции. Рига, 1972, с. 416-417. Авт. А. И. Крылова, С. А. Перова, С. Т. Цыганкова и др.
- Рыжаков Д. И., Зайцев В. Б. Изменения субмикроскопической структуры нефрона при временной ишемни почки. В кн.: Материалы Всесоюзи. симпозиума. Экстракорпоральное подключение изолированных органов.  $J_1$ , 1970, c. 81–84.
- Северин С. Е. Внутриклеточный обмен углеводов и биологическое окисление. В кн.: Химические основы процессов жизнедеятельности. М., 1962, с. 156- $174.$
- Серебряник К. Е. Влияние углекислоты на газообмен и регуляцию дыхания, газообмена. Труды Ин-та физиологии кровообращения и AMH CCCP, M., 1948, c. 165-187.
- Система датчиков, вторичные преобразовательные приборы и широкоформатный регистратор для контроля жизнедеятельности консервируемых трансплантатов. - В кн.: Электронная аппаратура медицинского назначения (биометрические датчики и усилители). М., 1970, с. 78-80. Авт.: В. И. Шумаков, Б. П. Расторгуев, Н. А. Онищенко и др.
- Суслова Т. Б., Оленев В. И., Владимиров Ю. А. О роли нонов железа в хемилюминесценции липидов. «Биофизика», 1968, т. 13, с. 723-726.
- Техника и методика консервации почки. «Мед. техника», 1972, № 3, с. 6-9. Авт.: В. И. Шумаков, В. А. Зубарев, Е. Ш. Штенгольд и др.
- Умирание органов и фармакологические пути его пролонгирования. В кн.: Трансплантация органов и тканей (Материалы 6-й Всесоюзн. научи. конференции). Рига, 1972, с. 397-398. Авт.: Н. А. Онищенко, М. М. Морозова, Б. П. Расторгуев и др.
- Фейгельман С. С. Некоторые особенности консервирования и пересадки органов и тканей. - «Экспер. хир.», 1973, № 5, с. 33-36.
- Франк Г. М. Саморегуляция клеточных процессов. В кн.: Биологические аспекты кибернетики. М., 1962, с. 33-44.
- Штекгольд Е. Ш. Потребление кислорода при наркозе различными наркотическими веществами в условнях искусственной вентиляции легких. Дисс. канд. М., 1965.
- Экспериментальное обоснование консервации почек при 0°С. В кн.: Современные проблемы оперативной хирургии. М., 1968, с. 66-67. Авт.: Ю. Я. Грицман, Л. А. Левицкая, Б. Г. Гольдина и др.

Экстракорпоральный гемодиализ изолированной гетеропочки. - В кн.: Экстракорпоральное подключение изолированных органов. Л., 1970, с. 87-88. Авт.: В. И. Шумаков, В. А. Зубарев, Э. Р. Левицкий и др. Энергетика умирания изолированных органов. - «Анестезиол. и эксперим. хир.». 1974, № 1, с. 54-59. Авт.: В. И. Шумаков, Е. Ш. Штенгольд, Н. А. Онищенко, Г. Я. Матвеева. Эффективность подключения изолированной печени при острой печеночной недостаточности. - В кн.: Экстракорпоральное подключение изолированных органов. Л., 1970, с. 28-29. Авт.: М. С. Маргулис, Р. Л. Розенталь, Т. Ф. Пирогова и др.

- Abbot W. M. Viability assays as applied to the cryopreservation of the hearts and Kidney - «Cryobiology», 1969, v. 5, p. 454-462.
- Abouna G. M., Coo C. G., Howanitz L. F. e. a. Successful Liver transplantation after preservation for six hours by simple cooling. - «3rd Internat congress of the transpl. society», Hague, 1970, p. 73.
- Ackermann J. R. W., Barnard C. M. Successful storage of kidneys «Brit. J. Surg.», 1966, v. 53, p. 525–532.
- Alexander I. L., Dmochowski I. R., Murray I. E. e. a. Successful 24 hour renal perfusion preservation with monitoring by surface electrometry during the storage interval - «Surgery», 1970, v. 67, p. 944-950.
- Almond C. H., Anido H., Seaber A. e. a. Cardiac preservation utilizing hyperbaric oxygen and hypothermia. - «Dis. Chest.», 1966, v. 49, p. 41-45.
- Ariyan S., Romolo J. L., Yacobs J. R. e. a. A simple ex vivo method for evaluation the function of preserved Kidneys: - «Arch. Surg.», 1971, v. 102, p.  $57 - 60$ .
- Ashby B. S., Belzer F. O. Perfusion pressure in kidney preservation.— «Nature» (London), 1968, v. 220, p. 794-795.
- Balazs R. The point of the aerobic inhibition of glycolytic activity associated with brain mitochondria.  $\sim$  «Biochem. J.», 1959, v. 72, p. 561-574.
- Bane A. E., Sayeed M. M. Alterations in the functional capacity of mitochondria in haemorrhagic shock.- «Surgery», 1970, v. 68, p. 40-47.
- (Banson G.) Бансон Г. Требования к идеальному насосу для искусственного кровообращения. В кн.: Искусственное кровообращение. M., 1960,  $\overline{c}$ . 15-118.
- Behnke A. R., Yarbrough O. D. Respiratory resistance, oilwater solubility and mental effects of argon, compared with Helium and Nitrogen.- «Am. J. Physiol.», 1939, v. 126, p. 409-415.
- Behnke A. R., Thomson R. M., Motley E. C. The psychologie effects from breathing air at 4 atmospheres pressure. - «Am. J. Physiol.», 1935, v. 112,  $p.554 - 448.$
- Beischer D. E. Tissue metabolism under low and high oxygen tension, 1962.
- Belzer F. O. Current methods of kidney storage. «Cryobiology», 1969, v. 5. p. 444-446.
- Belzer F. O., Ashby B. S. Seventeen hour preservation and transplantation of cadaver kidney.— «Transplantation», 1968, v. 6, p. 863—864.
- Belzer F. O., Kounts S. L. Preservation and transplantation of human cadaver kidney: a two-year experience.— «Ann. Surg.», 1970, v. 172, p. 394—403.
- Belzer F. O., Ashby B. S., Duhphy J. E. 24-hour and 72-hour preservation of canine kidneys.— «Lancet», 1967, v. 9, p. 536—539.
- Belzer F. O., Hoffman R. e. a. Endothelial damage in perfused dog kidney and cold sensitivity of vascular Na-K-ATPase. - «Cryobiology», 1972, v. 9, p.  $457 - 460$ .
- Belzer F. O., Reed T. W., Prior I. e. a. Cause of renal injury in kidneys obtai-

ned from cadaver donors. - «Surg. Gynecol. Obstet.», 1970, v. 130, N 3, p.  $467 - 477$ .

- Berenbom (1955). In: G. Majno. Cellular death and necrosis: chemical, physical and morphological changes in rat liver. - «Virch. Arch. Path. Anat.», 1960, Bd 333, S.  $42\sqrt{1} - 425$ .
- Berkowitz H. D., Miller L. D., Itskovitz H. D., Boves K. C. Renal function in the isolated perfused Kidney. - «Surg. Gynec. Obstet.», 1968, v. 127, N 6. p. 1257-1266. Bickford R. G., Winton F. R. The influence of Temperature on the isolated kidney of the Dog.- «J. Physiol. (London)», 1937, v. 89, p. 198-219.

Birkelands V A., Krog I. Renal circulatory occlusion and local cooling. «J. appl. Physiol.», 1959, v. 14, p. 227-232.

Блажа К. Кривда С. Теория и практика оживления в хирургии. Бухарест, 1967 Block J. H., Manax W. G., Eyal Z., Lillchee R. C. Heart preservation in vitro

with hyperbaric oxygenation and hypothermia.  $\leftarrow$  «J. Thorac. Cardiovasc. Surg.», 1964, v. 48, p. 969-983.

- Bluemile L. W., Dickson J. C., Mitchell I., Podolnick M. S. Permeability and hydrodynamic studies on the Mac Neill-Collins dialyser using conventio. nal and modified membrane supports.— «Tr. Am. Soc. Artif. Int. Organs». 1960, v. 6, p. 38–42.
- Bond A. D., Jordan J. P., Allred J. B. Metabolic changes in rals exposed to an oxygen-enriched environment.— «Am. J. Physiol.», 1967, v. 212, p.  $526 - 529$
- Braf Z. F., Boichis H., Horowitz A., Orda S., Ben-David A. Phenoxybenzamine in kidney preservation for transplantation.— «Isr. J. med. Sci.», 1972, v. 8.  $p. 137 - 140.$

Breitschneider H. J. Uberlebens und Wiederbelebugszeit des Herzens bei Normo und Hypothermie.— «Verh. Dtsch. ges. Kreisl-Forsch.», 1964, Bd 30, S. 11.

O'Brien P. J., Little C. An intracellular glutathione peroxidase with a lipid peroxide as substrate.  $\leftarrow$  «Biochem. J.», 1967, v. 103, p. 31.

- Broun C., Tran-Minh C., Thomas D., Demurade D., Selegny E. The use of proteic and enzymatic coatings and/or membranes for oxygenators. $\rightarrow$  «Tr. Am. Soc. Artif. Int. Organs», 1971, v. 17, p. 341.
- Brull L., Louis-Bar D. Toxiciti of artificially circulated heparinised blood on the kidney.— «Arch. intern. Physiol.», 1957, v. 65, p. 470—476.
- Brunius  $\dot{U}$ ., Fritjofsson A., Gelin L. E. «Function of canine renal autografis after extracorporeal preservation. - «Scand. J. Urol. Nephrol.», 1969, v. 3,  $p. 31 - 41.$
- Buja L., Levitsky S., Ferrans V. J., Souther Sh. G. e. a. Acute and chronic effects of normothermic anoxia on canine hearts. Light and electron microscopic evaluation.  $\leftarrow$  «Circulation», 1971, v. 43, Suppi. p. 44–50.
- Burg M. B., Orloff J. Active cation transport by kidney tubules at  $0^{\circ}$  C.— «Am. J. Physiol.», 1964, v. 207, p. 983-988.
- Calne R. Y., Pegg P. E. Renal preservation by ice cooling. An experimental study. Relating to kidney transplantation from cadaver. - «Brit. med. J.», 1961, N 5358, p. 651–655.

(Calvet, Pratte) Кальве Э., Прат А. Микрокалориметрия. М., 1963.

Cazal P. La masse sanguine et sa pathologie. Paris, 1955.

244

Chance B., Hollunger G. The interaction of energy and electron transfer reactions in mitochondria.- «J. Biol. Chem.», 1961, v. 236, p. 1545-1577.

Cleveland R. S., Lee H. M., Prout G. K., Hume D. M. Preservation of the cadaver kidney for renal homo-transplantation in man. - «Surg. Gynec. Obstet.», 1964, v. 119, p. 991-996.

Clowes G. H. A., Hopkins A., Neville W. E. An artificial lung dependent upon diffusion of oxygen and carbon dioxide through plastic membranes -«J. Thorac. Surg.», 1956, v. 32, p. 630–636. Collins G. M., Bravo-Shugarman M., Terasaki P. I. Kidney preservation for transplantation. II. A. Simple technique for 12-hr storage and air transport.- «Transplantation», 1969, v. 8, p. 821-828. Collins G. M., Hartley L. C. J., Clunie G. I. A. Kidney preservation for transportation. 5. Comparison of perfusate for hypothermic storage.- «Med. J. Austral.», 1971, v. 22, p. 1171-1172. Collins G. M., Hartley L. C. J., Clunie G. I. A. Kidney preservation for transplantation. 6. A new perfusate applied to human cadaveric kidney.- «Med. J. Austral.», 1971, v. 22, p. 1173-1176.

Collins G. M., Hartley L. S. J., Clunie G. J. A. Kidney preservation for transportation. - «Brit. J. Surg.», 1972, v. 59, p. 187-189

Collste H. Björken Chr., Horr A., Groth C. G. Renal preservation: periusion with albumin solutions. - «Acta chir. scand.», 1971, v. 137, p. 381-382.

- Conway E. J., Cruess-Gallaghan G. Magnesium and chloride permeations in muscle. - «Biochem. J.», 1937. v. 31, p. 828-836.
- Cook M. L., Osvaldo L., Jackson J. D., Latta H. Changes in renal glomeruli during autolysis: electron microscopic observations.— «Lab. Invest.», 1965, v. 14, p. 623.
- Cooley D. A., Ziotta D., Hallman G. Z., Blootwell R. D. Orthotopic cardiac prothesis for two-segiol cardiac replacement. - «Am. J. Cardiol.», 1969, v. 24, p. 723-730.
- Cooperman A. M., Mollrath D. C., Holley K. E. e. a. Successful 24 hour preservation of canine kidneys. - «Surgery», 1971, v. 70, p. 399-406.
- Cooperman A. M., Woods J. E., Holley K. E., Mollrath D. C. Twenty-four-hour periusion and storage of canine kidneys with albumine and electrolyte solutions.  $-\alpha$  Mayo Clin. Proc.», 1971, v. 46, p. 193-196.
- Cullen S. C., Gross E. G. Anesthetic properties of xenon in animals and human beings, with additional observations on krypton.— «Science», 1951, v. 113, p. 580-582.
- Dahle L. K., Hill E. G., Holman R. T. The Thiobarbituric acid reaction and the autoxidations of polyunsaturated fatty acid methyl esters.- «Arch. Biochem.», 1963, v. 98, p. 253-261.
- Dempster W. J., Kountz S. L., Iovanovic M. Simple kidney storage technique -«Brit. med. J.», 1964, N 5380, p. 407-410.
- Dickens F. The toxic effects of oxygen on brain metabolism and on tissue enzymes. I. Brain metabolism.— «Biochem. J.», 1946, v. 40, p. 145-146.
- Downes G., Hoffman R., Huang J., Belzer F. Mechanism of action of washout solutions for kidney preservation. - «Transplantation», 1973, v. 16, p. 46-53.
- Drinker P. A. Prolonged extracorporeal respiratory support engineering view and progress report. - «Transpl. Proc.», 1971, v. 3, p. 1429-1435.
- Drinker P. A., Bartett R. H., Bailer R. M., Noyes B. S. Augmentation of membrane gas transfer by induced secondary flows. - «Surgery», 1969, v. 66. p. 775-779.
- Dudziak R., Lochner W. Über die Wirkung des Procain und des Ca++ Entzuges auf den Sauerstoffverbrauch und die elektromechanische Koppelung des Warmblüterherzens.- Pflüg. Arch. ges. Physiol.», 1965, Bd 285, S. 160-168.
- Duncan C. J. Properties and stabilization of the lysosomal membrane.- «Nature» (London), 1966, v. 210, p. 1230.
- Dutton R. C., Mather T. W., Walker S. N., Lipps B. I. e. a. Development and evaluation of a new hollow-fiber membrane oxygenator.- <Tr. Am. Soc. Artif. Int. Organs», 1971, v. 17, p. 331-336.
- Eggleton M. G. Crush kidney syndrome in the cat.- «Lancet», 1944, v. 2, p.  $208 - 210$ .
- 

Eilert H. B., Eggert D. E., Derlacki D. I., Bergan I. I. Kidney Graft Storage after Surface Cooling. - «Arch. Surg.», 1971, v. 102, p. 197-198. Enerson D. M. Cellular swelling. I Hypothermia graded hypoxia. and the osmotic effects of low molecular weight dextran on isolated  $t$  issues.— «Ann. Surg.», 1966, v. 163, p. 169-174. Epstein M., Hollenberg N. K., Merril I. P. The pattern of the renal vascular response to epinefrine in man.- «Proc. Soc. exp. Biol. med.», 1970, v. 134, p. 720-724. Eyal Z., Manax W. G., Bloch J. H., Lillehei R. C. Utilisation of chlorpromazine in Heart Storage and its Combined use with Hyperbaric oxygen and Hypothermia.- «Surg. Gynec. Obstet.», 1965, v. 120, p. 1237-1245.

- Ferrans V. J., Buja L., Jevitsky S., Roberts W. C. Effects of hyperosmotic perfusate on ultrastructure and function of the isolated canine heart. «Lab. Invest.», 1971, v. 24, p. 265-272.
- Fisher E. R., Copeland C., Fisher B. Correlation of ultrastructure and function following hypothermic preservation of canine kidney - «Lab. Invest.» 1967, v. 17, p. 99-119.
- Forster R. E. Oxygenation of the tissue cell, hyperbaric oxygenation.  $-\kappa A_{\text{nn}}$ N. Y. Acad. Sci.», 1965, v. 117, p. 720-722.
- Frank H. S., Wen W. Y. Structural aspects of ion-solvent interaction in water structure. - «Discuss, aqueons solutions: A suggested picture  $o<sub>l</sub>$ Faradsy. Soc.», 1957, v. 24, p. 133.
- Fru F. E. T., Hart J. S. The relation of temperatures to oxygen consumption in the goldfish.— «Biol. Bull.», 1948, v. 94, p.  $66 - 77$ .
- Fuhrman G. J., Fuhrman F. A., Field I. Metabolism of Rat Heart slices, with special reference to effects of temperature and anoxia.— «Am. J. Physiol.». 1950, v. 163, p. 642-647.
- Garzon A. A., Minkowitz S., Cheng C., Karlson K. E. Twenty-four-hour lung storage. - In: Organ perfusion and Preservation. Ed. J. Norman., New York. 1968, v. 66, p. 677.
- Gentsch T. G., Bopp R. K., Siegel I. H. e. a. Experimental and clinical use of a membrane oxygenator.  $\sim$  «Surgery», 1960, v. 47, p. 301-306.
- Glynn I. M. The Ion permeability by of the Red Cell membrane.— «Progr. Biophys. Biophys. Chem.», 1957, v. 8, p. 241.
- Gollan F. (1956) In: Уэбб Л. Ингибиторы ферментов и метаболизма. М., «Мир», 1966.
- Gordon E. R., Tinker D. O., Watson W. J. A study of intermediate carbonhydrate metabolism in rats exposed to high oxygen pressures.- «Canad. J. Biochem. Physiol.», 1963, v. 41, p. 327–333.
- Griffin C., Waravolecar S., Trump B. F. e. a. Studies on necrosis of mouse liver in vitro. Alteration in activities of succinoxidase, glutamic dehydrogenase, acid phosphatase, uricase, glucoso-6-phosphatase and NAD-pyrophosphorilase. - «Am. J. Path.», 1965, v. 47, p. 833-850.
- Groenewald I. H., Van Zyb I. I. W., Weber H. W., Murphy G. P. Comparison of perfusion and non-perfusion of preserved baboon kidneys with and without oxygen. - «Tr. Am. Soc. Artif. Int. Organs», 1969, v. 15, p. 220-224.
- Grundmann R., Liebau G., Pichlmaier H. Stoffwechselintersuchungen and hypotherm perfudierten Hundenieren. B KH.: Chirurgisches Forum and fur. experimentalle und klinische Forshung. Berlin - Heidelberg - New York, 1972, p.  $107 - 110$ .
- Навегеу. Іп: Лабори А. Регуляция обменных процессов. М., 1970.
- (Haggweit H.) Хаггвейт Х. Данные исследования ишемии миокарда методом электронной микроскопии.- «Бюлл. Всемирной организации здравоохранеиня», 1969, т. 41, № 6, с. 843-850.
- Haugaard N. Poisoning of cellular reactiony by oxygen. Ann. N. Y. Acad. Sci.,

1965, v. 117, p. 736. (Hokin L., Hokin M). Хокин Л., Хокин М. Химия клеточных мембран. - В кн.: Молекулы и клетки. Вып. 2. М., «Мир», 1967, с. 70-72. (Holden J. V., Pristly J.) Холден Дж., Пристли Дж. Г. Дыхание. Пер. с англ. М., «Биомедгиз», 1937. Horn R. S., Haugaard E. S., Haugaard N. The mechanism of the inhibition of glycolysis by oxygen in rat heart homogenate. - «Biochim. Biophys. Acta», 1965, v. 99, p.  $549 - 552$ Horn R. S., Williams C. D., Haugaard E. S., Haugaard N. Toxic effects of oxygen on carbohydrate metabolism in vitro. - «Fed. Proc.», 1967, v. 24, p. 501.

- Huang J. S., Downes G. L., Belzer F. O. Utilization of fatty acids in perfused hypothermic dog kidney.- «J. Lipid Res.», 1971, v. 12, p. 622-627
- Humpliries A. L. Problems with various perfusates for kidney preservation -«Cryobiology», 1969, v. 5, p. 447-453.
- Humphries A. L., Russell R., Stoddard L. D., Moretz W. H. Threeday kidney preservation: perfusion of kidneys with hypothermic, diluted blood or plasma. - «Surgery», 1968, v. 63, p. 646-652.
- Hunter F. E., Gebicki J. M., Hoffsten P. E. e. a. Swelling and lysis of rat liver mitochondria induced by ferrous ions.- «J. Biol. Chem.», 1963, v. 238, p. 828-835.
- Hunter F. E., Scott A., Hoffsten P. E. e. a. Studies on the mechanism of ascorbate induced swelling and lysis of isolated liver mitochondria.-«J. Biol. Chem.», 1964a, v. 230, p. 604-613.
- Hunter F. E., Scott A., Hoffsten P. E. e. a. Studies on the mechanism of swelling, lysis and distintegration of isolated liver mitochondria exposed to mixture of oxidized and reduced glutathione.  $-\infty$ . Biol. Chem.», 1964, v. 239, p.  $614 - 621$ .
- Hunter F. E., Scott A., Weinstein J., Schneider A. Effect of phosphate, arsenate, and other substances on swelling and lipid peroxide formation when mitochondria are treated with oxidized and reduced glutathione. $-\infty$ . Biol. Chem.», 1964, v. 239, p. 622-630.
- Johnson R. W. G., Anderson M., Elsar C. M. G. e. a. Evaluation of a new perfusion solution for kidney preservation. - «Transplantation», 1972, v. 13,  $p. 270 - 275.$
- Johnson R. W. G., Anderson M., Morley A. R. e. a. Twenty four hour preservation of kidneys injured by prolonged warm ischaemia. - «Transplantation», 1972, v. 13, p. 174-179.
- Johnstone R. M. Evidence for the existence of transport carriers based on inhibition studies.— «Canad. J. Biochem.», 1964, v. 42, p. 925-931.
- Kaminsky M. Ion-Solvent Intraction and the viscosity of Strong Electrolyte Solutions. - «Discus. Faraday Soc.», 1957, v. 24, p. 171.
- Kamiyama T., Webb W., Ecker R. Preservation of the anoxic Heart with a metabolic inhibitor and hyporthermia. - «Arch. Surg.», 1970, v. 100, p. 596-599. Kayser C. Le sommeil hibernal probleme de thermoregulation - «Rev. canad.
	- Biol.», 1957, v. 16, p. 303-389.
- Kayser C., Rietsch M. L., Lucot M. A. Les echages respirataires et la tréquence cardiaque des hibernants en cours du reveil de leur sommeil hivernal. Recherches physiologiques sur l'increment thermique critique - «Arch. Sci. Physiol.», 1954, v. 8, p. 155-193.
- Keeler R., Swinney J., Teylor R. M., Uldall P. R. The problem of renal preservation.— «Brit. J. Urol.», 1966, v. 38, p. 653—656.
- Keynes R. D. The energy source for active transport in nerve and muscle.-In: Membrane transport and metabolism. Praha, 1961, p. 131.
- Kiil F. Artificial Kidneys and Renal Transplantation. «Scand. J. clin. Lab.

Invest.», 1969, v. 23, p. 281-283. Kleinzeller A., Cort J. H. The effect of Calcium on the distribution and fluxes of ions in kidney cortex slices. - «Physiol. Bohemoslov.», 1960, v. 9, p.  $106 - 115$ . (Klen R.) Клен Р. Заготовка и консервация тканей. Пер. с чешск. М., 1962. Kohn M., Ross H. Lactate dehydrogenase output of the excised kidney as an index of acute ischaemic renal damage. - «Transplantation», 1971, v. 11, p.  $461 - 464$ . Kusserow B. K., Machanic B., Collins F. M., Clapp I. F. Changes observed in blood corpuscles after prolonged perfusions with two types of blood pumps.— «Tr. Amer. Soc. Artif. Int. Organs», 1965, v. 11, p. 122-126.

- Laborit H., Brue F., Leferrier F. Essai d'interprétation du mécanisme de l'action de l'acetylcholine et des echanges ioniques transmembranaires au cours de la contraction musculaire. - «Agressologie», 1963, v. 4, p. 113-123.
- (Laborit А.) Лабори А. Исследование патофизиологических и метаболических основ реанимации. В кн.: Симпознум «Восстановительный пернод после оживления. Патофизиология и терапия в эксперименте и клинике  $(25 -$ 28 ноября)». М., 1968, с. 60—68.
- (Laborit А.) Лабори А. Регуляция обменных процессов (теоретический, экспериментальный, фармакологический и терапевтический аспекты). М., «Мелицина». 1970.
- Ladaga L. G., Nabseth D. C., Deterling R. A. Preservation by means of hypothermia and hyperbaric oxygen without. In: Organ perfusion and preservation. Ed. J. Norman, 1968, p. 677-687.
- Laidler K. J. The Chemical kinetics of enzyme action. London New York, 1958.
- Lambotte L. Hepatic cell membrane potential. A new assay for preserved organs viability. - «Europ. Surg. Res.», 1970, v. 2, p.  $241 - 250$ .
- Lande S. I., Subramaniam F. V., Tiedemann R. N. e. a. 24 hours venous-arterial perfusions of awake dogs with a simple membrane oxygenator.— $\kappa$ Tr. Amer. Soc. Artif. Int. Organs», 1969, v. 15, p. 181-186.
- Lapchinsky A. G. Recent results of experimental transplantation preserved Limbs and Kidney and possible use of this technique in clinical practice. - «Ann. N. Y. Acad. Sci.», 1960, v. 87, p. 539-571.
- Latta H., Osvaldo L., Jackson J. D., Cook M. L. Changes in renal cortical tubules during autolysis: electron microscopic observations.— «Lab. Invest.», 1965, v. 14, p. 635.
- Lavender A. R., Berndt A. A., Stupla I. I. Extracorporeal Renal Transplantation. - «Tr. Amer. Soc. Artif. Int. Organs», 1965, v. 12, p. 246-253.
- Lavender A. R., Marvin F., Jams I. I., Thompson I. S. e. a. Extracorporeal renal transplantation in man.— «J. Amer. Med. Ass.», 1968, v. 203, p. 265-271.
- Lean A. E. M., Ahmed K., Judah J. D. Cellular permeability and the reaction to injury. - «Ann. N. Y. Acad. Sci.», 1964, v. 116, p. 986-989.
- Lehmann I. Über den Sauerstoffverbrauch bei der vitalen Bernsteinsäureoxydation in Abhangigkeit von pH und Sauerstoffdruck. Ein Beitrag zur Kenntnis der toxischen Wirkung von Sauerstoff. - «Scand. Arch. Physiol.», 1935, v. 72, p. 78.
- Lempert N., Blumenstock D. A. Hyperbaric Hypothermic preservation of the canine kidney. - In: Organ perfusion and preservation (Ed. J. Norman). New York, 1968, p. 653–665.

(Lehninger A.) Ленинджер А. Л. Митохондрия. М., 1966.

- Lepage G. A. Glycolysis in tumor homogenates.— «J. Biol. Chem.», 1948, v.  $176$ , p.  $1009 - 1020$ .
- Levitsky S., Mullin E. D., Sloane R. E., Ferrans V. J. e. a. Effects of a hyperosmotic perfusate on extended preservation of the heart.- «Circulation», 1971,

v. 43, Suppl. N 1, p. 124-129.

Levowitz B. S., Goldson H., Rashkin A. e. a. Magnesium ion blockade of regional vasoconstriction. - «Ann. Surg.», 1970, v. 172, p. 33-40.

Levy M. N. Oxygen consumption and blood flow in the hypothermic, perfused kidney.— «Am. J. Physiol.», 1959, v. 197, p. 1111—1114.

Lewis S. E., Wills E. D. Inhibition of the autoxidation of unsaturated fatty acids by heamatin proteins. - «Biochem. Biophys. Acta», 1963, v. 70, p. 336-338.

Liu Wen-Pen, Humphries A. L., Jr., Russel R. e. a. 48-hour storage of canine kidneys after brief perfusion with Collins' solution. - «Ann. Surg.», 1971. v. 173, p. 748–756, Discuss, p. 756–757.

- Lotke P. A. Lysosome stabilizing agents for hypothermic kidney preservation -«Nature», 1966, v. 212, p. 512.
- Lyman C. P., Chatfield P. O. Physiology of hibernation in mammals «Physiol. Rev.», 1955, v. 35, p. 403 425.
- Lyman D. I., Brash I. L., Chaikin S. W., Klein K. G., Carini M. The effect of chemical structure and surface properties of synthetic polymers on the coagulation of blood. Protein and platelet interaction with polymer surfaces - «Tr. Amer. Soc. Artif. Int. Organs», 1968, v. 14, p. 250-256.
- Macksood A. I., Szilagyi D. E., Smith R. F. The maintance by cold perfusion of the viability of the devascularised canine kidney - «Surg. Forum». 1961, v. 12, p. 190-191.
- Maino G., La Gaftuta M., Thompson T. E. Cellular death and necrosis: chemical, physical and morphological changes in rat liver.- «Virch. Arch. Path. Anal.», 1960, v. 333, p. 421–425.
- Makin J. S., Howard S. M. Hyperbaric oxygenation and profound hypothermia lo preserve canine kidneys.— «Arch. Surg.», 1965, v. 91, p. 568—571.
- Manax W. G., Bloch J. H., Largiaber F., Lyons G. W. e. a. Organ perfusion before transplantation with particular reference to the kidney.—  $\in$ Surgery», 1965, v. 54, p. 528-534.
- Manax W. G., Bloch J. H., Longerbeam J. K., Lillehei R. C. Successful 24 hour in vitro preservation of canine kidneys by the combined use of hyperbaric oxygenation and hypothermia. - «Surgery», 1964, v. 56, p. 275-282.
- Marchal G., Navrath H., Balmes N., Clot J., Galibert A. M. Survie prolongee d'une autogife renale experimentale apres 24 heures de conservation.-«Montpellier chir.», 1970, v. 16, p. 205-209.
- Marchioro T. L., Hunthy R. T., Waddele W. R., Starzl T. E. The use of extracorporal perfusion for obtaining postmorten homografts.- «Surgery», 1963, v. 54, p. 900-911.
- Markland C., Parsons F. M. Preservation of kidneys for homotransplantation.-«Brit. J. Urol.», 1964, v. 35, p. 457—480.
- Mechanism of action of washout solutions for kidney preservation «Transplantation», 1973, 16, N 1, p. 46-53. Aut.: G. Downes, R. Hoffman, J. Huang, F. O. Belzer.
- Martin D. C., Smith G., Fareed D. O. Experimental renal preservation.-«J. Urol.», 1970, v. 103, p. 681.
- Mitchell R. M. Renal cooling and ichemia «Brit. J. Surg.», 1959, v. 46, p. 593-597.
- Murphy D. A., Morris K., Martin M. The in vitro characteristics of a toroidal flow membrane oxygenator.- «Tr. Amer. Soc. Artif. Int. Organs», 1971, v 17, p. 337-340.
- Nelson P. G., Frank K. Intracellularly recorded responses of nerve cells to oxygen deprivation. - «Am. J. Physiol.», 1963, v. 205, p. 208-212.
- Ohnishi T. A., Ohnishi T. Extraction of Actin-and Myosin Like Proteins trom Inver Mitochondria. - «J. Biochem.», 1962, v. 52, p. 230.
- Olsson C. A., Banditz W., Kiser W. S., Nose Y. e. a. Successful 24-hour canine

kidney preservation. - «J. Urol.», 1969, v. 102, p. 386-389. Pauling L. A molecular theory of general anesthesia. - «Science», 1961, v. 134, N 3471.

Pegg D. E., Green C. J. Renal preservation by hypothermic perfusion. I. The importance of pressure control. - «Cryobiology», 1973, 10, 1, p. 56-66. Peirce E. C., Mathewson W. T. Design and fabrication of blood oxygenator for circulatory assist devices. In: Artificial heart program conference. Washington,  $1969$ ,  $p$ ,  $405 - 416$ . der Nierenverplanzung. - «Therap. Pichlmaier H. Praktische Ergebnisse bei Ber.», 1969, Bd 19, S. 631-638.

 $2.19$ 

- (Pollard E., Setolow R.) Полард Е., Сэтлоу Р. Молекулярная бнофизика. М. «Мир», 1964.
- (Policard A., Bessis M.) Поликар А., Бесси М. Элементы патологин клетки, М. «Мир», 1970.
- Proctor E., Matthews G., Archibald J. Acute orthotopic transplantation of hearts stored for  $72$  hours.  $\overline{\phantom{1}}$  «Thorax», 1971, v. 26, p. 99-102.
- Rassat J. P., Haxne I. I. Evaluation of kidney preservation with the use hyperbaric oxygen.— «Brit. J. Surg.», 1967, v. 54, p. 361-368.
- Riedesel M. L., Folk G. E. Serum magnesium changes in hibernation.- «Nature (London)», 1956, v. 177, p. 668.
- (Robertson J.) Робертсон Дж. Мембрана живой клетки. В ки.: Структура и функция клетки. М., 1964, с. 159-173.
- Röhle L., Ritz E. und Ziegler M. Zum derzeitigen Stand der Nierentransplantation.— «Urologe», 1971, Bd 10, S. 1—10.
- Sawyer P. N., Page M., Rudewald B., Lagergren H. e. a. Characteristics of the human heart: Design requirements for replacement. - Trans. Amer. Soc. Artif. Int. Organs, 1971, v. 17, p. 470–473.
- Scott D. F., Martin D. R., Kountz S. L., Belzer F. O. Preservalion of cadaver kidneys before transplantation.—«Med. J. Austral.», 1970, v. 2, p. 1157—1160.
- Schneider D., Urbaszek W. Biochemisch-histochemische Befunde am Herzen bei akuter Hypoxie und Ischamie bzw. Myokardinfazierung. $-$  «Z. gesamte inn. Med.», 1974, 29, 5, S. 180-191.
- Slater T. E., Riley P. A. Photosensitization and lysosomal damage. «Nature (London)», 1966, v. 209, N 5019, p. 151-154.
- Smith G. W., Lovett E. J., Rogers J. Protection of transplantable kidneys by alpha adrenergetic blockade. - «Ann. Surg.», 1971, v. 173, p. 225-229.
- Stoll J. E., Carlson A. I. The anuria following temporary anemia of the kidneys. - «Am. J. Physiol.», 1923, v. 67, p. 153.
- Struyvenberg A., Morrison R. B., Relman A. S. Acid-base behavior of separated canine renal tubule cells.— «Am. J. Physiol.», 1968, v. 214, p. 1155—1162.
- Sutherland E. W., Oye I., Butcher R. W. The action of epinephrine and the role of adenyl cyclase system in hormone action.— «Recent. Progr. Hormons Res.», 1965, v. 21, p. 623.
- (Szent-Gyorgyi A.) Сент-Дьердьи А. Введение в субмолекулярную биологию. M., 1964.
- Tappel A. L. Unsaturated lipid oxidation catalysed by hematin compounds.-«J. Biol. Chem.», 1965, v. 217, p. 721.
- Taylor R. M. R., Scott D. F., Swinney I. Experimental preservation of kidneys. - Abstr. 5th Congr. Europ. Soc. Exp. Surg. Italy, 1970, v. 2, p. 133.
- Toledo-Pereyra L. H., Najarian J. S. Pulsatile frow and viability of isolated perfused kidneys. - «Transplantation», 1973, 16, 1, p. 63-64.
- Turcotte I. G., Herrmann T. V. Preservation of organs with low flow perfusion, hypothermia and hyperbaric oxygenation.- 1-st Internat. Congr. Transpl. Soc., Paris, 1967, p. 48.

Vahlensieck W. Konditionierung und Konservierung von Nierentransplantaten. Möglichkeiten und Grenzen der Organtransplantation.— «Theurap. Ber.», 1969, Bd 19, S. 650-657. Weissman G. Labilization and Stabilization of lysosomes. - «Federat. Proc.», 1964, v. 28, p. 1038. Wessel W., Vahlensieck W., Haferkamp H., Segschneider I. Histologische und elektronenmikroskopische Untersuchungen and Nieren nach hypothermer Kurzzeitperfusion und anschliebender Konservierungs-Unterkühlung sowie nach hypothermer Langzeitperfusion.- «Wiederbeleb. Organersatz-Intersivmed.», 1970, Bd 7, S. 59-77. Wollemann H. Metabolism and biochemical action of phenothiazines.— $\kappa$ Agressologie», 1963, v. 4, p. 605–607.

### **ОГЛАВЛЕНИЕ**

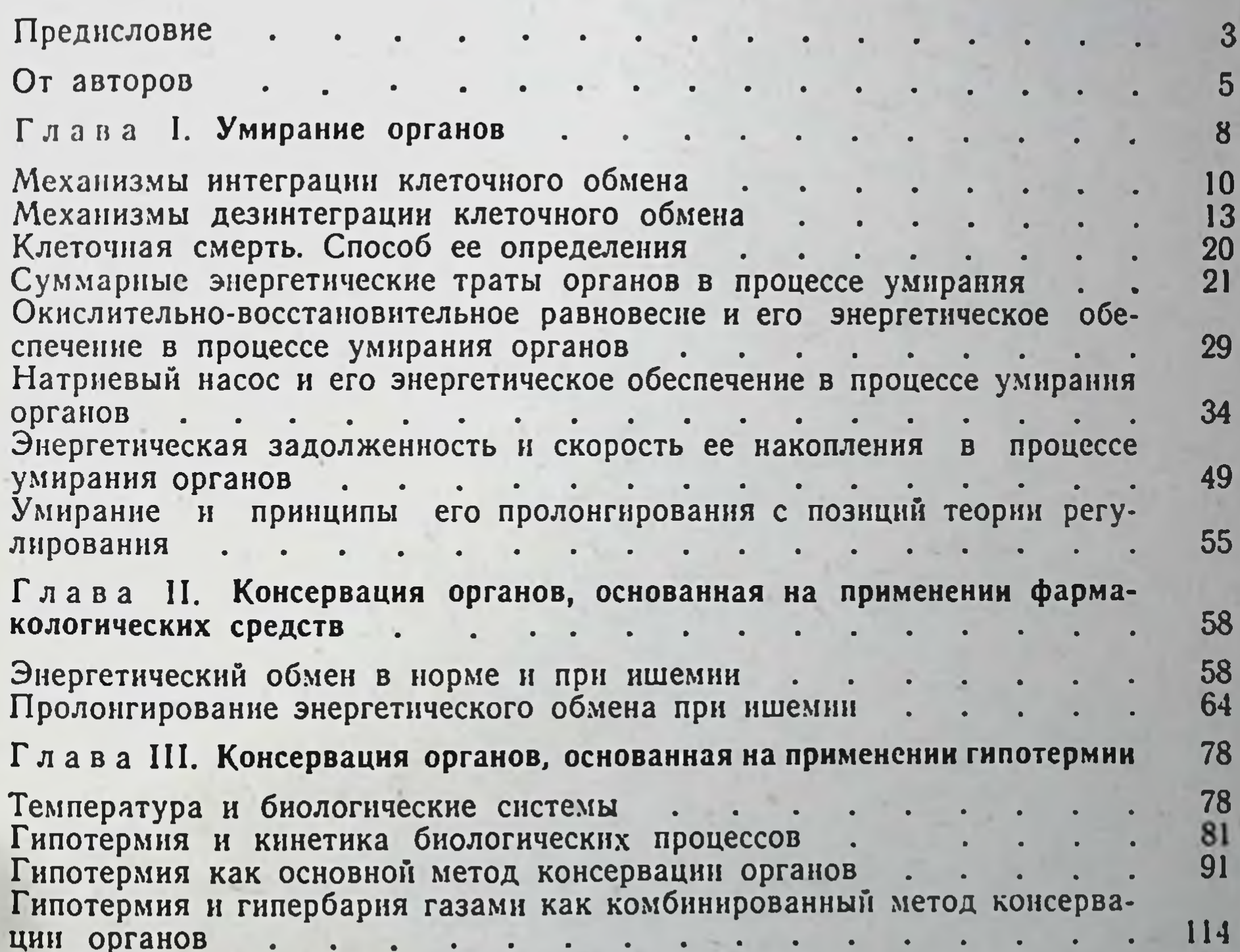

Глава IV. Консервация органов, основанная на применении аппаратных методов перфузии (гипотермическая перфузия) 129  $\sim 10$ 130 Получение информации the contract of the contract of the contract of the contract of the contract of the contract of the contract of  $\mathbf{r} = \mathbf{r} \cdot \mathbf{r}$ Обработка информации . . . . . . . . . 132  $\mathcal{L}^{\text{max}}$  $\mathbf{L}$ 137 Выбор режимов консервации . . . . . . . .  $\mathcal{L}^{\text{max}}$ Автоматический анализатор жизнеспособности консервируемых органов 162 Глава V. Консервация органов, основанная на применении биологиче-170 ской перфузии. - В. А. Зубарев . . . .  $\sim$   $\sim$  $\ddot{\phantom{0}}$ Глава VI. Принципы конструирования аппаратов для консервации ор-180 ганов. — В. А. Зубарев  $\overline{\phantom{a}}$ 

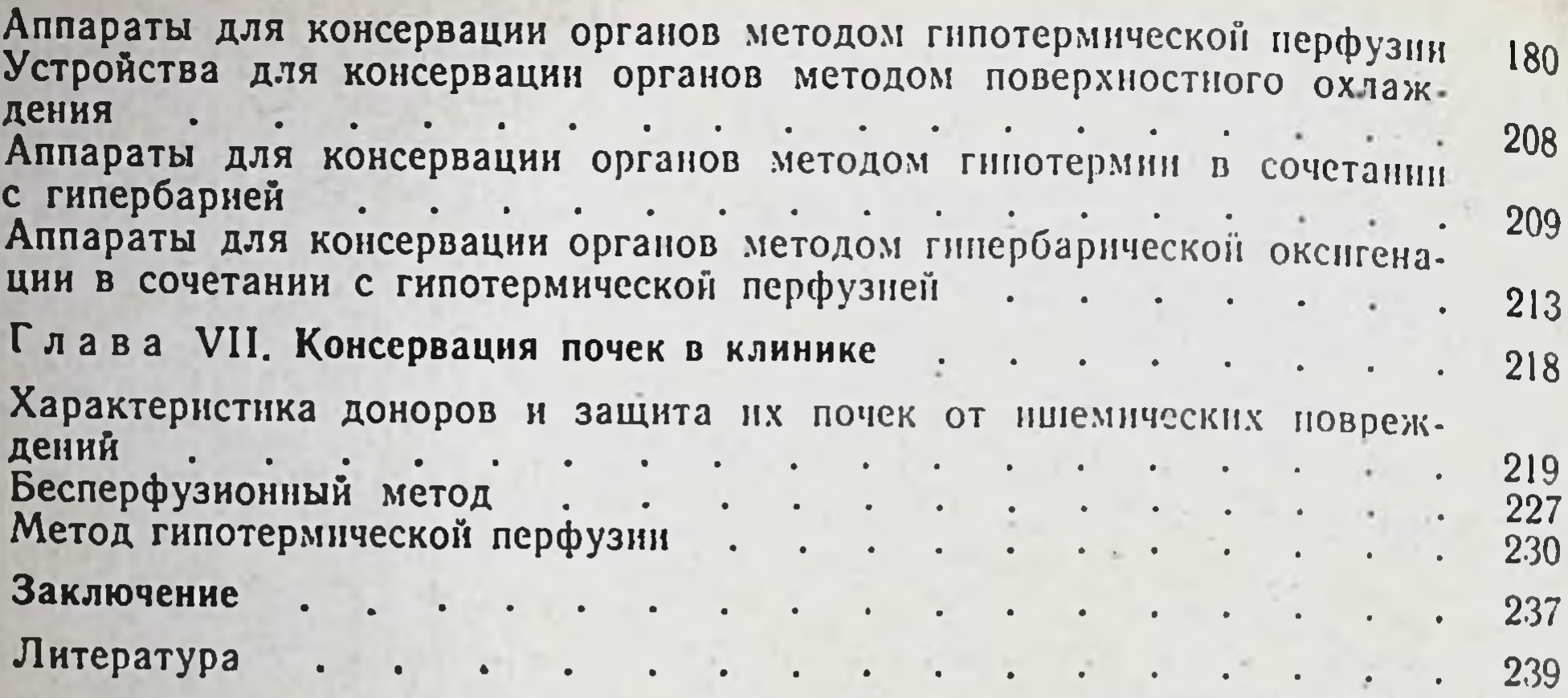

Шумаков Валерий Иванович, Штенгольд Ефим Шеликович, **КОНСЕРВАЦИЯ ОРГАНОВ** 

### Редактор С. М. Белоцкий Художественный редактор Н. А. Гурова. Корректор В. И. Федорова Техн. редактор Н. А. Пошкребнева. Переплет художника В. Е. Вольфа

Сдано в набор 20/II 1975 г. Подписано к печати 26/VIII 1975 г. Формат бумаги 60×841/16.<br>15,75 печ. л. (условных 14,65 л.) 15,08 уч.-изд. л. Бум. тип. № 2. Тираж 5000 экз. МН-75. Цена 1 р. 70 к.

> • Издательство «Медицина». Москва. Петроверигский пер. 6/8 Заказ 3423. Типография изд. «Звезда», г. Пермь, ул. Дружбы, 34

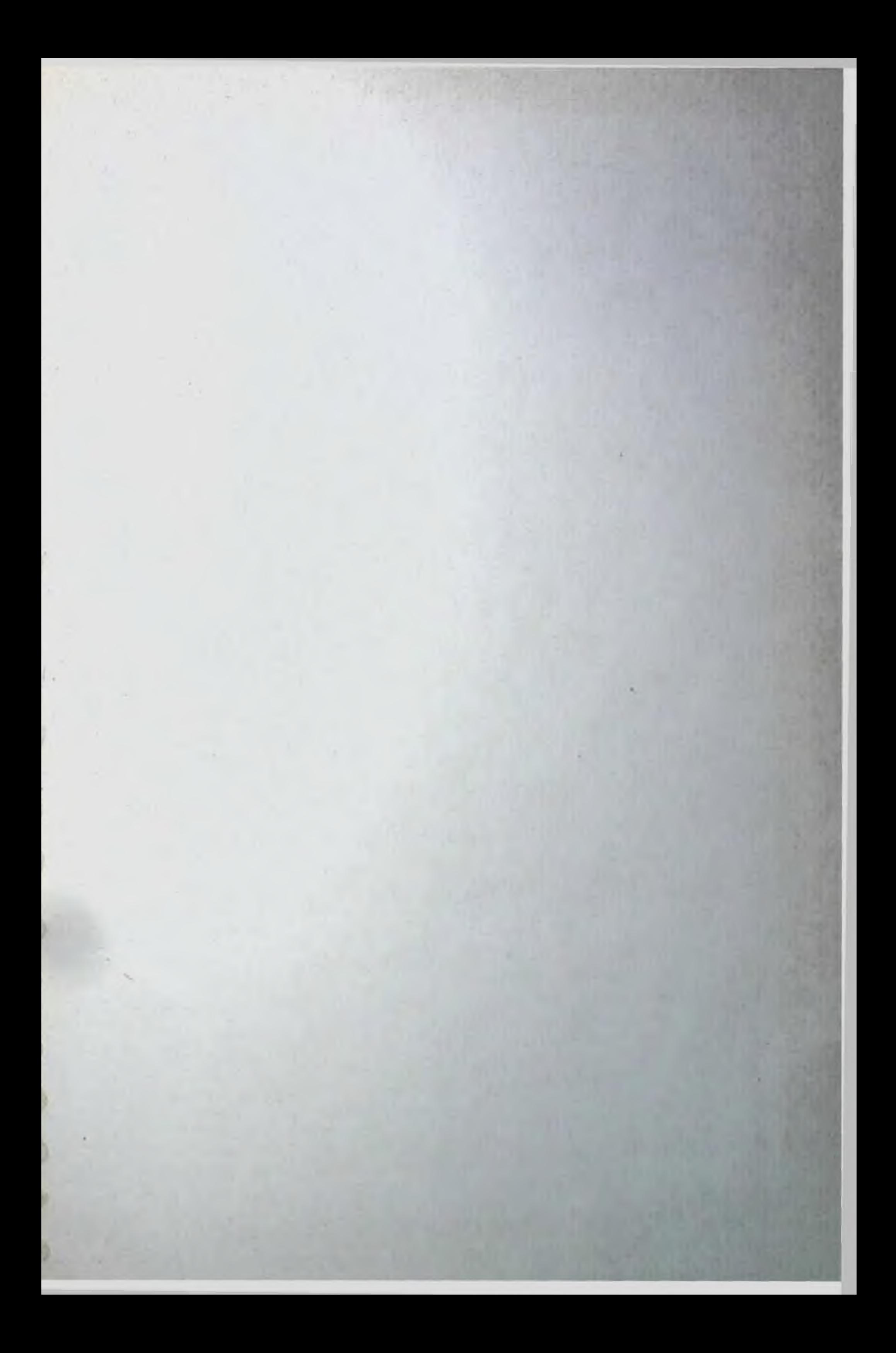